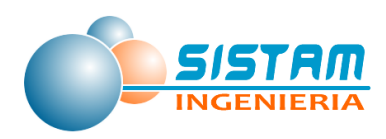

# INFORME FINAL

# "INVENTARIO DE EMISIONES ATMOSFÉRICAS Y MODELACIÓN DE CONTAMINANTES DE LAS COMUNAS DE CURICÓ, TENO, ROMERAL, RAUCO, SAGRADA FAMILIA Y MOLINA, AÑO BASE 2014"

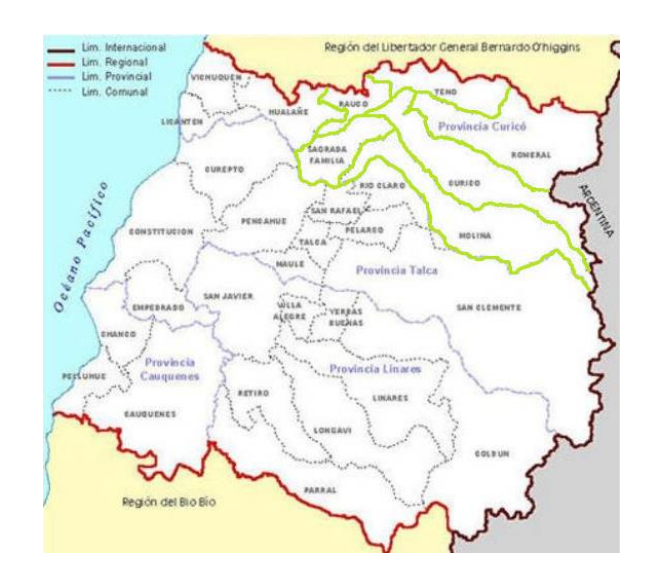

# PREPARADO PARA: Subsecretaría del Medio Ambiente

# PROPONENTE

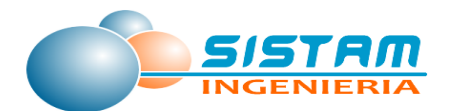

*SISTAM INGENIERÍA PSI-207-2015*

*Febrero de 2016*

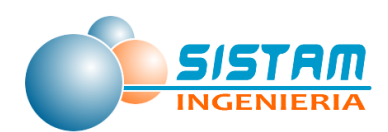

# ÍNDICE

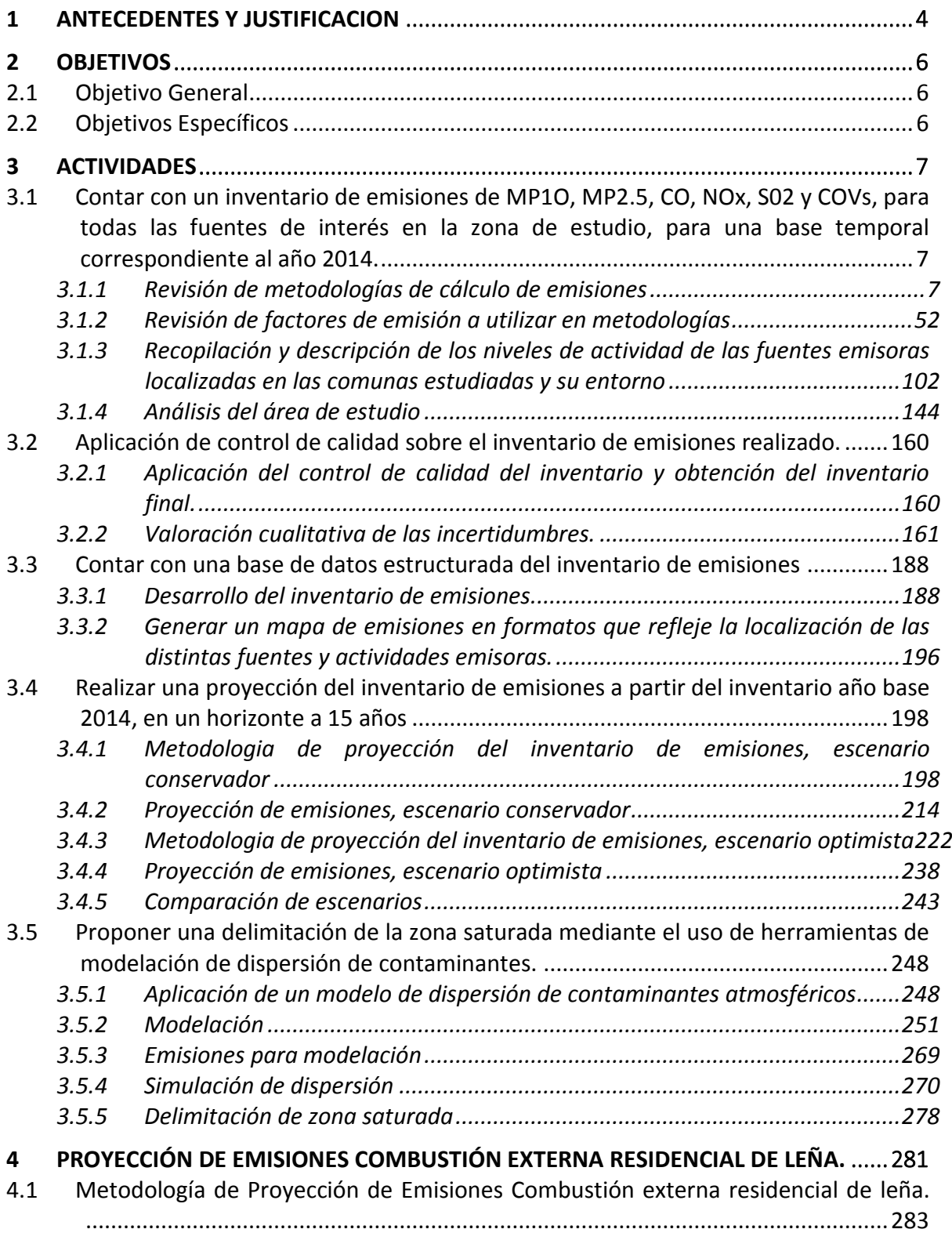

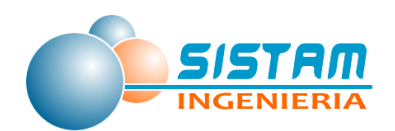

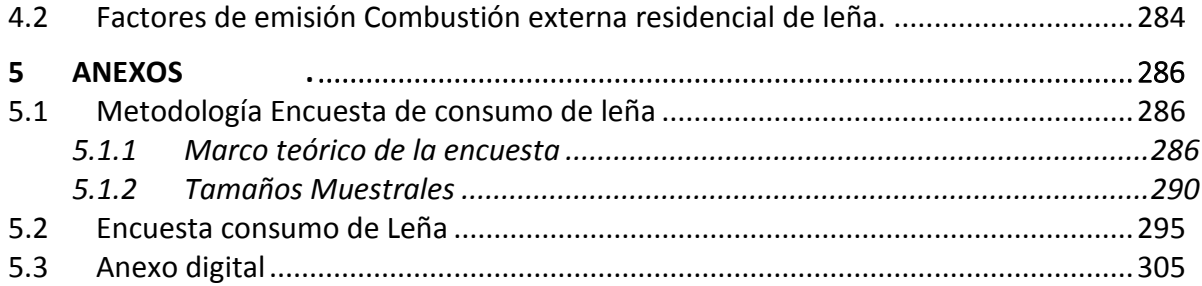

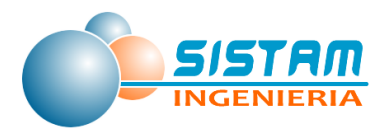

# <span id="page-3-0"></span>**1 ANTECEDENTES Y JUSTIFICACION**

Dentro de la estrategia de planes de descontaminación 2014-2018 del programa de Gobierno, se encuentran consideradas las comunas de Curicó y Teno, como una nueva zona saturada por  $MP_{10}$  y  $MP_{2,5}$ .

Lo anterior, debido a que desde el año 2012 se encuentra operando una estación de monitoreo de calidad del aire, perteneciente al Ministerio de Medio Ambiente, en la ciudad de Curicó, la que mide material particulado respirable MP<sub>10</sub> y MP<sub>2,5</sub>. Dicha estación ha registrado valores que superan las normas diarias y anual de ambos contaminantes, lo que ha implicado que dicha comuna este incluida dentro de la Alerta Sanitaria por contaminación atmosférica del Ministerio de Salud, por construir un riesgo inminente para la salud de la población, ya que aún no ha sido declarada como zona saturada y por lo tanto tampoco cuenta con un Plan de Descontaminación Atmosférica PDA.

En el caso de la comuna de Teno, en el año 2012 mediante ORD.1223/11-06-2012, la SEREMI de Salud del Maule informo que las concentraciones de material particulado respirable, registradas en la estación de monitoreo de calidad de aire de Teno, pertenecientes a la empresa de cementos Biobío (EMRP), sobrepasan los niveles establecidos en la reglamentación vigente, por lo que corresponde declarar oficialmente como Zona Saturada a dicha comuna.

Para poder declarar zona saturada el área y posteriormente elaborar el respectivo PDA, es necesario contar con la información base que permita conocer cuáles son las fuentes emisoras, dónde están ubicadas, como se distribuyen geográficamente y como se dispersan los contaminantes en las mencionadas comunas y comunas aledañas **(Curicó, Teno, Romeral, Rauco, Sagrada Familia y Molina**), para determinar el Área Geográfica que será declarada zona saturada.

La principal fuente de contaminación, al igual que toda la zona centro sur del país, es la **combustión de leña y otras actividades económicas** (Calefacción de edificios, panaderías, etc.) pero además presencia de industrias productivas, tales como **fabricación de cemento, industrias forestales y agroindustrias**.

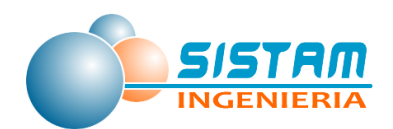

El inventario de emisiones es un instrumento de alta relevancia dentro de la gestión de calidad de aire, ya que permite identificar cuáles son los agentes contaminantes preponderantes en una determinada zona y evaluar la importancia y el impacto de cada una de las fuentes presentes, así como evaluar en el largo plazo, la eficacia de las medidas que se implementen en el marco un PDA mediante la actualización de dicho instrumento. Además, es información indispensable para la modelación de la calidad del aire que permite establecer las zonas de mayor impacto de manera de hacer más eficiente la gestión de la calidad del aire, así como también permitirá alimentar de información un modelo de pronóstico de calidad de aire para la gestión y manejo de episodios.

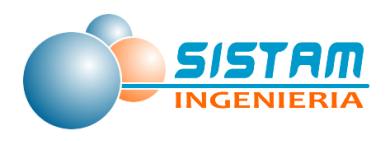

<span id="page-5-0"></span>**2 OBJETIVOS**

# <span id="page-5-1"></span>**2.1 Objetivo General**

Contar con antecedentes técnicos necesarios que sirvan de insumo para la declaración de zona, a través del desarrollo de un inventario de emisiones atmosférico y a través de la aplicación de un modelo de dispersión de Material Particulado Respirable para delimitar el área a declarar como zona saturada.

# <span id="page-5-2"></span>**2.2 Objetivos Específicos**

- 1. Contar con un inventario de emisiones de MP<sub>10</sub>, MP<sub>2.5</sub>, CO, NOx, S0<sub>2</sub> y COVs, para todas las fuentes de interés en la zona de estudio, para una base temporal correspondiente al año 2014.
- 2. Aplicación de control de calidad sobre el inventario de emisiones realizado.
- 3. Contar con una base de datos estructurada del inventario de emisiones en un formato a ser definido en conjunto con la contraparte técnica del estudio.
- 4. Realizar una proyección del inventario de emisiones a partir del inventario año base 2014, en un horizonte a 15 años, el cual será discutido con la contraparte técnica del estudio.
- 5. Proponer una delimitación de la zona saturada mediante el uso de herramientas de modelación de dispersión de contaminantes.

<span id="page-6-0"></span>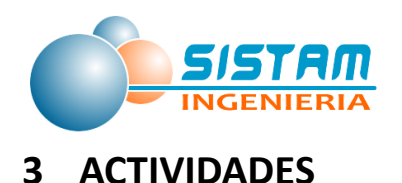

# <span id="page-6-1"></span>**3.1 Contar con un inventario de emisiones de MP1O, MP2.5, CO, NOx, S02 y COVs, para todas las fuentes de interés en la zona de estudio, para una base temporal correspondiente al año 2014.**

A continuación se presentan las principales actividades desarrolladas para realizar el inventario de emisiones, las cuales fueron descritas en detalle en el informe 1, por tal razón se describen en términos generales dichas actividades, para así centrar el foco del presente informe en el desarrollo del inventario, los criterios de proyección de emisiones y resultados de las emisiones.

## <span id="page-6-2"></span>*3.1.1 Revisión de metodologías de cálculo de emisiones*

Para el cumplimiento de esta actividad se realizó una recopilación y revisión de las metodologías de cálculo de emisiones y factores de emisión que han sido utilizadas comúnmente en los últimos inventarios de emisiones atmosféricas a nivel nacional e internacional, para ello se revisaron los factores de emisión y metodologías recopiladas.

Algunas de las principales fuentes de información metodológicas que fueron consideradas para el correcto desarrollo de la presente actividad son las siguientes:

- Metodologías Internacionales
	- o AP-42, EPA (compilación de factores de emisión de contaminantes atmosféricos)
	- o WebFire, EPA (base de datos que contiene factores de emisión de contaminantes criterios y peligrosos del aire (HAP) para procesos industriales y no industriales)
	- o EMEP CORINAIR, EEA (guía para inventario de emisiones de contaminantes atmosféricos)

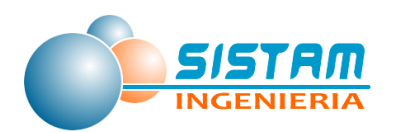

- o COPERT IV (herramienta para el cálculo de las emisiones de contaminantes atmosféricos y de gases de efecto invernadero procedentes del transporte por carretera en todo el mundo).
- Metodologías Nacionales
	- o Guía metodológica para la estimación de emisiones atmosféricas de fuentes fijas y móviles en el RETC, MMA, SECTRA, MINSAL.
	- o Metodologías de estimación de emisiones RETC, considera fuentes fijas, fuentes móviles, combustión residencial de leña, quemas agrícolas, incendios forestales y urbanos.

A continuación, se presentan los principales aspectos metodológicos por tipo de fuente emisora.

#### *3.1.1.1 Metodología Estimación de Emisiones, Fuentes Fijas (combustión y procesos).*

#### *3.1.1.1.1 Metodología Estimación de Emisiones Combustión y Procesos*

Para el caso de fuentes fijas, específicamente en procesos y calderas la metodología se basa en la aplicación de factores de emisión y niveles de actividad para estimar las emisiones de una determinada fuente puntual, sin embargo en caso de existir mediciones continuas o discretas, se debe privilegiar este método por sobre la estimación con factor de emisión, es por eso que finalmente se procederá a estimar las emisiones para cada establecimiento y fuente con el siguiente orden de priorización: Medición continua, medición discreta y estimación de emisión.

Lo anterior se realizará a través de la calculadora de emisiones Web de fuentes fijas, herramienta que utiliza el MINSAL y el MMA para el cálculo de las emisiones que provienen del Sistema de Declaraciones de Fuentes Fijas (F138 Web) y que posteriormente son cargados al RETC (Ventanilla Única) para el desarrollo del inventario de emisiones nacional.

Los procedimientos de estimación, así como los factores de emisión utilizados pueden tener modificaciones en el futuro, por lo cual pueden ser actualizados periódicamente.

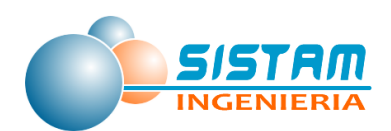

La metodología general empleada para la estimación de emisiones atmosféricas de cualquier tipo de actividades es la siguiente:

$$
E = fe \cdot Na \cdot \left[1 - \frac{Ea}{100}\right]
$$

**Ecuación 1**

Dónde:

- E : Emisión
- Fe : Factor de emisión
- Na : Nivel de actividad diaria, semanal, mensual o anual de la fuente estimada.
- Ea : Eficiencia de abatimiento

Las emisiones anuales de las fuentes consideradas en el D.S. 138/2005 MINSAL, son estimadas de dos formas generales, de acuerdo a las siguientes condiciones:

- Si la fuente está sometida a una obligación legal de realizar muestreos puntuales periódicos o continuos, ya sea como parte del cumplimiento de una norma de emisión, exigencia de una resolución de calificación ambiental o plan de descontaminación, se utilizan los resultados del muestreo (kg/h de emisión) y los niveles de operación declarados (horas y días) para estimar las emisiones anuales.
- Si la fuente no está sometida a una obligación legal de realizar muestreos, para alguno de los contaminantes considerados en el D.S. MINSAL 138 y en su Circular, se utilizan factores de emisión basados en la literatura internacional (principalmente AP-42 de EPA), y los niveles de operación declarados, para estimar las emisiones anuales.

# *3.1.1.2 Metodología Estimación de Emisiones, Fuentes Móviles (en ruta y fuera de ruta).*

## *3.1.1.2.1 Metodología Estimación de Emisiones Fuentes Móviles en ruta*

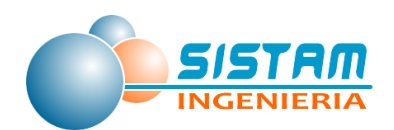

**.** 

Para la aplicación de la metodología de fuentes móviles, se considerará abordar la misma metodología que utiliza actualmente el MMA para la estimación de fuentes móviles en ruta, vale decir caracterización y flujo del parque vehicular, distancias de los arcos considerados, velocidades de circulación, entre otros parámetros a considerar.

A continuación, se presenta la metodología que se abordará para la estimación de fuentes móviles en ruta.

La metodología de cálculo de emisiones asume que éstas provienen de tres fuentes fundamentales: las derivadas del motor cuando éste se encuentra en condiciones de operación estables (emisiones en caliente), aquellas provenientes del motor cuando éste se encuentra frío (emisiones por partidas en frío) y por último aquellas denominadas evaporativas (emisiones de hidrocarburos evaporados). Además, se consideran las emisiones de polvo resuspendido generadas por el paso de los vehículos, el desgaste de freno y desgaste de neumáticos (agrupadas como desgaste en la ecuación). Las emisiones totales son, en consecuencia, la suma de estos cinco tipos de emisiones, como se muestra en la siguiente tabla:

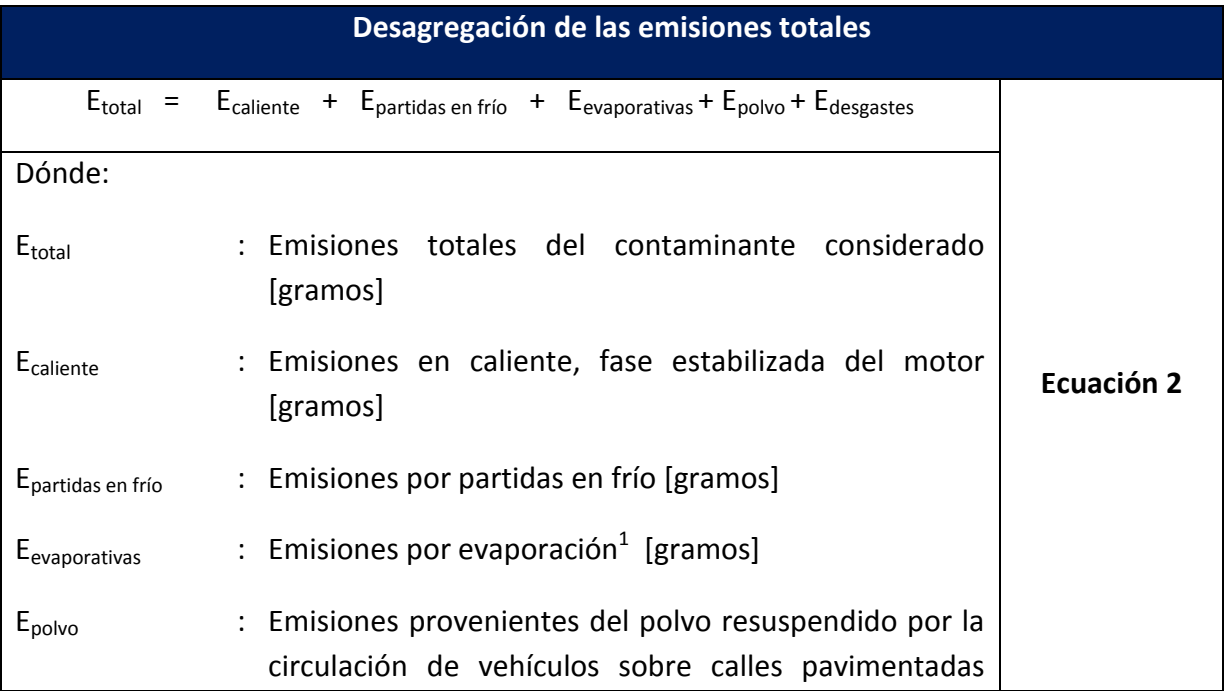

#### **Tabla 1: Desagregación de las emisiones totales según su tipo de descarga**

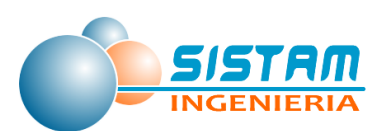

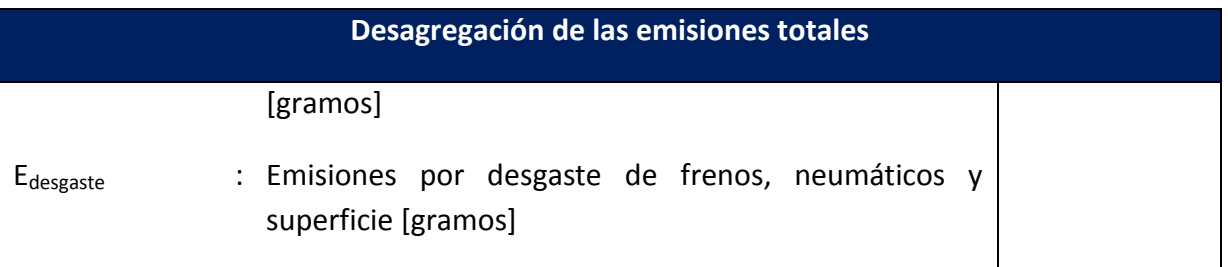

Por su parte, se considera que las emisiones evaporativas en fuentes móviles provienen de tres fuentes primarias:

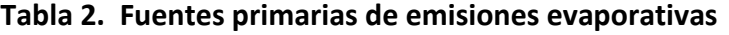

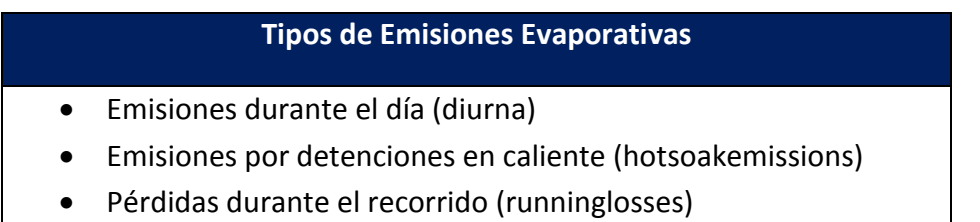

Las emisiones por partidas en frío se asocian a las emisiones producidas en aquella porción del viaje de un vehículo en la cual la conducción se realiza en condiciones de temperatura de motor inferiores a las normales de diseño. Estas emisiones se destacan aún más cuando se estiman emisiones en ciudades dónde el largo del viaje promedio es corto y las temperaturas son bajas.

Las emisiones evaporativas durante el día (diurna) se asocian a las variaciones de temperatura naturales que se presentan durante el día. Las emisiones por detenciones en caliente (hotsoak) se originan cuando el motor del vehículo es apagado (posterior a haber efectuado un recorrido), en dónde el calor remanente calienta las líneas de combustible que ya no están fluyendo produciendo emisiones evaporativas. Estas emisiones pueden dividirse en "hotsoak", cuando la temperatura del agua de refrigeración del motor al ser apagado está por sobre los 70°C, y en "warmsoak", cuando la temperatura es menor a 70°C. Finalmente, se tienen las emisiones evaporativas generadas por pérdidas durante el recorrido (runninglosses) las cuales también se diferencian según el grado de temperatura del motor, definiéndose "hotrunninglosses" cuando la temperatura del agua refrigerante del motor se encuentra sobre los 70°C y "warmrunninglosses" cuando se encuentra por debajo de este valor.

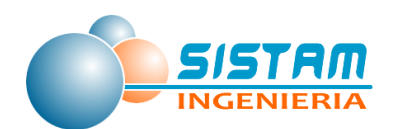

Desde el punto de vista de la metodología utilizada para el cálculo de emisiones, se distinguen dos tipos: metodología para cálculo de emisiones por arco y metodología para cálculo de emisiones por zonas, cuya aplicación de cada una depende del tipo de descarga de emisión que se estime.

#### **Metodología Tipo Arco para ciudades que cuentan con modelo de transporte**

La metodología tipo Arco se basa en la existencia de una red vial característica de los sectores involucrados. Cada arco tiene asociados características de operación básicas asignadas según condiciones de equilibrio en la red, en un horario determinado (por ejemplo, punta mañana), lo que permite tener valores de velocidad y flujos para cada arco.

A través de la aplicación de esta metodología se calculan los siguientes tipos de emisiones:

- $\checkmark$  Emisiones en caliente provenientes del sistema de escape de los vehículos.
- $\checkmark$  Emisiones evaporativas por pérdidas durante el recorrido (runninglosses).
- $\checkmark$  Consumo de combustible (CC). Aunque no se trata de emisiones, bajo esta metodología también se calcula el consumo de combustible para las diferentes categorías.
- $\checkmark$  Emisiones provenientes de desgaste de frenos y neumáticos.
- $\checkmark$  Emisiones de polvo resuspendido desde calles pavimentadas.

Las ecuaciones generales de cálculo para cada uno de los tipos de emisiones se describen a continuación:

## o **Metodología de cálculo de emisiones en caliente por tubo de escape**

La metodología general para este tipo de emisiones corresponde a:

$$
E_{ijklada} = F_{jp}CPD_{pkj} \cdot PF_{jkhd} \cdot FE(v_{kjhd})_{ik} \cdot FCC_{ka} \cdot FCD_{ka} \cdot L_j
$$
 **Ecuación 3**

Dónde:

E<sub>ijkhda</sub> : Emisiones [gr/hora] del contaminante considerado "i", en un arco "j" para la categoría vehicular "k" en una hora "h" de un día "d" para un año de evaluación  $"a"$ .

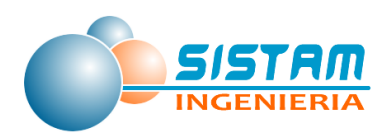

-

- $F_{ip}$  : Flujo vehicular [veh/h] total en el arco "j" para la categoría vehicular "p" (categorías entregado directamente por la corrida del modelo de trasporte) para un día "d"= lunes-jueves en la hora punta mañana (AM). Además, este valor es entregado para una hora fuera de punta (FP) y punta tarde (PT)<sup>2</sup>, el valor de PF (perfil de flujo) es igual a 1 (PF=1) en los horarios en que se cuenta con el flujo directo del modelo de transporte. Para el resto de las horas y día de la semana el flujo es obtenido a partir del perfil de flujo.
- $CPD<sub>oki</sub>$ : Composición promedio diaria de la categoría "p" (proveniente del modelo de transporte) en tipos de vehículos "k" para el arco "j", medido en [%] aplicada a los flujos entregados por el modelo de transporte en los horarios punta, fuera de punta y punta tarde. En general todos los arcos pertenecientes a un mismo sector poseen los mismos valores de "CDP" para descomponer las categorías vehiculares "p" entregadas por el modelo de transporte en las categorías "k" requeridas por la metodología de estimación de emisiones.
- PF<sub>ikhd</sub> : Perfil de flujo o fracción del flujo total (Flujo <sub>ikhd</sub>) correspondiente a la categoría "k" para el arco "j" para la hora "h" de un día "d"), medido en [%]. En general todos los arcos pertenecientes a un mismo sector y sentido de circulación poseen los mismos valores de "PF" para cada categoría vehicular "k".
- FE(v<sub>kihd)ik</sub> : Factor de emisión [gr/km\*veh] del contaminante "i", para la categoría vehicular "k", en función de la velocidad " $v_{\text{kind}}$ " en [km/h] que corresponde a la velocidad para la hora "h" del día d para el tipo de vehículo "k" en el arco "j". Es importante aclarar que las velocidades se obtienen para las categorías vehiculares entregadas por el modelo de transporte (categorías "p"), no obstante, la velocidad se utiliza en forma idéntica para cada tipo de vehículo "k" obtenido a partir de la categoría "p". En general la metodología no permite velocidades menores a 5 km/hr y mayor a 100 km/hr en el caso de arcos de la red urbana y mayor a 120 km/hr en el caso de arcos de la red interurbana.
- $FCCk_{ka}$ : Factor de corrección por composición del combustible locales para la categoría "k", según las propiedades del combustible en el año de evaluación "a", medido en [%]. En general este factor depende del tipo de combustible que posee la categoría "k".

<sup>2</sup> En el caso de la metodología MODEM actualizada es posible incorporar una nueva corrida del modelo de transporte para la punta tarde (PT)

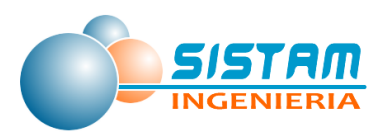

- FCDk<sub>ka</sub>: Factor de corrección por deterioro para la categoría "k" en el año de evaluación "a", medido en [%]. En general este factor depende del kilometraje de los vehículos y debe ser determinado en función del kilometraje promedio de la categoría "k" en el año "a".
- $L_i$  : Largo del arco evaluado "j" [km].
- d : Día característico tipo "d": lunes-jueves, viernes, sábado y domingo.

Mayores detalles de cómo obtener cada parámetro pueden ser encontrados en la guía metodológica del RETC.

# o **Metodología de cálculo de emisiones evaporativas por pérdidas durante el recorrido Copert III**

En el caso de las runninglosses, por tratarse de pérdidas durante el recorrido del vehículo, es decir, en el trayecto recorrido sobre los arcos de la red vial, éstas se incluyen como cualquier otro contaminante en el cálculo de las emisiones totales, por lo que se consideran como emisiones de arco, es decir, bajo la metodología denominada tipo arco. Esta metodología hace diferencia según el grado de temperatura del motor, es decir, se denomina "hotrunninglosses" cuando la temperatura del agua refrigerante del motor se encuentra sobre los 70°C y "warmrunninglosses" cuando se encuentra por debajo de este valor.

La expresión genérica para el cálculo por arco es:

$$
E_{evap}RL_{kj} = \sum (FE_{evap}RL_k \cdot F_{kj} \times L_j)
$$
 **Ecuación 4**

- $E_{evab}R_{ki}$  : emisiones evaporativas totales debidas al recorrido diario (runninglosses) de la categoría k por arco de la red vial j [gr/hr].
- $FE_{evap}RL_k$  : factor de emisión para emisiones evaporativas debidas al recorrido diario (hotrunninglosses o warmrunninglosses según corresponda) de la categoría k en estudio [gr/km].

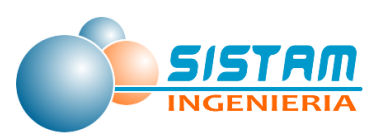

 $F_{ki}$  : flujo de vehículos de la categoría k en el arco j evaluado.

- $L_i$  : longitud del arco j [km].
	- o **Metodología de cálculo de emisiones proveniente del desgaste de frenos y neumáticos CORINAIR COPERT IV - Simplificada**

La metodología base de estimación de emisiones corresponde a:

$$
E_d = \Sigma_k \quad NA_k \times \quad FE_{d,k}
$$
 **Ecuación 5**

Dónde:

- $E_d$  : Emisiones [gr] de material particulado provenientes de la descarga d
- $NA_k$  : Nivel de actividad de la categoría vehicular k [km]
- $FE_{d,k}$  : Factor de emisión de material particulado para la categoría vehicular k y tipo de descarga d [gr/km]
- k : Categoría vehicular (vehículos livianos, buses, camiones, motos)
- d : Tipo de descarga (desgaste de frenos, desgaste de neumáticos y de la superficie)

## **Metodología Tipo Zona para ciudades que cuentan con modelo de transporte**

En la metodología tipo Zona, las emisiones difusas (principalmente las originadas en la evaporación de combustibles líquidos) no son calculadas por arco sino por zonas geográficas más extensas (generalmente comunas o agrupación de comunas en ciudades grandes y sectores más pequeños en el caso de ciudades intermedias los que son definidos en función de las características del parque en cada ciudad). Este tipo de metodología se caracteriza por utilizar información de entrada a nivel zonal, principalmente parque vehicular en la zona, viajes entre zonas, lo cual limita el nivel de distribución espacial de las emisiones a la zona en dónde se cuenta con dicha información (generalmente a nivel de comunas).

A través de la aplicación de esta metodología se calculan los siguientes tipos de emisiones:

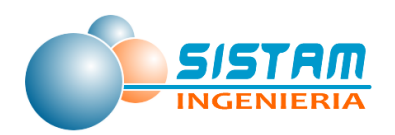

- $\checkmark$  Emisiones por partida en frío
- $\checkmark$  Emisiones evaporativas durante el día
- $\checkmark$  Emisiones por detenciones en caliente

Las ecuaciones generales de cálculo para cada uno de los tipos de emisiones se describen a continuación:

#### o **Metodología de cálculo de emisiones por partidas en frío Copert 3**

Las emisiones por partidas en frío se asocian a las emisiones producidas en aquella porción del viaje de un vehículo en la cual la conducción se realiza en condiciones de temperatura de motor inferiores a las normales de diseño. Estas emisiones se destacan aún más cuando se estiman emisiones en ciudades dónde el largo del viaje promedio es corto y las temperaturas son bajas.

La metodología de cálculo para este tipo de emisiones se basa en la fórmula genérica mostrada a continuación:

$$
E_{i,j,k,m} = E_{\text{cal i}jkm}^* \left( e_{\text{frio}} / e_{\text{cal}} \right)_{jk*} \left( T_m \right)^* F_{\text{viaje}} \left( T_{m'} L V_k \right)
$$
 **Ecuación 6**

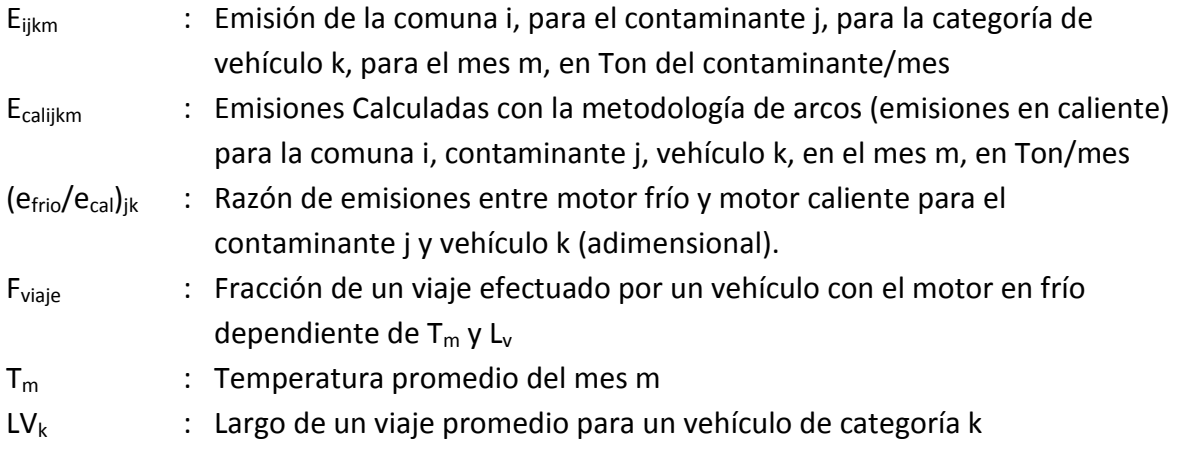

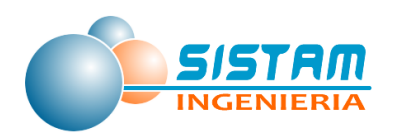

### o **Metodología de cálculo de emisiones evaporativas durante el día (diurnal) Copert III**

Las emisiones evaporativas durante el día (diurnal), se asocian a las variaciones de temperatura naturales que se presentan durante el día. La expresión de cálculo de emisiones totales diarias se presenta a continuación:

EevapD<sub>k</sub> =  $Nv_k \cdot FEevapD_k$  **Ecuación 7** 

Dónde:

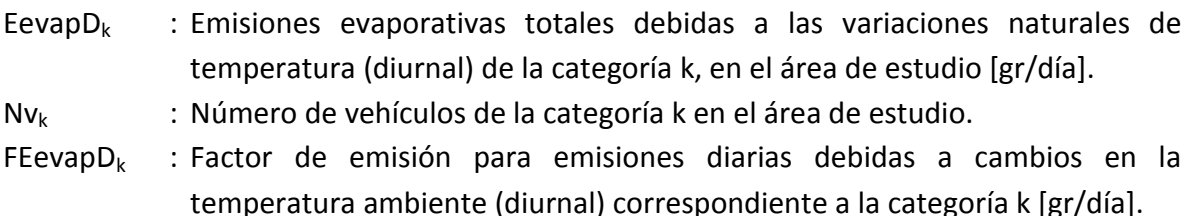

El número de vehículos Nvk, se obtiene a partir de la información proveniente de INE (permisos de circulación) para el año en evaluación. Además, con el fin de redistribuir de una manera más representativa el parque en la ciudad durante el día, y estimar qué fracción de los vehículos realmente se mantiene en su sector de origen y cuáles salen o entran, se utiliza la información de matrices de viajes de transporte privado, por sectores EOD, de los estudios de Diagnóstico del Sistema de Transporte Urbano efectuados por SECTRA en distintas ciudades del país.

# o **Metodología de cálculo de emisiones evaporativas por detenciones en caliente (hot snack) Copert III**

Las emisiones por detenciones en caliente (hotsoak) se originan cuando el motor del vehículo es apagado (posterior a haber efectuado un recorrido), en donde el calor remanente calienta las líneas de combustible que ya no está fluyendo produciendo emisiones evaporativas. Estas emisiones pueden dividirse en "hotsoak" cuando la

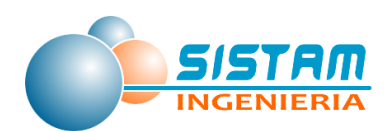

temperatura del agua de refrigeración del motor al ser apagado está por sobre los 70°C y en "warmsoak" cuando la temperatura es menor a 70°C.

Al igual que para las emisiones durante el día, para las detenciones en caliente se considera la población de vehículos de acuerdo a la información base INE y a la distribución de la EOD.

La expresión de cálculo de emisiones totales diarias se presenta a continuación:

EevapHS<sub>k</sub> =  $Nv_k$  •  $Nvd_k$  • FEevapHS<sub>k</sub> **Ecuación 8** 

Dónde:

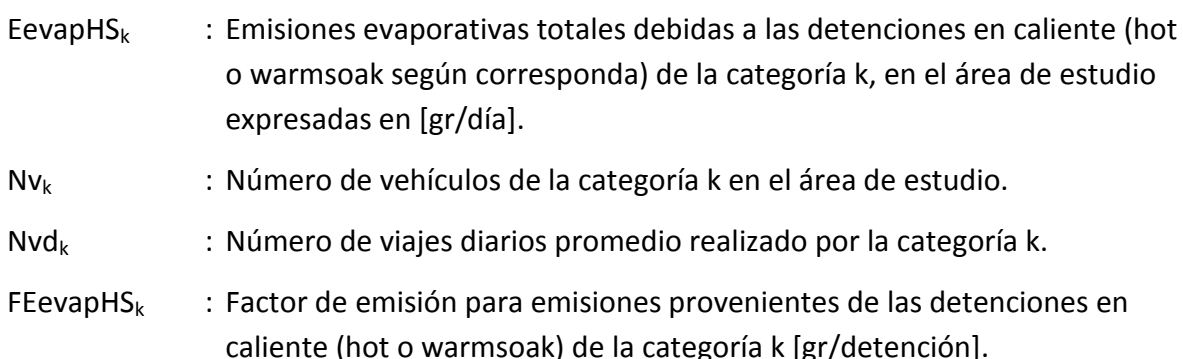

#### **Metodología Tipo Arco para ciudades que no cuentan con modelo de transporte**

La forma de obtención de las emisiones presenta la misma manera de calcular las emisiones que la metodología de ciudades que tienen modelo de transporte, es decir, multiplicar los kilómetros recorridos por un factor de emisión. La diferencia fundamental radica en la forma de estimar el nivel de actividad y en la utilización de un factor de emisión promedio.

La emisión total queda determinada por la siguiente ecuación.

$$
E_c = \sum_{i} \sum_{k} FE(v)_{ck} * P_i * C_{ik} * KR_k
$$
 **Ecuación 9**

Página **18** de **307**

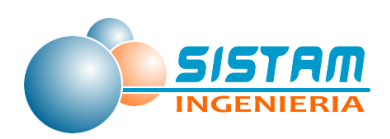

Dónde:

- $E<sub>C</sub>$  : Emisión total del contaminante c en una ciudad de tamaño de parque vehicular p.
- $FE(v)_{ck}$  : Factor de emisión para el contaminante c del vehículo k evaluada a una velocidad v promedio característica por tipo de vehículo y tamaño del parque vehicular de la zona en estudio obtenidos a partir de ciudades que cuentan con modelo de transporte.
- $P_i$  : Parque de vehículos tipo i las que pueden ser obtenidas directamente a partir de agrupaciones del parque vehicular del INE.
- $C_{ik}$  : Composiciones vehiculares para trasformar vehículos tipos i en vehículos tipo K compatibles con los factores de emisión de las ciudades que cuentan con modelo de transporte.
- $KR<sub>k</sub>$  : Kilómetros promedios recorridos por el tipo de vehículos k en una ciudad de tamaño de parque p.
- K : La tecnología k es equivalente a las descritas para ciudades que cuentan con modelo de trasporte.

En la siguiente tabla se muestran los valores de los kilómetros promedios recorridos por tipo de vehículos según el tamaño del parque de la ciudad:

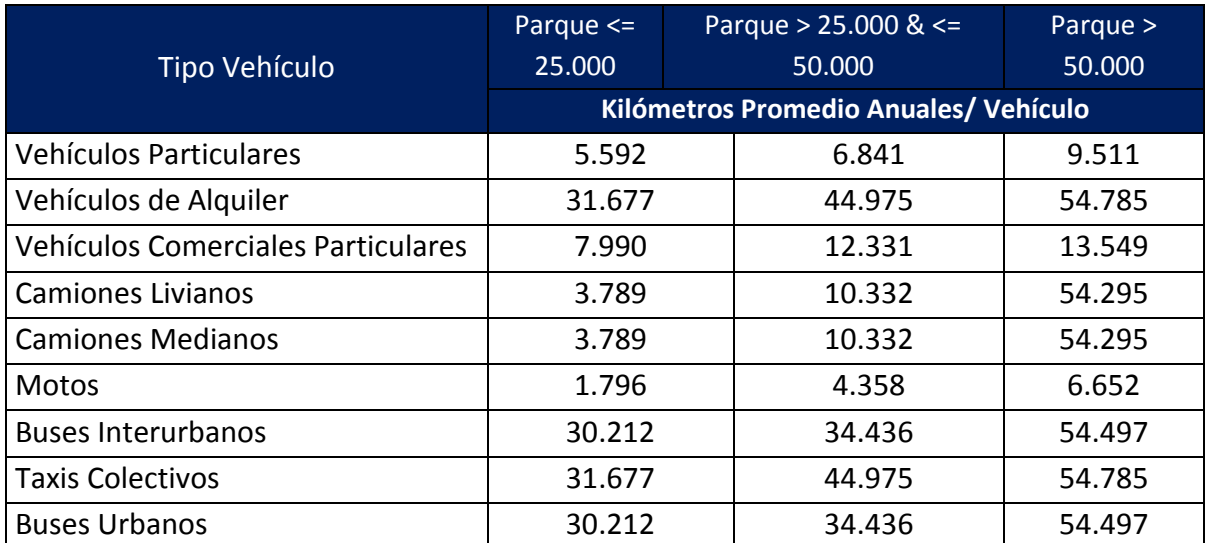

## **Tabla 3. Valores de kilómetros promedios por tipo de vehículos**

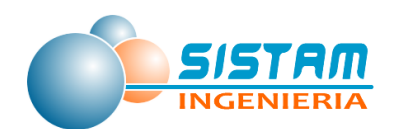

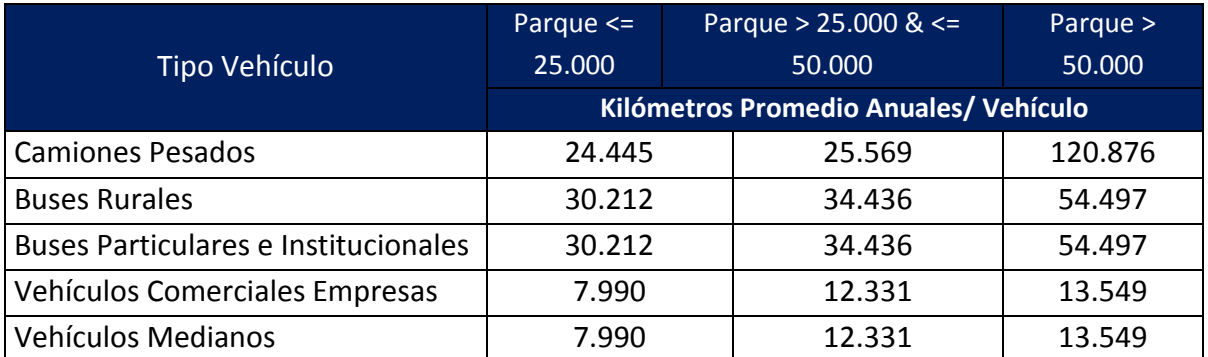

Fuente: Guía metodológica para la estimación de emisiones atmosféricas de fuentes fijas y móviles en el RETC, MMA, SECTRA, MINSAL.

#### **Metodología Tipo Zona para ciudades que no cuentan con modelo de transporte**

Para el caso de correcciones por partidas en frío y emisiones evaporativas, en general las ecuaciones dependen de un número mayor de parámetros que las emisiones tipo arco. Por tanto, en este caso la metodología utilizada es equivalente a la presentada anteriormente para el "tipo arco", pero sin considerar los kilómetros promedios recorridos (KRk). En este caso a partir de las ciudades que cuentan con modelo de transporte se determinan para cada categoría vehicular tipo i emisiones promedio según el tamaño del parque de la zona en estudio "p"

Para la obtención de un factor de emisión promedio se utiliza la siguiente ecuación:

$$
FE_{c i z} = \frac{E_{c i z}}{P_{i z}}
$$

**Ecuación 10**

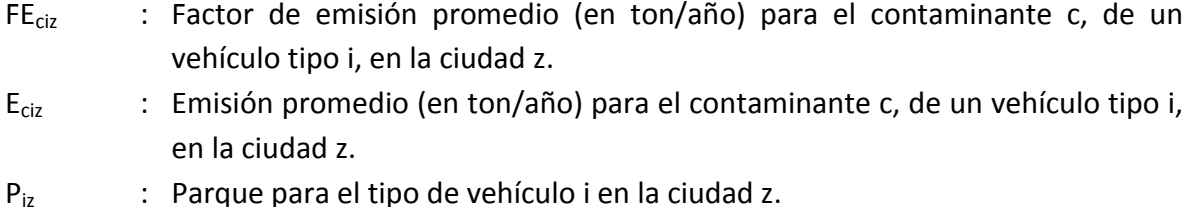

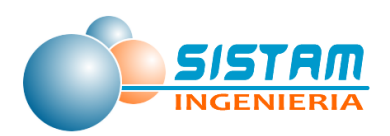

En general para esta metodología los requerimientos de información son idénticos a la de la metodología tipo arco, pero en este caso se requiere estimar factores de emisión promedio por tipo de vehículo.

#### *3.1.1.2.2 Metodología Estimación de Emisiones Fuentes Móviles fuera de ruta*

**Información y Normativa**

**Información a nivel Internacional**: Dentro de la bibliografía internacional se cuenta con información de CORINAIR (Europa), Dinamarca y EPA, referente a potencias, nivel de actividad, vida útil, factores de emisión y metodologías para el cálculo de emisiones de maquinaria fuera de ruta. A continuación, se presenta un resumen de la información disponible.

**Información a nivel Nacional**: En el ámbito nacional, para el rubro de la construcción, se dispone de información de potencias y niveles de actividad recabada desde distintas fuentes, entre las que se encuentran: Resoluciones de Calificación Ambiental y encuestas a empresas constructoras.

Para determinar los niveles de actividad de los sectores distintos de la construcción, a parte de los internacionales, con los cuales se compararon para determinar el más idóneo, se cuenta también con algún nivel de información proveniente de importadores, como indicadores de niveles de actividad para cada rubro.

Respecto a la vida útil se cuenta con información de plantas de revisión técnica (PRT), en donde se tiene información detallada de una muestra<sup>3</sup> de algunos tipos de maquinarias y que servirá para conocer la distribución de antigüedad de la maquinaria en el país.

**Normativa**: Junto con el desarrollo de los estándares de emisiones para motores diésel se ha desarrollado la tecnología de éstos principalmente en lo que se refiere a los sistemas de inyección de combustible y sistemas de post tratamiento de emisiones, por ser los elementos más determinantes en las emisiones.

**.** 

 $3$  La información de PRT no cubre toda la flota de maquinaria fuera de ruta.

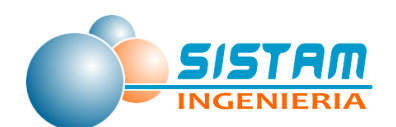

Es así como los motores modernos se caracterizan por la presencia de sistemas de inyección controlados electrónicamente mediante una unidad de control electrónico (ECU), que permite una mejor dosificación del diésel sobre la base de un conjunto de parámetros del motor tales como: temperatura del lubricante, posición del acelerador, presión del turbo, etc. De esta manera la cantidad de combustible inyectado se ajusta con precisión a los requerimientos operacionales del motor, además de ajustar el momento y la duración de la inyección.

Otro elemento importante que se ha ido incorporando a estos sistemas es la inyección de alta presión (High Pressure Injection, HPI). Ejemplos de estos sistemas son las bombas inyectoras common rail o las unidades de inyección electrónica (EUI).

Las reducciones de MP de Stage IIIB/Tier4 respecto del límite Stage II/Tier2 son del 90% o más, para rangos de potencia sobre 19 [kW], lo que hace prever la incorporación de sistemas de post tratamiento de filtros de partículas diésel. Asimismo, los estándares de NOx que se exigirán para Tier4, en rangos de potencia sobre 56 [kW], hacen presumir el uso de sistemas de post tratamiento del tipo SCR.

#### **Calculo de Emisiones**

Para el cálculo de las emisiones se utilizará la metodología EPA que corresponde a la definida en el documento "*Exhaust and Crankcase Emission Factors for Nonroad Engine Modeling-Compression-Ignition*" [EPA2004]. La metodología básica se expresa en la siguiente ecuación:

$$
E_i = N \cdot NA \cdot POT \cdot LF \cdot EF_i \qquad \qquad \text{Ecuación 11}
$$

- $E_i$ : Emisiones del contaminante i durante el período, en [g],
- N : Población (unidades),
- NA : Nivel de Actividad (horas de uso en el periodo), [hr]
- POT : Potencia nominal promedio de la población, [kW],
- LF : Factor de carga típica (Load Factor, LF). Representa la fracción de la potencia nominal a la que típicamente opera la maquinaria.
- $EF_i$ : Promedio de emisiones del contaminante i por unidad de trabajo, [g /kW-hr].

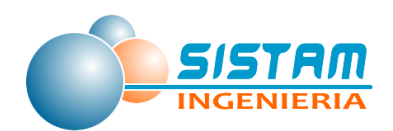

Para la expresión del cálculo de las emisiones provenientes de la maquinaria fuera de ruta, en esta metodología se utiliza la siguiente expresión para el factor de emisión (EF):

$$
EF_{aj}(HC, CO, NOx) = EF_{EE} \cdot TAF \cdot FD
$$
 **Ecuación 12**

Dónde:

- $EF_{ai}$ : Factor de Emisión ajustado por operación transiente y deterioro, [g/kW-hr],
- $EF_{EE}$ : Factor de Emisión en estado estacionario de un equipo nuevo (hora cero), [g/kWhr],
- TAF : Factor de ajuste transiente para Tier 1 a Tier3, depende del tipo de operación de la maquinaria. (Tier 4 TAF =  $1$ )
- FD : Factor de Deterioro depende del envejecimiento del motor [adimensional].

En la expresión anterior  $EF_{EE}$ , corresponde típicamente al valor de certificación del motor, al valor límite de la norma o a valores experimentales. Para EPA se usa típicamente el valor de certificación de las emisiones medidas en las pruebas de dinamómetro de motor.

Para el material particulado se considerará una corrección por el contenido de azufre como sigue:

$$
EF_{aj}(MP) = EF_{EE} \cdot TAF \cdot FD - S_{MPaj}
$$
 **Ecuación 13**

Dónde:

S<sub>MPai</sub>: Ajuste del MP por el contenido de azufre en el combustible [gr/kW-hr].

Este ajuste representa la variación del contenido de azufre en el combustible comercial respecto del utilizado para la certificación, el que se utiliza para obtener los valores de EF de los equipos nuevos ( $EF_{EE}$ ).

A su vez la expresión para el ajuste por contenido de azufre  $S_{MPaj}$ , se entrega a continuación.

$$
S_{MPaj} = BSFC \cdot TAF \cdot 7.0 \cdot \text{soxcnv} \cdot 0.01 \cdot (\text{soxbas} - \text{soxdsl}) \quad \text{Ecuación 14}
$$

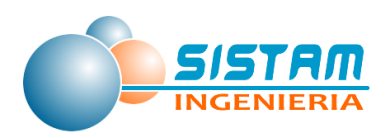

Dónde:

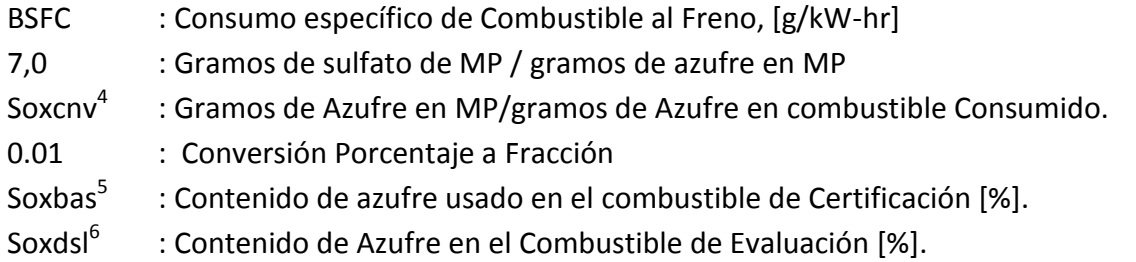

Los factores de emisión de  $CO<sub>2</sub>$  y SO<sub>2</sub>, por lo general son calculados en base al consumo de combustible específico del freno (BSFC). A continuación, se presentan las ecuaciones para el cálculo de los factores de emisión:

$$
EF(CO2) = (BSFCadj - HCadj) \cdot 0.87 \cdot (44/12)
$$
 **Ecuación 15**

$$
EF(SO_2) = (BSFC_{adj} \cdot (1 - soxcnv) - HC_{adj}) \cdot 0.01 \cdot soxdsl \cdot 2
$$
 **Ecuación 16**

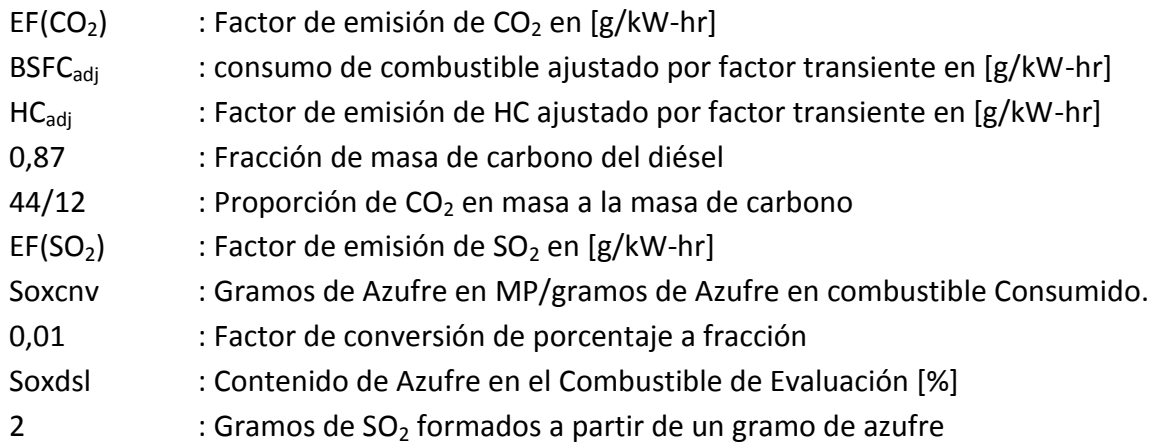

 4 Soxcnv = 0,02247 (Tier 0 a Tier 4A); Soxcnv = 0,3 (Tier 4)

 $^5$  Soxbas =0,33 % (Tier 0 a Tier 1); Soxbas = 0,2% (Tier 2 a Tier 3);Soxbas = 0,05 (Tier 4N); Soxbas = 0,0015 (Tier 4)

 $<sup>6</sup>$  Soxdsl = 0,0015 (Región Metropolitana); Soxdsl = 0,005 (Resto del país)</sup>

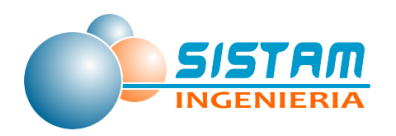

#### **Chatarrización**

El término "Chatarrización" como se usa aquí, significa la disposición o retiro final del equipo, de tal manera que ya no contribuye a las emisiones o al consumo de combustible de la flota. Esto puede ser debido al envejecimiento del motor o ruptura en alguna parte del equipo.

El modelo EPA utiliza una curva de chatarrización, para determinar la proporción de equipos que han sido desechados. Para ello define la variable Vida Media, como el periodo de tiempo en horas de uso a plena carga del motor, para el cual el 50% de la maquinaria es chatarrizada. Considerando el nivel de actividad de la maquinaria (NA), en horas anuales, y el factor de carga en el uso de ésta, es posible calcular la Vida Útil en años, que viene a ser el periodo de tiempo real para el cual el 50% de la maquinaria es chatarrizada, como sigue:

 ú = [ℎ] [ ℎ ñ ]∙ **Ecuación 17**

El Modelo EPA, utiliza una distribución normal para caracterizar la curva de retiro de la maquinaria, considerando que el 50% de la flota se retira al momento de cumplir la Vida útil y el 100% se retira al cumplir 2 veces la vida útil. Para expresar esta curva de forma normalizada, para todos los casos de Vida Útil, se procede a calcular el "factor de edad", que es el cociente entre la edad que tiene la maquinaria y su vida útil (Edad/Vida Útil). Con este factor se procede a buscar el porcentaje de maquinaria a retirar, en una tabla de retiro. A continuación, se presenta la curva de retiro en su forma gráfica:

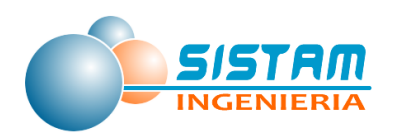

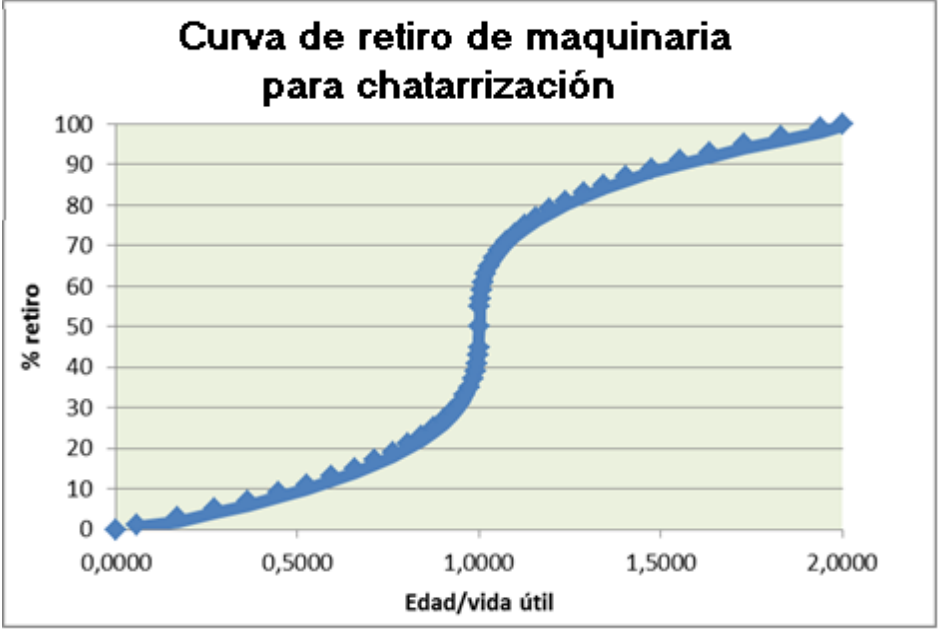

Fuente: [EPA 2005-B]

**Figura 1: Curva de retiro de maquinarias para chatarrización** 

- *3.1.1.3 Metodología Estimación de Emisiones, Fuentes Areales (residenciales, comerciales y otras).*
- *3.1.1.3.1 Metodología Estimación de Emisiones Residenciales (combustión externa y evaporativas)*

# **3.1.1.3.1.1 Metodología Estimación de Emisiones Combustión externa residencial de leña.**

Las emisiones de esta fuente de área se producen por la combustión de la leña en las residencias particulares, ya sea para los usos de calefacción, calentar agua o la cocción de alimentos.

Básicamente, las emisiones se determinan al multiplicar el consumo de leña por un factor de emisión, de acuerdo a la siguiente expresión general:

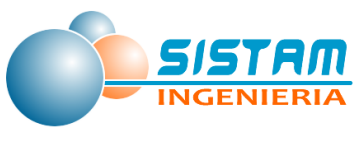

*Ei = FEij·Naj* **Ecuación 18**

Dónde:

- *Ei* : Emisiones del contaminante i en estudio [ton/año]
- *FEij* : Factor de emisión del contaminante i en estudio para un artefacto del tipo j, [Ton/kg combustible]
- *Naj* : Nivel de actividad, definido en este caso por el consumo anual de leña asociado al artefacto j [kg/año]

Esta metodología es utilizada por el MMA para la estimación de emisiones provenientes del consumo residencial de leña para el RETC. En la metodología aplicada para el presente estudio se construyeron factores de emisión representativos a las comunas del estudio en base al levantamiento de información que se realizó con la aplicación de las encuestas de leña.

De esta manera la estimación de emisiones se obtuvó por tipo de población (urbano y rural) al multiplicar el consumo de leña de la comuna por el factor de emisión representativo de la comuna, de acuerdo a la siguiente expresión general:

Etotal<sub>ijkm</sub> = 
$$
\sum (NA_{jkm} * FE_{ijk}) / 1.000.000
$$
 **Ecuación 19**

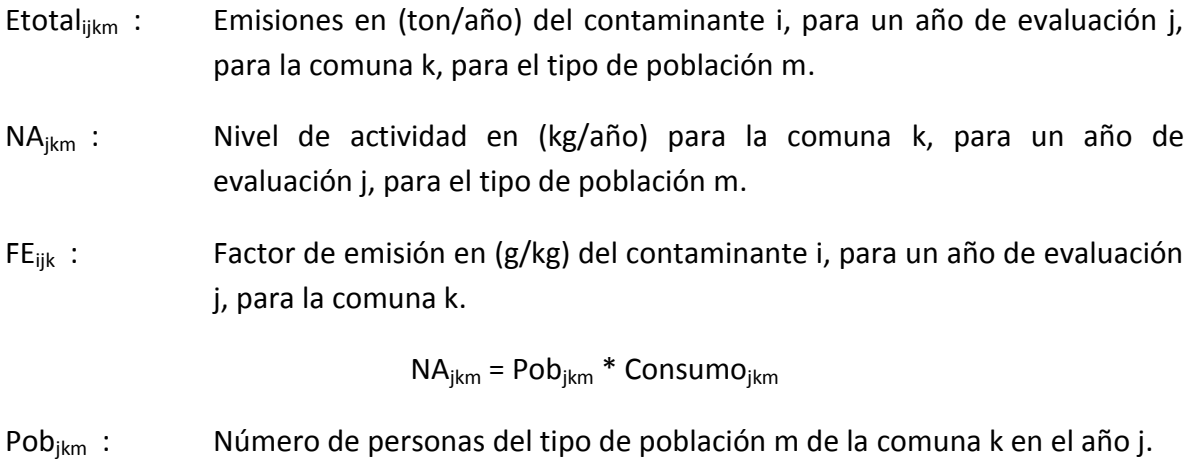

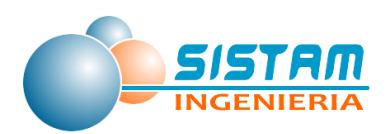

Consumojkm : Consumo percapita de leña en (kg/per) del tipo de población m de la comuna k en el año j.

# **3.1.1.3.1.2 Metodología Estimación de Emisiones Combustión externa residencial de Kerosene y GLP.**

#### *Metodología de Estimación de emisiones Fuentes de Combustión Residencial*

Las emisiones de esta fuente de área se producen al quemar alguno de los siguientes tipos de combustibles en las residencias particulares, ya sea para los usos de calefacción, calentar agua o la cocción de alimentos.

- Kerosene
- Gas licuado GLP

Las emisiones dependen del tipo de combustión, la composición del combustible y del tipo de equipo donde se produce la combustión. Sin embargo, para el caso de nuestro país no se cuenta con mediciones locales que puedan especificar factores de emisión en función del tipo de equipo, de la operación local y de las características de la composición de los combustibles locales, la metodología planteada trabaja con factores de emisión obtenidos de la literatura internacional. Los estudios de referencia permiten aplicar un ajuste a los factores de emisión de SO2 de acuerdo al contenido de azufre de los combustibles locales.

Las emisiones se determinan al multiplicar el consumo anual asociado a cada combustible por un factor de emisión, de acuerdo a la siguiente expresión general:

**Ecuación 20**

 $F = FF·Na$ 

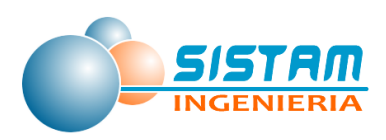

#### Dónde:

- E : Emisiones del contaminante en estudio [t/año]
- FE : Factor de emisión del contaminante en estudio, en función del tipo de combustible [t/kg combustible]
- Na : Nivel de actividad, definido en este caso por el consumo anual de combustible [kg/año]

## **3.1.1.3.1.3 Metodología Estimación de Emisiones Evaporativas residenciales**

Dentro de la categoría de emisiones evaporativas residenciales se consideran las fuentes que producto de sus actividades generan algún tipo de fuga (emisión) principalmente asociada a los contaminantes COV y NH<sub>3</sub>.

#### *Metodología de Estimación de emisiones Uso de Solventes*

La metodología general de estimación de emisiones provenientes del uso de solventes domésticos se expresa mediante la siguiente ecuación:

 $E = C * FE$  **Ecuación 21** 

Dónde:

- E : Emisiones anuales de COV [ton/año].
- FE : Factor de emisión de COV [% de COV en el producto]
- C : Consumo de solvente anual [ton/año]

## *Metodología de Estimación de emisiones Pintado arquitectónico*

La metodología general de estimación de emisiones provenientes del uso de solventes domésticos se expresa mediante la siguiente ecuación:

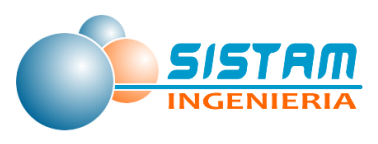

 $E = C * FE$  **Ecuación 22** 

Dónde:

- E : Emisiones anuales de COV [ton/año].
- FE : Factor de emisión de COV [% de COV en el producto]
- C : Consumo de solvente anual [ton/año]

#### **Metodología Estimación Recubrimiento industrial de superficies**

Con respecto a las emisiones de COV provenientes del recubrimiento industrial de superficies, la metodología general de estimación de emisiones se expresa mediante la siguiente ecuación:

$$
\vdots = C * FE
$$

 $E = C * FE$ 

Dónde:

- E : Emisiones anuales de COV [ton/año].
- FE : Factor de emisión de COV [Kg de COV/Ton del producto consumido]
- C : Consumo de pintura anual [ton/año]

#### *Metodología de Estimación de emisiones Uso de Adhesivos Domésticos*

La metodología general de estimación de emisiones provenientes del uso de adhesivos domésticos se expresa mediante la siguiente ecuación:

$$
E = Vs*FEs + Va*FEa
$$

**Ecuación 24** 

Dónde:

- E : emisiones de COV producto de la aplicación de adhesivos (ton/año)
- Vs : venta de adhesivo base solvente (ton/año).
- FEs : factor de emisión del adhesivo base solvente (ton COV/ton de adhesivos)
- Va : venta de adhesivo base acuosa (ton/año).
- FEa : factor de emisión base acuosa (ton COV/ton de adhesivos)

## *Metodología de Estimación de emisiones Fuentes Residenciales de NH<sup>3</sup>*

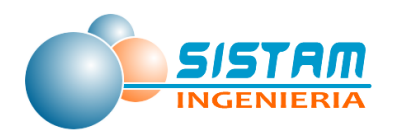

La metodología general de estimación de emisiones proveniente de fuentes residenciales de NH<sup>3</sup> considera los siguientes tipos de fuentes:

- Respiración
- Transpiración
- Caseras
- Niños con pañal desechable
- Niños con pañal de género

Adultos sin planta de TMT (corresponde a adultos que poseen planta tratamiento de aguas servidas en sus hogares)

- Planta de tratamiento
- Perros
- Gatos

La fórmula para estimar las emisiones de estos tipos de fuentes se expresa mediante la siguiente ecuación:

$$
E = NA*FE
$$

**Ecuación 25** 

Dónde:

- E :Emisiones anuales [ton/año].
- NA :Nivel de actividad dado por número de personas, niños, perros, gatos y cantidad de agua tratada.
- FE : Factor de emisión por persona de  $NH<sub>3</sub>$ .

## *Metodología de Estimación de emisiones Fugas residenciales de GLP*

La metodología general de estimación de emisiones provenientes de fugas residenciales de GLP se expresa mediante la siguiente ecuación:

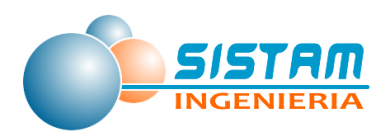

E = C\*Pc **Ecuación 26**

Dónde:

- E : emisiones de COV producto de fuga de GLP (ton/año)
- C : Consumo de gas por sector ya sea residencial o comercial [ton/año].
- Pc : Porcentaje de pérdida por sector de consumo [%].

# *3.1.1.3.2 Metodología Estimación de Emisiones Comerciales (evaporativas, restaurantes y comida rápida)*

### **3.1.1.3.2.1 Metodología Estimación de Emisiones Evaporativas comerciales.**

#### *Metodología de Estimación de emisiones Distribución de combustible*

La distribución de gasolina incluye dos operaciones emisoras de compuestos orgánicos volátiles:

- 1. Transporte
- 2. Expendio final

Las emisiones evaporativas de COV durante el transporte de combustible, se originan en el desplazamiento o generación de vapores durante la carga y descarga del combustible y dependen del modo de operación y de la tecnología de control empleada. Las emisiones son mayores en el caso que los camiones no cuenten con sistema de traspaso de vapores.

Las emisiones del transporte se calculan usando la expresión presentada en la siguiente ecuación:

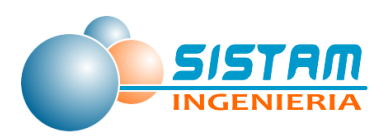

E = C\*Ll **Ecuación 27**

Dónde:

- E : Emisión de VOC por trasporte de combustible en Ton de VOC/Año
- Ll  $\quad$ : Factor de emisión por pérdidas por llenado en Ton de COV/m<sup>3</sup> de líquido cargado.
- C  $\;\;$  : Cantidad de combustible cargado en un año en m<sup>3</sup> de líquido cargado/año

En el caso de expendio final de combustible se identifican las siguientes fuentes evaporativas de COV:

- 1. Llenado de los estanques subterráneos de gasolina desde camiones distribuidores.
- 2. Respiración de estanques en el momento del llenado o vaciado.
- 3. Llenado de los estanques de los vehículos.
- 4. Derrames accidentales durante el expendio.

Las emisiones del expendio de combustible se calculan usando la expresión presentada en la siguiente ecuación:

$$
E = C^* (FE1 + FE2 + FE3 + FE4)
$$

Ecuación 28

- E : Emisión de VOC por trasporte de combustible en mg de VOC/Año
- FE1 : Factor de emisión por llenado de los estanques subterráneos de gasolina desde camiones distribuidores expresado en mg/l transferido.
- FE2 : Factor de emisión por respiración de estanques en el momento del llenado o vaciado.
- FE3 : Factor de emisión por llenado de los estanques de los vehículos expresado en mg/l transferido
- FE4 : Factor de emisión por derrames accidentales durante el expendio expresado en mg/l transferido.
- C : Cantidad de combustible vendido en estaciones de servicio litros/año

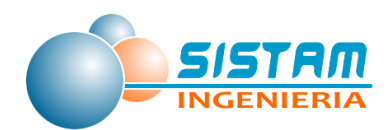

#### *Metodología de Estimación de emisiones Lavasecos*

Las emisiones de lavasecos se calculan usando la siguiente ecuación:

$$
= N * FE
$$

E = N \* FE **Ecuación 28**

Dónde:

- E : Emisiones anuales de COV [ton/año].
- FE : Factor de emisión de COV [Kg de COV/ por habitante]
- N : Número de Personas en la comuna de estudio

### **Tabla 4. Factor de emisión, para lavasecos.**

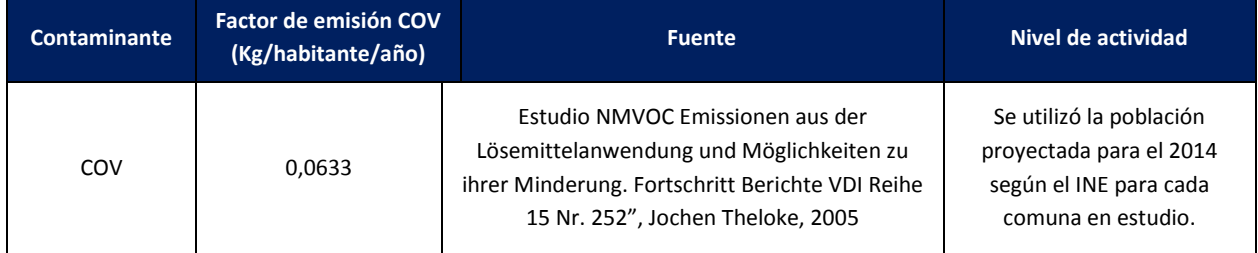

Fuente: Estudio "Actualización y sistematización del inventario de emisiones de contaminantes atmosféricos en la Región Metropolitana" USACH 2014

#### *Metodología de Estimación de emisiones Talleres de Pintura*

Las emisiones de COV provenientes de talleres de pintura, la metodología general de estimación de emisiones se expresa mediante la siguiente ecuación:

$$
E = N * FE
$$
 **Equación 29**

- E : Emisiones anuales de COV [ton/año].
- FE : Factor de emisión de COV [Kg de COV/ por habitante]
- N : Número de Personas en la comuna de estudio

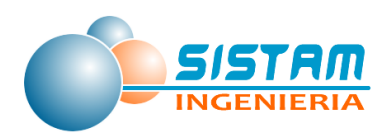

### **Tabla 5. Factor de emisión, para talleres de pintura**

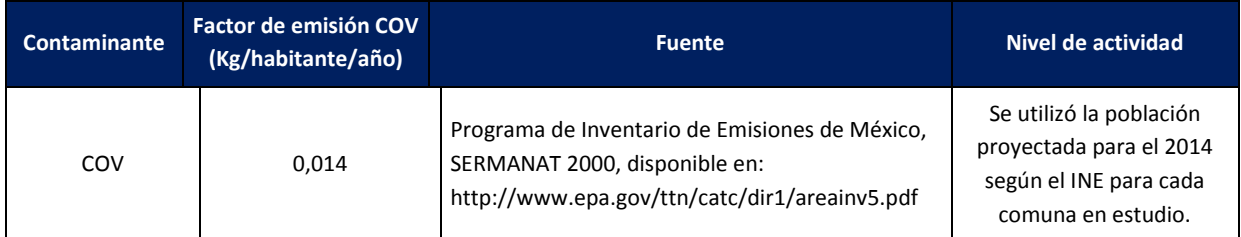

Fuente: Estudio "Actualización y sistematización del inventario de emisiones de contaminante atmosféricos en la Región Metropolitana" USACH 2014.

#### *Metodología de Estimación de emisiones Imprenta*

Las imprentas usan como materia prima las tintas SUNCHEMICAL y diluyente washer, aunque una minoría aun utiliza bencina blanca y parafina en sus procesos, en cuanto a su tecnología la mayoría de las maquinarias de imprenta son del modelo offset cuya antigüedad data aproximadamente de los años 70 y 80. La gran parte de los talleres de imprenta no presentan extractores de aire, por lo tanto, no presentan un sistema de ventilación adecuado en el lugar de trabajo.

La metodología de estimación de emisiones provenientes del uso de solventes en imprentas se expresa mediante la siguiente ecuación:

#### $E = N * FE$  **Ecuación 30**

Dónde:

E : Emisiones anuales de COV [ton/año].

- FE : Factor de emisión de COV [Kg de COV/ por habitante]
- N : Número de Personas en la comuna de estudio

Esta metodología implica que las emisiones son iguales al consumo debido a que todo el solvente utilizado se evapora en las operaciones de secado de la tinta.

Página **35** de **307**

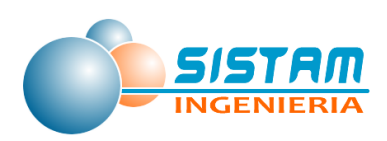

#### **Tabla 6. Factor de emisión, para imprentas**

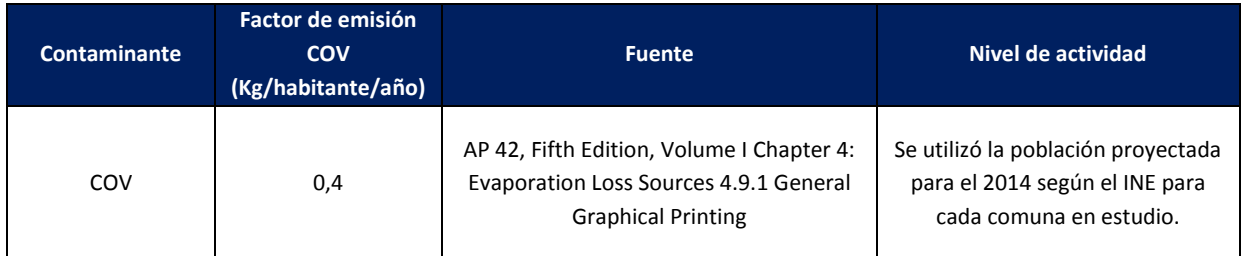

Fuente: Estudio "Actualización y sistematización del inventario de emisiones de contaminantes atmosféricos en la Región Metropolitana" USACH 2014.

#### *Metodología de Estimación de emisiones Aplicación de asfalto*

Las superficies y pavimentos de asfalto están compuestos por un agregado compactado y un adhesivo de asfalto. En esta categoría de fuente se manejan las emisiones de hidrocarburos de la evaporación de estos adhesivos.

La caracterización del asfalto se basa en el solvente que es utilizado como diluyente, y el tiempo necesario para su curado (por ejemplo, la gasolina o nafta son utilizadas como diluyentes para un curado rápido, mientras que el Kerosene y otros aceites combustibles de baja volatilidad son utilizados para un curado medio y lento).

Las emisiones de COV provienen de la evaporación del solvente destilado de petróleo que se utiliza para licuar el cemento asfáltico. El tipo y cantidad de diluyente usado son las dos variables principales que afectan las emisiones COVs totales y el tiempo en el que se presentan.

La metodología general de estimación de emisiones provenientes de la aplicación de asfalto y se expresa mediante la siguiente ecuación:
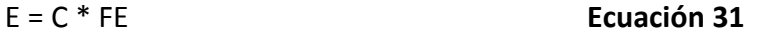

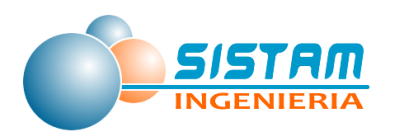

Dónde:

- E : Emisiones anuales de COV [ton/año].
- FE : Factor de emisión de COV [ton/año]
- C : Calles asfaltadas [Km/año]

#### *Metodología de Estimación de emisiones Fugas comerciales de GLP*

La metodología general de estimación de emisiones provenientes fugas comerciales de GLP es similar a la presentada en la sección "*[3.1.1.3.1.3](#page-28-0) [Metodología Estimación de](#page-28-0)  [Emisiones Evaporativas residenciales](#page-28-0)*", específicamente en el punto "*Metodología de Estimación de emisiones Fugas residenciales de GLP*".

#### **3.1.1.3.2.2 Metodología Estimación de Emisiones Restaurantes y comida rápida.**

La metodología para estimar las fuentes de emisión asociadas a restaurantes y comida rápida son básicamente hornos de cocción de alimentos, específicamente los hornos de panadería; por lo tanto, la metodología que desarrollada es similar a la presentada en la sección "*[3.1.1.1.1](#page-7-0) [Metodología Estimación de Emisiones Combustión y Procesos](#page-7-0)*"

# *3.1.1.3.3 Metodología Estimación de Emisiones para Otras fuentes de área (disposición de residuos, quemas, emisiones biogénicas, actividades agrícolas y crianza de animales)*

**3.1.1.3.3.1 Metodología Estimación de Emisiones Disposición de residuos.**

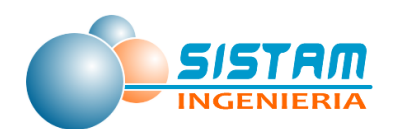

*Metodología de Estimación de emisiones Disposición de residuos (Plantas de tratamiento de aguas servidas)*

En el caso de las plantas de tratamiento, se utilizan factores de emisión en función del volumen de aguas tratadas.

 $E = NA * FE$  **Example 12 Ecuación 32** 

Dónde:

- E : Emisiones anuales de NH<sub>3</sub> [ton/año].
- FE : Factor de emisión [ mg/lt]
- NA : Tratamiento de la planta (lt/hr)

## **3.1.1.3.3.2 Metodología Estimación de Emisiones Quemas.**

Dentro de esta categoría se consideran las emisiones provenientes de las quemas agrícolas, incendios urbanos y forestales, quema de cigarrillos y producción de ladrillos artesanales, a continuación, se presenta el detalle metodológico para cada una de ellas.

## *Metodología de Estimación de emisiones Quemas Agrícolas.*

La metodología utilizada como guía para la estimación de emisiones derivadas de las quemas agrícolas, es la proveniente de la CARB (Agencia Ambiental de California) quien presentó en junio de 2005 una actualización metodológica respecto al cálculo de emisiones asociado a quemas de residuos agrícolas, "*Section 7.17 Agricultural Burning and*  Other Burning Methodology"<sup>7</sup>.

La estimación de emisiones por quemas agrícolas se obtiene de la siguiente ecuación:

**E = S \* FE \* FC Ecuación 33**

**.** 

<sup>7</sup> <http://o3.arb.ca.gov/ei/areasrc/fullpdf/full7-17.pdf>

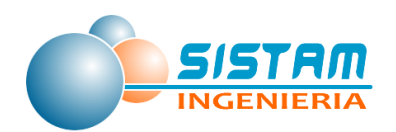

Dónde:

- E : Emisiones anuales [t/año].
- S : Superficie en hectáreas (ha) sometidas a quemas agrícolas.
- FE : Factor de emisión del contaminante considerado [t/t].
- FC : Factor de carga [t/ha].

### *Metodología de Estimación de emisiones Incendios Forestales*

La metodología utilizada como guía para la estimación de emisiones derivadas de Incendios Forestales, es la proveniente de la CARB (Agencia Ambiental de California) quien presentó en octubre del año 2004 una actualización metodológica respecto al cálculo de emisiones, "*Section 9.3, Wildfires, Revised Methodology*".

La estimación de emisiones se realizó en base a la información proveniente de los registros de CONAF para la temporada 2014, la que clasifica el tipo de vegetación quemada y la superficie afectada, además de los factores de emisión para cada tipo de material y los factores de carga por especie, estos datos provenientes de la CARB.

La estimación de emisiones por incendios forestales se obtiene de la siguiente ecuación:

## **E = S \* FE \* FC Ecuación 34**

Dónde:

- E : Emisiones anuales [t/año].
- S : Superficie en hectáreas (ha) consumidas por incendios forestales.
- FE : Factor de emisión del contaminante considerado [t/t].
- FC  $: Factor$  de carga [t/ha].

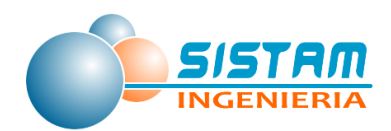

### *Metodología de Estimación de emisiones Incendios Urbanos*

La metodología utilizada en esta actividad corresponde a la generada por la Agencia Ambiental de California (CARB), *sección 7.14 Structure and AutomobileFires*.

Las emisiones generadas por los incendios urbanos fueron estimadas de acuerdo a la metodología proveniente de Agencia Ambiental de California (CARB), *sección 7.14 Structure and AutomobileFires*.

Esta metodología considera el número de siniestros o incendios ocurridos durante el período de estudio y una tasa de emisión que representa las toneladas de contaminante (t/incendio).

La estimación de emisiones se obtiene de la siguiente ecuación:

**E = K \* FE** Ecuación 35

Dónde:

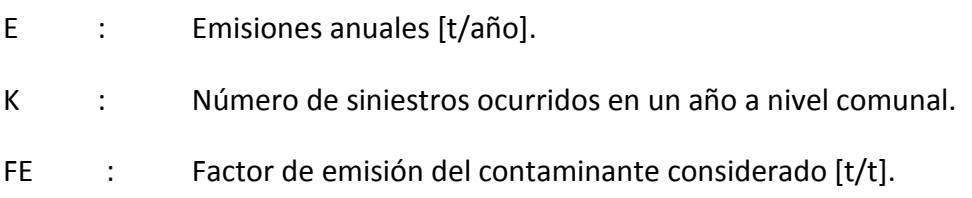

## *Metodología de Estimación de emisiones Cigarrillos*

Las emisiones provenientes de este tipo de fuente se obtienen a partir de un factor de emisión por el nivel de consumo en la población. Los factores se derivan de estudios referentes al tipo y cantidad de emisiones producidas por la quema del tabaco.

El nivel de consumo se obtiene de la sumatoria entre las cantidades producidas a nivel nacional y las importaciones para luego restar las exportaciones efectuadas en el país, tal como se muestra en la siguiente ecuación.

$$
C = PN + I - E
$$

**Ecuación 36**

Dónde:

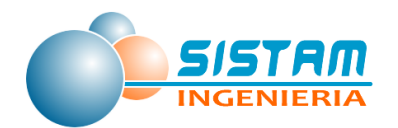

C : consumo neto [cigarrillos/año]

- PN : producción nacional [cigarrillos/año]
- I : importaciones [cigarrillos/año]
- E : exportaciones [cigarrillos/año]

La información de producción nacional se obtuvo a través de INE (Instituto Nacional de Estadísticas), mientras que las cantidades importadas y exportadas a través de los servicios de Aduana.

La información disponible permite obtener solamente el consumo nacional. Para obtener el consumo de cigarrillos por región se obtuvo el consumo per- cápita a nivel nacional dividiendo el consumo nacional por el número de habitantes mayores de 15 años del país (se realiza el supuesto que la población fumadora supera esa edad), tal como se muestra en la siguiente ecuación:

$$
C_P = \frac{C_N}{P_N}
$$
 **Equación 37**

Dónde:

 $C_P$ : consumo per-cápita nacional [ton/año-habitante]  $C_N$ : consumo neto nacional [ton/año]  $P_N$ : población nacional mayor a 15 años [habitantes]

Luego, se debe multiplicar la cantidad de habitantes mayor a 15 años de la zona en análisis por el consumo per-cápita calculado en el paso previo:

$$
C_{I\!V} = C_{I\!P} * P_{V\!I}
$$
 **Ecuación 38**

Dónde:

C<sub>VI</sub>: consumo en la zona [ton/año] P<sub>VI</sub>: población de la zona mayor a 15 años [habitantes] 750

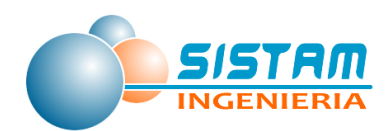

Finalmente, el consumo de cigarrillos per-cápita obtenido para la zona se multiplica por el factor de emisión respectivo obteniendo de esta manera las emisiones para el contaminante en cuestión.

## **3.1.1.3.3.3 Metodología Estimación de Emisiones biogénicas.**

Para la estimación de las emisiones provenientes de fuentes biogénicas, se utilizó el programa MEGAN2.1, modelo cuyas últimas mejoras fueron implementadas el año 2012 por el *"National Center for Atmospheric Research (NCAR, EEUU)"*.

Las variables de entradas del modelo incluyen meteorología (temperatura, radiación solar, humedad y velocidad del viento), además del índice de área foliar (LAI) y tipo de planta funcional (PFT) lo que permitió caracterizar la vegetación en las comunas de Curicó, Molina, Rauco, Romeral, Sagrada Familia y Teno.

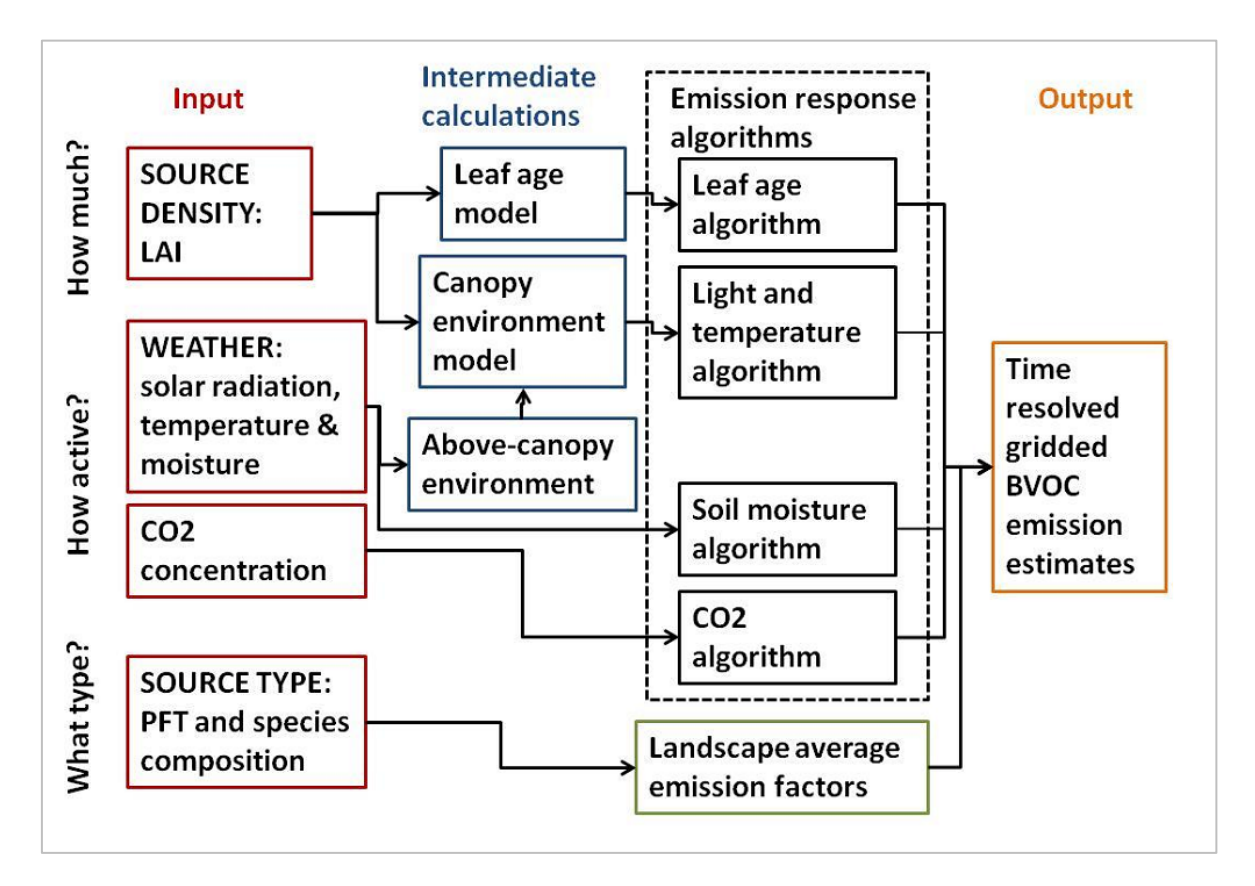

Fuente: lar.wsu.edu/megan/, (Consultado en enero del año 2016)

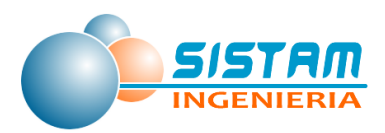

**Figura 2: Esquema de las variables utilizadas por MEGAN y los pasos para calcular las emisiones.**

### **3.1.1.3.3.4 Metodología Estimación de Emisiones para Actividades agrícolas.**

#### *Metodología de Estimación de emisiones Fertilizantes y plaguicidas*

Los fertilizantes son utilizados de manera extensiva para añadir o reabastecer nutrientes agotados o que de alguna otra manera faltan en el suelo agrícola. Debido a la gran variedad de suelos y de cultivos se han formulado muchos tipos diferentes de fertilizantes. Después de su aplicación, los fertilizantes con base nitrógeno emiten amoníaco a la atmósfera. La cantidad de emisiones de amoníaco depende del tipo de fertilizante aplicado y por lo general se expresa como un porcentaje del contenido de nitrógeno del fertilizante.

Las emisiones provenientes de este tipo de fuente se obtienen al multiplicar las pérdidas de nitrógeno por el nivel de consumo de fertilizantes. Los factores de emisión utilizados se derivan de estudios referentes al tipo de fertilizantes sintéticos aplicados al suelo.

Las emisiones de amoníaco de uso de fertilizantes se calculan utilizando la siguiente ecuación:

$$
E_{i,j,l} = \sum_j (n f_{i,j} * \frac{17}{14} * F C_{i,j,l})
$$
 **Ecuación 39**

**Dónde:**

*Ei,j,l:* País, Categoría de fertilizante (urea y otros fertilizantes nitrogenados), años.

*E:* Emisiones de amoniaco por uso de fertilizante [Gg NH3-N / año]

*nf:* Pérdida de nitrógeno (categoría de abono específico) [% de contenido de N / 100]

*FC:* Uso de fertilizantes [Gg N / año].

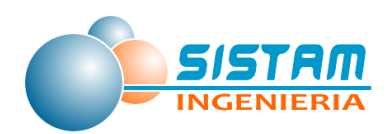

Dado que la pérdida de nitrógeno se expresa como un porcentaje del total de nitrógeno en el fertilizante, el factor de conversión (17/14) se utiliza para calcular las emisiones de amoniaco.

## **3.1.1.3.3.5 Metodología Estimación de Emisiones en Crianza de Animales.**

*Metodología de Estimación de emisiones Crianza de Animales*

## **Metodología de cálculo de emisiones**

En general, las emisiones de amoniaco asociadas a la crianza de animales provienen de 4 actividades: alojamiento de animales, almacenaje de estiércol, pastoreo (rumiantes y equinos) y aplicación de estiércol sobre el suelo. Las emisiones de NH<sub>3</sub> provenientes de estas actividades se pueden explicar y globalizar en la siguiente ecuación planteada dentro del estudio *"Current and Future Emissions of Ammonia in China" for International Institute for Applied Systems Analysis (IIASA), Austria*<sup>8</sup> .

$$
EL_{i,l} = \sum_{j} L_{j,l} \sum_{k} \sum_{s=1}^{4} \Big[ ef_{i,j,l,s} \Big( 1 - \eta_{i,k,z} \Big) X_{i,j,k,l} \Big] \quad \text{Ecuación 40}
$$

Dónde:

**.** 

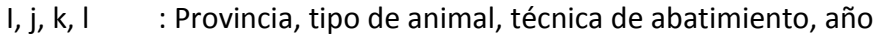

- Z : Se refiere a las actividades asociadas a la crianza de animales (alojamiento, almacenaje, pastoreo y aplicación)
- L : Población animal (en cabezas)
- EL : Factor de emisión (en Kg NH<sub>3</sub> / animal por año)
- : Eficiencia de reducción de técnicas de abatimiento  $\eta$
- X : Porcentaje de implementación de la técnica de abatimiento

<sup>8</sup> <http://www.epa.gov/ttn/chief/conference/ei10/ammonia/klimont.pdf>

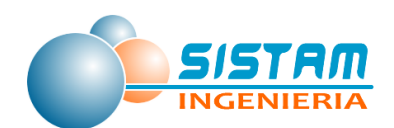

La metodología se basa principalmente en la metodología planteada por ECETOC (*European Centre for Ecotoxicology and Toxicology of Chemicals, 1994: Ammonia emissions to air in Western Europe. Technical report no. 62, Brussels, Belgium*) y las actualizaciones de factores de emisión en el marco de los estudios efectuados en el AP-42 de la EPA.

La metodología de estimación de emisiones asociadas a la crianza de animales se enmarca dentro de cuatro grupos de actividades:

- Alojamiento de animales
- Almacenaje de estiércol
- Aplicación de estiércol al suelo (como fertilizante)
- Pastoreo de animales

El siguiente diagrama esquematiza el flujo de actividades generadoras de amoníaco que se consideraron en las actividades asociadas a la crianza de animales.

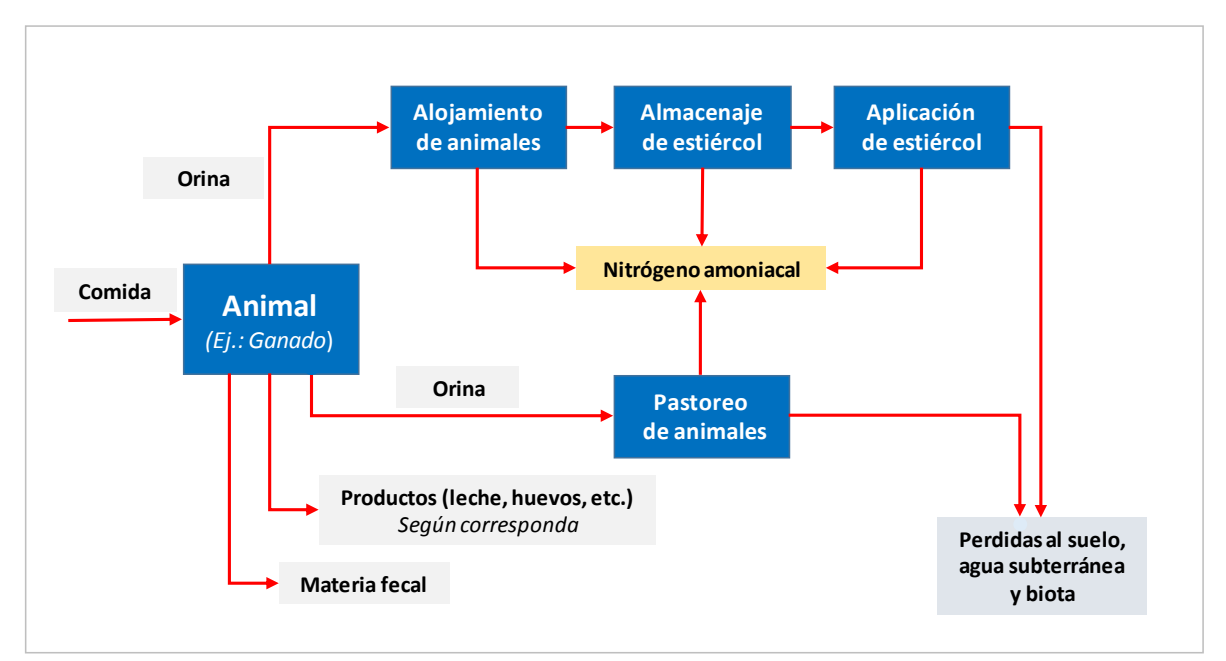

**Figura 3: Diagrama de actividades asociadas a crianza de animales y del flujo de nitrógeno amoniacal (NH3)**

Las expresiones utilizadas para estimar las emisiones de estas actividades son:

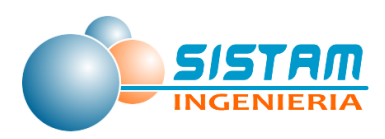

*Alojamientos* = 
$$
\left(\frac{N_{\text{anim}} * N_{\text{ex}_{\text{in}}}}{1000}\right) - N_{\text{slurv}}
$$
  
\n*Aplicación al suelo* = Factor  $I * N_{\text{slurv}}$   
\n
$$
Pastroreo = \frac{N_{\text{anim}} * Factor H * N_{\text{ex}_{\text{out}}}}{1000}
$$
\n**Ecuación 41**

Dónde:

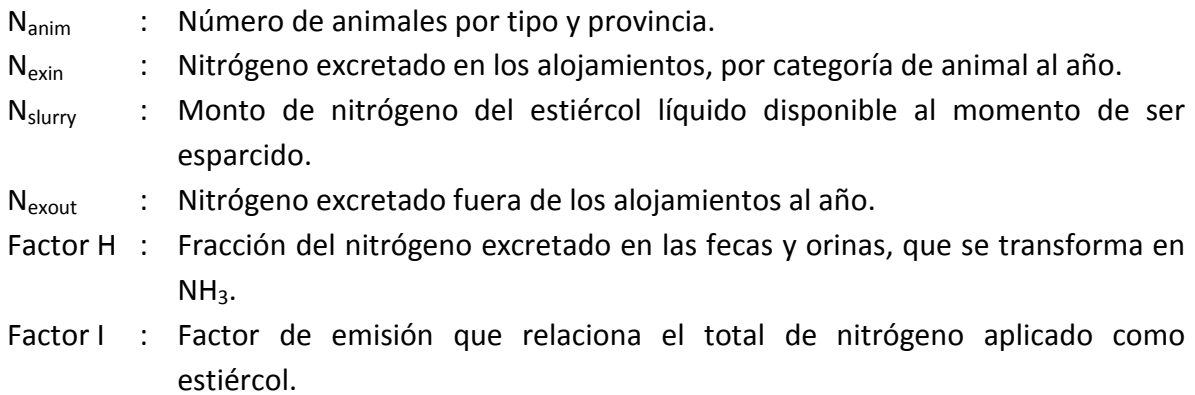

Las variables que forman parte de las ecuaciones anteriores dependen, a su vez, del número y tipo de animales existentes en la Región, siendo este último el nivel de actividad de este rubro. La expresión general para las emisiones de NH<sub>3</sub> se presenta en la siguiente ecuación (las expresiones originales se pueden ver en la referencia):

$$
E_{\rm NH3}=FE_{\rm NH3}*N_{\rm anim}=1.21FE_{\rm NH3-N}*N_{\rm anim}
$$
 **Ecuación 42**

Dónde:

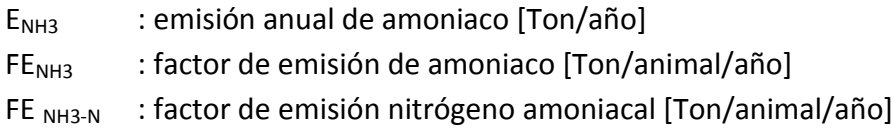

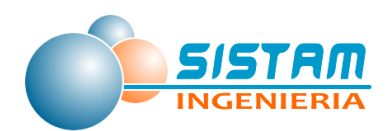

# *3.1.1.4 Metodología Estimación de Emisiones, Polvo Fugitivo (construcción y demolición, polvo resuspendido de calles y preparación de terrenos agrícolas).*

## *3.1.1.4.1 Metodología Estimación de Emisiones Construcción y demolición*

Para un determinado grupo de fuentes fugitivas de área que aportan a la fracción gruesa del material particulado, la metodología general empleada es la siguiente:

$$
E = fe \cdot Na \cdot \left[1 - \frac{Ea}{100}\right]
$$
 **Ecuación 43**

Dónde:

- E : Emisión
- Fe : Factor de emisión
- Na : Nivel de actividad característico de la fuente de área
- Ea : Eficiencia de abatimiento

Esta ecuación variara sus factores de emisión y niveles de actividad e incluso pueden verse afectadas algunas variables de la ecuación, dependiendo del tipo de actividad emisora. Los tipos de actividades emisoras consideradas en primera instancia son las siguientes:

- Perforación
- Excavaciones
- Emisión desde Pilas por Acción del Viento y Movimiento de Materiales
- Demolición
- Almacenamiento en Galpones
- Descarga de Material Desde Camiones
- Almacenamiento en Silos
- Transportes de Materias Primas
- Alimentación de Productos a Silos y Molinos con Control
- Cargas de Productos
- Descargas de Producto
- Emisiones de Polvo en Actividades de Construcción de Caminos

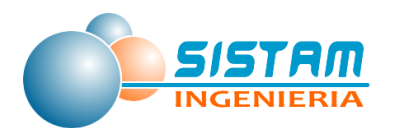

- Emisiones de Polvo en Actividades de Construcción de Edificaciones Comerciales
- Otras actividades emisoras de fracción gruesa de material particulado.

Mayor detalle sobre la aplicación de la metodología se entregará más adelante en el documento, específicamente en la sección de "[3.1.2](#page-51-0) [Revisión de factores de emisión a](#page-51-0)  [utilizar en metodologías](#page-51-0)".

## **3.1.1.4.1.1 Metodología Estimación de Emisiones Construcción de edificios.**

Esta metodología para la estimación de emisiones se basa en un factor de emisión que depende del tiempo en que demora la realización de la obra y en la superficie de terreno intervenida, tal como se muestra en la siguiente ecuación:

$$
E = A * T * FE
$$
 *Equation 44*

Dónde:

E: emisiones de material particulado [kg/año]

A: área intervenida en la construcción [m2]

T: tiempo de duración de la obra [mes]

FE: factor de emisión de material particulado [kg/m2-mes]

## **3.1.1.4.1.2 Metodología Estimación de Emisiones Construcción de caminos.**

La metodología para la estimación de emisiones se basa en un factor de emisión, en el tiempo en que demora la realización de la obra y en la superficie de terreno intervenida, tal como se muestra en la siguiente ecuación:

## E = A \* T \* FE **Ecuación 45**

Dónde:

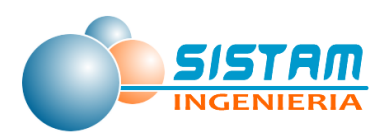

-

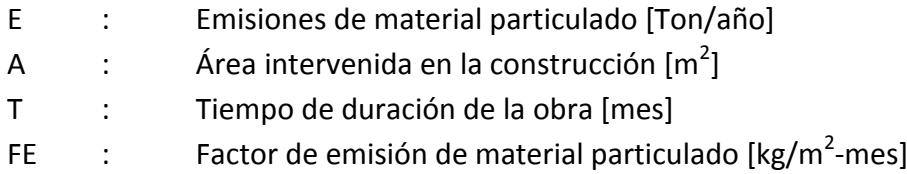

El área que es afectada por la construcción de caminos se estima a partir de los kilómetros de caminos construidos y de la superficie intervenida por kilómetro dependiendo del tipo de vía autopista, carretera, calle en ciudad<sup>9</sup>.

Los kilómetros de caminos construidos en un año son divididos en los tres tipos de caminos mencionados en el párrafo anterior y el valor de superficie por kilómetro construido se obtiene a partir del número de pistas, ancho de las pistas y el ancho de la berma para cada tipo de camino. Los valores se muestran en la siguiente tabla:

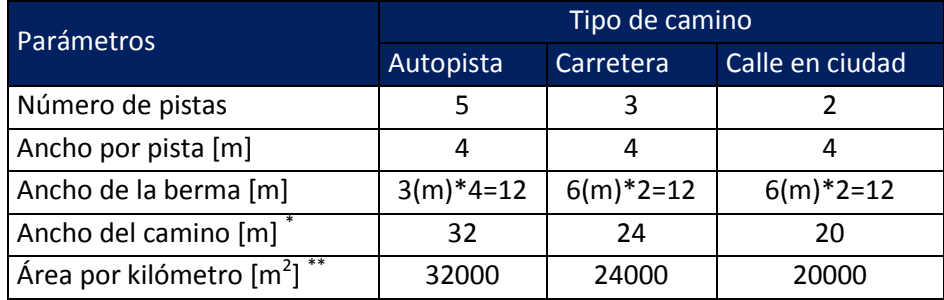

## **Tabla 7: Superficie por kilómetro de camino construido.**

\*Ancho del camino [m] = pistas x ancho de pista + ancho de berma

\*\* Área por kilómetro  $[m^2]$  = 1 kilómetro x Ancho x (1000 m/1 km)

Fuente: CARB, "Section 7.8 Road Construction Dust, CARB" revisión agosto 1997.

Los valores mostrados en la tabla anterior, son conservadores debido a que no consideran los posibles movimientos de tierra que se realizan en las inmediaciones del camino. Se estima que la duración de las obras es de aproximadamente 12 meses.

<sup>9</sup> Los tipos de caminos señalados en la literatura corresponden a freeway, highway y city&county. El tipo freeway corresponde a carreteras donde no se paga peaje.

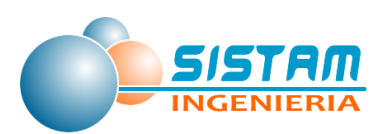

# **3.1.1.4.1.3 Metodología Estimación de Emisiones Producción de áridos.**

La ecuación general para estimar emisiones de producción de áridos según el último reporte de la AP-42, Fifth Edition es la siguiente:

$$
E = Fe * A * (1 - Ea/100)
$$
 *Ecuación 46*

Dónde:

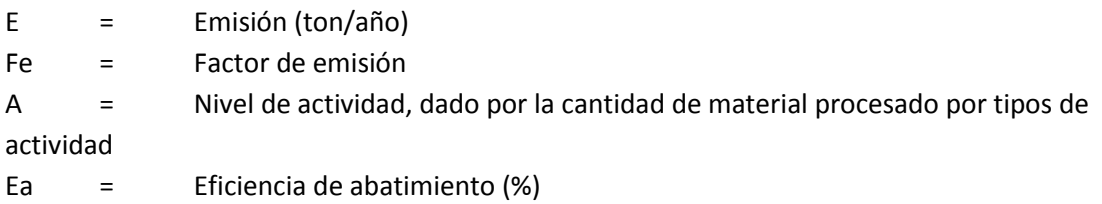

Las actividades que son consideradas dentro del proceso de producción de áridos son las siguientes:

- Extracción en el Frente
- Transferencias discretas de material
- Transferencias continúas de material
- Actividades de Chancado
- Actividades de clasificación de material pétreo
- Acopio de Material
- Tamizado

## *3.1.1.4.2 Metodología Estimación de Emisiones Polvo resuspendido desde calles*

El tránsito de vehículos y maquinarias por superficies pavimentadas y no pavimentadas generan emisiones de polvo resuspendido. A continuación, se detalla la metodología utilizada.

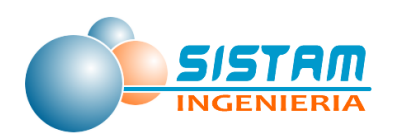

# **3.1.1.4.2.1 Polvo resuspendido desde calles pavimentadas y no pavimentadas en red urbana e interurbana**

Para la estimación de emisiones de polvo resuspendido generado por el tránsito de las distintas fuentes móviles que circulan por determinados arcos de la zona de estudio se utilizó la metodología proveniente de la última actualización del AP-42 de la EPA, año 2006.

A continuación, se describe la metodología de estimación de emisiones proveniente de la resuspensión de material particulado sobre calles pavimentadas, metodología presentada en la última edición del AP-42.

 *Epa = Ed(1 – P/4N)*

**Ecuación 47**

con  $Fd = e^*F^*L$ 

Dónde:

Epa : tasa de emisión anual (o del período bajo estudio) de partículas para el tramo de calle pavimentada [g/año].

- Ed : tasa de emisión diaria de partículas para el tramo de calle pavimentada [g/día].
- p : días con precipitaciones mayores de 0,254 mm. Durante el periodo considerado.
- N : número de días del periodo de estudio (365 en el caso anual).
- Ed : tasa de emisión diaria por tramo [g/día].
- e : factor de emisión de partículas por calles [g/vehículo-km].
- F : flujo vehicular diario [vehículos/día].
- L : longitud del tramo [km].

## *3.1.1.4.3 Metodología Estimación de Emisiones Preparación de terrenos agrícolas*

760

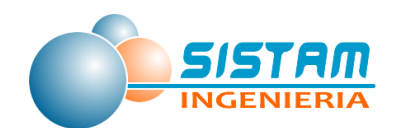

Esta categoría estima emisiones de material particulado debido a la preparación del terreno agrícola para la plantación, siembra, según corresponda, y posterior cosecha. Las operaciones que se incluyen en esta categoría son el despeje, labranza, arado y cualquier otra operación mecánica que tenga por objeto la preparación de la tierra.

Las emisiones se calculan al multiplicar un factor de emisión por un nivel de actividad que se basa en el número de hectáreas (acres) de cada cultivo y plantación. Debido a que diferentes cultivos necesitan diferentes operaciones para preparar tierra, cada cultivo tiene su propio valor de "pasadas por acre", que corresponden al número de operaciones por acre que son típicamente necesarias para preparar un campo de un determinado cultivo. La ecuación para determinar las emisiones según la "*Section 7.4 Agricultural Land Preparation, CARB, 1997*" corresponde a la expresión siguiente:

**Ecuación 48**

$$
E_{ci} = FE \cdot A_{ci} \cdot PA_{ci}
$$

Dónde:

- $E_{ci}$  : emisiones del cultivo tipo i [ton/año]
- FE : factor de emisión [ton/pasadas]
- $A_{ci}$  : superficie del cultivo tipo i [acres]
- $PA<sub>ci</sub>$ : operaciones por acre del cultivo tipo i [pasadas/acre]

## <span id="page-51-0"></span>**3.1.2 Revisión de factores de emisión a utilizar en metodologías**

Se realizó una revisión exhaustiva de los factores de emisión utilizados en inventarios previos para todos los tipos de actividades emisoras, además se recopilaron y revisaron nuevas fuentes de información que no fueron consideradas por inventarios previos, posteriormente se identificó la incertidumbre de los factores, con ello se obtuvo un completo diagnóstico y se definieron los factores de emisión y metodologías definitivas a utilizar en el presente estudio.

# *3.1.2.1 Factores de emisión para estimación de Emisiones, Fuentes Fijas (combustión y procesos).*

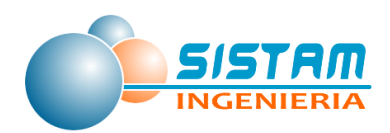

# *3.1.2.1.1 Factores de emisión Combustión y Procesos*

Los factores de emisión de fuentes fijas del tipo "*Combustión y Procesos"*, corresponden a los que contiene la calculadora de emisiones web del MINSAL-MMA, estos factores de emisión están asociados a un determinado código de clasificación de fuentes (CCF8) y a un determinado parámetro (combustible en los casos de calderas, turbinas, grupos electrógenos y otros procesos con combustión; y materias primas en los casos de procesos con y sin combustión).

A continuación, se presentan a modo de ejemplo algunos factores de emisión de los principales tipos de fuentes fijas que se encuentran en la zona de estudio.

## **Factores de emisión "Grupos Electrógenos"**

Para la estimación de las emisiones provenientes de la operación de grupos electrógenos se utilizan factores de emisión propuestos por la US EPA en su documento "*Compilation of Air Pollutant Emission Factors – Volume I: Stationary Point and Area Sources*", quinta edición, sección 3.3, para fuentes de combustión interna que operan con petróleo diésel.

Los factores de emisión usados son los siguientes:

## **Tabla 8: Factores de Emisión de Petróleo liviano para Grupos Electrógenos**

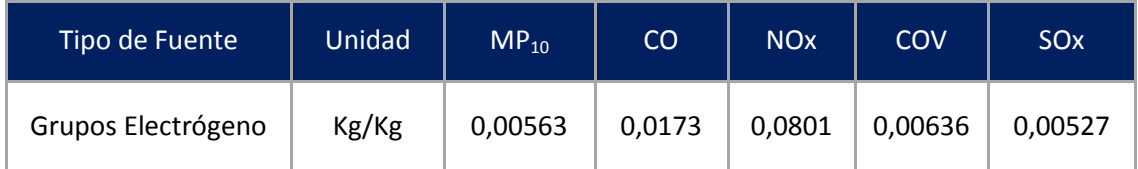

Fuente: Guía metodológica RETC

Los factores utilizados son expresados en unidades de kg de contaminante por kg de combustible consumido (Pet 2). Los niveles de actividad requeridos son los consumos de combustibles de Pet-2 por año.

#### **Factores de emisión "Calderas"**

Los factores de emisión utilizados corresponden a los indicados en el AP-42 de EPA, y representan un promedio de una gran cantidad de mediciones de emisiones realizadas en

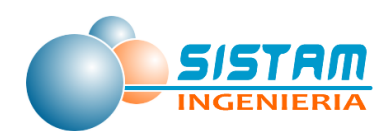

calderas que utilizan los combustibles indicados, con una gran variedad de tecnologías de combustión. A continuación, se entregan algunos ejemplos de factores de emisión según tipo de combustibles.

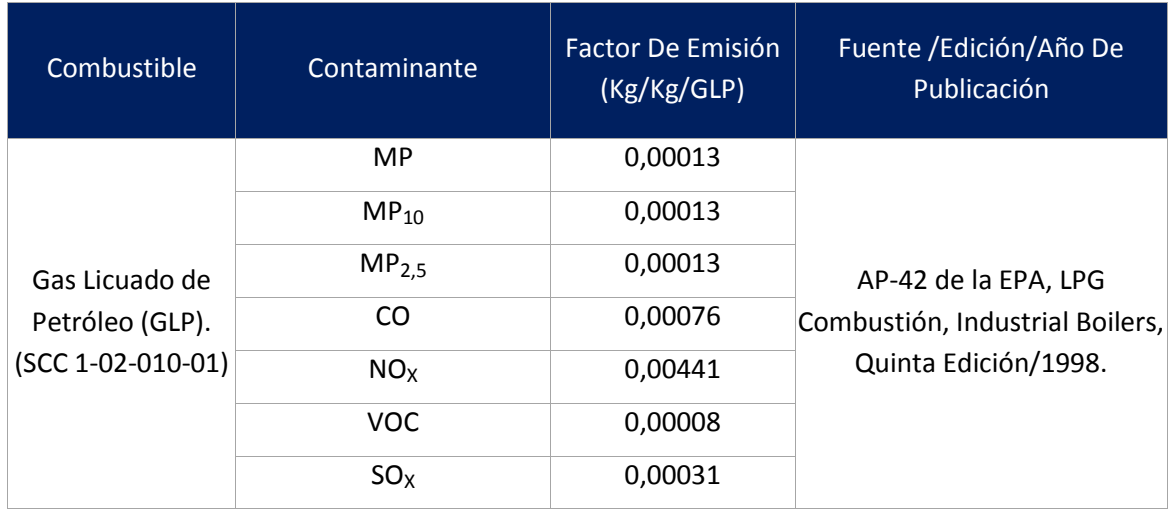

## **Tabla 9: Factores de Emisión Empleados por Calderas a GLP**

Fuente: Guía metodológica RETC

## **Tabla 10: Factores de Emisión Empleados por Calderas a Petróleo 6.**

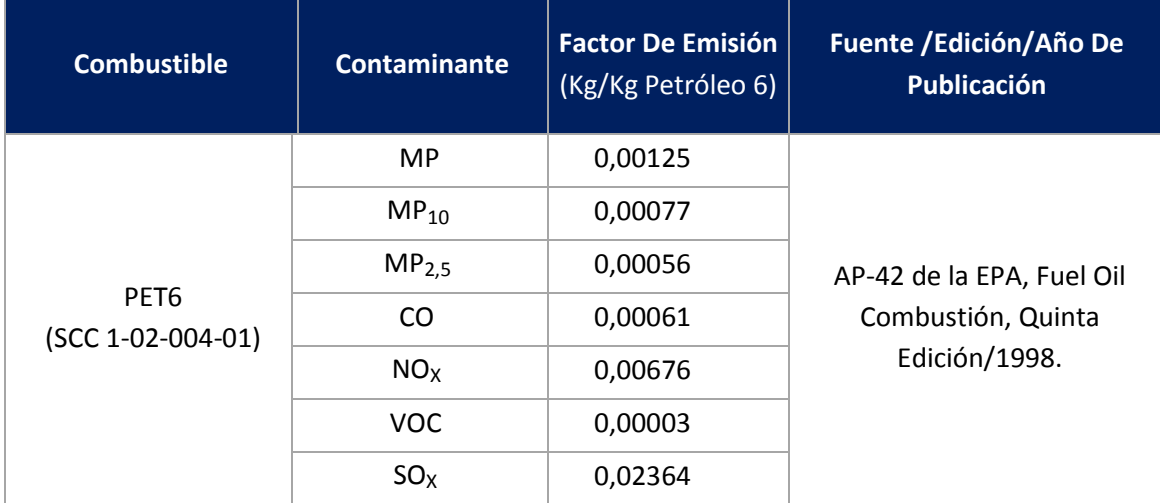

Fuente: Guía metodológica RETC

En el caso de las calderas industriales y de calefacción utilizadas para la generación de vapor o agua caliente en Chile, la mayor parte de las fuentes son importadas, en el caso de

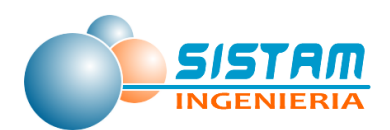

sus quemadores estos son importados en un 100%, por lo cual la representatividad de los factores de emisión utilizados es de amplia confiabilidad. El detalle de la totalidad de los factores de emisión se entrega en el anexo digital "Factores de Emision\_FFijas.xlsx".

# *3.1.2.2 Factores de emisión para estimación de emisiones, Fuentes Móviles (en ruta y fuera de ruta).*

## *3.1.2.2.1 Factores de emisión Fuentes Móviles en ruta*

En el presente estudio se utilizaron los factores de emisión COPERT cargados en la base de datos del modelo de emisiones MODEM v5.1 de SECTRA.

Cabe destacar que estos factores dependen de diversos parámetros de acuerdo con el contaminante y tipo de descarga que se desea calcular.

Los contaminantes considerados en el modelo de emisiones MODEM son los siguientes:

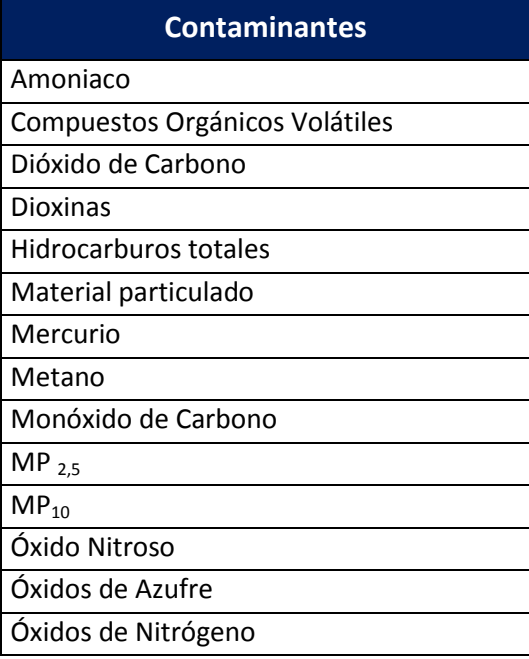

#### **Tabla 11. Contaminantes**

Fuente: Elaboración propia

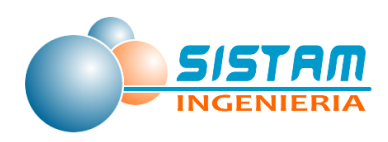

Los tipos de descarga considerados en el modelo de emisiones MODEM son los siguientes:

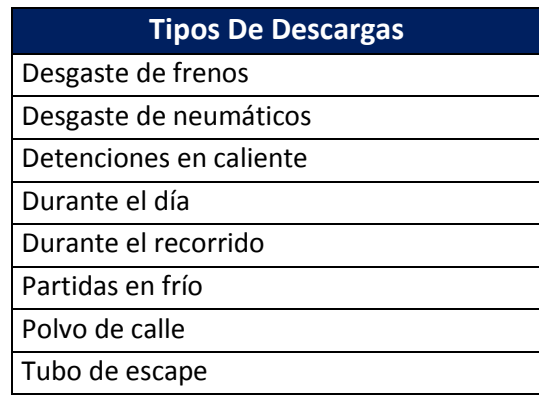

## **Tabla 12. Tipos Descargas**

Fuente: Elaboración propia

A continuación, se presentan a modo de ejemplo algunos factores de emisión considerados en MODEM, la totalidad de los factores de emisión a utilizar se muestran en el anexo digital "Factores Fuentes Móviles en Ruta.xlsx":

# **Factores de emisión Tipo Arco para ciudades que cuentan con modelo de transporte**

En el marco del presente estudio la única ciudad que cuenta con modelo de transporte es Curicó.

## *Factores de emisión en caliente por tubo de escape*

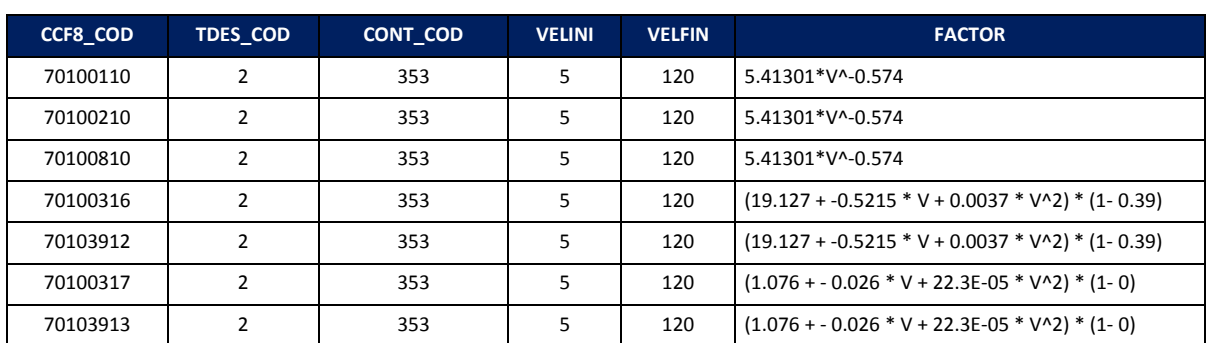

#### **Tabla 13. Extracto de factores de emisión tubo de escape**

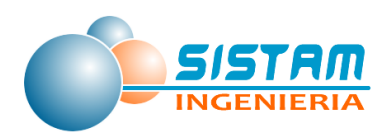

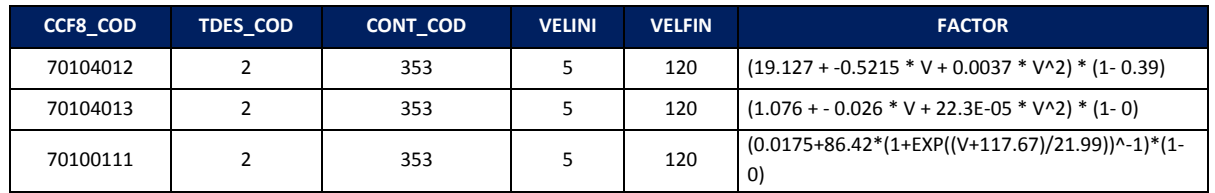

Fuente: Elaboración propia

*Factores de emisión evaporativas por pérdidas durante el recorrido Copert III*

### **Tabla 14. Extracto de factores de emisión durante el recorrido**

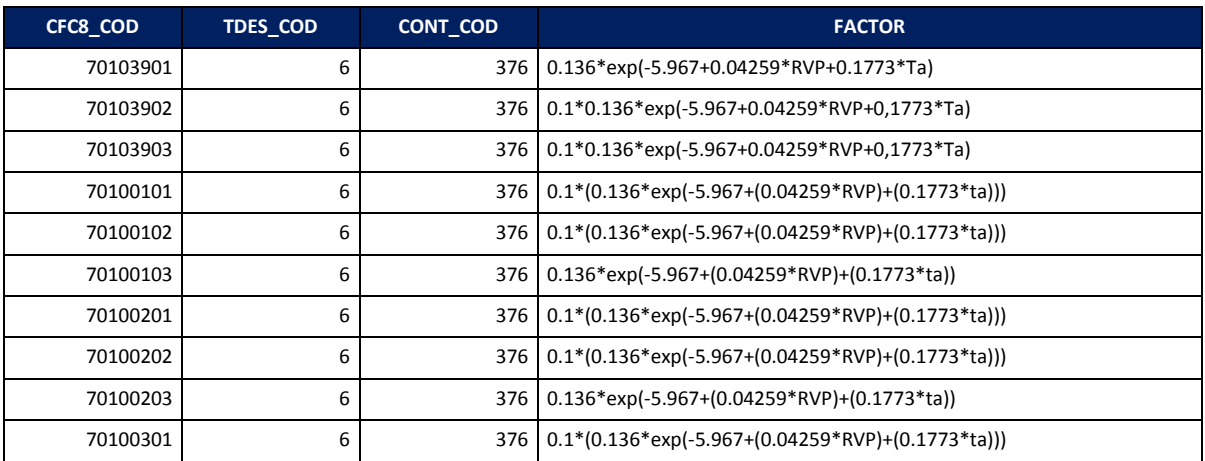

Fuente: Elaboración propia

 *Factores de emisión proveniente del desgaste de frenos y neumáticos CORINAIR COPERT IV - Simplificada*

#### **Tabla 15. Extracto de factores de emisión de desgaste frenos-neumáticos**

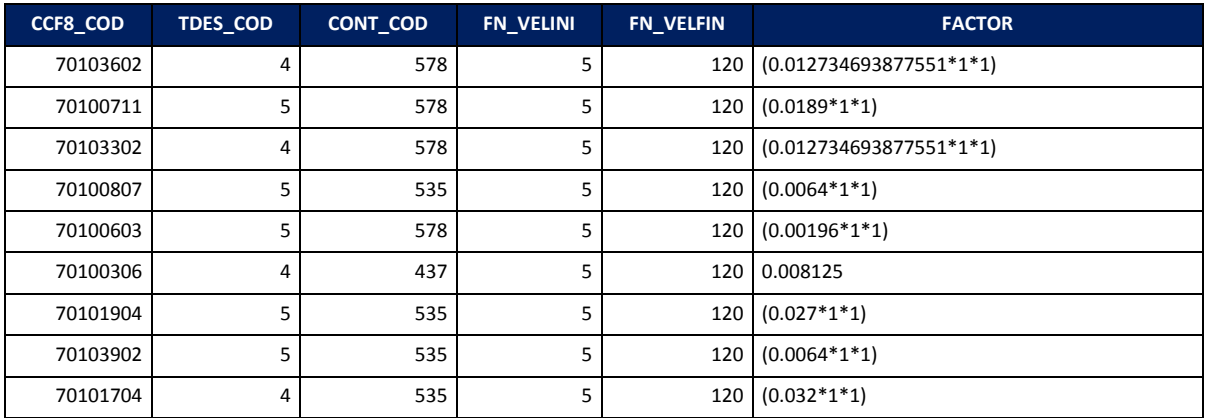

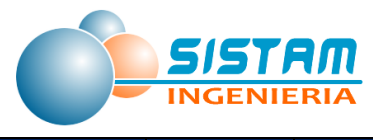

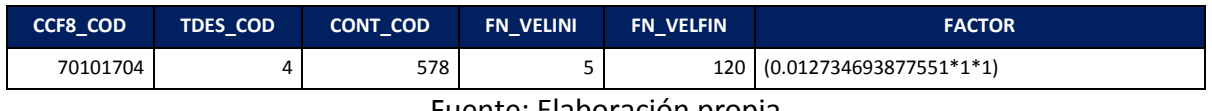

Fuente: Elaboración propia

- *Factores de emisión Tipo Zona para ciudades que cuentan con modelo de transporte*
- *Factores de emisión por partidas en frío Copert III*

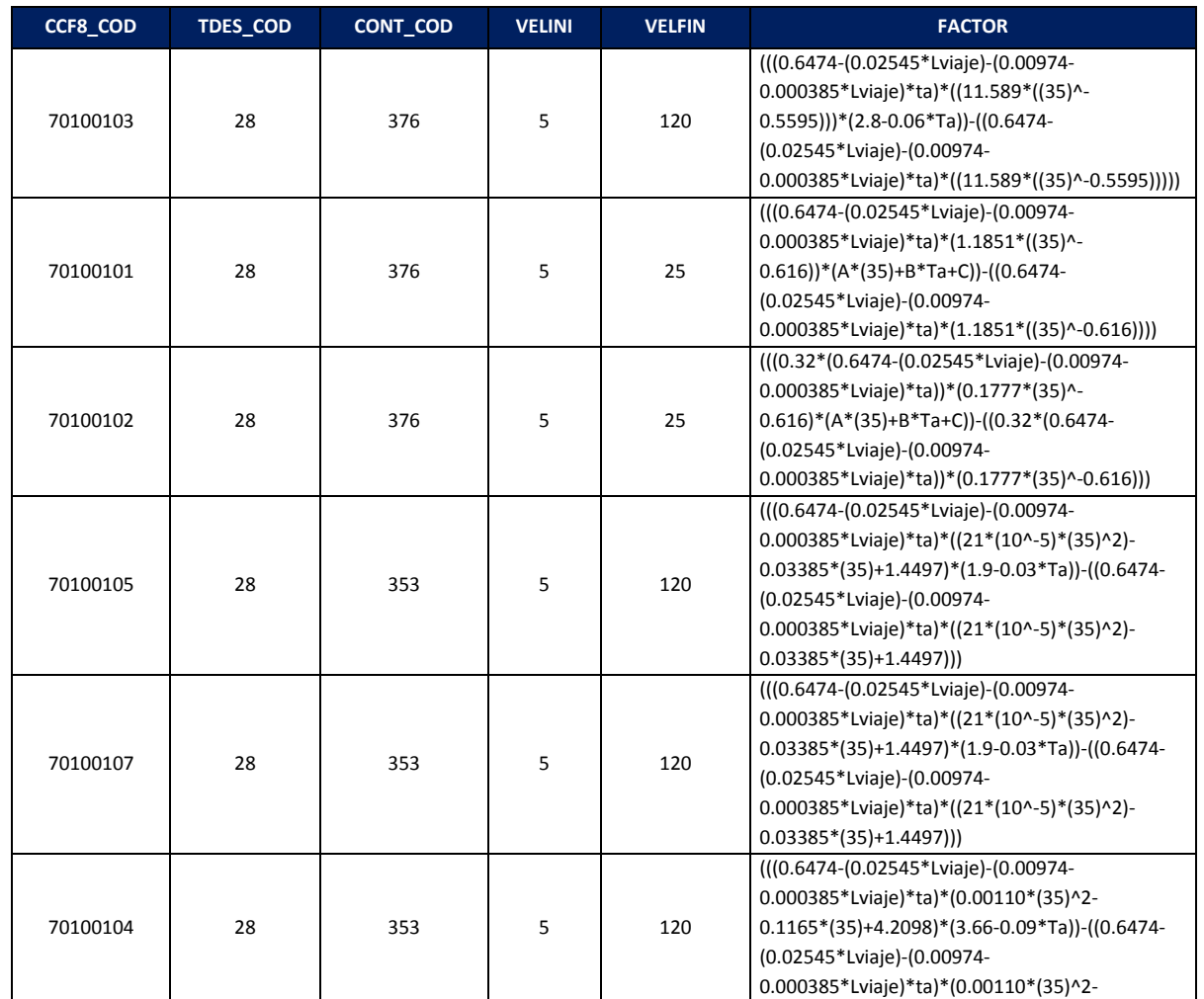

# **Tabla 16. Extracto de factores de emisión partidas en frio**

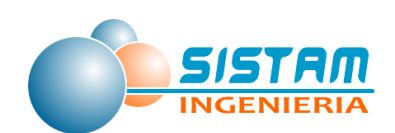

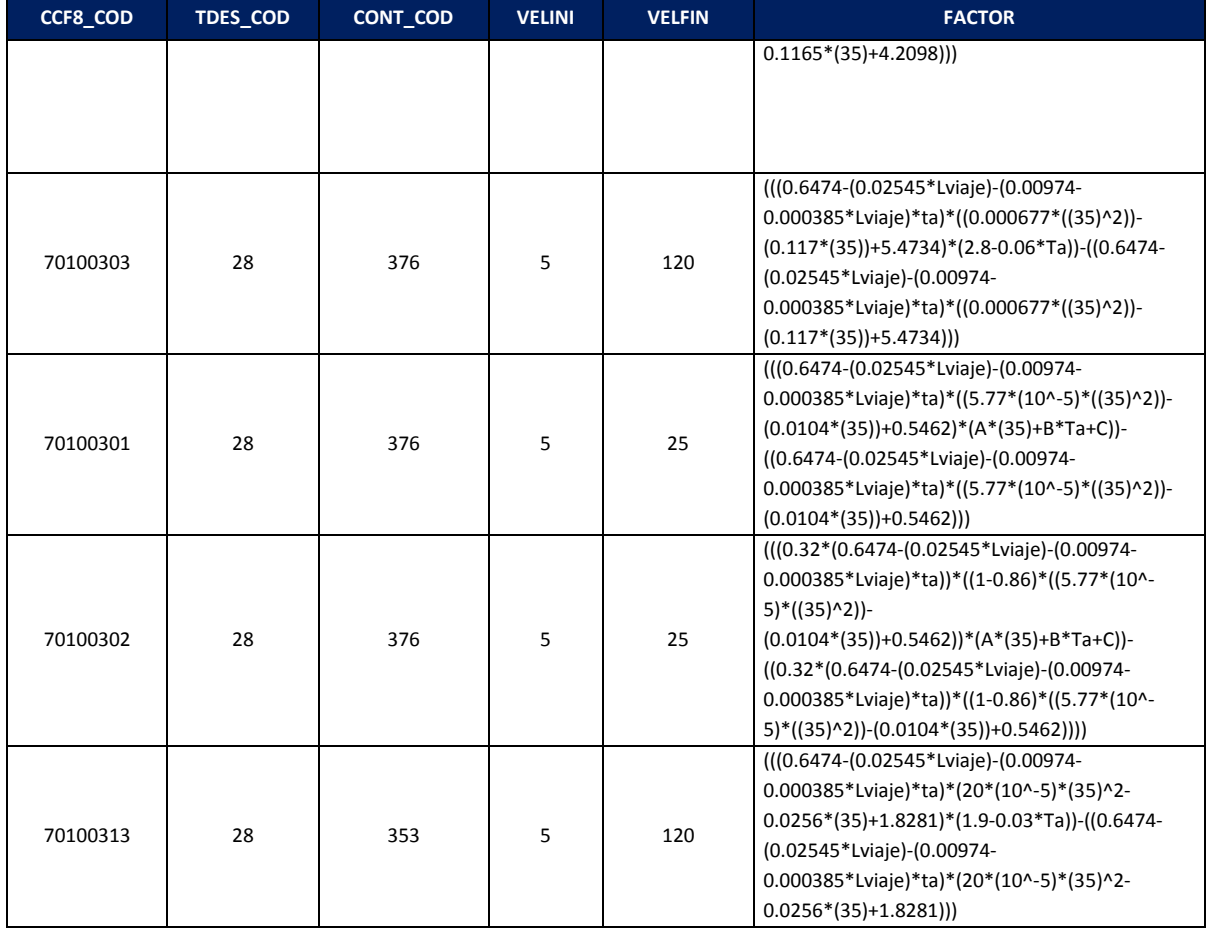

Fuente: Elaboración propia

# *Factores de emisión evaporativas durante el día (diurnal) Copert III*

# **Tabla 17. Extracto de factores de emisión durante el día**

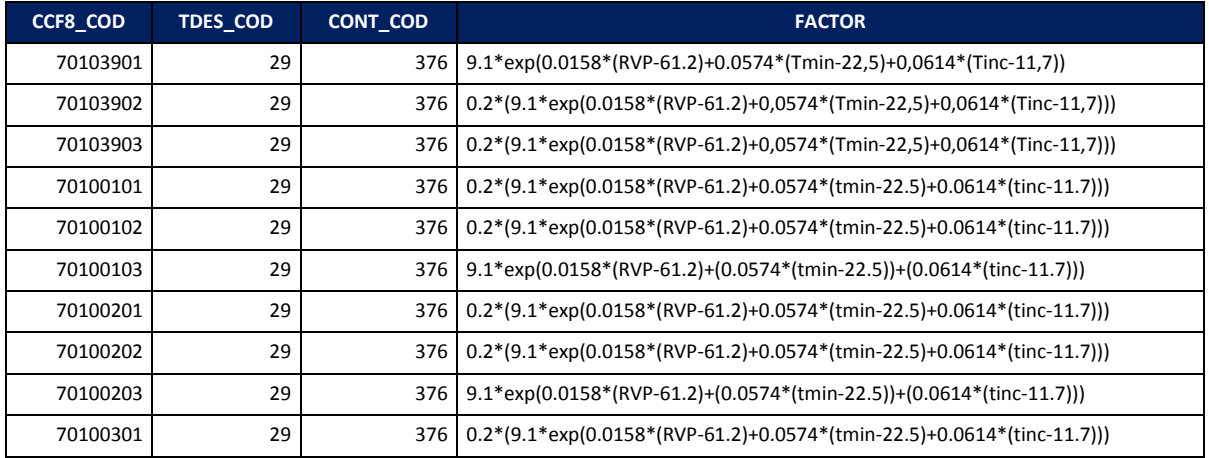

Fuente: Elaboración propia

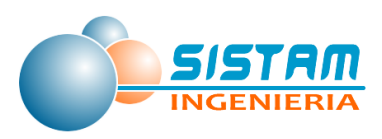

 *Factores de emisión evaporativas por detenciones en caliente (hot snack) Copert III*

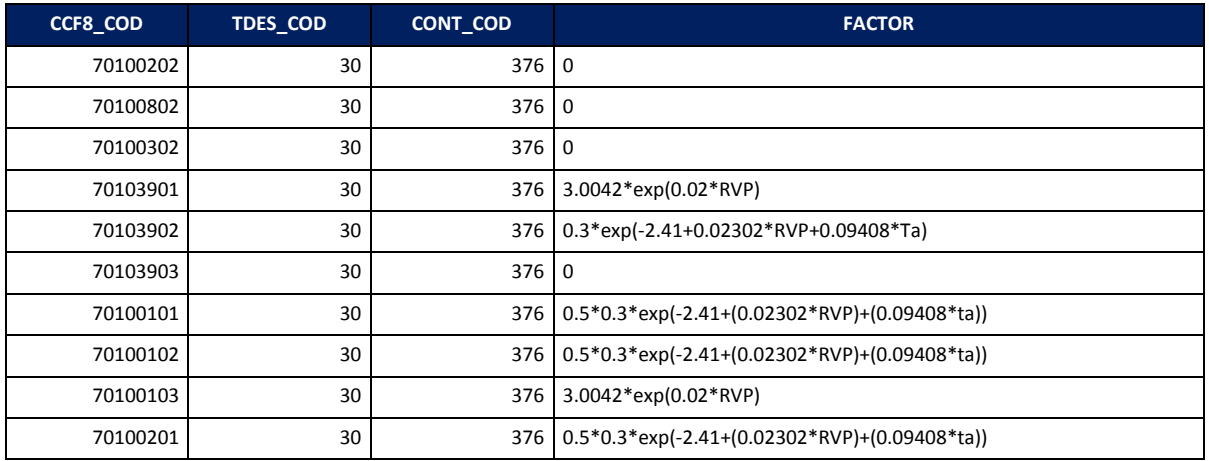

#### **Tabla 18. Extracto de factores de emisión detenciones en caliente**

Fuente: Elaboración propia

#### *Factores de emisión Tipo Arco para ciudades que no cuentan con modelo de transporte*

En el caso de las ciudades sin modelo de transporte, que en este caso corresponden a las comunas de Teno, Romeral, Rauco, Sagrada Familia y Molina se utilizan los mismos factores de emisión de las ciudades con modelo de transporte emisión para los tipos de descarga tubo de escape y polvo resuspendido.

#### *Factores de emisión Tipo Zona para ciudades que no cuentan con modelo de transporte*

En el caso de las ciudades sin modelo de transporte no se calculan este tipo de emisiones debido a la falta de información específica que requiere esta metodología, tal como matriz origen-destino, largos de viaje promedio, etc.

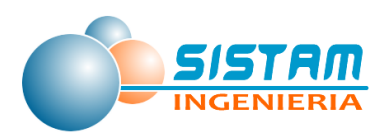

# *3.1.2.2.2 Factores de emisión Fuentes Móviles fuera de ruta*

**Factor de emisión equipo nuevo:** En la tabla que se presenta a continuación se tabula el factor de emisión por contaminante y el consumo específico de combustible según rango de potencia del motor (potencias mayores o iguales a 19 kW y menores que 560 kW) y el tipo de tecnología.

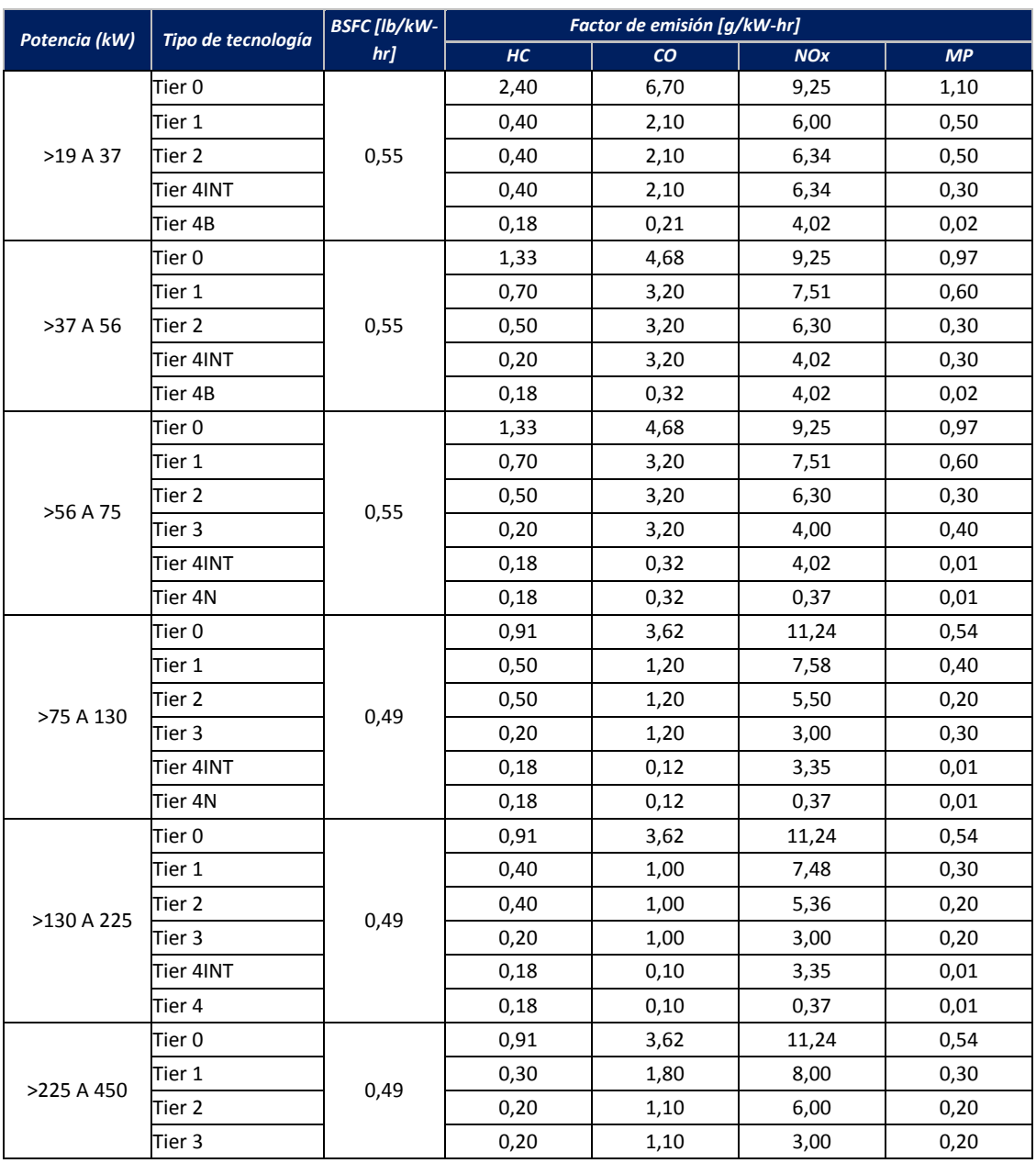

# **Tabla 19. Factor de emisión equipo nuevo y consumo de combustible según rango de potencia**

Página **61** de **307**

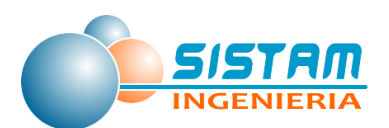

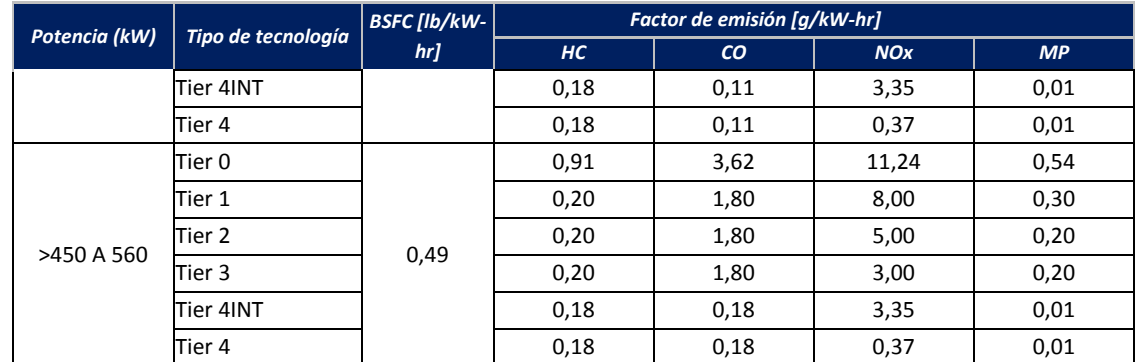

Nota: los valores iniciales en hp fueron transformados por su equivalencia en kW (1hp=0,7457kW)

Fuente: Elaboración propia, a partir de [EPA 2004]

Para tener la relación del THC con otros tipos de mediciones; por ejemplo, COV se darán las relaciones en la siguiente tabla:

## **Tabla 20. Factor de conversión para componentes de emisiones de hidrocarburos**

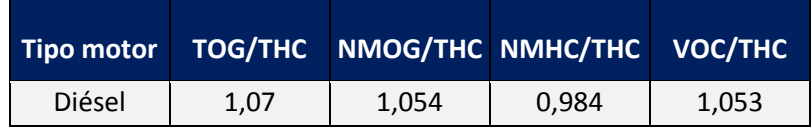

Fuente: Elaboración propia, a partir de [EPA 2005-A]

**Factores de Emisiones del cárter HC:** Las emisiones del cárter son aquellas emisiones que se escapan de la cámara de combustión más allá de los anillos de pistón en el cárter. Para los motores diésel con cárteres abiertos los factores de emisión de las MMFR el factor de emisión de HC del cárter es igual al 2,0% del factor de emisión de HC a la salida del escape, incluido el deterioro. Esto es válido para todos los motores Tier 3 y anteriores. Para motores Tier 4, se supone que las emisiones del cárter cero.

**MP2,5 fracción de MP10:** Los factores de emisión entregados anteriormente son para calcular el MP de 10 micras (MP<sub>10</sub>). Si se selecciona MP<sub>2,5</sub>, un ajuste de 0,97 se aplica a la salida de  $MP_{10}$ .

**Factor de deterioro**: El deterioro es el incremento de las emisiones con el uso del motor y se considera lineal con el tiempo de uso, por lo que se representa con un factor (DF).

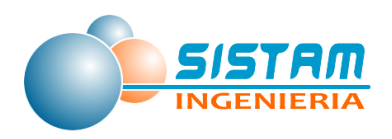

Para el modelo EPA el factor de Deterioro (DF), se representa como sigue:

DF = $1+A^*$ (Factor Edad)<sup>b</sup> SI, (Factor Edad)  $\leq 1$ DF =1+A SI, (Factor Edad) >1

Dónde:

A : Constantes para un nivel dado de Tecnología y Contaminación

b : Constante, para vehículos diésel se considera b=1 para un factor de deterioro lineal.

Factor de edad  $=\frac{(horas \,acumuladas * factor \,de \,carga)}{mida \, media \, media \,carga \,comulta}$ vida media a carga completa **Ecuación 49**

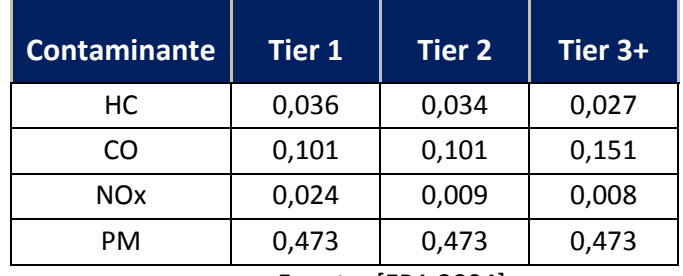

## **Tabla 21. Valores del coeficiente A**

Fuente: [EPA 2004]

La Vida Media a carga completa, fue obtenida a partir del estudio "Median Life, Annual Activity, and Load Factor Values for Nonroad Engine Emissions Modeling" [EPA 2004-A], en ella se presentan estimaciones de la vida Media de motores NONROAD, a partir de datos desarrollado por la CARB (California Air Resources Board).

**Factor transiente ajustado**: Los factores de emisión de HC, CO, NOx, PM y BSFC, para motores de maquinaria fuera de ruta se obtienen principalmente con las pruebas de estado estacionario (Non Road Stationary Test Cycle, NRSTC). Sin embargo, la operación de estado estacionario no siempre es representativa en las condiciones de operaciones reales de la maquinaria. Las diferencias se deben a la carga, la velocidad y demandas

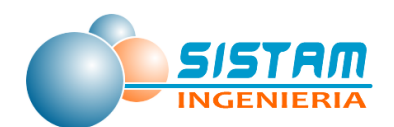

transitorias del motor. La EPA aplica "factores transitorios de ajuste" ("TAF"), para los factores de emisión de estado estacionario antes descritos. TAF se aplica a los factores de emisiones base, Tier 0, Tier 1, Tier 2 y tier 3. Para Tier 4, los factores de emisiones de certificación incluyen la medición bajo un ciclo transiente (Non Road Transient Cycle, NRTC). Como resultado, el TAF no se aplica a los factores de emisión para los motores Tier 4 (es decir, el modelo se aplica un TAF de 1,0).

$$
TAF = \frac{EF_{trans}}{EF_{ss}}
$$
 **Ecuación 50**

El TAF se calcula como la relación entre el factor de emisión transiente (EFtrans) obtenido con el ciclo transiente y el factor de emisión estacionario (EF<sub>ss</sub>) obtenido con ciclo estacionario. Factores de ajuste transitorios pueden ser mayores o menores que 1,0.

# *3.1.2.3 Factores de emisión para estimación emisiones, Fuentes Areales (residenciales, comerciales y otras).*

# *3.1.2.3.1 Factores de emisión Fuentes Areales Residenciales (combustión externa y evaporativas)*

## **3.1.2.3.1.1 Factores de emisión Combustión externa residencial de leña.**

A continuación, se presentan los factores de emisión base que han sido utilizados en la mayoría de los inventarios para el cálculo de las emisiones asociadas a la combustión residencial de leña.

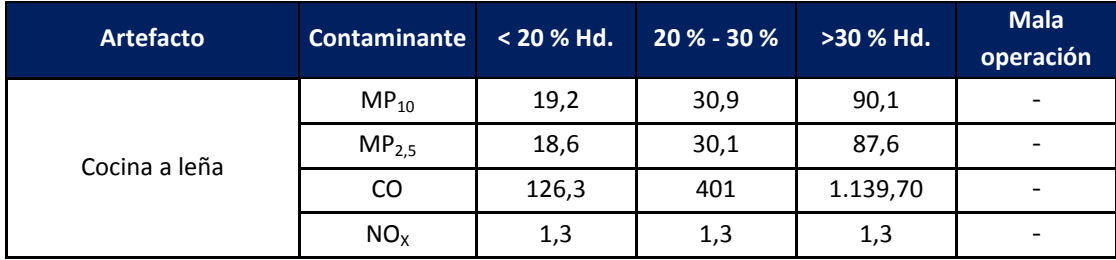

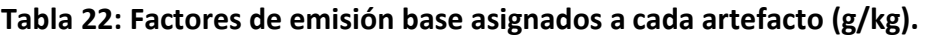

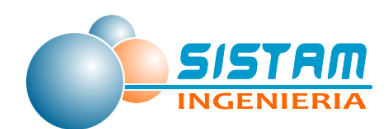

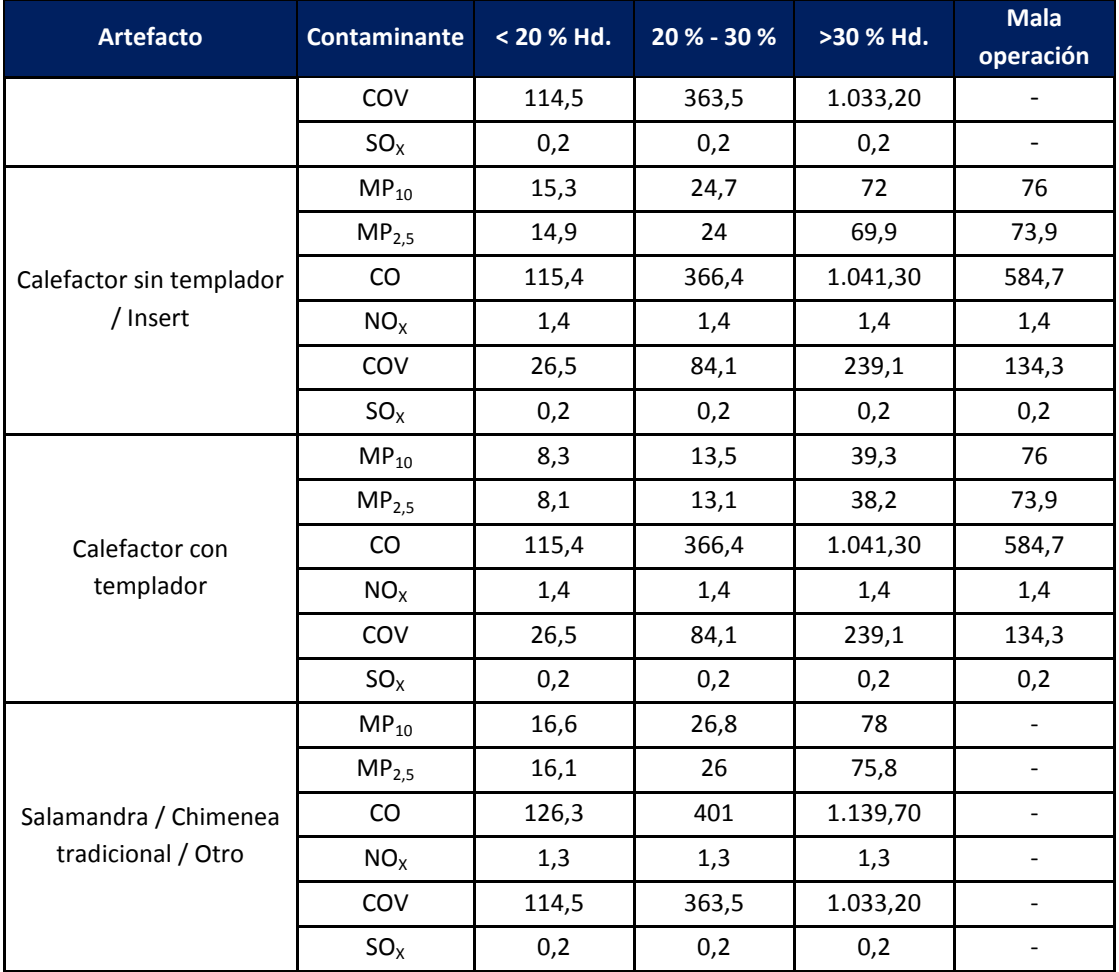

Fuente: Elaboración propia a partir de estudios "*Results from Tests on Wood Stoves and revised Recommendations for Emission Limit Values for Chile*". "*Inventario de Emisiones de Contaminantes Atmosféricos y Definición de Área de Influencia de las emisiones que causan el efecto de saturación por MP<sup>10</sup> en la Ciudad de Talca*" y "*Actualización del Inventario de Emisiones Atmosféricas en las Comunas de Temuco y Padre Las Casas*"

*Nota a la tabla anterior: El guion ("-"), significa que no hay estimación de un factor de emisión para esa categoría.*

Para obtener el factor de emisión de MP se utilizó la siguiente tabla de especiación:

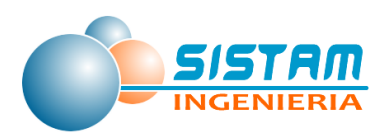

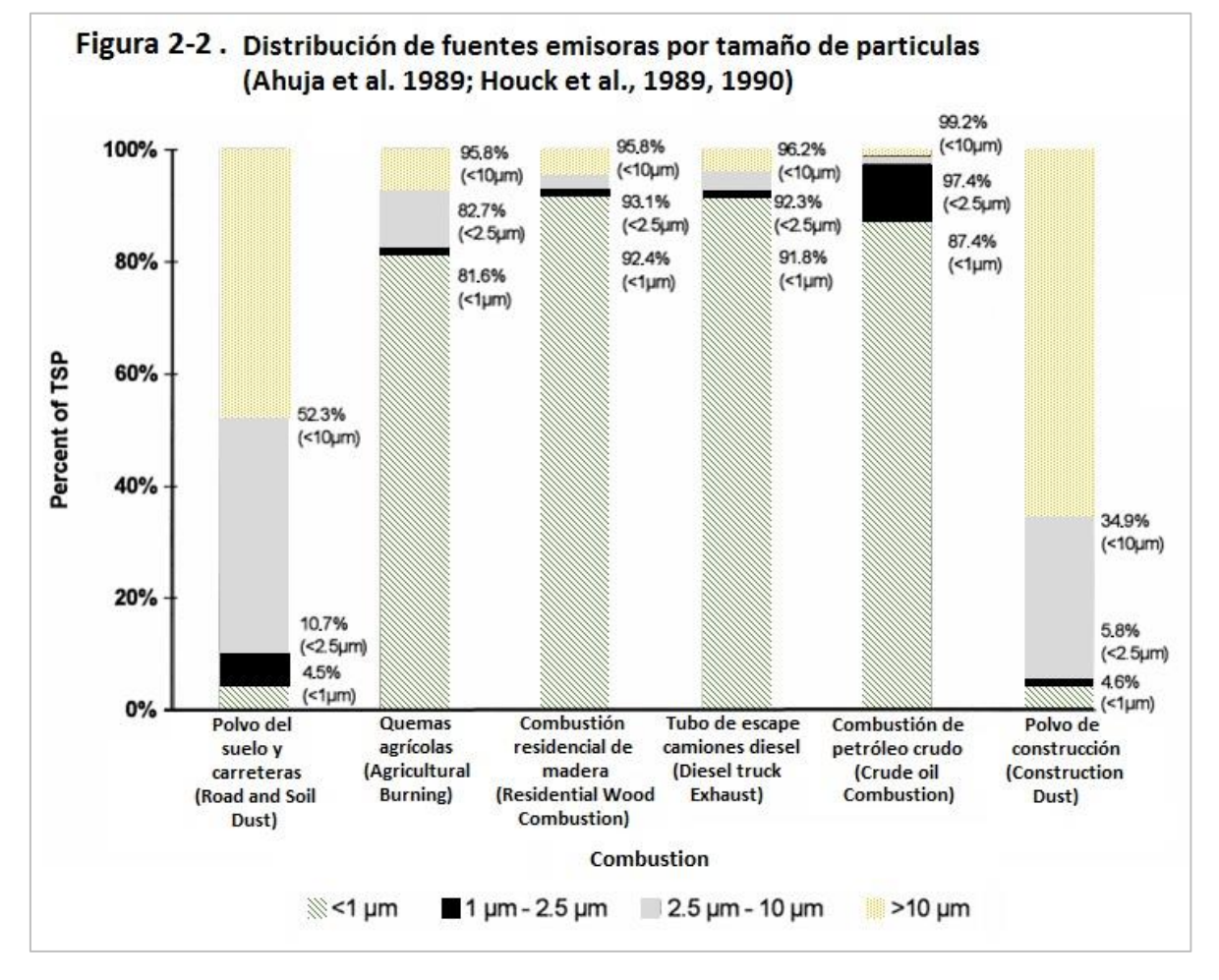

## Fuente: Reconciling Urban Fugitive Dust Emissions Inventory and Ambient Sources Contribution Estimates, DRI, Desert Research Institute 1999 EPA. Figure 2-2.

Tal como se planteó en la metodología de estimación de emisiones asociada a la combustión residencial de leña, se construyeron factores de emisión por comuna utilizando los factores base y los parámetros de los cuales dependen los factores de emisión (humedad y distribución por tipo de artefacto), esta última información fue obtenida a partir del levantamiento de información de la encuesta aplicada a las comunas del estudio y complementada con información de los diversos estudio disponibles relacionados al mercado de leña en la zona de estudio.

Para obtener el factor de emisión de las comunas se obtuvo un factor de emisión representativo de acuerdo a la información recopilada desde la encuesta de leña, además

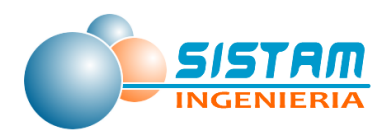

de información disponible en estudios e inventarios previos realizados en la zona de estudio.

El factor de emisión de la comuna, se obtiene de la siguiente forma:

$$
FE_{km} = \sum (NA_{ijm} * FE_{base})
$$
 **Ecuación 51**

Dónde:

 $FE<sub>KM</sub>$ : Factor de emisión promedio para el contaminante k en la comuna m

NAijm : Nivel de actividad del artefacto i con un rango de humedad j para la comuna m

 $NA_{ijm} = PDA_{im} * RH_{jm}$ 

**PDAjm** = % de distribución de consumo de leña para el artefacto i en la comuna m

**RHjm** = % de distribución por rango de humedad j en la comuna m

FEbase : Factor de emisión base para el contaminante k, para el artefacto i con un rango de humedad j, para la comuna m

De acuerdo a la metodología antes señalada, se obtuvieron factores de emisión representativos de las comunas; a continuación, se presentan los resultados y la distribución del consumo de leña por tipo de artefacto y la distribución de rango de humedad, (tablas que se presentan más adelante en la sección de niveles de actividad) estos son los resultados.

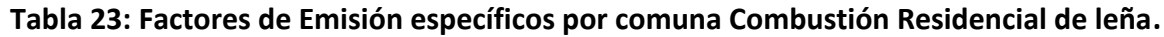

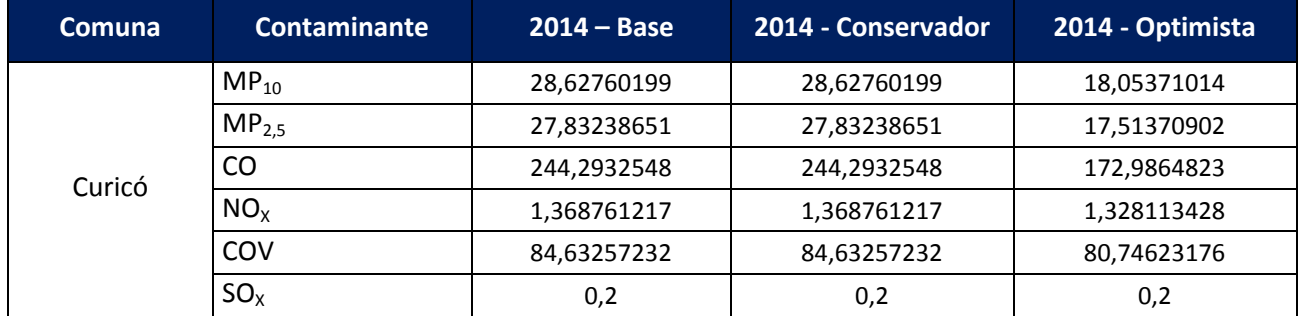

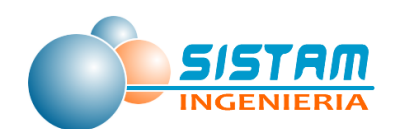

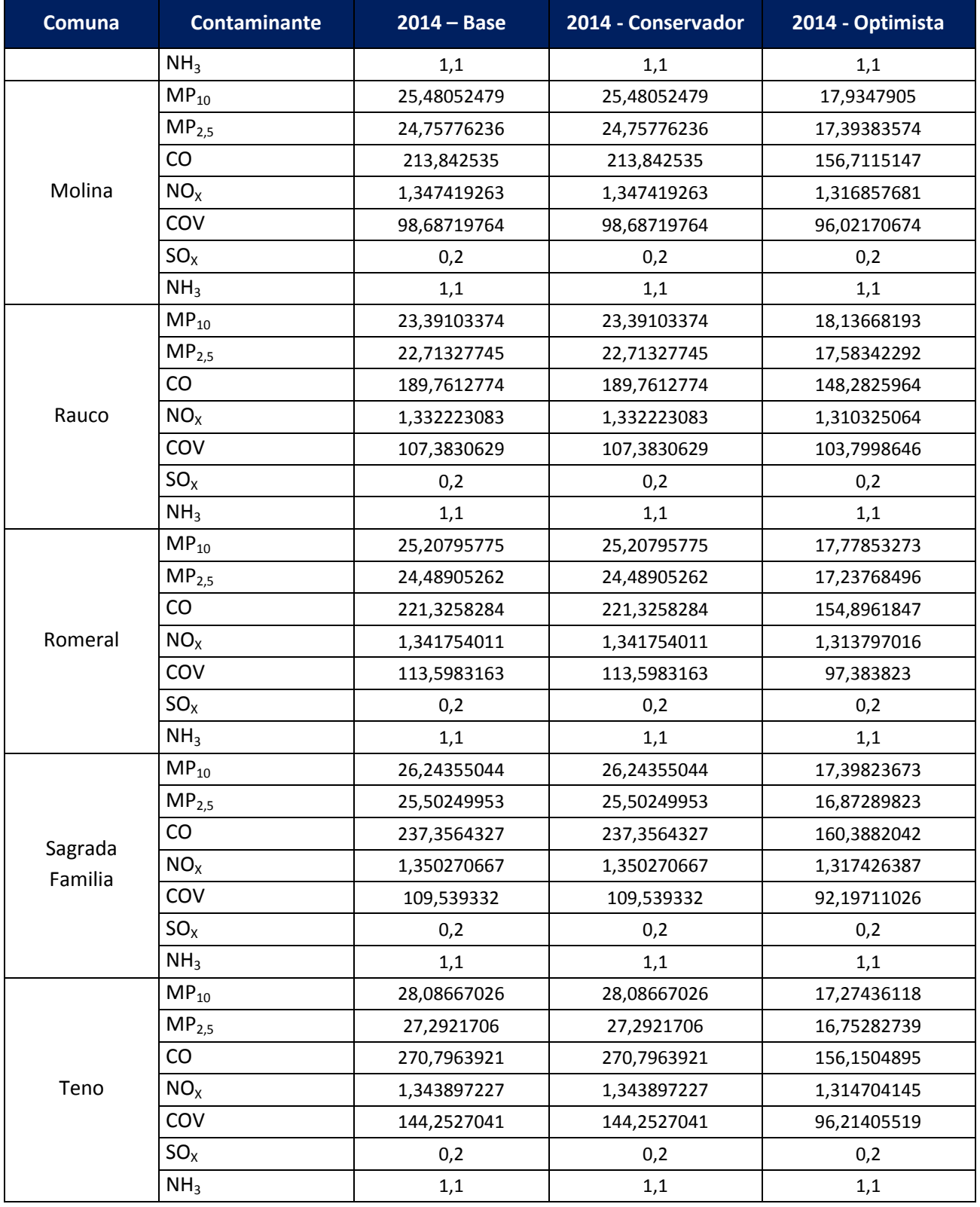

Nota: El detalle de los resultados de la encuesta se presenta en el anexo digital

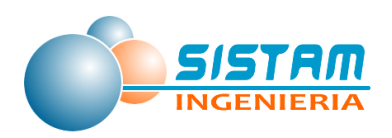

# **3.1.2.3.1.2 Factores de emisión Combustión externa residencial de Kerosene y GLP.**

#### *Factores de emisión de Estimación de emisiones Fuentes de Combustión Residencial*

Los factores de emisión para GLP y Kerosene provienen de dos fuentes de información: una corresponde al AP-42 de la EPA y la otra a la Agencia Ambiental de California (CARB). Los nombres de los documentos de referencia son:

- *1. "External Combustion Sources", Natural Gas Combustion, AP42 EPA, Revisión Julio de 1998.*
- *2. "External Combustion Sources", Fuel Oil Combustión, AP42 EPA, Revisión Septiembre de 1998.*
- *3. Residential Fuel Combustión, Section 7.3, CARB, Revisión marzo 1993.*
- *4. Para leña: AP 42, quinta edición, Volumen I, septiembre de 1998.*

Las tablas se indican los factores de emisión a utilizar para la generación de los inventarios de emisiones nacionales. Estos fueron obtenidos luego de aplicar las transformaciones de unidades necesarias a los valores de referencia internacional.

Respecto a los factores de emisión asociados a la combustión residencial del GLP, la documentación del AP-42 presenta factores de combustión de GLP, pero representativos de combustión comercial e industrial y no específicamente asociados a combustión de tipo residencial. Debido a lo anterior se ha optado por utilizar, dentro de los inventarios nacionales, los factores reportados por la CARB como factores representativos de la combustión de tipo residencial, los cuales en general presentan menores tasas de emisión.

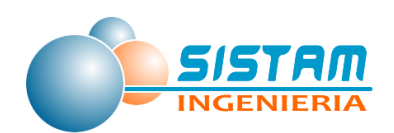

**.** 

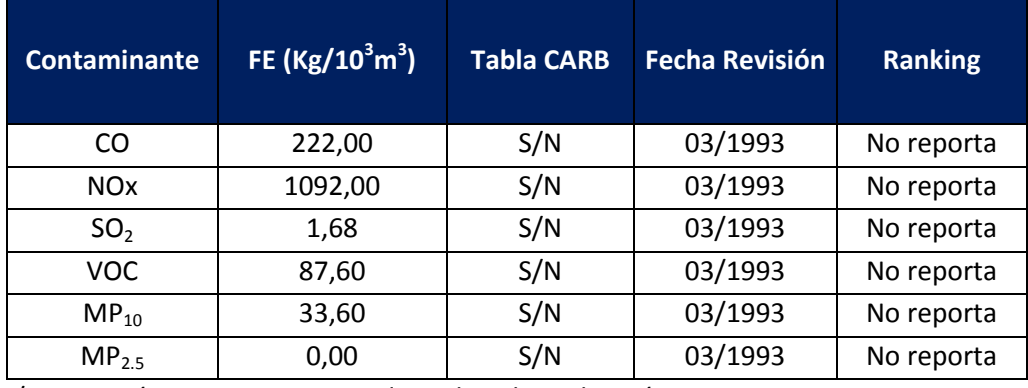

## **Tabla 24: Factores de Emisión por Combustión Residencial de GLP.**

S/N = Sin Número. Fuente: Residential Fuel Combustión, Section 7.3, CARB, Marzo 1993.

La documentación del AP-42 no contiene factores de emisión específicos de kerosene. Sin embargo, a la fecha, en los inventarios desarrollados por CONAMA se le ha asignado a kerosene los factores de emisión de destilado de petróleo reportados dentro de dicha documentación, según lo recomendado por la *Emissions Inventory Improvement Program (EIIP)*. Cabe mencionar que dentro de la documentación de la EPA se encuentra un paper elaborado por Bernd H. Haneke $^{10}$  en dónde se indica que, para obtener el factor de emisión de kerosene a partir del destilado de petróleo, es recomendable aplicar un factor de corrección al factor de destilado de petróleo que represente la razón entre poderes caloríficos de estos combustibles. El factor de ajuste correspondería a 0,98 de acuerdo a los poderes caloríficos reportados por la CNE. La tabla siguiente entrega los factores de emisión a utilizar, a los cuales ya se les ha aplicado el factor de ajuste.

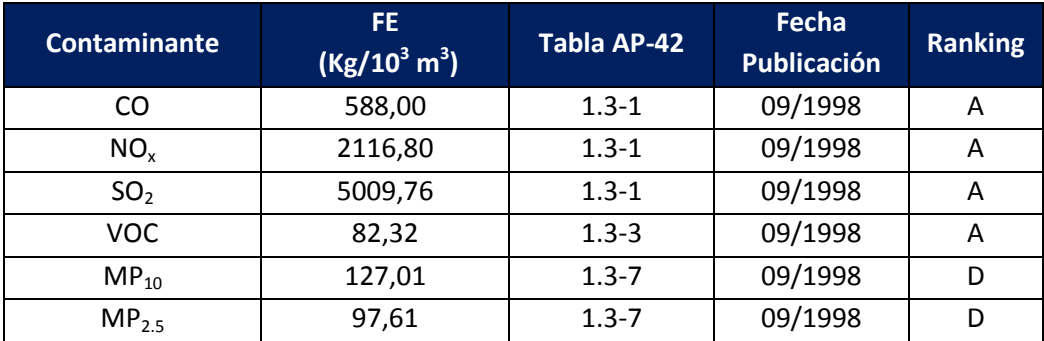

#### **Tabla 25: Factores de Emisión por Combustión Residencial de Kerosene.**

Fuente: "External Combustion Sources", Fuel Oil Combustión, AP42 EPA, Sept. 1998.

<sup>&</sup>lt;sup>10</sup>Paper denominado: "A National Methodology and Emission Inventory for Residential Fuel Combustion".

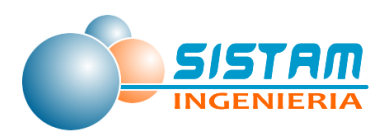

## **3.1.2.3.1.3 Factores de emisión Evaporativas residenciales**

#### *Factores de emisión Uso de Solventes*

Los solventes de uso domésticos están constituidos por compuestos orgánicos volátiles y no volátiles, que no son necesariamente reactivos. Como consecuencia de esto, los factores de emisión están asociados al porcentaje de compuestos volátiles del producto, los cuales corresponden al valor de la formulación, dónde se supone que todo el compuesto se volatiliza.

## *La metodología general de estimación de emisiones provenientes de Solventes de uso doméstico:*

#### $E = N * FE$  **Ecuación 52**

Dónde:

- E : Emisiones anuales de COV [ton/año].
- FE : Factor de emisión de COV [Kg de COV/ por habitante]
- N : Número de Personas en la comuna de estudio

#### **Tabla 26: Factores de Emisión se solventes de uso doméstico.**

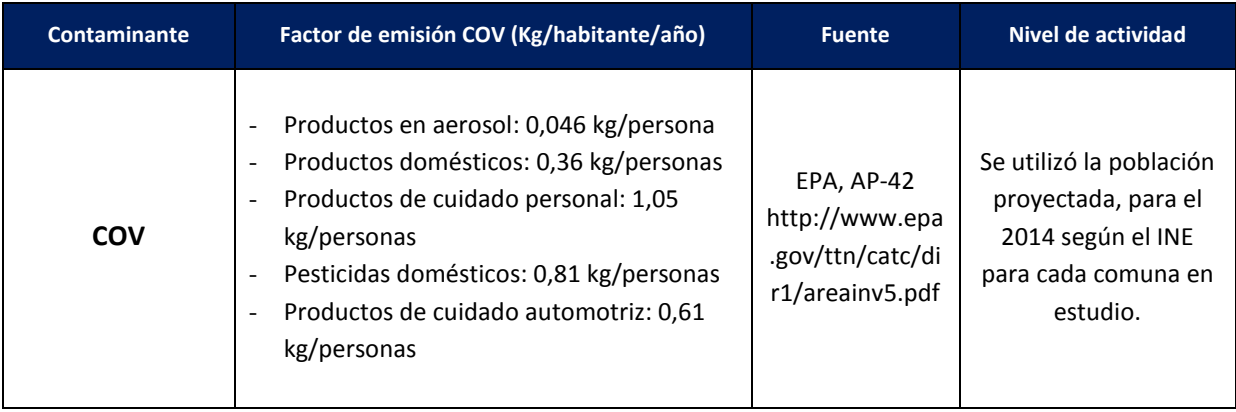

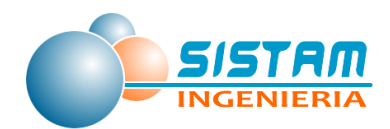

## *Factores de emisión por Pintado arquitectónico*

La metodología general de estimación de emisiones es:

E = N \* FE **Ecuación 53**

Dónde:

- E : Emisiones anuales de COV [ton/año].
- FE : Factor de emisión de COV [Kg de COV/ por habitante]
- N : Número de Personas en la comuna de estudio

Factor de emisión y nivel de actividad para el uso de solvente doméstico.

### **Tabla 27: Factores de Emisión de pintado arquitectónico.**

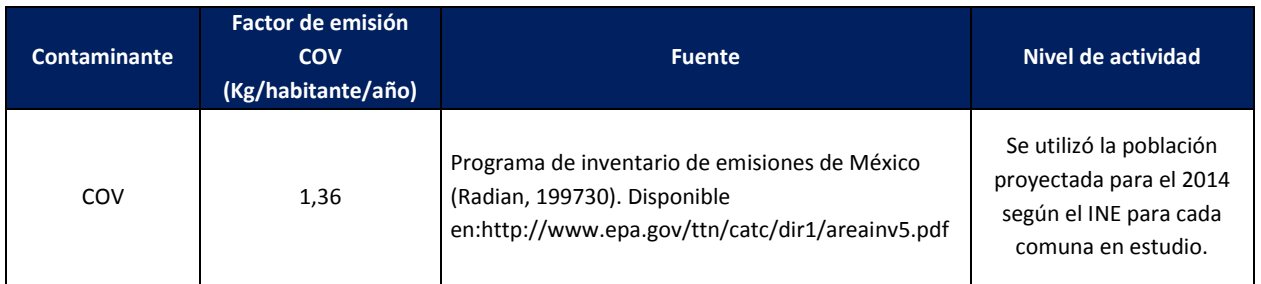

Fuente: Estudio "Actualización y sistematización del inventario de emisiones de contaminantes atmosféricos en la Región Metropolitana" USACH 2014.

## *Factores de emisión por Uso de Adhesivos Domésticos*

La metodología general de estimación de emisiones provenientes de Adhesivos:

E = N \* FE **Ecuación 54**

Dónde:

- E : Emisiones anuales de COV [ton/año].
- FE : Factor de emisión de COV [Kg de COV/ por habitante]
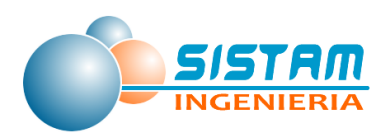

## N : Número de Personas en la comuna de estudio

Factor de emisión y nivel de actividad para el uso de Adhesivos

## **Tabla 28: Factores de Emisión de uso de adhesivos.**

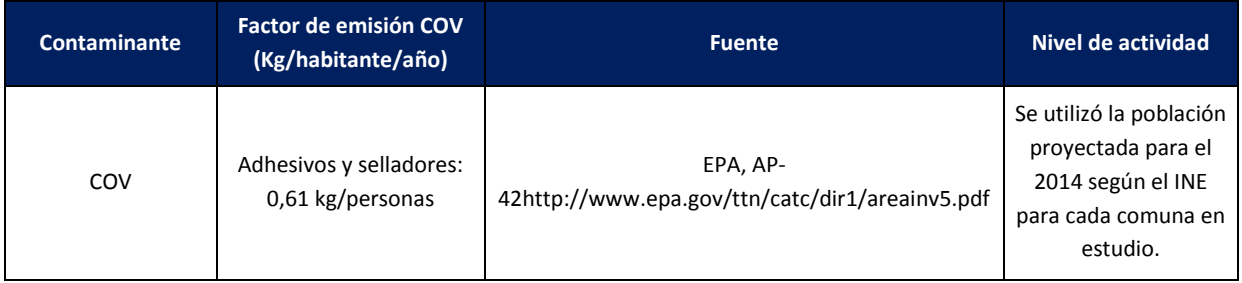

Fuente: EPA AP-42

## *Factores de emisión Fuentes Residenciales de NH<sup>3</sup>*

## **Tabla 29: Factores de Emisión por Combustión Residencial para NH<sup>3</sup>**

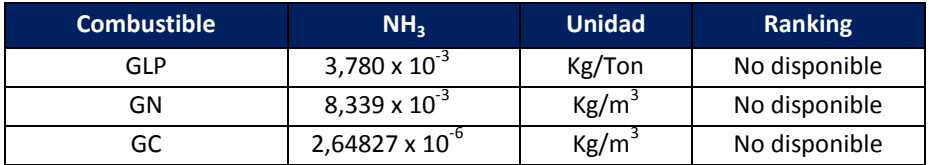

Fuente: Dickson R.J. et al., Development of the Ammonia Emission Inventory for the Southern California Air Quality Study Report prepared for the California Air Resources Board, Sacramento CA by RADIAN Corporation, Sacramento CA, Sept., 2001.

#### **Tabla 30: Factores de Emisión otras actividades residenciales NH<sup>3</sup>**

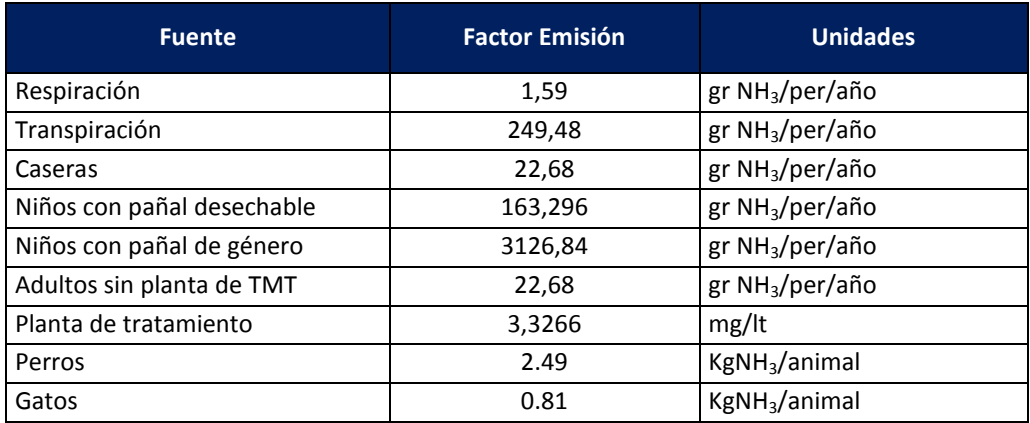

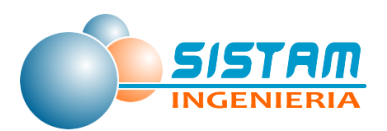

Fuente: Manuales del Programa de Emisiones de Inventarios de México, Volumen V<sup>11</sup>

## *Factores de emisión Fugas residenciales de GLP*

El factor de emisión de COV para fugas residenciales de GLP se expresa como porcentaje de pérdida del consumo [%], y en el caso del sector residencial según la SEC corresponde a 3,5%.

# *3.1.2.3.2 Factores de emisión Fuentes Areales Comerciales (evaporativas, restaurantes y comida rápida)*

## **3.1.2.3.2.1 Factores de emisión Evaporativas comerciales**

## *Factores de emisión de Distribución de combustible*

Para el transporte de combustible el factor de emisión proviene del AP-42 de la EPA de los Estados Unidos y está dado por la expresión presentada en la siguiente ecuación.

$$
L_1 = 12.46 \frac{SPM}{T} \left( 1 - \frac{E_f}{100} \right)
$$
 **Ecuación 55**

Dónde:

**.** 

- L<sub>l</sub>: Pérdidas por llenado [libras/ 1000 gal líquido cargado].
- S : Factor de saturación
- P : Presión de vapor real del líquido cargado.
- M : Peso molecular de vapores [lb/Lb mol].
- T : Temperatura del líquido cargado  $\textdegree$ R ( =  $\textdegree$  F + 460)
- $E_{\text{ff}}$  : Eficiencia de recuperación de vapores.

El factor de saturación (*S*) involucrado en el cálculo depende del modo de operación de la carga de los líquidos. En este caso, se utiliza el valor que supone llenado sumergido de

<sup>&</sup>lt;sup>11</sup> Elaborado para: La Asociación de Gobernadores del Oeste Denver, Colorado y El Comité Asesor Binacional Elaborado por: Radian International LLC 10389 Old Placerville Road Sacramento, CA 95827, 1997.

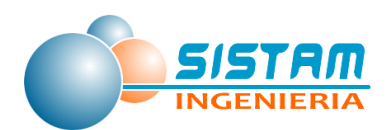

estanque dedicado normal, con traspaso de vapores (S=1). La tabla siguiente muestra los distintos factores de saturación según modo de operación de carga de líquidos.

En la siguiente tabla se muestran los factores de emisión provenientes de la distribución de combustibles, datos obtenidos de la EPA y SEC.

## **Tabla 31: Factores de Emisión para distribución de combustible.**

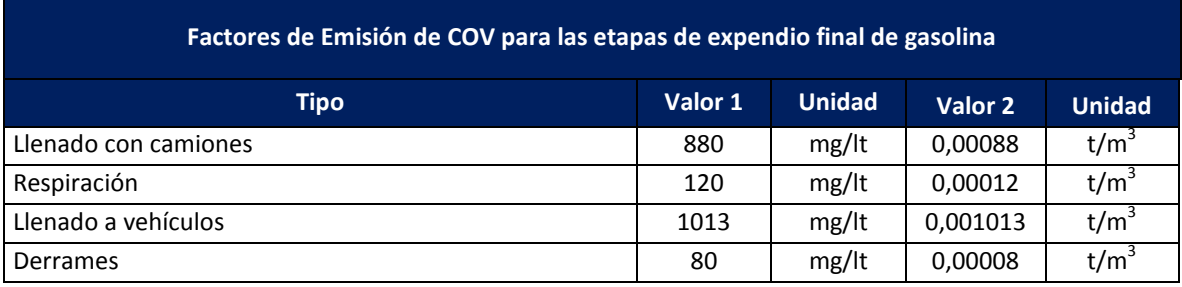

Fuente: AP-42, EPA y SEC

#### *Factores de emisión, para Lavasecos*

#### **Tabla 32. Factores de emisión, para Lavasecos**

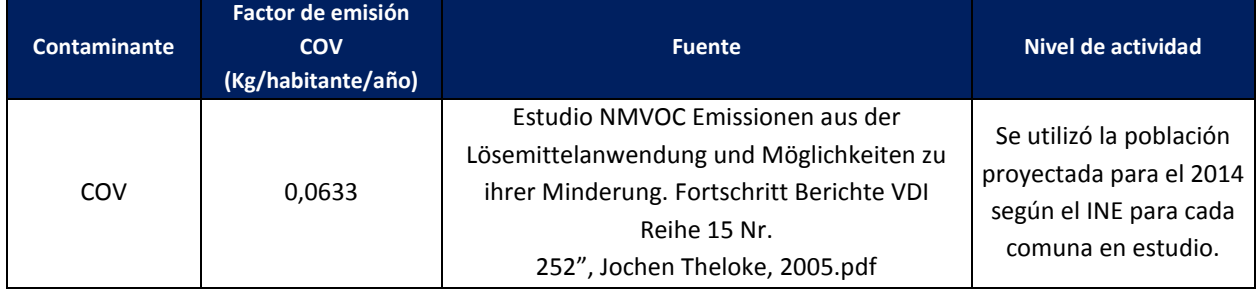

Fuente: Estudio "Actualización y sistematización del inventario de emisiones de contaminantes atmosféricos en la Región Metropolitana" USACH 2014.

#### *Factores de emisión Talleres de Pintura*

## **Tabla 33. Factores de emisión, para Talleres de Pintura.**

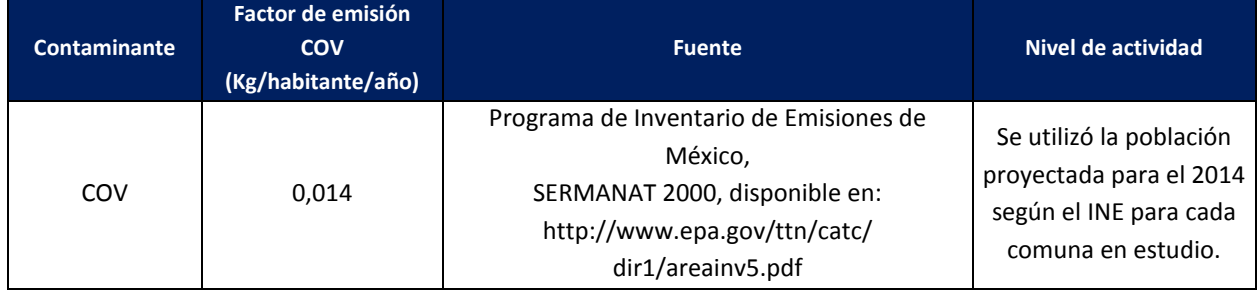

Fuente: Estudio "Actualización y sistematización del inventario de emisiones de contaminantes atmosféricos en la Región Metropolitana" USACH 2014.

#### *Factores de emisión Imprenta*

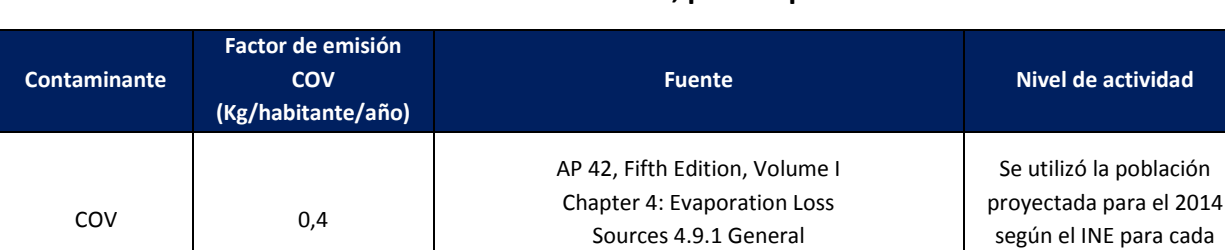

#### **Tabla 34. Factores de emisión, para imprentas.**

Fuente: Estudio "Actualización y sistematización del inventario de emisiones de contaminantes atmosféricos en la Región Metropolitana" USACH 2014.

Graphical Printing.

#### *Factores de emisión Aplicación de asfalto*

El factor de emisión para esta actividad se encuentra representado por la siguiente ecuación, cuya referencia es el Emission Inventory Procedural Manual, vol III, Methods for Assessing Area Source Emissions in California.

$$
FE = \frac{A*e*\frac{Vd}{100}}{0.001}*\frac{\rho d}{1000}*Peva
$$

*Peva* **Ecuación 56**

comuna en estudio.

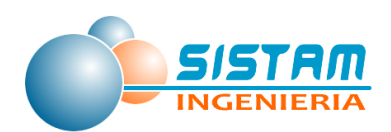

En la siguiente tabla se presentan los valores por defecto utilizados para generar el factor de emisión señalado anteriormente:

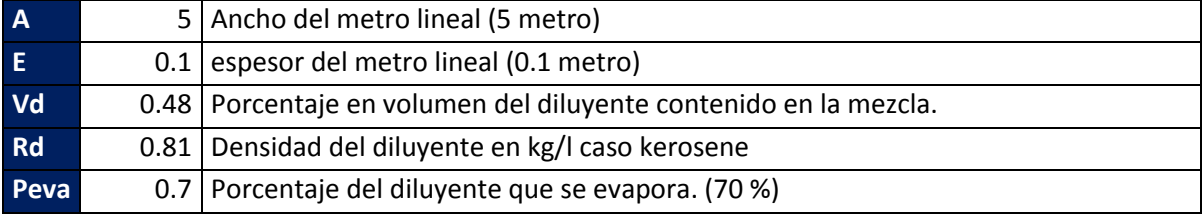

## **Tabla 35: Valores por defecto para estimar el factor de emisión por aplicación de asfalto**

Fuente: Emission Inventory Procedural Manual, vol III, Methods for Assessing Area Source Emissions in California

## *Factores de emisión Fugas comerciales de GLP*

El factor de emisión de COV para fugas residenciales de GLP se expresa como porcentaje de pérdida del consumo [%], y en el caso del sector comercial según la SEC corresponde a 1.5%.

## **3.1.2.3.2.2 Factores de emisión Restaurantes y comida rápida.**

Los factores de emisión para estimar las emisiones asociadas a restaurantes y comida rápida son básicamente los factores de emisión para hornos de panadería, y se presentan a continuación:

# **Tabla 36: Factores de Emisión Procesos industriales-Alimento y Agricultura-Panadería-Combustión con Petróleo N 2 (Diesel)**

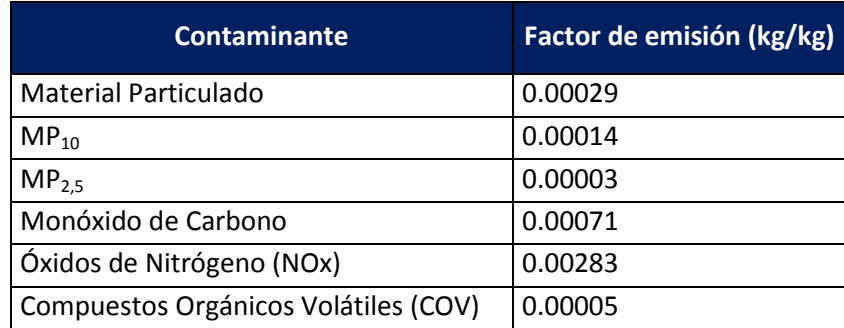

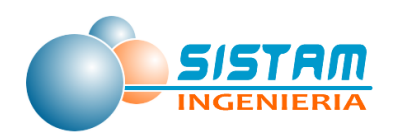

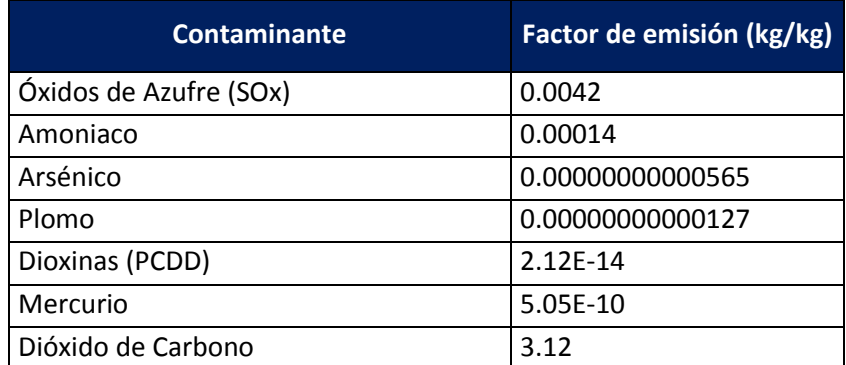

Fuente: EPA AP-42 y SEC

# **Tabla 37: Factores de Emisión Procesos industriales-Alimento y Agricultura-Panadería-Combustión con Gas Licuado de Petróleo (GLP)**

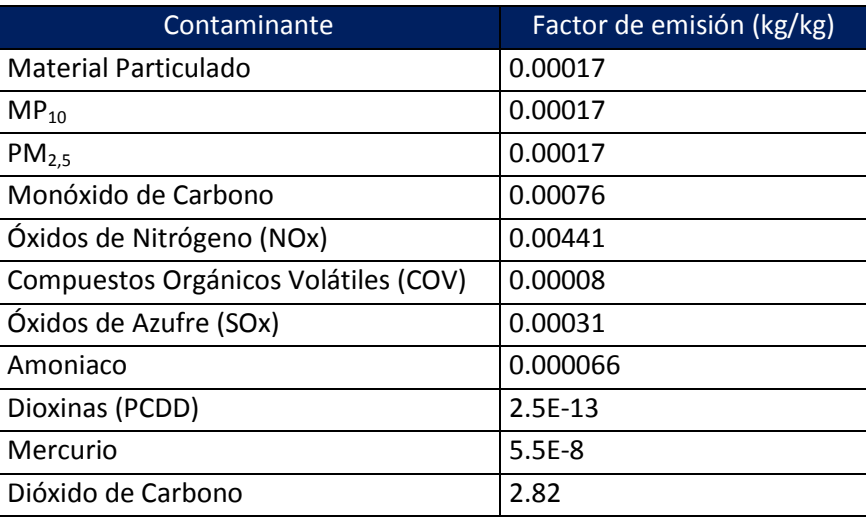

Fuente: EPA AP-42 y SEC

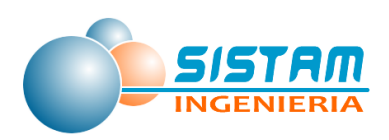

# *3.1.2.3.3 Factores de emisión Otras fuentes de área (disposición de residuos, quemas, emisiones biogénicas, actividades agrícolas y crianza de animales)*

# *Factores de emisión de Estimación de emisiones Disposición de residuos (Plantas de tratamiento de aguas servidas)*

Los factores de emisión utilizados son los proporcionados por el estudio "*Development of the Ammonia Emission Inventory for the Southern California Air Quality Study*", desarrollado por RADIAN, en Septiembre de 1991 y por "*Development and Selection of Ammonia Emission Factors Final Report*", desarrollado por la EPA en Agosto de 1994

## **Tabla 38: Factores de emisión Plantas de Tratamiento.**

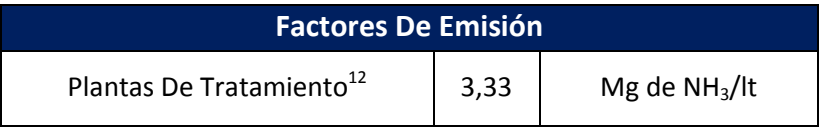

Fuente: "Development and Selection of Ammonia Emission Factors Final Report", EPA, 1994

## **3.1.2.3.3.1 Factores de emisión Quemas.**

## *Factores de emisión de Estimación de emisiones Quemas Agrícolas.*

A continuación, se presenta los factores de emisiones provenientes *"Section 7.17 Agricultural Burning and OtherBurning Methodology , CARB, 2005,* que se utilizarán para el cálculo de estimación de emisiones provenientes de Quemas Agrícolas.

**.** 

 $^{12}$  Se supone que en promedio una persona utiliza 11.42 lts/hr de agua. Ref. (SISS)

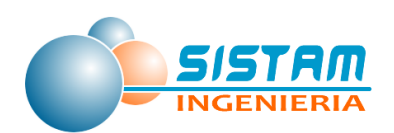

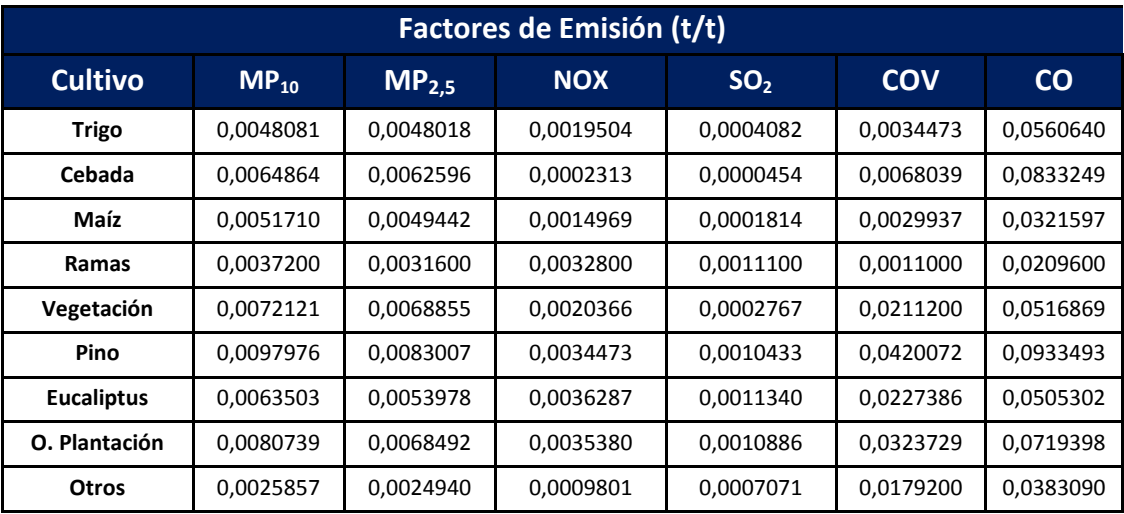

## **Tabla 39: Factores de Emisión por tipo de Vegetación (Quemas Agrícolas).**

Fuente: *"Section 7.17 Agricultural Burning and OtherBurning Methodology , CARB, 2005*

#### *Factores de emisión de Estimación de emisiones Incendios Forestales*

A continuación, se presenta los factores de emisiones provenientes*, Section 9.3, Wildfires, Revised Methodology*", CARB 2004, Inventario de Biomasa y Contabilidad de Carbono", Universidad Austral de Chile, 2002

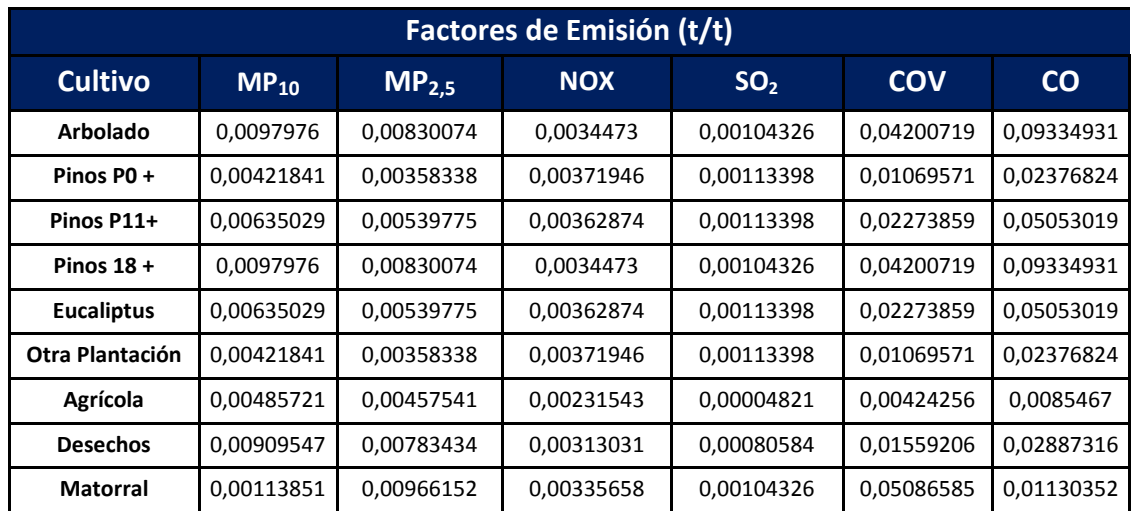

#### **Tabla 40: Factores de Emisión por tipo de Vegetación (Incendios Forestales).**

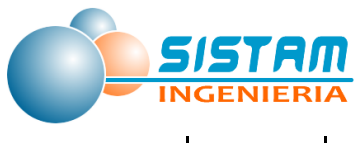

**Pastizal** 0,00137892 0,001170268 0,00322051 0,0009979 0,06452125 0,01433805

Fuente: "*Section 9.3, Wildfires, Revised Methodology*",CARB 2004, Inventario de Biomasa y Contabilidad de Carbono", Universidad Austral de Chile, 2002.

## *Factores de emisión de Estimación de emisiones Incendios Urbanos*

Los factores de emisión para la estimación de emisiones provenientes de incendios urbanos, son proporcionados por la Agencia Ambiental de California (CARB) y se presentan a continuación.

## **Tabla 41: Factores de emisión para incendios urbanos**

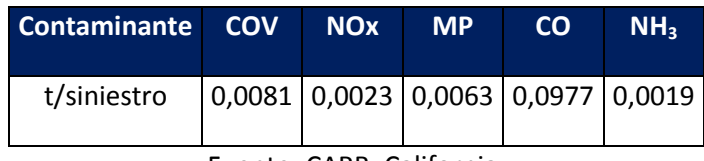

Fuente: CARB, California.

#### *Factores de emisión de Estimación de emisiones Cigarrillos*

La siguiente Tabla indica los factores de emisión utilizados en el cálculo de emisiones, los cuales provienen del estudio "*Toxic Volatile Organic Compounds in Environmental Tabacco Smoke: Emission Factor for Modeling Exposures of California Populations*", desarrollado por California Air Resources Board.

#### **Tabla 42: Factores de Emisión consumo de cigarrillos**

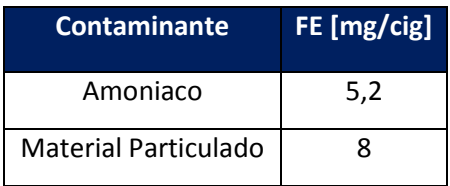

Fuente: California Air Resources Board

#### **3.1.2.3.3.2 Factores de emisión Emisiones biogénicas.**

El modelo requiere como datos de entrada los siguientes insumos:

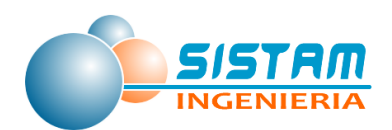

- 1. Datos meteorológicos del modelo WRF (Weather Research and Forecasting Model, datos horarios).
- 2. Datos de vegetación (plant functional type) PFT (constante en tiempo).
- 3. Datos del estado de la vegetación (Índice del área foliar, leaf area index) LAI.

Los FE que utiliza el modelo MEGAN, están dados en μg/m2h para distintos COVs provenientes de emisiones biogénicas vegetales. Cada FE está asociado a un grupo funcional de plantas PFT (Guenther et al, 2012).

Los grupos funcionales son los siguientes:

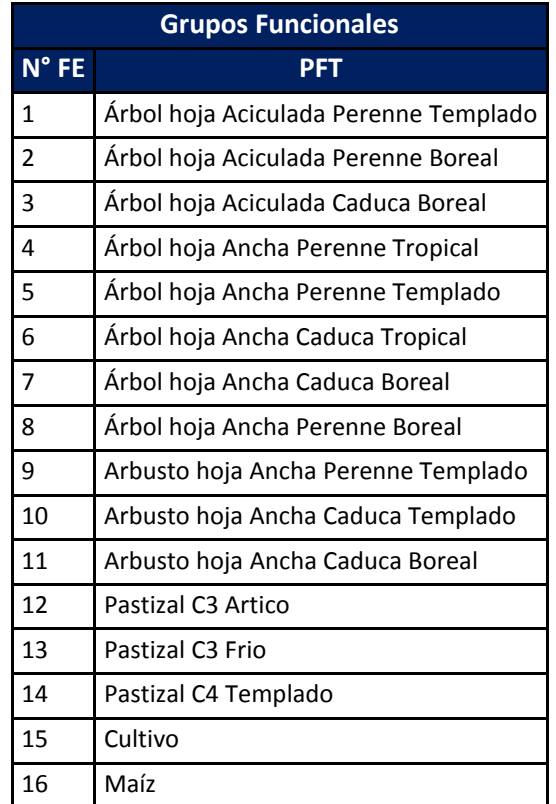

#### **Tabla 43: Grupos Funcionales**

Fuente: MEGAN 2.1

Los factores de emisión ( $\mu$ g/m<sup>2</sup>h) que utiliza MEGAN 2.1 asociado a cada grupo funcional son los siguientes:

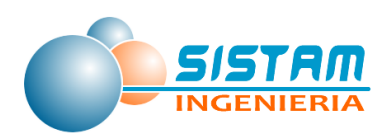

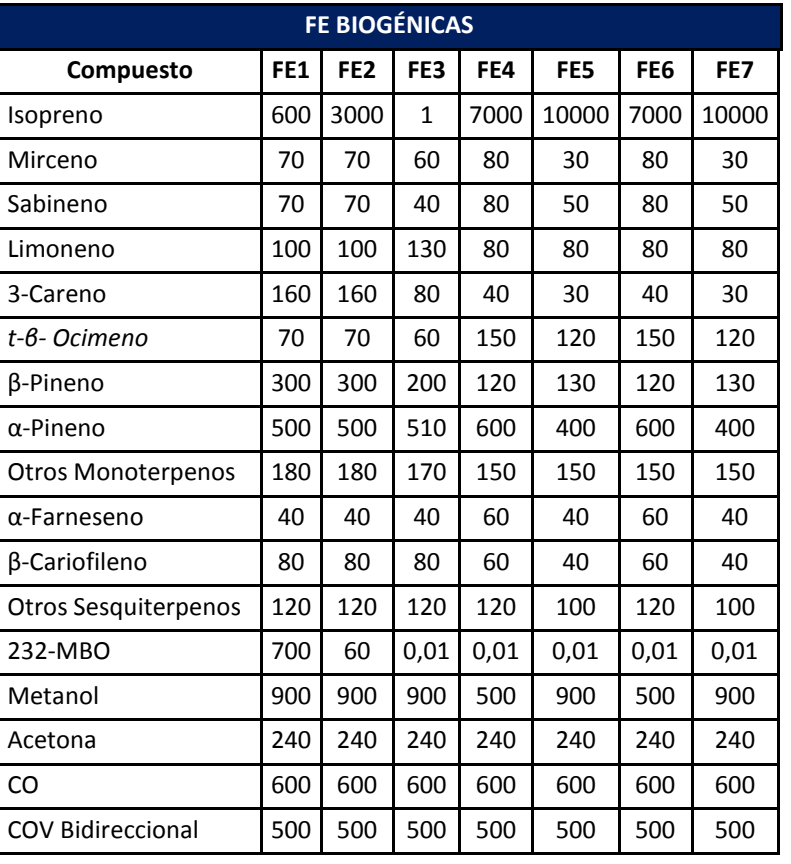

# **Tabla 44: FE Emisiones Biogénicas**

Fuente: MEGAN 2.1

# **Tabla 45: FE Emisiones Biogénicas**

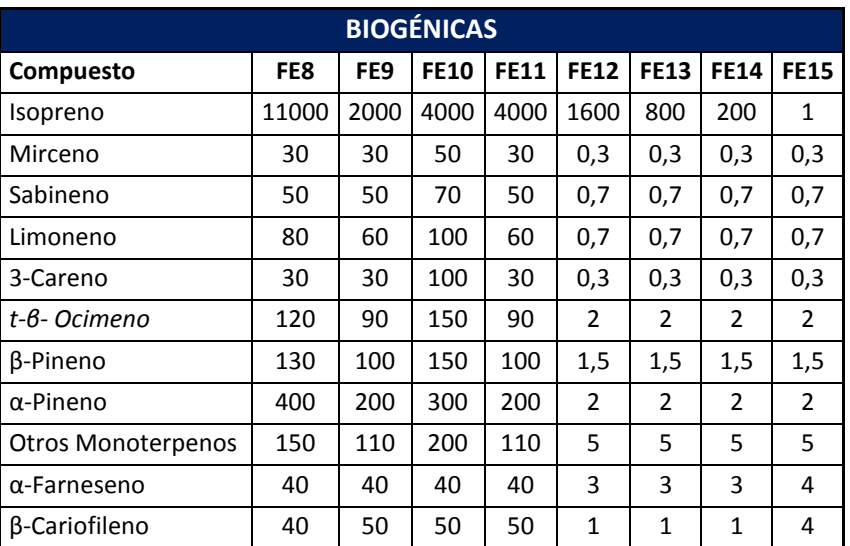

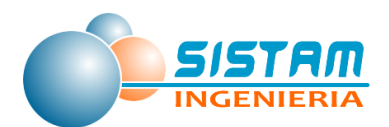

| <b>Otros Sesquiterpenos</b> | 100 | 100  | 100  | 100  | 2    |      |      |      |
|-----------------------------|-----|------|------|------|------|------|------|------|
| 232-MBO                     |     | 0.01 | 0.01 | 0.01 | 0.01 | 0.01 | 0.01 | 0.01 |
| Metanol                     | 900 | 900  | 900  | 900  | 500  | 500  | 500  | 900  |
| Acetona                     | 240 | 240  | 240  | 240  | 80   | 80   | 80   | 80   |
| CO                          | 600 | 600  | 600  | 600  | 600  | 600  | 600  | 600  |
| <b>COV Bidireccional</b>    | 500 | 500  | 500  | 500  | 80   | 80   | 80   | 80   |

Fuente: MEGAN 2.1

## **3.1.2.3.3.3 Factores de emisión Actividades agrícolas.**

#### *Factores de emisión Fertilizantes y plaguicidas*

Los factores de emisión por el uso de fertilizantes y plaguicidas en actividades agrícolas están dados por las tasas de demanda de nitrógeno (precursor del contaminante NH<sub>3</sub>) según tipo de cultivo, estas fueron obtenidas de la estadística de uso de fertilizantes proporcionada por la Organización de las Naciones Unidas para la agricultura y la alimentación, esta entidad muestra las estadísticas de empleo de fertilizantes por el país, el producto y año seleccionado. Esta información es elaborada en base a encuestas con los países. La siguiente tabla muestra la tasa de nutrientes utilizados en kg/ha para cada cultivo:

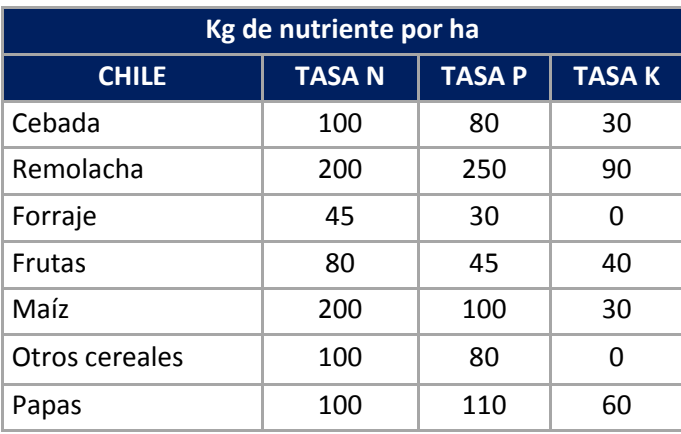

#### **Tabla 46: Tasa de aplicación de nutrientes por superficie.**

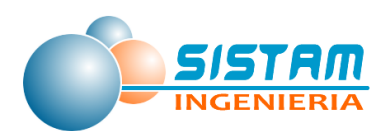

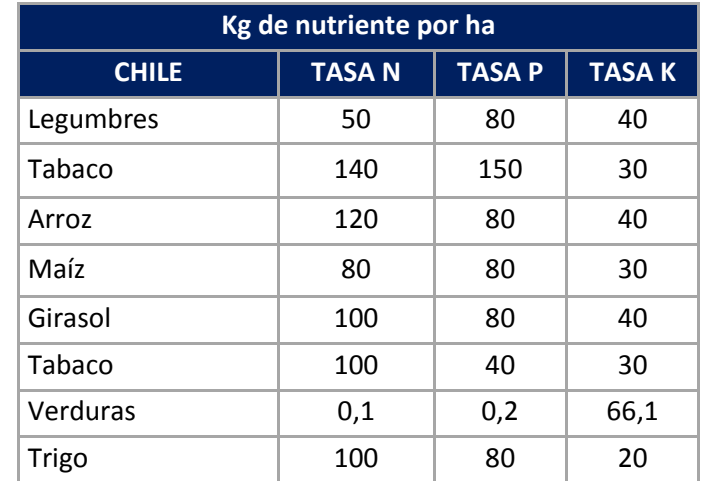

Fuente: Organización de las Naciones Unidas para la Agricultura y la Alimentación (FAO)

#### **3.1.2.3.3.4 Factores de emisión Crianza de Animales.**

Los factores de emisión de nitrógeno amoniacal varían según la categoría animal. Las expresiones separadas por tipo de actividad se indican a continuación.

#### **Alojamientos**

Cerdos y aves

\n
$$
FE_{NH3-N} = \frac{(Factor C*Factor F + Factor D*Factor G)*365*0.5}{1000}
$$
\nEcuación 57

$$
Orros\ animals\ FE_{NH3-N} = \frac{(FactorC*FactorF + FactorD*FactorG)*365}{1000}
$$

#### **Ecuación 58**

Nota: En la ecuación 65: Otros animales se refiere a: bovinos, ovinos, caprinos, camélidos y equinos.

## **- Aplicación al suelo**

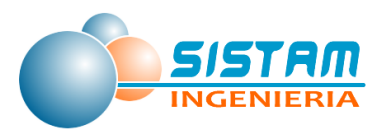

Cerdos y aves

\n
$$
FE_{M3-1-N} = \frac{FactorI}{1000} \left[ N_{\text{axis}} - \left( FactorC \cdot \text{Factor}F + FactorC \cdot \text{Factor}G \right) \cdot \text{365} \cdot 05 \right]
$$
\ndonde

\n
$$
N_{\text{axis}} = N_{\text{ax}} \cdot \text{Factor}C
$$

#### **Ecuación 59**

Orros animals

\n
$$
FE_{\text{N} = N_{\text{eff}} - N_{\text{eff}}} = \frac{FactorI}{1000} \left[ N_{\text{axiv}} - \left( FactorC \cdot FactorF + FactorD \cdot FactorD \cdot FactorG \right) \cdot 365 \right]
$$
\ndonde

\n
$$
N_{\text{axiv}} = N_{\text{ax}} \cdot \left[ \frac{FactorC + FactorD \cdot FactorE}{FactorC + FactorE(1 - FactorC)} \right]
$$

#### **Ecuación 60**

Nota: En la ecuación 67: Otros animales se refiere a: bovinos, ovinos, caprinos, camélidos y equinos.

#### **- Pastoreo**

$$
Cerdos \, y \, aves \quad FE_{1st 3-N}
$$
 =  $\frac{FactorH}{1000} * N_{ex} * (1 - FactorC)$ 

#### **Ecuación 61**

$$
Orros\ animals\quad FE_{nms-s} = \frac{FactorH}{1000} * N_{ex} * \left[1 - \frac{FactorC + FactorD * FactorE}{FactorC + FactorE(1 - FactorC)}\right]
$$

**Ecuación 62**

Los valores de los Factores *C, D, E, F, G, H, I* y de *Nex* dependen del tipo de animal.

Definición de estas variables:

- Factor C : Representa el período del año que el animal permanece en estabulación con dieta de invierno.
- Factor D : Representa el período del año que el animal permanece en estabulación con dieta de verano.
- Factor E : Representa la diferencia entre las dietas con respecto al valor proteico.
- Factor F : Representa las emisiones provenientes tanto de los alojamientos como de las producidas desde los lugares de almacenamiento del estiércol para época invernal.

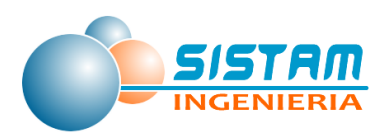

- Factor G : Representa las emisiones provenientes tanto de los alojamientos como de las producidas desde los lugares de almacenamiento del estiércol para época estival.
- Factor H : Representa la fracción de nitrógeno excretado en las fecas y orina que se transforma en NH3, provenientes del pastoreo.
- Factor I : Representa una fracción del nitrógeno aplicado como estiércol al suelo que se transforma en NH<sub>3</sub>. Está asociado al total de nitrógeno aplicado en forma sólida y líquida.
- N<sub>ex</sub> : Representa la excreción de nitrógeno en las diferentes categorías de animales.

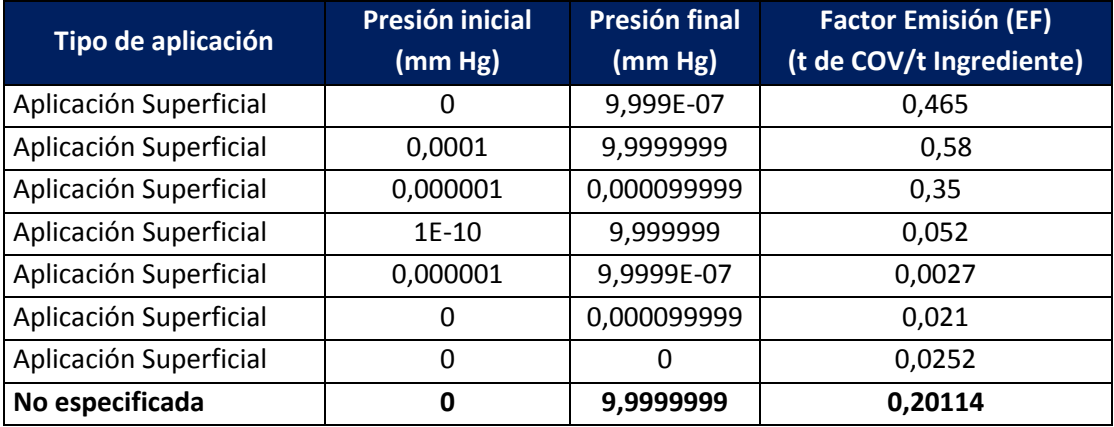

#### **Tabla 47: Factores de Emisión para Ingredientes Activos**

Fuente: AP-42 Section 9.2.2 - EPA

Los Factores de Emisión por marca, quedan dados por:

$$
FEM_{m}^{\text{cov}} = \left(\sum_{i}\frac{PA_{i,m}}{100} \times EF_{i}(Ta, Pv)\right) + \left(\frac{PI_{m}}{100} \times \frac{PVI_{m}(Tf, Ta)}{100}\right) \quad \text{Ecuación 63}
$$

Dónde:

- $FEM<sub>m</sub>$ <sup>COV</sup> : Corresponde al factor de emisión de COV para la marca m en Ton de COV por Ton del pesticida PA<sub>i,m</sub> : Porcentaje del ingrediente activo i de la marca m
- EFi(Ta,Pv) : Factor de emisión del ingrediente activo i, dependiente del tipo de aplicación (Ta) y de la presión de vapor (Pv)

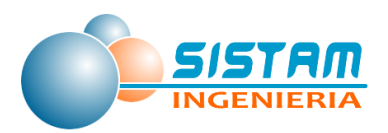

- $Pl_m$  : Porcentaje de ingrediente inerte de la marca m
- $PVI<sub>m</sub>$  : Porcentaje de COV del ingrediente inerte de la marca m, que depende del tipo de formulación (Tf) y Tipo de aplicación (Ta) de la marca m.

# *3.1.2.4 Factores de emisión para estimación de emisiones, Polvo Fugitivo (construcción y demolición, polvo resuspendido de calles y preparación de terrenos agrícolas).*

## *3.1.2.4.1 Factores de emisión Construcción y demolición*

A continuación, se presentan los factores de emisión por tipo de actividad emisora.

**3.1.2.4.1.1 Factores de emisión Construcción de edificios.**

*Factores de emisión Construcción de Edificaciones Comerciales*

**Factores de Emisión para Perforación**

#### **Tabla 48. Factores de emisión para Perforación**

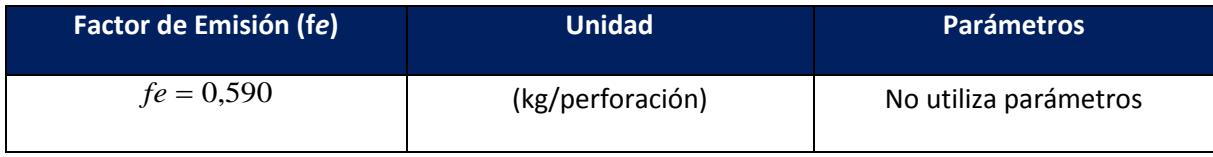

Fuente: Compilation of Air Pollutant Emission Factors, AP 42, 5th Edition, Chapter 11, Section 11.9 "Western surface coal mining".

**Descripción:** Corresponde al factor de emisión de perforaciones. La unidad de este factor de emisión corresponde a kilógramos emitidos por perforación (hole) realizada.

**Notas:** Este es un factor de emisión que estima partículas totales en suspensión (TSP).

**Factores de Emisión para Excavaciones**

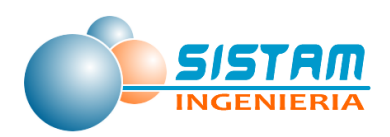

## **Tabla 49. Factores de emisión para Excavaciones**

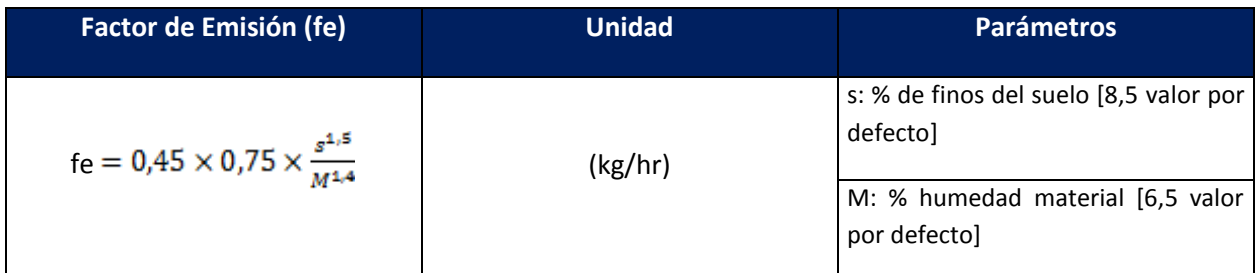

Fuente: Compilation of Air Pollutant Emission Factors, AP 42, 5th Edition: Chapter 11, Section 11.9 "Western Surface Coal Mining", Table 11.9-2.

**Descripción:** Corresponde al factor de emisión de despeje de material (bulldozing / overburden) escalado por 0,75 para ser aplicado a MP<sub>10</sub>. La unidad de este factor corresponde a kilógramos emitidos por hora excavada. El nivel de actividad se determina a través del rendimiento de la maquinaria y el volumen a escavar.

**Factores de Emisión para Pilas de acopio y Movimiento de Materiales**

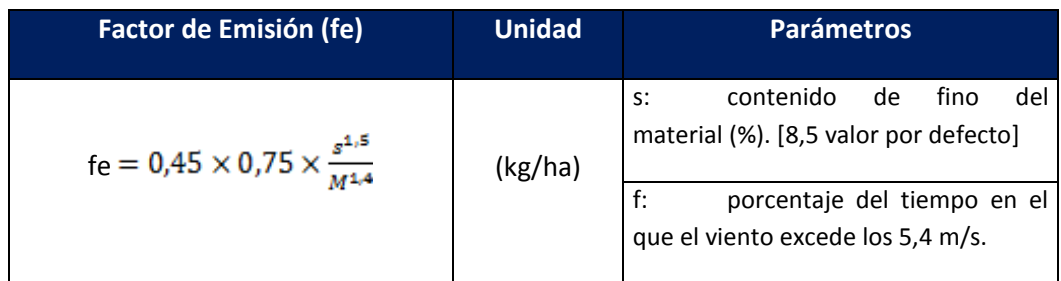

**Tabla 50. Factores de emisión para Pilas de Acopio y Movimiento de Materiales**

Fuente: Area Sources Methodologies, Section 7.7, Building Construction Fugitive Dust, CARB, 1997

Las variables ambientales, como velocidad promedio del viento y precipitaciones, se obtienen desde estaciones de monitoreo de calidad del aire existentes en la zona de

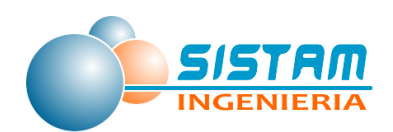

estudio. Para la determinación de las emisiones por hectárea, se requiere estimar el área de la pila expuesta.

## **Factores de Emisión para Descarga de Material Desde Camiones**

Para estimar las emisiones generadas producto de las operaciones de descarga de materias primas desde camiones a tolvas o chutes, se utiliza el factor de emisión obtenido de la Tabla 11.17-3 (Metric Units). *EMISSION FACTORS FOR LIME MANUFACTURING RAW MATERIAL AND PRODUCT PROCESSING AND HANDLING*, Product loading, open truck, del AP-42.

Las descargas de materiales de mayor contenido de finos desde camiones a tolvas o chutes, se estiman utilizando el factor de emisión obtenido de la Tabla 12.5-4 (Metric And English Units). UNCONTROLLED PARTICULATE EMISSION FACTORS FOR OPEN DUST SOURCES AT IRON AND STEEL MILLS, Batch drop Front end loader/truck, High silt slag, del AP-42.

**Factores de Emisión para Transportes de Materias Primas**

Las emisiones de MP provenientes de sistemas de transporte de materias primas, se estiman mediante los factores indicados en Table 11.17-3 (Metric Units). EMISSION FACTORS FOR LIME MANUFACTURING RAW MATERIAL AND PRODUCT PROCESSING AND HANDLINGa, Crushed material conveyor transfer.

**Factores de Emisión para Demolición**

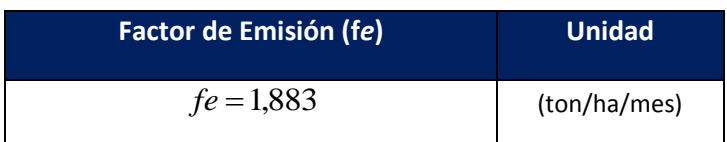

## **Tabla 51. Factores de emisión para Demolición**

Fuente: Area Sources Methodologies, Section 7.7, Building Construction Fugitive Dust, CARB, 1997

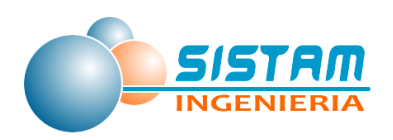

Corresponde al factor de emisión de construcción de la CARB para proyectos de gran escala. Se convirtió a escala métrica multiplicando por 0,9072 para transformar de tonelada corta a tonelada métrica y multiplicada por 2,4711 para transformar de acres a hectáreas. Se multiplicó además por 2 para descontar el efecto de las medidas de abatimiento ya incluidas en el factor de la CARB.

Este factor de emisión considera una jornada laboral de 8 horas durante 5 días a la semana. Se deberá corregir por este efecto de acuerdo a la jornada laboral del proyecto.

# **Factores de Emisión para Emisiones de Polvo en Actividades de Construcción de Edificaciones Comerciales**

Los factores de emisión dependen del tiempo en que demora la realización de la obra y en la superficie de terreno intervenida, tal como se muestra en la siguiente ecuación:

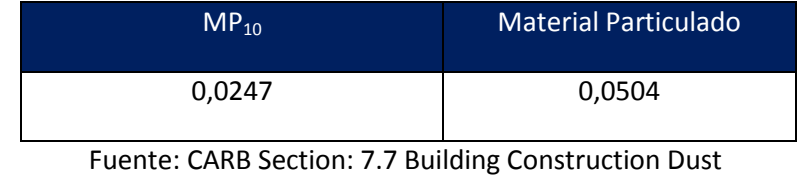

# **Tabla 52. Factores de Emisión Para Construcción de Edificios [kg/m 2mes].**

(Revised September 2002)

## **3.1.2.4.1.2 Factores de emisión Construcción de caminos.**

El área que es afectada por la construcción de caminos se estima a partir de los kilómetros de caminos construidos y de la superficie intervenida por kilómetro, dependiendo del tipo de vía: autopista, carretera, calle en ciudad.

El factor de emisión utilizado para la evaluación de las emisiones asociadas a la construcción de caminos, fue tomado de "*Section 7.8 Road Construction Dust, CARB*"

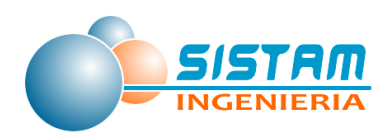

revisión agosto 1997, y está basado en el Midwest Research Institute de California, año 1996.

# **Tabla 53. Factores de Emisión Para Construcción de Caminos (kg/m 2 -mes)**

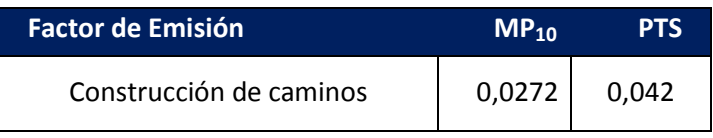

Fuente: CARB, California, 1997.

## **3.1.2.4.1.3 Factores de emisión Producción de áridos.**

## **a) Extracción en el Frente**

Para calcular las emisiones por la carga de material a camiones se usó la metodología incluida en la sección 11.9 Western Surface Coal Mining (Tabla 11.9-2 "*Emission Factor Equations for Uncontrolled Open Dust Sources at Western Surface Coal Mines*").

Para este caso se usó la fuente "Truck Loading", siendo los factores de emisión y ecuaciones asociadas al cálculo, las siguientes:

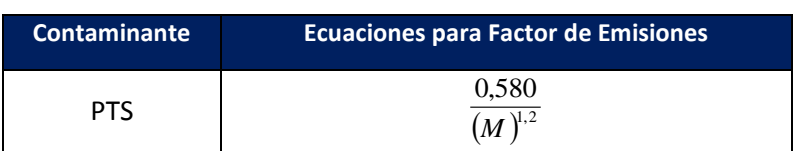

#### **Tabla 54. Factores de Emisiones Carga Camiones**

## **Tabla 55. Factor Especiación Carga Camiones**

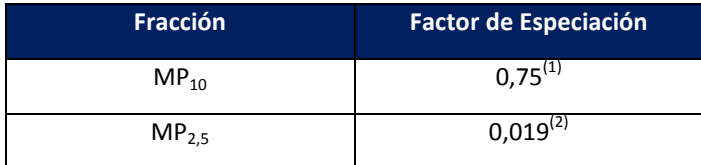

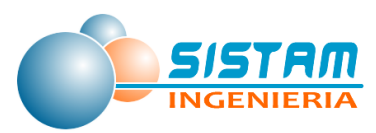

- (1) Factor a multiplicarse por la ecuación de MP $_{15}$
- (2) Factor a multiplicarse por la ecuación de PTS

b) Transferencias discretas de material (kg/ton)

Para esta actividad, se utiliza como referencia lo indicado por "Compilation of Pollutant Emission Factors, AP-42: Chapter 13.2.4 "Agregate Handling and Storage Piles", cuyo cálculo de factor de emisión se detalla a continuación:

Fe= 
$$
\frac{0.0016 * 0.35 * (U/2.2)^{1.3}}{(M/2)^{1.4}}
$$
 [Kg/ton]

Ecuación 64

Dónde:

U: Velocidad del viento (m/s)

M: Humedad del material

c) Transferencias continuas de material

Para el cálculo del factor de emisión se utiliza la siguiente ecuación referida a lo indicado en "Industria del Árido en Chile, Tomo 1, Sistematización de Antecedentes Técnicos y ambientales, 2001", basado en la documentación AP-42.

$$
Fe = \frac{K (0,0009)(s/5)(U/2,2)(H/3)}{(M/2)^2}
$$
 **E**cuación 65

Dónde:

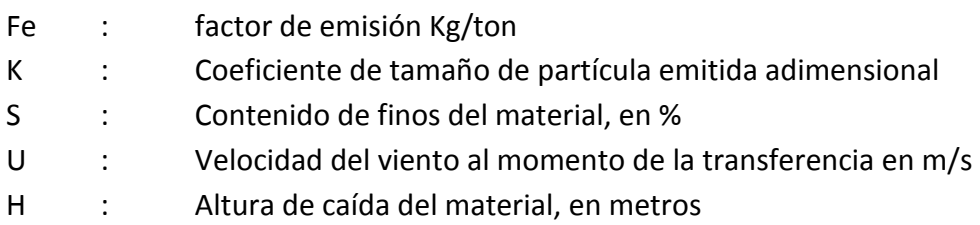

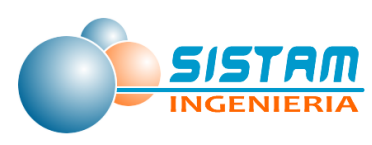

## M : Contenido de humedad del material, en %

## d) Actividades de Chancado

Los factores de emisión actualmente utilizados están descritos en la publicación "Industria del Árido en Chile, Tomo 1, Sistematización de Antecedentes Técnicos y ambientales, 2001" basados en el reporte AP-42 y consideran dos tipos de roca mineral, según el contenido de humedad: material seco (con humedad inferior a 4% en peso) y material húmedo (mayor que 4%). Los factores son los siguientes:

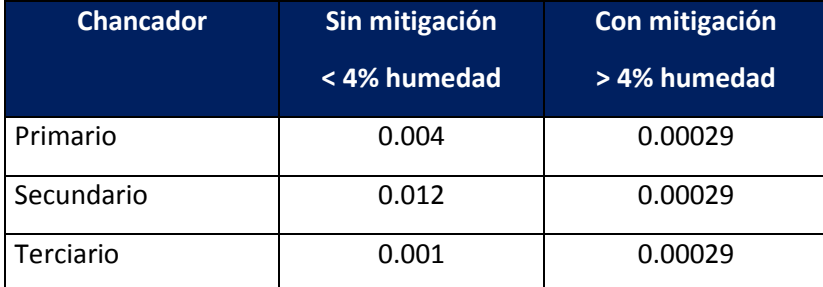

#### **Tabla 56. Factor de emisión para MP<sup>10</sup>**

Fuente: Industria del Árido en Chile, Tomo 1, Sistematización de Antecedentes Técnicos y Ambientales, 2003.

Los valores representan kilogramos de MP $_{10}$  por cada tonelada de material sometido a chancado. Las tasas de emisión (por ejemplo, kg/día) se determinan multiplicando los factores de emisión de la tabla por la cantidad de toneladas de material sometidas al chancado durante el intervalo de tiempo considerado.

Respecto a actualizaciones, el AP-42 5ta edición, Agosto 2004, capítulo 11.19.2 "*Crushed Stone Processing and Pulverized Mineral Processing*" indica que el factor de emisión para MP<sup>10</sup> en el chancador terciario es de 0,0012 (kg/mg). Para el chancador primario y secundario el reporte no entrega datos disponibles; sin embargo, señala que el valor del chancador terciario se puede utilizar como límite superior:

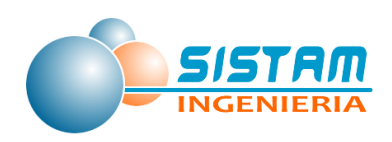

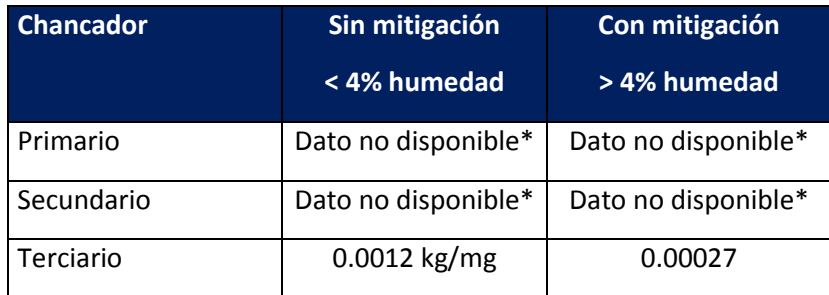

#### **Tabla 57. Factor de emisión para MP<sup>10</sup>**

Ref: "Compilation of Pullutant Emission Factors, AP-42: cap 11.19.2 "Crushed Stone Processing and Pulverized Mineral Processing"

- Se recomienda utilizar el valor del chancador terciario como límite superior para el chancador primario y secundario.
- e) Actividades de clasificación de material pétreo
- El factor de emisión para el harneo de materiales secos (< 4% humedad) es:

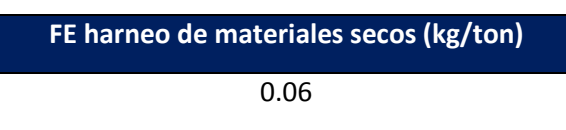

**Tabla 58. Factor de emisión para PM-10**

Fuente: Industria del Árido en Chile, Tomo 1, Sistematización de Antecedentes Técnicos y ambientales, 2001.

#### **Tabla 59. Factor de emisión para el harneo con control**

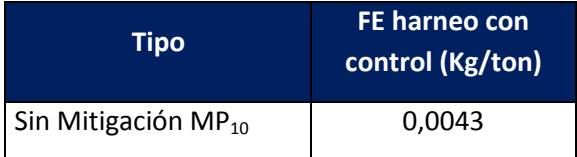

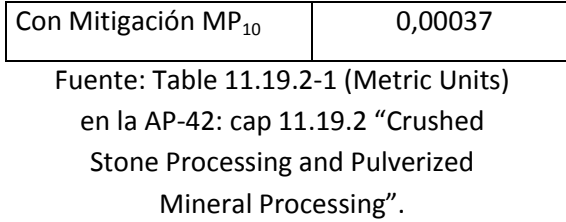

f) Acopio de Material (kg/día/há)

La ecuación utilizada para estimar el factor de emisión de polvos fugitivos generado por el acopio de material en terreno es:

Fe = 1.9\*(s/1.5) (f/15) (365-P) / 365 **Ecuación 66**

Dónde:

- Fe : Factor de emisión (Kg/día/Ha)
- S : Contenido de finos del suelo o material apilado
- F : Porcentaje del tiempo en que el viento excede los 5,4 m/s a la altura media de la pila
- p : Número de días al año con precipitación igual o mayor que 0,254 mm

g) Levantamiento de polvo por tránsito de camiones (Kg/km – viajes) por caminos sin pavimentar.

La metodología actualizada para estimar las emisiones generadas por esta actividad se presenta en la sección "Maquinaria dentro de plantas de áridos".

h) Tamizado

Los factores de emisión recomendado por la EPA para operaciones de proceso de roca molida (*Table 11.19.2-1 (Metric Units). Emission Factors For Crushed Stone Processing Operations*) son los siguientes:

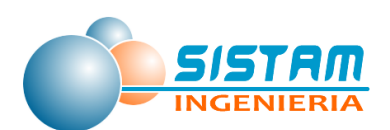

## **Tabla 60. Factores de Emisión – Tamizado**

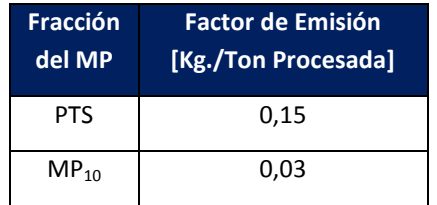

## *3.1.2.4.2 Factores de emisión Polvo resuspendido desde calles*

A continuación, se detalla los factores de emisión de polvo resuspendido por el tránsito en calles pavimentadas y no pavimentadas.

# **3.1.2.4.2.1 Factores de emisión Polvo resuspendido desde calles pavimentadas y no pavimentadas en red urbana e interurbana**

A continuación, se muestra como obtener los factores de emisión para Caminos Pavimentados y Caminos No Pavimentados:

Factor de Emisión para Caminos Pavimentados

Los factores de emisión de polvo desde caminos pavimentados, corresponden a la última versión (año 2011) del AP-42 de la EPA relativo a fuentes misceláneas de emisiones de polvo fugitivo desde caminos pavimentados. El factor de emisión se puede obtener de la siguiente forma:

# $e = k * (Sp)^{0.91} * (W)^{1.02}$  **Ecuación 67**

Dónde:

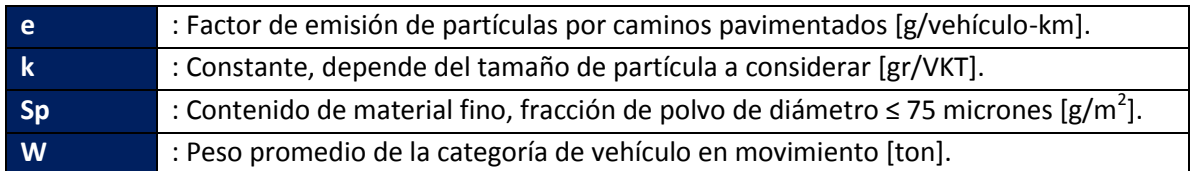

El valor de la constante k varía según el tamaño de partícula como se muestra en la siguiente tabla:

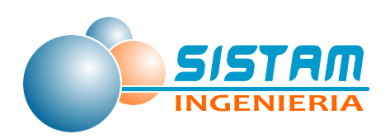

## **Tabla 61. Valores de la constante k**

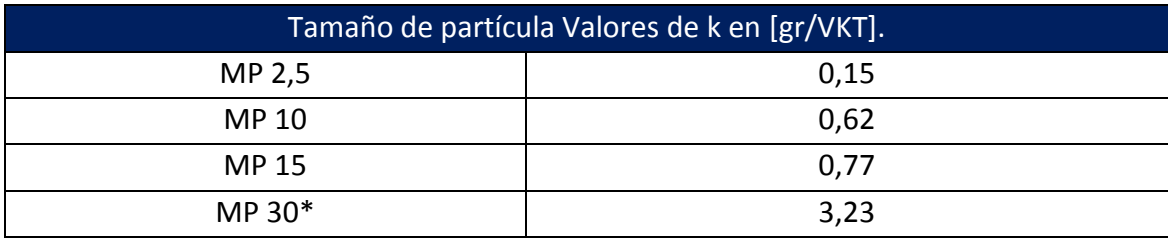

\*: Se asocia a MP

Fuente: AP42-Paved Roads Table13.2.1-1

Respecto a la carga de sedimentos de material fino de la superficie del camino, la siguiente tabla muestra los valores por defecto del AP-42 Capítulo 13.

## **Tabla 62. Valores de sedimentos de material fino**

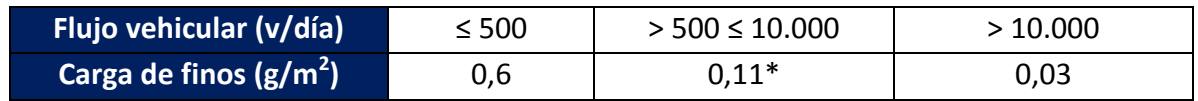

\* En AP-42 se encuentra separado en flujos entre 500-5.000 y 5.000-10.000, con valores de 0,2 y 0,06 respectivamente.

Fuente: AP42-Paved Roads Table13.2.1-2

El valor de W es obtenido de valores promedio utilizados para vehículos en movimiento. La siguiente tabla muestra estos valores:

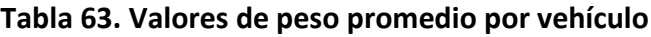

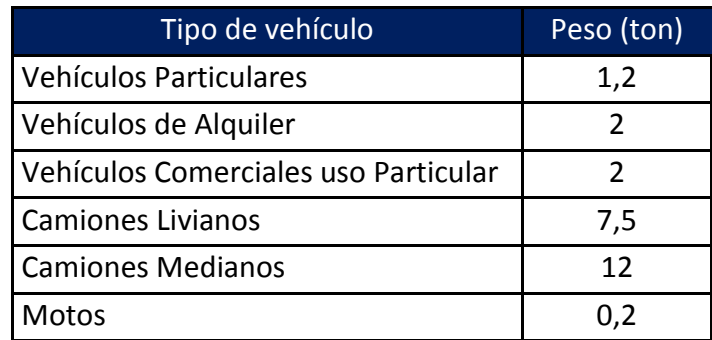

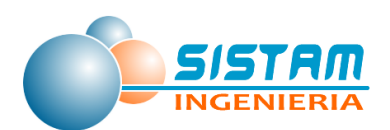

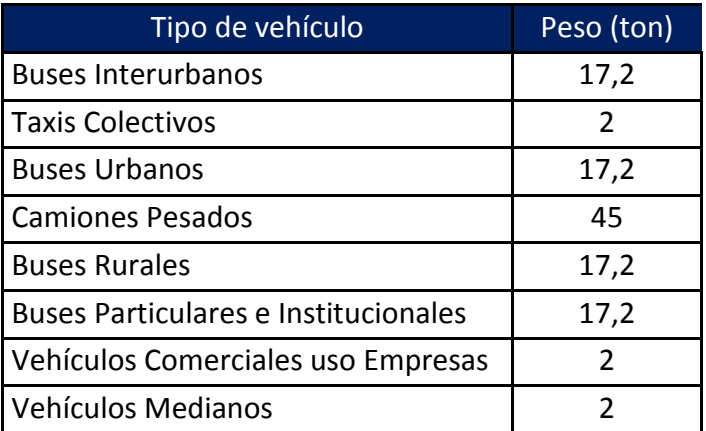

- Factor de Emisión para Caminos No Pavimentados
- $\checkmark$  Caminos No Pavimentados Industriales

Para vehículos que viajan en superficies no pavimentadas en emplazamientos industriales, el factor de emisión se obtiene a partir de la siguiente ecuación:

$$
e = k * (Sp/12)^{a} * (W/3)^{b}
$$
 **Ecuación 68**

 $\checkmark$  Caminos de acceso público

Para vehículos livianos que viajan en caminos de acceso público, el factor de emisión se obtiene a partir de la siguiente ecuación:

$$
e = (k * (Sp/12)^{a} * (S/30)^{d}) / (M/0.5)^{c}
$$
 **Ecuación 69**

Dónde:

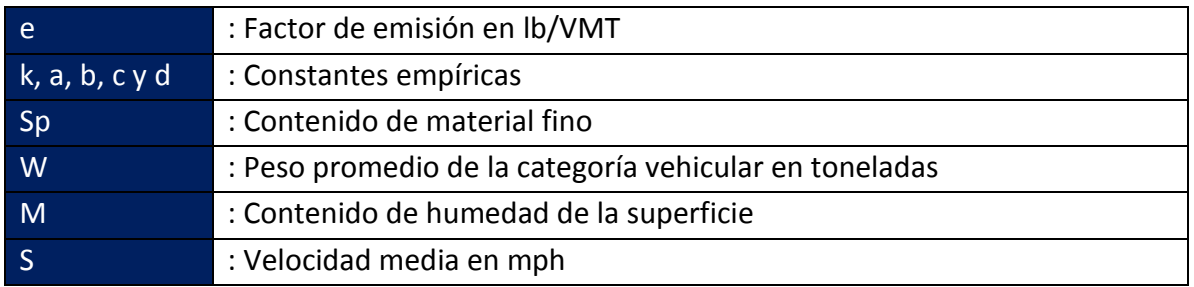

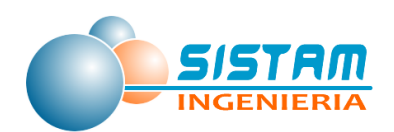

Los parámetros Sp, W y M se conocen como parámetros de corrección para ajustar el factor de emisión a las condiciones locales. La conversión de lb/VMT a gramos (g) por kilómetro recorrido del vehículo se obtiene de la siguiente forma:

$$
1 lb/VMT = 281.9 g/VKT
$$

Las constantes para las ecuaciones 75 y 76 basadas en los tamaños de partículas se muestran en la siguiente tabla:

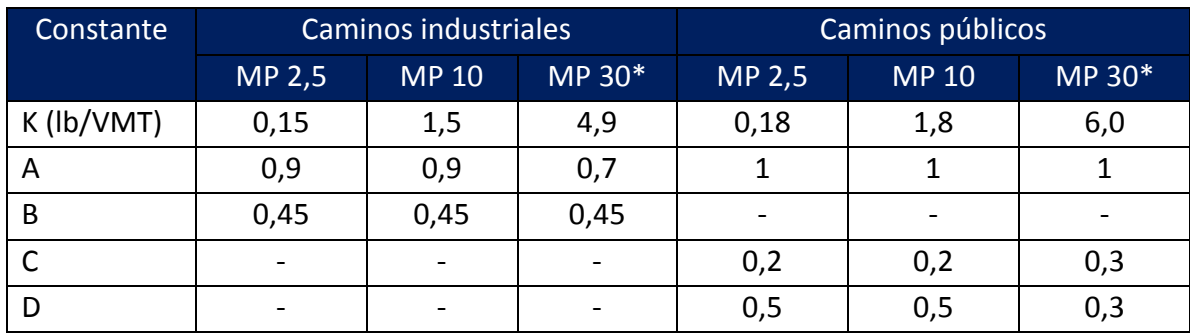

## **Tabla 64. Valores de constantes empíricas**

Fuente: AP42-Unpaved Roads Table13.2.2-2

Nota a la tabla anterior:

\*: Se asocia a MP

" - ": No se utiliza en la ecuación de factor de emisión.

## *3.1.2.4.3 Factores de emisión Preparación de terrenos agrícolas*

El factor de emisión que utiliza la metodología de la CARB proviene del "*AP–42 4ta edición Section 11.2.2*", el cual se describe a continuación:

**Ecuación 70**

Fe = 
$$
4.8 * k * s^{0.6} / 2000
$$

Dónde:

Fe : Factor de emisión [ton/pasadas]

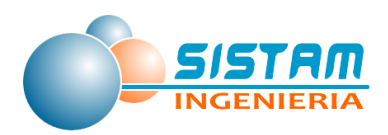

- K : Depende de la fracción del tamaño de partícula de interés. Para MP-10 el valor de k usado en California ("*Section 7.4 Agricultural Land Preparation, CARB, 1997*") corresponde a 0,148.
- S : Contenido de fino en el material. Cuando no se cuenta con este tipo información la EPA recomienda un valor 18%.

El factor de emisión de EPA no considera una asociación entre la humedad del suelo y las emisiones. Sin embargo, la metodología de la CARB aconseja aplicar reducciones al factor de emisión en las épocas invernales, debido a que las emisiones del polvo son reducidas cuando la humedad del suelo es más alta. Por lo tanto, la metodología incorpora una corrección de la emisión durante los meses más húmedos del año, valores de 25 y 50% recomendados por CARB, aplicando el primero para los meses de mayo y agosto y el segundo para junio y julio. Cabe mencionar que estos valores de corrección provienen de la metodología internacional que ha sido tomada como base para los inventarios nacionales, y como tales se consideran como valores de referencia y aplicables a la región en estudio.

Por otro lado, sumado al hecho de reducir el factor de emisión en épocas de mayor humedad del suelo, se tiene la existencia de restricciones naturales en la preparación de terrenos que se presentan por la presencia de lluvias en los meses de invierno. Al respecto, la metodología utilizada emplea perfiles temporales que representan el comportamiento estimado de la actividad en el transcurso del año, cuya actividad se restringe por la presencia de lluvia. Este comportamiento de la actividad de preparación de terrenos agrícolas se asocia a la actividad de las labores de manera mensual y a la presencia de lluvias que restringen la operación.

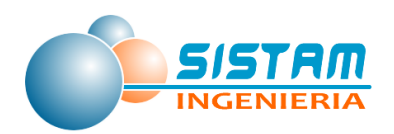

# **3.1.3 Recopilación y descripción de los niveles de actividad de las fuentes emisoras localizadas en las comunas estudiadas y su entorno**

Se recopilaron y describieron los niveles de actividad de las fuentes emisoras consideradas en el área de estudio, para ello se revisaron en primera instancia las fuentes de información ya disponibles que han sido utilizadas en estudios $<sup>13</sup>$  anteriores, además se</sup> complementaron con los insumos (por ejemplo, encuestas, mediciones, terreno, flujos vehiculares, etc.), necesarios para el correcto desarrollo de las metodologías de cálculos de emisiones planteadas por el consultor.

# *3.1.3.1 Niveles de actividad para estimación de Emisiones, Fuentes Fijas (combustión y procesos).*

## *3.1.3.1.1 Niveles de actividad Combustión y Procesos*

Los niveles de actividad corresponden a: "consumo de combustible" en el caso de fuentes de combustión tales como calderas, grupos electrógenos y hornos de cocción de alimentos y "materias primas" en el caso de procesos. En base a información recopilada del D.S. 138/2005 MINSAL, a continuación, se presenta el número de fuentes de las comunas en estudio:

<sup>-</sup>13 **UACH (2013).** Estudio "Encuesta del consumo energético para el sector residencial" (Estudio en ejecución por parte del MMA).

**CENMA (2010).** Actualización del Inventario de Emisiones de Temuco y Padre Las Casas. Informe Final año base 2009.

**DICTUC (2005).** Actualización del Inventario de Emisiones Atmosféricas de Temuco y Padre Las Casas. Informe Final año base 2009.

**UCT-CONAMA (2009).** Inventario de emisiones atmosféricas para LAS CIUDADES DE CHILLÁN Y LOS ANGELES.

**UCT-CONAMA (2009)** Actualización del inventario de emisiones atmosféricas para Concepción Metropolitano.

**AMBIOSIS (2009)** "Inventario de Emisiones de Contaminantes Atmosféricos y Definición de Área de Influencia de las Emisiones que Causan el Efecto de Saturación por PM10 en la Ciudad de TALLA". **ENVIROMODELING (2009).** "Análisis de Emisiones Atmosféricas en Coyhaique".

**INFOR (2012).** "Estudio de Consumo Domiciliario Urbano de Material Leñoso en Valdivia".

**IIT- U. de Concepción (2014).** Diagnóstico de la Calidad del Aire y Medidas de Descontaminación en Talca Y Maule".

**CEOC-UTALCA (2007).** "Equipos de Calefacción y Combustibles Utilizados en Talca y Curicó".

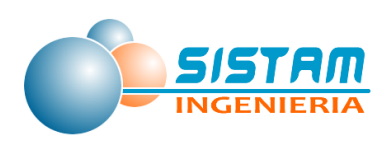

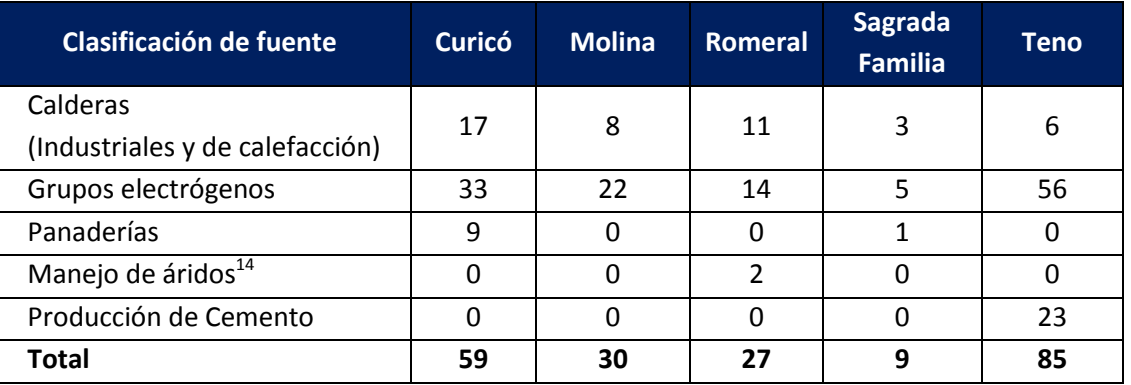

## **Tabla 65. Número de Fuentes declaradas el año 2014**

Fuentes: Elaboración propia en base DS 138/MINSAL 2005.

El detalle de los consumos de combustible y materias primas se presentan en el anexo digital, archivo: "emisiones fuentes fijas.xlsx", Hoja ("2014").

# *3.1.3.2 Niveles de actividad para estimación de emisiones, Fuentes Móviles (en ruta y fuera de ruta).*

## *3.1.3.2.1 Niveles de actividad Fuentes Móviles en ruta*

**Niveles de actividad Tipo Arco para ciudades que cuentan con modelo de transporte.**

Curicó es la única comuna que cuenta con modelo de transportes, se obtuvieron los archivos de corridas de transporte los cuales son proporcionados por SECTRA para correr el sistema MODEM. Además, se utilizaron archivos shapes de las redes viales correspondientes a Curicó y los archivos de nodos.

#### **Composiciones vehiculares**

-

<sup>&</sup>lt;sup>14</sup> Estas fuentes fueron declaradas en el F138, sin embargo, corresponden a fuentes fugitivas de polvo, por tanto, fueron cuantificadas en dicho grupo.

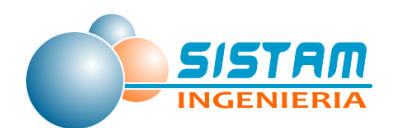

Para la generación de las composiciones vehiculares requeridas por la metodología es necesario descomponer las categorías vehiculares que entrega el modelo de transporte en tipos más específicos que permitan aplicar los factores de emisión, los cuales consideran el tipo de vehículo y su nivel tecnológico (categorías k en la metodología tipo arco). Para esto se utiliza la información de parque vehicular del INE en combinación con las bases de datos de revisión técnica las que permiten agrupar los vehículos en una zona dada (comuna) según su tipo y año de ingreso lo cual lleva asociada la norma que cumple (EURO I, EURO II, etc.). En general todos los arcos de una zona dada tendrán la misma composición tecnológica.

A modo de ejemplo a continuación se presentan gráficos para composición vehicular y tecnológica para la ciudad de Curicó para el año 2014:

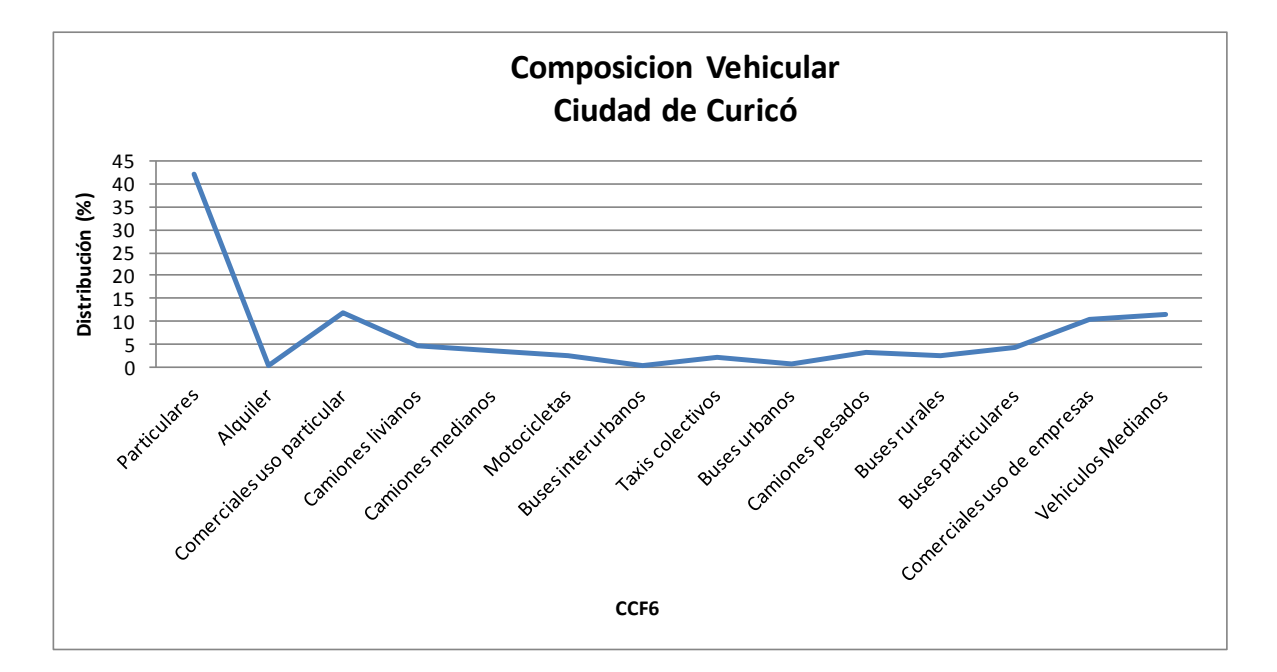

**Figura 4: Composición vehicular para la ciudad de Curicó para el año 2014**

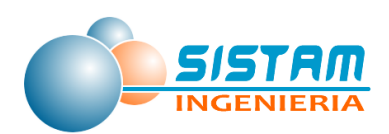

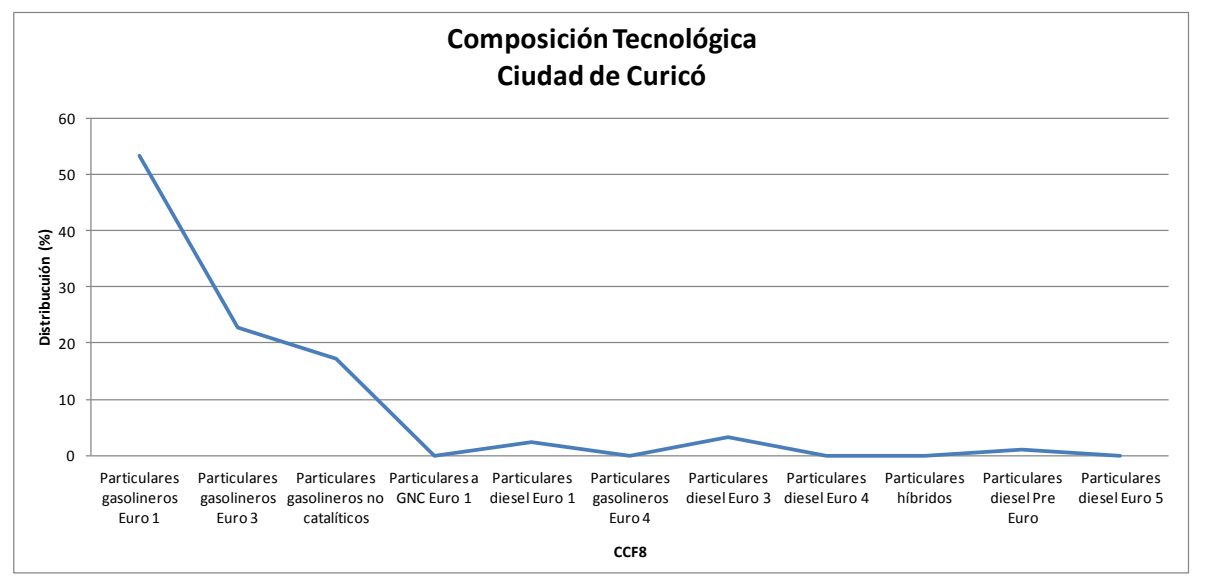

**Figura 5: Composición tecnológica para la ciudad de Curicó para el año 2014**

Perfiles Temporales

Los modelos de transporte sólo entregan información de flujo para ciertos períodos de un día laboral (punta, fuera de punta y punta tarde), no obstante, los modelos de emisiones requieren los flujos para las 24 horas del día para todos los días de una semana y para distintos meses del año. Para esto SECTRA ha proporcionado perfiles históricos, principalmente del año 2005 construidos a partir de campañas de conteos vehiculares, los cuales diferencian tipos de vehículos según sentido de circulación en una zona dada (sector). Por otra parte, en general se considera en la metodología MODEM que estos perfiles presentan una baja variabilidad y se recomienda su actualización cada 5 años y para los fines del presente estudio estos se utilizaron en forma directa de las bases de datos generadas para el RETC en los años anteriores.

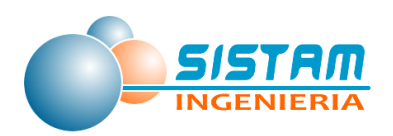

|                       | <b>Wisualizador de Perfiles Horarios</b>  |                                |        | $\vert \mathsf{x} \vert$ |
|-----------------------|-------------------------------------------|--------------------------------|--------|--------------------------|
| Zona                  |                                           |                                |        |                          |
| IΖΑ                   |                                           |                                |        |                          |
| Categoría Vehicular   |                                           |                                |        |                          |
| Particulares          |                                           |                                |        | $\overline{\phantom{a}}$ |
|                       |                                           |                                |        |                          |
| Categoría Tecnologica |                                           |                                |        |                          |
|                       | Vehículos particulares gasolineros Euro 1 |                                |        |                          |
| Sentido               |                                           |                                |        |                          |
| Norte - Sur           |                                           |                                |        | ▼                        |
|                       |                                           |                                |        |                          |
|                       |                                           | <b>Perfil Temporal Semanal</b> |        |                          |
| Hora                  | IJ                                        | v                              | s      | D                        |
| $0-1$                 | 0.4447                                    | 0.6382                         | 0.6198 | 0.3700                   |
| $1-2$                 | 0.2610                                    | 0.3618                         | 0.4754 | 0.4023                   |
| $2 - 3$               | 0.1638                                    | 0.2446                         | 0.3623 | 0.3301                   |
| $3 - 4$               | 0.1203                                    | 0.1499                         | 0.2922 | 0.2794                   |
| $4 - 5$               | 0.0931                                    | 0.1279                         | 0.2390 | 0.2339                   |
| $5-6$                 | 0.1290                                    | 0.1561                         | 0.2390 | 0.2236                   |
| $6 - 7$               | 0.2456                                    | 0.2497                         | 0.2631 | 0.2416                   |
| $7 - 8$               | 0.6530                                    | 0.6837                         | 0.3444 | 0.2303                   |
| $8-9$                 | 1.0000                                    | 1.0635                         | 0.4790 | 0.2456                   |
| $9 - 10$              | 0.8403                                    | 0.9759                         | 0.7544 | 0.2677                   |
| $10 - 11$             | 0.8112                                    | 0.9268                         | 0.8900 | 0.3188                   |
| $11 - 12$             | 0.8193                                    | 0.9560                         | 0.9186 | 0.4304                   |
| $12 - 13$             | 0.8762                                    | 0.9964                         | 0.9084 | 0.5246                   |
| 13-14                 | 0.9693                                    | 1.0660                         | 0.9074 | 0.5496                   |
| 14-15                 | 0.9841                                    | 1.0450                         | 0.9483 | 0.5665                   |
| 15-16                 | 0.9258                                    | 0.9985                         | 0.9386 | 0.4867                   |
| 16-17                 | 0.9007                                    | 0.9841                         | 0.8434 | 0.4498                   |
| $17 - 18$             | 0.9243                                    | 0.9969                         | 0.8792 | 0.5338                   |
| 18-19                 | 0.8823                                    | 0.9821                         | 0.8715 | 0.6162                   |
| 19-20                 | 0.9933                                    | 1.0619                         | 0.8628 | 0.7799                   |
| $20 - 21$             | 0.9893                                    | 1.1018                         | 0.8142 | 0.9079                   |
| $21 - 22$             | 0.8644                                    | 0.9463                         | 0.7753 | 0.9171                   |
| $22 - 23$             | 0.8383                                    | 0.9642                         | 0.7620 | 0.6233                   |
| $23 - 0$              | 0.6899                                    | 0.8383                         | 0.7170 | 0.3675                   |
|                       |                                           |                                | Salir  |                          |

**Figura 6: Visualizador de perfil horario**

#### *Niveles de actividad Tipo Zona para ciudades que cuentan con modelo de transporte*

Para poder aplicar esta metodología se necesita contar con la siguiente información:

Información de parque vehicular

Principalmente información del INE a nivel comunal para determinar, cuántos vehículos existen en un sector determinado. En general se asume que la cantidad de vehículos que sacan su permiso de circulación en una zona corresponden a los residentes de esa zona. Por tanto, una zona con mucho parque vehicular tendrá muchas partidas en frío durante la mañana y muchas detenciones en caliente durante la tarde.

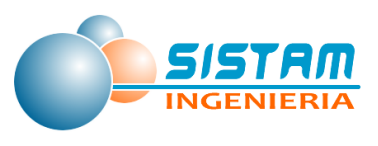

Matriz Origen - Destino

En general la cantidad de detenciones en caliente durante la mañana en una zona de determinada dependerá de cuantos viajes atrae esa zona, por otra parte, si una zona atrae muchos viajes tendrá a su vez muchas emisiones evaporativas durante el día y muchas partidas en frío durante la tarde. Para este tipo de emisiones es fundamental contar con información de movilidad del parque durante el día lo cual viene dado por las matrices origen destino que utiliza SECTRA para generar y atraer viajes en sus modelos de transporte, la cual debe ser ingresada como una matriz al sistema MODEM v 5.1.

Otros parámetros metodológicos

Esto se refiere a la actualización de valores que inciden directamente en las ecuaciones de cálculo y que dentro del sistema están asociados a cada tipo de vehículos entre estos tenemos el largo de un viaje promedio y el número de viajes promedio. En general estos valores se han mantenido inalterados con el tiempo ya que su actualización requiere de estudios de transporte específicos.

Otra información que se actualiza

Esto se refiere principalmente a la homologación que debe existir dentro del sistema entre las categorías para las cuales se cuenta con información de parque vehicular (categorías INE) y las categorías para las cuales se estiman las emisiones (categorías MODEM).

Finalmente el sistema MODEM cuenta con una Matriz de decisión llamada matriz criterio Origen-Destino en la cual se definen los horarios para los cuales las emisiones evaporativas dentro de la zona de estudio están determinadas por el parque vehicular origen (parque residente en la zona) o parque vehicular destino (parque que fue atraído a la zona).

#### *Niveles de actividad Tipo Arco para ciudades que no cuentan con modelo de transporte*

Para poder aplicar esta metodología se necesita contar con la siguiente información:

Parque vehicular de la zona en estudio proveniente del INE.

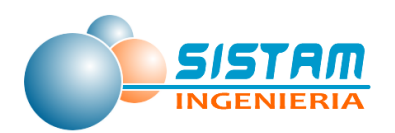

- Descomposición de los tipos de vehículos por tecnología para lo cual se utiliza la misma metodología seguida en la ciudades con modelo de transporte para generar las composiciones vehiculares.
- Obtención de kilómetros recorridos promedio por cada categoría vehicular, lo cual debe ser determinado a partir de ciudades que cuentan con modelos de transporte. Por tanto en el marco del presente estudio deberán ser actualizadas las tablas de kilómetros recorridos por tipo de vehículos según tamaño del parque.
- Obtención de velocidades promedio de circulación por tipo de vehículos que también es obtenida de las ciudades que cuentan con modelo de transporte según el tamaño del parque vehicular y al igual que en el caso de los kilómetros promedios también deberán ser actualizadas.
- Factores de emisión los cuales fueron tomados directamente de los factores actualizados para ciudades con modelo de transporte.

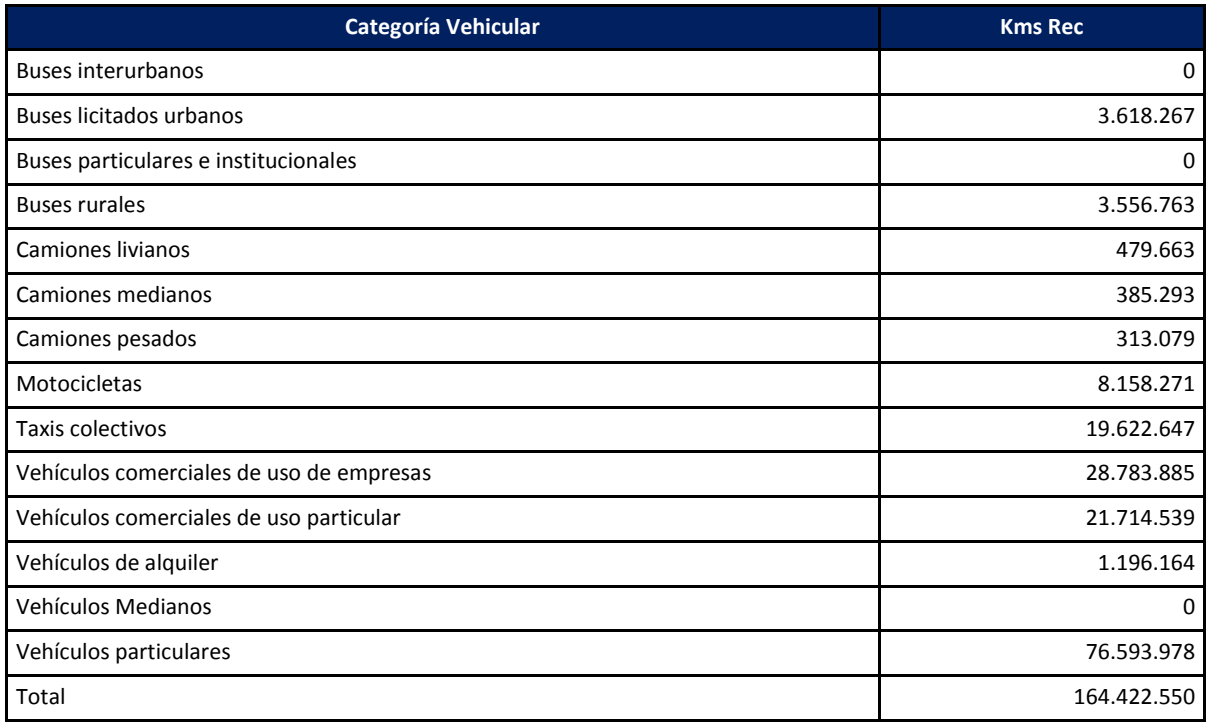

#### **Tabla 66. Kilómetros Recorridos ciudad de Curicó año 2014**

Fuente: Elaboración propia
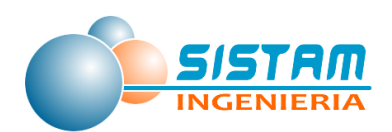

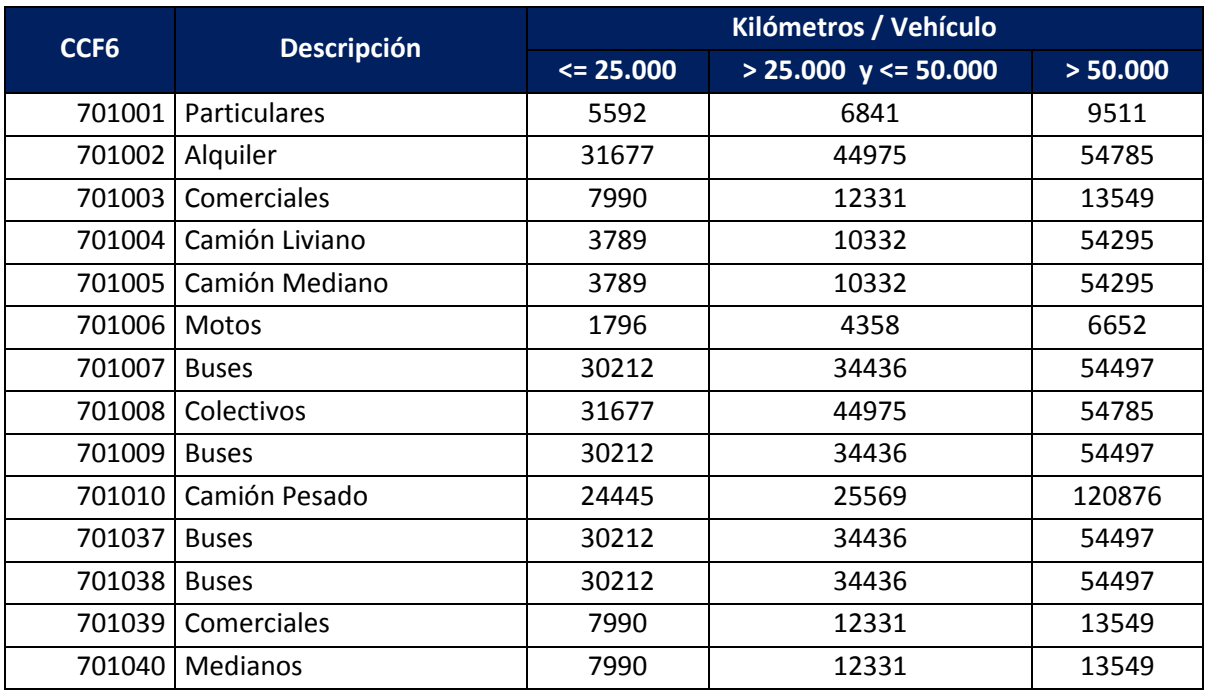

# **Tabla 67. Kilómetros Recorridos ciudades sin modelo de transporte**

Fuentes: Elaboración propia

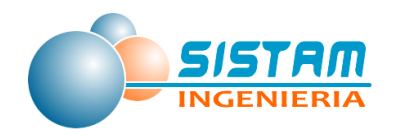

# **Tabla 68. Parque vehicular año 2014**

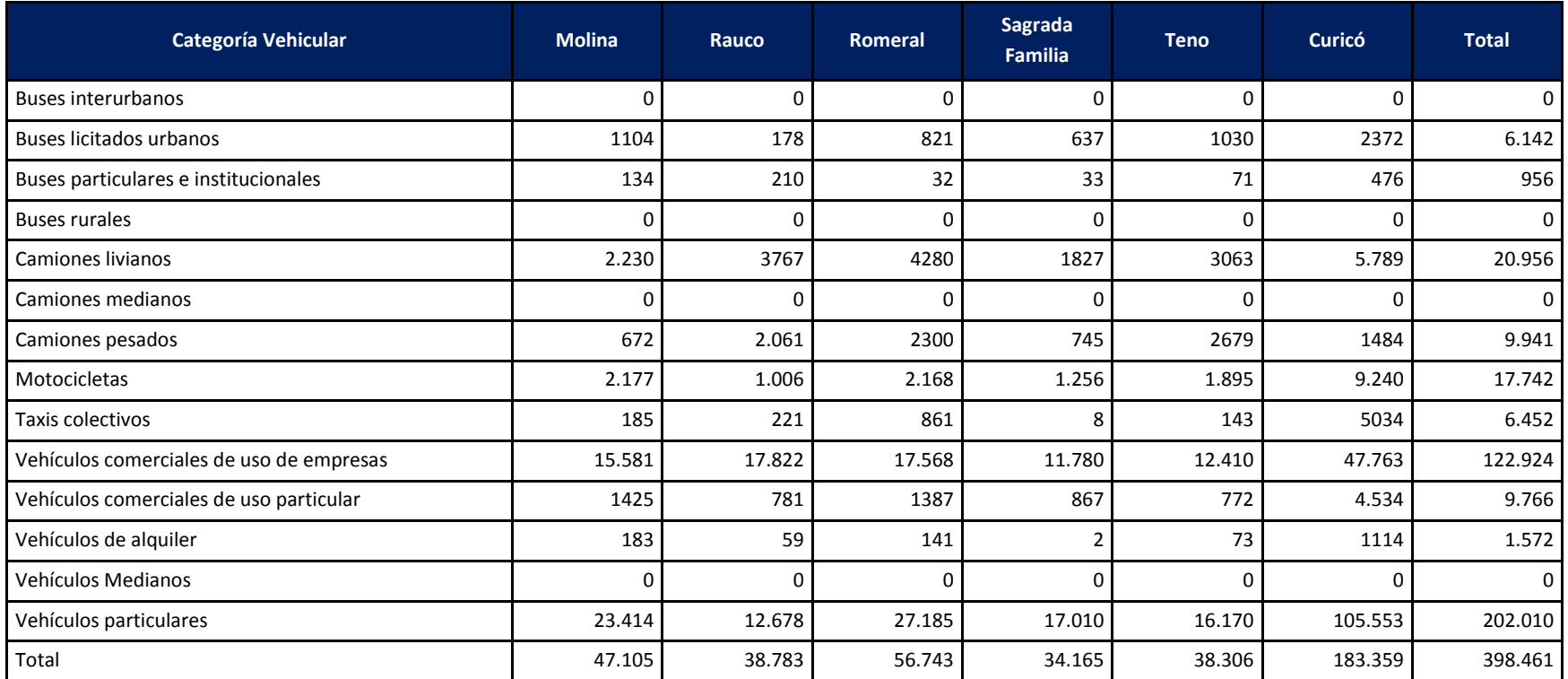

Fuentes: Elaboración propia en base a parque INE publicado

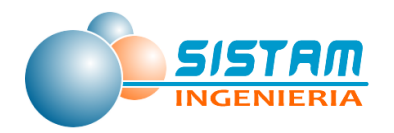

# **Tabla 69. Parque Red Interurbana año 2012**

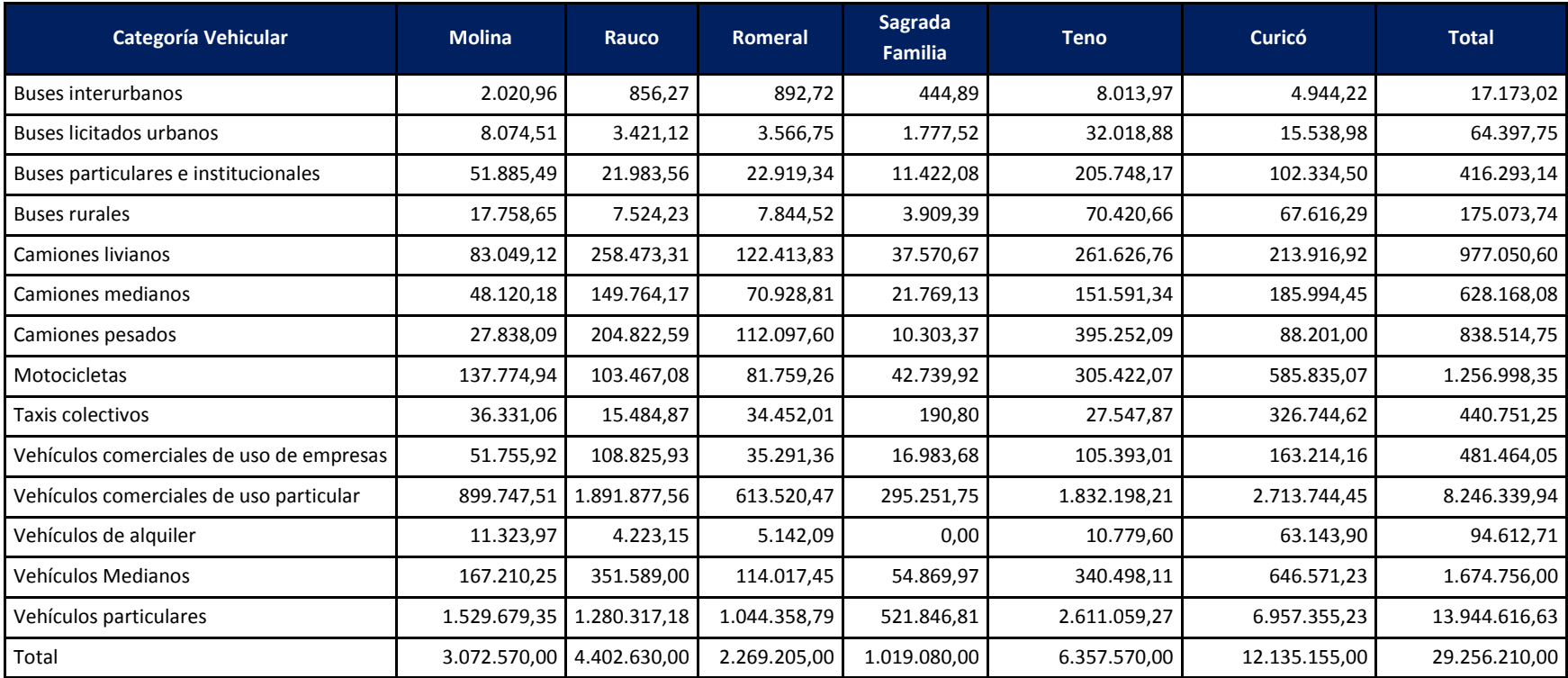

Fuentes: Elaboración propia en base a plan nacional de censos

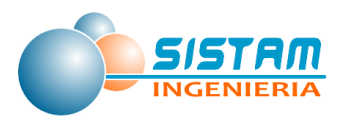

## *Niveles de actividad Tipo Zona para ciudades que no cuentan con modelo de transporte*

En general para esta metodología los requerimientos de información son idénticos a la de la metodología tipo arco, pero en este caso se requiere estimar factores de emisión promedio por tipo de vehículo.

## *3.1.3.2.2 Niveles de actividad Fuentes Móviles fuera de ruta*

# *Niveles de actividad Estimación de Emisiones de Fuentes Móviles Fuera De Ruta (Off Road)*

El Nivel de actividad se refiere a la intensidad del uso de la maquinaria y se expresa habitualmente en horas/año [hr/año].

Esta información se obtuvo principalmente de las estadísticas de aduana y empresas del rubro que sirvan para construir un catastro y levantamiento de la información necesaria.

Para los distintos rubros se sistematizará la información internacional proveniente de la EPA y Corinair, con el fin de asignar los niveles de actividad a las maquinarias por rubro presentes en las bases de datos de aduanas.

**Tipología:** Respecto a la tipología de los distintos rubros, se dispone de información de la Maquinaria Fuera de Ruta (MFR) por rubro y tipo, en base a la legislación internacional (CORINAIR, específicamente el capítulo 1.4.a "Non-road mobile sources and machinery"). A partir de dichas clasificaciones este consultor contará con la segmentación por rubro, clasificando la maquinaria para la estimación del parque en el estudio.

Algunos ejemplos se mencionan a continuación.

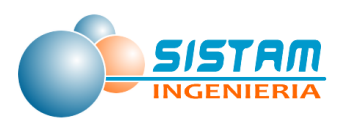

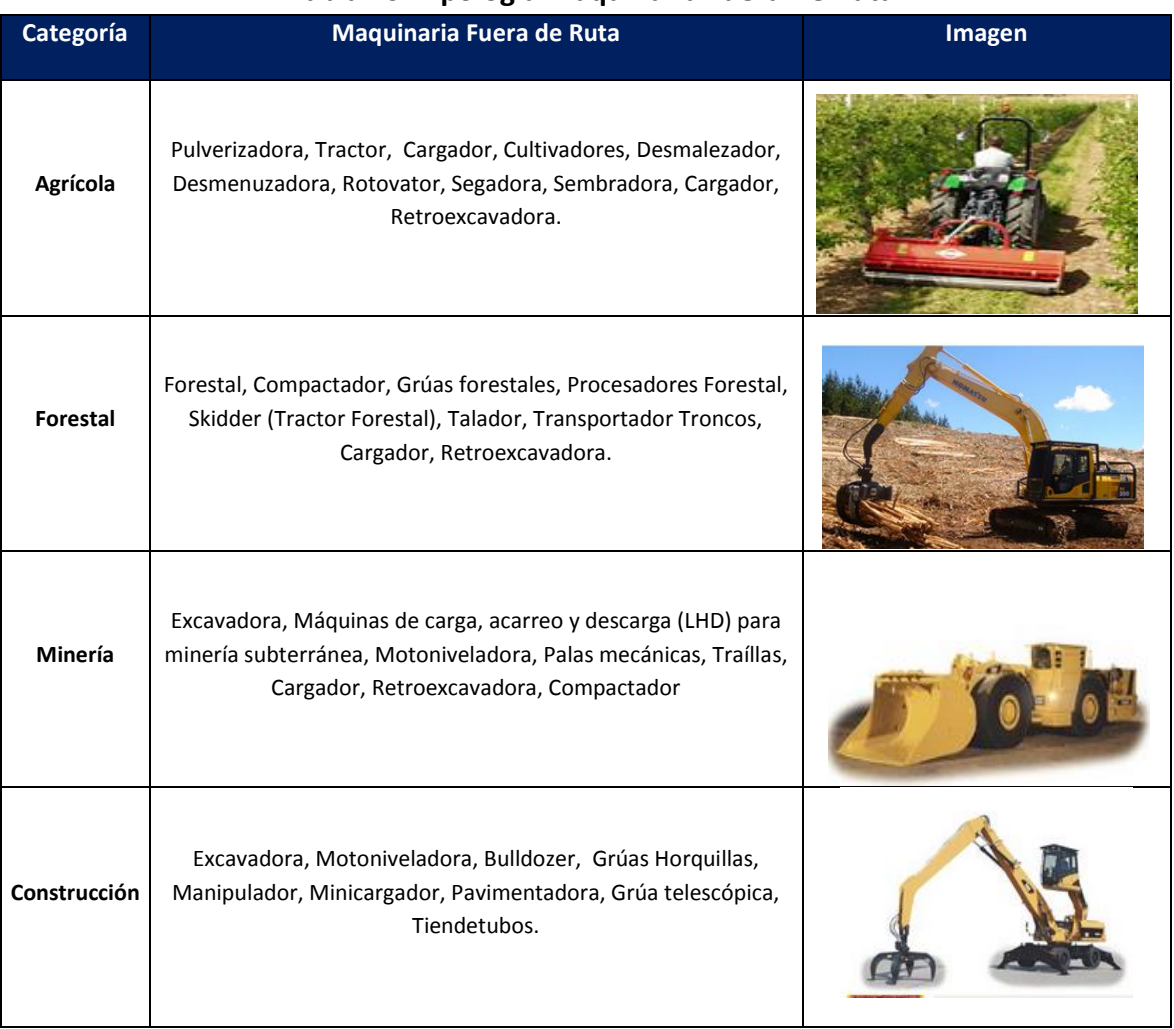

## **Tabla 70. Tipología Maquinaria Fuera De Ruta**

**Potencia:** Esta variable se refiere a la potencia media del motor para cada tipo de maquinaria y se expresa en [kW].

En el caso de las potencias también se homologará y adecuará la información internacional según las maquinarias existentes por rubro en las bases de dato de aduanas.

Este consultor también depurará, analizará y segmentará las bases de aduanas, por rubro y maquinaria para obtener las potencias declaradas en las importaciones.

**Vida Útil:** La vida útil es el tiempo medio de uso de la maquinaria antes de su retiro de la flota. Habitualmente se expresa en horas [hrs] o años.

En relación a la vida útil, se dispone de información internacional de Corinair por rubro y tipo de maquinaria. Sin embargo, dicha información deberá ser segmentada y adecuada a la maquinaría por rubro existente en el país.

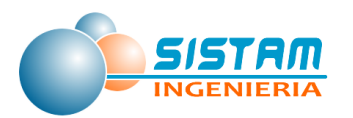

A continuación se presentan algunos ejemplos del Corinair 2010 para el rubro de la construcción:

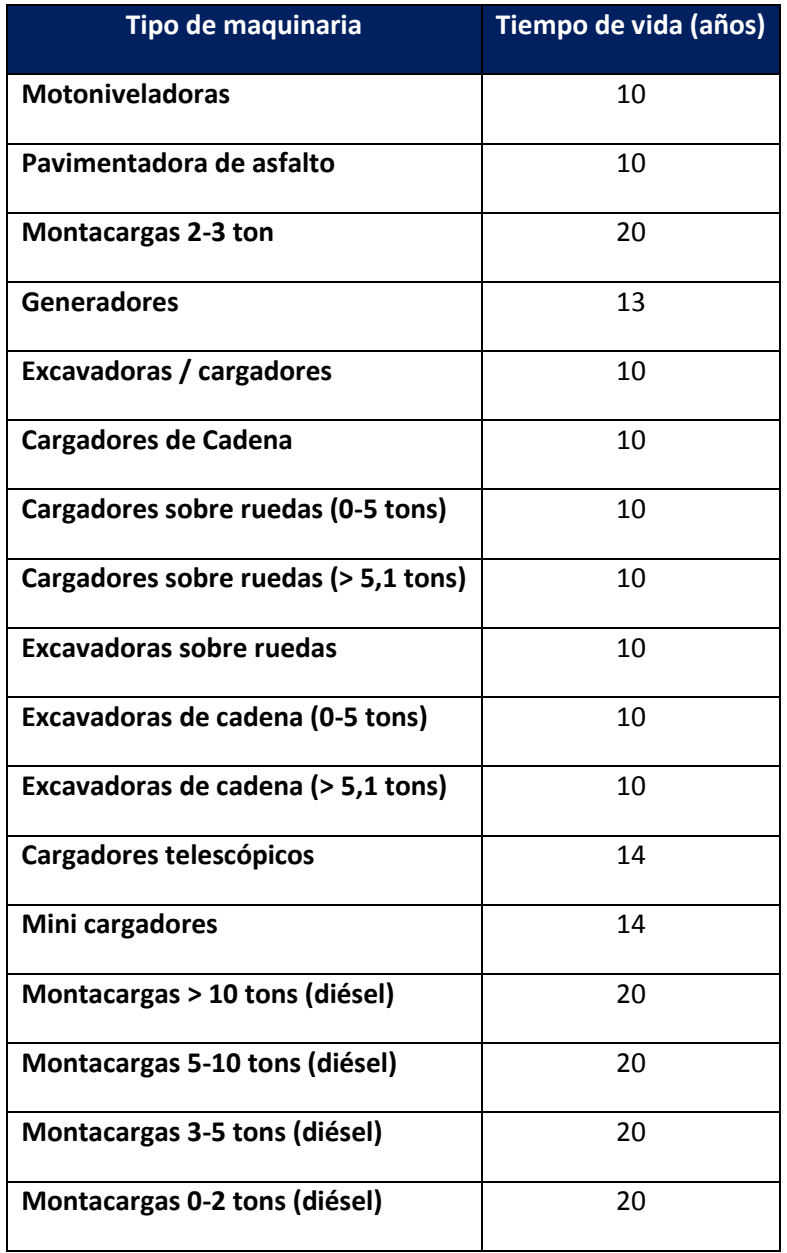

### **Tabla 71. Ejemplos de CORINAIR 2010.**

Para determinar la antigüedad de la flota, la que sirvió de input para la estimación de la maquinaria en el parque, se utilizó la información que proporcionan las Plantas de Revisiones Técnicas, las que cada 4 años inspeccionan a las maquinarias. Si bien estas bases de PRT no cuentan con toda la información, sirve para ver el perfil y distribución de los distintos tipos de maquinarias.

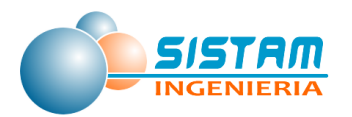

**.** 

**NIVEL DE ACTIVIDAD, FACTOR DE CARGA**: A continuación, se presenta el nivel de actividad y factor de carga reportados en el documento [EPA2004-A] o en su análogo, el Model 2008a<sup>15</sup>, aplicado a las categorías definidas para el inventario de líneas base 2013, elaborado por el estudio.

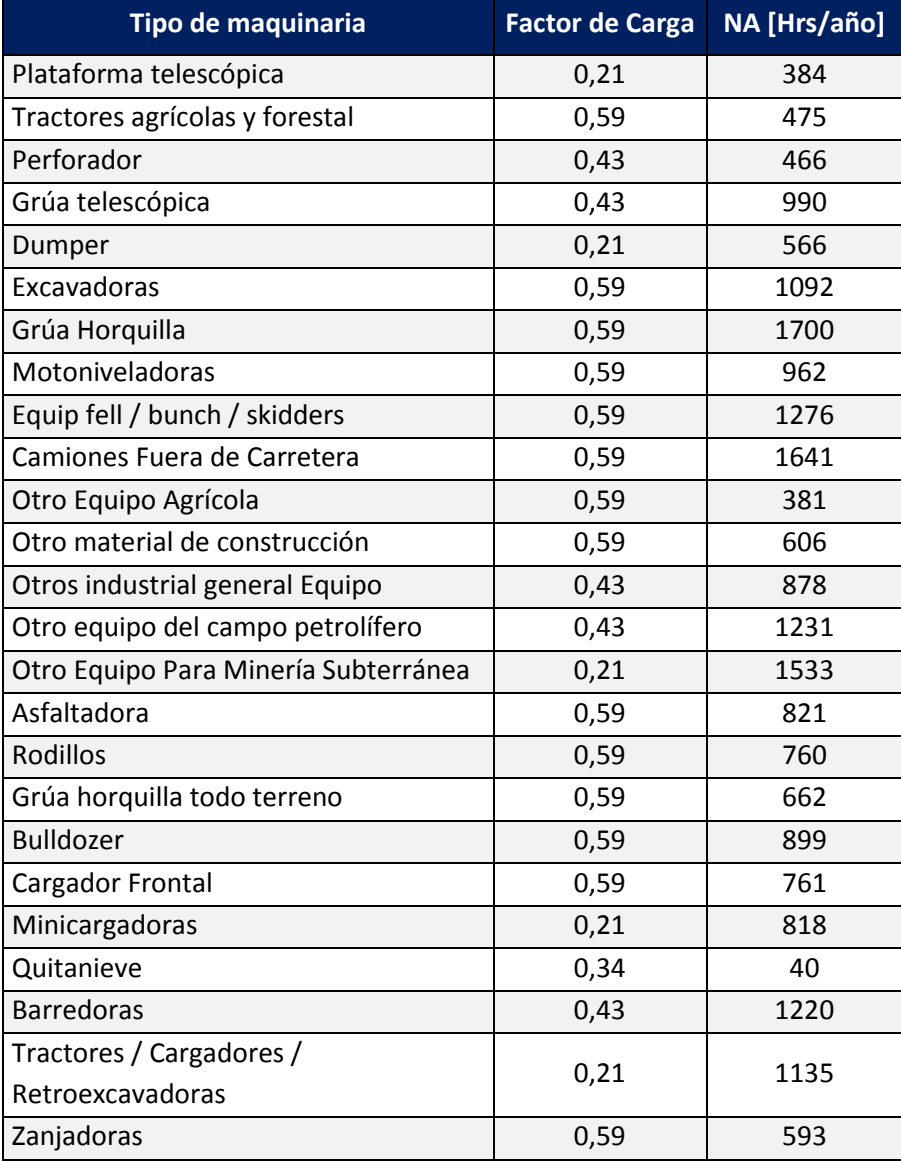

# **Tabla 72. Nivel de actividad, factor de carga**

Fuente: Elaboración propia a partir de [EPA 2004-A]

 $^{15}$  Model2008, es el modelo utilizado por la EPA, para desarrollar los inventarios de emisiones.

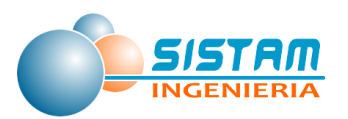

*3.1.3.3 Niveles de actividad para estimación emisiones, Fuentes Areales (residenciales, comerciales y otras).*

## *3.1.3.3.1 Niveles de actividad Residenciales (combustión externa y evaporativas)*

## **3.1.3.3.1.1 Niveles de actividad Combustión externa residencial de leña.**

#### *Niveles de actividad Estimación de Emisiones Combustión residencial de leña RETC*

Para la metodología de estimación de consumo de leña a nivel comunal se realizó el siguiente procesamiento de información de manera secuencial:

- a) Obtención de la población a nivel comunal mediante Proyecciones del INE.
- b) Estimación de la población a nivel comunal subdividida en urbano-rural, mediante proyecciones del INE.
- c) Estimación del consumo de leña subdividido en urbano rural a partir del levantamiento de información de la **encuesta de leña** complementado con datos de la Encuesta CASEN 2013.
- d) Estimación del porcentaje de personas que no consumen leña a nivel comunal, subdividido en urbano - rural a partir de la **encuesta de leña** complementado con datos de la CASEN 2013.
- e) Obtención de consumos de leña a nivel comunal subdivididos en urbano y rural.
- f) Encuesta de consumo de leña aplicada a la zona de studio.

### **Encuesta Consumo de Leña**

A continuación se presentan las fechas de su ejecución por comuna:

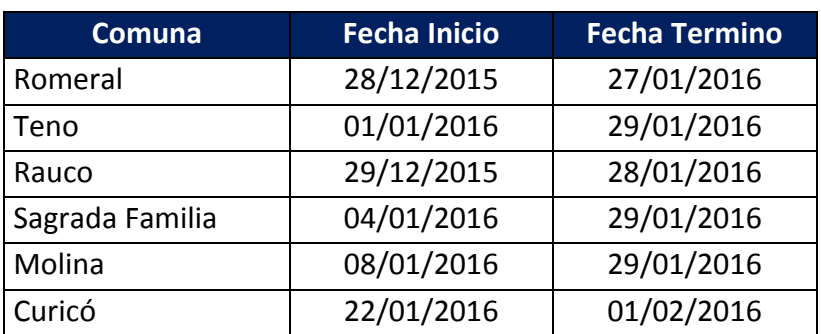

#### **Tabla 73: Fechas de ejecución "Encuesta Consumo de Leña"**

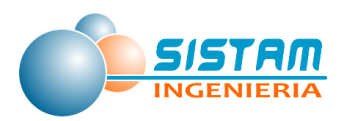

Los resultados de la campaña de encuestas fueron analizados y procesados para generar los niveles de actividad necesarios para la estimación de las emisiones. A continuación se presentan algunos de los antecedentes relevantes utilizados por la metodología.

| Tipo artefacto         | Kg/leña/artefacto |               |              |         |                           |             |
|------------------------|-------------------|---------------|--------------|---------|---------------------------|-------------|
|                        | <b>Curicó</b>     | <b>Molina</b> | <b>Rauco</b> | Romeral | Sagrada<br><b>Familia</b> | <b>Teno</b> |
| Calentador c/Templador | 541,05            | 597,07        | 462,22       | 574,12  | 660,37                    | 543,42      |
| Chimeneas              | 800,00            | 862,50        | 0            | 400,00  | 0                         | 0           |
| Cocinas                | 884,00            | 1090,45       | 1414,29      | 690,56  | 663,00                    | 720,00      |
| Otros                  | 483,33            | 1733,33       | 600,00       | 0       | 487,50                    | 200,00      |
| Salamandra             | 462,08            | 588,12        | 580,00       | 507,69  | 574,12                    | 611,38      |

**Tabla 74: Consumo residencial de leña por tipo de artefacto y por comuna.** 

Fuente: Elaboración propia

## **Tabla 75: Tipo de uso de leña y humedad por comuna Combustión Residencial de leña**

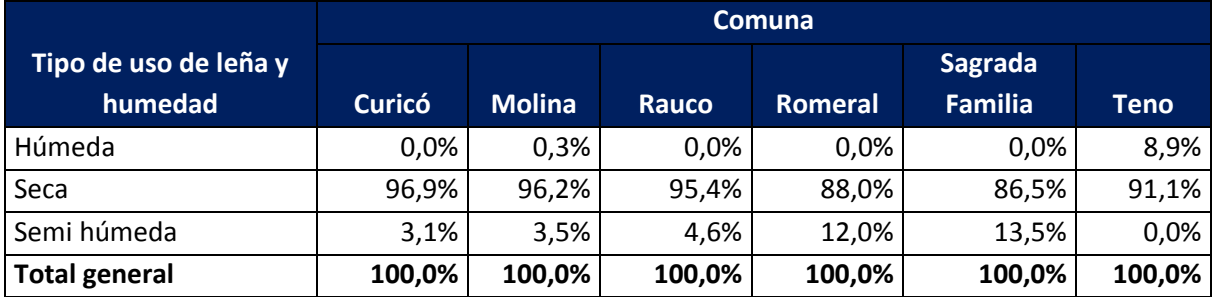

Fuente: Elaboración propia

## **Tabla 76: Consumo per cápita por comuna Combustión Residencial de leña**

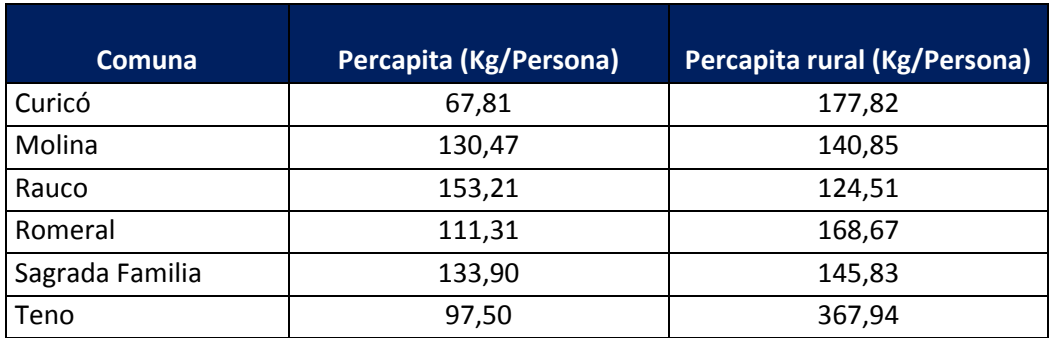

Fuente: Elaboración propia

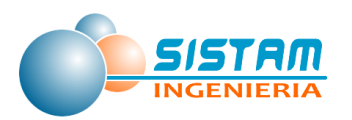

La metodología para determinar el tamaño muestral y el formato de la encuesta de leña se presenta en los Anexos [5.1](#page-285-0) *[Metodología Encuesta de consumo de leña](#page-285-0)*.

# **3.1.3.3.1.2 Niveles de actividad Combustión externa residencial de Kerosene y GLP.**

Los niveles de actividad para la combustión residencial corresponden a los niveles de consumos de cada uno de los combustibles en cuestión. Los consumos de GLP, y kerosene fueron extraídos de los reportes estadísticos anuales que reporta la SEC en su página web.

# **Tabla 77: Niveles de actividad (consumo residencial e industrial de GLP), para la zona de estudio, correspondiente al año 2014.**

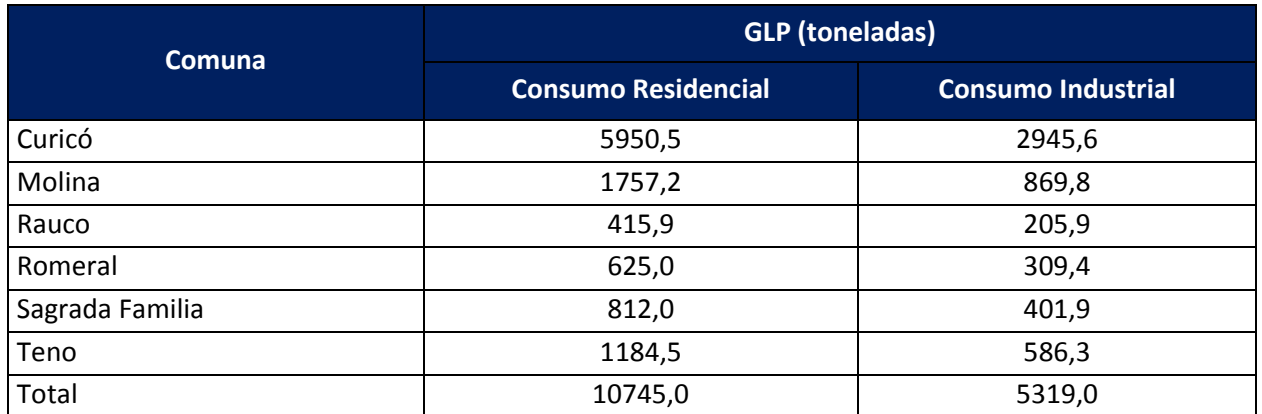

Fuente: Informe Estadístico de Combustibles 2014.

# **Tabla 78: Niveles de actividad (consumo de kerosene m3), para la zona de estudio, correspondiente al año 2014.**

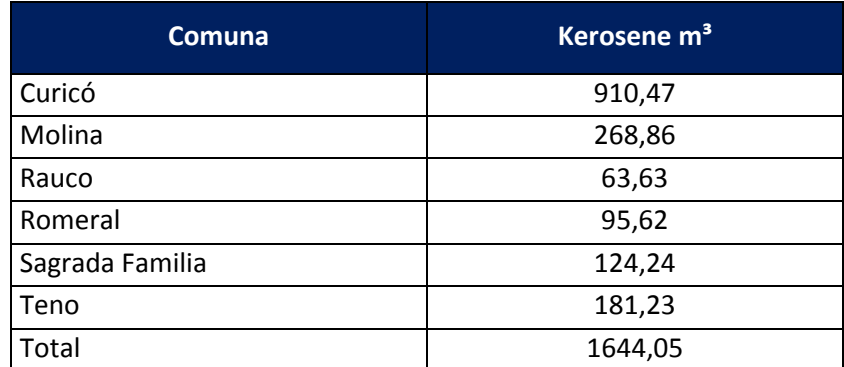

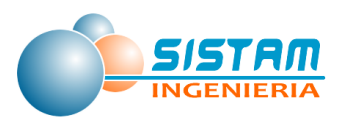

Fuente: Informe Estadístico de Combustibles 2014.

## **3.1.3.3.1.3 Niveles de actividad Evaporativas residenciales**

### *Niveles de actividad para Estimación de emisiones Uso de Solventes*

Los niveles de actividad están dados por la cantidad de solventes utilizados, información que actualmente está en etapa de recopilación y procesamiento por parte del consultor.

#### *Niveles de actividad para Estimación de emisiones Pintado arquitectónico*

Los niveles de actividad están dados por la cantidad de solventes utilizados, información que actualmente está en etapa de recopilación y procesamiento por parte del consultor.

#### *Niveles de actividad para Estimación de emisiones Uso de Adhesivos Domésticos*

Los niveles de actividad están dados por la cantidad de adhesivos domésticos, información que actualmente está en etapa de recopilación y procesamiento por parte del consultor.

## *Niveles de actividad para Estimación de emisiones Fuentes Residenciales de NH<sup>3</sup>*

Los niveles de actividad están dados por la cantidad habitantes, niños y animales, a continuación, se detalla cada uno de ellos:

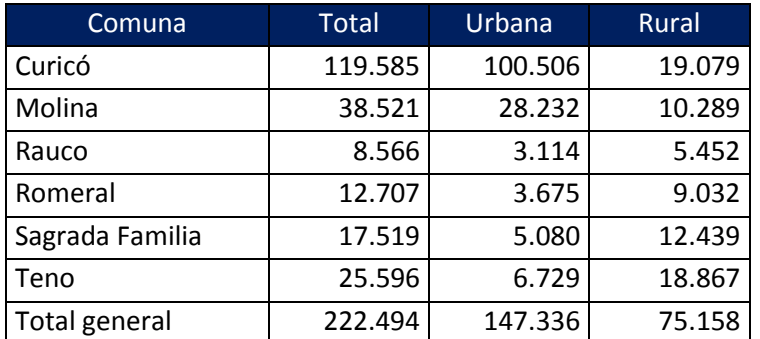

#### **Tabla 79. Población (Año 2014)**

Fuente: Censo Población y Vivienda 2002 y Proyecciones-de-poblacion-2014 - INE

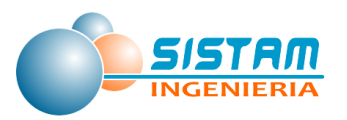

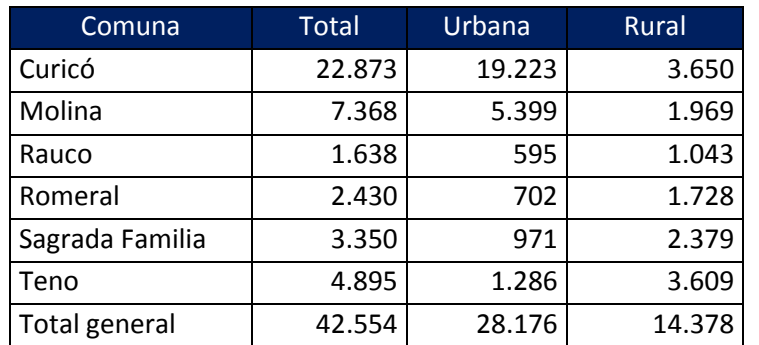

# **Tabla 80: Población niños 0-2 años (Año 2014)**

Fuente: Censo Población y Vivienda 2002 y Proyecciones-de-poblacion-2014 – INE

# **Tabla 81: Tasa de animales por cada 1000 habitantes, dependiendo en la zona y número de habitantes.**

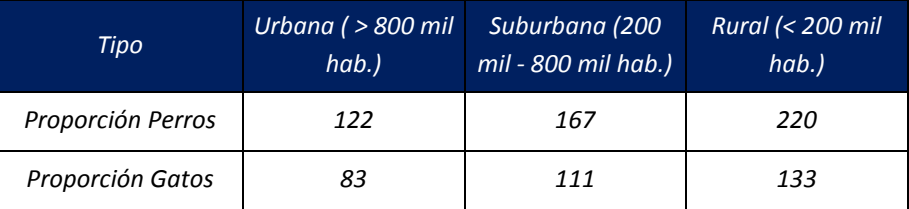

Fuente: RETC, México.

## **Tabla 82: Población de perros y gatos, en relación a la población proyectada por el INE**

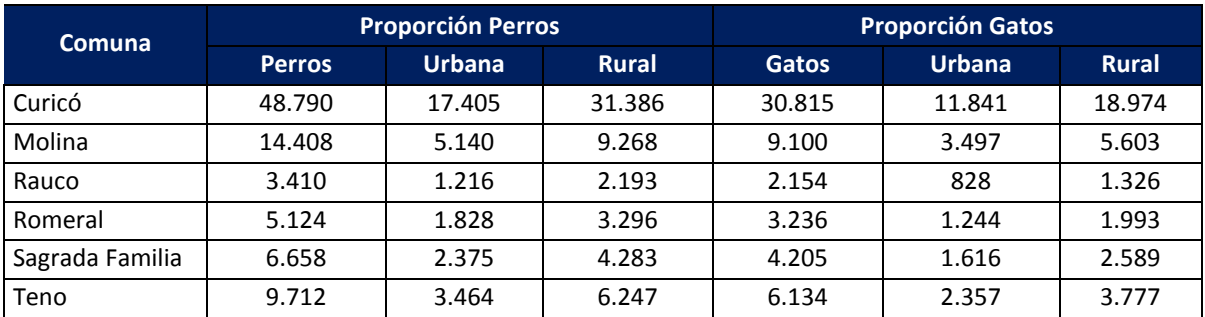

Fuente: Censo Población y Vivienda 2002, Proyecciones-de-poblacion-2014 – INE y México.

#### *Niveles de actividad para Estimación de emisiones Fugas residenciales de GLP*

En la siguiente tabla se presentan las fugas de GLP provenientes del sector Residencial, para las comunas en estudios, correspondiente al año 2014.

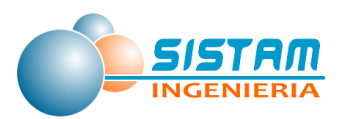

# **Tabla 83: Niveles de actividad (Fugas de GLP (toneladas), para la zona de estudio, correspondiente al año 2014.**

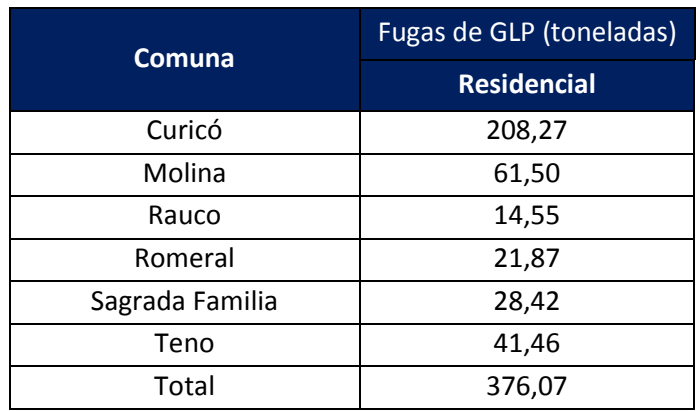

Fuente: Elaboración propia a partir del Informe Estadístico de Combustibles 2014.

# *3.1.3.3.2 Niveles de actividad Comerciales (evaporativas, restaurantes y comida rápida)*

#### **3.1.3.3.2.1 Niveles de actividad Evaporativas comerciales.**

#### *Niveles de actividad Distribución de combustible*

Los niveles de actividad corresponden a la cantidad de combustible distribuido en las comunas del estudio.

#### **Tabla 84: Cantidad de vehículos, por comuna en estudio, correspondiente al año 2014.**

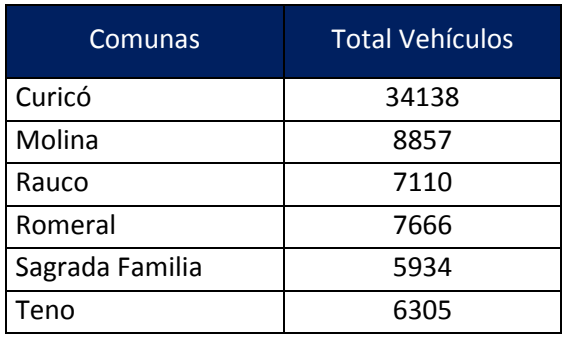

Fuente: Parque Vehicular INE.

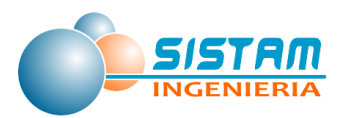

# **Tabla 85: Cantidad de combustible (m<sup>3</sup> ), para la región del Maule, correspondiente al año 2014.**

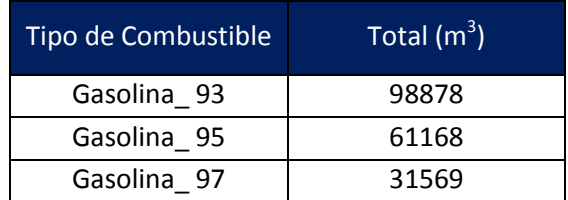

Fuente: Informe Estadístico de Combustibles (SEC), 2014.

## *Niveles de actividad para Estimación de emisiones de Lavasecos*

El nivel de actividad considerado, corresponde a la proyección de la población realizada por el INE para el año 2014 por comuna, debido a que no se contaba con información más detallada de la cantidad de solventes utilizados.

## *Niveles de actividad de Estimación de emisiones Talleres de Pintura*

El nivel de actividad considerado es la proyección de la población realizada por el INE para el año 2014 por comuna, debido a que no se contaba con información más detallada de la cantidad de solventes, pinturas, tintas, etc.

## *Niveles de actividad de Estimación de emisiones Imprenta*

El nivel de actividad considerado es la proyección de la población realizada por el INE para el año 2014 por comuna, debido a que no se contaba con información más detallada de la cantidad de solventes, uso de tintas en el proceso de impresión.

## *Niveles de actividad de Estimación de emisiones Aplicación de asfalto*

En la siguiente tabla se presentan la distancia (Km) construida de asfalto, para las comunas en estudios, correspondiente al año 2014.

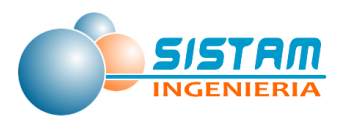

# **Tabla 86: Niveles de actividad (Caminos construidos de asfalto (km), para la zona de estudio, correspondiente al año 2014.**

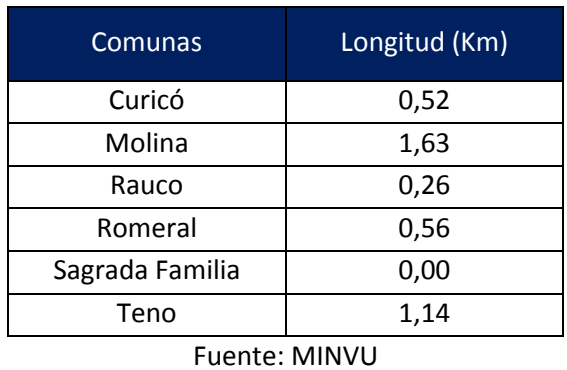

#### *Niveles de actividad de Estimación de emisiones Fugas comerciales de GLP*

En la siguiente tabla se presentan las fugas de GLP provenientes del sector Comercial/Industrial, para las comunas en estudios, correspondiente al año 2014.

# **Tabla 87: Niveles de actividad (Fugas de GLP (toneladas), para la zona de estudio, correspondiente al año 2014.**

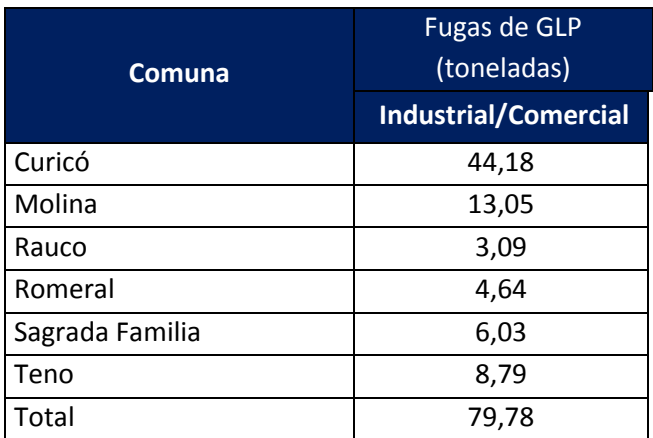

Fuente: Elaboración propia a partir del Informe Estadístico de Combustibles 2014.

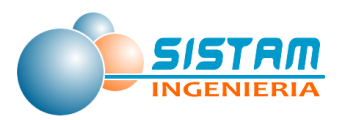

### **3.1.3.3.2.2 Niveles de actividad Restaurantes y comida rápida.**

Los niveles de actividad necesarios para estimar las fuentes de emisión asociadas a restaurantes y comida rápida son básicamente los consumos de combustibles (principalmente gas licuado y leña) en los hornos de panadería, y se presentan a continuación:

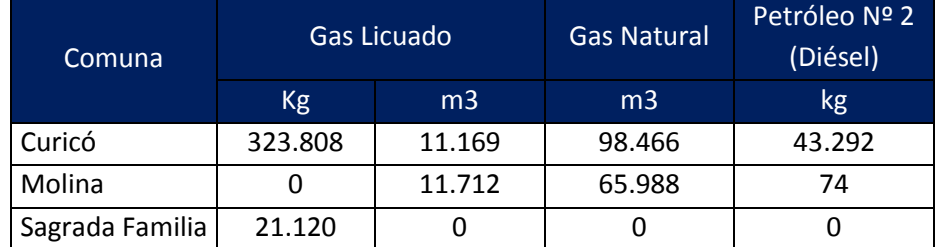

#### **Tabla 88: Niveles de actividad Hornos de Panadería**

# *3.1.3.3.3 Niveles de actividad Otras fuentes de área (disposición de residuos, quemas, emisiones biogénicas, actividades agrícolas y crianza de animales)*

## **3.1.3.3.3.1 Niveles de actividad Disposición de residuos.**

# *Niveles de actividad de Estimación de emisiones Disposición de residuos (Plantas de tratamiento de aguas servidas)*

Los niveles de actividad corresponden a la cantidad de aguas servidas que llega a las plantas de tratamiento de las comunas del estudio; a continuación, se detalla la información reportada por la SISS.

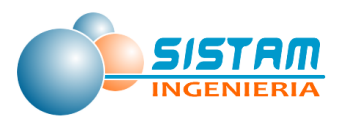

**.** 

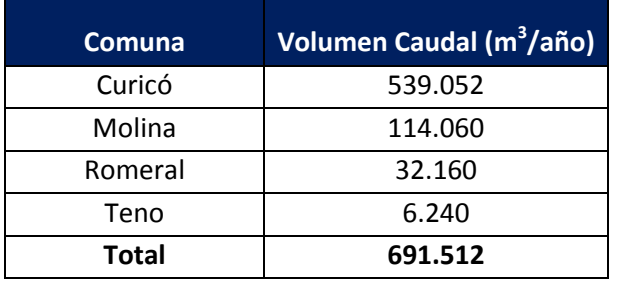

### **Tabla 89: Total aguas tratadas por comuna 2014**

Fuente: Superintendencia de Servicios Sanitarios (SISS).

Las comunas Rauco y Sagrada Familia no declaran información para el año 2014 asociada al DS  $609^{16}$ .

#### **3.1.3.3.3.2 Niveles de actividad Quemas.**

#### *Niveles de actividad de Estimación de emisiones Quemas Agrícolas.*

Los niveles de actividad requeridos para la aplicación metodológica, son la cantidad de superficie en hectáreas quemadas por tipo de cultivo y/o vegetación. Base de Datos generada por CONAF a nivel comunal, única entidad que registra y autoriza el uso del fuego para la eliminación de residuos, rastrojos y/o desechos etc. de origen vegetal.

Las especies vegetales que se encuentran dentro de la clasificación de CONAF son algunos cereales (desechos provenientes de la post-cosecha de Trigo, Maíz, Cebada etc.), actividades silvícolas (podas, raleos y desechos de cosecha) de plantaciones forestales y vegetación menor como matorrales y pastizales en sitios abiertos, para habilitar caminos, superficie para siembra, limpieza de canales etc.

En la siguiente tabla se presentan las superficies (hectáreas) sometidas a quemas agrícolas por tipo de cultivo o vegetación), para la zona de estudio, correspondiente al año 2014.

<sup>&</sup>lt;sup>16</sup> D.S. 609/1998 Fija la cantidad máxima de contaminante permitida para los residuos industriales líquidos, descargados por los establecimientos industriales en los servicios públicos de recolección de aguas servidas de tipo separado o unitario y establece plazo para el cumplimiento de la norma.

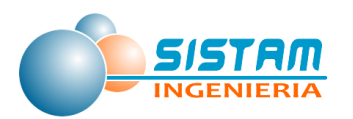

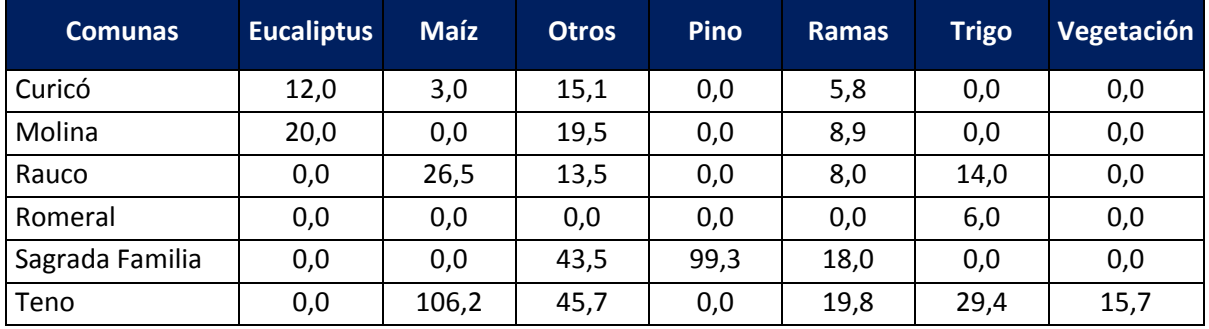

**Tabla 90: Niveles de actividad (hectáreas) sometidas a quemas agrícolas, para la zona de estudio, correspondiente al año 2014.**

Fuente: Base de Datos de CONAF.

#### **Clasificación de vegetación afectada por quemas agrícolas.**

- **Eucaliptus:** Corresponde a material vegetal de plantaciones de Eucaliptus, provenientes de faenas (Poda, raleo y cosecha).
- **Maíz:** Corresponde a residuos y/o rastrojos de Maíz, provenientes de la post-cosecha.
- **Otros:** Corresponde a material vegetal de diversas especies (no clasificadas por CONAF), provenientes de faenas (Poda, raleo y cosecha).
- **Ramas:** Corresponde a material vegetal leñoso menor (ramas, frutos, desechos de podas de frutales etc.).
- **Trigo:** Corresponde a residuos y/o rastrojos de Trigo, provenientes de la post-cosecha.
- **Vegetación:** Corresponde a material vegetal menor herbáceo o leñoso menos (pastizales, vegetación natural etc.)

#### *Niveles de actividad de Estimación de emisiones Incendios Forestales*

Los niveles de actividad representan la superficie (en hectáreas) afectada por incendios de vegetación natural y plantaciones forestales, desagregadas por comuna, información reportada por CONAF, en ella se definen a los pastizales, matorrales y bosque nativo como vegetación natural, pinos y eucaliptus como plantaciones forestales. Sin embargo, la información reportada en internet no es suficiente para la estimación requerida, debido a que los reportes indican las hectáreas consumidas durante la temporada que CONAF considera como período de evaluación.

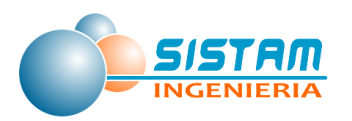

Especies vegetales por unidad de análisis: Base de Datos generada por CONAF a nivel comunal, única entidad que registra y autoriza el uso del fuego para la eliminación de residuos, rastrojos y/o desechos etc. de origen vegetal.

En la siguiente tabla se presentan las superficies (hectáreas) afectadas por incendios forestales, por tipo de cultivo y/o vegetación, para la zona de estudio, correspondiente al año 2014.

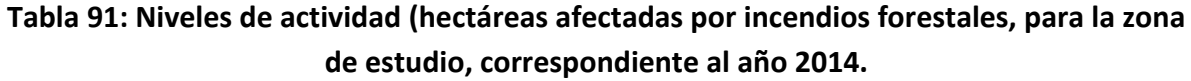

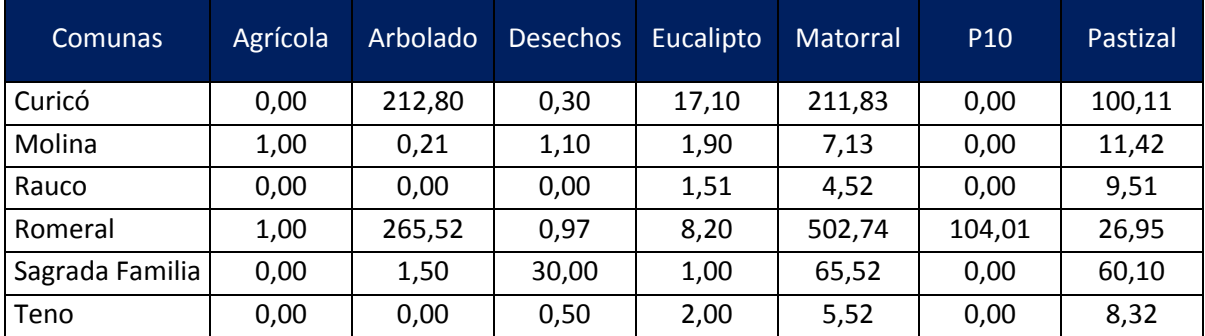

Fuente: Base de Datos de CONAF.

## **Clasificación por tipo de vegetación o cultivo afectada por incendios forestales.**

- **Agrícola:** Corresponde a cultivos agrícolas (principalmente cereales y frutales).
- **Arbolado:** Corresponde a Bosque Nativo en la zona.
- **Desechos:** Corresponde a desechos vegetales agrícolas y/o forestales.
- **Eucalipto:** Corresponde a plantaciones de Eucaliptus.
- **Matorral:** Corresponde a vegetación, (matorrales, arbustos, leñosas menores etc.).
- **P10:** Corresponde a plantaciones de Pinos en estado juvenil de 11 a 18 años
- **Pastizal:** Corresponde a vegetación menor (pastizales, hierbas, malezas etc.).

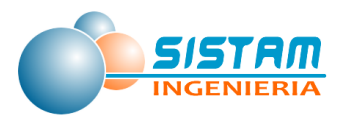

# *Niveles de actividad de Estimación de emisiones Incendios Urbanos*

En la siguiente tabla se presentan los incendios urbanos producidos para las comunas en estudio, para el año 2014.

# **Tabla 92: Niveles de actividad (cantidad de incendios urbanos), para la zona de estudio, correspondiente al año 2014.**

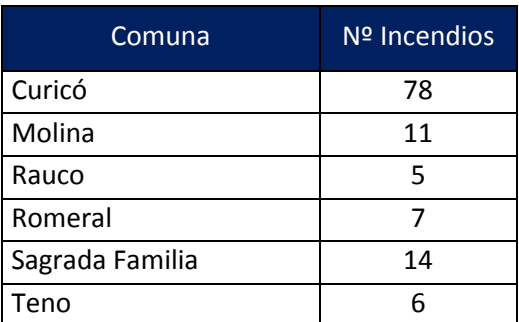

Fuente: Carabineros de Chile, Año 2014

## *Niveles de actividad de Estimación de emisiones Cigarrillos*

En este caso el nivel de actividad está dado por la cantidad de cigarrillos quemados, para ello existen tasas por defecto de consumos de cigarrillo por habitantes, o bien estadísticas de ventas de cigarrillos.

# **3.1.3.3.3.3 Niveles de actividad Emisiones biogénicas.**

Las variables de entrada del modelo fueron extraídas de la base de datos Global Landcover Facility [http://glcf.umd.edu/data/], mantenida por la Universidad de Maryland y que cuenta con información del programa Landsat [http://landsat.gsfc.nasa.gov/], MODIS [http://modis.gsfc.nasa.gov/] y AVHRR [http://noaasis.noaa.gov/NOAASIS/ml/avhrr.html].

La base de datos es calculada utilizando técnicas de percepción remota aplicada a imágenes satelitales de alta resolución.

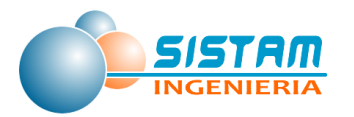

# **Índice de área foliar (Leaf Area Index)**

El índice de área foliar es una magnitud adimensional que caracteriza el dosel forestal, se define como la magnitud de área foliar por área de terreno.

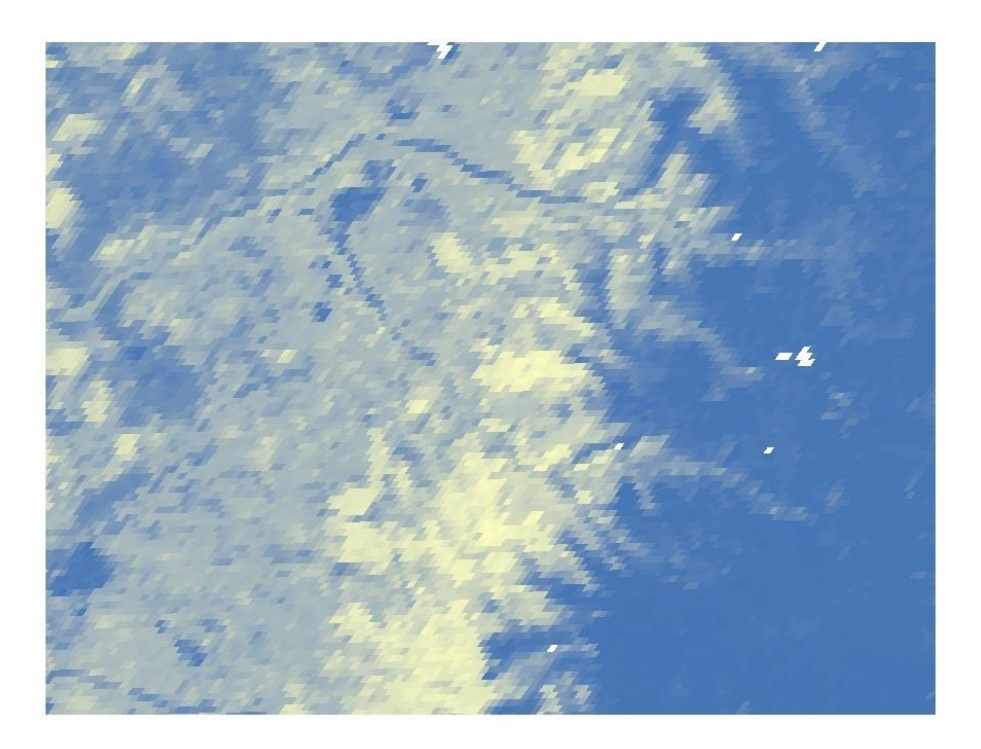

## **Figura 7: Índice de área foliar para la región de interés. Imagen 2013 Glass**

*Fuente: http://glcf.umd.edu/data/lai/ - University of Maryland; Department of Geography and Beijing Normal University*

## **Tipos de plantas funcionales (Plant functional types)**

Este sistema para la clasificación de especies vegetales y tipos de vegetación en categorías, se utilizó en conjunto con clasificación por tipo de suelo.

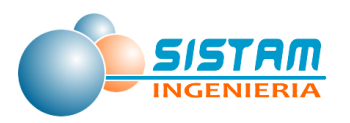

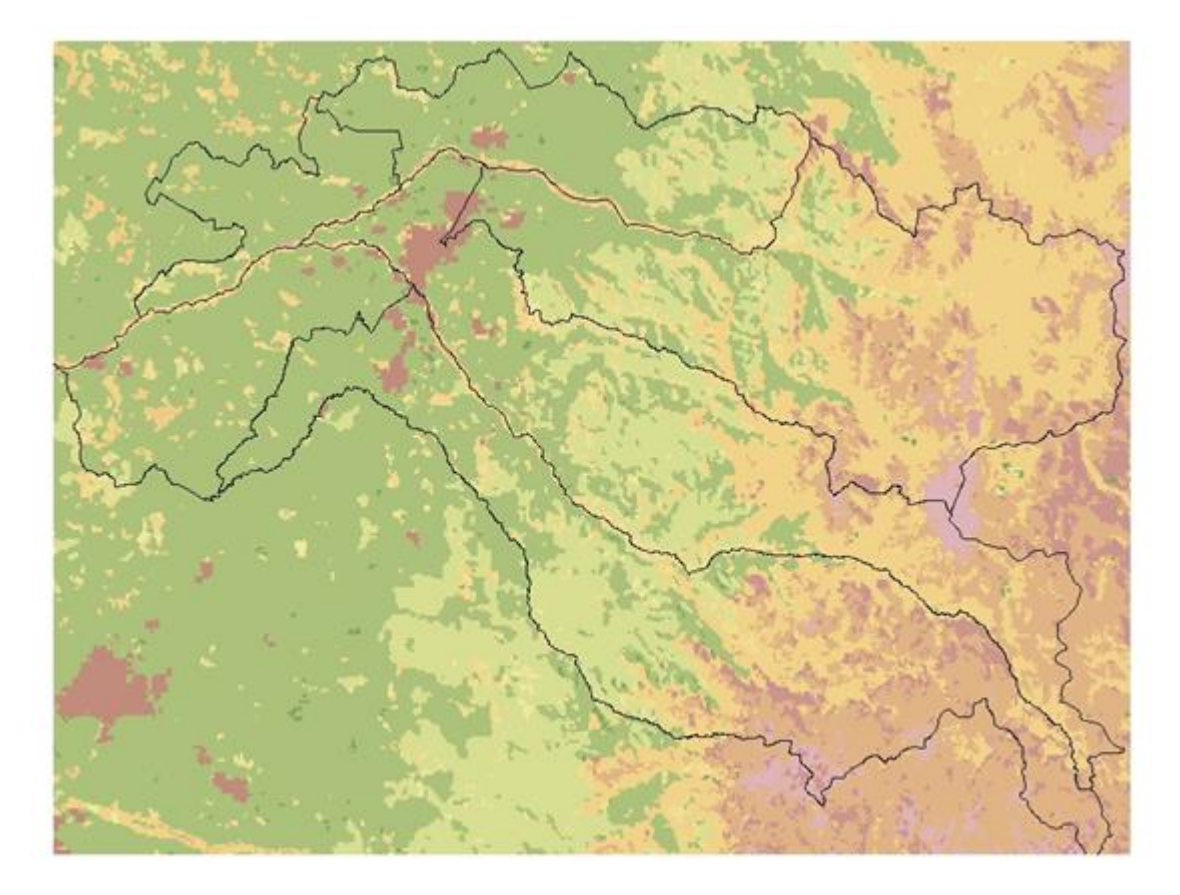

#### **Figura 8: Clasificación por tipo de suelo y especies vegetales para el área de interés.**

Fuente: <http://glcf.umd.edu/data/lc/> University of Maryland, Department of Geography and NASA

## <span id="page-129-0"></span>**3.1.3.3.3.4 Niveles de actividad Actividades agrícolas**

## *Niveles de actividad Fertilizantes y plaguicidas*

Los niveles de actividad están dados por el consumo de fertilizante que existe en la zona en estudio. Sin embargo, debido a la falta de información del sector se ha utilizado una metodología alternativa, la cual utiliza la demanda potencial de nitrógeno en la superficie de cada tipo de cultivo para estimar las emisiones de N y de NH<sub>3</sub>, utilizando las tasas de demanda de la FAO.

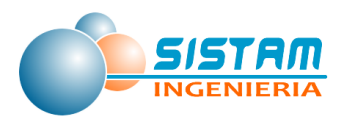

En la siguiente tabla se muestran los niveles de actividad que corresponden a las superficies (ha) de diferentes tipos de cultivos.

# **Tabla 93: Superficies (ha) con cultivos de cereales, para la región del Maule, comprende la temporada 2013/2014 y 2014/2015.**

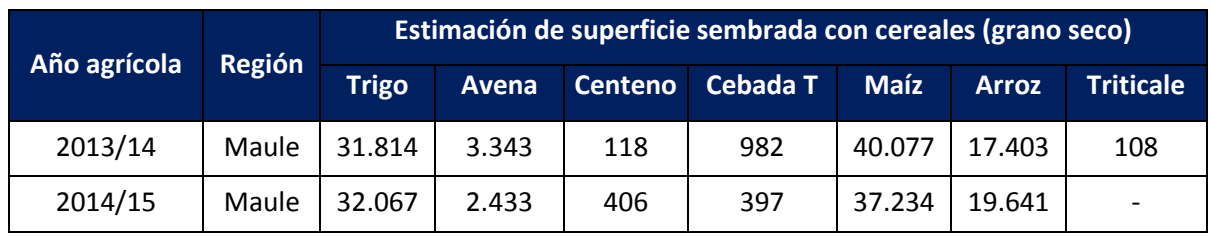

Fuente: Odepa

# **Tabla 94: Superficies (ha) con cultivos de leguminosas y tubérculos, para la región del Maule, comprende la temporada 2013/2014 y 2014/2015.**

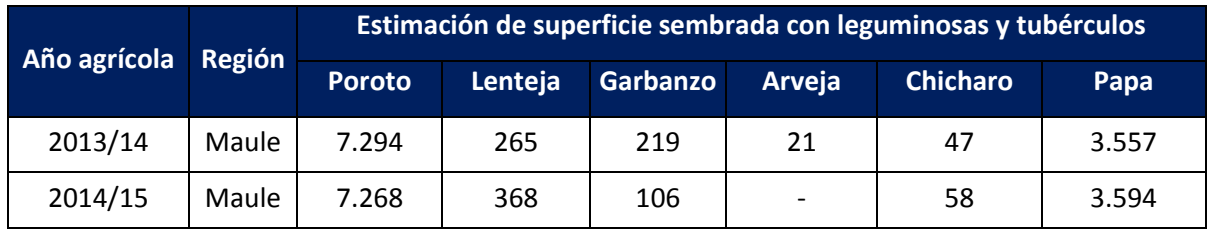

Fuente: ODEPA

# **Tabla 95: Superficies (ha) con cultivos industriales, para la región del Maule, comprende la temporada 2013/2014 y 2014/2015.**

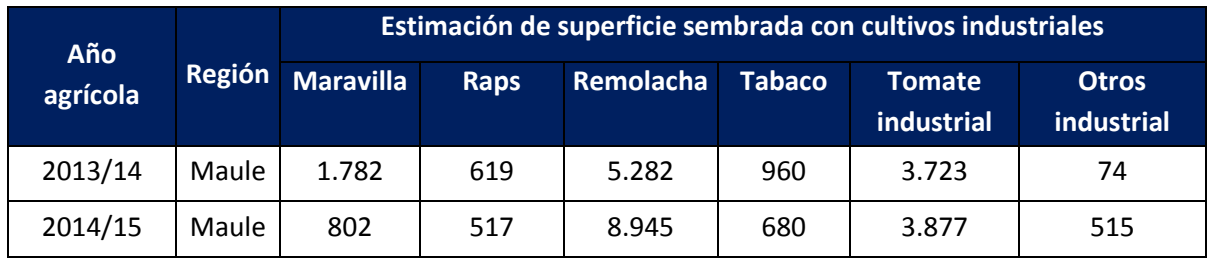

Fuente: ODEPA

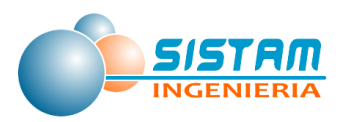

# **Tabla 96: Superficies (ha) con cultivos de hortalizas, para la región del Maule, para el año 2014.**

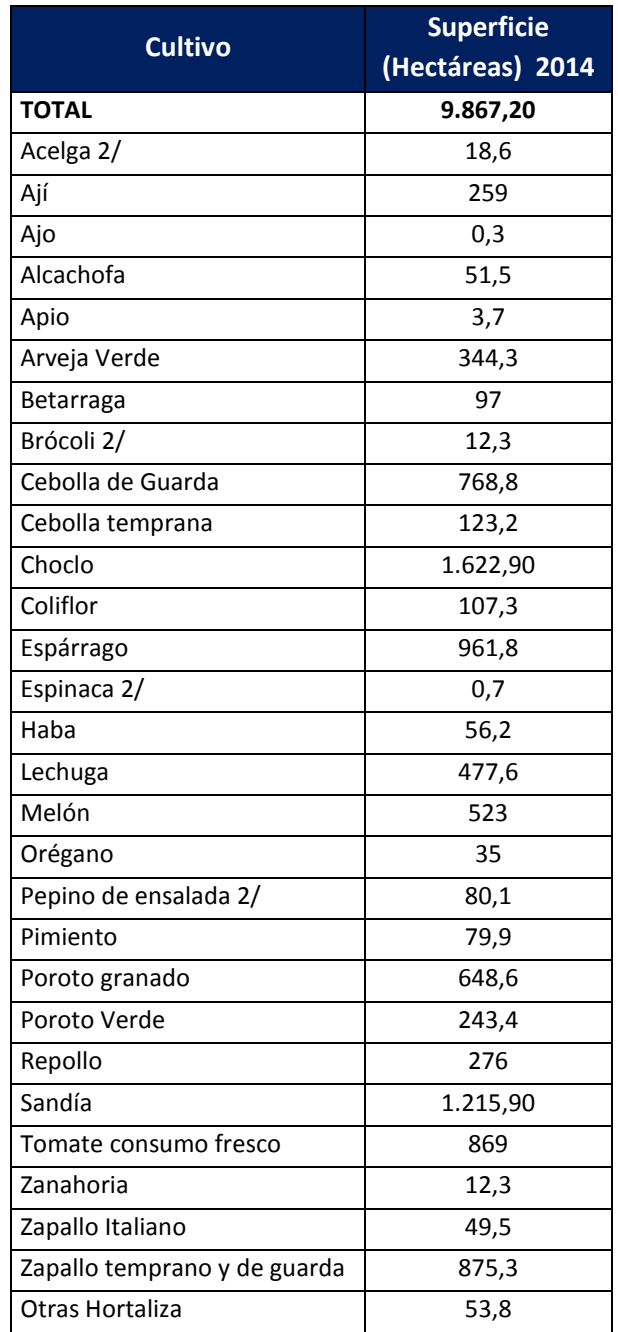

Fuente: INE (El período de levantamiento de información fue entre el 6 de octubre y el 12 de diciembre de 2014 siendo el período de referencia el año calendario 2014)

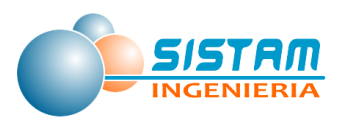

# **Tabla 97: Superficies (ha) con cultivos de Frutales, para la Provincia de Curicó, para el año 2014**

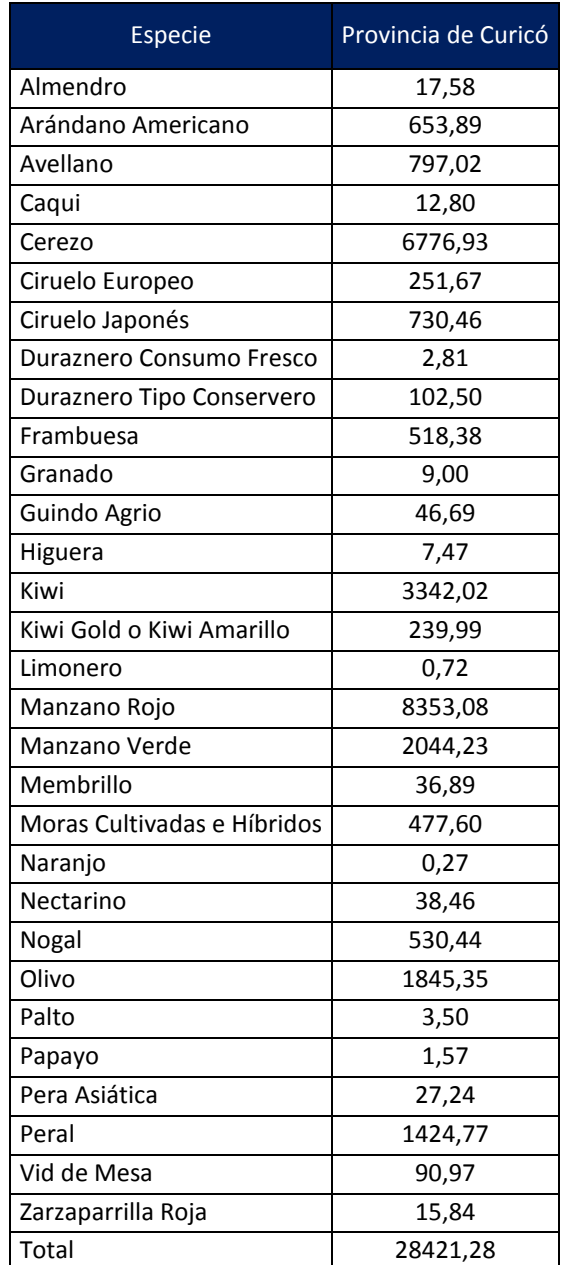

Fuente: Fuente: ODEPA - CIREN Catastro Frutícola 2013

# **3.1.3.3.3.5 Niveles de actividad Crianza de Animales**

Los niveles de Actividad se obtienen a partir de la información publicada por el INE.

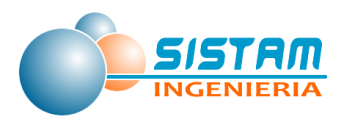

En la siguiente tabla se presentan la existencia (cantidad) de Ganado Bovino para la Provincia de Curicó, registro correspondiente al año 2013.

## **Tabla 98: Ganado Bovino para la Provincia de Curicó 2013**

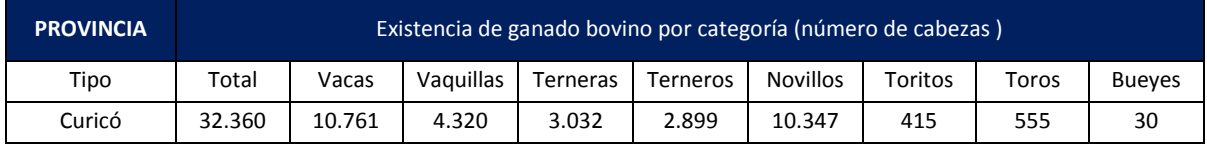

Fuente: Estadísticas Pecuarias INE.

En la siguiente tabla se presentan la existencia (cantidad) de Ganado Ovino para la Provincia de Curicó, registro correspondiente al año 2013.

# **Tabla 99: Ganado Ovino para la Provincia de Curicó 2013**

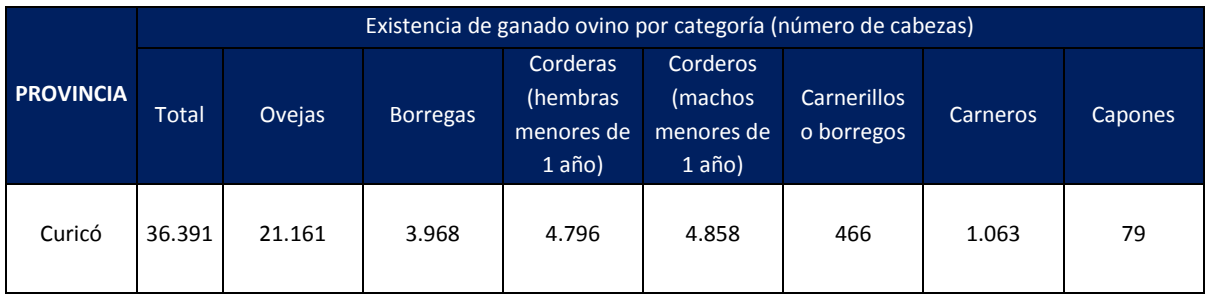

Fuente: Estadísticas Pecuarias INE.

En la siguiente tabla se presentan la existencia (cantidad) de Cerdos para la región del Maule, registro correspondiente al año 2014.

## **Tabla 100: Existencia de Cerdos, para la región del Maule, 2014**

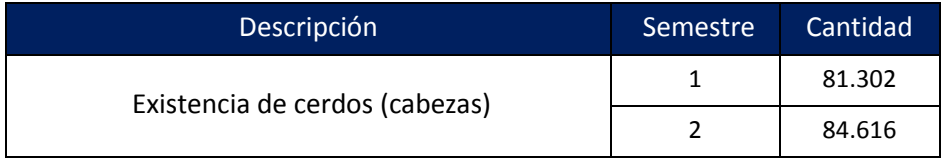

Fuente: Estadísticas Pecuarias INE.

En la siguiente tabla se presentan la existencia (cantidad) de Aves para la región del Maule, registro correspondiente al año 2014

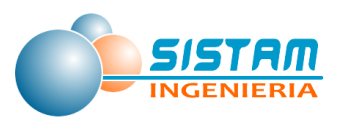

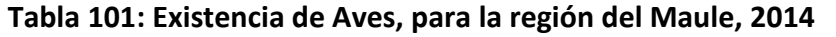

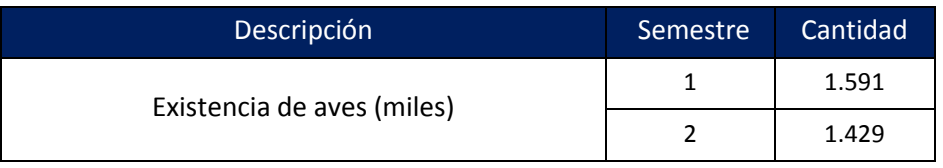

Fuente: Estadísticas Pecuarias INE.

# *3.1.3.4 Niveles de actividad para estimación de emisiones, Polvo Fugitivo (construcción y demolición, polvo resuspendido de calles y preparación de terrenos agrícolas).*

# *3.1.3.4.1 Niveles de actividad Construcción y demolición*

## **3.1.3.4.1.1 Niveles de actividad Construcción de edificios**

En la siguiente tabla se presentan las construcciones de viviendas (m2), para la región del Maule, registro correspondiente al año 2014, proveniente del INE.

# **Tabla 102: Construcciones de viviendas (m2), para la región del Maule, 2014**

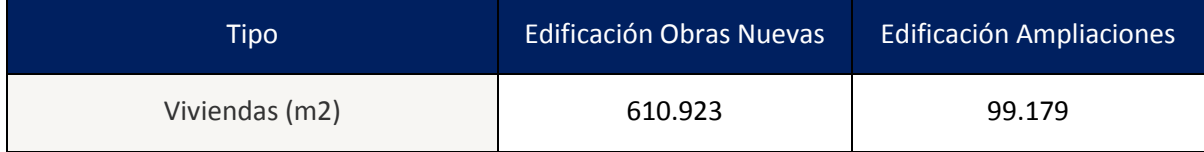

Fuente: INE, Banco de Datos Región del Maule.

En la siguiente tabla se presentan los metros cuadrados construidos, correspondientes al sector industrial, comercio, establecimientos financieros y servicios, para la región del Maule, registro correspondiente al año 2014, proveniente del INE.

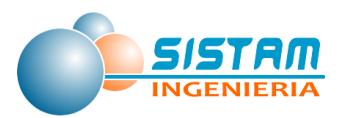

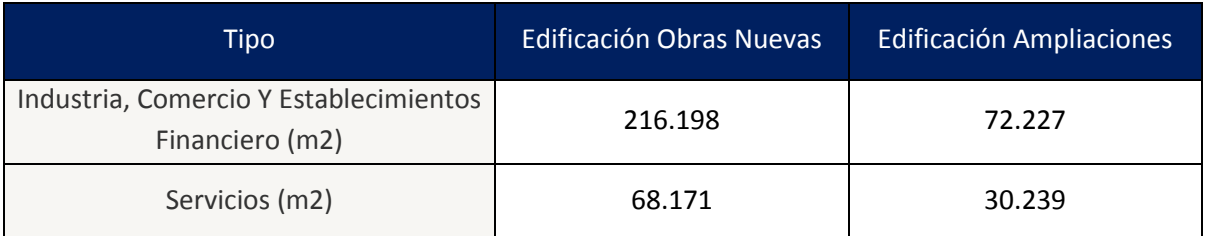

# **Tabla 103: Construcciones de viviendas (m2), para la región del Maule, 2014**

Fuente: INE, Banco de Datos Región del Maule.

#### **3.1.3.4.1.2 Niveles de actividad Construcción de caminos**

Los niveles de actividad son los kilómetros de caminos y/o carretera construidos, información obtenida del Documento Red Vial Nacional Dimensionamiento y Características, año 2014.

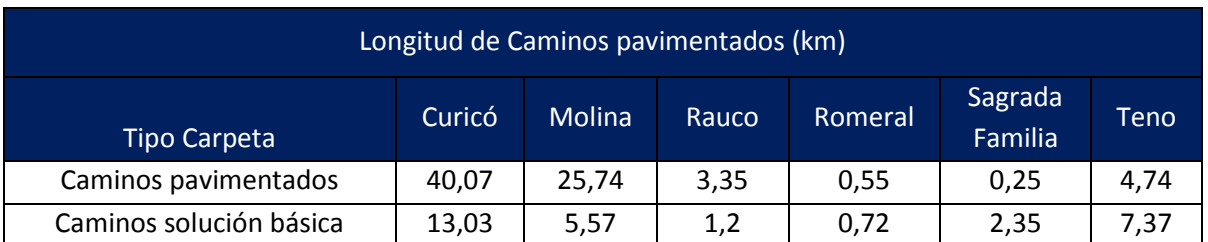

#### **Tabla 104: Longitud de caminos construidos (km)**

Fuente: Red Vial Nacional Dimensionamiento y Características, año 2014Fuente: INE, Banco de Datos Región del Maule.

# **3.1.3.4.1.3 Niveles de actividad Producción de áridos**

Los niveles de actividad de producción de áridos corresponden a los movimientos de materias primas y sus respectivas cantidades.

El detalle de materias primas se presenta en el archivo "emisiones\_fuentes\_fijas.xlsx".

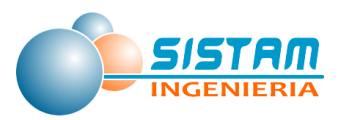

## *3.1.3.4.2 Niveles de actividad Polvo resuspendido desde calles*

# **3.1.3.4.2.1 Niveles de actividad para Polvo resuspendido desde calles pavimentadas y no pavimentadas en red urbana e interurbana**

Los niveles de actividad en este caso corresponden a la longitud de los caminos pavimentados y no pavimentados, además de la cantidad de vehículos.

• Bottom-Up

En la siguiente tabla se muestra la longitud total para calles pavimentadas en red urbana correspondiente a la comuna de Curicó:

## **Tabla 105: Longitud de Calles Pavimentadas en red urbana (kms)**

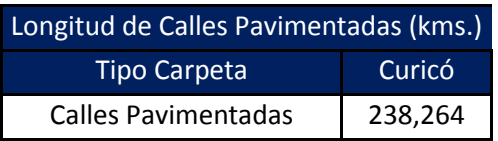

Fuente: Corridas de transporte proporcionadas por SECTRA

Top Down

En la siguiente tabla se muestra la cantidad de vehículos por comuna y categoría vehicular:

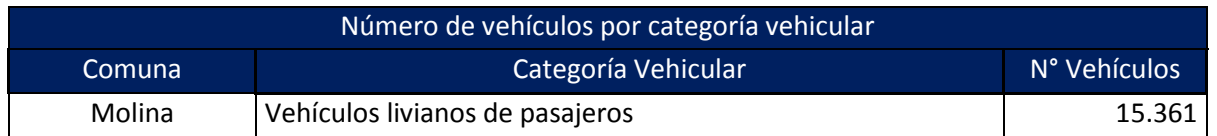

#### **Tabla 106: Número de vehículos por comuna y categoría vehicular**

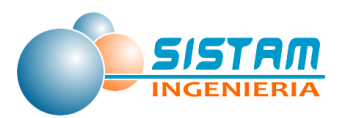

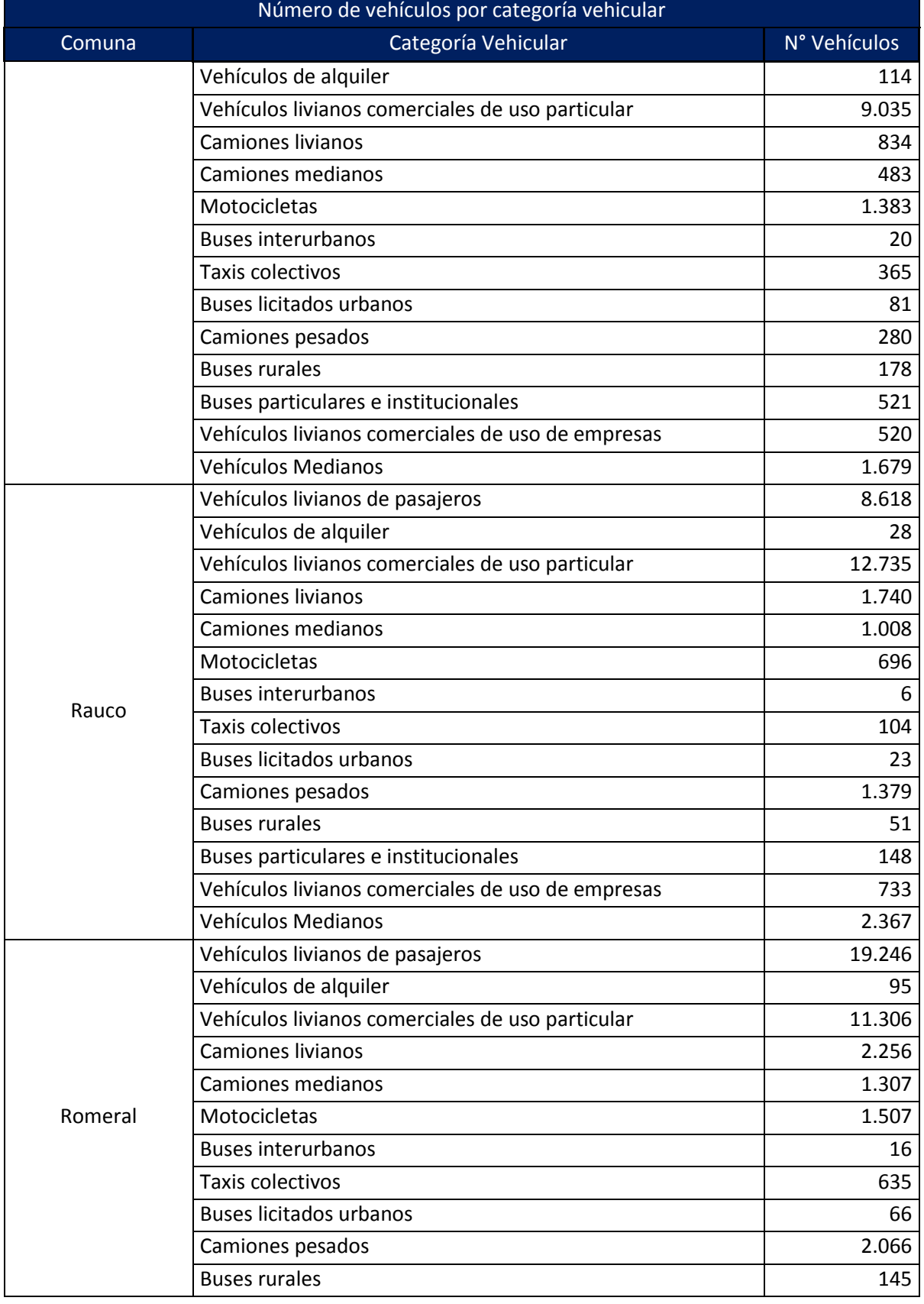

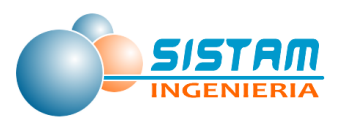

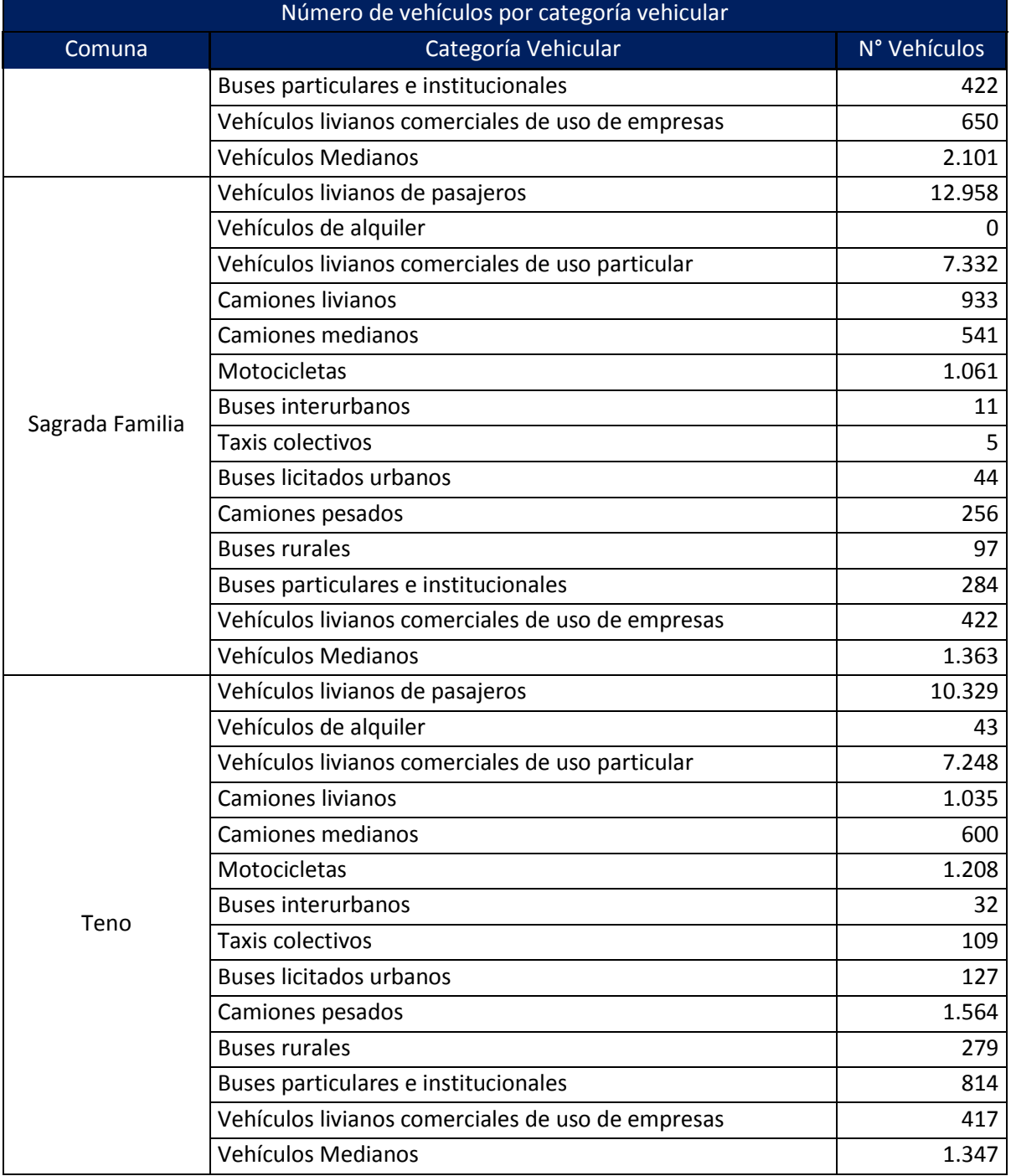

Fuente: Elaboración propia

En la siguiente tabla se muestran los valores de los kilómetros promedios recorridos por tipo de vehículos según el tamaño del parque de la ciudad:

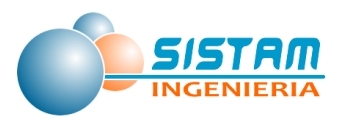

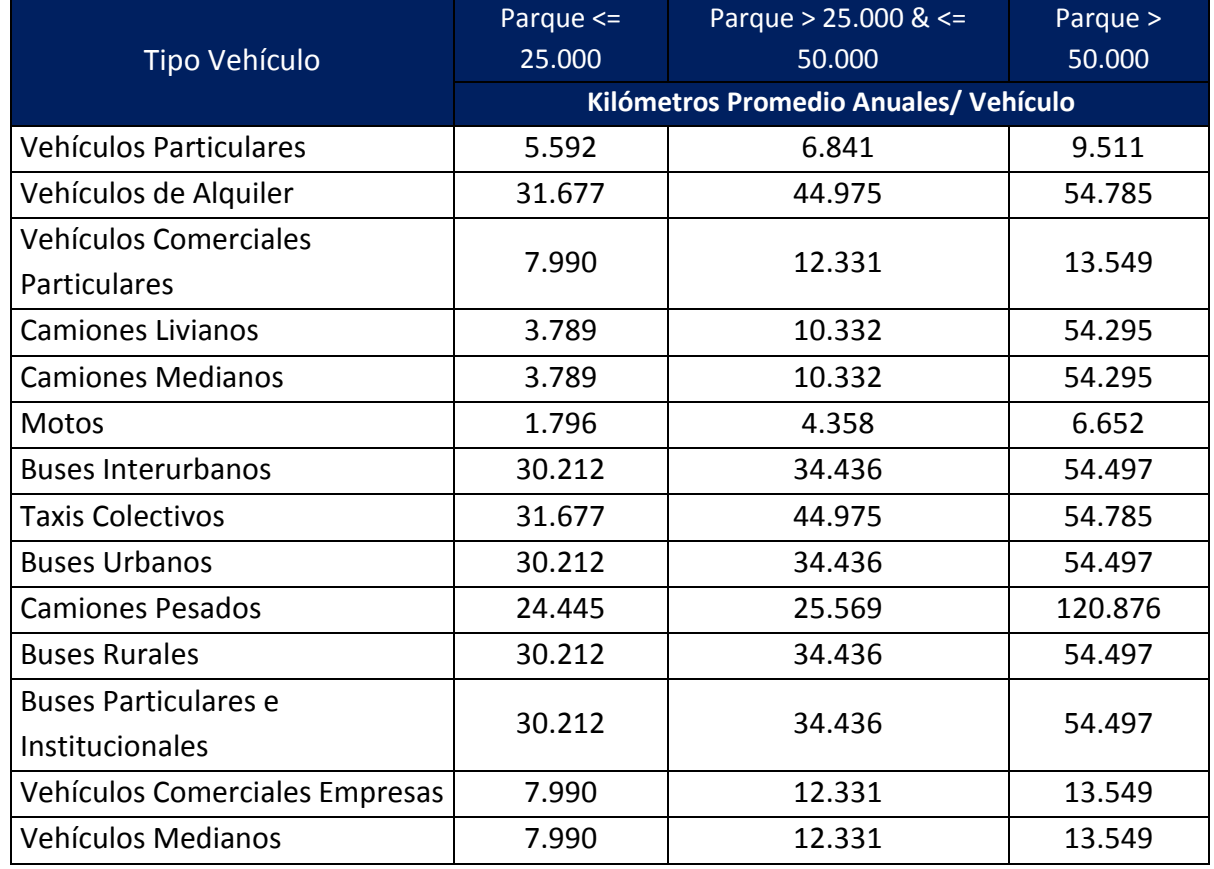

# **Tabla 107. Valores de kilómetros promedios por tipo de vehículos**

Fuente: Guía metodológica para la estimación de emisiones atmosféricas de fuentes fijas y móviles en el RETC, MMA, SECTRA, MINSAL.

• Interurbana

En la siguiente tabla se muestra la cantidad de vehículos transitados por comuna y categoría vehicular el año 2014:

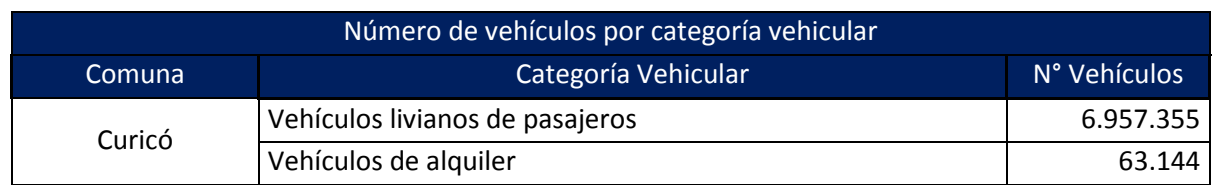

# **Tabla 108: Número de vehículos por comuna y categoría vehicular**

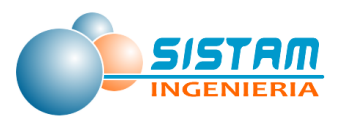

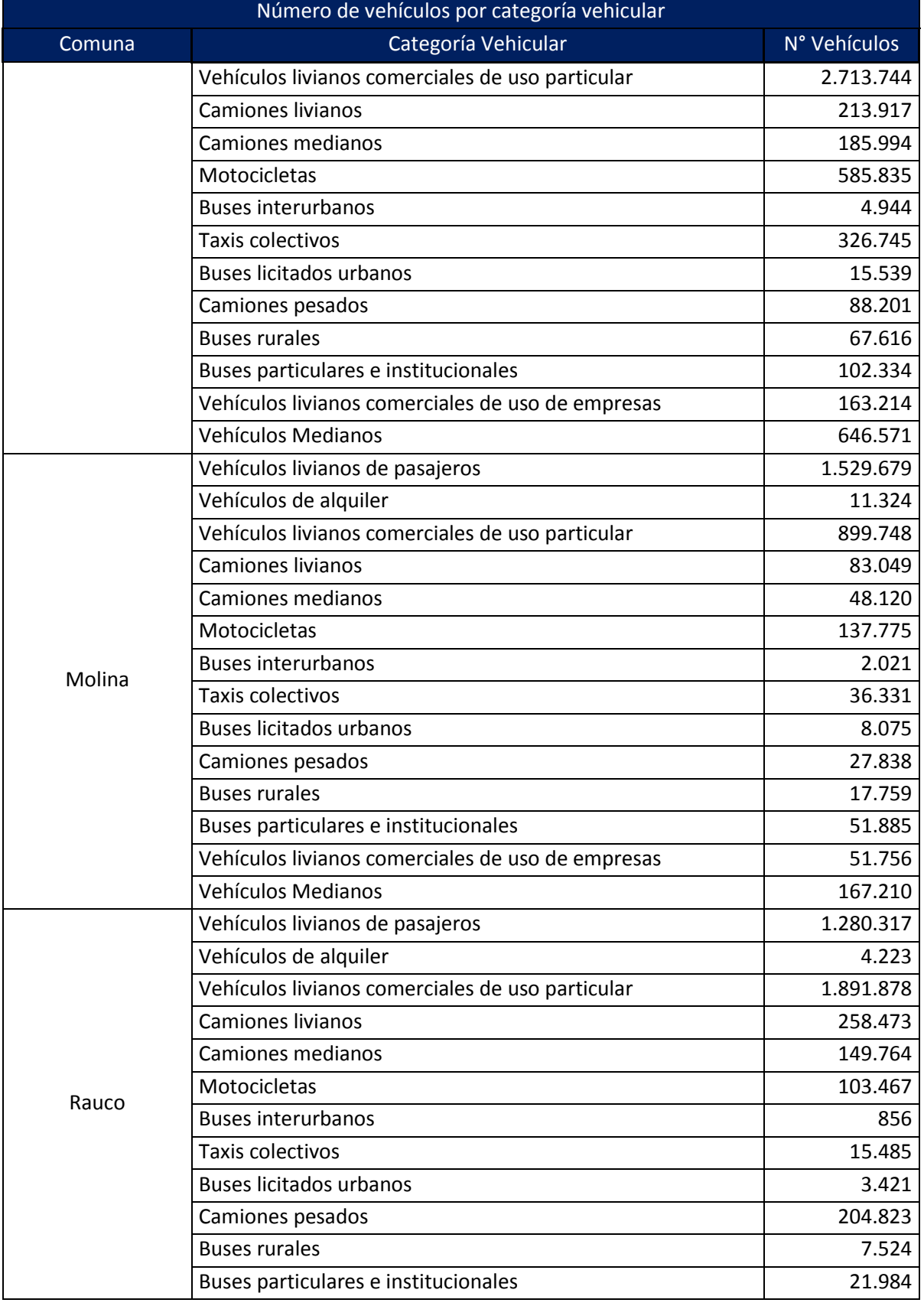

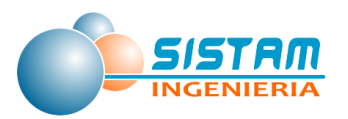

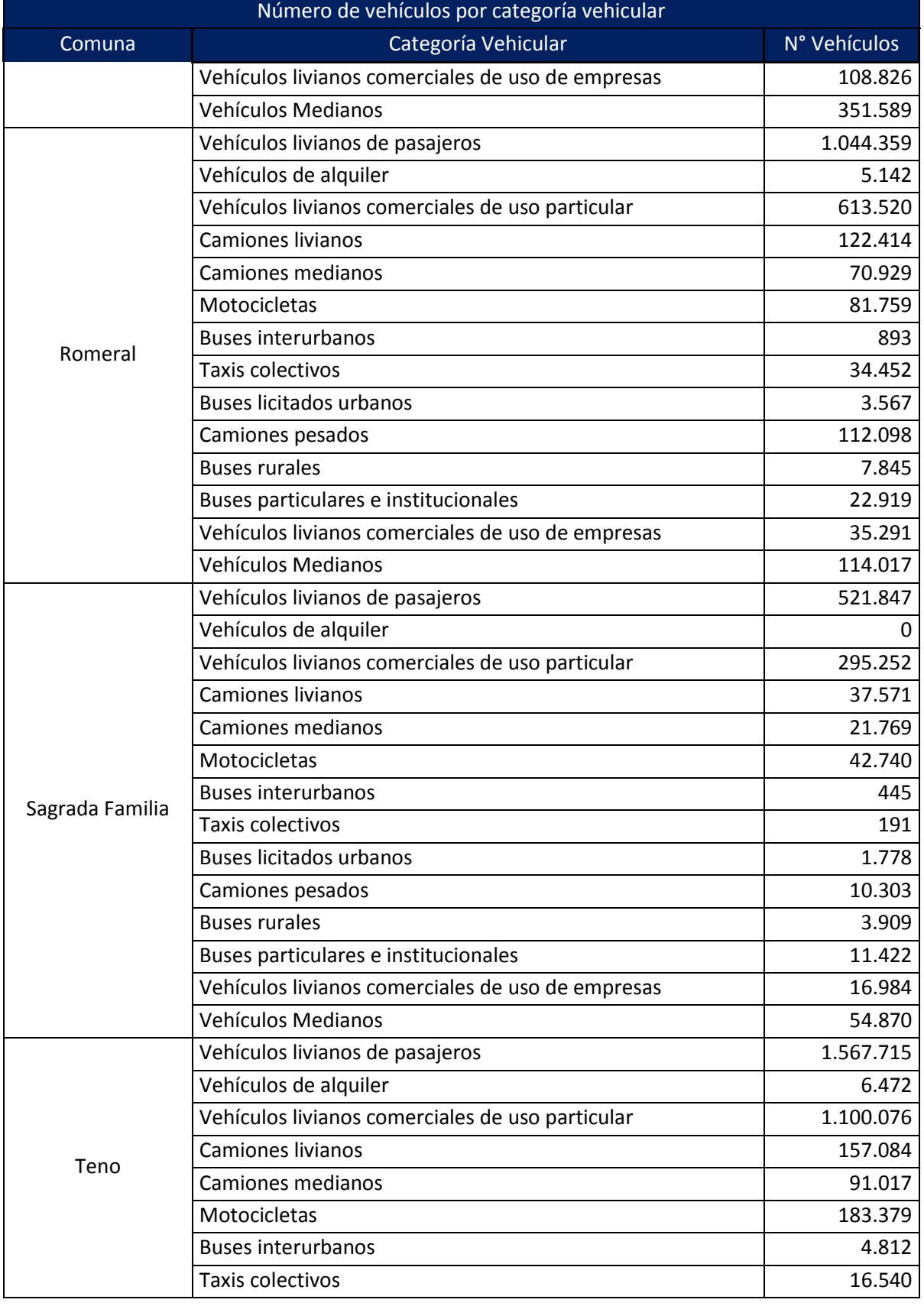

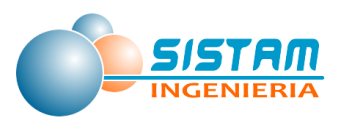

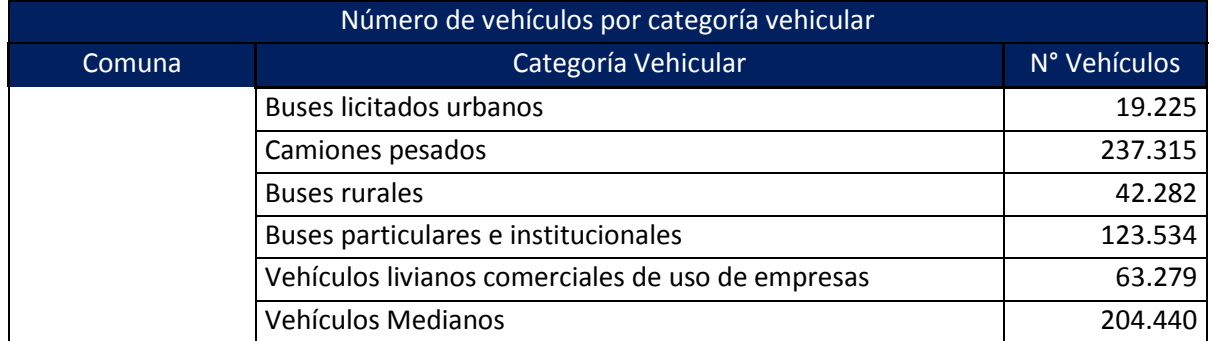

Fuente: Elaboración propia

En la siguiente tabla se muestra la longitud total para caminos pavimentados en red interurbana:

## **Tabla 109: Longitud de Caminos Pavimentados en red interurbana (kms)**

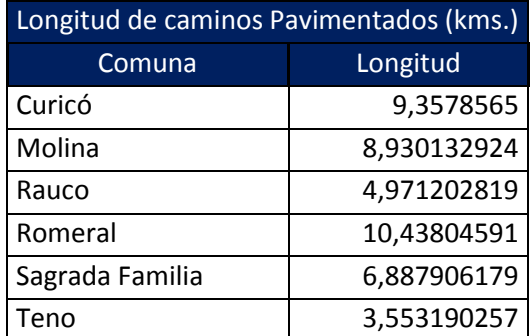

Fuente: Elaboración propia a partir de censo de vialidad

## *3.1.3.4.3 Niveles de actividad para la Preparación de terrenos agrícolas*

De acuerdo a la metodología de cálculo presentada anteriormente, el nivel de actividad asociado a la preparación de terrenos agrícolas, queda definido por:

- Superficie, en acres, del cultivo tipo "i", Aci
- Operaciones por acre del cultivo tipo "i", PAci

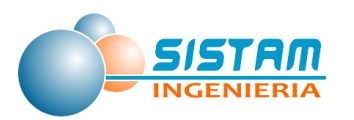

Las hectáreas de los distintos tipos de cultivos y plantaciones que existen en la zona de estudio se obtuvieron de la ODEPA. Dentro de los grupos de cultivo definidos por el INE y de interés en este trabajo se encuentran:

- Cereales y chacras
- Cultivos industriales
- Hortalizas
- Frutales

Los niveles de actividad que se utilizaron, corresponden a las superficies de cultivos presentados en la tabla 97: Superficies (ha) con cultivos de cereales, para la región del Maule, comprende la temporada 2013/2014 y 2014/2015, de la sección "[3.1.3.3.3.4](#page-129-0) [Niveles de actividad Actividades agrícolas](#page-129-0)".

# **3.1.4 Análisis del área de estudio**

Se realizó un análisis exhaustivo a las fuentes emisoras consideradas en las comunas de Curicó, Teno, Romeral, Rauco, Sagrada Familia, Molina y sus alrededores con el propósito de identificar zonas rurales o aledañas que pudieran contener actividades emisoras relevantes, principalmente del tipo misceláneas, agrícolas y maquinaria fuera de ruta entre otras que pudieran generar un impacto en la magnitud de las emisiones y su dispersión atmosférica.

Para ello, se identificaron y clasificaron las zonas que contienen actividades emisoras de acuerdo a la siguiente tipología:

- Urbano
- Rural o Aledaña
- Urbano, Rural o Aledaña

A continuación, se presenta el cuadro general de clasificación de zonas de influencia para cada una de los grupos, subgrupos, categorías y subcategorías descritas en el inventario:
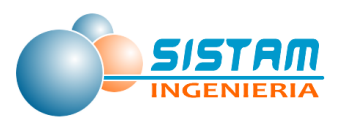

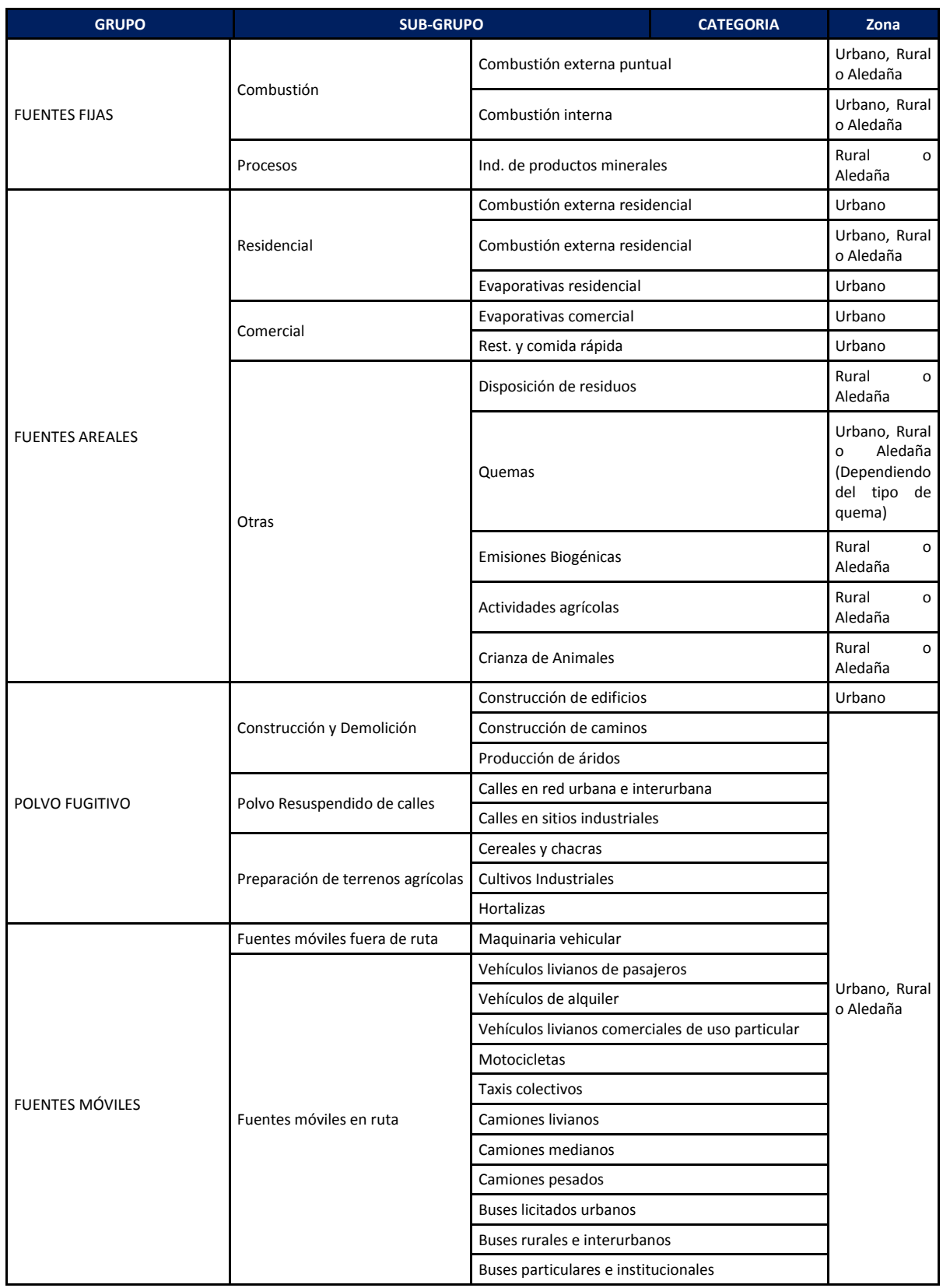

## **Tabla 110: Zonas de influencia por tipos de actividad emisora**

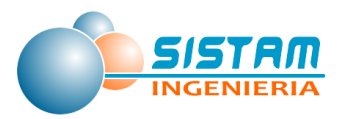

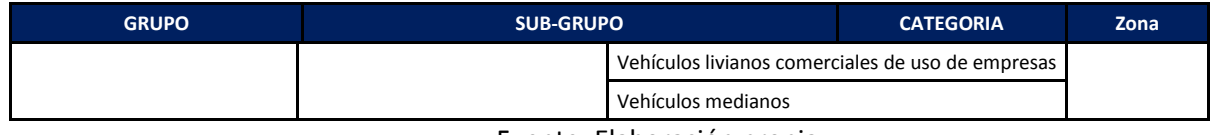

Fuente: Elaboración propia

Además, se analizó la magnitud de las emisiones en cada zona, a continuación, se presentan estadísticas de aportes porcentuales por tipo de actividad emisora, contaminante y zona, para las 6 comunas.

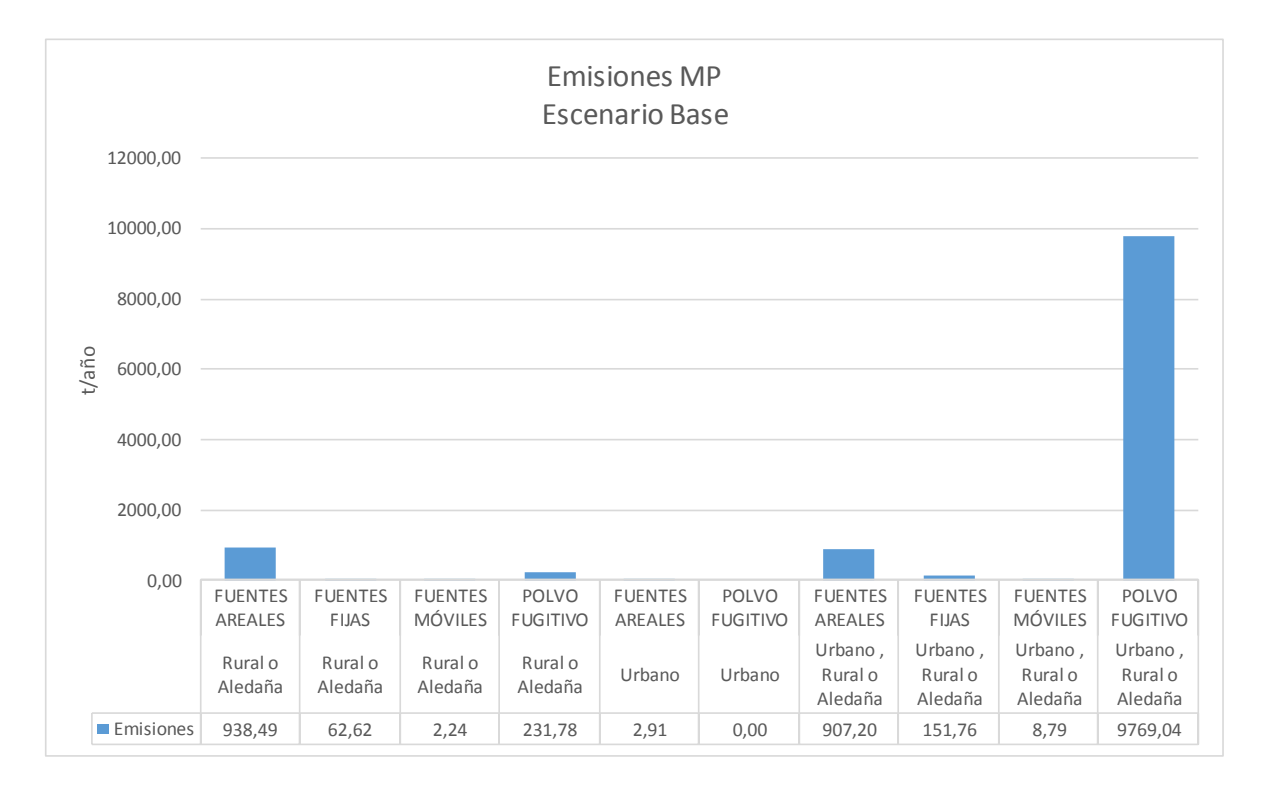

**Figura 9: Emisiones por grupo y zona de MP para Escenario Base**

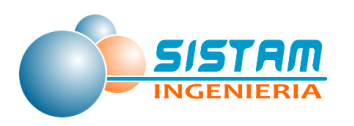

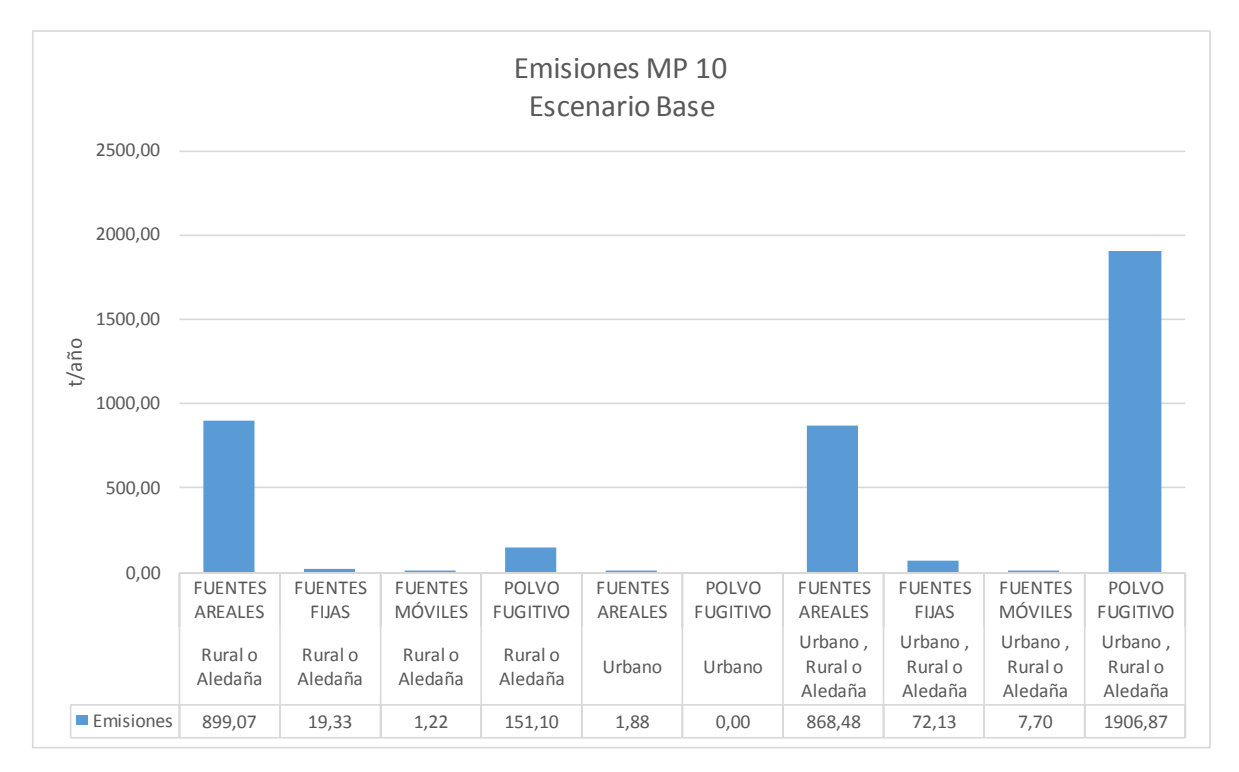

**Figura 10: Emisiones por grupo y zona de MP<sup>10</sup> para Escenario Base**

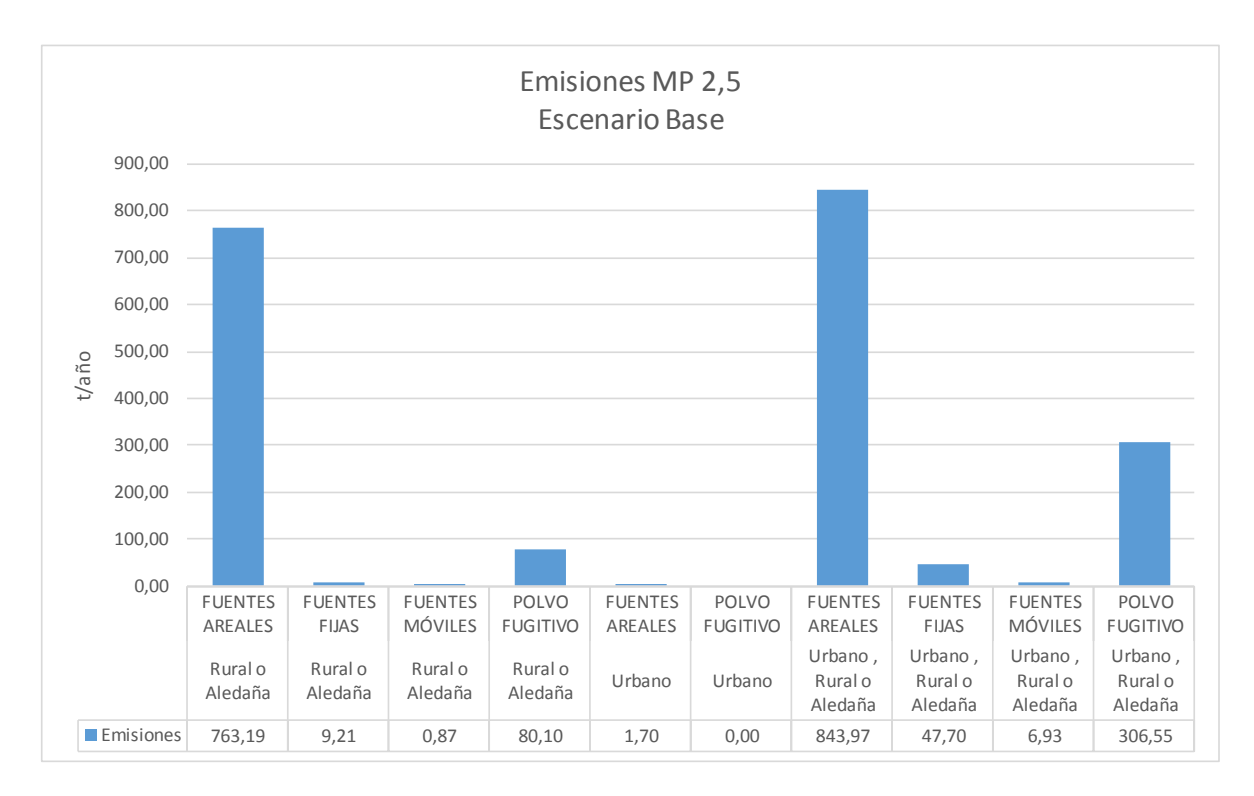

**Figura 11: Emisiones por grupo y zona de MP2,5 para Escenario Base**

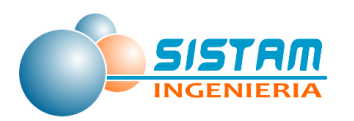

Tal como se puede apreciar en las figuras 9, 10 y 11, se concluye que el mayor aporte de emisiones de MP corresponden a la actividad combustión residencial de leña y polvo fugitivo, los que se distribuyen en forma uniforme entre las zona urbana y rural o aledaña.

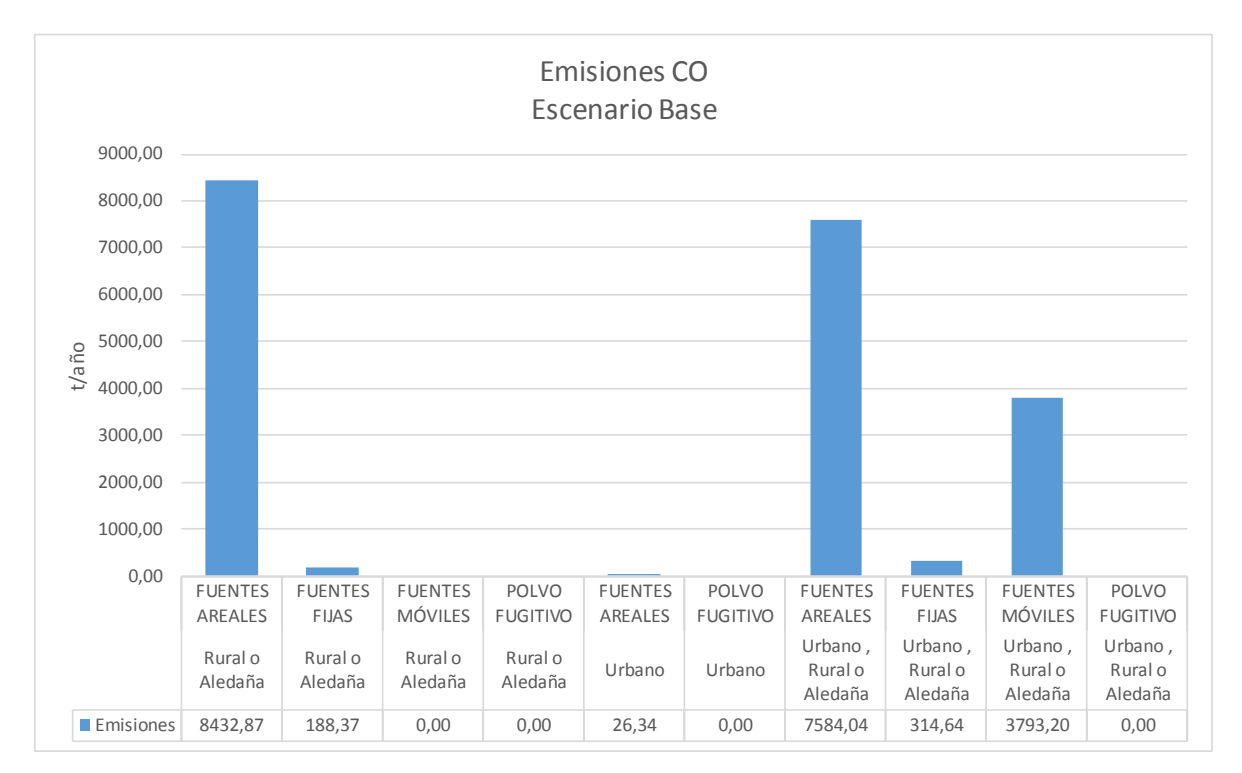

**Figura 12: Emisiones por grupo y zona de CO para Escenario Base**

Como se muestra en la figura anterior, las emisiones de CO son generadas principalmente por fuentes areales y en menor medida por fuentes móvil es tanto en zonas urbanas como rurales o aledañas.

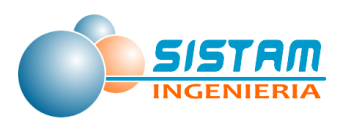

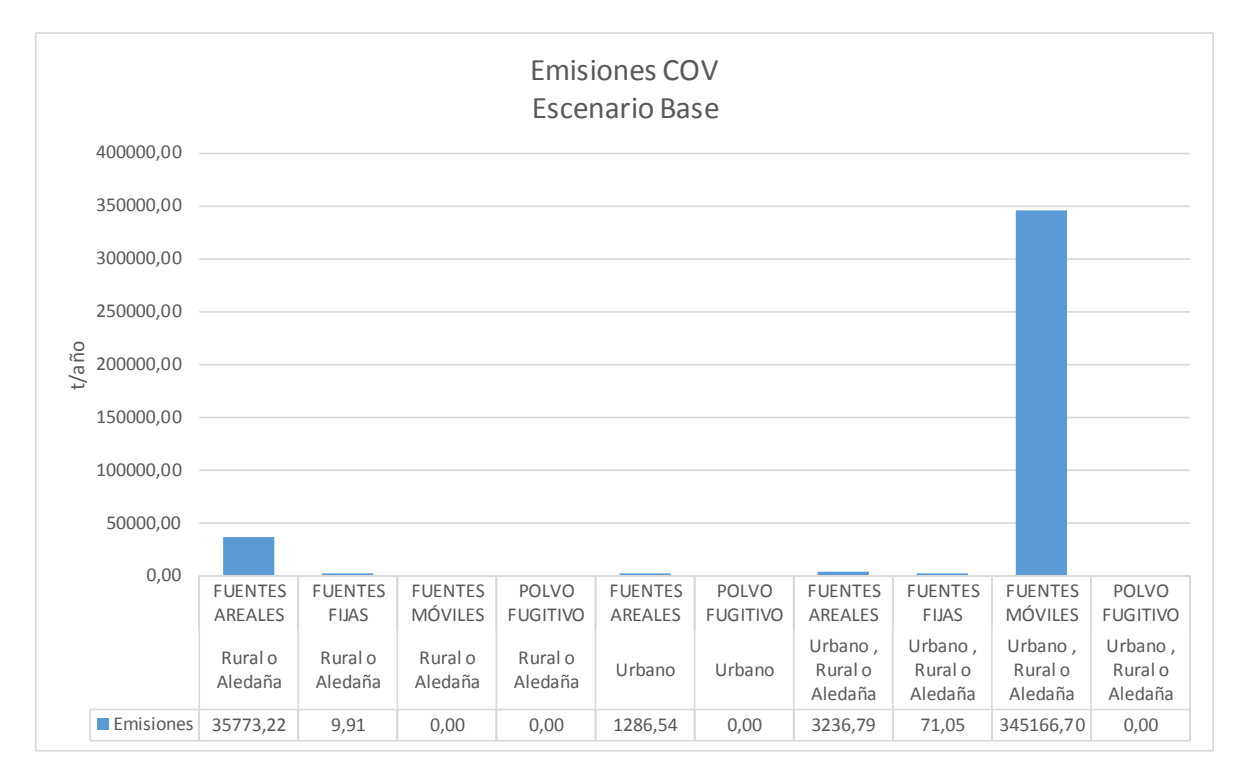

**Figura 13: Emisiones por grupo y zona de COV para Escenario Base**

En la figura anterior, se aprecia que las emisiones de COV, son generadas principalmente por fuentes móviles y en menor medida por fuentes areales, y por zonas se generan tanto en zonas urbanas como rurales o aledañas.

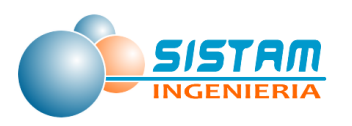

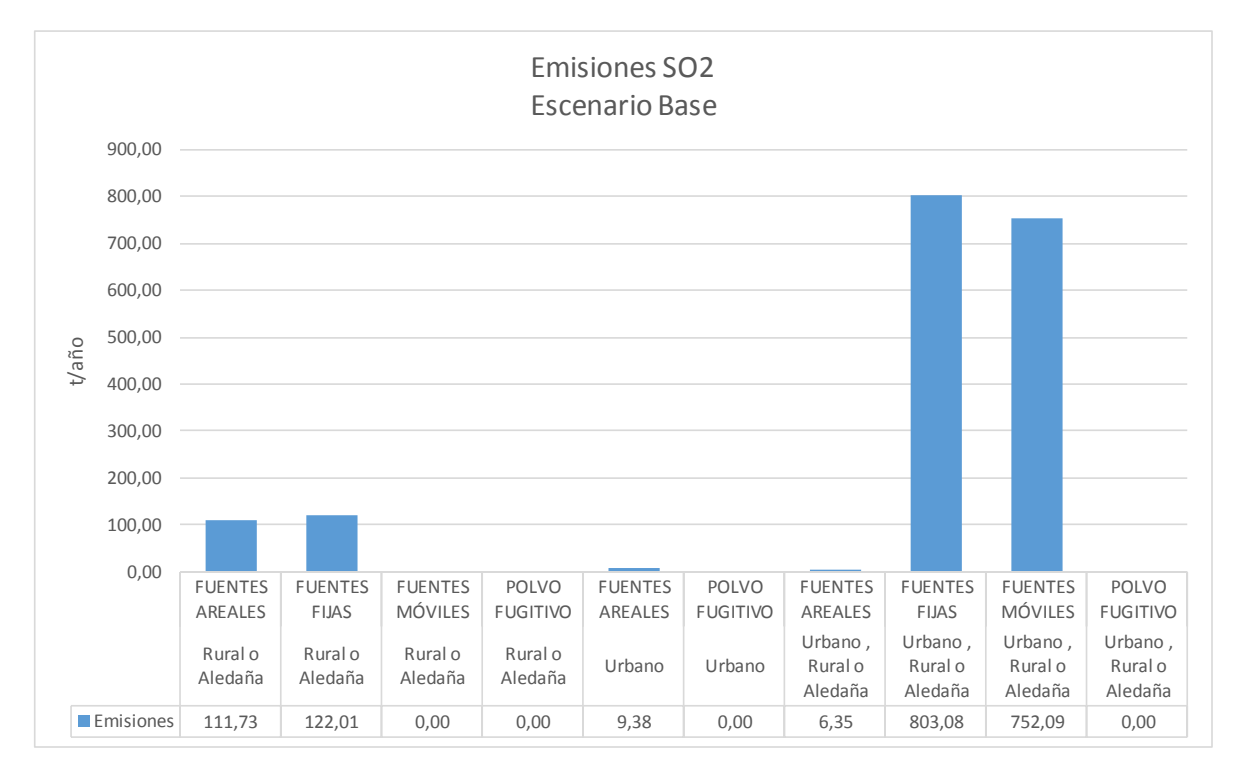

**Figura 14: Emisiones por grupo y zona de SO2 para Escenario Base**

Para el caso de las emisiones de SO2, como muestra el grafico anterior las fuentes móviles, areales y fijas son las principales responsables de estas emisiones, y se generan tanto en zonas urbanas como rurales o aledañas.

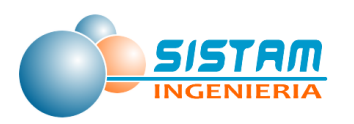

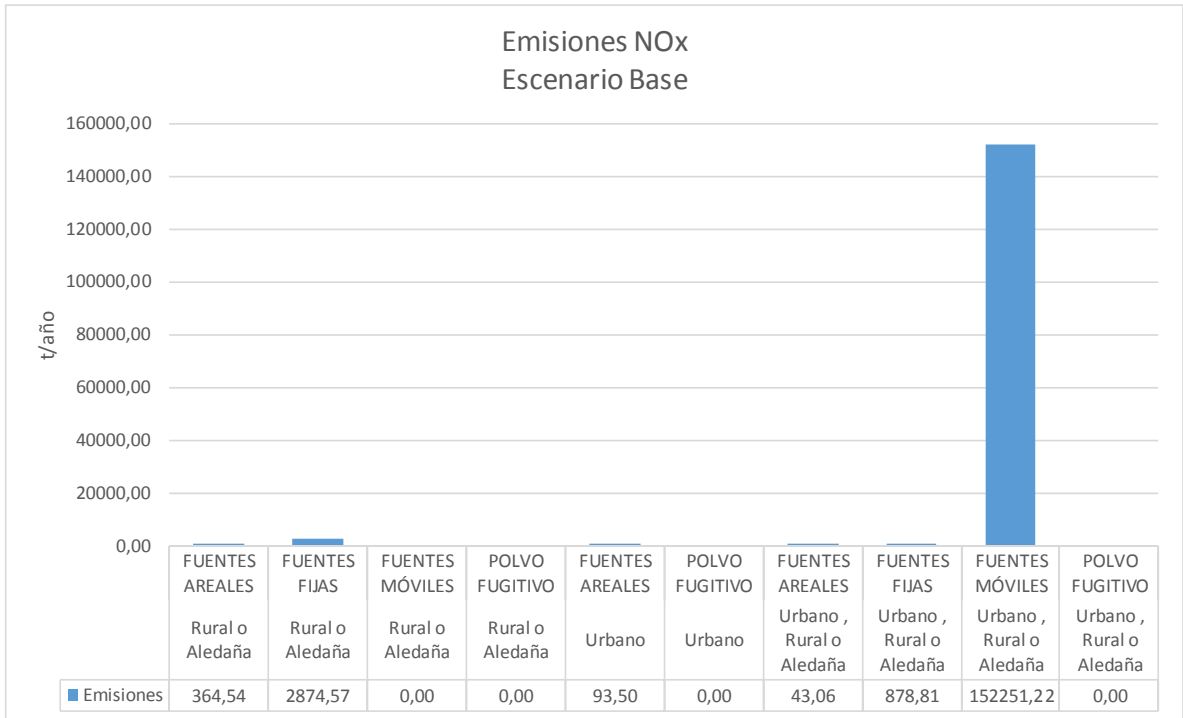

**Figura 15: Emisiones por grupo y zona de NOx para Escenario Base**

Como muestra la figura anterior los Óxidos de Nitrógeno (NO<sub>x</sub>), son generados principalmente por las fuentes móviles y en menor medida por las fuentes fijas, tanto en las zonas urbanas como rurales.

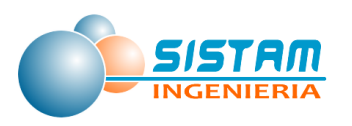

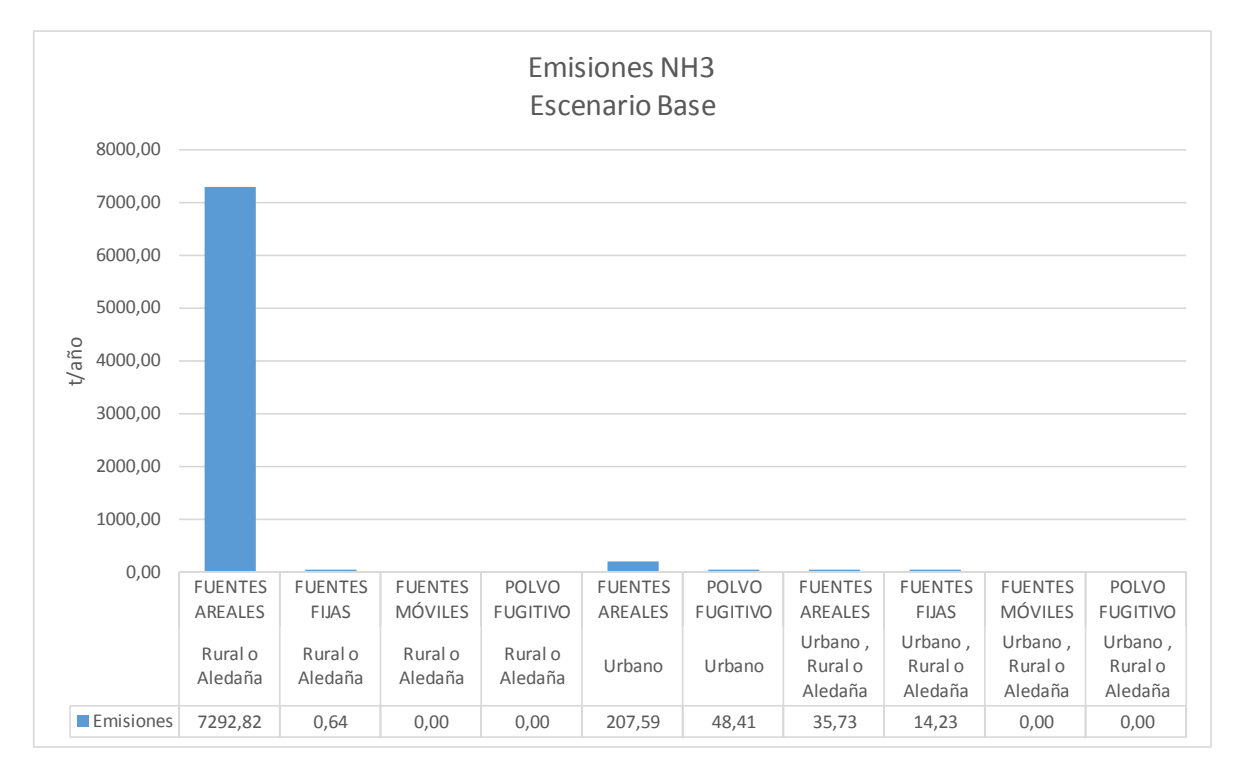

**Figura 16: Emisiones por grupo y zona de NH<sup>3</sup> para Escenario Base**

La figura anterior muestra que las emisiones de NH<sub>3</sub>, están atribuidas principalmente a fuentes areales, por actividades agrícolas y crianza de Animales y se generan en zonas rurales o aledañas y en menor medida a zonas urbanas.

Los lugares donde se generan estas emisiones, se muestran a continuación a través de mapas georreferenciados de las fuentes emisoras:

### **Fuentes Fijas.**

Tal como se puede apreciar en la figura siguiente, las emisiones de fuentes fijas (puntuales), se generan principalmente dentro y en torno a las zonas urbanas de las comunas de Curicó, Molina y Teno, en las demás comunas la incidencia en las zonas urbanas es menor; sin embargo, también existen en menor cantidad fuentes en zonas aledañas próximas a estas comunas y un grupo aún más pequeño de fuentes en zonas rurales de estas comunas, principalmente cercanas al sector costero de la comuna de Sagrada Familia.

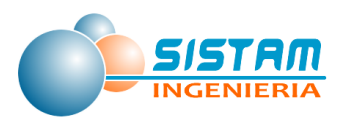

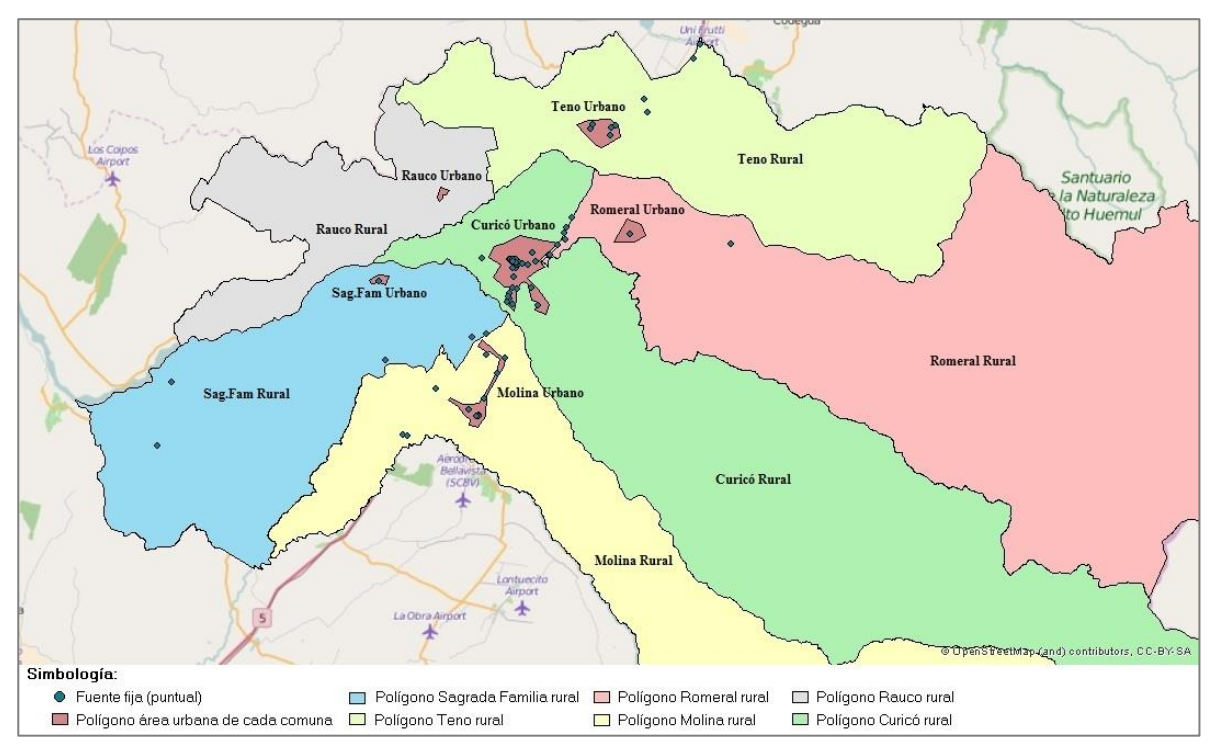

**Figura 17: Mapa georreferenciado correspondiente a los lugares donde se generan las emisiones de fuentes fijas de las comunas del inventario.**

En la siguiente tabla se puede apreciar lo señalado en el párrafo anterior, de acuerdo a la distribución porcentual de las emisiones por contaminantes estimados para las fuentes fijas:

| <b>Fuentes Fijas</b> | <b>Contaminante</b> |           |                   |                        |            |                 |                 |                 |
|----------------------|---------------------|-----------|-------------------|------------------------|------------|-----------------|-----------------|-----------------|
| <b>Comuna</b>        | <b>MP</b>           | $MP_{10}$ | MP <sub>2.5</sub> | $\mathbf{C}\mathbf{O}$ | <b>COV</b> | SO <sub>2</sub> | NO <sub>x</sub> | NH <sub>3</sub> |
| Curicó               | 15%                 | 21%       | 28%               | 15%                    | 3%         | 1%              | 1%              | 57%             |
| Teno                 | 65%                 | 64%       | 59%               | 69%                    | 60%        | 76%             | 92%             | 25%             |
| Romeral              | 9%                  | 8%        | 10%               | 3%                     | 3%         | 21%             | 1%              | 15%             |
| Rauco                | 0%                  | 0%        | 0%                | 0%                     | 0%         | 0%              | 0%              | 0%              |
| Sagrada Familia      | 4%                  | 1%        | 1%                | 4%                     | 12%        | 1%              | 2%              | 2%              |
| Molina               | 7%                  | 6%        | 2%                | 9%                     | 23%        | 1%              | 4%              | 2%              |
| Total                | 100%                | 100%      | 100%              | 100%                   | 100%       | 100%            | 100%            | 100%            |

**Tabla 111. Distribución porcentual de emisiones de fuentes fijas Año 2014.** 

Fuente: Elaboración propia.

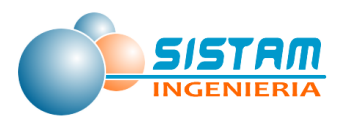

### **Fuentes Móviles.**

Tal como se puede apreciar en la figura siguiente, las emisiones de fuentes móviles en ruta se concentran en la zona urbana de Curicó (polilíneas para red urbana modelada Bottom-Up) y para las zonas urbanas (polilíneas para red interurbana) de las comunas de Teno, Romeral, Sagrada Familia, Molina y Rauco se generan polígonos en la red urbana de cada una de ellas (red urbana Top-Down).

La red interurbana se ubica en las zonas aledañas y rurales de cada comuna; debido a la circulación de vehículos en rutas que conectan las distintas localidades de la zona y que cubren gran parte de su zona rural; es el caso de las comunas de Romeral, Sagrada Familia, Teno, Rauco y Molina; y en el caso de Curicó urbano que concentra gran parte del flujo vehicular en su condición de capital provincial, se aprecia un gran número de rutas interurbanas que confluyen el ella, además de la red urbana que la afecta.

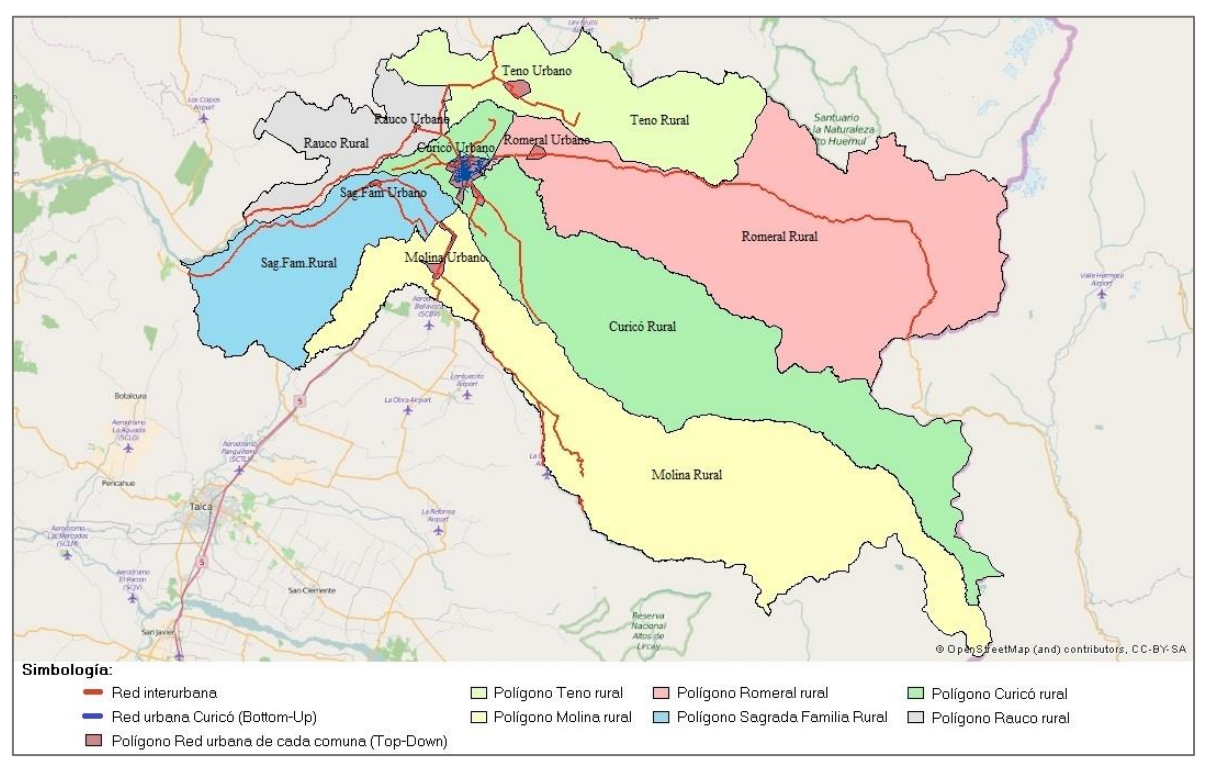

**Figura 18: Mapa georreferenciado correspondiente a los lugares donde se generan las emisiones de fuentes móviles de las comunas del inventario.**

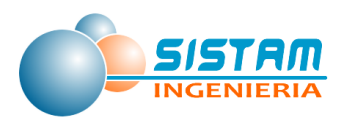

En la siguiente tabla se puede apreciar la concentración, de acuerdo a la distribución porcentual de las emisiones por contaminantes estimados para las fuentes móviles en ruta:

| <b>Fuentes Móviles</b> | Contaminante |           |                   |      |            |                 |                 |                 |
|------------------------|--------------|-----------|-------------------|------|------------|-----------------|-----------------|-----------------|
| Comuna                 | <b>MP</b>    | $MP_{10}$ | MP <sub>2.5</sub> | CO   | <b>COV</b> | SO <sub>2</sub> | NO <sub>x</sub> | NH <sub>3</sub> |
| Curicó                 | 20%          | 20%       | 19%               | 39%  | 58%        | 21%             | 24%             | 44%             |
| Teno                   | 16%          | 16%       | 16%               | 10%  | 7%         | 15%             | 19%             | 8%              |
| Romeral                | 29%          | 29%       | 29%               | 20%  | 15%        | 29%             | 23%             | 19%             |
| Rauco                  | 19%          | 19%       | 19%               | 10%  | 8%         | 17%             | 13%             | 10%             |
| Sagrada Familia        | 7%           | 7%        | 7%                | 8%   | 5%         | 7%              | 7%              | 8%              |
| Molina                 | 10%          | 9%        | 10%               | 14%  | 8%         | 11%             | 13%             | 12%             |
| <b>Total</b>           | 100%         | 100%      | 100%              | 100% | 100%       | 100%            | 100%            | 100%            |

**Tabla 112. Distribución porcentual de emisiones de fuentes móviles Año 2014.** 

Fuente: elaboración propia.

### **Leña residencial.**

Tal como se puede apreciar en la figura siguiente, las emisiones de combustión residencial de leña se distribuyen en forma de polígonos uniformemente, tanto en las zonas urbanas como rurales y aledaña de cada comuna y por consiguiente el uso de leña afecta tanto a zonas urbanas, aledañas a cada comuna y zonas rurales.

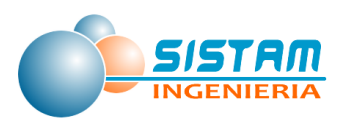

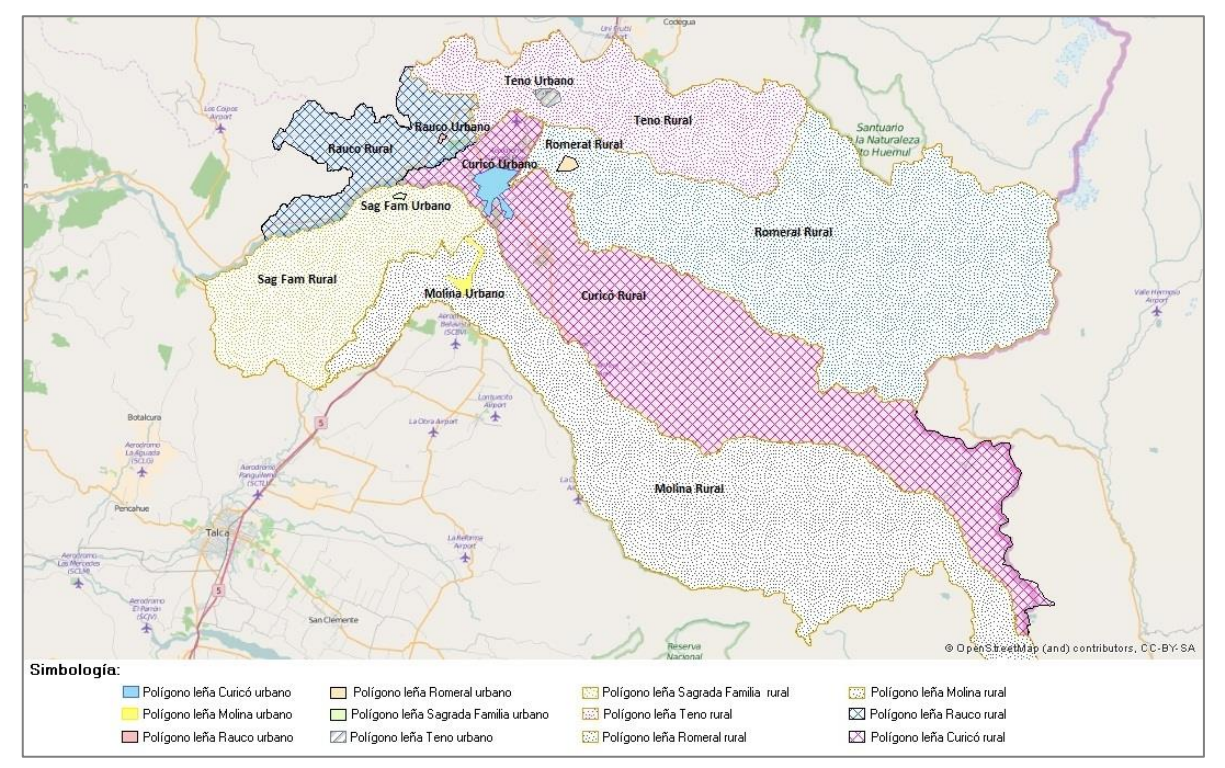

**Figura 19: Mapa georreferenciado correspondiente a los lugares donde se generan las emisiones de leña residencial (rural y urbana) de las comunas del inventario**

La distribución porcentual urbana-rural de las emisiones por comuna se representan de la siguiente manera:

| <b>COMUNA</b>   | <b>URBANO (%)</b> | <b>RURAL (%)</b> | Total (%) |
|-----------------|-------------------|------------------|-----------|
| Curicó          | 44%               | 56%              | 100%      |
| Molina          | 66%               | 34%              | 100%      |
| Rauco           | 72%               | 28%              | 100%      |
| Romeral         | 58%               | 42%              | 100%      |
| Sagrada Familia | 66%               | 34%              | 100%      |
| <b>Teno</b>     | 35%               | 65%              | 100%      |

**Tabla 113: Distribución porcentual emisiones de leña residencial**

Fuente: Elaboración propia.

De acuerdo a la tabla anterior, se puede apreciar que las comunas de Molina, Rauco, Romeral y Sagrada Familia tienen un mayor consumo de leña en la zona urbana respecto a la zona rural; por el contrario, la comuna de Curicó tiene un comportamiento inverso debido a que el consumo de leña por hogar es mayor en la zona rural. En cambio, en las otras comunas el consumo de leña por hogar es más uniforme.

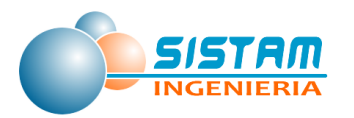

#### **Fuentes Areales.**

En la figura siguiente, las emisiones de fuentes areales se distribuyen principalmente en zonas urbanas de cada comuna y se generan por las actividades de combustión residencial de kerosene y GLP, usos de solventes, pintado arquitectónico, uso de adhesivos, residenciales de NH<sub>3</sub>, fugas de GLP, distribución de combustibles, Lavasecos, talleres de pintura, imprentas, aplicación de asfaltos, panaderías, PTAS y quema de cigarrillos, para los cuales se definieron polígonos que distribuyen en forma homogénea las emisiones .

Las zonas rurales se ven afectadas por actividades de PTAS, fertilizantes y crianza de animales; para el caso de quemas agrícolas e incendios forestales se definieron también polígonos específicos donde se generan dichas actividades, estas afectan principalmente las zonas rurales de cada comuna.

Las quemas agrícolas en zonas aledañas a cada comuna generan un impacto hacia las zonas urbanas.

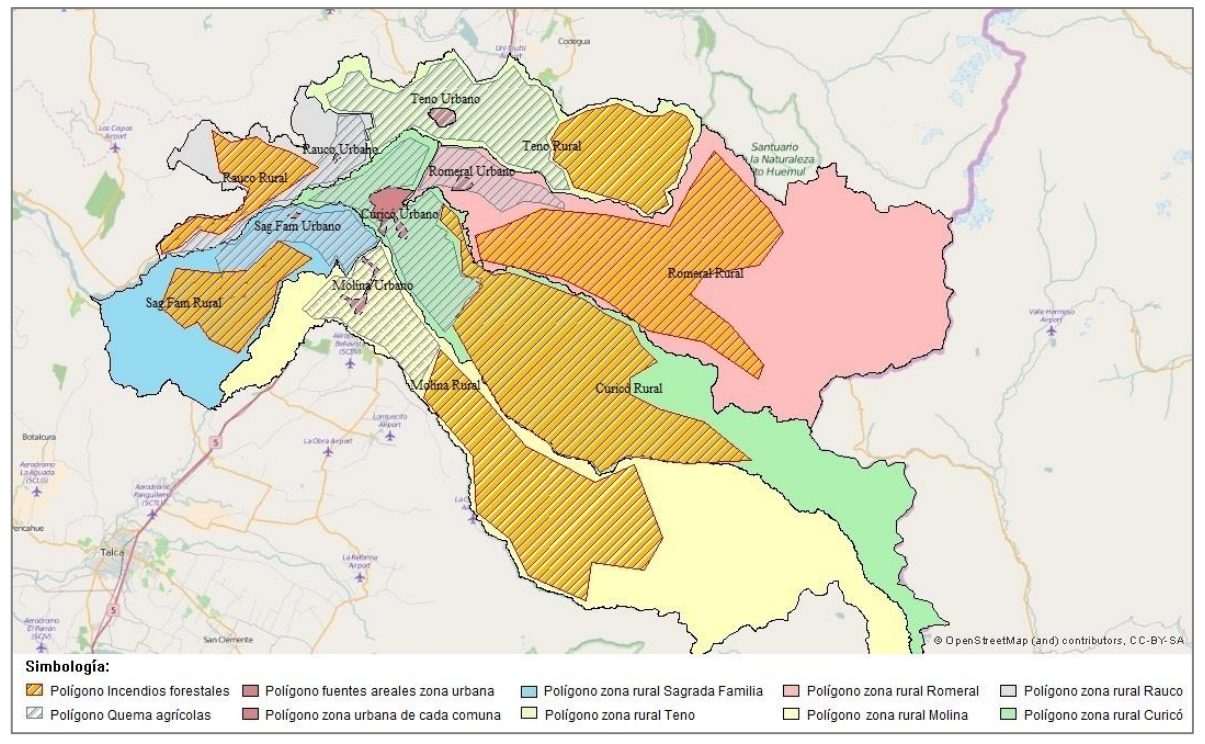

**Figura 20: Mapa georreferenciado correspondiente a los lugares donde se generan las emisiones de fuentes areales.**

En la siguiente tabla se puede apreciar la distribución porcentual de las emisiones por contaminantes estimadas para fuentes areales para cada comuna:

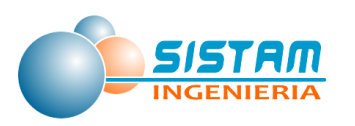

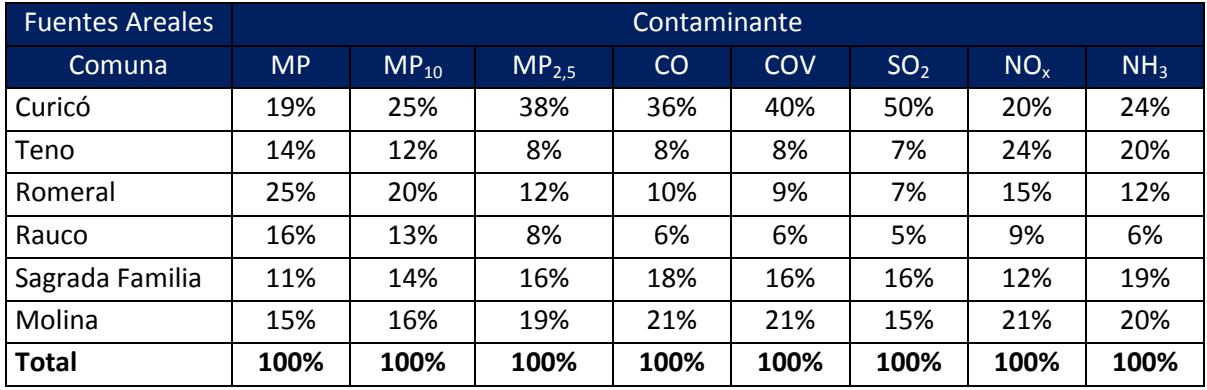

## **Tabla 114. Distribución porcentual de emisiones de fuentes Areales Año 2014.**

Fuente: Elaboración propia.

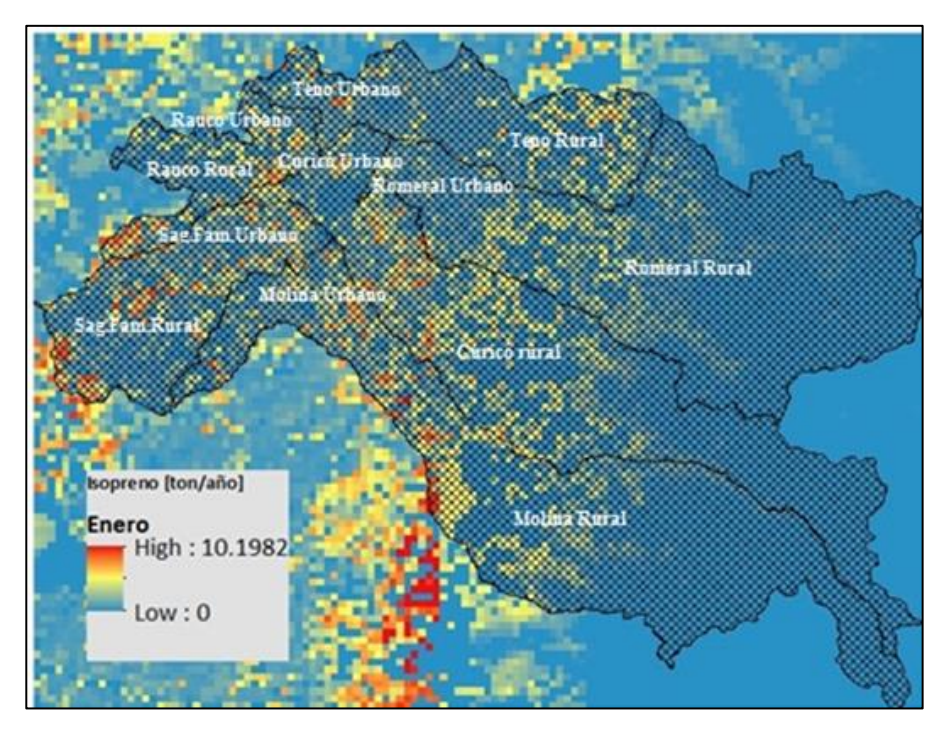

**Figura 21: Mapa georreferenciado correspondiente a los lugares donde se generan las emisiones biogénicas de Isópreno de las comunas del inventario (mes de enero).**

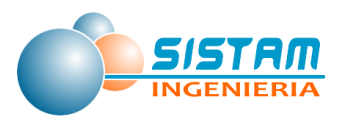

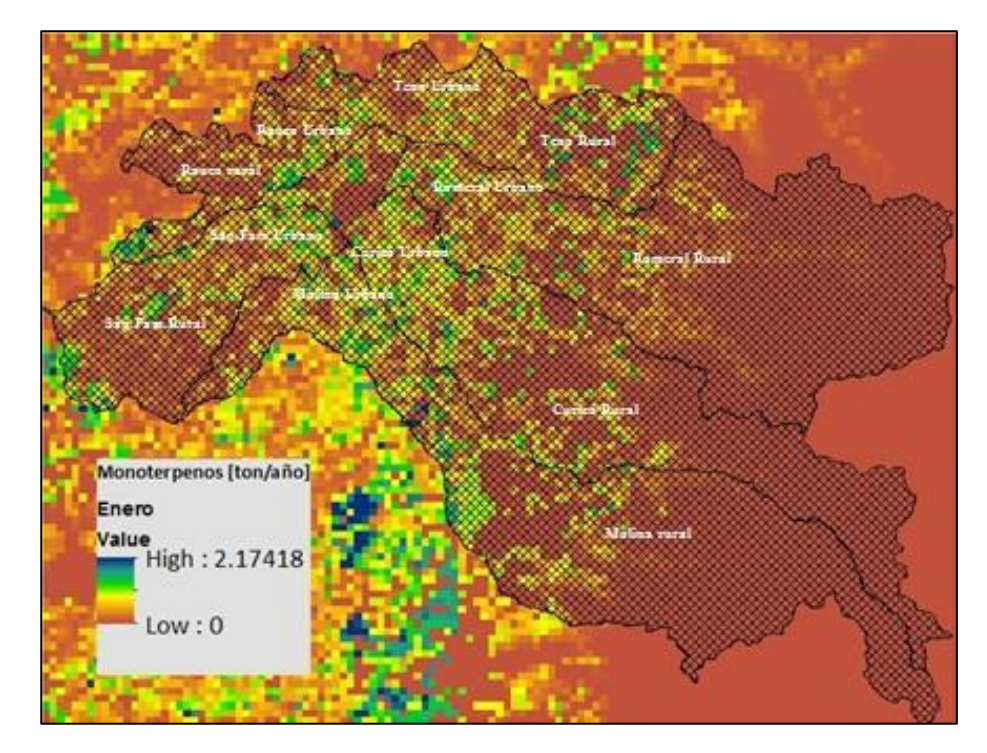

**Figura 22: Mapa georreferenciado correspondiente a los lugares donde se generan las emisiones Biogénicas de Monoterpénos de las comunas del inventario (mes de enero).**

Tal como se puede apreciar en las dos figuras anteriores, las emisiones de fuentes Biogénicas (que corresponden a fuente de grilla), se distribuyen en zonas urbanas y rurales de las comunas de acuerdo al tipo de vegetación presente en cada una de ellas; sin embargo, la mayor concentración se da en torno a las zonas urbanas y aledañas del sectores centro y costa, de las comunas de Curicó, Molina, Romeral, Rauco y Teno; por razones de altura geográfica el sector cordillerano de estas comunas no genera emisiones biogénicas.

Mayor detalle sobre los lugares donde se generan las emisiones se presenta en los archivos shapes del anexo digital "shapes.zip", para la totalidad de las fuentes consideradas en el inventario de emisiones; en la sección *"3.3.2 Generar un mapa de emisiones en formatos que refleje la localización de las distintas fuentes y actividades emisoras"*, se detalla la forma y tipo de cada shapefile.

Un análisis detallado de la dispersión de estas emisiones en la zona de estudio, se presenta en la sección 3.5.2. Modelación.

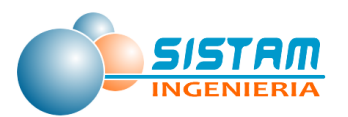

- **3.2 Aplicación de control de calidad sobre el inventario de emisiones realizado.**
- **3.2.1 Aplicación del control de calidad del inventario y obtención del inventario final.**
	- **a) Control de calidad y estimación de incertidumbre de inventario de emisiones**

Para obtener una medición cualitativa del nivel de incertidumbre, con la cual se estiman las emisiones de los diferentes contaminantes, se siguió la clasificación de calidad utilizada por la EPA en base a los factores de emisión utilizados, cuya clasificación se presenta en la siguiente tabla:

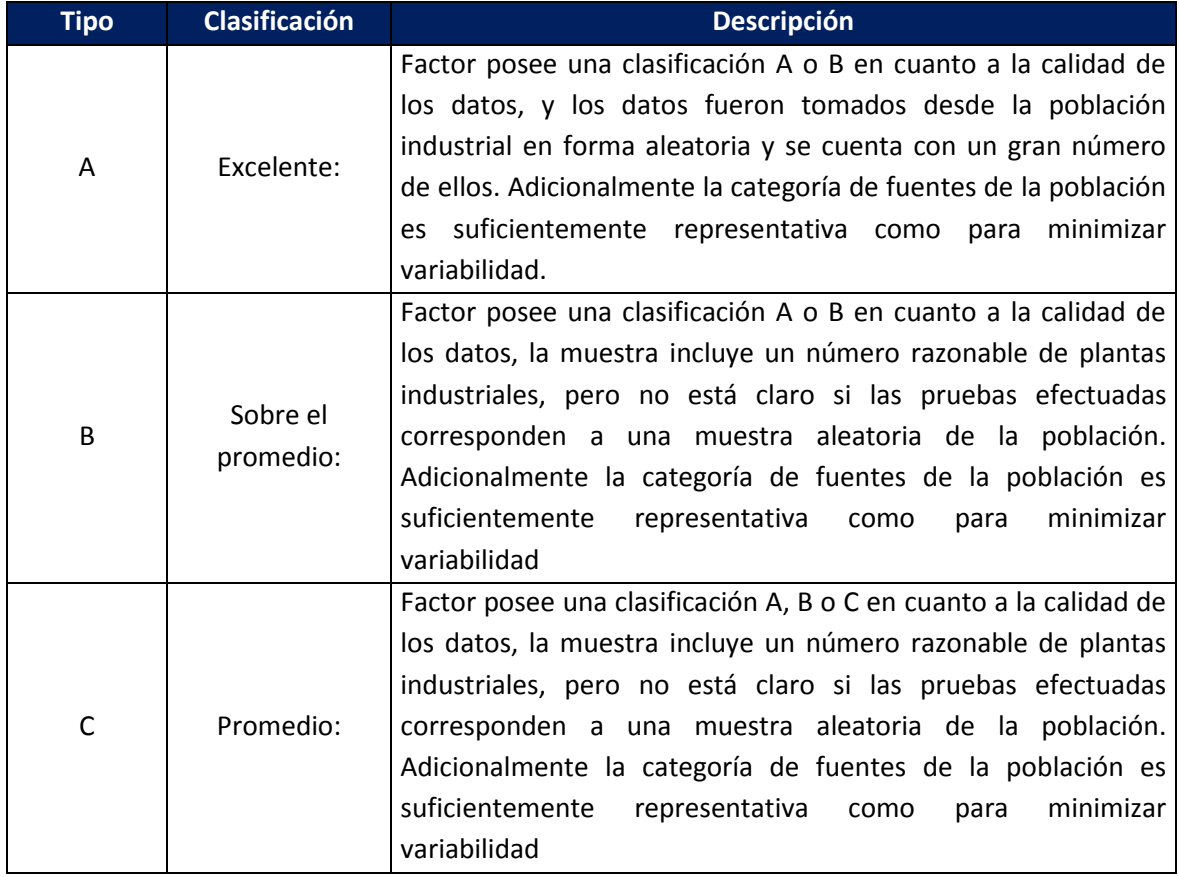

#### **Tabla 115. Clasificación de calidad EPA**

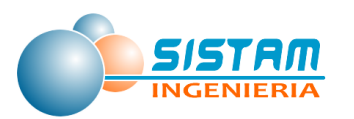

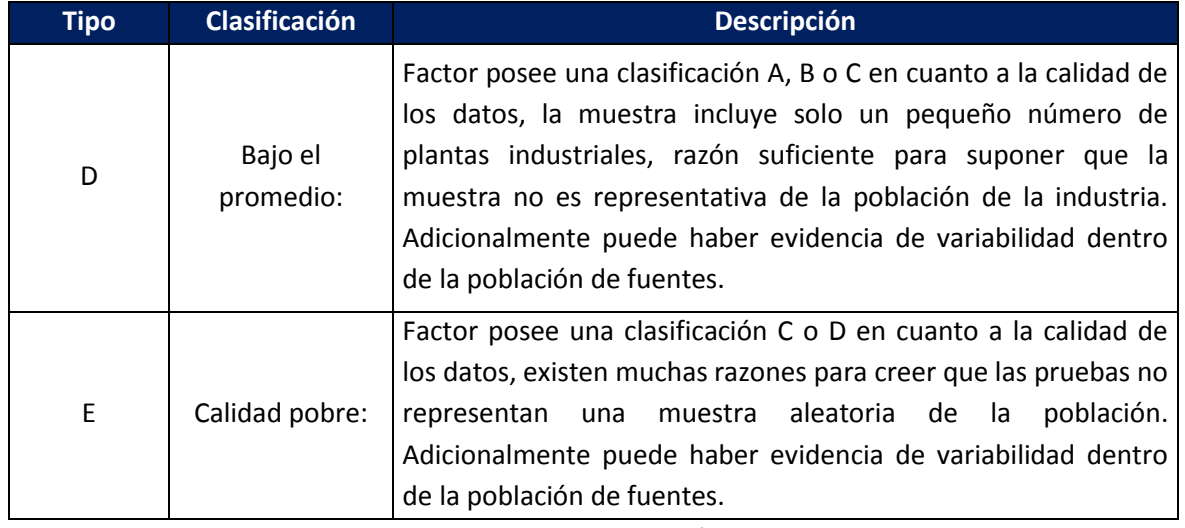

Fuente: Elaboración propia

La clasificación anterior se aplicó a los diferentes factores de emisión que se utilizaron en el cálculo de emisiones del inventario y del nivel de actividad. Por lo anterior, se obtuvieron clasificaciones cualitativas tanto de las estimaciones de los factores de emisión, como de los niveles de actividad. A continuación, se presentan los métodos para desarrollar las mediciones cualitativas de la incertidumbre en las estimaciones de emisión de contaminantes.

## **3.2.2 Valoración cualitativa de las incertidumbres.**

## **a) Estimación de emisiones con un solo tipo de actividad.**

En términos generales la emisión de un contaminante determinado está dado por la expresión:

$$
Emission = FE * NA
$$

Tanto, el factor de emisión (FE), como el nivel de actividad (NA), corresponden a estimaciones y están sujetos a error; entonces, una buena práctica en las estimaciones es entregar el intervalo de confianza para el parámetro a estimar; en este caso se obtendrá una ecuación de la forma:

$$
E[FE] = FE \pm t_{\alpha} \sigma_f
$$

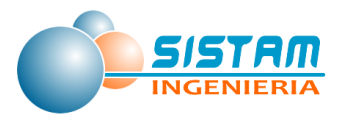

## $E[NA] = NA + t_{\alpha}\sigma_N$

Es decir, el valor esperado del factor de emisión, se encuentra en el intervalo *FE + tασ<sup>f</sup>*  $FE + t_{\alpha} \sigma_f$ , con una probabilidad  $1-\alpha$  (1-α), Dónde consideramos FE, como una estimación para el factor de emisión. Análogamente ocurre con la estimación para el nivel de actividad. Ahora para calcular las estimaciones, tendremos que el verdadero valor de la emisión estará en un intervalo de la forma.

$$
[I. Emisi\'on] = (FE \pm t_{\alpha} \sigma_f)(NA \pm t_{\alpha} \sigma_N)
$$

$$
[I. \, Emisi\'on] = FE \, \cdot NA \pm t_{\alpha} \sigma_f NA \pm t_{\alpha} \sigma_N FE \pm t^2_{\alpha} \sigma_{f \sigma_N} \sigma_N
$$

Si se utiliza la variable de emisión, se tiene que él largo del intervalo estará dado por la expresión  $t_{\alpha}\sigma_{emisi\omega}$ <sup>FE</sup> +  $t_{\alpha}\sigma_f$ ;  $t_{\alpha}\sigma_{Emisi\omega}$ igualando tendremos:

$$
\sigma_{Emisi\acute{e}n}=\sigma_f NA\pm\sigma_N FE\pm t_\alpha\sigma_{f\sigma_N}\sigma_N
$$

Dividiendo por la emisión esperada, para obtener el coeficiente de variación de la variable emisión, se obtiene: la siguiente expresión:

$$
E[C.V. Emission] = \frac{\sigma_{Emission}}{E[Emission]} = \frac{\sigma_f NA \pm \sigma_N FE \pm t_{\alpha}\sigma_{f\sigma_N}\sigma_N}{E[Emission]}
$$

Si se estima el factor de emisión (*FE)*, el nivel de actividad por *NA* y el nivel de las emisiones por *FE\*NA*, tendremos que las estimaciones de los coeficientes de variación del factor de emisión y del nivel de actividad vendrán dados por la siguiente expresión:

$$
C.V.factor = \frac{\sigma_f}{FE}
$$
 
$$
C.V.N. Active = \frac{\sigma_N}{NA}
$$

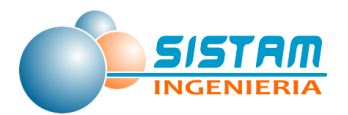

Mientras que el coeficiente de variación de las emisiones, usando su mayor valor es:

$$
C.V. Emission = \frac{\sigma_f NA + \sigma_N FE + t_\alpha \sigma_{f\sigma_N} \sigma_N}{FE \cdot NA} =
$$

 $C.V. Emisi$ ón =  $C.V. factor + C.V. Emisi$ ón +  $t_{\alpha} \cdot C.V. factor \cdot C.V. Emisi$ ón (A)

Esta última expresión fue usada para estimar cualitativamente la incertidumbre en las emisiones, para ello, se usaron las clasificaciones definidas anteriormente, se asignó un coeficiente de variabilidad menor para la clasificación A y se fue aumentando para las siguientes clasificaciones. Este método persigue obtener una clasificación de las emisiones, a partir de las clasificaciones cualitativas del factor de emisión y del nivel de actividad, pero que, por la naturaleza de la falta de datos, no es un método robusto, pero da buenas aproximaciones para las estimaciones de incertidumbre. Los valores, que se dieron para las diferentes clasificaciones son:

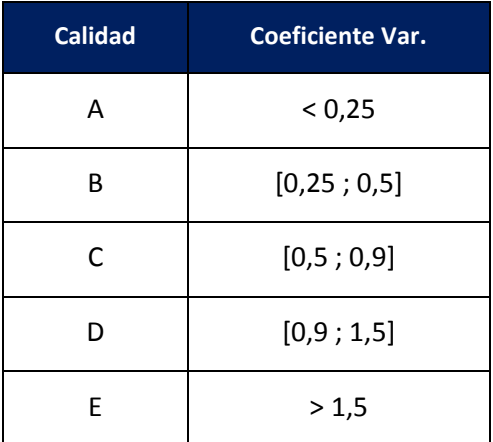

#### **Tabla 116. Calidad de factores y coeficiente de variación**

Fuente: Elaboración propia

Utilizando los valores de la tabla anterior para el coeficiente de variación, y la ecuación (A), se obtuvo un cuadro resumen que entrega una estimación del coeficiente de variación del producto de dos variables, que corresponde a la forma como se calculan las emisiones, que se presenta a continuación:

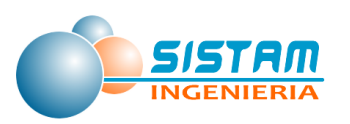

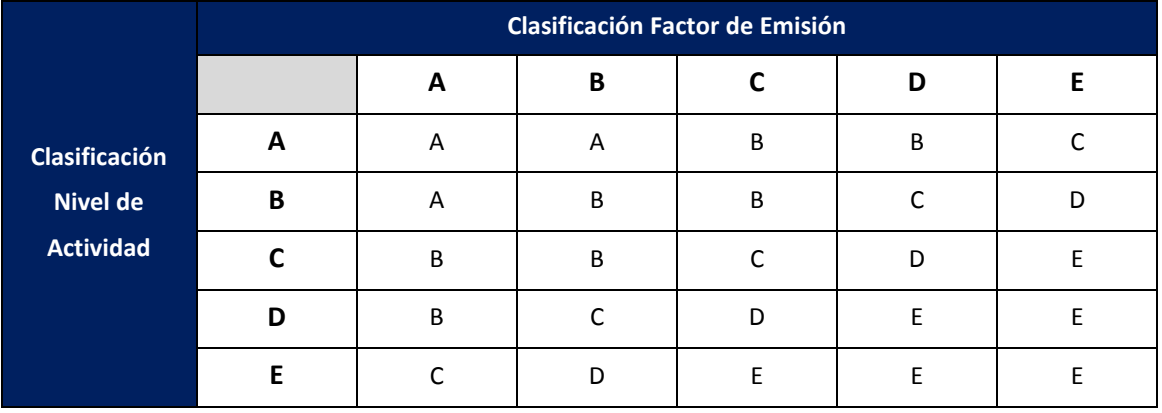

## **Tabla 117. Clasificación para evaluación de niveles de incertidumbre**

Fuente: Elaboración propia

De acuerdo a lo anterior, los niveles de incertidumbre fueron asignados a los diferentes factores de emisión que fueron utilizados en el cálculo de emisiones del inventario, clasificaciones similares fueron aplicadas a los niveles de actividad, con esto se obtuvieron clasificaciones cualitativas tanto de los factores de emisión, como de los niveles de actividad y por ende de las emisiones.

Como resultado de la aplicación del control de calidad se obtuvo una medición cualitativa del nivel de incertidumbre de las emisiones de los diferentes contaminantes; a continuación, se presentan los resultados del análisis:

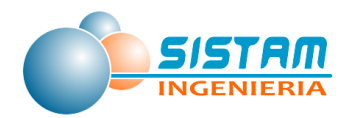

# **Tabla 118: Aplicación del control de calidad del inventario a Niveles de Actividad**

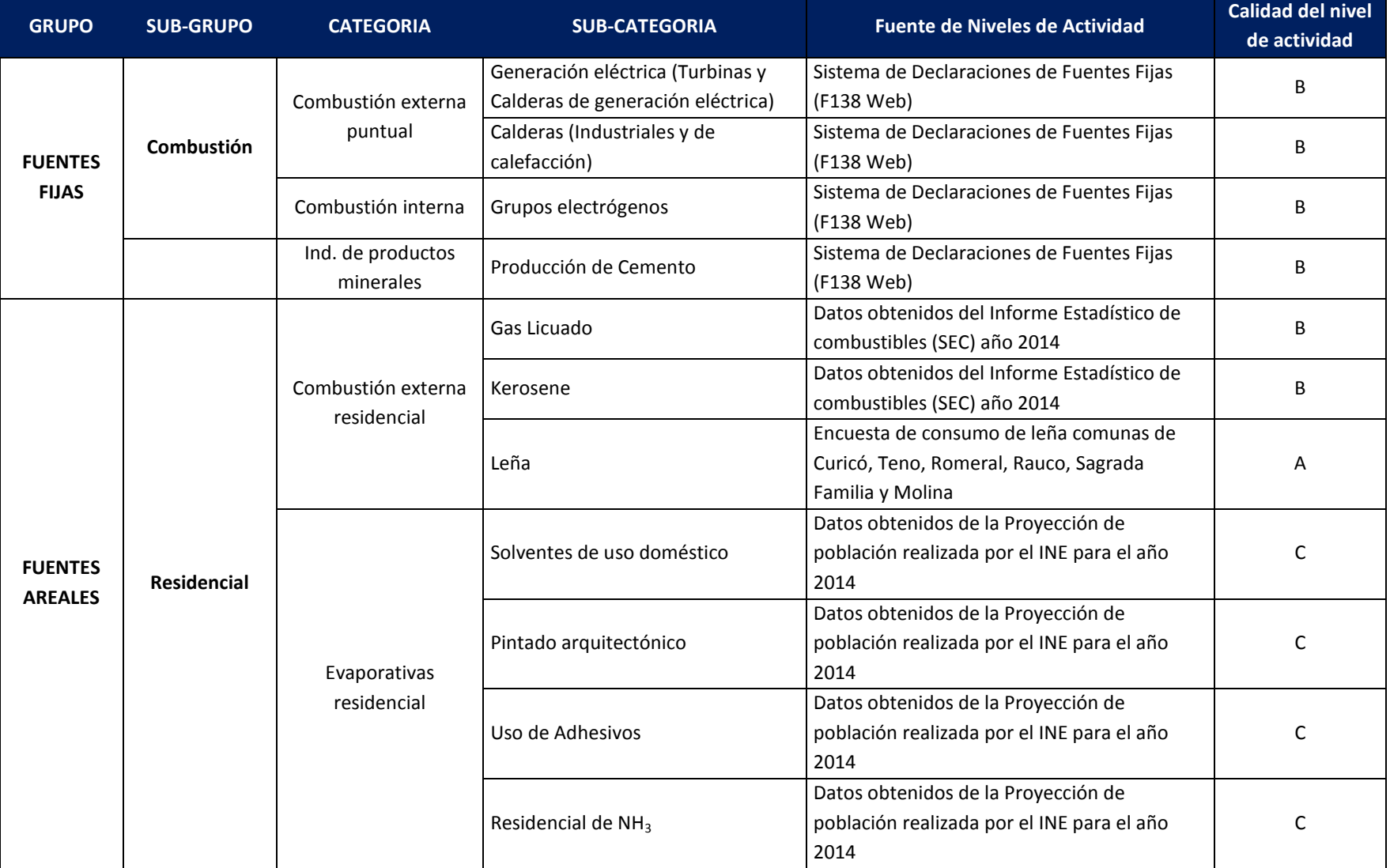

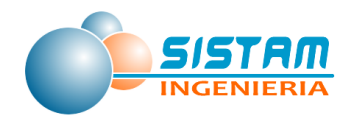

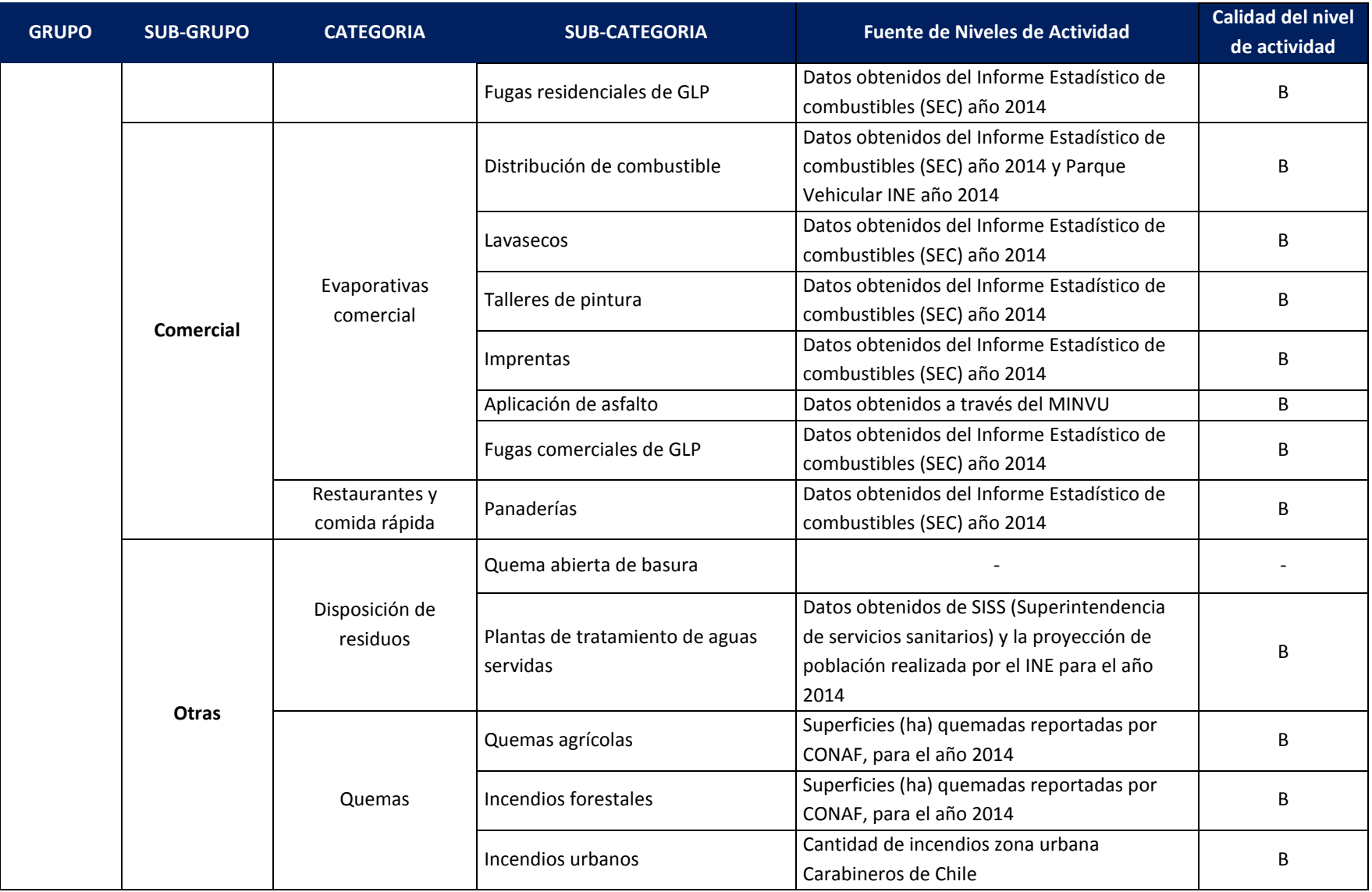

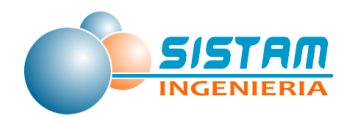

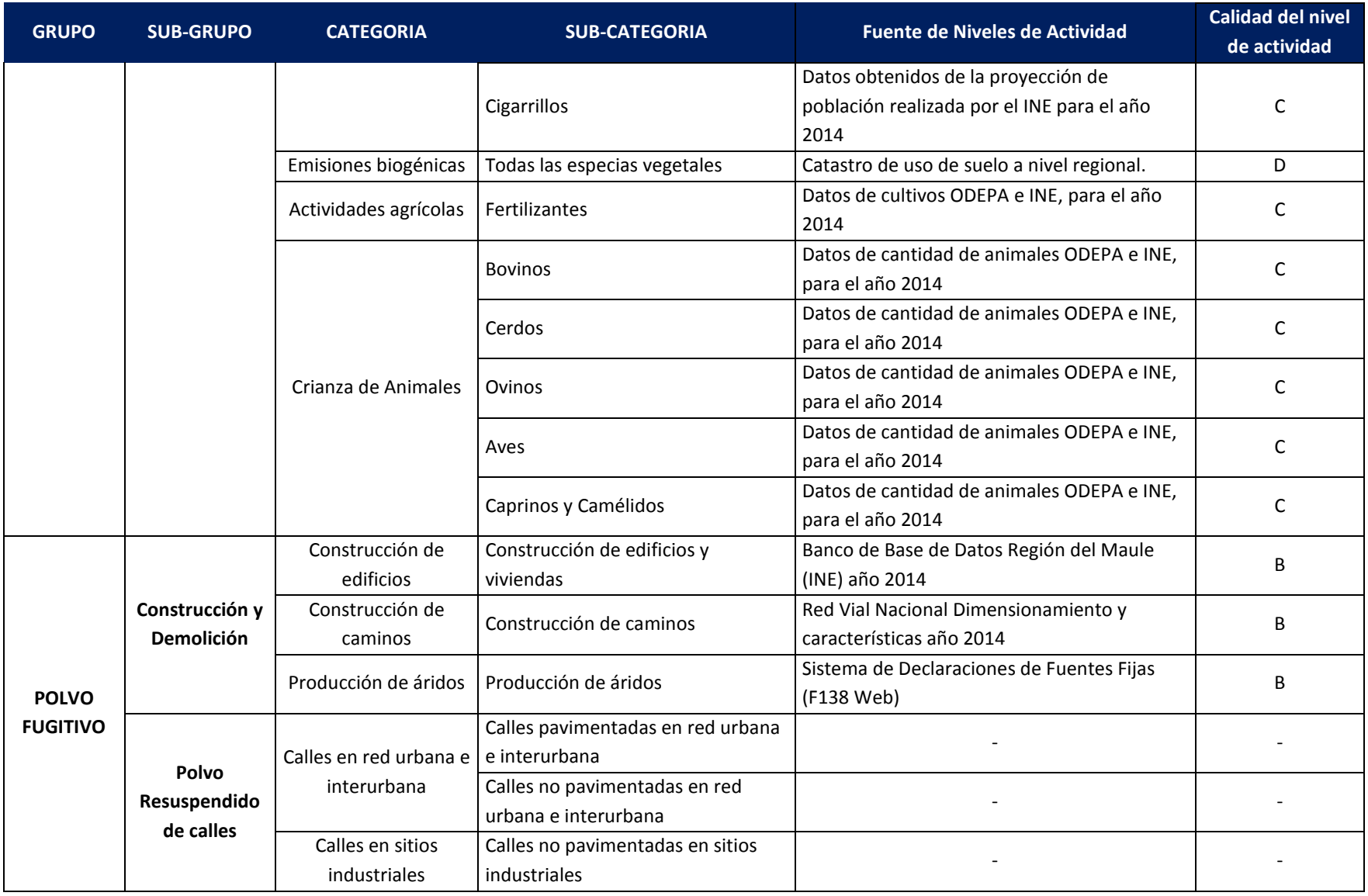

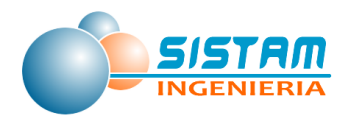

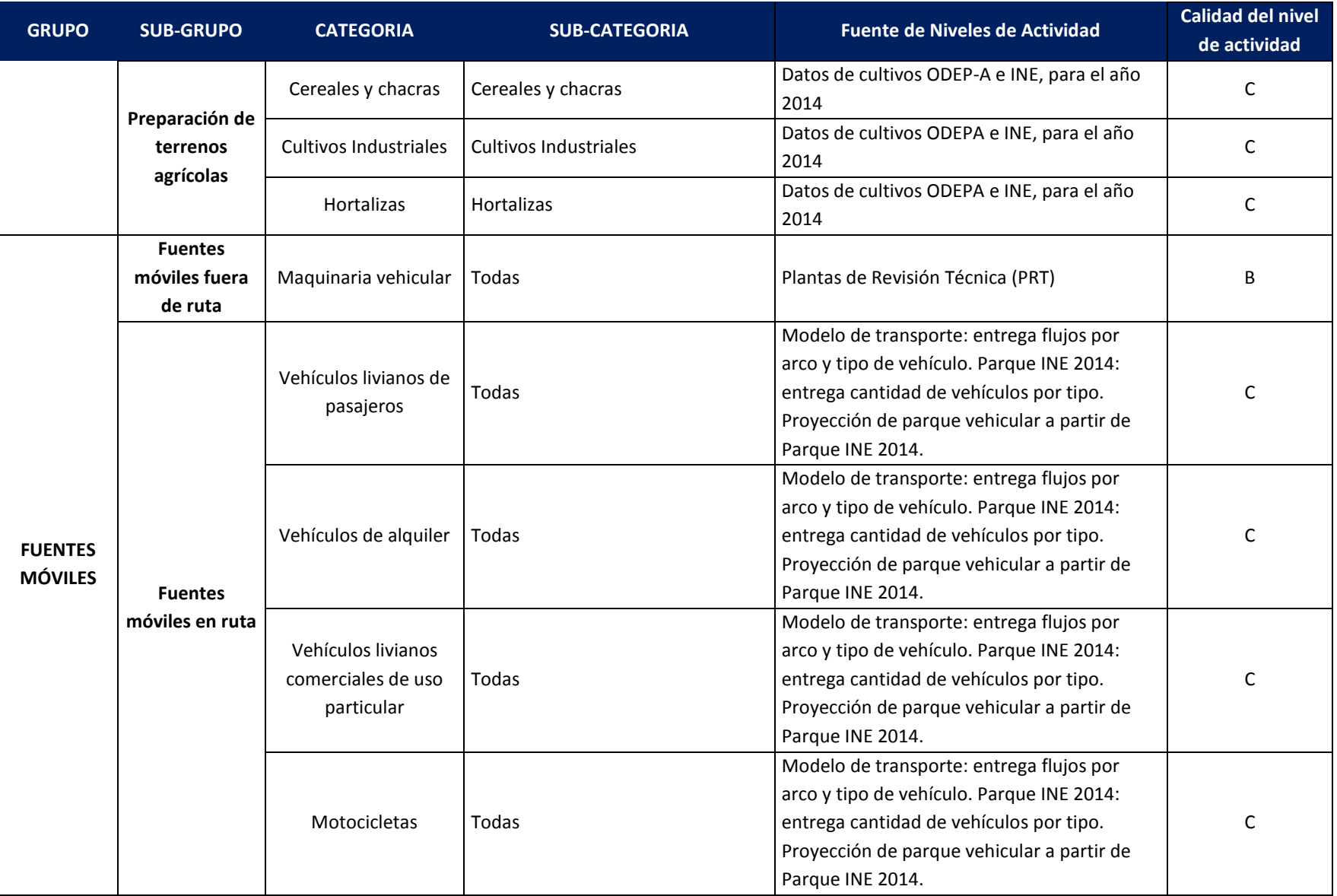

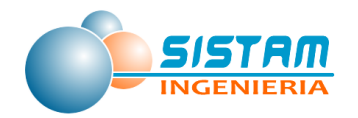

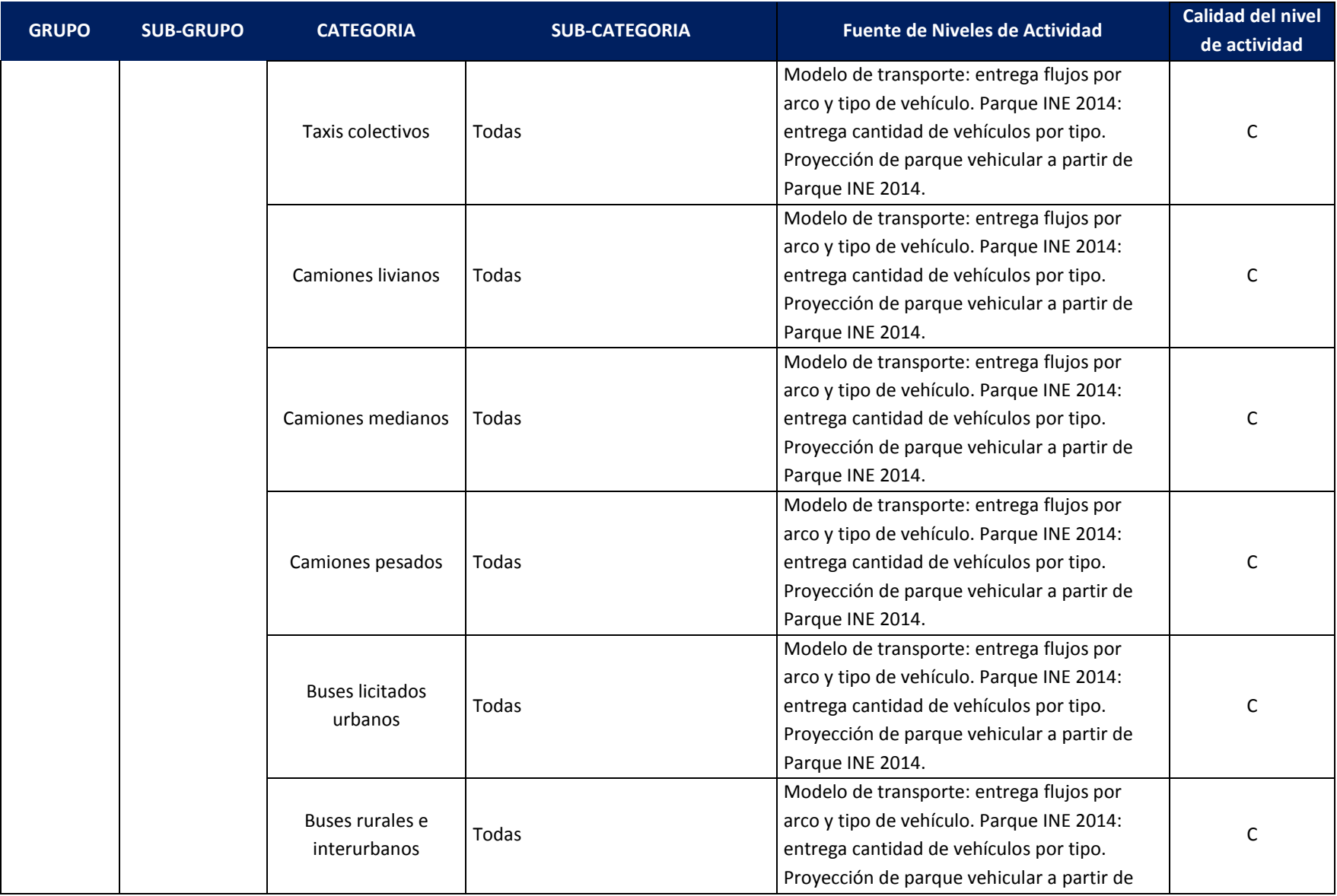

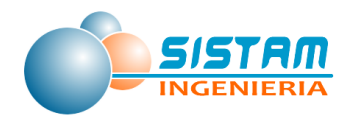

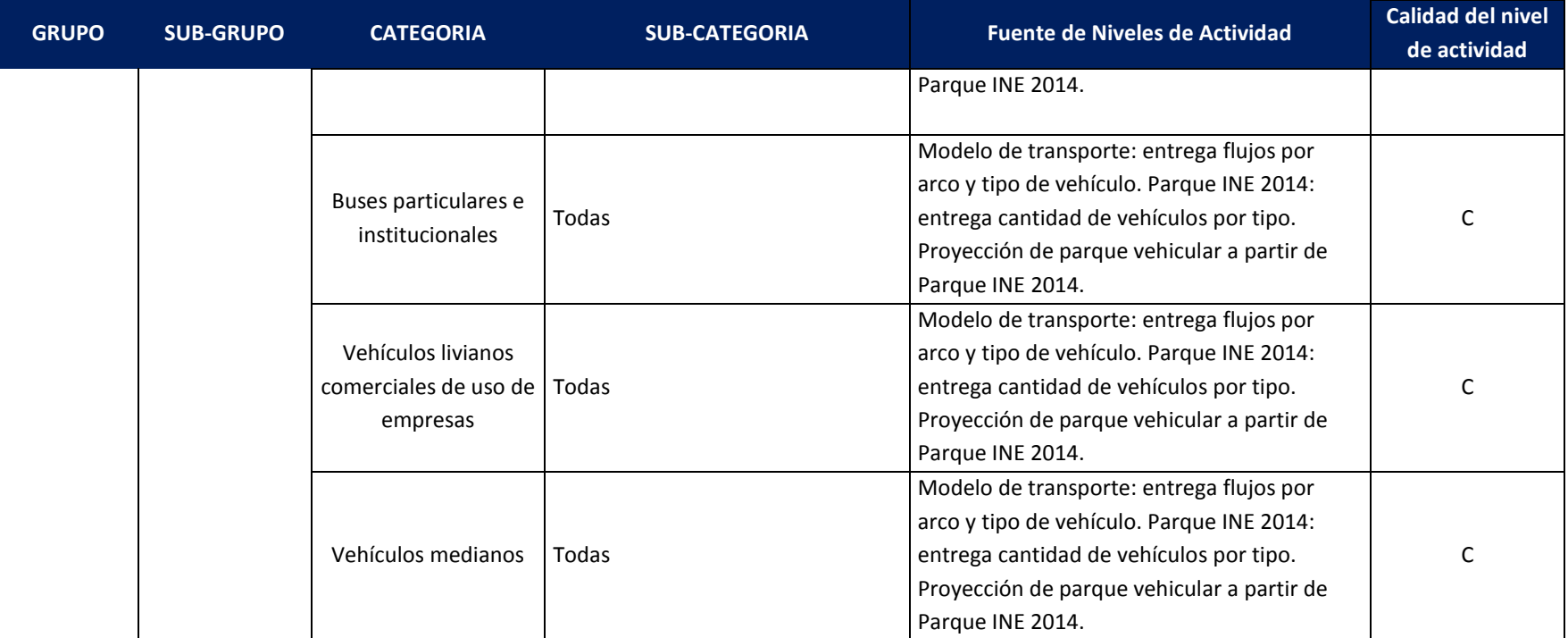

Nota: En la tabla anterior se indica con un guion ("-") aquellas subcategorías en que no se aplicó control de calidad.

Fuente: Elaboración propia.

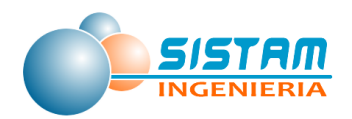

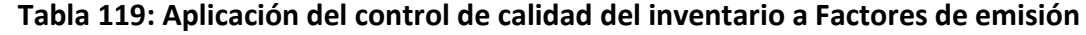

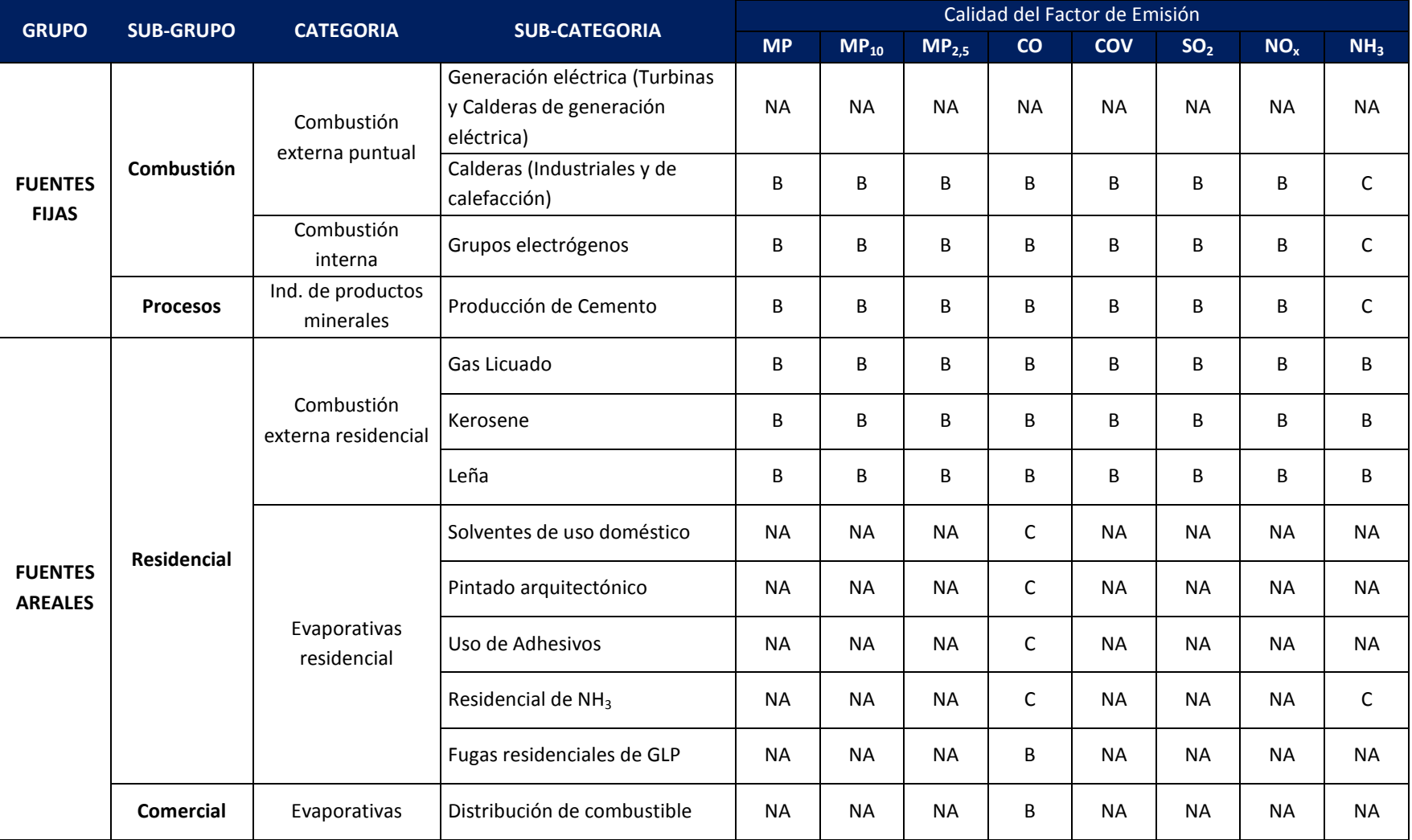

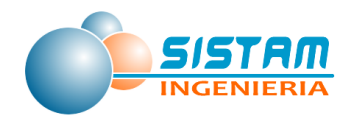

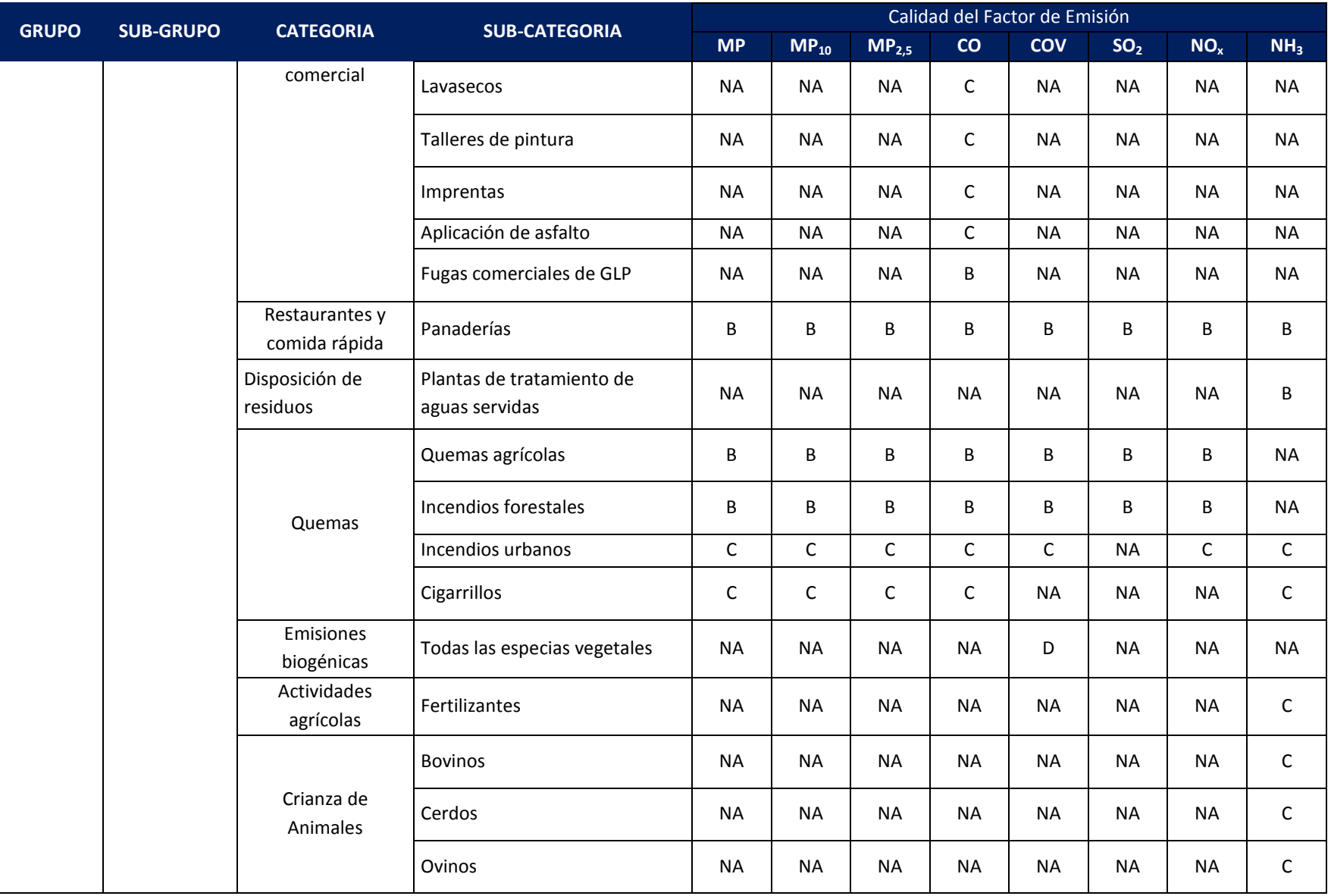

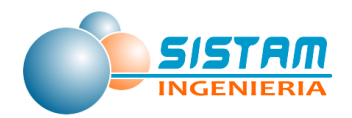

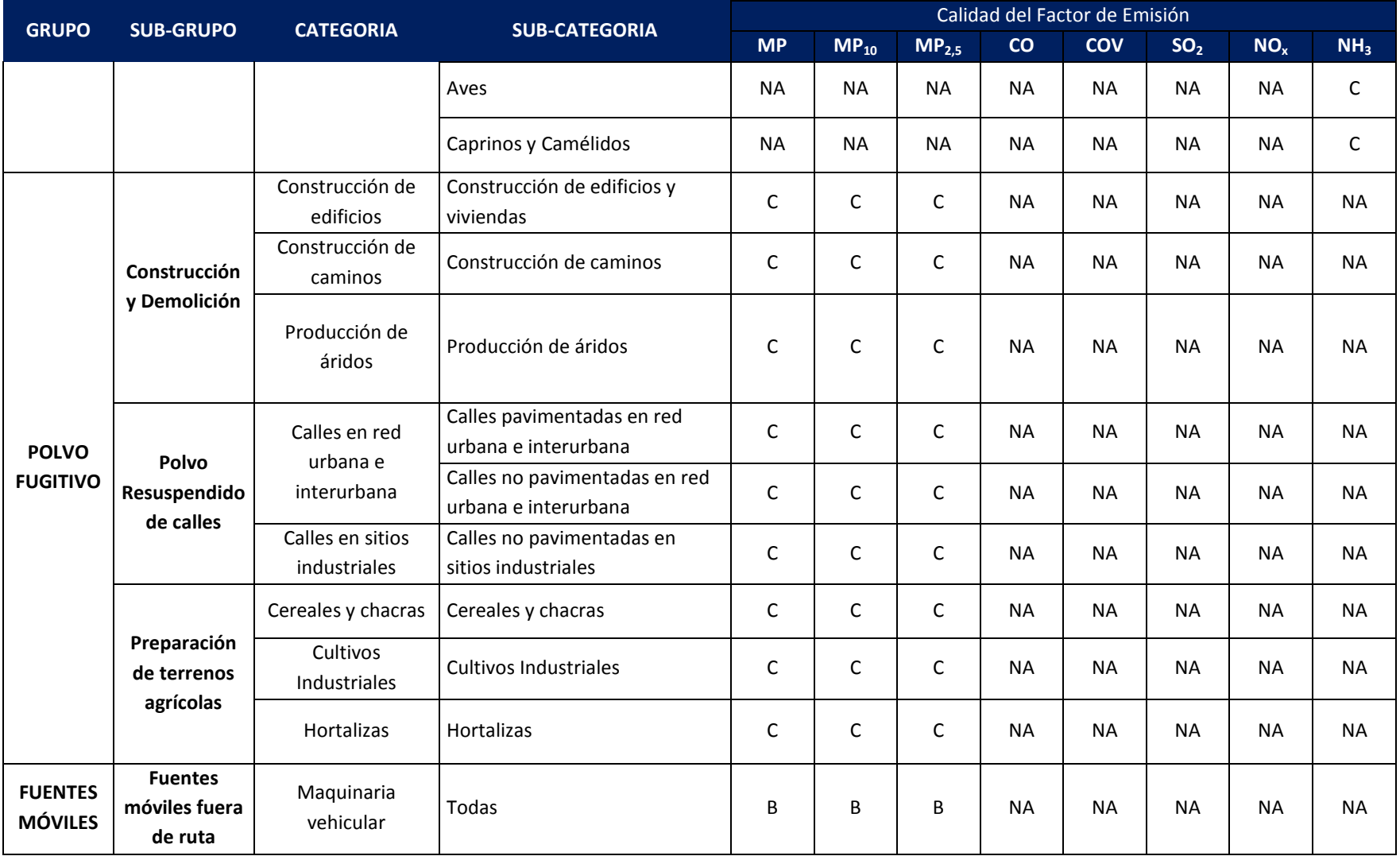

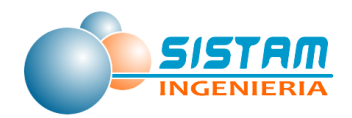

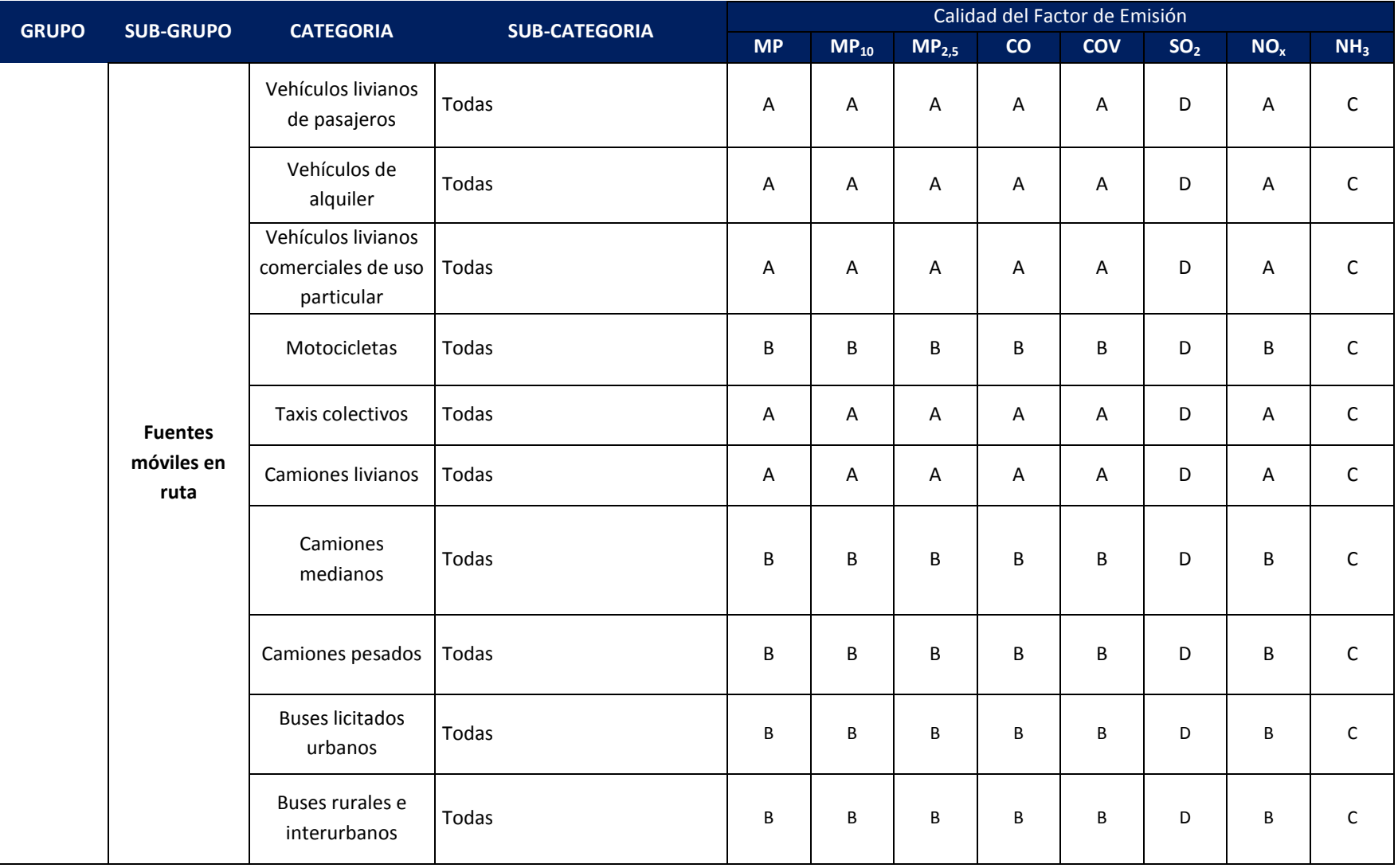

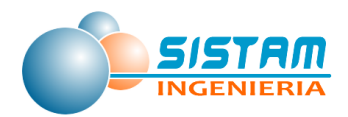

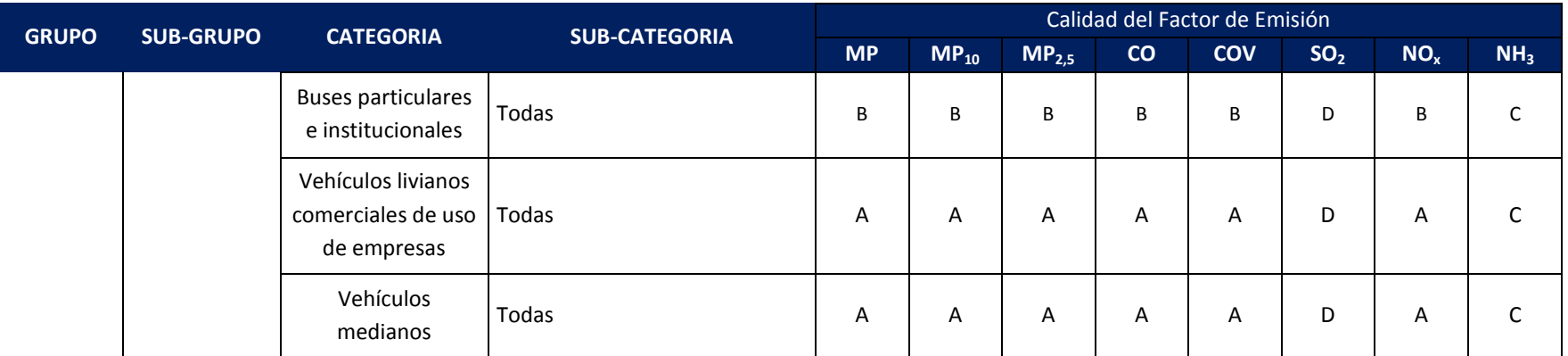

Fuente: Elaboración propia

Notas a la tabla anterior:

- Guion ("-"), indica que no se define evaluación de niveles de incertidumbre para una subcategoría.
- "NA", indica que no aplica al nivel de incertidumbre para uno o más contaminantes, debido a que no corresponde su cálculo.

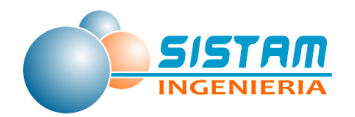

# **Tabla 120: Aplicación del control de calidad del inventario a Emisiones**

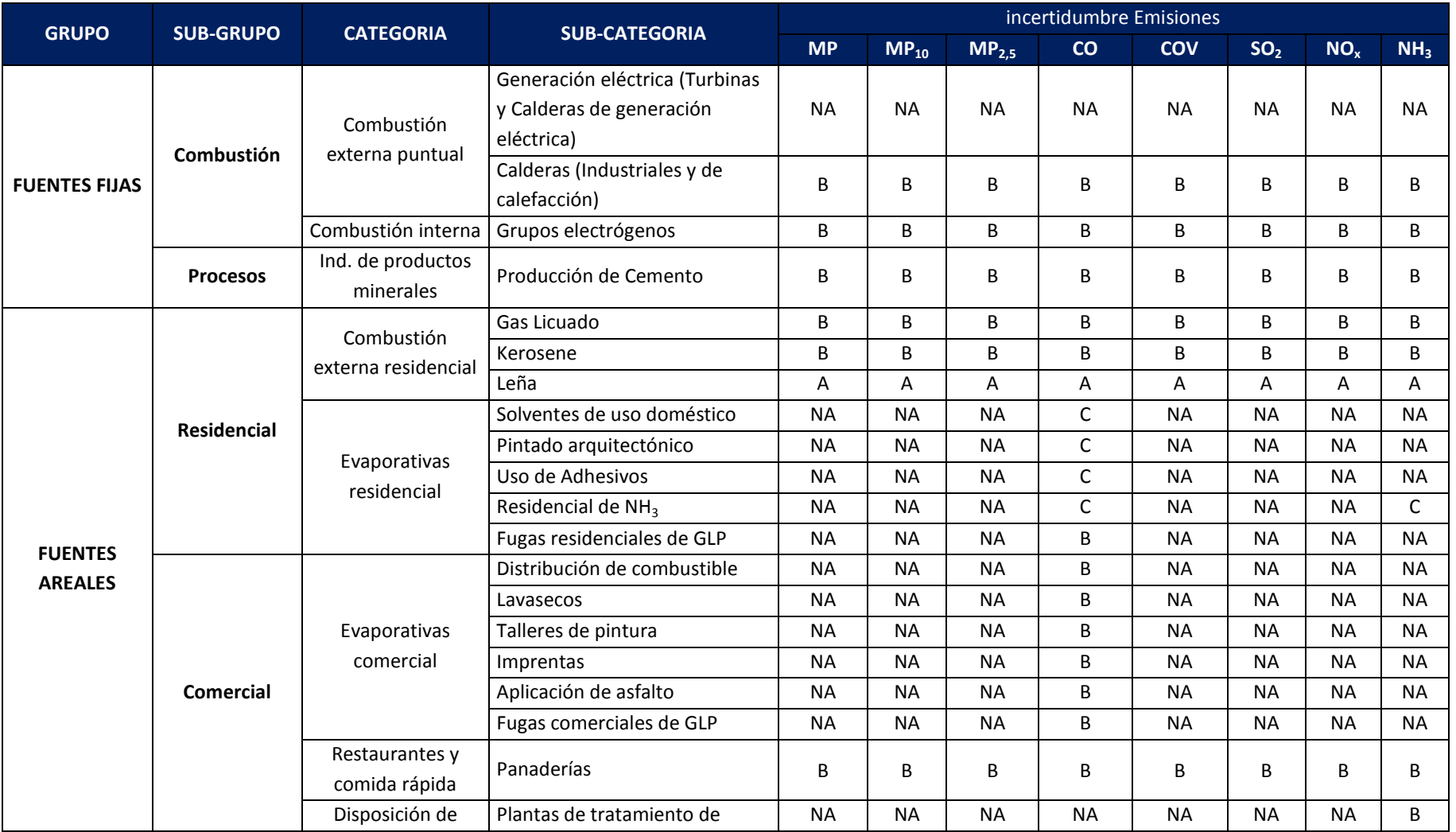

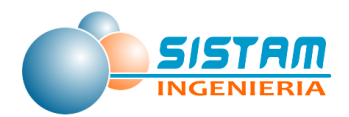

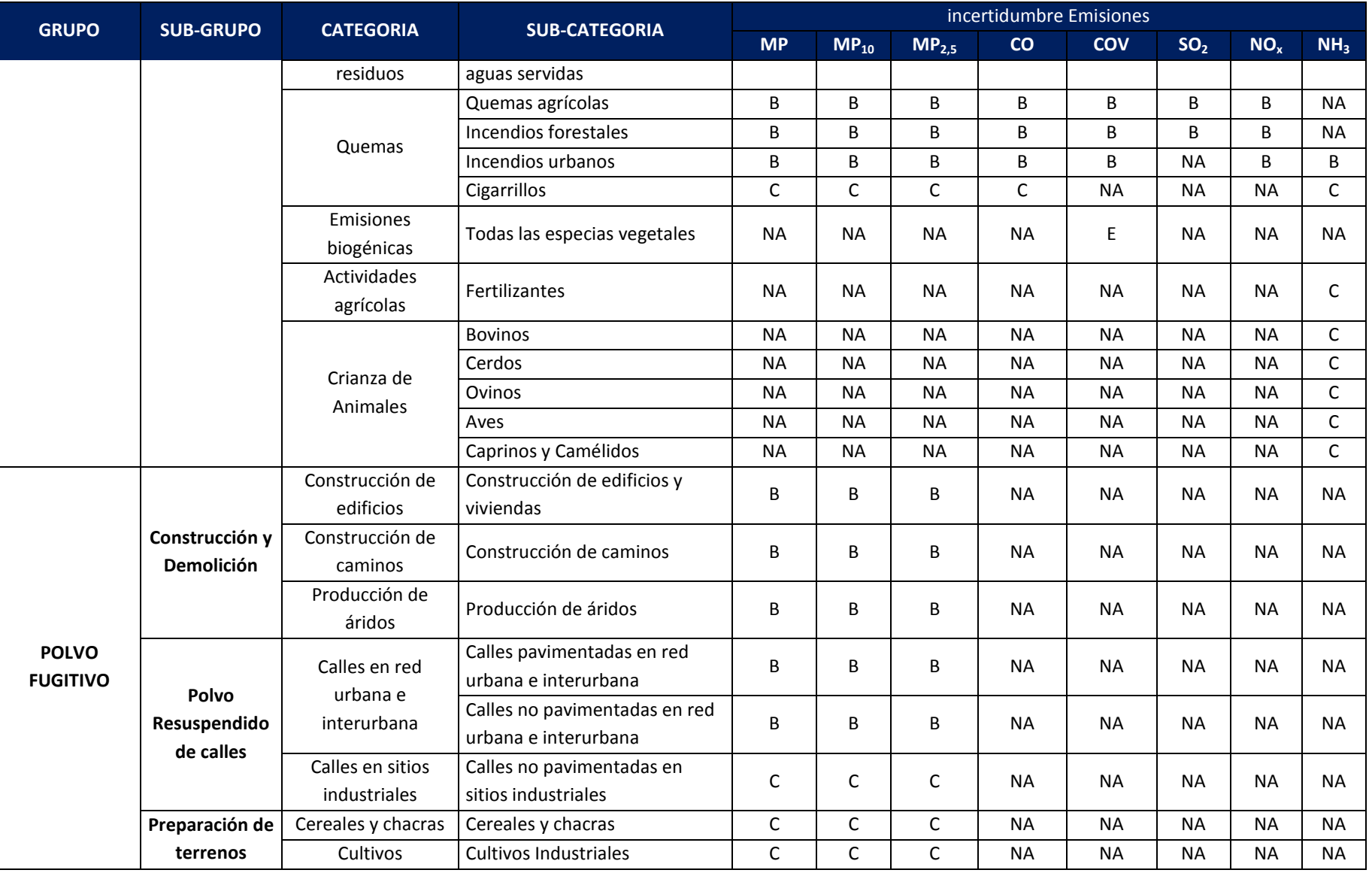

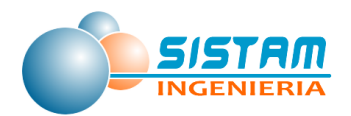

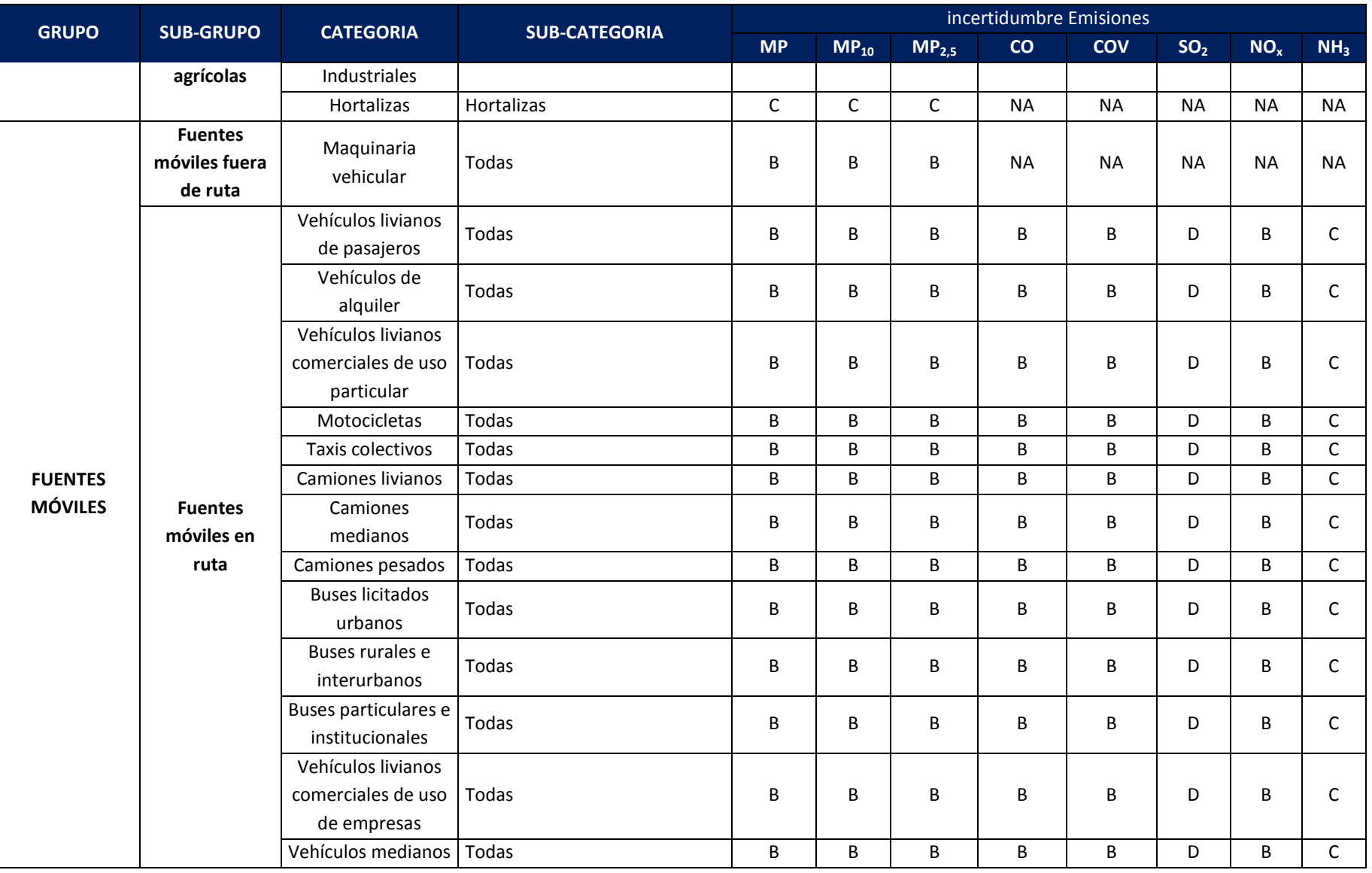

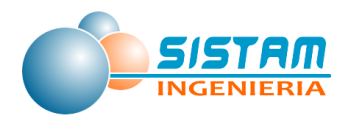

Fuente: Elaboración propia.

Notas a la tabla anterior:

- Guion ("-"), indica que no se define evaluación de niveles de incertidumbre para una subcategoría.
- "NA", indica que no aplica al nivel de incertidumbre para uno o más contaminantes, debido a que no corresponde su estimación.

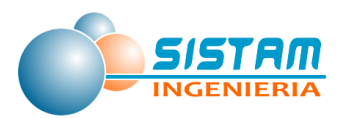

## **b) Metodología para complementar el control de calidad del inventario de emisiones**

Además de la metodología para estimar la incertidumbre, el consultor realizó validaciones técnicas de la información reportada en F138 para fuentes fijas, con el objetivo de determinar emisiones fuera de rango (outlier), en base a características de la fuente emisora; por ejemplo, para un mismo contaminante, comuna, tipo de fuente, combustible, rubro, etc.

A continuación, se presentan los principales criterios que fueron utilizados para validar información técnica de las fuentes fijas.

En primera instancia se revisó la correcta asignación por tipo de fuente, para ello se verificó visualmente uno a uno que los tipos asignados coincidan con la descripción, por ejemplo, si tomamos en cuenta los campos de información del F138 podemos utilizar el "tipo de unidad de emisión" para identificar las fuentes que deben ser analizadas, estas corresponden a calderas o turbinas. El listado de Unidad de emisión (o fuente) corresponde al siguiente:

- CA: Caldera calefacción
- EL: Grupos Electrógenos
- GE: Caldera de generación eléctrica
- IN: Caldera Industrial
- PA: Hornos de panadería
- PC: Procesos Industriales con combustión
- PS: Procesos Industriales sin combustión

Las validaciones que se realizaron son las siguientes:

- Tipo de unidades de emisión con modos de operación (CCF8)
- Modos de operación (CCF8) con parámetros declarados
- Tipo de unidades de emisión con Equipos de Control

### **c) Visitas a terreno (Validación In Situ)**

Para las fuentes fijas se realizaron algunas visitas a terreno, previo acuerdo con la contraparte, con el propósito de corroborar la información reportada en el F138 por los
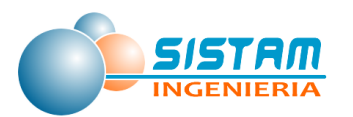

establecimientos de las comunas del estudio. Los criterios para seleccionar los establecimientos y fuentes a visitar fueron los siguientes:

- Mayor incertidumbre de información en base a disponibilidad de datos.
- Series históricas con datos de emisiones y otras variables técnicas coherentes.
- Valores fuera de rango para establecimientos de similares características
- Otros indicadores técnicos sospechosos

Se confeccionó una lista de chequeo (bitácoras, variables, fuentes de información, etc.), con el propósito de corroborar la información reportada por estos establecimientos.

A continuación, se presentan los principales aspectos y antecedentes recabados de cada visita:

#### **Visita CAROZZI NutriPro.**

Asistentes: Jeraldo Ortuya: Gerente de Producción.

Ernesto Martínez: Jefe de Planta.

Diego Pérez: Ministerio de Medio Ambiente.

Carolina Vega: Seremi Medio Ambiente Región del Maule.

Oscar González: Supervisor de Producción.

Lincoln Norambuena: SISTAM Ingeniería.

Jaime Escobar: SISTAM Ingeniería.

Cristian Villamán: SISTAM Ingeniería.

Se realizó una presentación por parte de SISTAM Ingeniería de las Fuentes Fijas que estaba declarada en DS138.

Existe un cambio de RUT de la planta.

Caldera es del tipo parrilla Fija, tiene un equipo de control un ciclón seco el cual no se encuentra registrado en DS138.

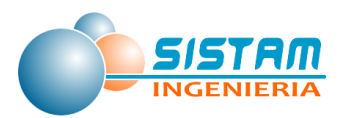

- Consumo de materia prima para su funcionamiento es BIOMASA (cascarilla de Avena), la que tiene un consumo de 950 a 1050 kg /hora
- Producción de Vapor máxima de 10000 toneladas/hora, producción utilizada para los procesos productivos de 6500 toneladas/hora.

No tienen equipo de respaldo (No poseen Grupo Electrógeno) por el alto costo que implica para la planta.

No tienen mediciones a las fuentes.

La planta cuenta con una producción de 6 días a la semana (día sábado hacen paralización por mantención de 16 – 24 horas).

La planta cuenta con un proceso de producción de pellets (alimento para animales) de un 95 %.

Cuentan con registro en Ventanilla Única, en la que tienen DS138.

Posee 4 molinos (moliendas), cada uno cuenta con su chimenea propia, además de los filtros de mangas para cada molino, considerar que se genera polvo fino proveniente de cereales como maíz, trigo y otros.

La Tolva también posee un filtro de manga

Flujo de Camiones 300 a 400 metros al interior de planta, poseen un registro de cada camión mediante la Romana.

#### **Información solicitada:**

- Flujo de Camiones: Registro de los camiones al interior de planta
- Eficiencia de los Filtros de Mangas.
- Datos del ciclón seco que se encuentra como equipo de control en la caldera.

#### **Visita Curtiembre Rufino Melero S.A.**

Asistentes: Víctor San Martin: Proyectos y Medio Ambiente

Víctor Farías: Encargado de Mantención

Diego Pérez: Ministerio de Medio Ambiente

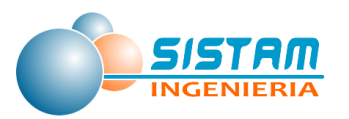

Carolina Vega: Seremi Medio Ambiente Región del Maule.

Lincoln Norambuena: SISTAM Ingeniería

Jaime Escobar: SISTAM Ingeniería

Cristian Villamán: SISTAM Ingeniería

Se realizó una presentación por parte de SISTAM Ingeniería, respecto de las Fuentes Fijas que estaban declaradas en el F138.

El establecimiento posee una Declaración de Impacto Ambiental (DIA).

Se realizó una visita al área productiva y fuentes en la planta:

#### **Caldera industrial**

- Fabricación y Año Fabricación: WENCO S.A (1986) Registro Nº263
- Producción máxima de vapor: 9900 kilos hora
- Combustible: Leña (Rollizos de Pino radiata)
- Chimenea de la Caldera: Diámetro 0.9 1 metro

Altura Chimenea: 6 metros aguas abajo y 16 metros aguas arriba

Revisar el ciclo de funcionamiento, ya que se encuentra con menos horas de funcionamiento, solo se declaró las horas de horario del personal que es menor del funcionamiento de la caldera.

Tienen 2 grupos electrógenos:

Grupo Electrógeno 155 KVA

Tiene un funcionamiento total de 3 horas en 3 años (horómetro)

Tiene una operación solo de prueba de 10 minutos cada 15 días

Altura Total: 3 metros

Altura de la chimenea: 1 metro

Grupo Electrógeno 350 KVA

Se encuentra inactivo debido a problemas del motor

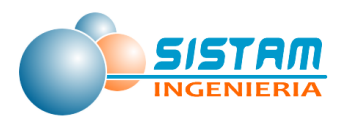

### Filtro de Mangas (Lijadoras)

#### **Información solicitada:**

Revisión y Prueba de la caldera.

#### **Visita Cementos Biobío**

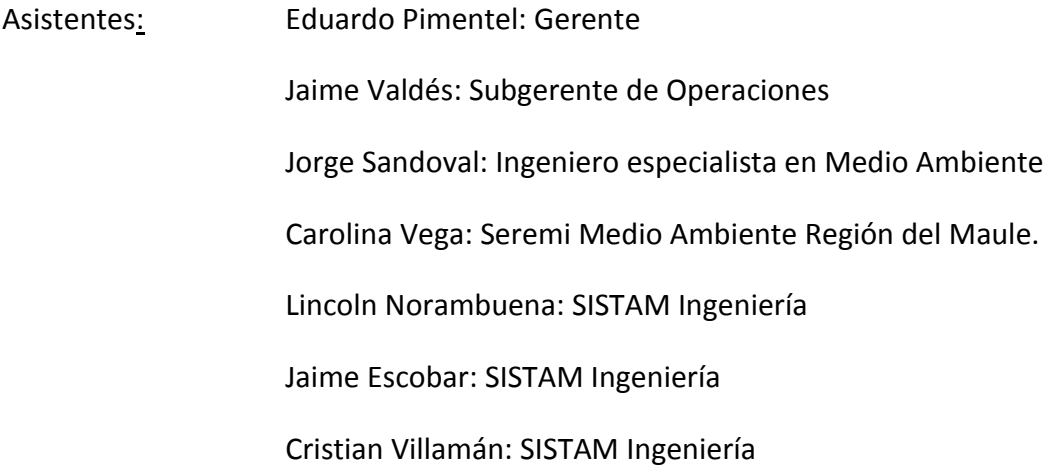

Se realizó una presentación por parte de SISTAM Ingeniería de las Fuentes Fijas que estaban declaradas en DS138 las 7 fuentes y 7 chimeneas declaradas en DS138, se visitó junto con los encargados de cementos Biobío. Se hizo la revisión de los Generadores, por la clasificación

La información de las fuentes se encuentra en sistema SAP.

- Poseen 4 generadores Marca Hyundai (tienen 9 cilindros y 9 culatas tipo barco)
- Potencia de cada generador 2610 KVA Potencia generada 13.6 MW total
- Consumo de FO6 (Petróleo Nº6)
- Cinta trasportadora: no tiene estimación, combustible utilizado pet coke.
- **Clinker (Molino 2): Molino – Calcinador (entrada de O2)- Horno** (las mediciones se hacen anual).
- Molinos de BOLA capacidad de 125 toneladas, (las mediciones se hacen semestral)

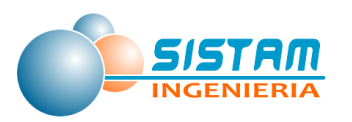

#### **Información solicitada:**

- Datos de la estación de Monitoreo (2009-2011) comuna de Teno
- Monitoreo Continuo (Datos de la planta) no ingresados o pedidos en DS138.
- Flujo de Camiones: registro de los camiones al interior de planta
- Datos Estación meteorológica (datos mensuales)
- Datos del Motor: EL007169

### **Visita ENLASA**

Asistentes: Carol Gray: Jefe de asuntos Ambientales

Cesar Herrera: Supervisor de la Planta

Carolina Vega: Seremi Medio Ambiente Región del Maule.

Lincoln Norambuena: SISTAM Ingeniería

Jaime Escobar: SISTAM Ingeniería

Cristian Villamán: SISTAM Ingeniería

- Se realizó una presentación por parte de SISTAM Ingeniería de las Fuentes Fijas que estaban declaradas en DS138, se visitó los generadores junto con los encargados de ENLASA
- Poseen 36 equipos (generadores de respaldo).
- Tienen un punto de descarga (Ducto cuadrado dimensiones 6 metros de alto y 4 metros de ancho) .
- Consumo aproximado 200 a 300 kg / Petróleo 2 (Diésel).
- Datos del motor: MTU con cilindro V16 (culatines).
- HP: 2600. 1940 KW.
- Los generadores no tienen equipo de control

Se realizan Pruebas al Vacío (sin Carga) con un tiempo de 5 a 10 minutos cada 2 semanas, para mantenimiento del equipo y lubricación del motor.

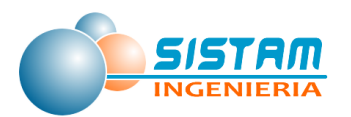

Cuando está en plena capacidad la planta tiene un consumo de 12 m3/hora y se conecta al interconectado central, los meses punta o de mayor consumo son junio y julio.

### **Visita CAROZZI (AGROZZI)**

Asistentes: Rodrigo Silva: Gerente de Producción Christian Rubio: Sub-Gerente Técnico Carolina Vega: Profesional Calidad de Aire, Seremi Región del Maule. Lincoln Norambuena: SISTAM Ingeniería Jaime Escobar: SISTAM Ingeniería Cristian Villamán: SISTAM Ingeniería

Se realizó una presentación y caracterización de las fuentes declaradas en DS138 por parte de SISTAM Ingeniería, se visitaron los generadores junto con los encargados de Agrozzi.

Se solicita rectificar la información de la Caldera (7): Consumo real de combustible, hora de funcionamiento anual y consumo de vapor por hora de la fuente.

Se debe rectificar la información de la Caldera (6), aparece como caldera de calefacción siendo industrial se debe cambiar el código de CA a IN

Verificación de la caldera (5) y (6) ya que unen a un mismo punto de descarga (Chimenea)

Solo se consume el vapor para procesos internos tanto de pasta de tomates y pulpa de fruta.

Consumo de las calderas es FO6 (Petróleo 6) están en estudio cambiar el combustible a Gas Natural

Se mencionó el error en la descripción del ducto de las Calderas (4) y (7) corregir las dimensiones del ducto referentes a los diámetros exterior 150 cm y diámetro interior 90 cm.

Flujo de Camiones: Registro de los camiones al interior de planta, aproximadamente 350 camiones día con un recorrido de 1 km.

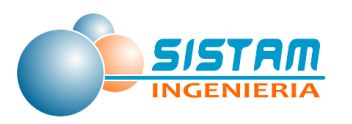

### **Información solicitada:**

- Mediciones Isocinéticas realizadas a las fuentes.
- Flujo de Camiones: Registro de los camiones al interior de planta.
- Revisión y Pruebas de las calderas.
- Al distribuidor de combustible COPEC (FO6 % de concentrado de azufre)

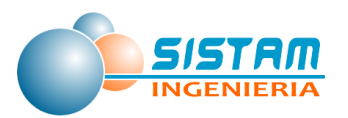

## **3.3 Contar con una base de datos estructurada del inventario de emisiones**

## **3.3.1 Desarrollo del inventario de emisiones.**

Se generó una base de datos en Excel desagregada por tipos de fuentes emisoras, la información generada permite su uso posterior en la etapa de modelación. Los formatos entregados que contienen el inventario de emisiones son los siguientes:

- Papel (tipo informe).
- Planilla Excel (detalladas y resúmenes).

El detalle de las emisiones y los cálculos realizados por tipo de fuentes se presenta en el anexo digital, en el archivo "emisiones.rar"; la ruta a este archivo se detalla en la sección 5.3 Anexo digital.

A continuación, se presenta los principales resultados del inventario de emisiones:

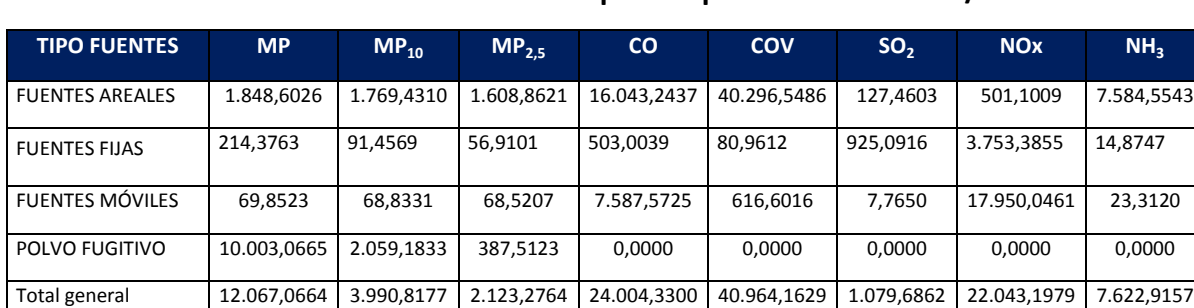

**Tabla 121. Emisiones Año 2014 por Grupo de fuente en ton/año** 

Fuente: Elaboración propia

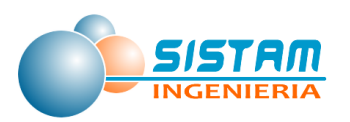

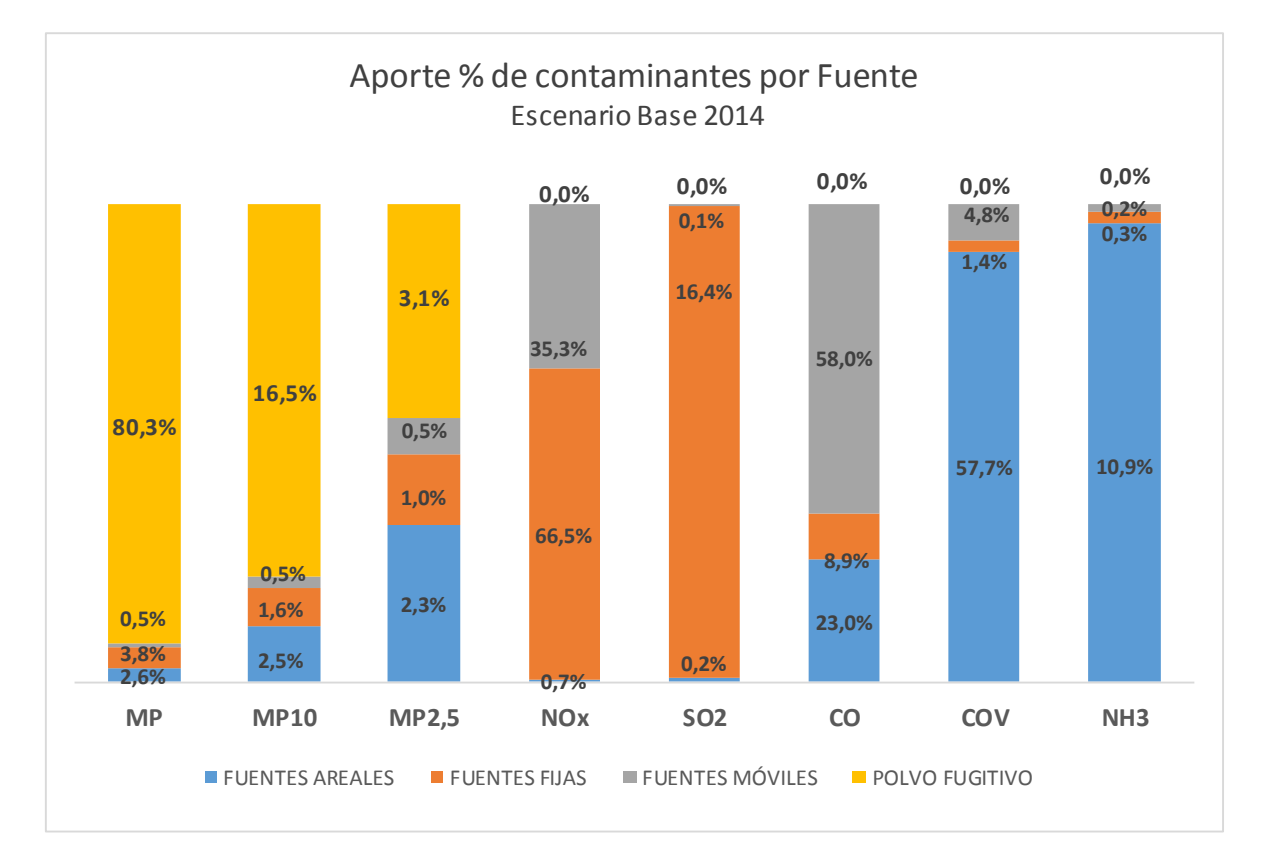

**Figura 23: Aporte porcentual de contaminantes por fuente, Año 2014**

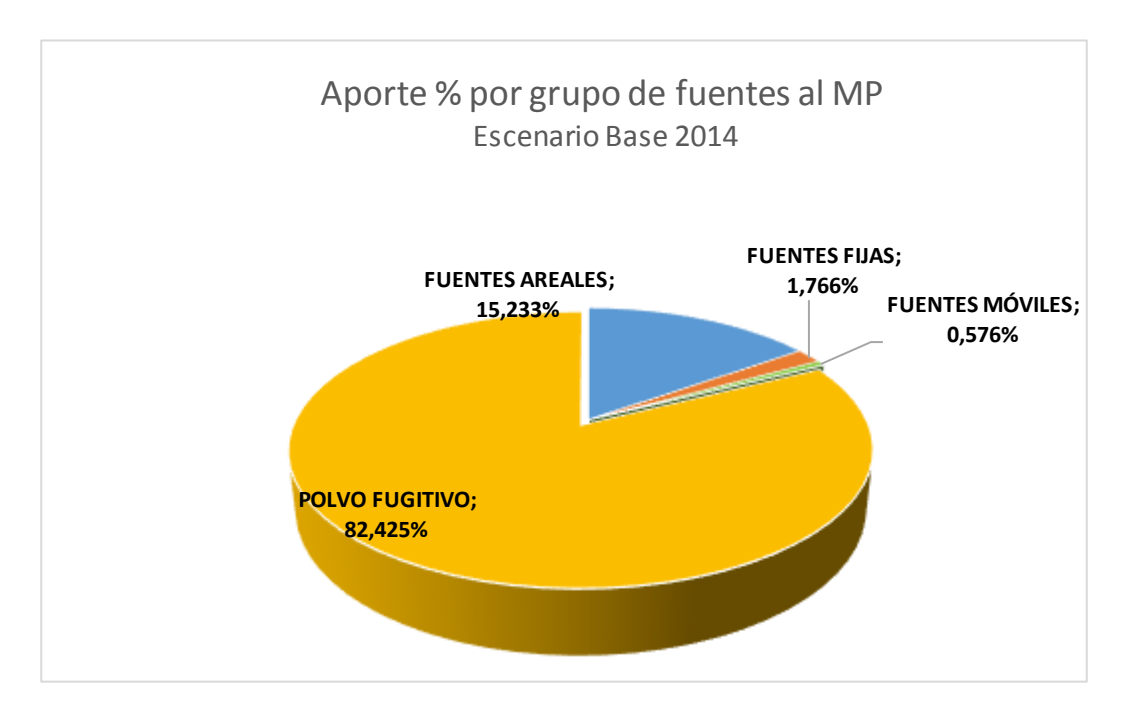

**Figura 24: Aporte porcentual de MP por grupo de fuentes, Año 2014**

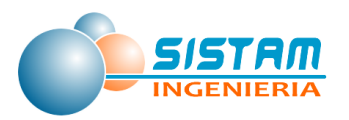

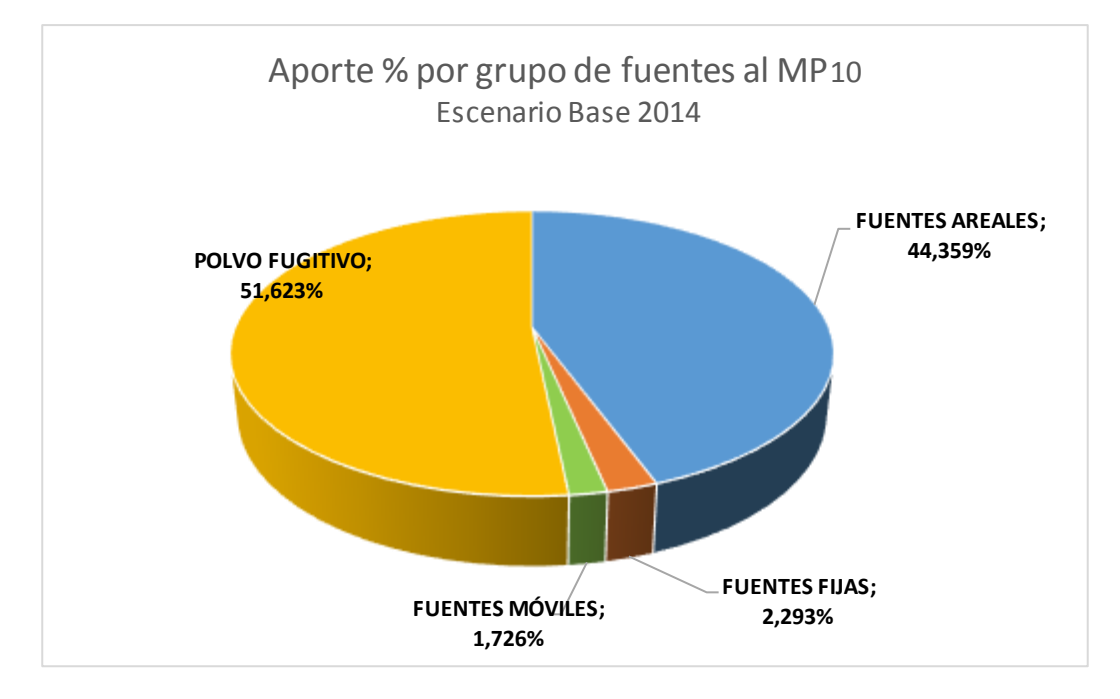

**Figura 25: Aporte porcentual de MP<sup>10</sup> por grupo de fuentes, Año 2014**

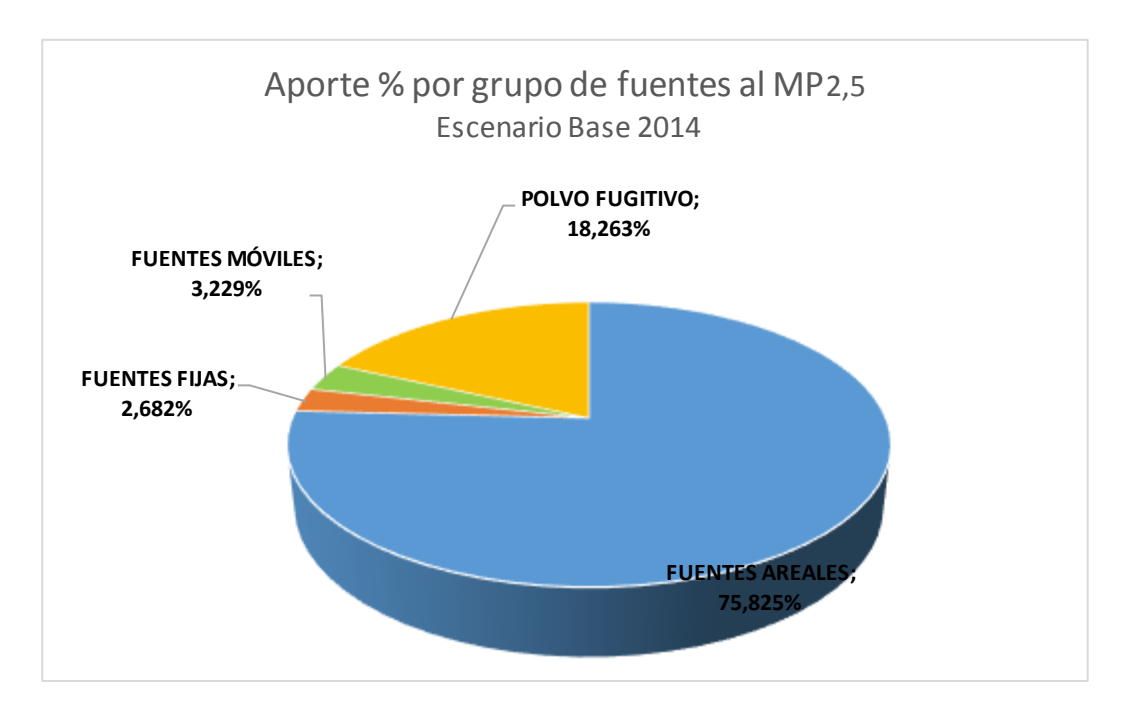

**Figura 26: Aporte porcentual de MP2,5 por grupo de fuentes, Año 2014**

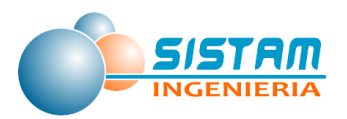

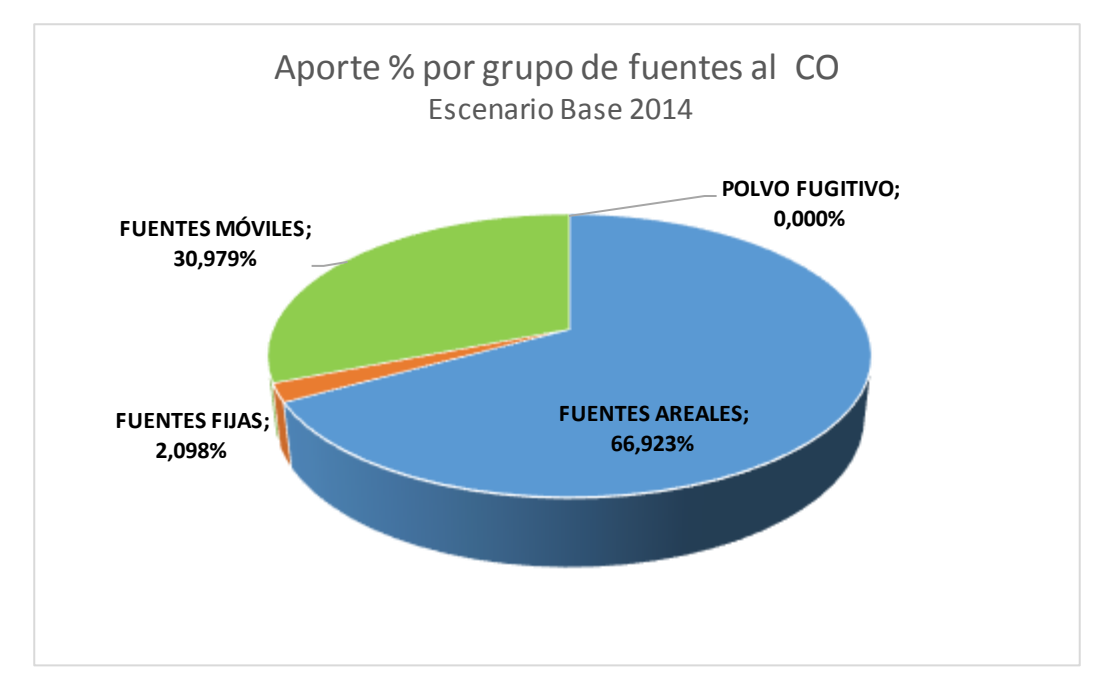

**Figura 27: Aporte porcentual de CO por grupo de fuentes, Año 2014**

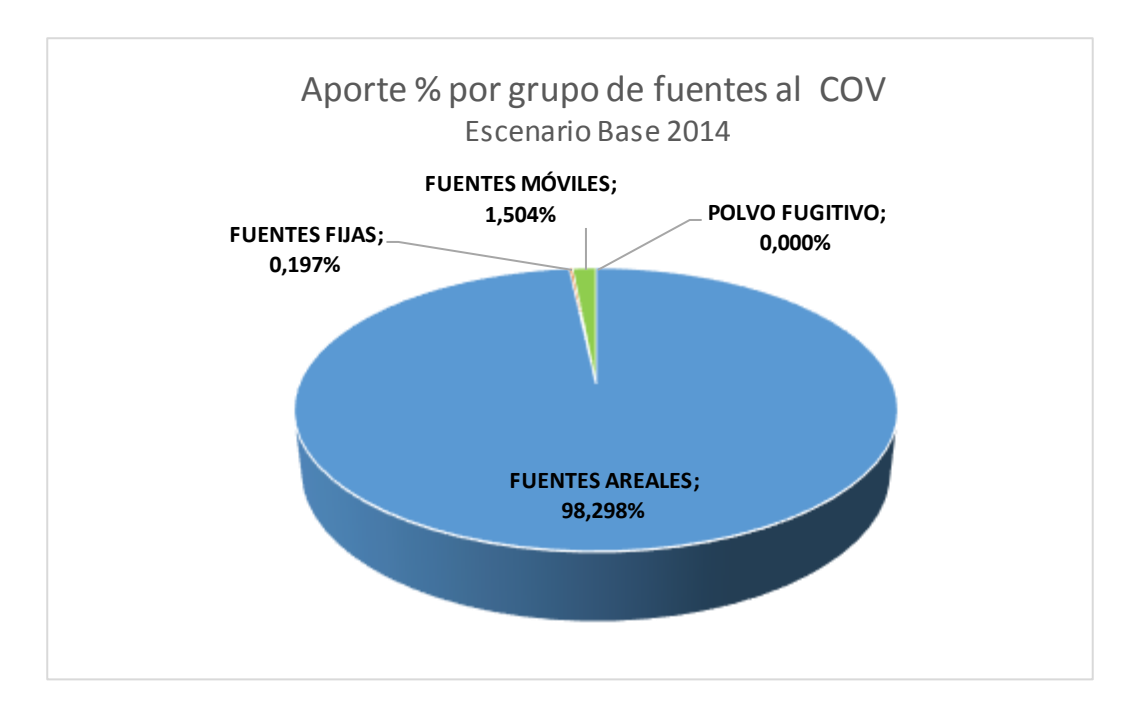

**Figura 28: Aporte porcentual de COV por grupo de fuentes, Año 2014**

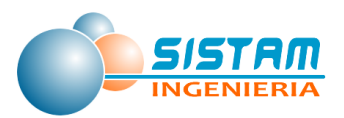

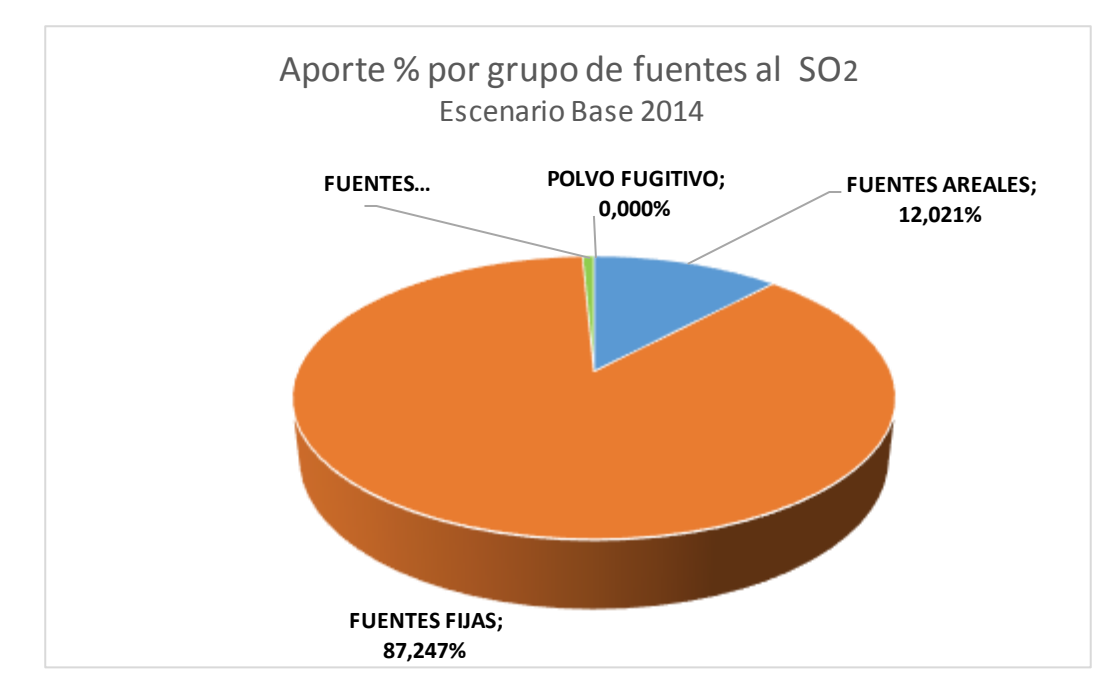

**Figura 29: Aporte porcentual de SO<sup>2</sup> por grupo de fuentes, Año 2014**

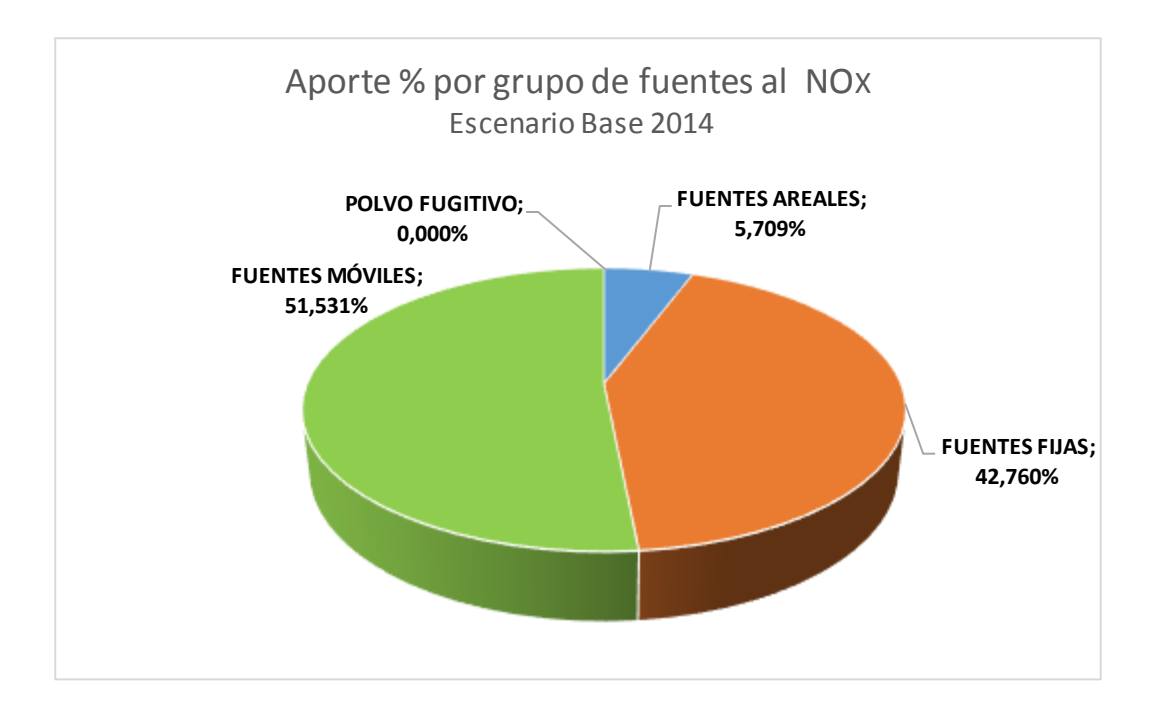

#### **Figura 30: Aporte porcentual de NOx por grupo de fuentes, Año 2014**

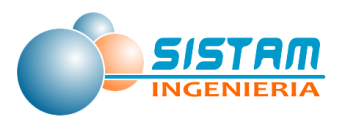

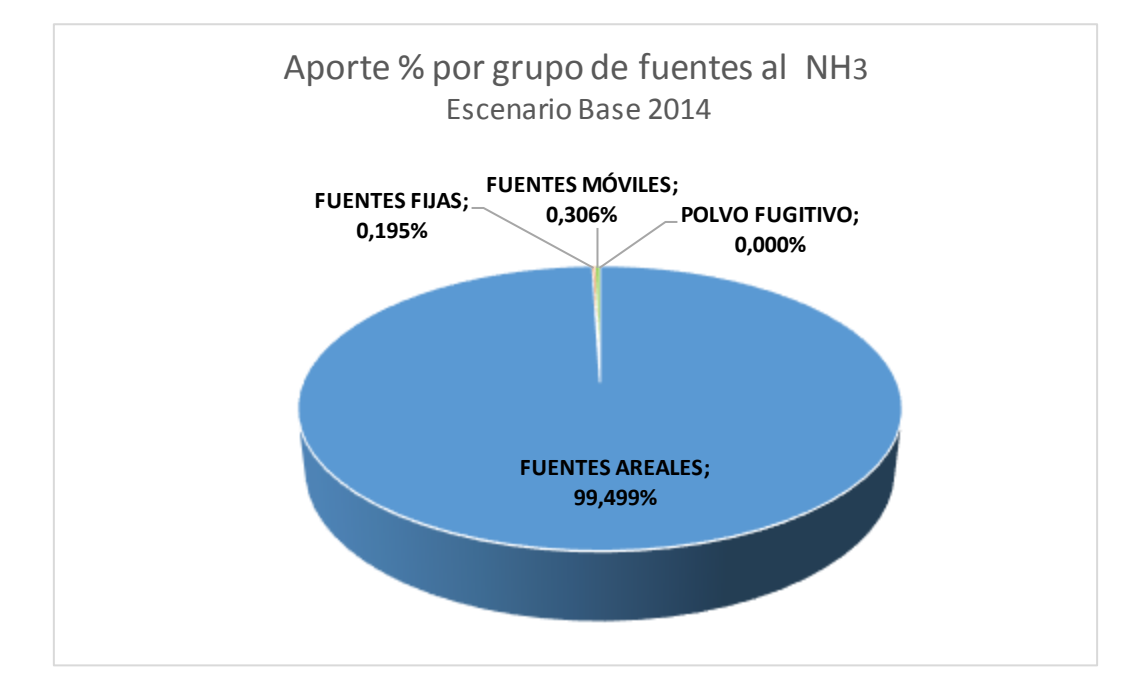

**Figura 31: Aporte porcentual de NH<sup>3</sup> por grupo de fuentes, Año 2014**

En la tabla siguiente se muestra mayor detalle de las emisiones calculadas para el año base 2014:

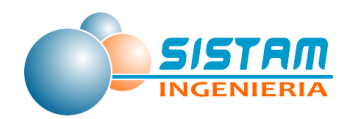

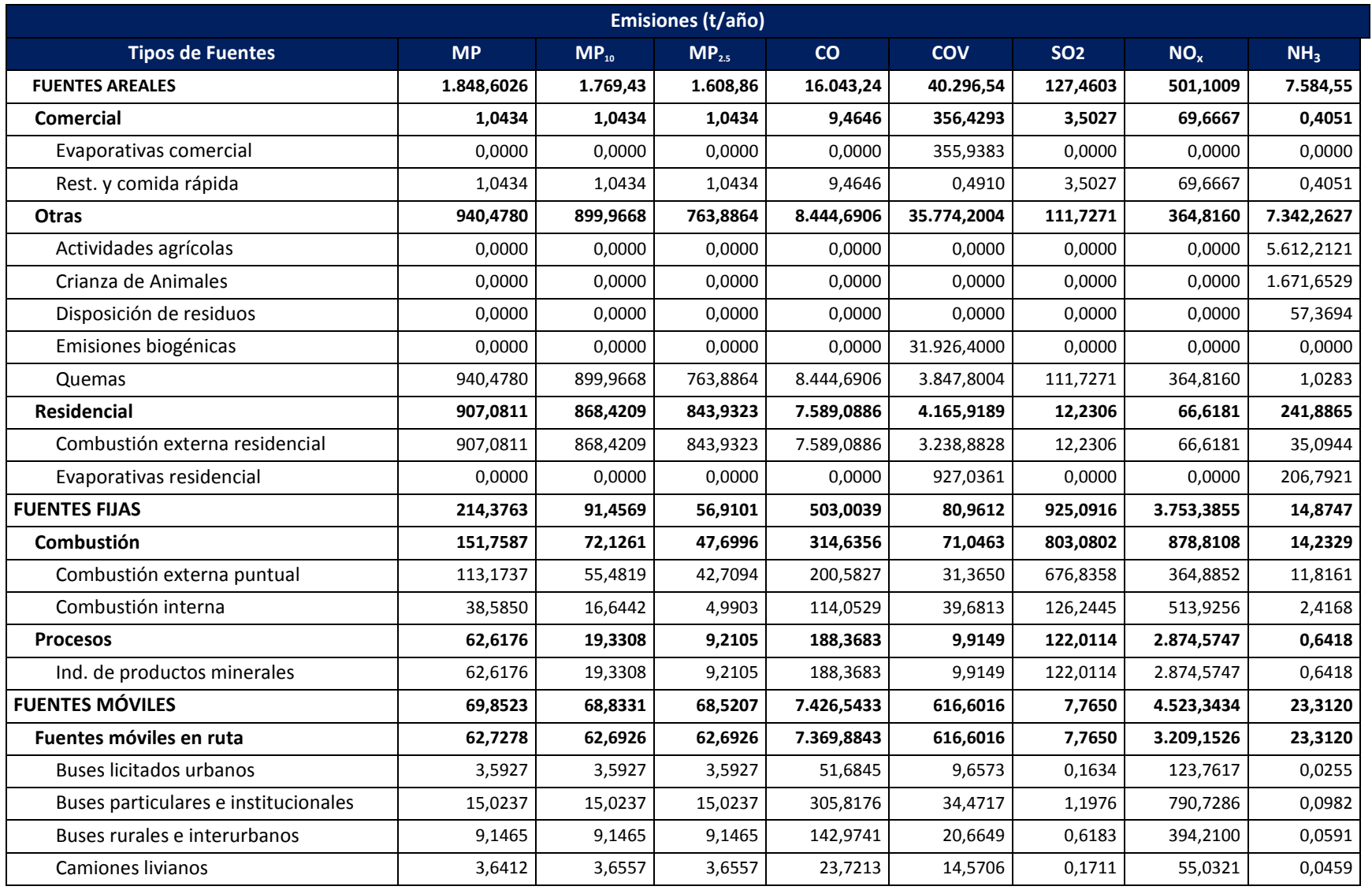

# **Tabla 122: Detalle del inventario año base 2014 a nivel de grupos y categorías**

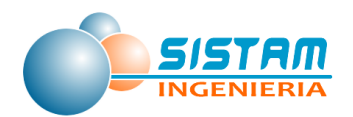

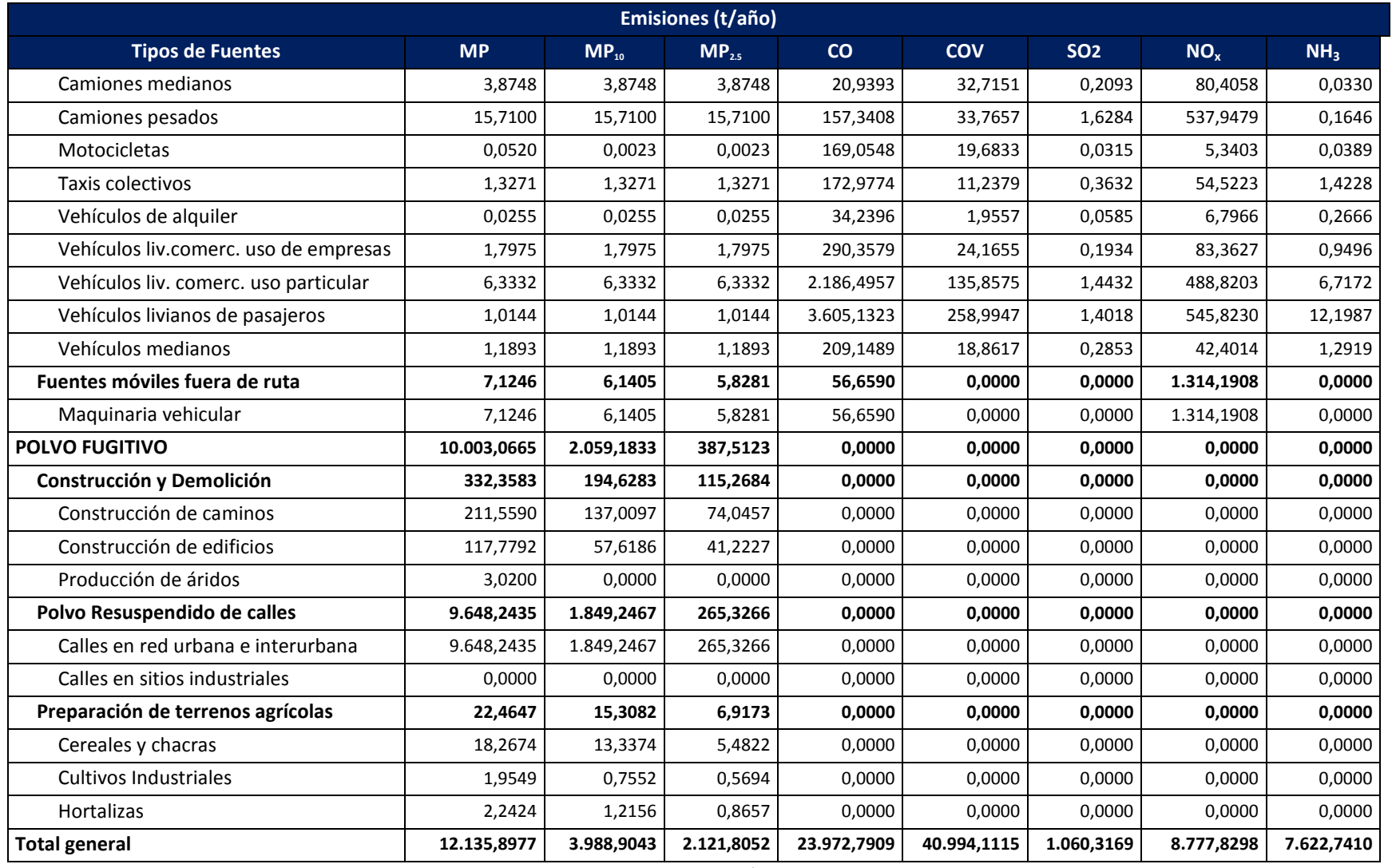

Fuente: Elaboración propia

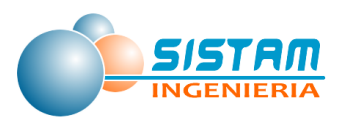

# **3.3.2 Generar un mapa de emisiones en formatos que refleje la localización de las distintas fuentes y actividades emisoras.**

El consultor trabajó y validó la georreferenciación de las fuentes de emisión. En el anexo digital del presente informe se entrega una base de datos georreferenciada con la totalidad de fuentes incluidas en el inventario de emisiones, para ello se generó un conjunto de shapefiles, los cuales están asociado a una tabla de atributos que contiene el detalle de las emisiones de los contaminantes.

La georreferenciación de las fuentes emisoras posee distintas formas según el tipo de actividad emisora. Se definieron los siguientes tipos de georreferenciación según grupo de fuentes:

- Fuentes Puntuales: Puntos.
- Fuentes Móviles: Polilíneas (para red interurbana y ciudad con modelo de transporte) y Polígonos (para ciudades con estimación top down).
- Fuentes Areales y Fugitivas: Polígonos.

Los mapas georreferenciados se presentan según las siguientes especificaciones (Layers):

- Elipsoide = WGS-84 (World Geodetic System 1984[5])
- $\bullet$  Datum = WGS-84
- $\bullet$  Huso = S-19 (Sur)
- Sistema de coordenadas = UTM (Universal Transverse Mercator)

El detalle sobre los mapas georreferenciados de todas las fuentes consideradas en el inventario de emisiones se presenta en el anexo digital shapes.zip.

A continuación, se muestran una imagen referencial de todas las fuentes georreferenciadas:

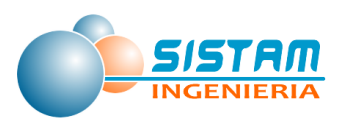

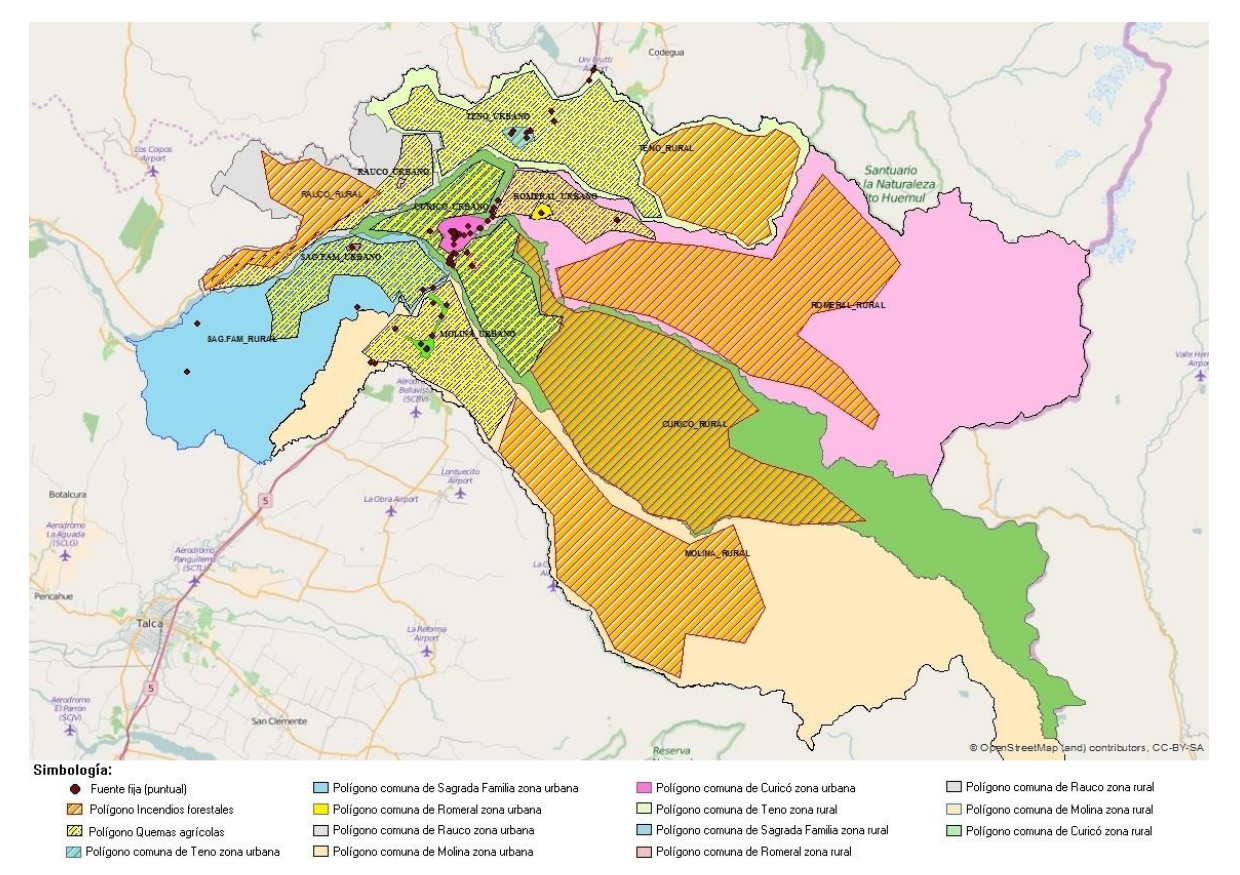

**Figura 32: Mapa georreferenciado correspondiente a la distribución espacial de las emisiones de varios tipos de fuentes de las comunas del inventario.**

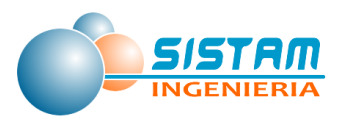

# **3.4.1 Metodologia de proyección del inventario de emisiones, escenario conservador**

Se realizó la proyección de las emisiones en un horizonte a 15 años, de esta manera se obtuvieron las emisiones para el escenario proyectado (año 2030). Para poder realizar la proyección de las emisiones, el consultor definió criterios y supuestos, los cuales deben ser discutidos y acordados con la contraparte técnica.

Algunos antecedentes utilizados para la proyección de emisiones son los siguientes:

- Crecimiento poblacional
- Crecimiento económico
- Crecimiento del parque vehicular

Crecimiento poblacional proyectado al año 2030, según datos del INE.

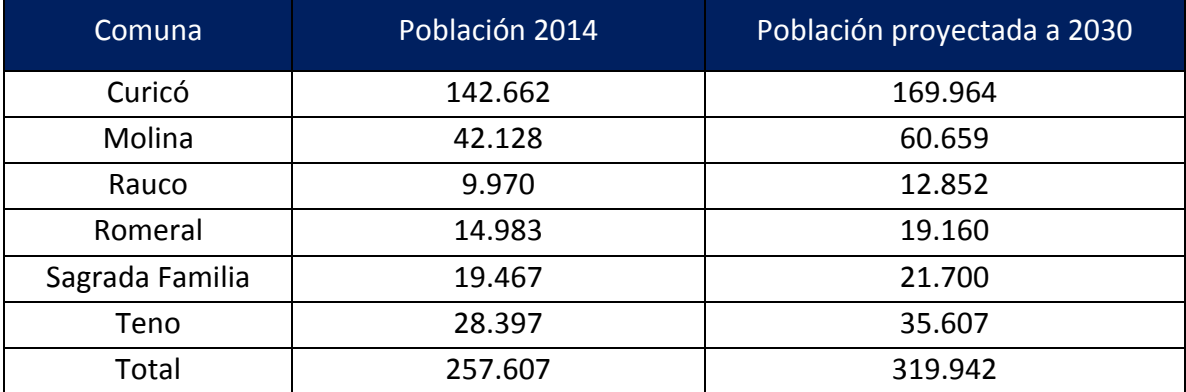

## **Tabla 123: Población proyectada al año 2030**

Fuente: Elaboración propia en base a Proyecciones INE

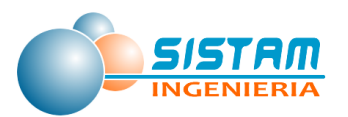

## *3.4.1.1Metodología de Proyección de Emisiones, Fuentes Fijas (combustión, procesos y evaporativas).*

### *3.4.1.1.1 Metodología de Proyección de Emisiones Combustión y Procesos*

La proyección para fuentes fijas se basó en el crecimiento de las fuentes, este crecimiento y su proyección puede ser asociado al Indicador de Actividad Económica Regional, INACER, es por ello que se utilizó la tasa de crecimiento anual del Índice del INACER de los últimos 5 años (periodo 2011-2015).

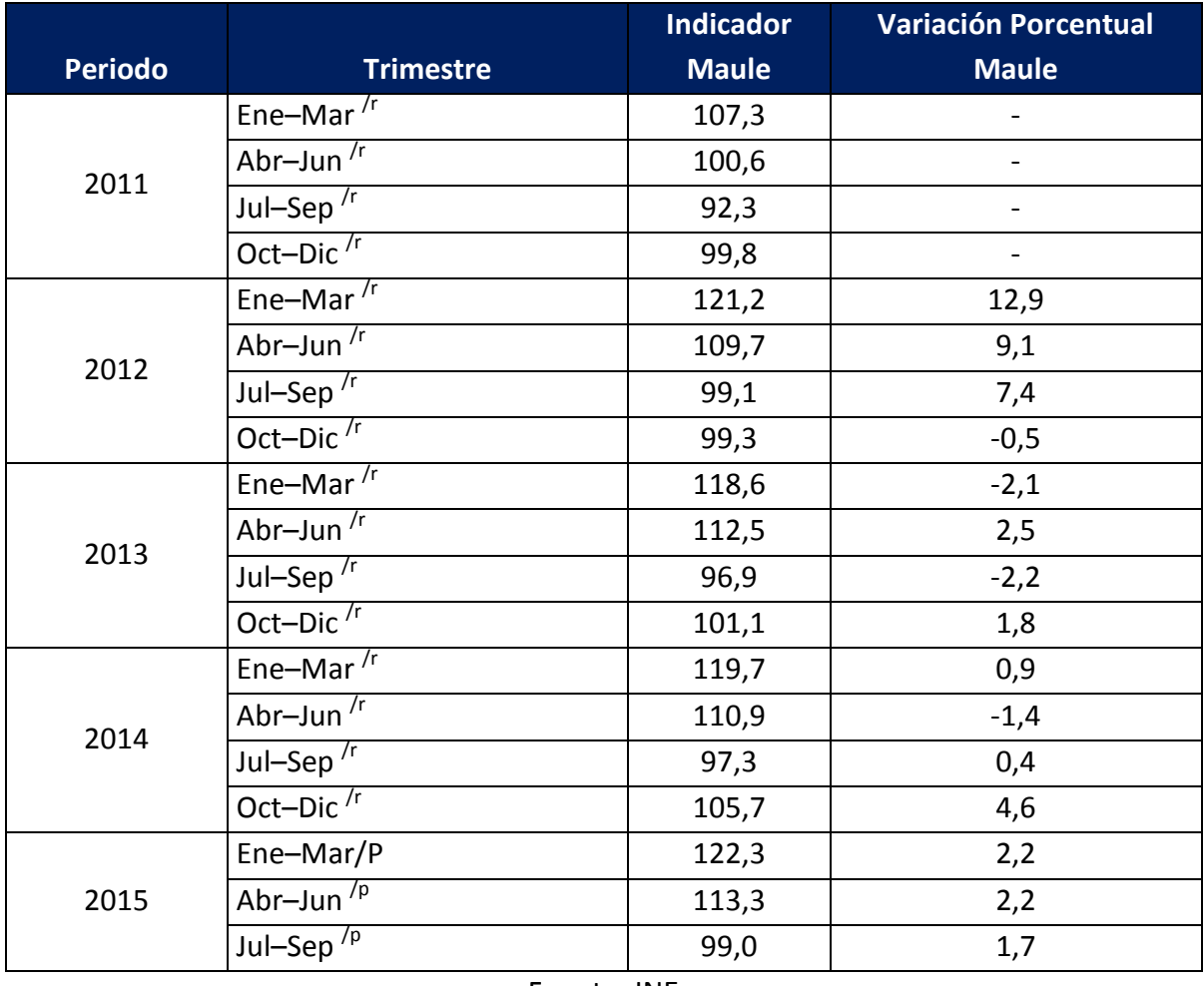

#### **Tabla 124: Índice de Actividad Económica Regional (Base promedio 2011=100)**

Fuente: INE

Notas a la tabla anterior: el guion ("-"), indica que no se define evaluación de niveles de incertidumbre para una subcategoría.

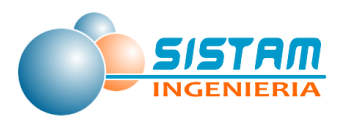

-

A continuación, se presenta el número de fuentes fijas proyectadas al año 2030.

| <b>Clasificación de fuente</b>           | <b>Curicó</b> | <b>Molina</b> | Romeral | <b>Sagrada</b><br><b>Familia</b> | Teno |
|------------------------------------------|---------------|---------------|---------|----------------------------------|------|
| Calderas (Industriales y de calefacción) | 26            | 12            | 17      |                                  | 9    |
| Grupos electrógenos                      | 50            | 33            | 21      | 8                                | 85   |
| Panaderías                               | 14            | 0             | 0       |                                  |      |
| Manejo de áridos <sup>17</sup>           | 0             |               | 3       |                                  |      |
| Producción de Cemento                    | Ω             | 0             | 0       |                                  | 35   |
| <b>Total</b>                             | 89            | 45            | 41      | 14                               | 129  |

**Tabla 125. Número de Fuentes proyectadas al año 2030**

## *3.4.1.2Metodología de Proyección de Emisiones, Fuentes Móviles (en ruta y fuera de ruta).*

### *3.4.1.2.1 Metodología de Proyección de Emisiones Fuentes Móviles en ruta*

Para proyectar las emisiones de fuentes móviles en ruta, específicamente en la red urbana, se utilizó la tasa de crecimiento anual del parque vehicular de los últimos 7 años (periodo 2008-2014). A continuación, se presenta el parque vehicular proyectado al año 2030 por categoría vehicular.

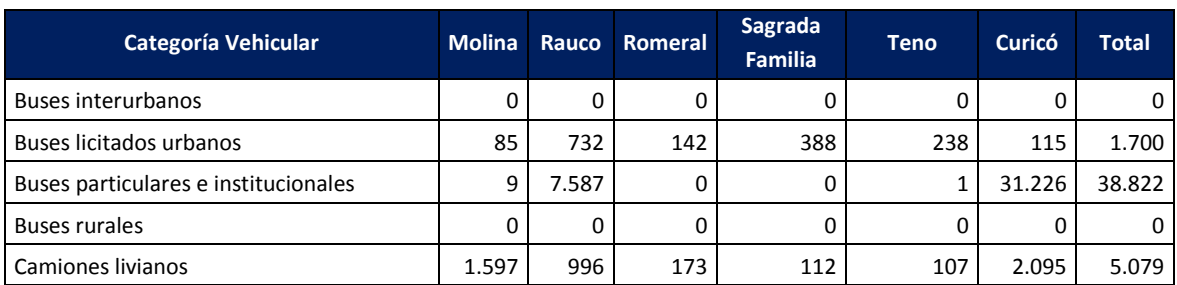

#### **Tabla 126. Parque vehicular proyectado al año 2030**

Fuentes: Elaboración propia en base DS138 y Proyecciones

<sup>&</sup>lt;sup>17</sup> Estas fuentes fueron declaradas en el F138, sin embargo, corresponden a fuentes fugitivas de polvo, por tanto, fueron cuantificadas en dicho grupo.

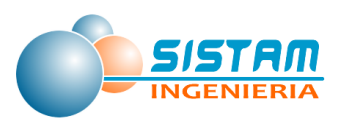

| <b>Categoría Vehicular</b>               | <b>Molina</b> | Rauco  | Romeral | Sagrada<br><b>Familia</b> | <b>Teno</b> | Curicó  | <b>Total</b> |
|------------------------------------------|---------------|--------|---------|---------------------------|-------------|---------|--------------|
| Camiones medianos                        | 0             | 0      | 0       | 0                         | 0           | 0       | 0            |
| Camiones pesados                         | 1.423         | 2.634  | 118     | 0                         | 52          | 215     | 4.442        |
| Motocicletas                             | 8.729         | 2.990  | 1.423   | 1.265                     | 3.584       | 30.545  | 48.534       |
| Taxis colectivos                         | 297           | 446    | 0       | 0                         | 142         | 645     | 1.532        |
| Vehículos comerciales de uso de empresas | 8.250         | 4.377  | 1.660   | 6.422                     | 4.314       | 26.476  | 51.498       |
| Vehículos comerciales de uso particular  | 177           | 100    | 26      | 20                        | 67          | 1.154   | 1.545        |
| Vehículos de alguiler                    | 29            | 2.136  | 2       | 2                         | 5           | 261     | 2.434        |
| Vehículos Medianos                       | 0             | 0      | 0       | 0                         | 0           | 0       | 0            |
| Vehículos particulares                   | 22.734        | 3.262  | 4.354   | 3.942                     | 8.420       | 117.116 | 159.827      |
| Total                                    | 43.330        | 25.259 | 7.897   | 12.150                    | 16.931      | 209.847 | 315.414      |

Fuentes: Elaboración propia en base a parque INE publicado y Proyecciones

Para la red interurbana se utilizó la tasa de crecimiento bianual del plan nacional de censos realizado por vialidad cada 2 años (2008, 2010 y 2012). A continuación, se presenta los datos proyectados al año 2030 por categoría vehicular:

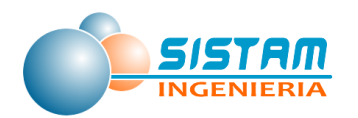

## **Tabla 127. Parque Red Interurbana proyectado al año 2030**

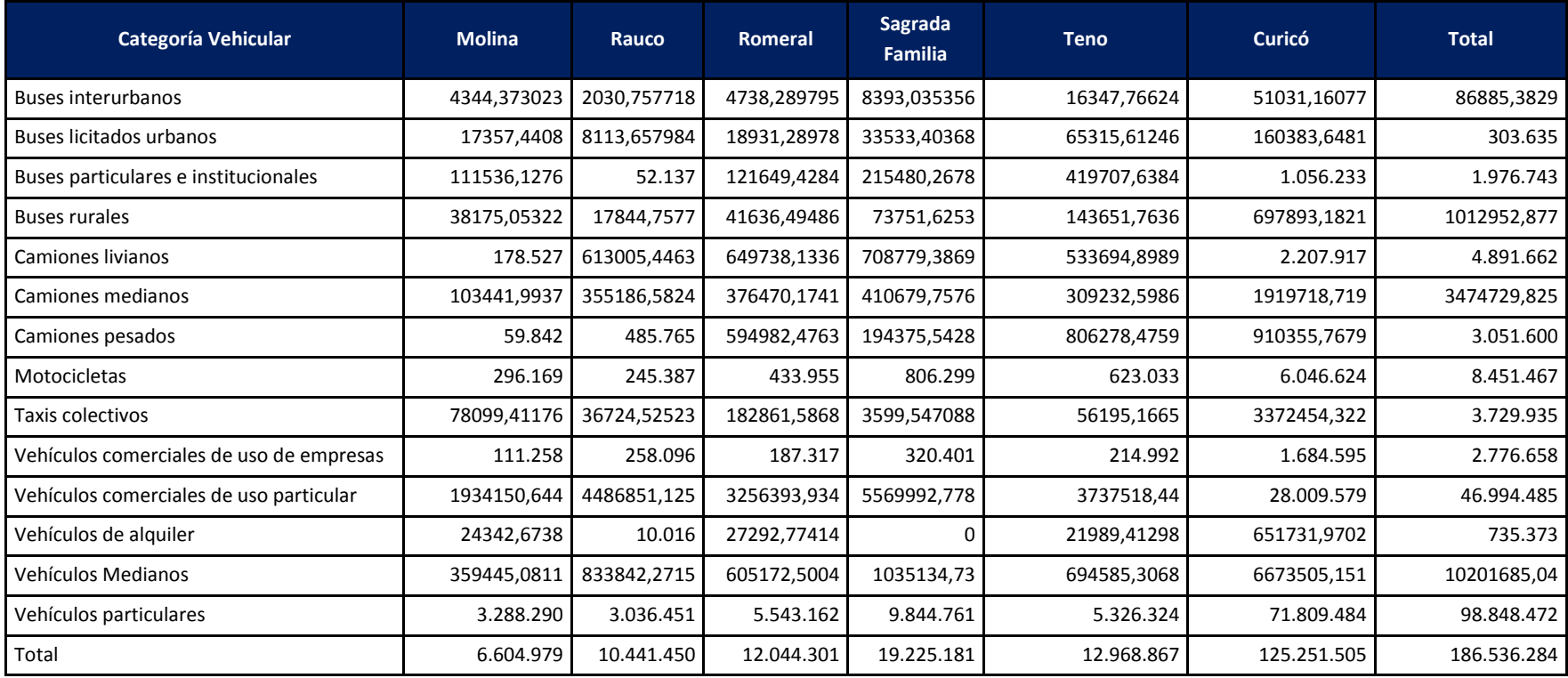

Fuentes: Elaboración propia en base a plan nacional de censos y Proyecciones

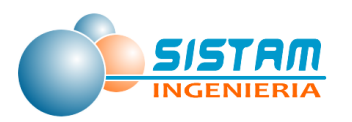

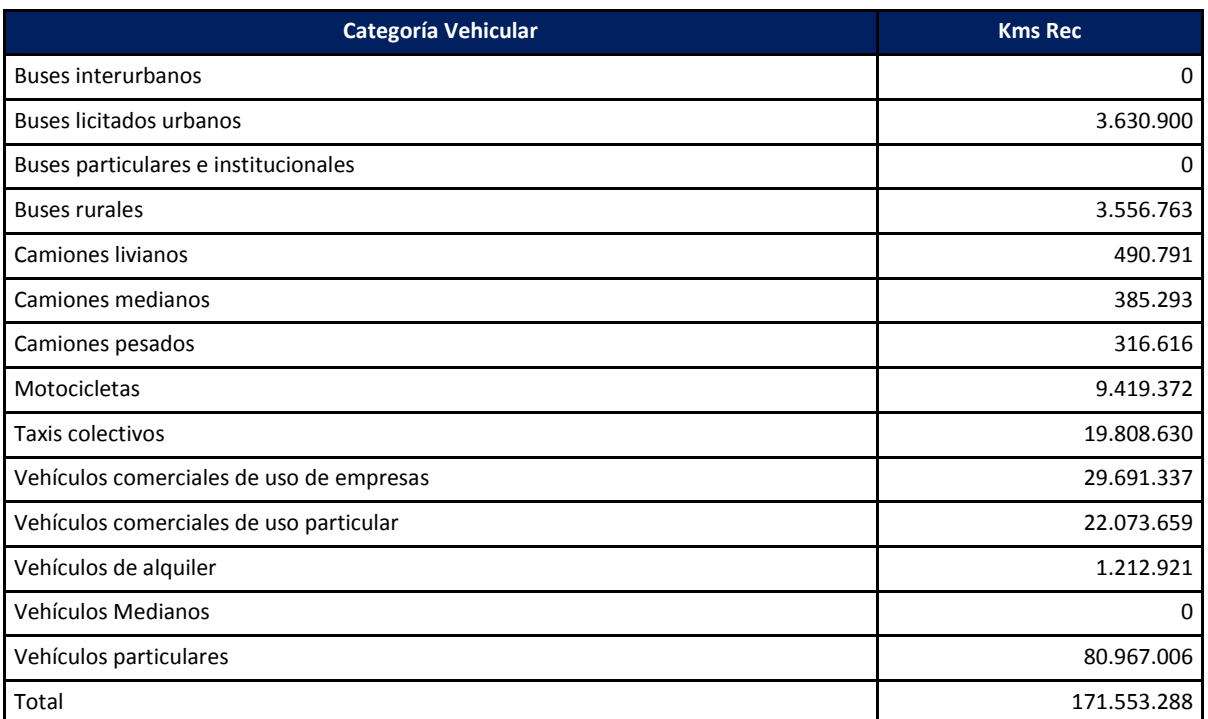

## **Tabla 128. Kilómetros Recorridos ciudad de Curicó proyectados año 2030**

Fuentes: Elaboración propia en base a calculo ciudad con modelo y Proyecciones del parque vehicular

## *3.4.1.2.2 Metodología de Proyección de Emisiones Fuentes Móviles fuera de Ruta*

#### *Maquinaría fuera de ruta*

Para la proyección de emisiones provenientes de maquinaria fuera de ruta se ocuparon los datos provenientes de las Plantas de Revisión Técnica de la comuna de Curicó, la cual fue clasificada por su potencia en KW y en la que se calculó el promedio de las PRT, correspondiente al periodo 2010-2014.

Para la ponderación de terrenos agrícolas se utilizó la información de CONAF a través del Sistema Información Territorial para las comunas de estudio, esto debido a que la información proviene de las PRT que solo se encuentran en la comuna de Curicó.

Página **203** de **307**

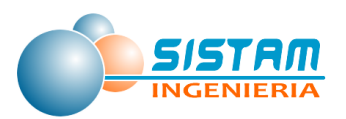

## *3.4.1.3.1 Metodología de Proyección de Emisiones Residenciales (combustión externa y evaporativas)*

## **3.4.1.3.1.1 Metodología de Proyección de Emisiones Combustión externa residencial de leña.**

Para proyectar las emisiones de combustión residencial de leña fue necesario obtener el consumo de leña al año 2030, para ello se utilizó la población proyectada al año 2030 y los consumos per capitas que utiliza la metodología top down del RETC, en espera de los resultados de la encuesta de leña que actualmente está en etapa de ejecución. A continuación, se presenta el consumo de leña proyectado al año 2030.

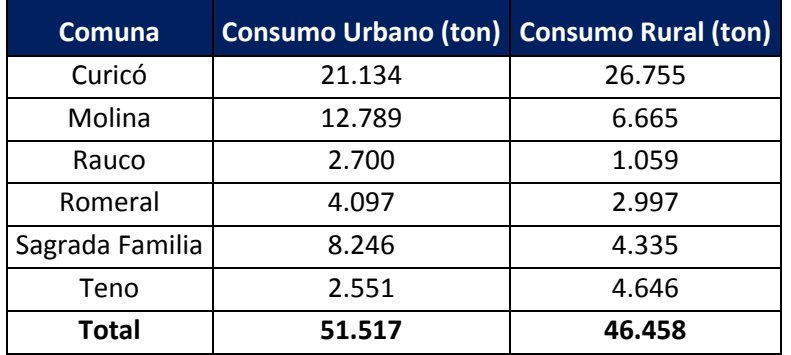

### **Tabla 129: Niveles de actividad (consumo de leña residencial) proyectados al año 2030.**

Fuente: Elaboración propia en base al RETC 2014 y Proyecciones de población INE

## **3.4.1.3.1.2 Metodología de Proyección de Emisiones Combustión externa residencial de Kerosene, GLP, GN y Gas de ciudad o GPD.**

Para la proyección de las emisiones de GLP y Kerosene se utilizaron los siguientes criterios:

 Proyección del INE (poblacional) hasta el año 2020, clasificada por edad, género y comuna, se hizo una extensión del año 2020 a 2030, con el porcentaje de variación de anual, en los periodos (2020-2019), (2019-2018), (2018-2017), (2017-2016),

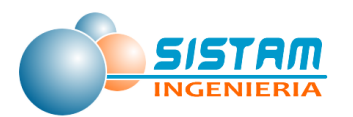

(2016-2015), (2015-2014). Se realizó un promedio de variación el cual fue aplicado hasta el año 2030.

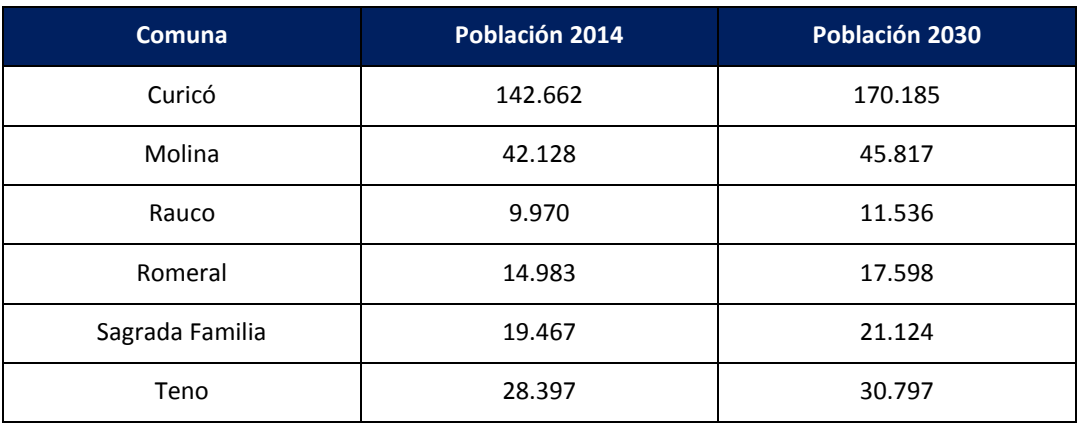

#### **Tabla 130. Población proyectada 2030.**

Fuente: INE

 Para la obtención de los consumos de GLP y kerosene al año 2030, se utilizaron los valores reportados en el "Informe Estadístico de Combustibles, SEC", reporte año 2007-2014 correspondientes a la región del Maule.

| <b>GLP</b> |          |            | Variación % |                    |
|------------|----------|------------|-------------|--------------------|
| Año        | Envasado | Granel (2) | Envasado    | Variación % Granel |
| 2014       | 43.195   | 21.383     | 0,74        | 10,12              |
| 2013       | 42.875   | 19.218     | 2,25        | 6,93               |
| 2012       | 41.913   | 17.887     | $-3,89$     | 5,74               |
| 2011       | 43.541   | 16.861     | 4,09        | 6,78               |
| 2010       | 41.758   | 15.718     | 8,72        | 0,29               |
| 2009       | 38.119   | 15.671     | 2,35        | 11,66              |
| 2008       | 37.225   | 13.844     | $-4,95$     | $-3,95$            |
| 2007       | 39.068   | 14.390     | $-4,85$     | $-17,24$           |
| Promedio   | 40.962   | 16.872     | 0,56        | 2,54               |

**Tabla 131. Variación porcentual para el consumo de GLP** 

Fuente: Informe Estadístico Combustible (SEC)

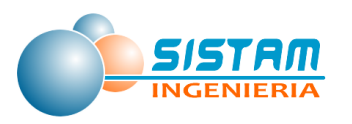

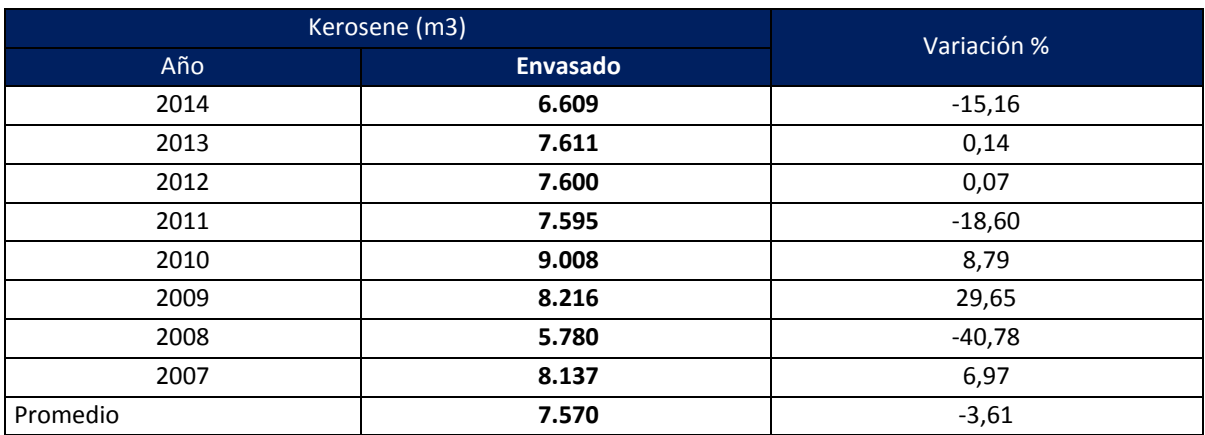

## **Tabla 132. Variación porcentual para el consumo de Kerosene**

Fuente: Elaboración propia

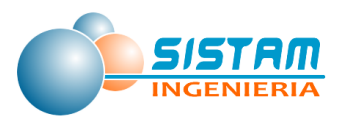

### **3.4.1.3.1.3 Metodología de Proyección de Emisiones Evaporativas residenciales**

#### *Metodología de Proyección de Emisiones Uso de Solventes*

Se utilizó la proyección de la población realizada por el INE al periodo 2030, junto con la metodología de estimación donde la emisión está en función del número de habitantes (Kg/habitante/año).

#### *Metodología de Proyección de Emisiones Pintado arquitectónico*

La población se obtuvo, según los datos de proyección del INE, para el año 2030, considerando que la emisión proviene del nivel de actividad es el número de personas por el factor emisión por persona /año

#### *Metodología de Proyección de Emisiones Uso de Adhesivos Domésticos*

La población se obtuvo, según los datos de proyección del INE, para el año 2030, considerando que la emisión proviene del nivel de actividad es el número de personas por el factor emisión por persona /año

#### *Metodología de Proyección de Emisiones Fuentes Residenciales de NH<sup>3</sup>*

La población se obtuvo, según los datos de proyección del INE, para el año 2030, considerando, clasificación por edad 0-2 años por el uso de pañales, relación número de habitantes por números de animales (perros y gatos) y porcentaje de población de adultos que sus residuos son sin tratamiento en plantas de aguas servidas.

#### *Metodología de Proyección de Emisiones Fugas residenciales de GLP*

Para la Estimación de emisiones provenientes de GLP, se obtuvieron del Informe Estadístico de Combustibles 2014 (SEC), el cual entrega datos de consumo de combustibles a nivel regional, la relación es un % determinado por instalaciones y envasado del GLP.

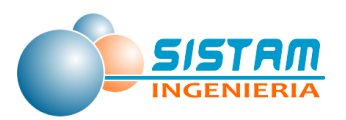

# *3.4.1.3.2 Metodología de Proyección de Emisiones Comerciales (evaporativas, restaurantes y comida rápida)*

## **3.4.1.3.2.1 Metodología de Proyección de Emisiones Evaporativas comerciales.**

#### *Metodología de Proyección de Emisiones Distribución de combustible*

Para la obtención de los consumos de Combustibles (Gasolina 93-95-97) para el año 2030, se utilizaron los valores reportados en el Informe Estadístico de Combustibles (SEC: Superintendencia de Electricidad y Combustibles) los reportes 2007 a 2014 datos correspondiente a la región del Maule.

Para obtener el número total de vehículos al año 2030, se usaron los datos del "Parque vehículos del INE" años 2009-2014, se obtuvo una variación anual proyectada.

En la siguiente tabla se muestran datos del parque automotriz para la zona de estudio y su variación para la proyección del parque al año base 2030.

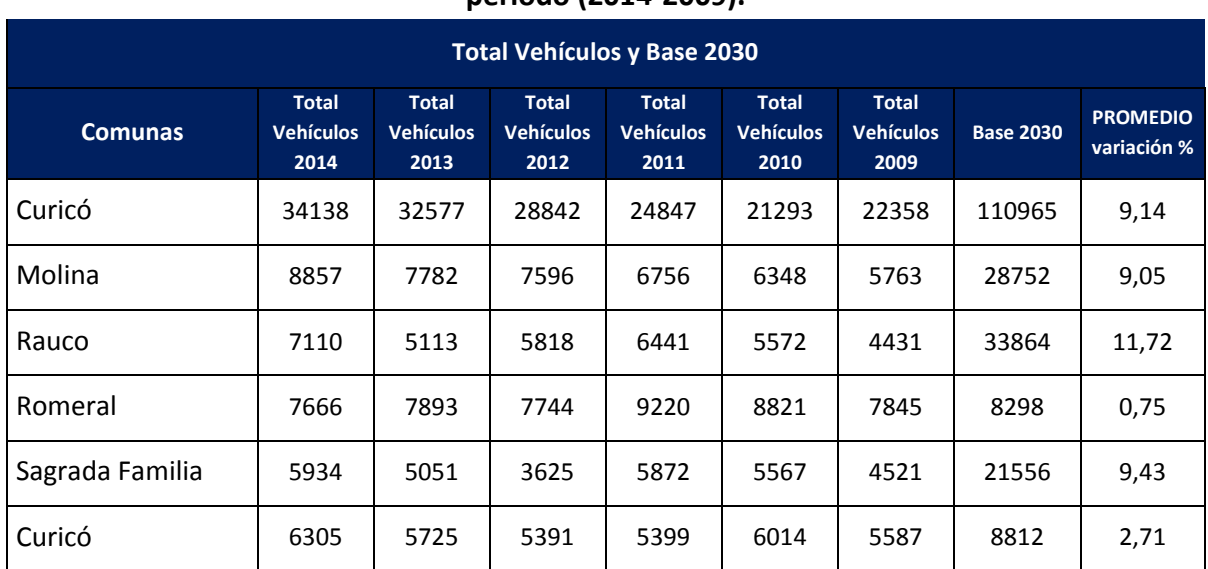

### **Tabla 133: Número de vehículos, datos obtenidos del Parque automotriz (INE), en el periodo (2014-2009).**

Fuente: Elaboración propia con datos del parque vehicular (INE)

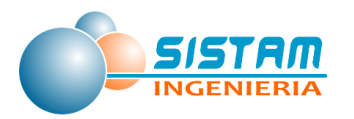

#### *Metodología de Proyección de Emisiones Lavasecos*

Es la relación de la población año 2014 (Proyección INE), con el factor de emisión por defecto y contaminante (COV).

# *Metodología de Proyección de Emisiones Talleres de Pintura y Recubrimiento industrial de superficies*

Es la relación de la población año 2014 (Proyección INE), con el factor de emisión por defecto y contaminante (COV).

#### *Metodología de Proyección de Emisiones Imprenta*

Es la relación de la población año 2014 (Proyección INE), con el factor de emisión por defecto y contaminante (COV).

#### *Metodología de Proyección de Emisiones Fugas comerciales de GLP*

Para la Estimación de emisiones provenientes de GLP, se obtuvieron del Informe Estadístico de Combustibles 2014 (SEC), el cual entrega datos de consumo de combustibles a nivel regional, la relación es un % determinado por instalaciones y envasado del GLP (Granel).

## **3.4.1.3.2.2 Metodología de Proyección de Emisiones Restaurantes y comida rápida.**

Se utilizó la misma metodología presentada para fuentes puntuales.

*3.4.1.3.3 Metodología de Proyección de Emisiones para Otras fuentes de área (disposición de residuos, quemas, emisiones biogénicas, actividades agrícolas y crianza de animales)*

Página **209** de **307**

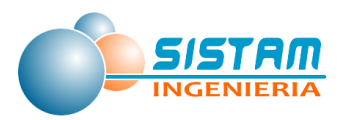

## **3.4.1.3.3.1 Metodología de Proyección de Emisiones Disposición de residuos (Plantas de tratamiento de aguas servidas)**

Para la proyección se consideró lo siguiente: Consumo promedio por persona (datos obtenidos por la SISS Superintendencia de Servicios Sanitarios) en relación con la población, según los datos de proyección del INE, para el año 2030, solo se pudo obtener las emisiones de las comunas con tratamiento de aguas servidas (Curicó, Molina, Romeral y Teno.)

## **3.4.1.3.3.2 Metodología de Proyección de Emisiones Quemas.**

## *Metodología de Proyección de Emisiones Quemas Agrícolas*

Para la proyección de emisiones de quemas agrícolas, se obtuvo desde los reportes de CONAF, los niveles de actividad (superficies por vegetación y/o cultivo quemadas) en el periodo 2008-2014.

Como las quemas tienen una gran variabilidad, no tiene una tendencia establecida ya que en algunos casos es para eliminación de vegetación, ampliación de caminos o cambio o rotación de cultivo total o parcial, de esta forma se obtuvo mediante un promedio de las superficies reportadas por CONAF.

En la siguiente tabla se presentan las superficies (ha) por tipo de cultivo y/o vegetación.

| <b>DELIOUO ZUU7-ZU14.</b> |                   |             |              |       |              |              |            |
|---------------------------|-------------------|-------------|--------------|-------|--------------|--------------|------------|
| <b>Comunas</b>            | <b>Eucaliptus</b> | <b>Maíz</b> | <b>Otros</b> | Pino  | <b>Ramas</b> | <b>Trigo</b> | Vegetación |
| Curicó                    | 2,00              | 17,07       | 21,39        | 6,53  | 38,72        | 22,07        | 1,56       |
| Molina                    | 3,21              | 12,20       | 13,63        | 22,10 | 43,89        | 88,03        | 3,00       |
| Rauco                     | 0,00              | 14,20       | 8,73         | 0,00  | 7,62         | 16,71        | 0,43       |
| Romeral                   | 0,00              | 11,29       | 0,07         | 12,93 | 8,55         | 11,60        | 0,51       |
| Sagrada Familia           | 0,00              | 2,86        | 26,45        | 14,19 | 79,71        | 8,57         | 2,97       |
| Teno                      | 0,00              | 52,50       | 25,08        | 0,00  | 26,46        | 101,63       | 2,33       |

**Tabla 134: Promedio de superficies (ha) por tipo de cultivo y/o vegetación entre el periodo 2007-2014.**

Fuente: CONAF y Elaboración propia

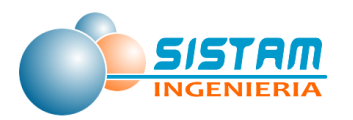

### *Metodología de Proyección de Emisiones Incendios Forestales*

Para la proyección de emisiones de incendios forestales, se obtuvo desde los reportes de CONAF los niveles de actividad (superficies por vegetación y/o cultivo quemadas) en el periodo 2007-2014.

Los incendios forestales son eventos aleatorios por zona de vegetación, no tiene una tendencia o relación entre su cantidad declarada por superficie quemada, de esta forma se obtuvo mediante un promedio de las superficies reportadas por CONAF.

En la siguiente tabla se presentan las superficies (ha) por tipo de cultivo y/o vegetación.

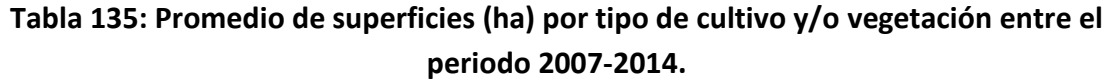

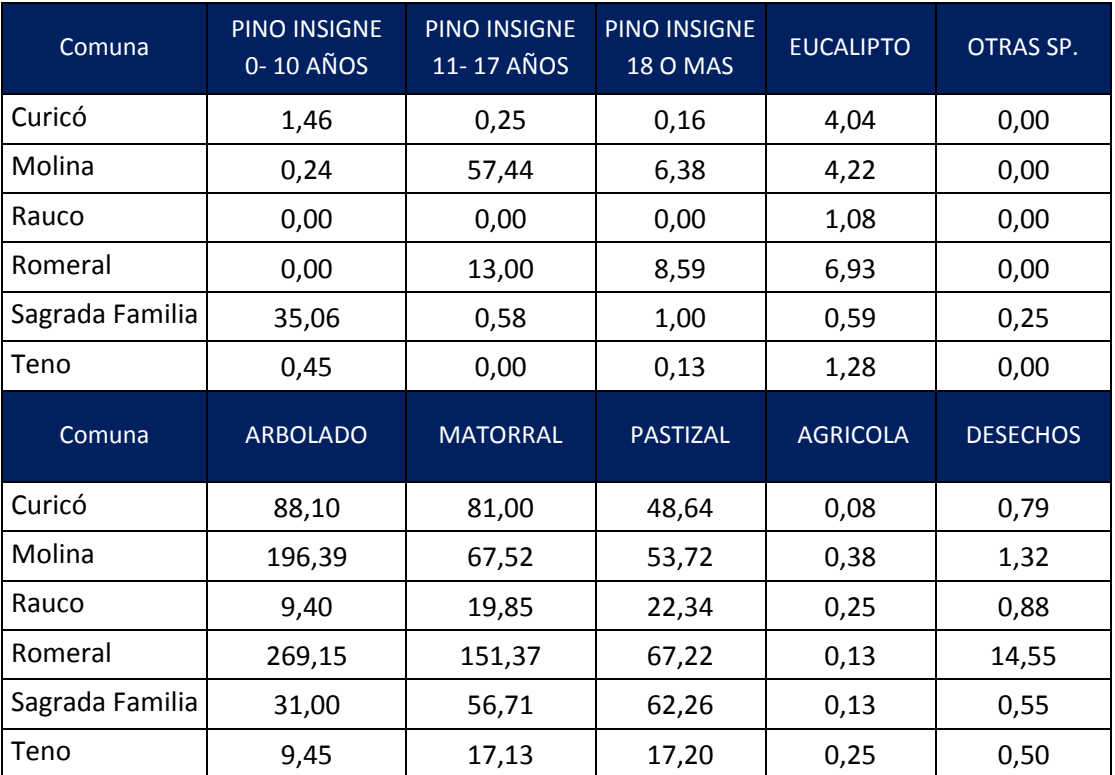

Fuente: CONAF y Elaboración propia

#### *Metodología de Proyección de Emisiones Incendios Urbanos*

Para la proyección de emisiones de Incendios Urbanos, se obtuvo desde los reportes de Carabineros de Chile, los niveles de actividad (número de incendios por comuna) en el

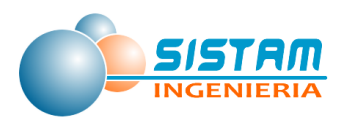

periodo 2010-2014. En el cual se obtuvo un promedio al cual se le aplico la tasa de variación porcentual entregada por INACER (el cual incluye la construcción de viviendas)

#### *Metodología de Proyección de Emisiones Cigarrillos*

Para la proyección para las emisiones provenientes del consumo de cigarros viene de la población se obtuvo, según los datos de proyección del INE, para el año 2030, la cual fue clasificada por género y rango de edad, ya que se utilizó los porcentajes presentados en el Décimo Primer Estudio Nacional de Drogas en población general, estos datos son para la Región del Maule.

#### **3.4.1.3.3.3 Metodología de Proyección de Emisiones para Actividades agrícolas.**

#### *Metodología de Proyección de Emisiones Fertilizantes*

Se usaron los datos del informe "cultivos regionales de la OPEPA, para Superficiehectáreas –plantadas, desde la temporada (2005-2006) hasta la temporada (2014-2015), de esta información se obtuvo la variación porcentual anual. Se debe considerar que los factores de emisión utilizados se derivan de estudios referentes al tipo de fertilizantes sintéticos aplicados al suelo (se consideró el N aplicado al suelo) con la tasa N propuesta por la FAO.

#### **3.4.1.3.3.4 Metodología de Proyección de Emisiones en Crianza de Animales.**

Existencia de animales por tipo (Aves, Bovinos, Porcinos, Ovinos), para la región del Maule correspondiente a 2014) reportados por la ODEPA e INE.

Se obtuvo los porcentajes del total de animales por comuna de estudio, según los datos del Censo Agropecuario 2007, proyectado al 2030.

## *3.4.1.4Metodología de Proyección de Emisiones, Polvo Fugitivo (construcción y demolición, polvo resuspendido de calles y preparación de terrenos agrícolas).*

Página **212** de **307**

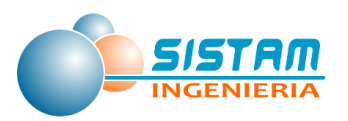

## *3.4.1.4.1 Metodología de Proyección de Emisiones Construcción y demolición*

### **3.4.1.4.1.1 Metodología de Proyección de Emisiones Construcción de edificios.**

Para la proyección de construcción de edificios y viviendas, se obtuvieron los datos de la Base de Datos del INE, Región del Maule (2010-2014), correspondiente a (m2) construidos tanto para obras nuevas y ampliaciones en Viviendas, Comercio y Servicios.

Se obtuvo una variación porcentual año a año de las construcciones, para el periodo (2010 a 2014), se obtuvo la variación de población, a partir de los datos de proyectados del INE, para el año 2030.

### **3.4.1.4.1.2 Metodología de Proyección de Emisiones Construcción de caminos.**

Para la proyección de construcción de caminos se obtuvieron los datos "Documento Red Vial Nacional Dimensionamiento y Características Año 2014", aunque se obtuvo información de antiguos reportes la poca información de la fusión de calles y carreteras no se pudo obtener una variación año a año, sino que se proyectó con IER (Índice Económico Regional).

## *3.4.1.4.2 Metodología de Proyección de Emisiones Polvo resuspendido desde calles*

# **3.4.1.4.2.1 Metodología de Proyección de Emisiones Polvo resuspendido desde calles pavimentadas y no pavimentadas en red urbana e interurbana**

La metodología utilizada que se utilizó para la proyección de emisiones de polvo resuspendido desde calles pavimentadas y no pavimentadas en red urbana e interurbana es la misma metodología presentada en el punto 3.4.1.2.1 Metodología de Proyección de Emisiones Fuentes Móviles en ruta.

## **3.4.1.4.2.2 Metodología de Proyección de Emisiones Polvo resuspendido desde calles asociadas a áridos y rellenos sanitarios.**

922

Página **213** de **307**

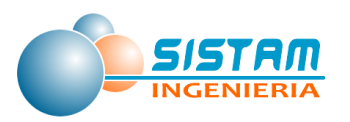

## *3.4.1.4.3 Metodología de Proyección de Emisiones Preparación de terrenos agrícolas*

Para la proyección de emisiones, se utilizaron los reportes de ODEPA e INE a nivel regional y comunal, datos de cultivo en ha desde el año 2004 al 2014, considerando una tasa de variación porcentual proyectada al 2030, considerando la gran variabilidad de rotación y cambios de cultivos de un año a otro.

La ponderación se hizo a cultivos de Cereales, Chacras, Hortalizas y Cultivos Industriales.

## **3.4.2 Proyección de emisiones, escenario conservador**

Para la proyección de emisiones, se consideró el escenario base proyectado, como escenario conservador, lo anterior bajo el supuesto que dicha proyección corresponde a un escenario sin medidas y supone la peor condición que pudiera presentarse en el año 2030.

El detalle de las emisiones y los cálculos realizados por tipo de fuentes se presenta en el anexo digital, en el archivo "emisiones.rar", la ruta a este archivo se detalla en la sección 5.3 Anexo digital.

A continuación, se presentan las emisiones proyectadas al año 2030:

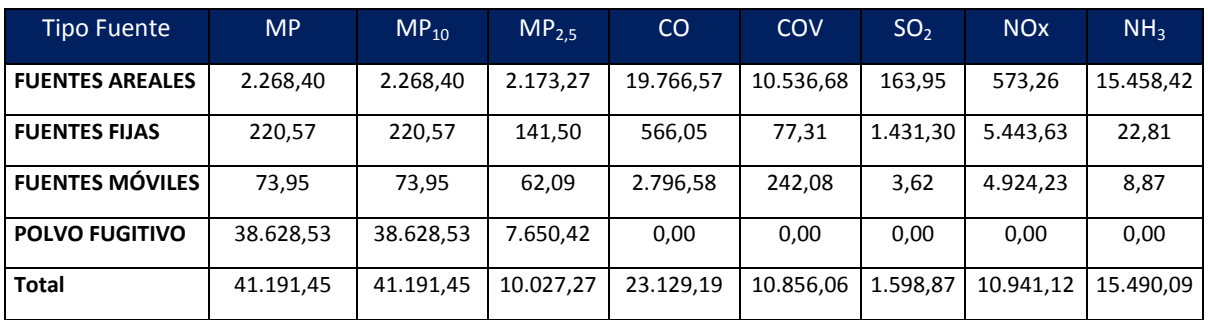

**Tabla 136. Emisiones Año 2030 escenario conservador por Grupo de fuente en ton/año** 

Fuente: Elaboración propia.

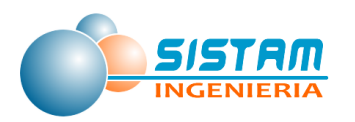

A continuación, se muestra el aporte de cada fuente a los diferentes contaminantes calculados para el inventario

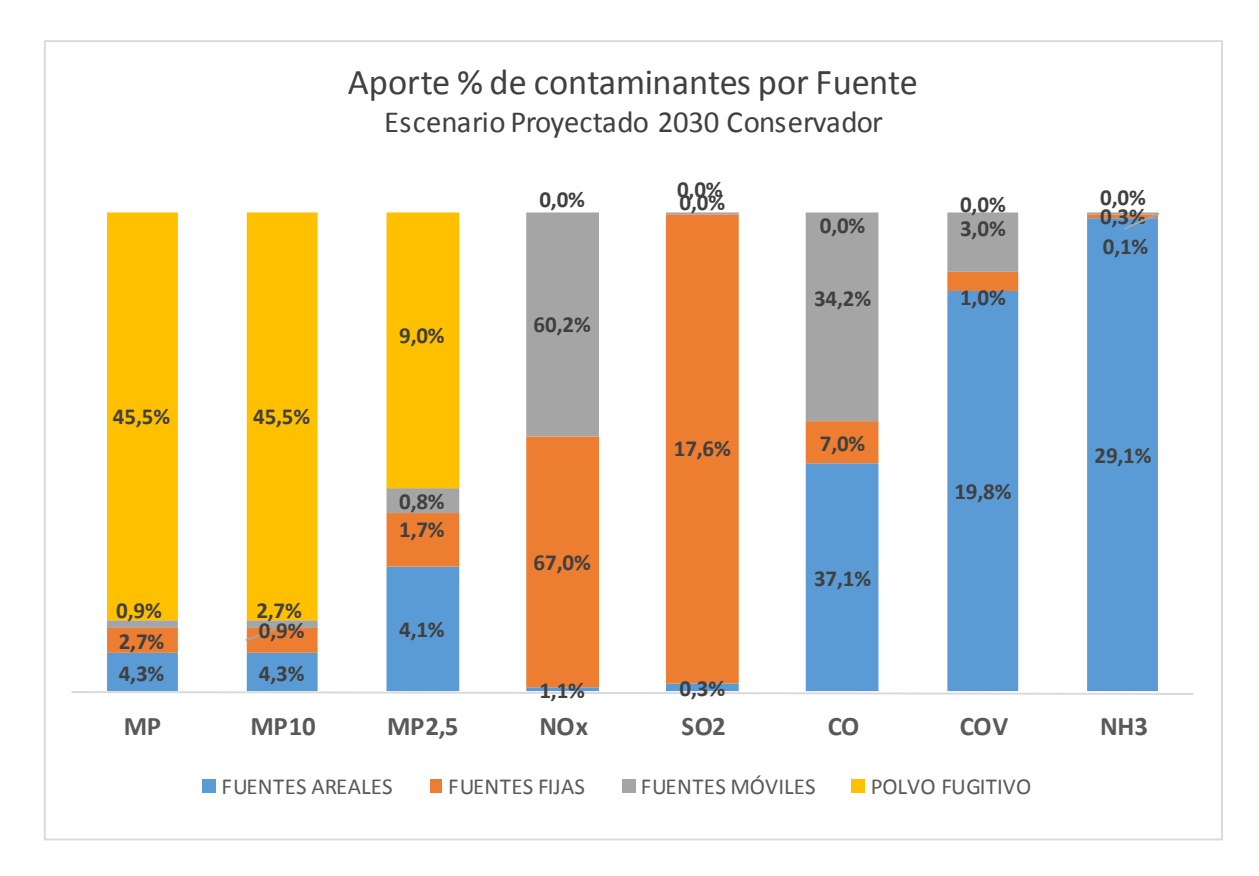

**Figura 33: Aporte porcentual de contaminantes por fuente, Año 2030 escenario conservador**

El detalle de los aportes por grupo de fuentes a los diferentes contaminantes se muestras a continuación:

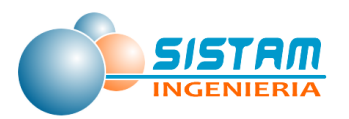

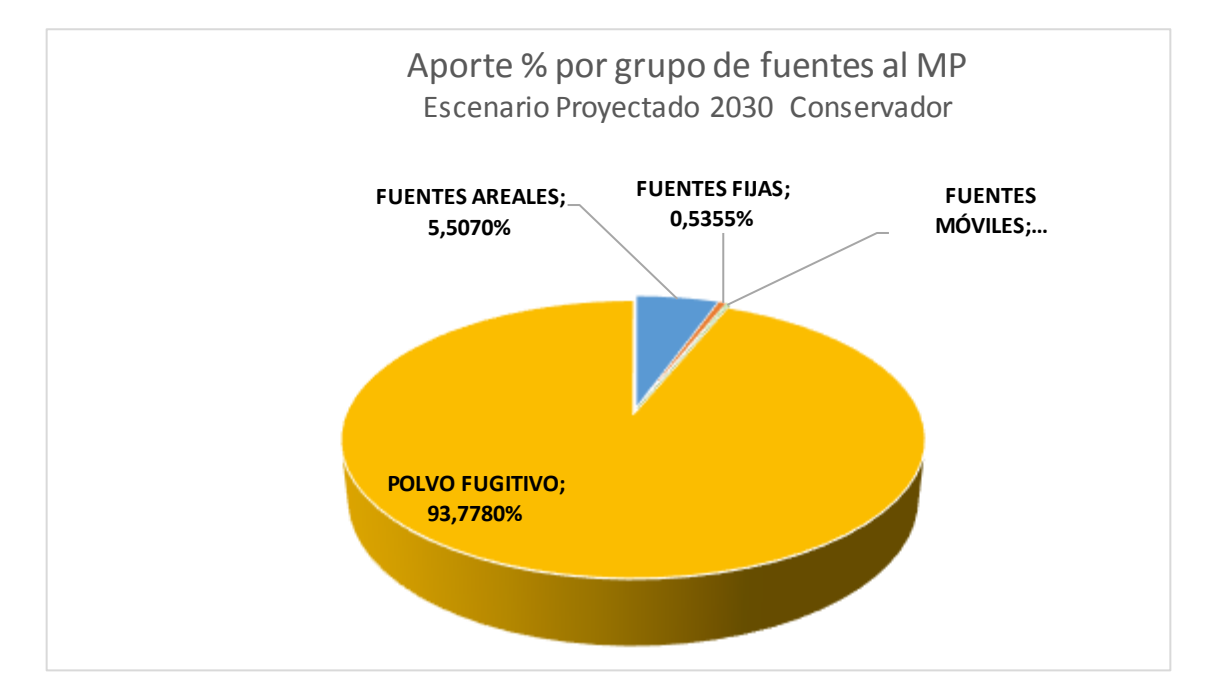

**Figura 34: Aporte porcentual de MP por grupo de fuentes, Año 2030**

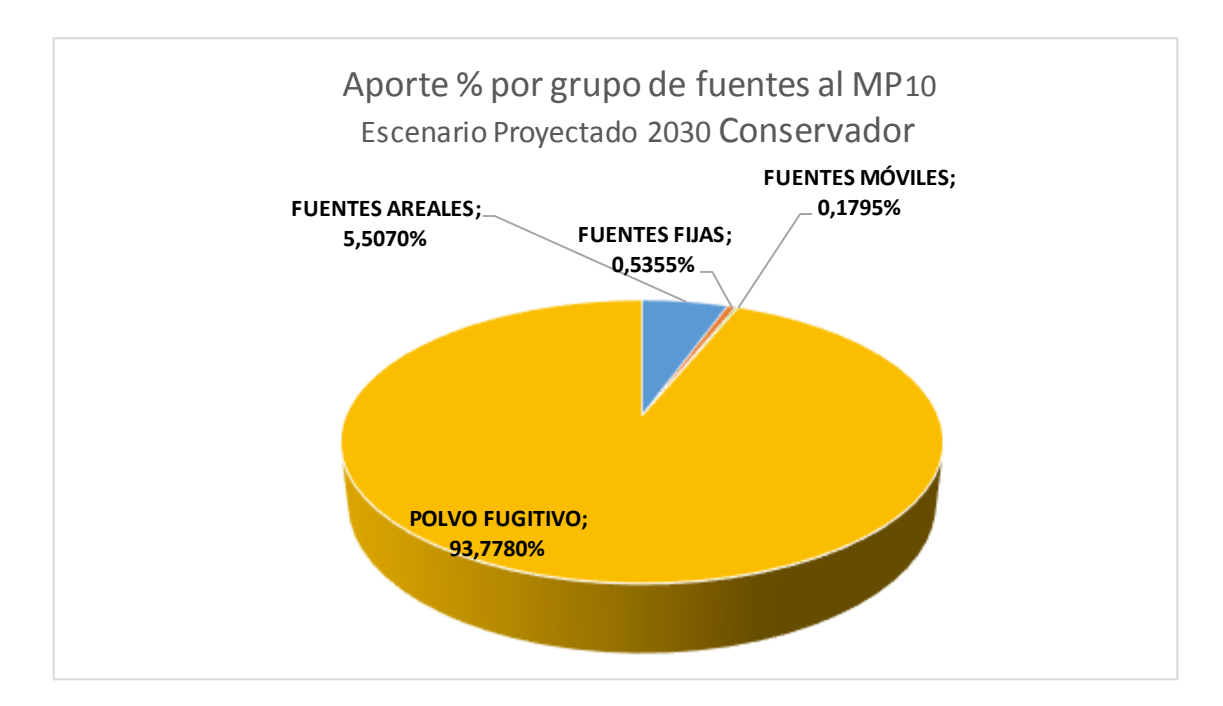

**Figura 35: Aporte porcentual de MP<sup>10</sup> por grupo de fuentes, Año 2030**

Página **216** de **307**
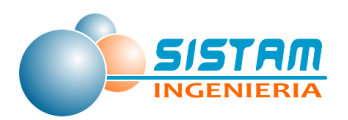

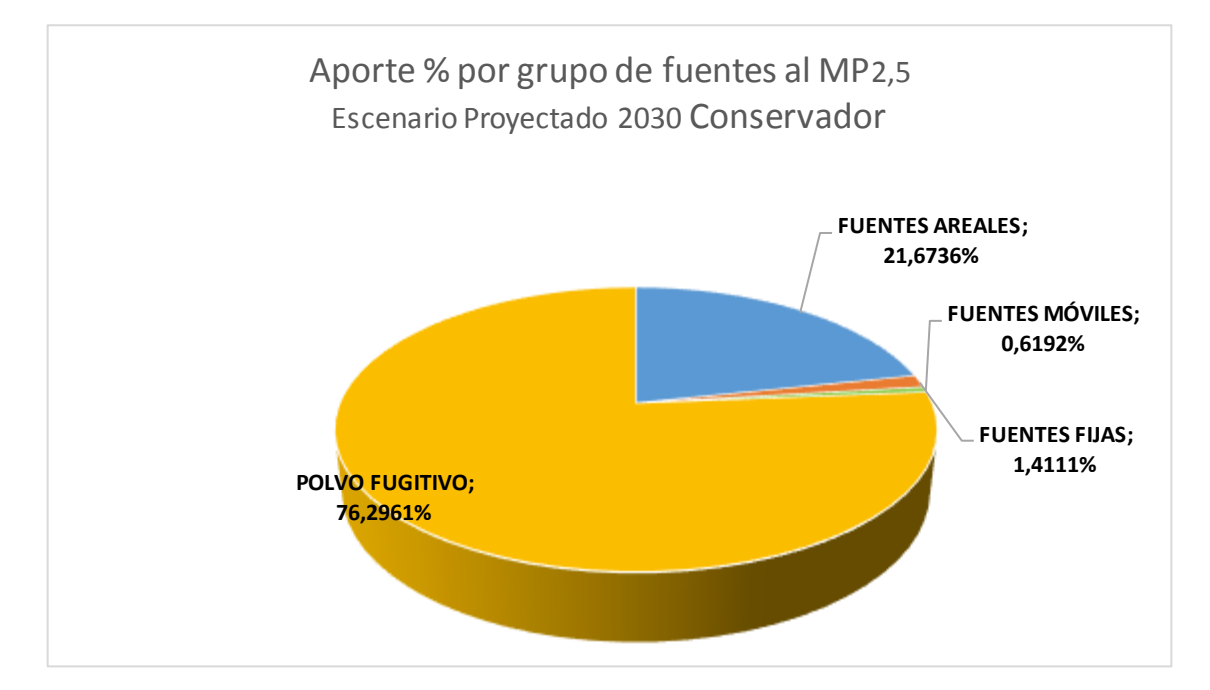

**Figura 36: Aporte porcentual de MP2,5 por grupo de fuentes, Año 2030**

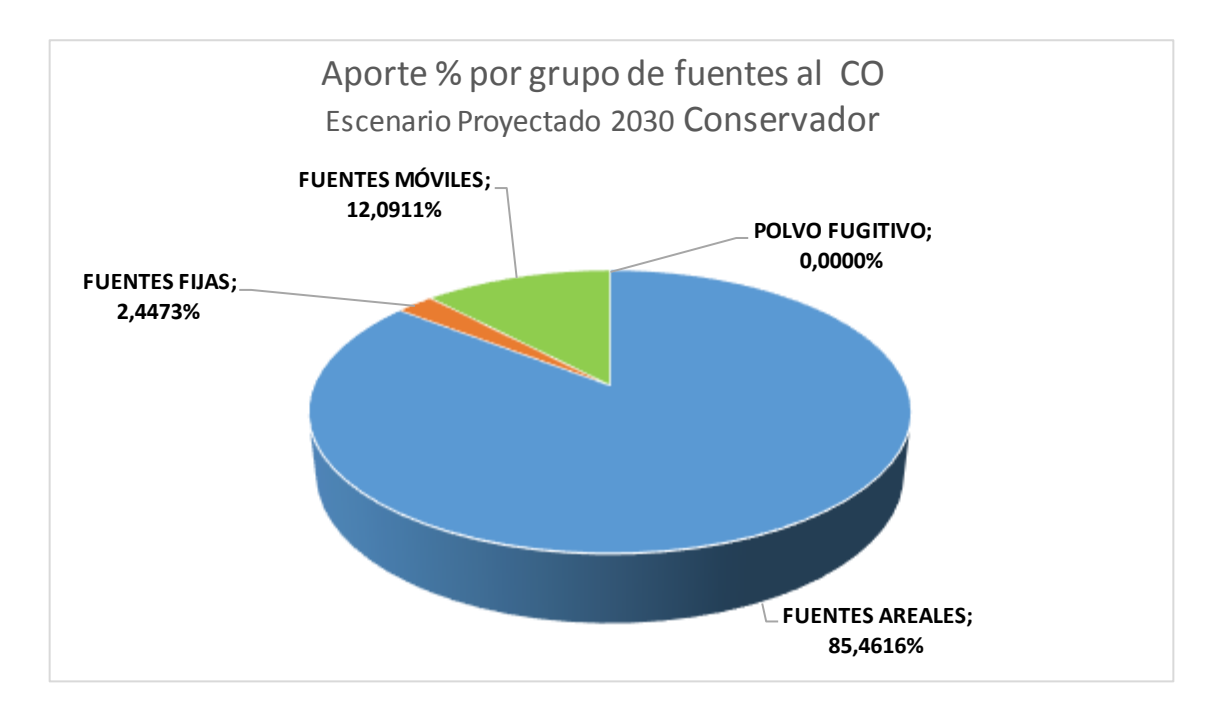

**Figura 37: Aporte porcentual de CO por grupo de fuentes, Año 2030**

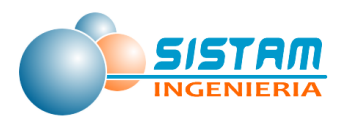

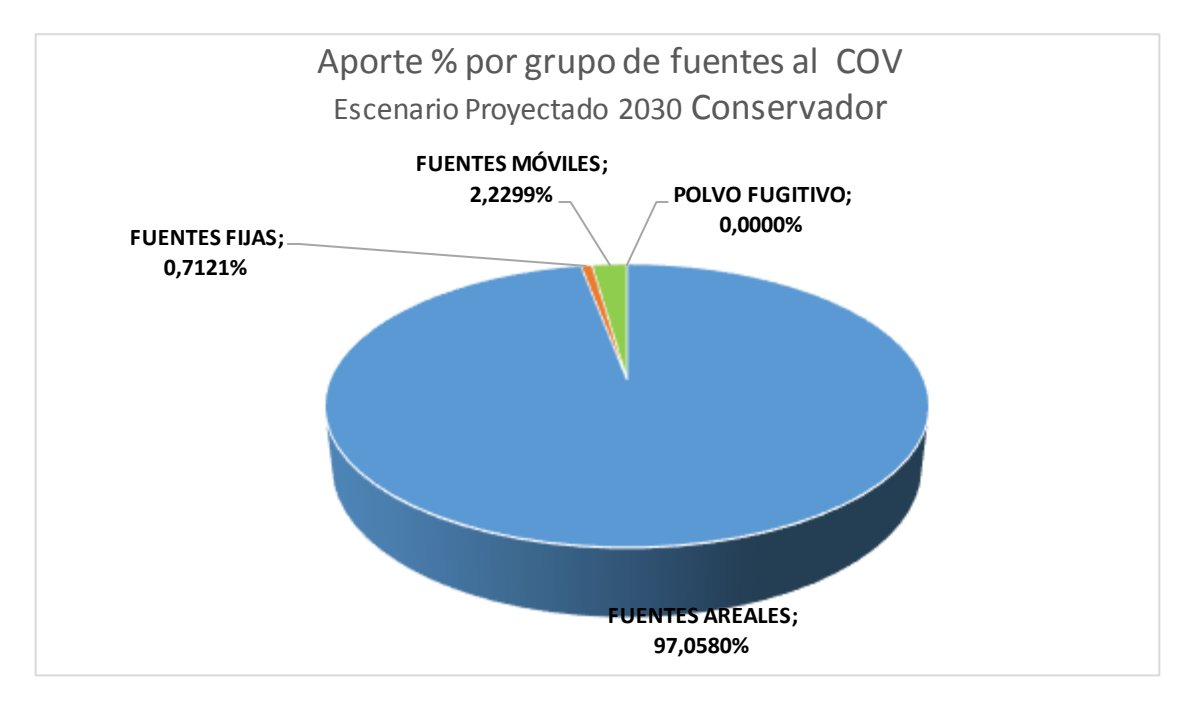

**Figura 38: Aporte porcentual de COV por grupo de fuentes, Año 2030**

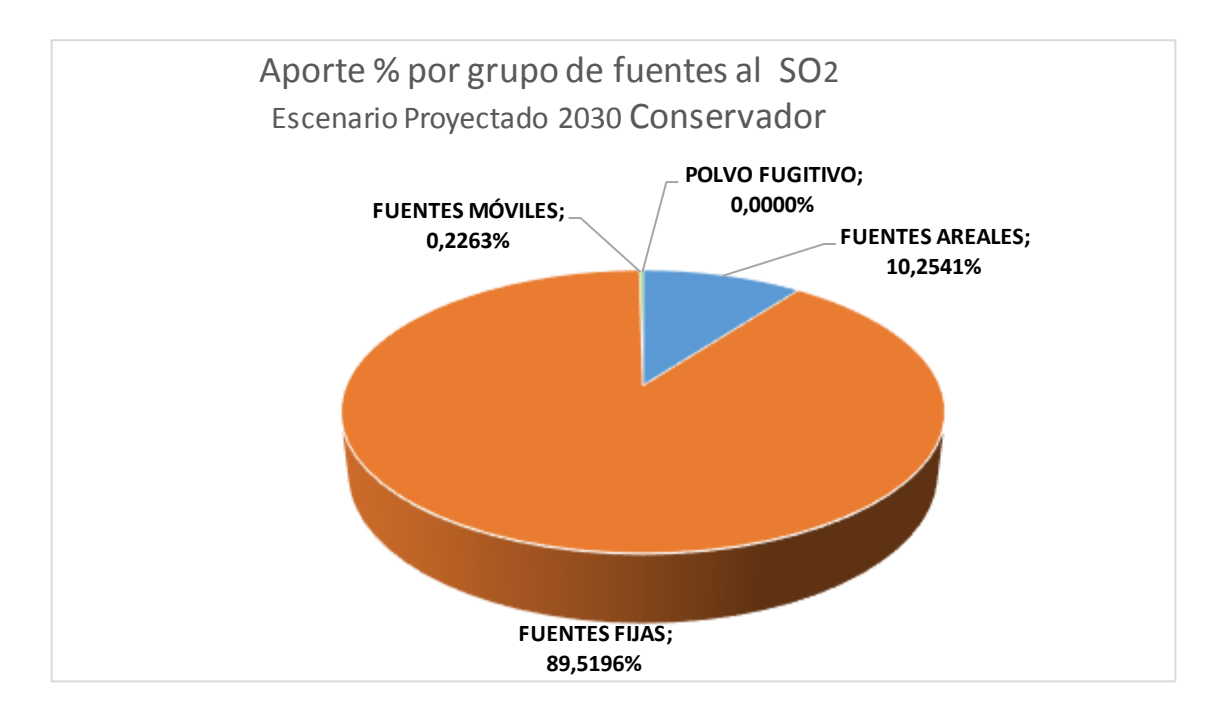

**Figura 39: Aporte porcentual de SO<sup>2</sup> por grupo de fuentes, Año 2030**

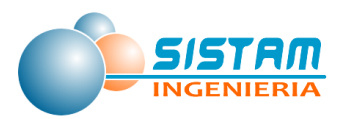

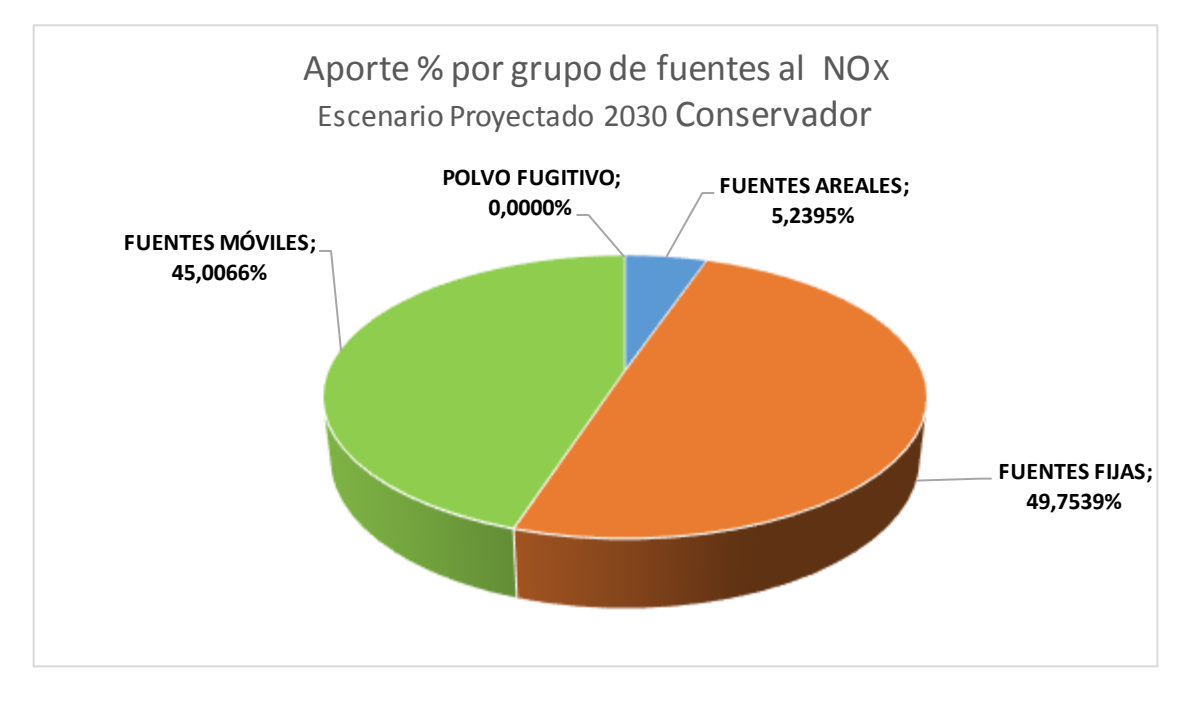

**Figura 40: Aporte porcentual de NOx por grupo de fuentes, Año 2030**

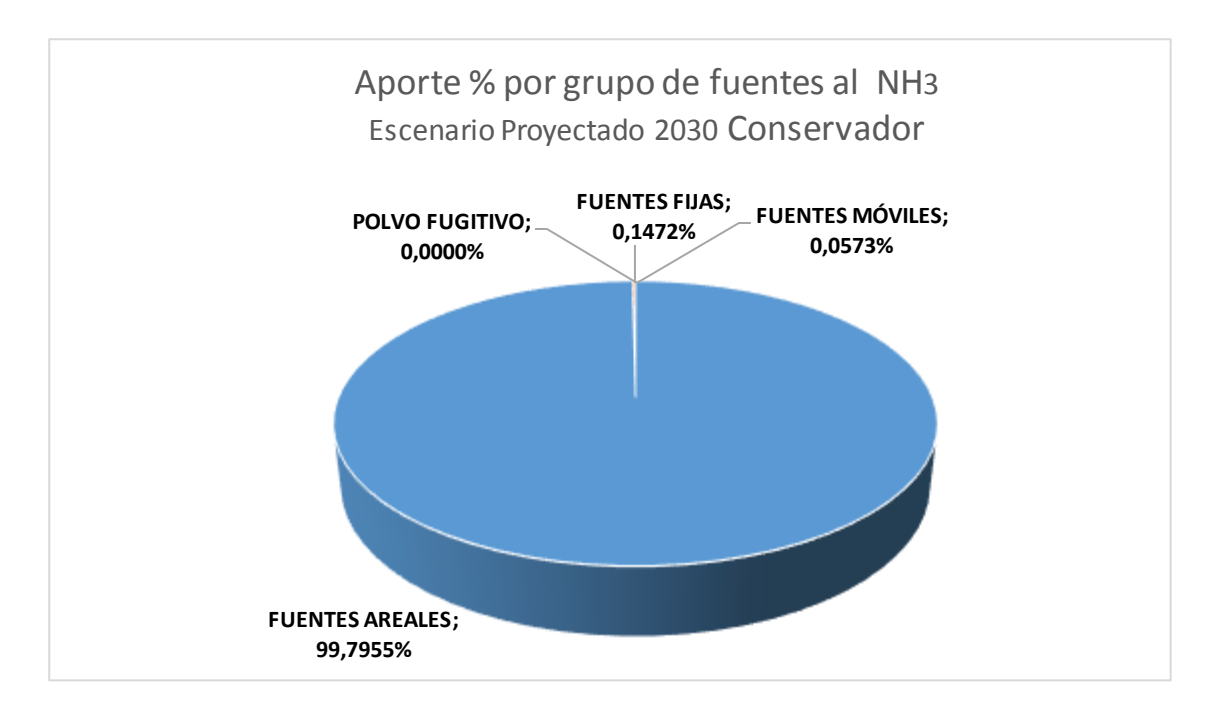

### **Figura 41: Aporte porcentual de NH<sup>3</sup> por grupo de fuentes, Año 2030**

En la siguiente tabla se muestra un mayor nivel de detalle de las emisiones calculadas para el escenario conservador:

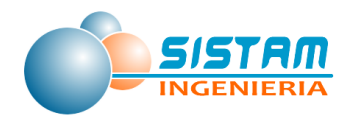

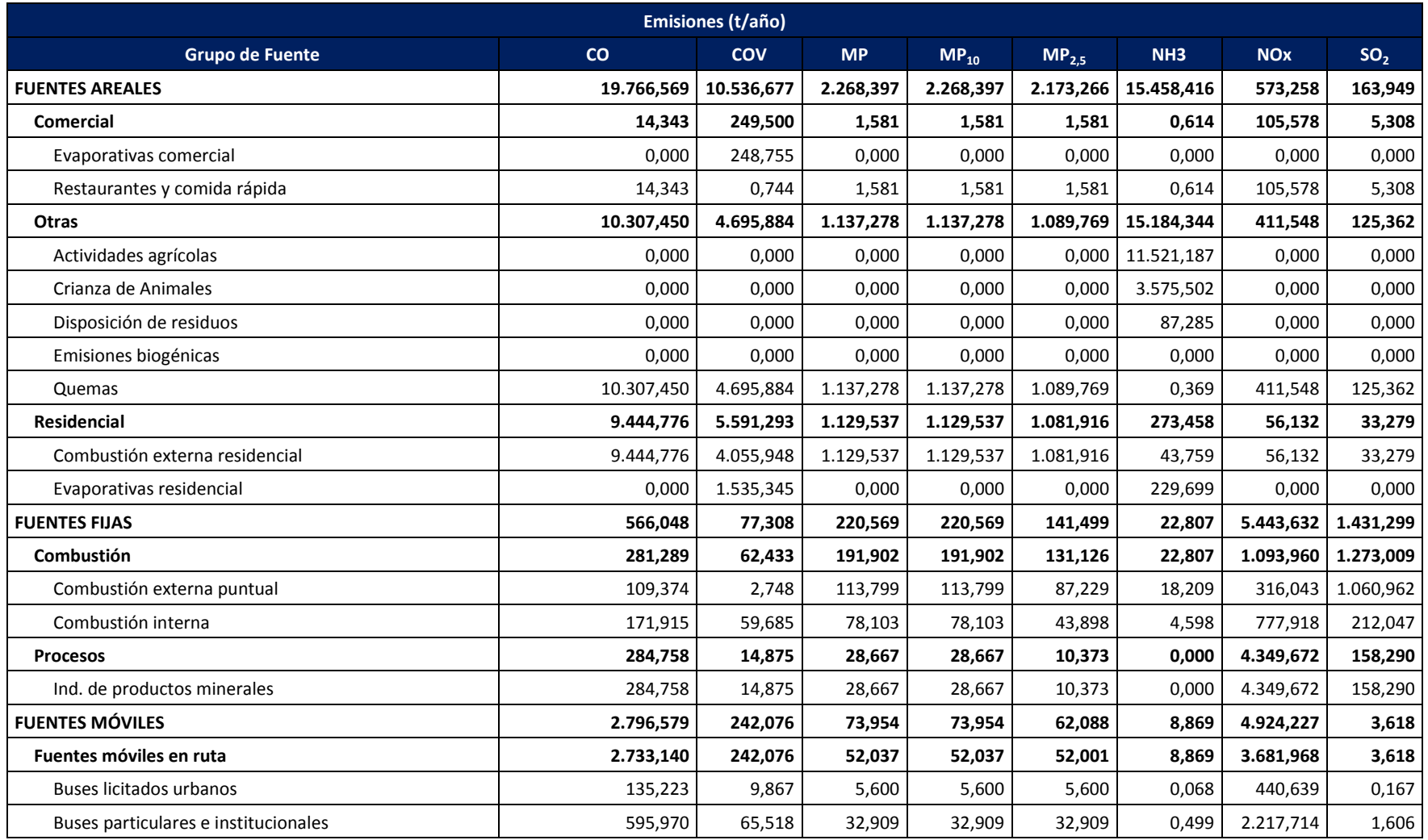

# **Tabla 137: Emisiones escenario conservador por grupo y categoría**

Página **220** de **307**

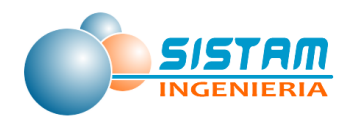

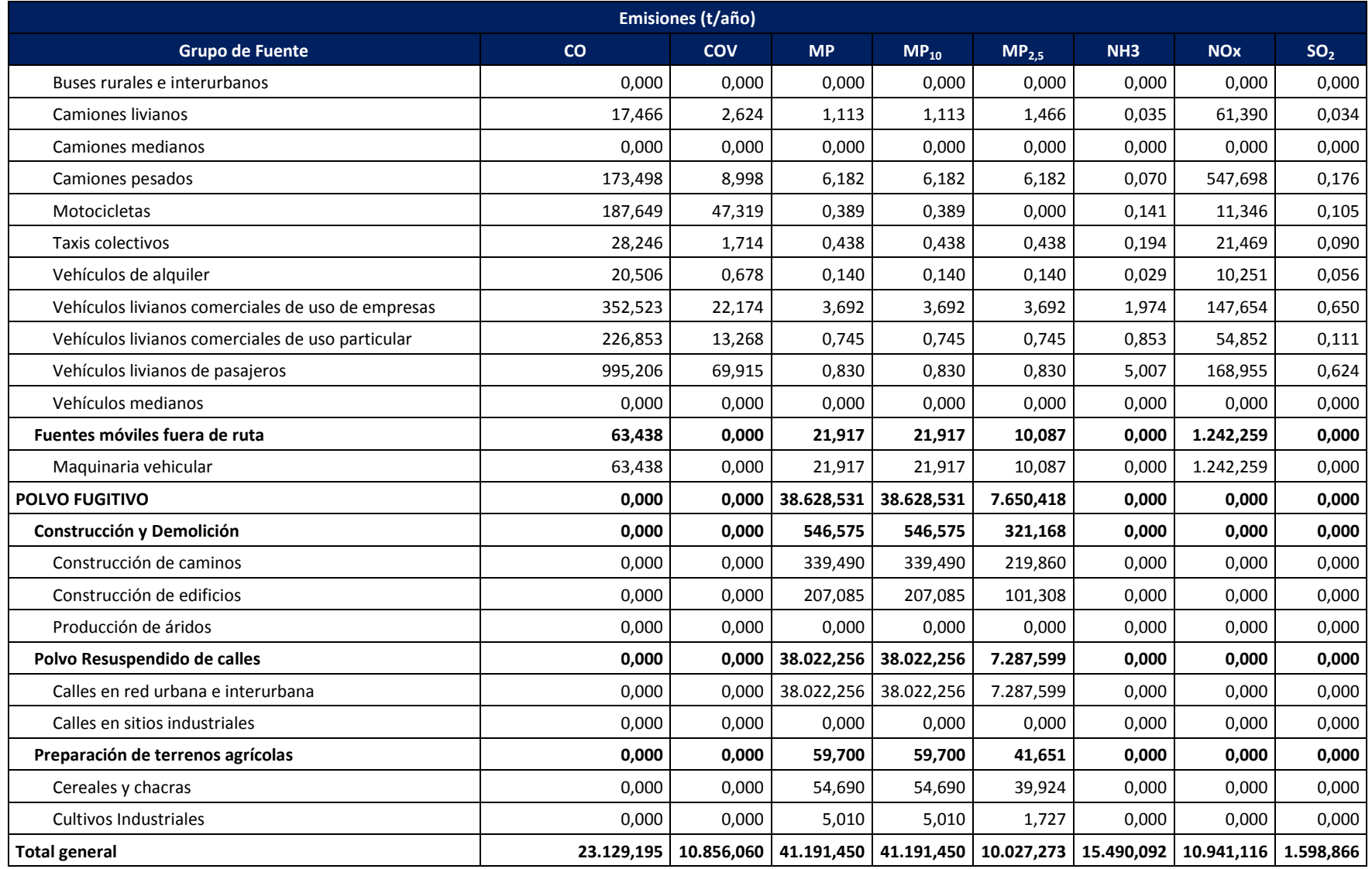

Página **221** de **307**

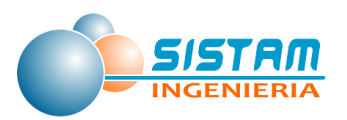

# **3.4.3 Metodologia de proyección del inventario de emisiones, escenario optimista**

*3.4.3.1Metodología de Proyección de Emisiones, Fuentes Fijas (combustión, procesos y evaporativas).*

### *3.4.3.1.1 Metodología de Proyección de Emisiones Combustión y Procesos*

Para proyectar el escenario optimista de fuentes fijas de combustión y procesos se consideraron los siguientes criterios:

- Crecimiento del número de fuentes, en un escenario conservador para el año 2030, de acuerdo al crecimiento Indicador de Actividad Económica Regional, INACER, de los últimos 5 años (periodo 2011-2015).
- Tasa de crecimiento de acuerdo al Índice de Actividad Económica Regional (INACER - Base promedio 2011=100), en base al crecimiento de los últimos 5 años
- Cambio de tipo de combustibles (uso de combustibles limpios (electricidad y/o Gas natural)
- Mejora tecnológica (aumento de eficiencia) e incorporación de equipos de control de emisiones a la totalidad de fuentes fijas. Se prohíben las emisiones de gases y partículas no efectuadas a través de chimeneas o ductos de descarga (sistemas de abatimiento de emisiones) a la totalidad de fuentes fijas.
- Normas de emisión para fuentes puntuales grupales y puntuales, y calderas de calefacción grupal existente y nueva, para fuentes nuevas: 56 mg/m<sup>3</sup>N)

## *3.4.3.2Metodología de Proyección de Emisiones, Fuentes Móviles (en ruta y fuera de ruta).*

## *3.4.3.2.1 Metodología de Proyección de Emisiones Fuentes Móviles fuera de Ruta*

Las medidas consideradas para proyectar el escenario optimista para fuentes móviles en ruta son las siguientes:

Página **222** de **307**

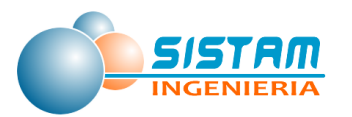

- Disminución horas de funcionamiento de la maquinaria y Factores de carga (peso de la maquinaria)
- Aplicación de normativas asociadas a tipos de vehículos y combustibles a partir de DS 211/1991, DS54/1194 y DS 55/1994
- Se considerara un crecimiento del 3% anual y una antigüedad límite de 5 años
- Se considerara la existencia de camiones con tecnología EURO V y una antigüedad límite de 12 años.
- Se considerara una vida útil de 18 años.
- DS 211/1991, DS54/1194 y DS 55/1994.

## *3.4.3.2.2 Metodología de Proyección de Emisiones Fuentes Móviles en ruta*

Tomando como base la información de permisos de circulación de INE se efectuó un análisis de la participación de los distintos tipos de vehículos y se encontró que al transcurrir los años se mantiene un patrón estable en cuanto a la distribución por antigüedad del parque vehicular.

Por tanto, para cada tipo de vehículo, por tipo de combustible, se construyeron entre el 2010 al 2014 las composiciones por antigüedad del parque, agrupando los años de tal manera que al 2030 estos intervalos coincidan exactamente con el calendario normativo vigente en ese año, tanto en un escenario optimista, como conservador.

En el caso del escenario optimista el supuesto es la consideración de la entrada de una norma EURO VI a partir del año 2019, tomando que en promedio el desfase normativo de Chile y Europa es de aproximadamente de 5 años y el escenario conservador considera inalteradas las normas actualmente vigentes.

Con los gráficos obtenidos se obtuvo una composición promedio por antigüedad (coincidente con las normas vigentes al 2030) la cual se aplicó al parque vehicular proyectado al 2030 para cada categoría de vehículo por tipo de combustible

En los siguientes gráficos se presentan ejemplos del análisis efectuado y de los resultados obtenidos.

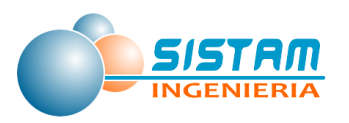

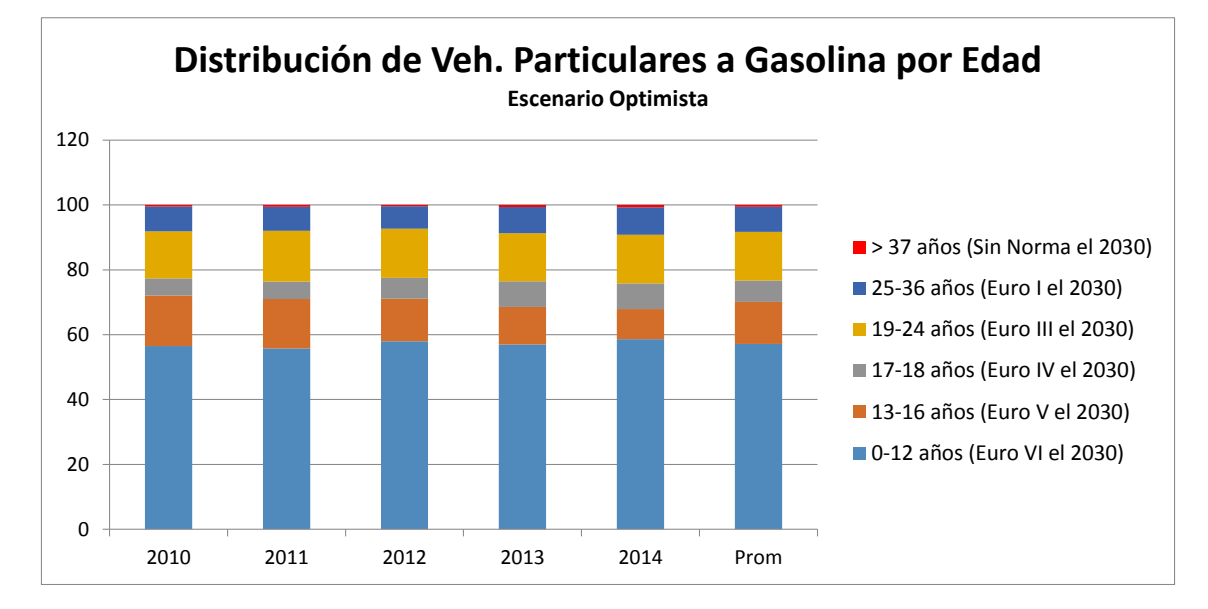

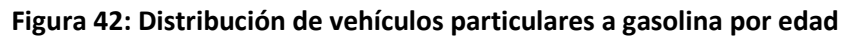

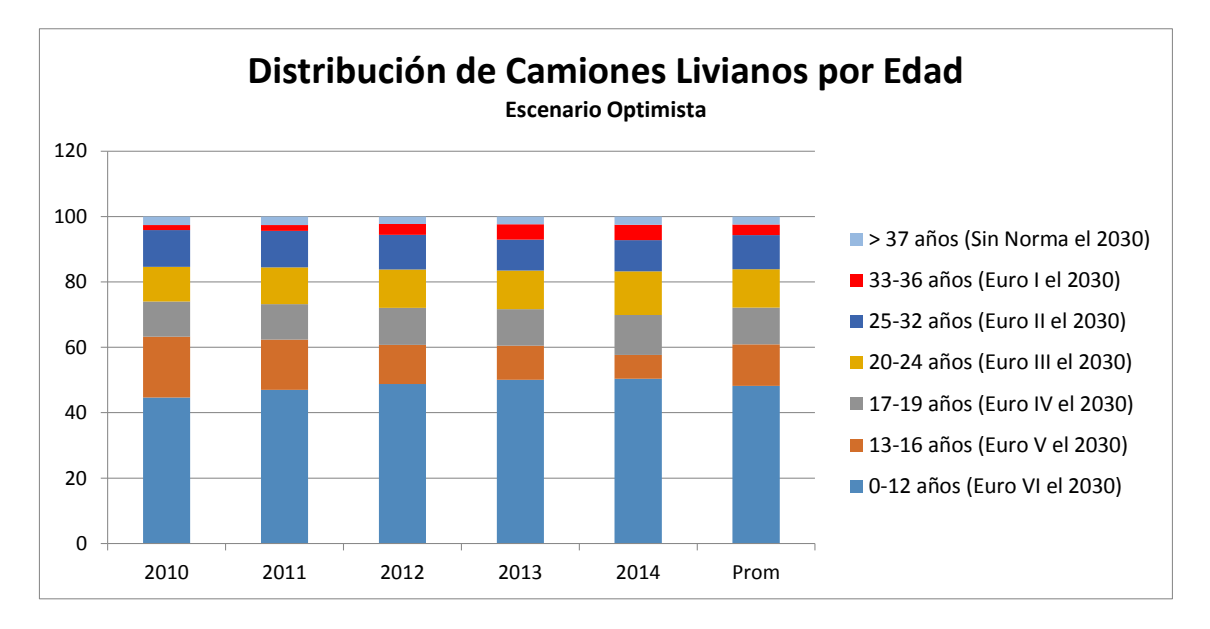

**Figura 43: Distribución de camiones livianos por edad**

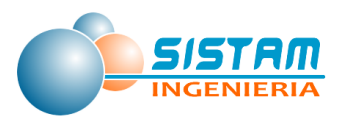

*3.4.3.3 Metodología de Proyección de Emisiones, Fuentes Areales (residenciales, comerciales y otras).*

# *3.4.3.3.1 Metodología de Proyección de Emisiones Residenciales (combustión externa y evaporativas)*

## **3.4.3.3.1.1 Metodología de Proyección de Emisiones Combustión externa residencial de leña.**

La proyección del escenario optimista para la leña, considera los siguientes criterios:

- Proyección de la población por comuna al año base proyectado 2030 (INE).
- Recambio de equipos: Se utilizaron las mismas tasas de recambio para calefactores aplicadas en el Plan de descontaminación (PDA) de la ciudad de Temuco y Padre Las casas.
- Potencial de mejoramiento tecnológico para cocina a leña y Ley que otorga a SEC facultades para fiscalizar a organismos certificadores.
- Disminución del uso de cocinas a leña en zonas urbanas (50%).
- Disminución % de humedad de la leña residencial, cumplir con un contenido de humedad menor o igual al 25% en base seca.

## **3.4.3.3.1.2 Metodología de Proyección de Emisiones Combustión externa residencial de Kerosene y GLP.**

### *Metodología de Proyección de Emisiones Combustión externa residencial de GLP.*

Se obtuvo una tasa de crecimiento en base a una variación porcentual año a año, para periodo (2007-2014), para llegar al consumo al año 2030, las cuales tienen las siguientes medidas:

 Nuevas Tecnologías limpias promoviendo el uso de Gas Natural y Electricidad (10% de cambio de uso de GLP)

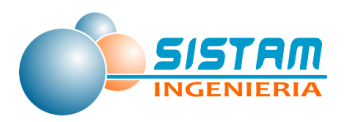

 Mejoramiento Térmico de las viviendas nuevas (reducción de un 5% sobre el uso GLP a nivel residencial)

## **Tabla 138: Consumos de GLP (t), para la región del Maule, aplicando el porcentaje de medidas implementadas**

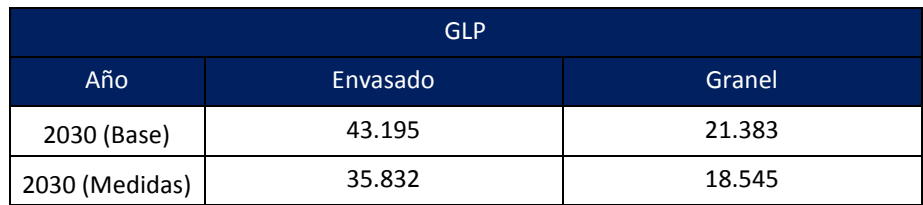

Fuente: Elaboración propia

### *Metodología de Proyección de Emisiones Combustión externa residencial de Kerosene.*

Para un escenario optimista se consideró lo siguiente:

Considerando que su uso se concentra en los meses de condiciones climáticas (Bajas Temperaturas)

- Nuevas Tecnologías limpias promoviendo el uso de Gas Natural y Electricidad (10% de cambio de uso de kerosene)
- Mejoramiento Térmico de las viviendas nuevas (reducción de un 20% uso GLP)

**Tabla 139: Consumos de kerosene (m3), para la región del Maule, aplicando el porcentaje de medidas implementadas**

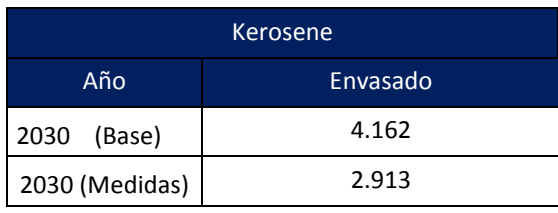

Fuente: Elaboración propia

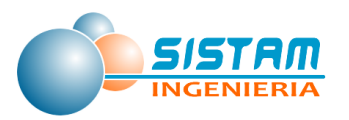

### **3.4.3.3.1.3 Metodología de Proyección de Emisiones Evaporativas residenciales**

### *Metodología de Proyección de Emisiones Uso de Solventes*

Para un escenario optimista se consideró lo siguiente:

 Aumento en la calidad de productos de uso domésticos, considerando nuevos componentes y mejor tecnología en la elaboración (Productos en aerosol, Productos domésticos, Productos de cuidado personal, Productos de cuidado automotriz), el factor emisión disminuirá en un 10 % a productos menos nocivos al ambiente ).

#### *Metodología de Proyección de Emisiones Pintado arquitectónico*

 Aumento en la calidad de pinturas (nuevos componentes a base de agua o sustancias orgánicas), el factor emisión disminuirá en un 10 % a productos menos nocivos al ambiente).

### *Metodología de Proyección de Emisiones Uso de Adhesivos Domésticos*

 Aumento en la calidad de productos de uso domésticos, considerando nuevos componentes (eliminación de solventes volátiles) el factor emisión disminuirá en un 10 % a productos menos nocivos al ambiente , biodegradables).

#### *Metodología de Proyección de Emisiones Fuentes Residenciales de NH<sup>3</sup>*

La población se obtuvo, según los datos de proyección del INE, para el año 2030, considerando, clasificación por edad 0-2 años por el uso de pañales, relación número de habitantes por números de animales (perros y gatos) y porcentaje de población de adultos que sus residuos son sin tratamiento en plantas de aguas servidas.

Para un escenario optimista se consideró lo siguiente:

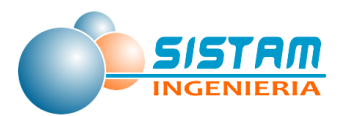

- Disminución del uso de pañales de género, solo un 20 % de niños entre 0-2 años.
- Mejor calidad en material pañales (Biodegradables), en niños entre 0-2 años.
- Disminución de la población de adultos que sus residuos son sin tratamiento en plantas de aguas servidas (1% de la población).

### *Metodología de Proyección de Emisiones Fugas residenciales de GLP*

Para la Estimación de emisiones provenientes de GLP, se obtuvieron del Informe Estadístico de Combustibles 2007-2014 (SEC), el cual entrega datos de consumo de combustibles a nivel regional, la relación es un % determinado por instalaciones y envasado del GLP.

Mejoramiento en la calidad de conexiones de GLP, en sectores residenciales.

## *3.4.3.3.2 Metodología de Proyección de Emisiones Comerciales (evaporativas, restaurantes y comida rápida)*

### **3.4.3.3.2.1 Metodología de Proyección de Emisiones Evaporativas comerciales.**

### *Metodología de Proyección de Emisiones Distribución de combustible*

Para un escenario optimista se consideró lo siguiente:

- Nuevas Tecnologías limpias promoviendo el uso de Gas Natural y Electricidad hoy en día la locomoción colectiva, taxis y algunos autos particulares han realizado la conversión de sus motores, pero de forma parcial (10% de cambio de uso de Gasolina).
- Mejoramiento en la calidad de la gasolina, para un menor consumo y una mayor eficiencia (reducción de un 15% en el consumo de combustible)

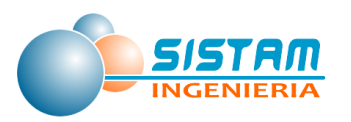

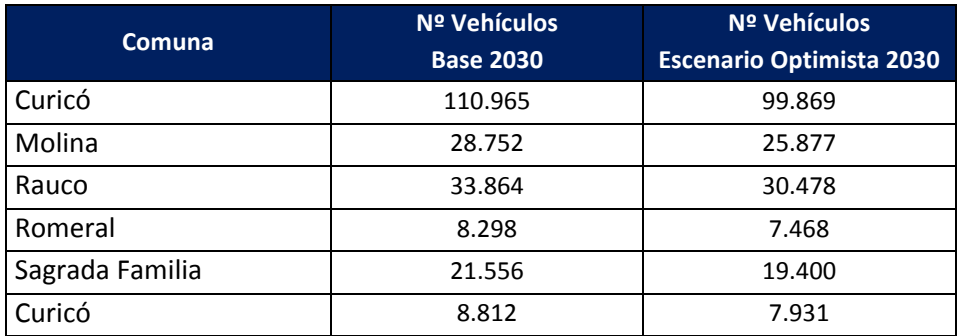

### **Tabla 140: Cantidad de Vehículos año 2030.**

Fuente: Elaboración propia con datos del parque automotriz (INE)

El consumo de combustibles (Gasolina 93,95.97) se obtuvieron del Informe Estadístico de Combustibles 2007-2014 (SEC, Superintendencia de Electricidad y Combustibles), el cual entrega datos a nivel regional, el cual se obtuvo una variación porcentual año a año, para la proyección de combustible año 203

## **Tabla 141: Consumos de Gasolina (m3), para la región del Maule, aplicando el porcentaje de medidas implementadas**

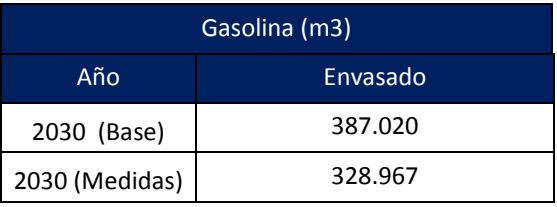

Fuente: Elaboración propia

*Metodología de Proyección de Emisiones Lavasecos*

*Metodología de Proyección de Emisiones Talleres de Pintura y Recubrimiento industrial de superficies*

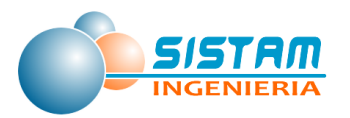

*Metodología de Proyección de Emisiones Imprenta*

*Metodología de Proyección de Emisiones Fugas comerciales de GLP*

# **3.4.3.3.2.2 Metodología de Proyección de Emisiones Restaurantes y comida rápida.**

*3.4.3.3.3 Metodología de Proyección de Emisiones para Otras fuentes de área (disposición de residuos, quemas, emisiones biogénicas, actividades agrícolas y crianza de animales)*

## **3.4.3.3.3.1 Metodología de Proyección de Disposición de residuos (Plantas de tratamiento de aguas servidas),.**

Para un escenario optimista se consideró lo siguiente:

- Mejores tecnologías para tratamiento de aguas servidas (Reducción de 10 % en el factor de emisión).
- Programas de incentivo para un mayor aprovechamiento hídrico (residencial, procesos industriales, cultivos etc.)
- Reducción de 10 % en el consumo promedio por persona.

### **3.4.3.3.3.2 Metodología de Proyección de Emisiones Quemas.**

### *Metodología de Proyección de Emisiones Quemas Agrícolas*

Para un escenario optimista se consideró lo siguiente:

 Prohibición de quemas durante todo el año, actualmente CONAF cuenta con un calendario de quemas.

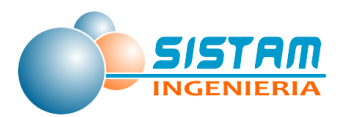

 Crear medidas de abatimiento, por ejemplo el uso de rastrojos de cereales, para forraje , o construcción (Adobe), compostaje etc, para eliminare el uso del fuego.

#### *Metodología de Proyección de Emisiones Incendios Forestales*

Para un escenario optimista se consideró lo siguiente:

 La recurrencia de los incendios forestales, no permiten hacer una proyección optimista, ya que son eventos espontáneos sin control, existe una gran variabilidad de la cantidad de (ha), afectadas y no existe una relación del número de incendios con la superficie afectada.

#### *Metodología de Proyección de Emisiones Incendios Urbanos*

Para un escenario optimista se consideró lo siguiente:

 Mejora en los materiales y tecnología de construcción, retardantes, mayor duración a altas temperaturas para evitar colapsos y fundición de materiales, lo que disminuiría los factores de emisión (contaminantes) en un 15%.

### *Metodología de Proyección de Emisiones Cigarrillos*

Para un escenario optimista se consideró lo siguiente:

 Según la OPS (Organización Panamericana de la Salud) entrego datos de consumo diario de fumadores hombres 10.1 y mujeres 8.9 cigarrillos diarios (datos para Chile 2014), debido a esta tendencia, generar nuevos incentivos al tabaco , aumentando su precio , prohibiendo su consumo en lugares públicos, con estas medidas se reducirá un 10 % el consumo diario de tabaco.

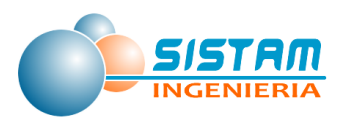

### **3.4.3.3.3.3 Metodología de Proyección de Emisiones para Actividades agrícolas.**

### *Metodología de Proyección de Emisiones Fertilizantes*

Para un escenario optimista se consideró lo siguiente:

 Reducción en la utilización de fertilizantes sintéticos fue aplicado de la siguiente forma

## **Tabla 142: Reducción porcentual de la aplicación de fertilizantes con contenido de nitrógeno por tipo de cultivo.**

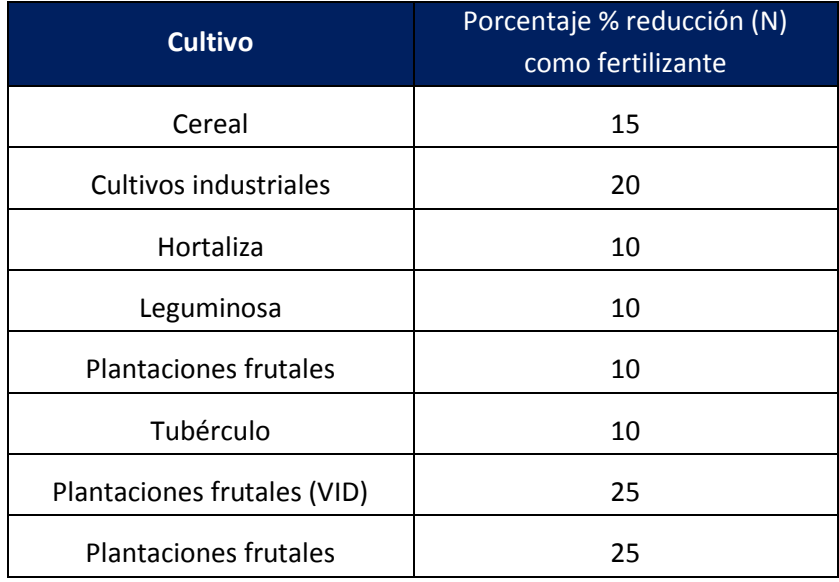

Fuente: Elaboración propia

### **3.4.3.3.3.4 Metodología de Proyección de Emisiones en Crianza de Animales.**

Para la proyección base se realizó lo siguiente:

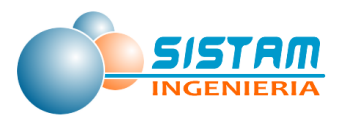

- Se utilizaron los niveles de actividad (Existencia de animales por tipo, para la región del Maule) reportados por la ODEPA e INE, y porcentajes con respecto al Censo Agropecuario, debido que los datos son a nivel regional, considerando la alta variabilidad de producción Pecuaria (Numero de animales) de la zona de estudio.
- Alternativas para los desechos animales (producción de purines para energía y fertilizantes del tipo orgánico). Así reduciendo las emisiones ya que estas provienen de los desechos animales.

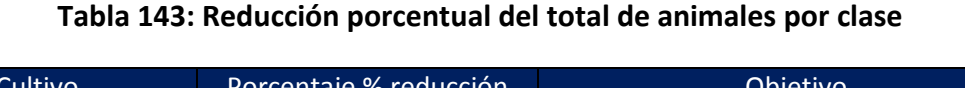

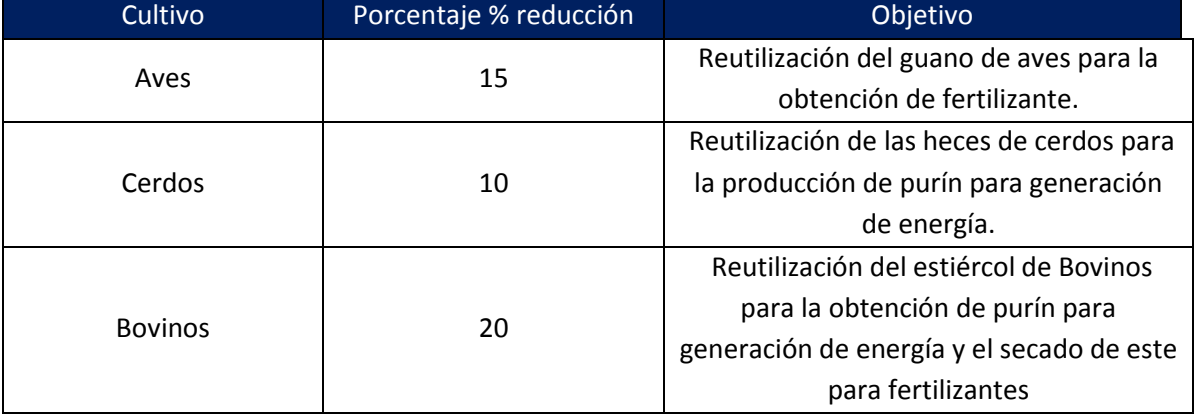

Fuente: Elaboración propia

# *3.4.3.4 Metodología de Proyección de Emisiones, Polvo Fugitivo (construcción y demolición, polvo resuspendido de calles y preparación de terrenos agrícolas).*

## *3.4.3.4.1 Metodología de Proyección de Emisiones Construcción y demolición*

## **3.4.3.4.1.1 Metodología de Proyección de Emisiones Construcción de edificios.**

Para la proyección base se realizó lo siguiente:

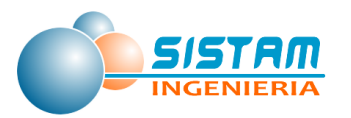

- Disminución en los factores de emisión de acuerdo con la mejora de tecnologías, materiales y maquinaria de construcción (reducción 15 % del polvo suspendido).
- Optimización en el tiempo/ rendimiento de construcción de obras al menos 10%.

## **3.4.3.4.1.2 Metodología de Proyección de Emisiones Construcción de caminos.**

Para la proyección base se realizó lo siguiente:

 Disminución en los factores de emisión de acuerdo con la mejora de tecnologías, materiales y maquinaria de construcción (una reducción 15 % del polvo suspendido total).

### *3.4.3.4.2 Metodología de Proyección de Emisiones Polvo resuspendido desde calles*

- **3.4.3.4.2.1 Metodología de Proyección de Emisiones Polvo resuspendido desde calles pavimentadas y no pavimentadas en red urbana e interurbana**
- **3.4.3.4.2.2 Metodología de Proyección de Emisiones Polvo resuspendido desde calles asociadas a áridos y rellenos sanitarios.**

## *3.4.3.4.3 Metodología de Proyección de Emisiones Preparación de terrenos agrícolas*

Para la proyección base se realizó lo siguiente:

 Se considero una tasa de variación porcentual proyectada al 2030, de acuerdo a la gran variabilidad de rotación y cambios de cultivos de un año a otro, el uso de nuevas tecnologías y maquinas más eficientes, optimizaran el rendimiento

Página **234** de **307**

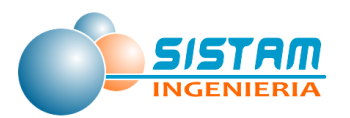

(superficie (ha)) de la preparación del suelo, esto afectara directamente en el factor de emisión, en especial a los cultivos principales cereales y cultivos agrícolas por su automatización para siembra.

Los porcentajes de reducción por tipo cultivo se presentan en la siguiente tabla:

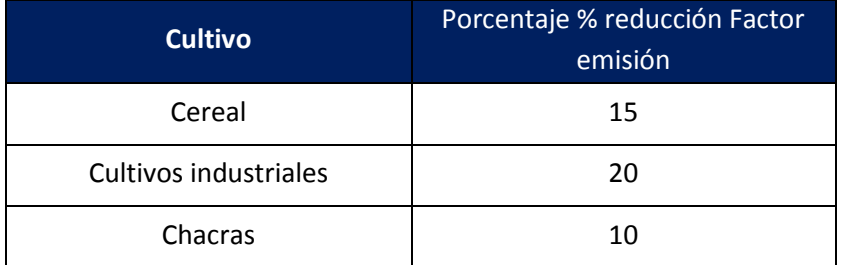

## **Tabla 144: Porcentajes de reducción del Factor de emisión por cultivo**

Fuente: Elaboración Propia

El detalle de las emisiones y los cálculos realizados por tipo de fuentes se presenta en el anexo digital, en el archivo "emisiones.rar", la ruta a este archivo se detalla en la sección 5.3 Anexo digital.

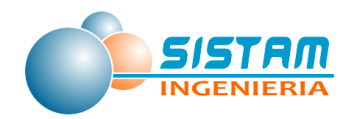

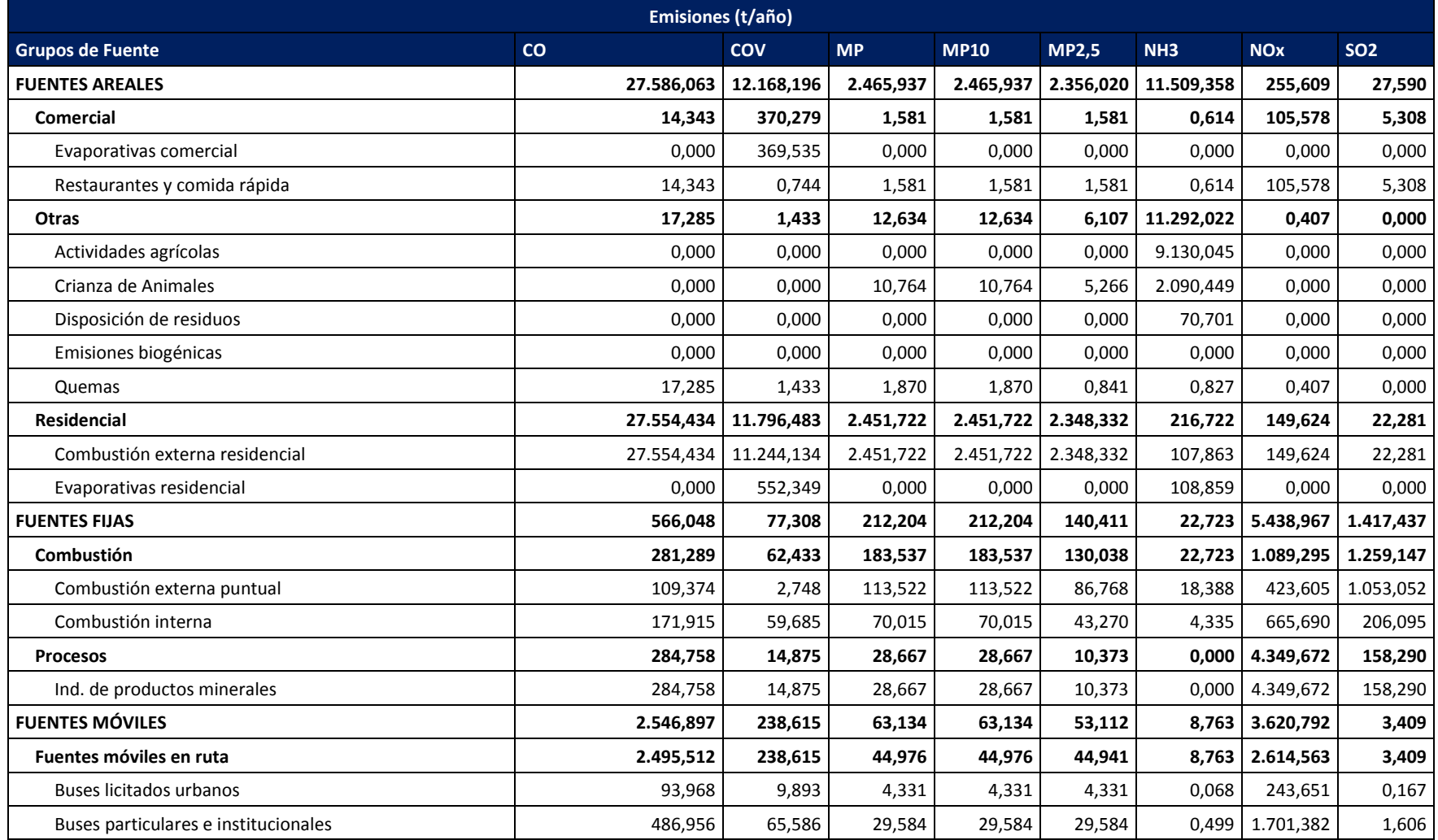

## **Tabla 145: Emisiones calculadas escenario optimista por contaminantes a nivel de categoría de fuentes**

Página **236** de **307**

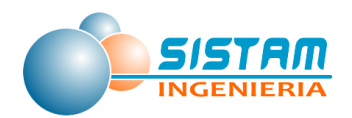

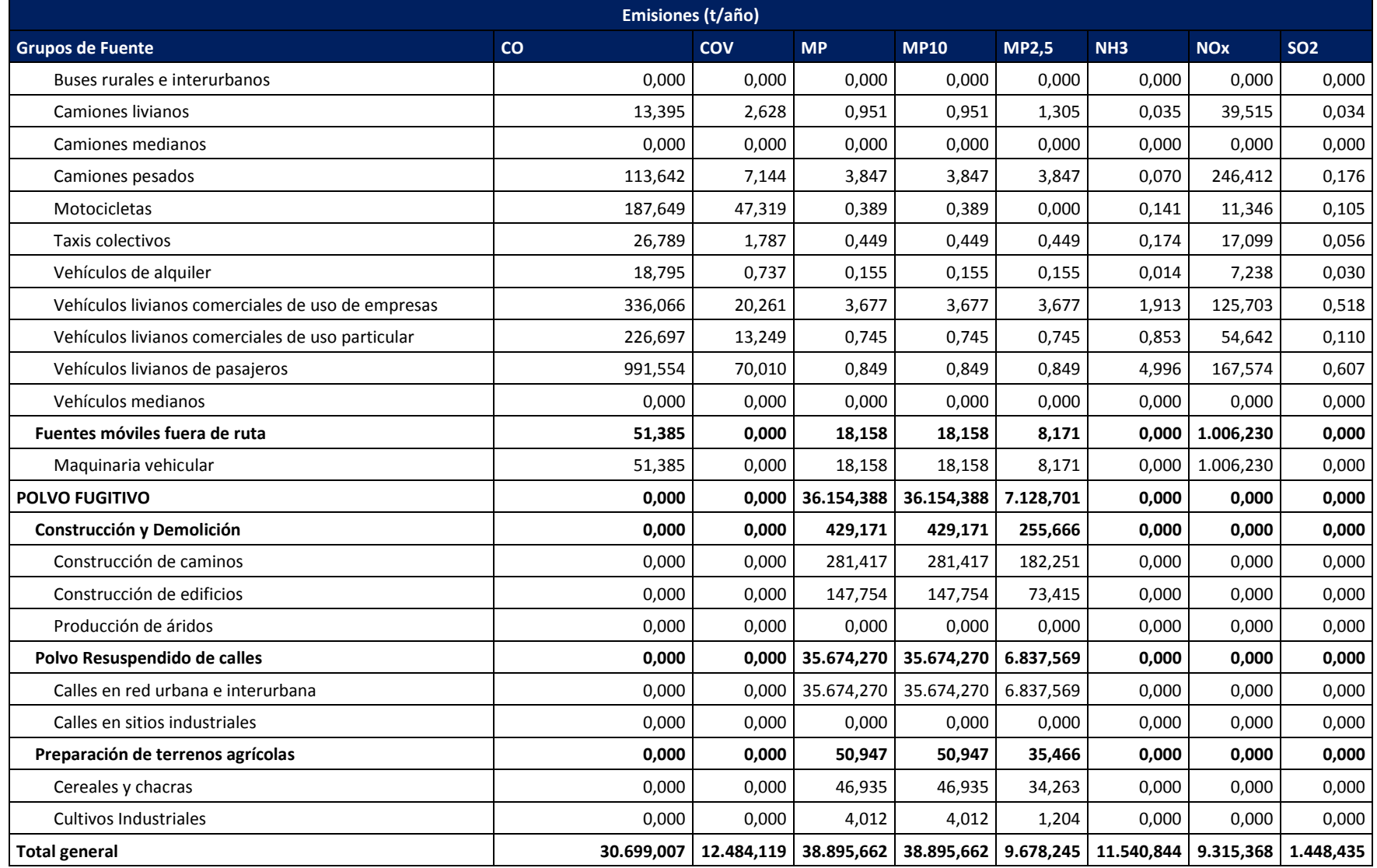

Página **237** de **307**

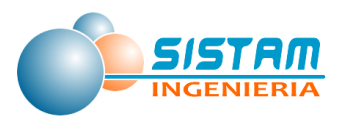

## **3.4.4 Proyección de emisiones, escenario optimista**

A continuación, se presentan los principales resultados calculados para el escenario optimista:

## **Tabla 146. Emisiones Año 2030 escenario optimista por Grupo de fuente en ton/año**

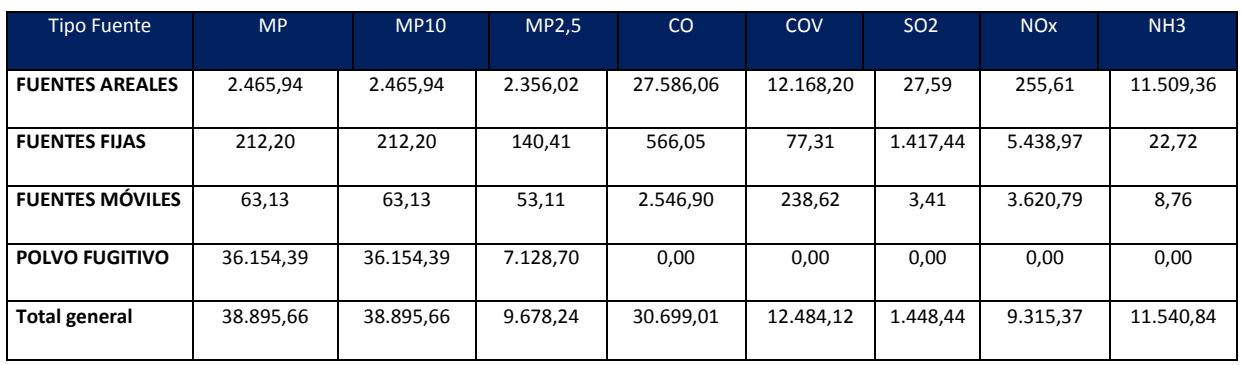

Fuente: Elaboración propia

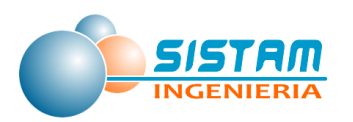

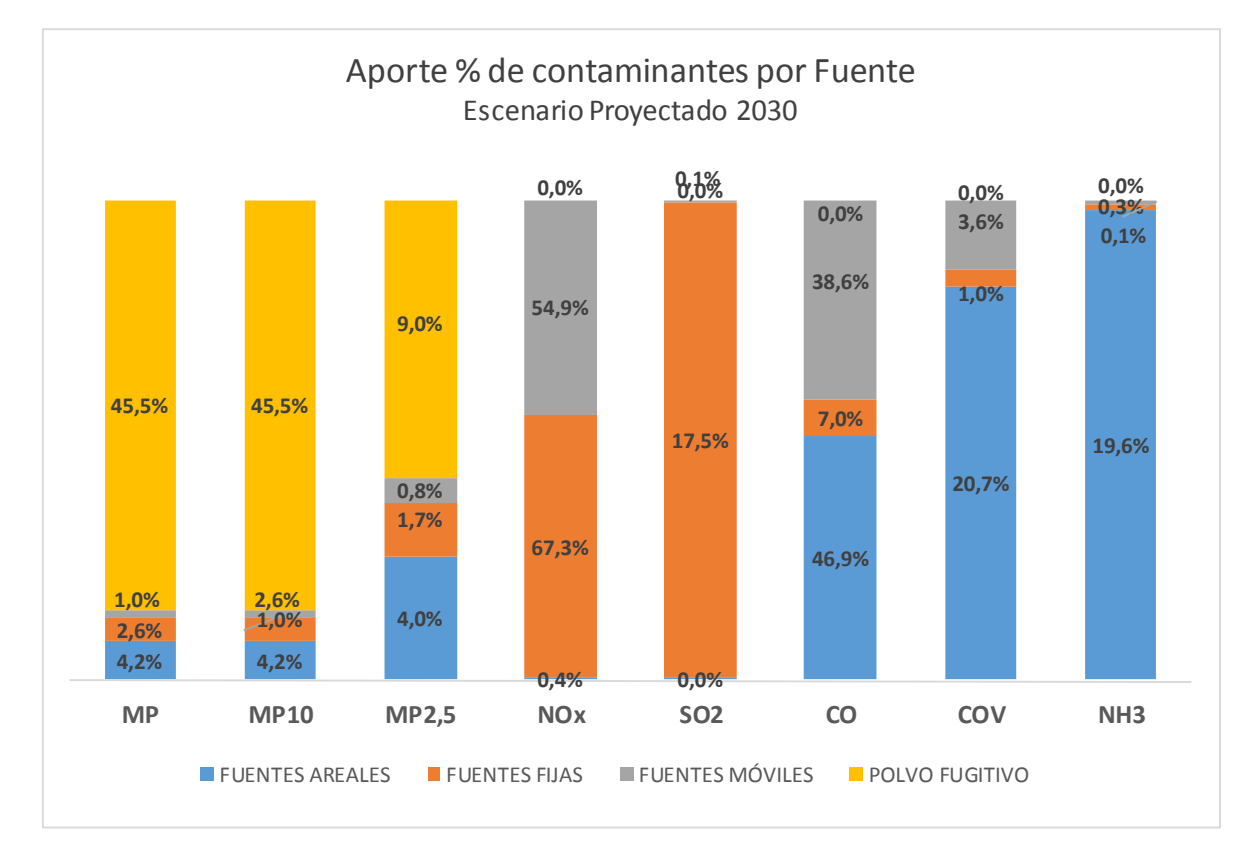

**Figura 44: Aporte porcentual de contaminantes por fuente, Año 2030 escenario optimista**

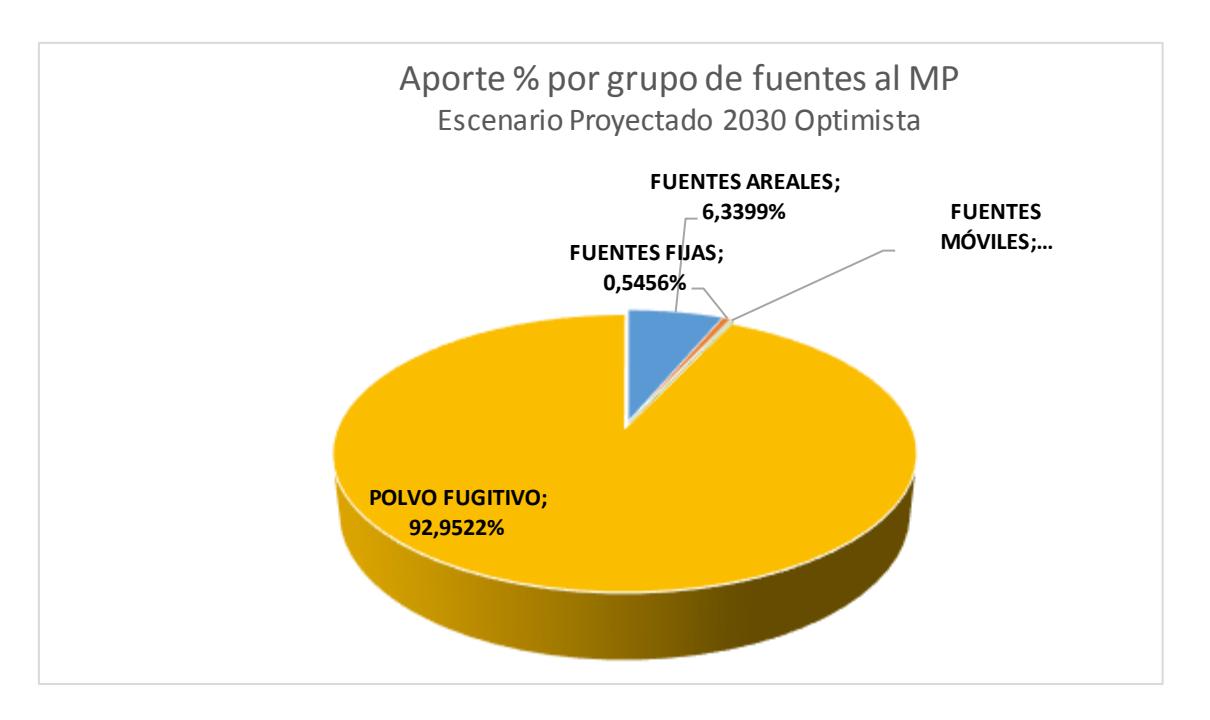

**Figura 45: Aporte porcentual por grupo de fuentes para MP, Año 2030 escenario optimista**

Página **239** de **307**

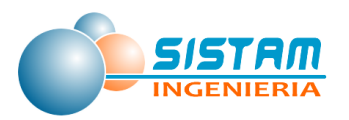

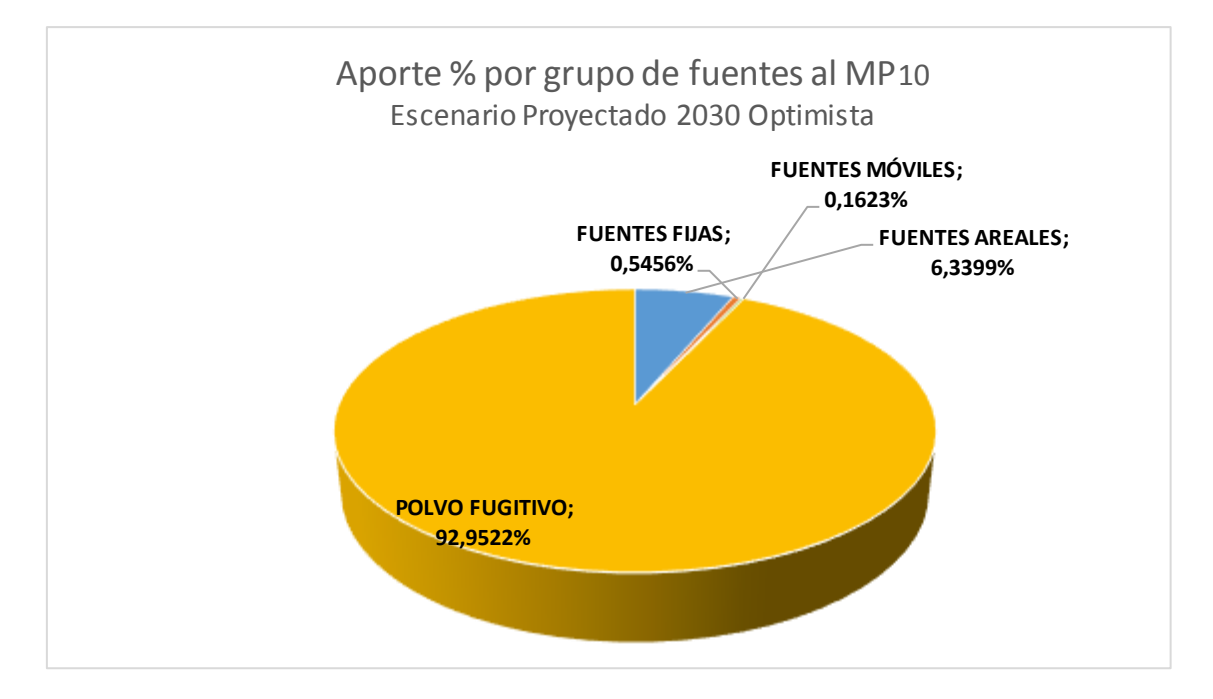

**Figura 46: Aporte porcentual por grupo de fuentes para MP10, Año 2030 escenario optimista**

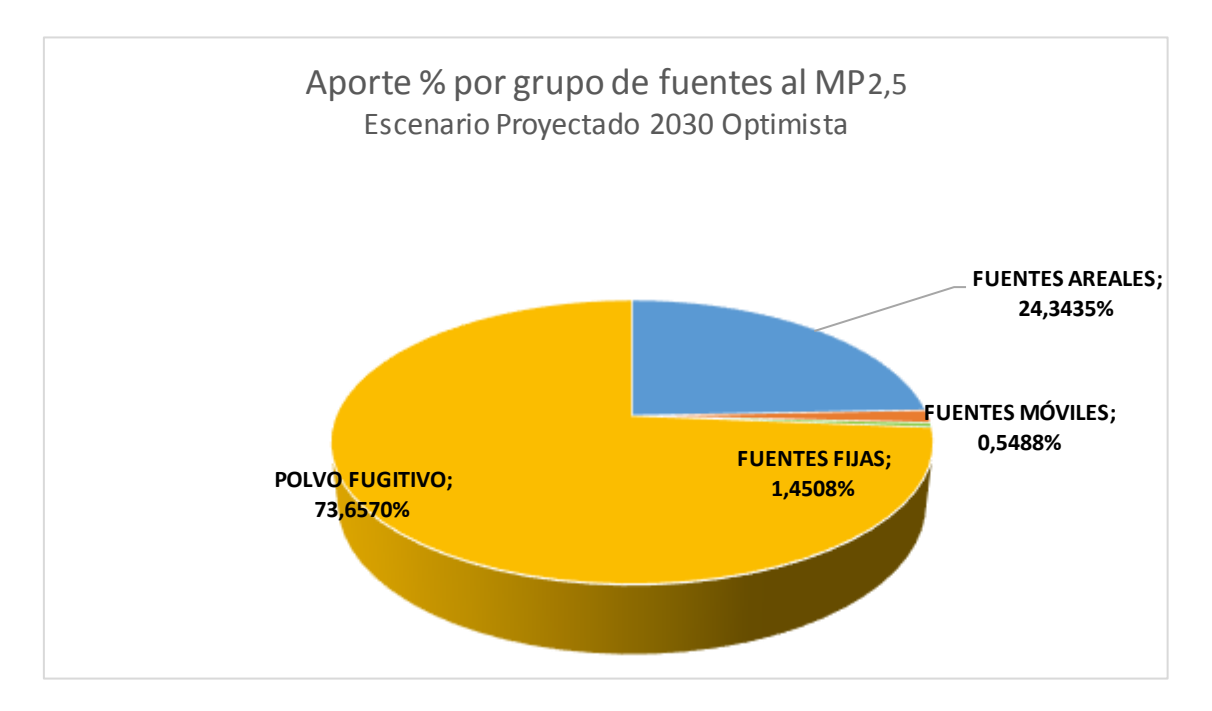

**Figura 47: Aporte porcentual por grupo de fuentes para MP2,5, Año 2030 escenario optimista**

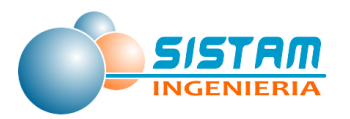

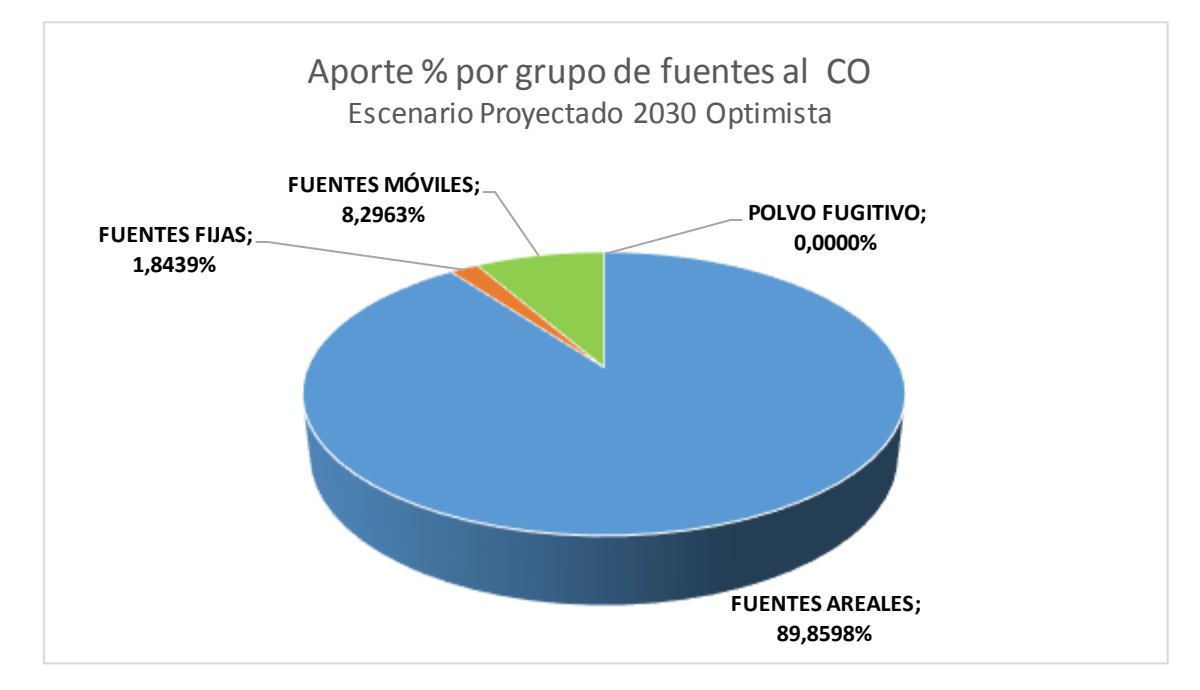

**Figura 48: Aporte porcentual por grupo de fuentes para CO, Año 2030 escenario optimista**

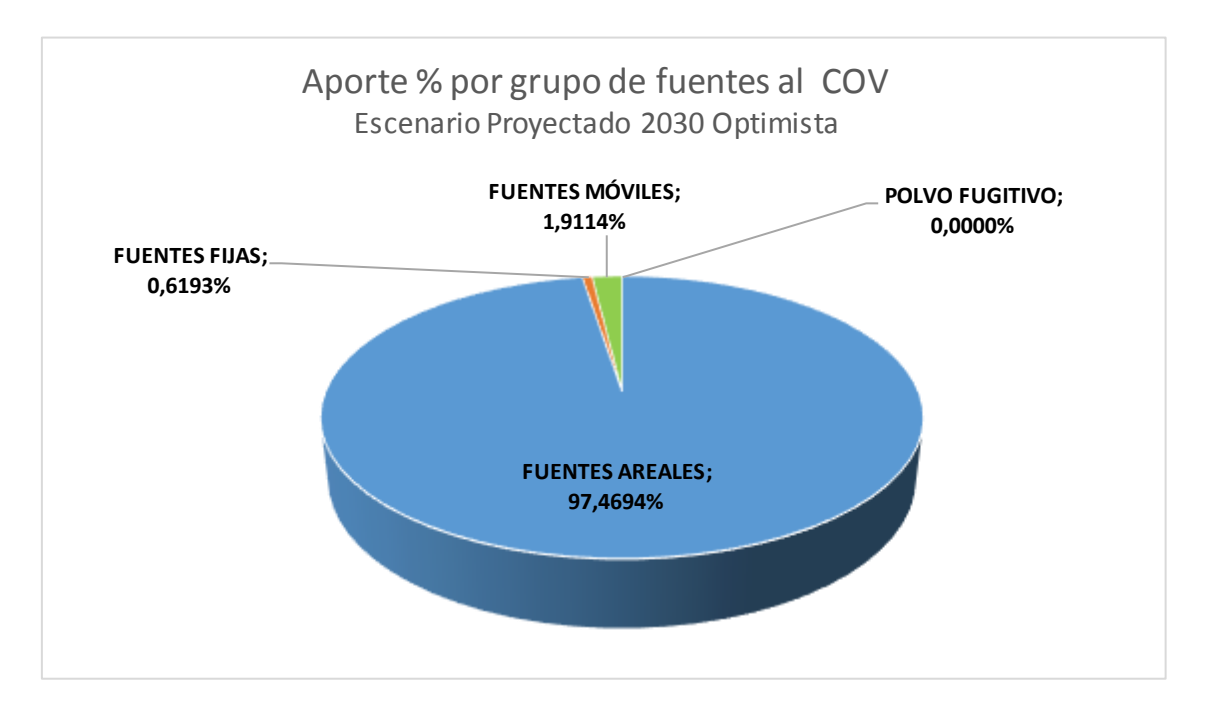

**Figura 49: Aporte porcentual por grupo de fuentes para COV, Año 2030 escenario optimista**

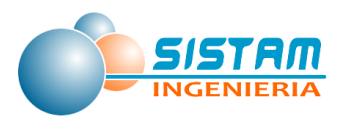

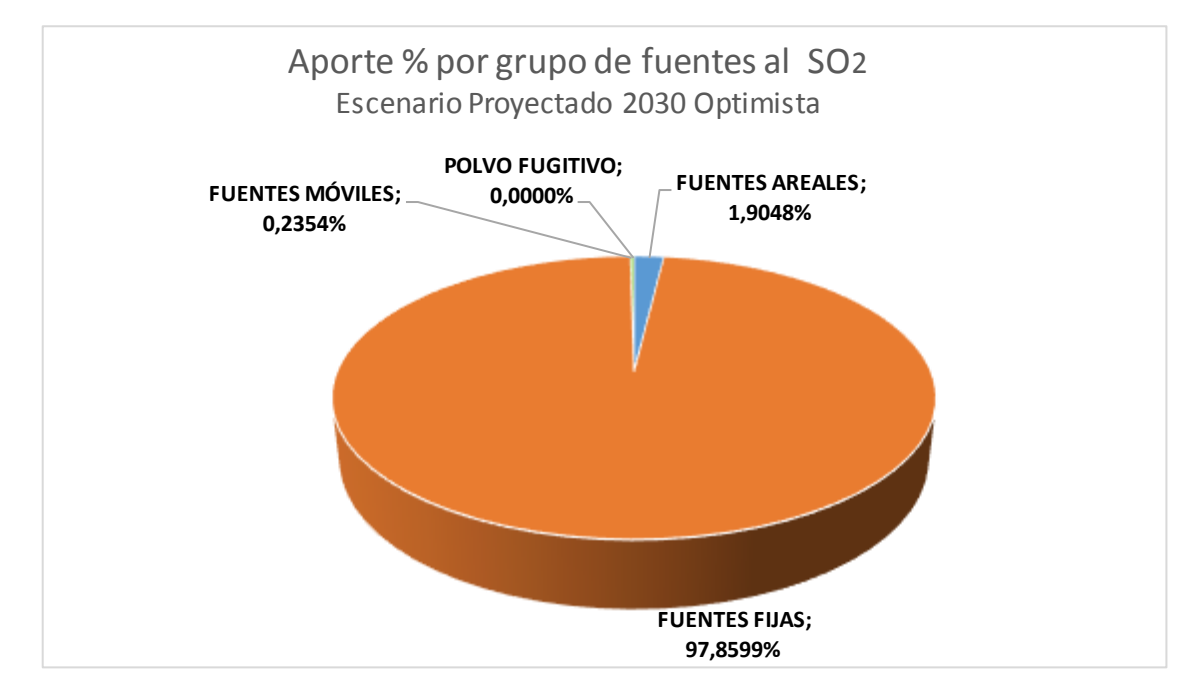

**Figura 50: Aporte porcentual por grupo de fuentes para SO2, Año 2030 escenario optimista**

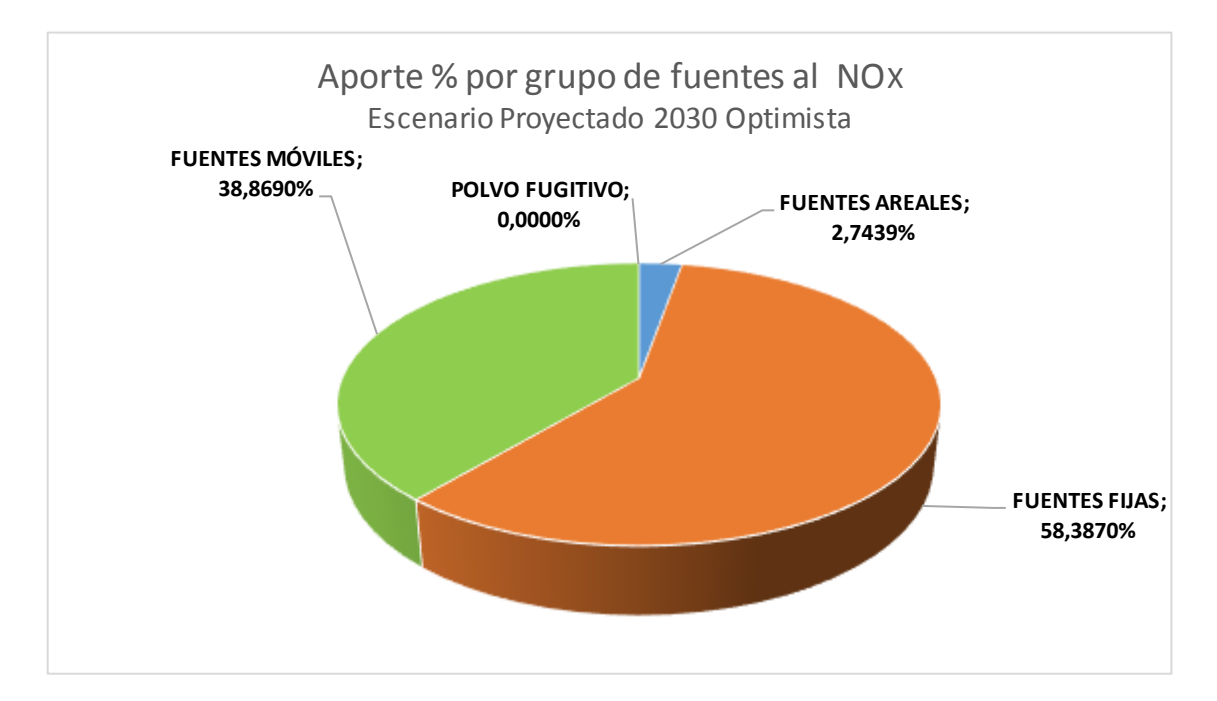

**Figura 51: Aporte porcentual por grupo de fuentes para NOx, Año 2030 escenario optimista**

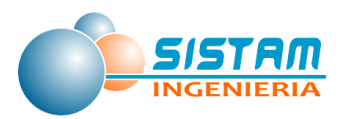

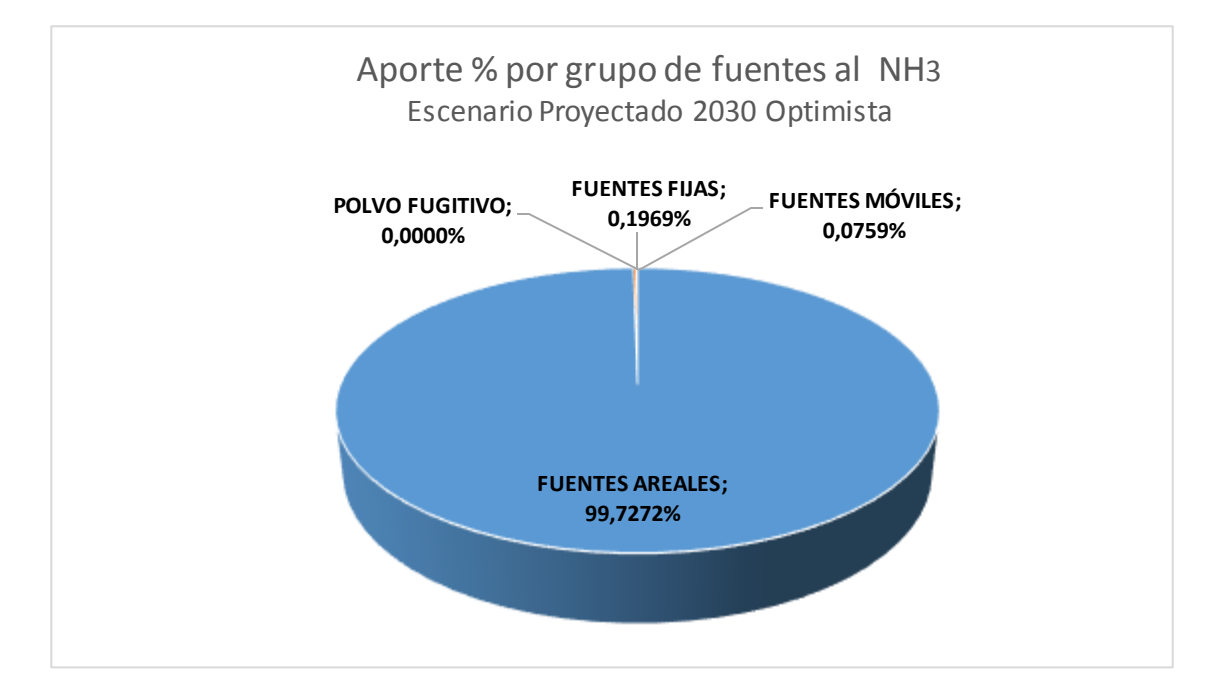

**Figura 52: Aporte porcentual por grupo de fuentes para NH3, Año 2030 escenario optimista**

## **3.4.5 Comparación de escenarios**

A continuación, se muestran los escenarios comparados por contaminante para cada una de las categorías de fuentes emisoras:

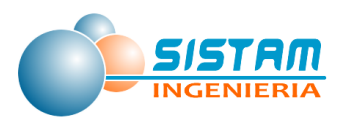

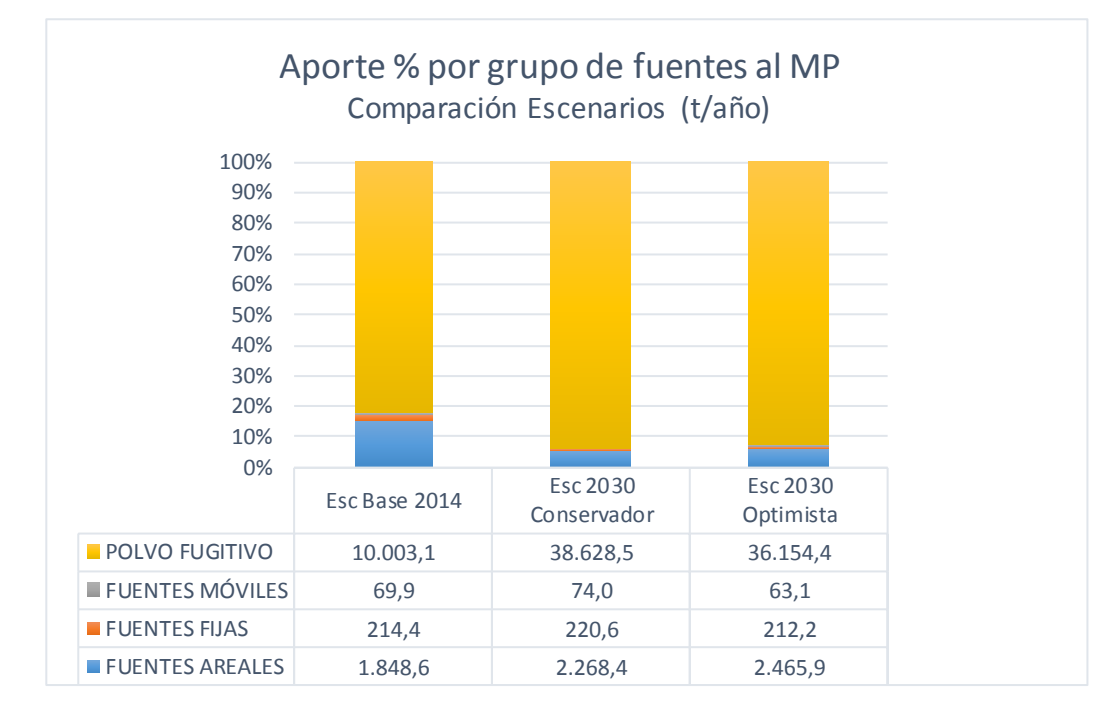

**Figura 53: Comparación de Escenarios, aporte porcentual de MP por grupo de fuentes**

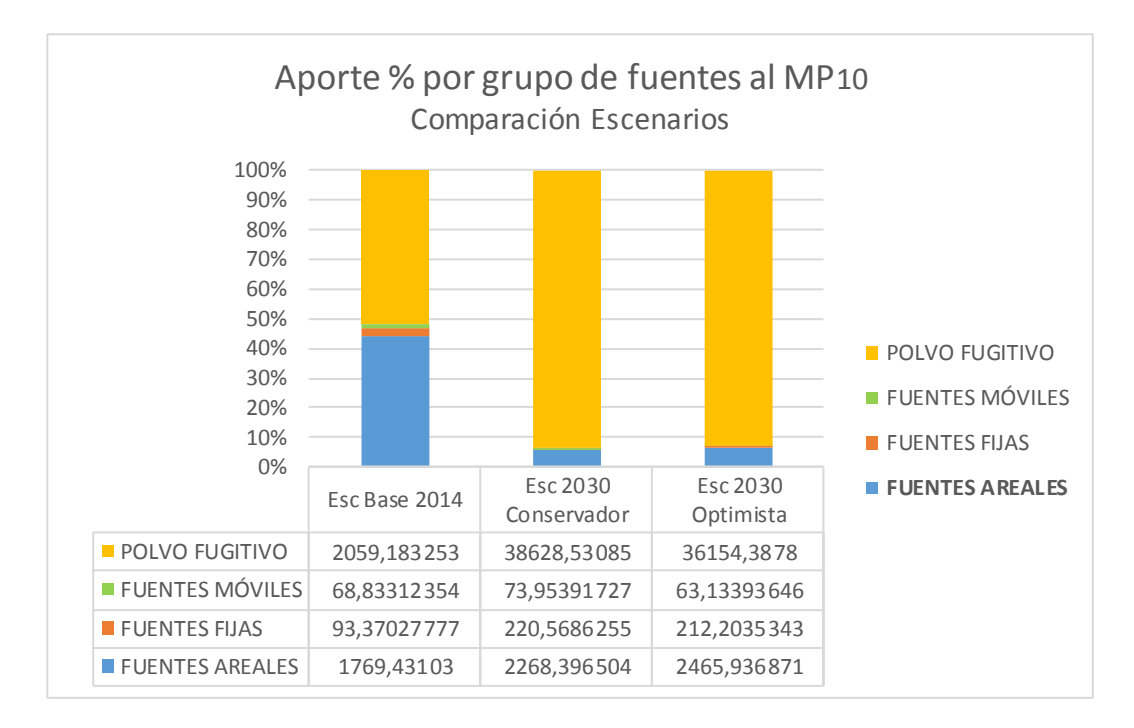

**Figura 54: Comparación de Escenarios, aporte porcentual de MP<sup>10</sup> por grupo de fuentes**

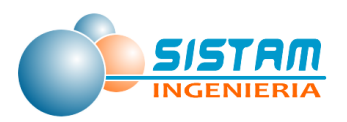

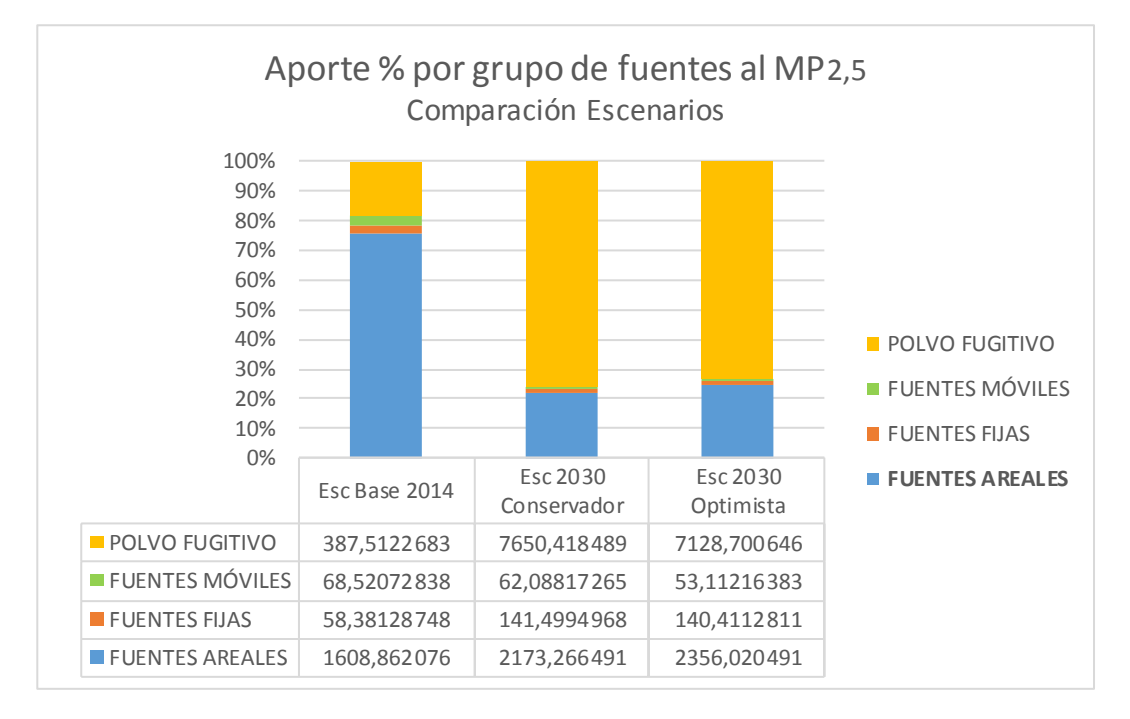

**Figura 55: Comparación de Escenarios, aporte porcentual de MP2,5 por grupo de fuentes**

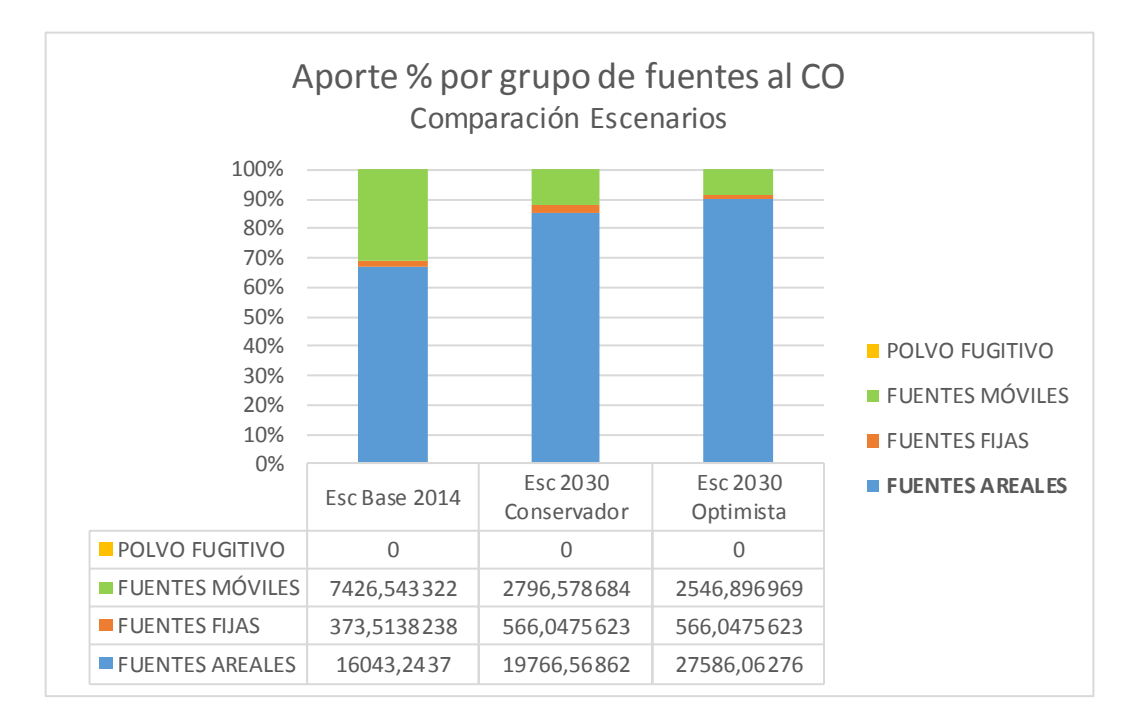

**Figura 56: Comparación de Escenarios, aporte porcentual de CO por grupo de fuentes**

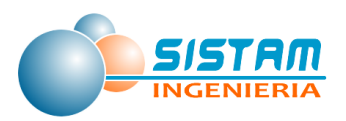

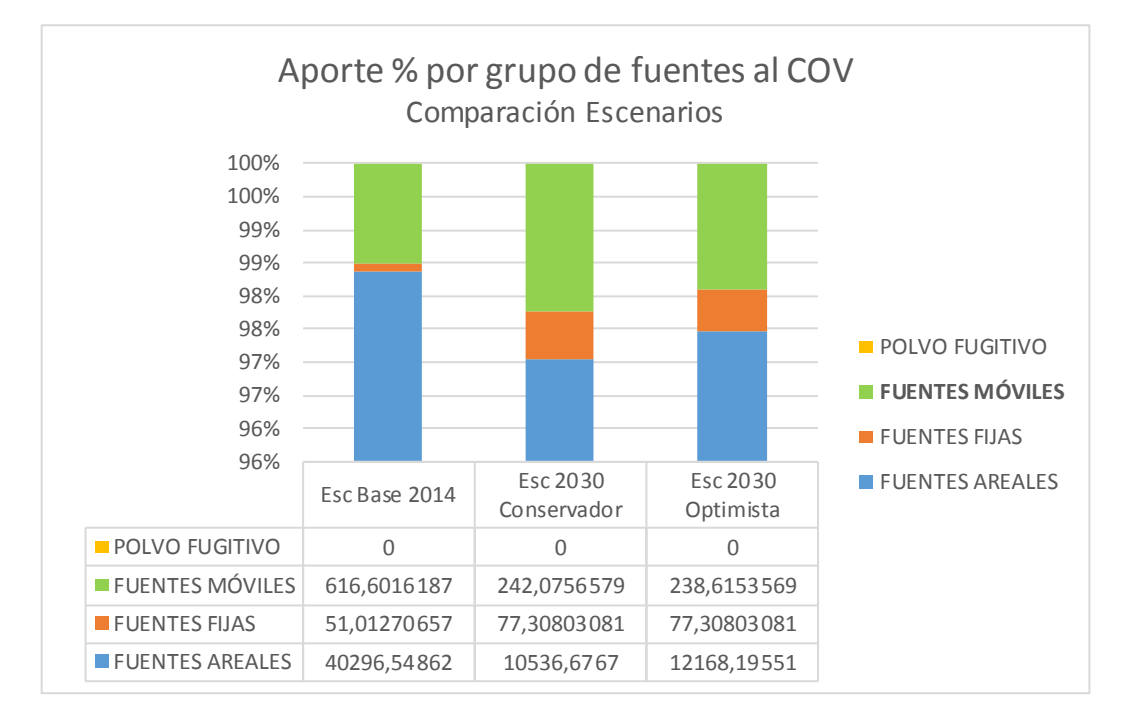

**Figura 57: Comparación de Escenarios, aporte porcentual de COV por grupo de fuentes**

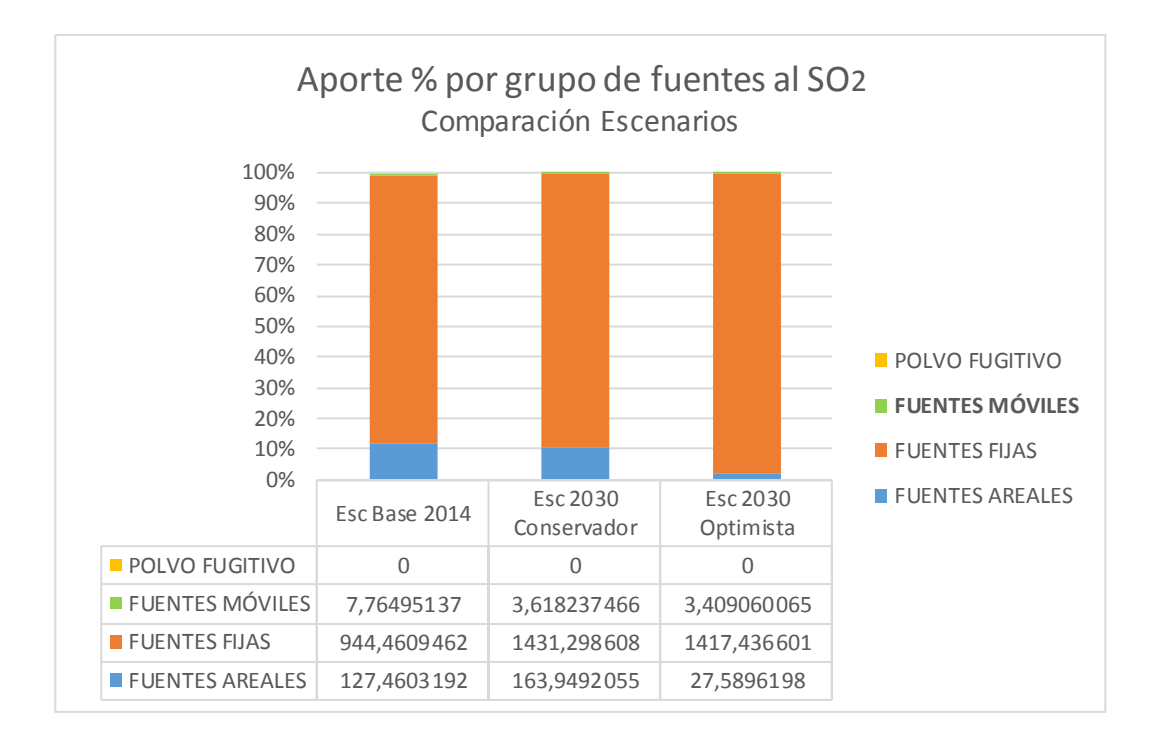

**Figura 58: Comparación de Escenarios, aporte porcentual de SO<sup>2</sup> por grupo de fuentes**

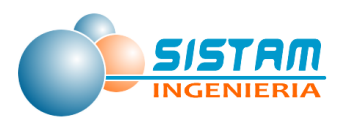

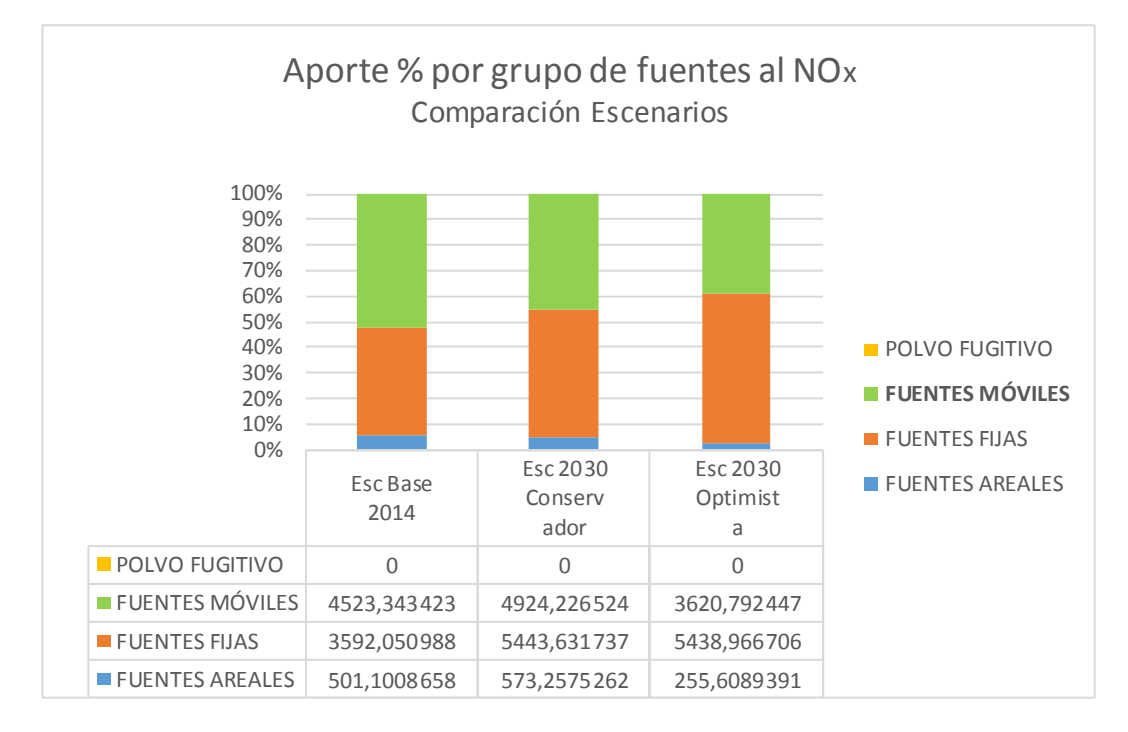

**Figura 59: Comparación de Escenarios, aporte porcentual de NOx por grupo de fuentes**

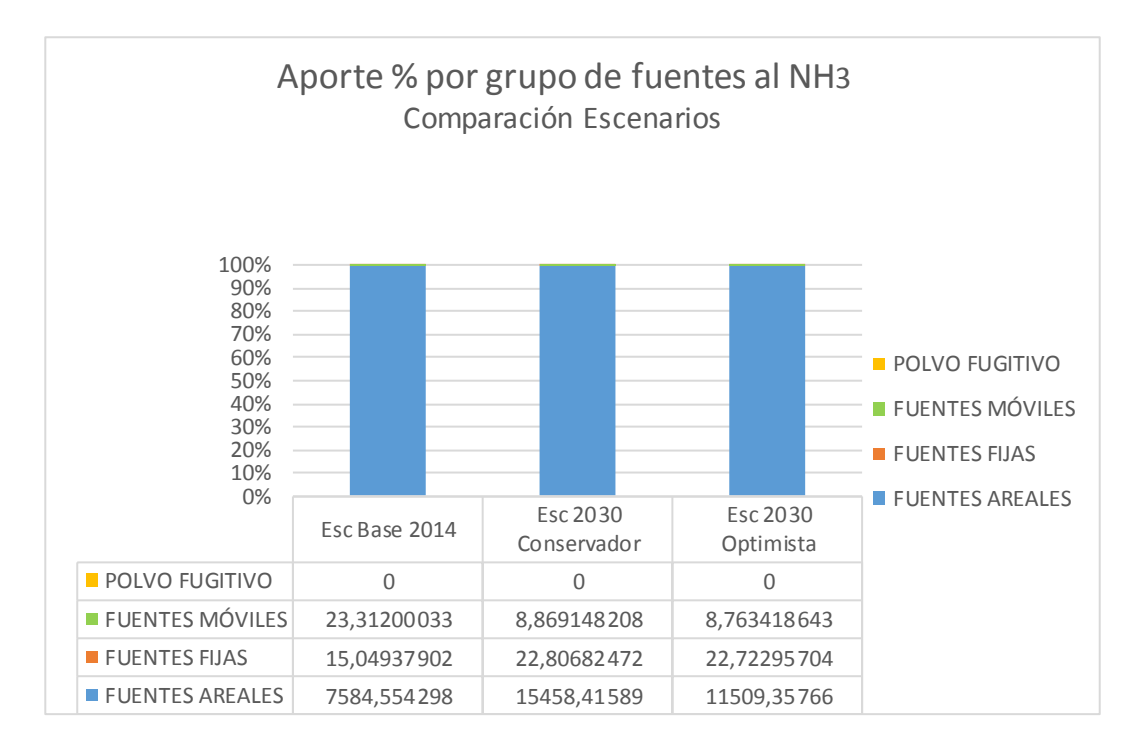

**Figura 60: Comparación de Escenarios, aporte porcentual de NH<sup>3</sup> por grupo de fuentes**

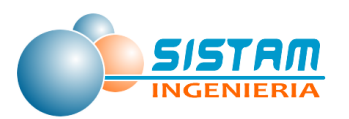

# **3.5 Proponer una delimitación de la zona saturada mediante el uso de herramientas de modelación de dispersión de contaminantes.**

En esta sección del informe se evalúa el impacto ambiental que tienen las actividades industriales, residenciales, las fuentes móviles y agrícolas, que se desarrollan en la provincia de Curicó. Actualmente, Curicó y las comunas aledañas se encuentran en condición de zona saturada para el contaminante Material particulado respirable MP<sub>2.5</sub>. Esto se debe a que existe una superación en la norma diaria de este contaminante. Debido a lo anterior, y considerando que el objetivo principal del estudio es delimitar el área geográfica de la zona saturada dentro de la provincia de Curicó. A continuación, se presentan los valores observados de MP<sub>2.5</sub> en estación Curicó.

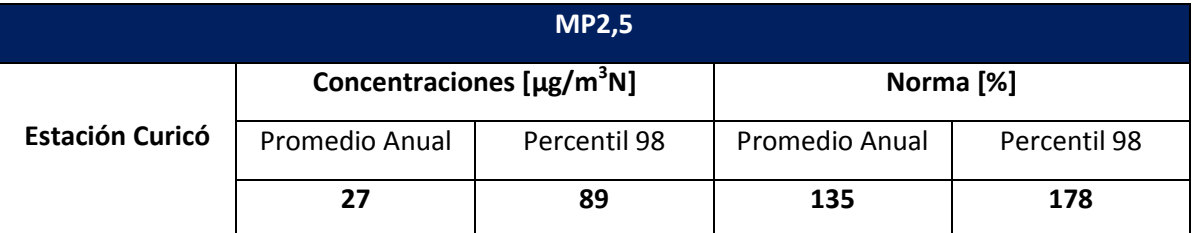

#### **Tabla 147: valores observados de MP2,5 en estación Curicó**

Fuente: Meteodata - Ingeniería y Geofísica Limitada

## **3.5.1 Aplicación de un modelo de dispersión de contaminantes atmosféricos**

El patrón de concentraciones de MP<sub>10</sub> Y MP<sub>2,5</sub> en la zona y los aportes en el punto receptor Estación Curicó fueron modeladas según requerimiento de la "Guía para el Uso de Modelos de Calidad del Aire en el SEIA, 2012" del Servicio de Evaluación Ambiental, mediante la aplicación del sistema de modelación atmosférica "WRF – CALPUFF" para simular la dispersión de contaminantes en terreno complejo.

A continuación, se detallan las razones para aplicar estos modelos:

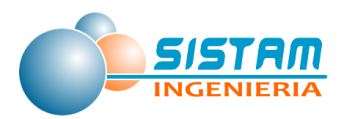

#### **3.5.1.1 Modelos de dispersión atmosféricos disponibles**

Los modelos existentes se pueden clasificar como Gaussianos, Eulerianos, Langrangeanos y tipo "puff" cuyos conceptos se describen a continuación.

#### **3.5.1.2 Modelos Gaussianos**

Los modelos Gaussianos describen la distribución tridimensional de una pluma bajo condiciones meteorológicas y de emisiones estacionarias. Las concentraciones se estiman en base a una distribución Gaussiana cuyos parámetros dependen de las condiciones meteorológicas. Aunque existen modelos Gaussianos que tratan de incluir el efecto del terreno complejo en la distribución espacial de concentraciones, sus conceptos matemáticos son fundamentalmente iguales a aquellos modelos que no lo hacen.

Modelos existentes: AERMOD

#### **3.5.1.3 Modelos Lagrangeanos**

Página **249** de **307** El concepto detrás de un modelo Lagrangeano es seguir matemáticamente el movimiento de una parcela de aire o de una partícula en la atmósfera. Es decir, si en la posición inicial de una partícula se conoce tanto la velocidad como la dirección del viento fácilmente se puede calcular a dónde va esa partícula en un intervalo de tiempo finito dado (integración en el tiempo). Después de esa integración la partícula tiene una posición nueva en el espacio donde el viento puede ser distinto que en la posición inicial. Ocupando esta información del viento, nuevamente se puede integrar en el tiempo moviendo la partícula a otra posición y así sucesivamente se sigue la integración. El camino que se describe a través de esta integración se llama trayectoria. Con el fin de obtener una estimación de las concentraciones en un modelo de trayectorias se requiere el cálculo de muchas trayectorias (del orden de un millón para la dispersión de un contaminante desde una fuente). Aparte de los procesos de transporte por el viento, también se pueden incorporar los procesos turbulentos de la atmósfera. Al contrario de los modelos Eulerianos, los modelos Lagrangeanos tienen una capacidad muy limitada de incorporar procesos químicos. No hay mucha experiencia en el uso de modelos Langrangeanos en Chile y, además, a nivel internacional se usan en muy pocos países con fines regulatorios (por ejemplo, Alemania). Mientras no se descarte su uso en el futuro también en Chile con estos fines, no existen antecedentes suficientes para que este tipo de modelo sea recomendado.

958

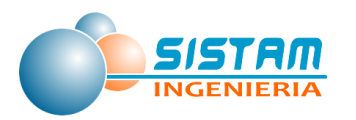

Modelo existente: AUSTAL

### **3.5.1.4 Modelos tipo "puff"**

Los modelos tipo puff son una combinación entre los modelos Gaussianos y los modelos Lagrangeanos en el sentido que esencialmente calculan la dispersión de una emisión instantánea, llamada "puff", a lo largo de una trayectoria. Su aproximación matemática es estimar la dispersión en forma Gaussiana en cada punto de una trayectoria; es decir, a diferencia de los modelos Langrangeanos que necesitan el cálculo de un gran número de trayectorias para una fuente, en el caso de los modelos tipo "puff" sólo se requiere una trayectoria por "puff" lo que hace su cálculo mucho más rápido. En el caso de emisiones continuas, se simulan las trayectorias y la dispersión Gaussiana de muchos "puffs". Además, estos modelos son capaces de simular muchas fuentes y fuentes de distinto tipo al mismo tiempo.

Modelos existentes: CALPUFF

### **3.5.1.5 Sistema de Modelación WRF - CALPUFF**

El modelo utilizado para determinar el efecto que tendrán las emisiones de material particulado y gases provenientes de la operación del Proyecto, corresponde al sistema de modelación "WRF-CALPUFF" tal como se recomienda en el Anexo 1 "Fundamentos de la Contaminación Atmosférica" de la "Guía para el uso de modelos de calidad del aire en el SEIA" del Servicio de Impacto Ambiental (SEA).

En términos simples, WRF es un modelo de pronóstico meteorológico que simula campos de viento y temperatura en un dominio de modelación engrillado y tridimensional, WRF también produce campos en dos dimensiones como altura de mezcla, características de superficie y propiedades de dispersión. Por otra parte, CALPUFF es un modelo que trata las emisiones como "puffs", que se van desplazando a través de un campo meteorológico tridimensional. El sistema de modelación CALPUFF incluye dos componentes principales: WRF y CALPUFF, además de una larga selección de preprocesadores diseñados para incluir en el modelo datos meteorológicos y geofísicos, con el objetivo de modelar el transporte y dispersión de contaminantes emitidos por las fuentes emisoras ("puffs"). La salida primaria de este modelo contiene concentraciones y/o flujos de deposición.

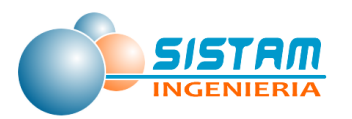

## **3.5.2 Modelación**

### **Etapa 1: Elección de modelos**

Tal como indica la "*Guía para el uso de modelos de calidad del aire en el SEIA*" del Servicio de Impacto Ambiental (SEA), en adelante la "*Guía*"; se requieren dos tipos de modelos, uno meteorológico y uno de dispersión de contaminantes. En el caso de las comunas que aborda el modelo se trata de una meteorología de terreno complejo con emisiones relevantes a distancias de hasta aproximadamente 40 km (o mayor. Según esta Guía, para esta situación se requiere la modelación meteorológica en base al modelo *Weather Research and Forecasting Model* (WRF). Se utilizó la información meteorológica del modelo WRF, y aplicó al modelo CALPUFF para la dispersión de los contaminantes. De esta manera, se garantiza la mejor representación meteorológica y de dispersión de contaminantes.

Una consideración específica en este caso, es el tamaño de dominio. La *Guía* recomienda una extensión de 73 x 73 km para el dominio meteorológico y 62x62 km para el dominio de la dispersión.

#### **Etapa 2: Modelación meteorológica**

A través del modelo WRF, se simula un año entero de meteorología. Según la lógica de la Guía, un año de simulación cubre las escalas temporales más importantes de la variabilidad meteorológica (diaria y estacional). En consecuencia, el supuesto en este caso es que cualquier año sea representativo para la zona. Dado que la evaluación del modelo depende de la disponibilidad de mediciones, se debería elegir el año en que estará disponible la mayor cantidad de información. De esta manera, la elección del año debería basarse en la evaluación de los datos meteorológicos disponibles en términos del año de mayor disponibilidad y mayor calidad de información.

#### **Etapa 3: Evaluación de la simulación meteorológica**

La meteorología es la que media entre las emisiones de contaminantes y sus respectivos impactos. Es decir, una vez liberado un contaminante a la atmósfera en el punto (o área) de la fuente emisora, es la meteorología la responsable dónde y cuánto impacta. En

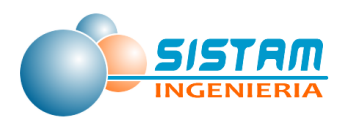

consecuencia, la calidad de la simulación meteorológica en gran medida determina también la calidad de la simulación posterior de la dispersión. En este sentido, es clave evaluar de manera rigurosa los resultados de esta simulación a través de su comparación con los datos observacionales. Para este fin, se hizo uso de todas las mediciones (meteorológicas) disponibles para el año simulado. Como evaluación básica, se seguirá las recomendaciones de la *Guía* en términos de los gráficos de los ciclos diarios y estacionales para cada uno de los puntos donde están ubicadas las estaciones meteorológicas las que se compararán con los gráficos del mismo tipo, pero basados en las observaciones.

Cabe enfatizar que esta evaluación es clave para la evaluación de las incertidumbres (etapa5).

### **Etapa 4: Modelación de dispersión de contaminantes**

La modelación de dispersión se realizó, a través del modelo CALPUFF. Los datos de entrada clave para este modelo son los de la meteorología (de WRF según etapa 2) y de las emisiones que se levantarán dentro de este proyecto. Se simulará cada una de las fuentes por separado y usando una emisión unitaria (por ejemplo 1 ton/año). El uso de la emisión unitaria es muy importante por la siguiente razón: la relación entre las concentraciones (o impactos) obtenidas a través de la simulación depende linealmente de las emisiones. A modo de ejemplo, supongamos la simulación que usa la emisión 1 ton/año indica en un cierto receptor 10 µg/m3. Si ahora la emisión real de esa fuente es 10 ton/año (o sea, 10 veces mayor que la simulada), la concentración real también es diez veces mayor que la simulada, o sea el resultado es 100 µg/m3. Considerando ahora todas las fuentes, se puede expresar matemáticamente el impacto en receptores  $I_R$  según:

$$
I_R = \bigoplus_{i=1,N_F}^{\circ} C_{iR} E_{iR} \qquad (3.6.1)
$$

Dónde:

 $I_R$  = impacto en receptor R (R puede ser cualquier punto en el dominio de modelación)

*CiR* = concentración en el punto receptor R proveniente de la emisión i

*E<sup>i</sup>* = emisión real de la fuente i

 $N_F$  = número de fuentes
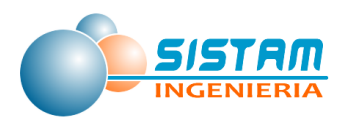

Esta metodología permite evaluar el aporte individual de cada fuente y analizar impacto de medidas de mitigación específicas de manera rápida y flexible sin la necesidad de simular cada escenario de emisiones (y si la autoridad lo estime conveniente). También se puede usar las emisiones reales de todas fuentes en su conjunto para poder delimitar el polígono de la zona saturada tanto al nivel diario como anual.

### **Etapa 5: Evaluación de la simulación de dispersión.**

En primer lugar, es importante recordar que una estación de monitoreo de calidad del aire siempre mide sólo el impacto total de las concentraciones provenientes de todas las fuentes en su alrededor. Es decir, no es posible evaluar el desempeño de un modelo a nivel de impacto por fuentes individuales sino sólo a nivel de impacto total de todas las fuentes. En segundo lugar, existen dos fuentes principales de incertidumbre en el modelo de dispersión: la primera fuente de incertidumbre está en la información de la meteorología según la simulación WRF (etapa 2) la cual se estima en la etapa 3 de esta actividad. La segunda fuente está dentro de las emisiones. Mientras en la actividad se aplican todas las metodologías más avanzadas y completas en la estimación de las emisiones, ellas siempre se asocian a incertidumbres relativamente altas. Estos dos tipos de incertidumbres se propagan al modelo de dispersión y representan el nivel "basal" de incertidumbre de las simulaciones de dispersión.

Teniendo estos antecedentes en mente, se evaluó el modelo de dispersión a través de la comparación de sus resultados con las mediciones de material particulado en la zona. Cabe señalar que no es posible garantizar una buena correlación con los datos reales, sino sólo el mejor resultado posible. Lo importante en este sentido es un análisis riguroso sobre las posibles fuentes de error y llegar a conclusiones y recomendaciones como poder mejorar la calidad de las simulaciones. Estas conclusiones pueden ser de tal tipo que sea posible realizar optimizaciones dentro de este estudio, otras más bien pueden ser de tipo de largo alcance las cuales se entregarán a través de recomendaciones dentro del informe.

La meteorología utilizada en la modelación, corresponde a la obtenida por medio del modelo meteorológico de pronóstico Weather Research and Forecasting Model (WRF), la cual será utilizada como entrada para el modelo de dispersión CALPUFF. Dicha información es referente al entorno del proyecto y corresponde al periodo comprendido entre el 1 de enero y el 31 de diciembre del año 2014.

El área de modelación corresponde a una grilla de **73 x 73 km<sup>2</sup>** , con un espaciamiento de 1 km. La figura 61 presenta el dominio de la modelación.

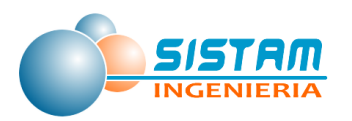

Aparte de la información meteorológica, también se requieren las emisiones como datos de entrada. En este caso, se tomaron las emisiones estimadas justamente en este estudio.

En lo que sigue, se presentan las características meteorológicas según las mediciones y el modelo WRF (sección 2). La sección 3 describe los aspectos importantes de las emisiones en su relación con la modelación. La sección 4 entrega los resultados de la simulación de dispersión con el modelo CALPUFF y la delimitación de la zona saturada. Finalmente, la sección 5 entrega las conclusiones de esta parte del proyecto.

### **3.5.2.1 Dominio y periodo de modelación**

Se definió un área de modelación que incluye todas las actividades emisoras dentro de las comunas de Curicó, Teno, Romeral, Rauco, Sagrada Familia y Molina, lo anterior se logra al considerar polígonos con las siguientes superficies:

- $\bullet$  Curicó: 1.328 Km<sup>2</sup>
- $\bullet$  Molina: 1.552 Km<sup>2</sup>
- Rauco:  $309$  Km<sup>2</sup>
- Romeral:  $1.597$  Km<sup>2</sup>
- Sagrada Familia: 549 Km<sup>2</sup>
- $\bullet$  Teno: 618 Km<sup>2</sup>

El centro del dominio de cada comuna se presenta a continuación:

- Curicó: 34°59′00″S; 71°14′00″; Datum WGS 84; Huso 19 Sur
- Teno: 34°52′00″S; 71°11′00″W; Datum WGS 84; Huso 19 Sur
- Rauco: 34°56′00″S; 71°19′00″W; Datum WGS 84; Huso 19 Sur
- Romeral: 34°58′00″S; 71°08′00″W; Datum WGS 84; Huso 19 Sur
- Molina: 35°07′00″S; 71°17′00″W; Datum WGS 84; Huso 19 Sur
- Sagrada Familia: 35°00′00″S; 71°23′00″W; Datum WGS 84; Huso 19 Sur

Por su parte el periodo de modelación es desde el 01 de enero de 2014 hasta el 31 de diciembre del 2014.

La figura siguiente muestra el domino de modelación. Se indican al interior de la imagen, las ciudades relevantes y la ubicación de la estación de monitoreo "Curicó".

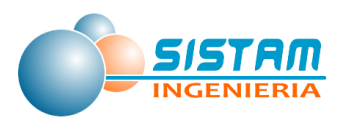

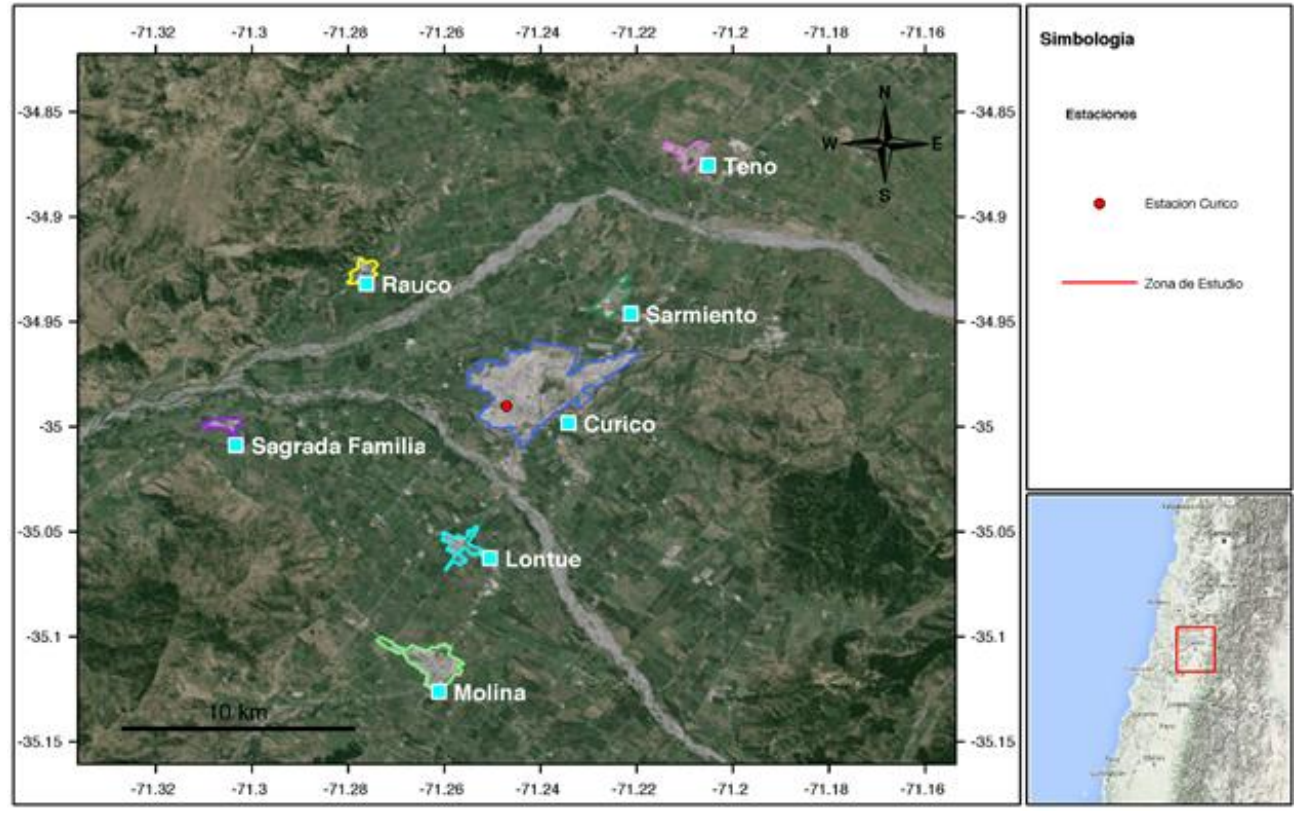

Fuente: Meteodata - Ingeniería y Geofísica Limitada

**Figura 61: Dominio de modelación. Se indican las ciudades que quedan dentro del dominio y la estación de monitoreo.**

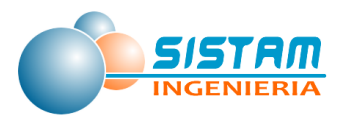

### **3.5.2.2 Meteorología**

### **3.5.2.2.1 Diagnóstico en base a observaciones**

La información más objetiva en relación a la situación atmosférica de una zona en particular son las observaciones. Por tanto, es recomendable realizar una caracterización meteorológica de esa zona en base a ellas. En la zona de interés, se cuenta sólo con la estación Curicó para este fin. En lo que sigue, se entrega esta caracterización en términos de los ciclos diarios y ciclos estacionales del viento para justamente esta estación, seguido por los resultados del modelo WRF.

# *3.5.2.2.1.1 Ciclo Diario de Viento*

La zona de estudio se ubica en la [Región del Maule,](https://es.wikipedia.org/wiki/Regi%C3%B3n_del_Maule) dentro de un sector de valles y con una topografía pronunciada. Tal como se menciona en el Anexo 1 "Fundamentos de la Contaminación Atmosférica" de la "Guía para el uso de modelos de calidad del aire en el SEIA" del Servicio de Impacto Ambiental (SEA) una topografía tal como se encuentra en la zona está sujeta a brisas de valle/montaña. En términos simples, estas brisas se caracterizan por vientos pendiente arriba durante el día y vientos pendiente abajo durante la noche. En términos de la magnitud del viento, esta es en general mayor durante el día que durante la noche

La figura 62 muestra los ciclos diarios de la velocidad y dirección del viento en la estación Curicó. Se muestra en el panel superior el ciclo diario promedio (línea azul) y el rango de 90% de los datos (sombra celeste). En el panel inferior se muestran las frecuencias de las direcciones de viento horario.

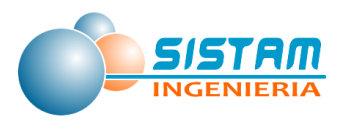

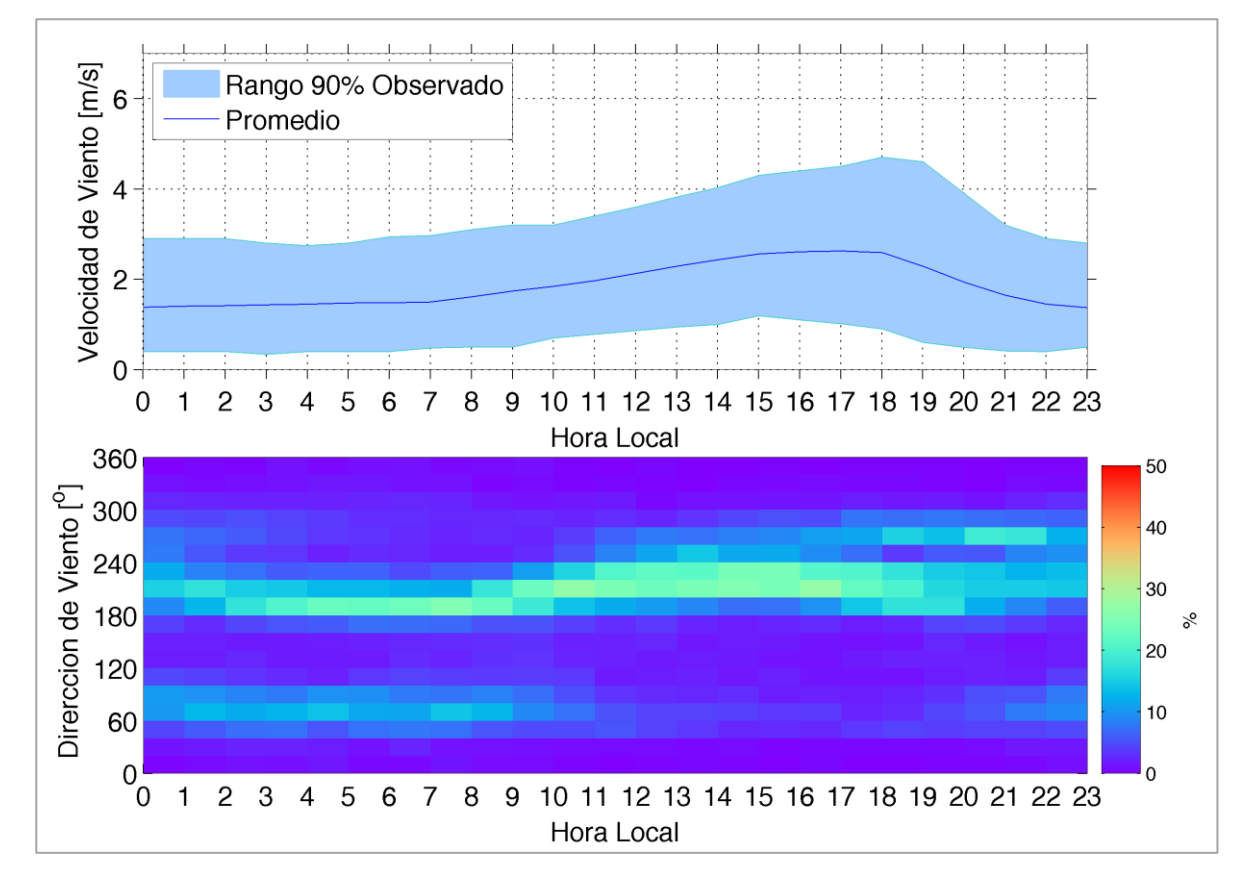

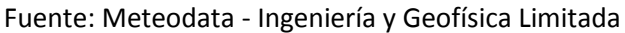

# **Figura 62: Ciclo diario de viento para estación Curicó. Panel superior: magnitud del viento promedio (línea azul) y rango del 90% observado (sombra celeste). Panel inferior: Histograma de frecuencia de dirección de viento en unidades de porcentaje.**

En primer lugar, se observa un ciclo diario marcado del viento, tomando valores mayores durante el día que durante la noche y alcanzando aproximadamente máximos promedio de 3 m/s y mínimos promedio de 1.5 m/s. El máximo diurno se registra alrededor de las 17:00 hrs y el mínimo en horas de la madrugada, aproximadamente a las 01:00 hrs.

Con respecto al ciclo diario de la dirección de viento, se observan vientos predominantes del oeste y sur-oeste durante las horas del día. Durante la noche (aproximadamente entre las 21:00 a las 09:00 hrs), se observan dos regímenes, uno del suroeste (aproximadamente de 200°) y otro con menor frecuencia del noreste (aproximadamente de 60°). Durante el día la dirección de viento predominante es de suroeste (aproximadamente de 220°). También existe un segundo régimen diario, con muy baja frecuencia, que es del noreste (aproximadamente de 60).

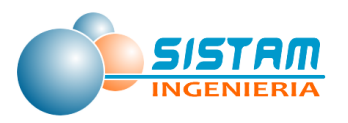

# *3.5.2.2.1.2 Ciclo Estacional de Viento*

Los ciclos diarios descritos en la sección anterior indican el comportamiento promedio del viento a lo largo del año. No obstante, estos vientos se deben principalmente al forzamiento radiativo en terreno complejo (el cual produce las brisas de tierra/mar). Dado que el forzamiento radiativo tiene un ciclo estacional muy marcado, también es de esperar que los ciclos diarios de viento tengan una variabilidad a la escala estacional.

Esta variabilidad estacional se visualiza a través de graficar los ciclos estacionales de los ciclos diarios, tal como se entrega en la figura 63 Estos ciclos estacionales son importantes en zonas donde existe un contraste fuerte entre las estaciones del año. Cabe señalar que para estas figuras se calcula el promedio de las direcciones de viento lo que puede generar problemas en los resultados siendo la dirección una variable circular. A modo de ejemplo: se puede imaginar un valle con orientación este-oeste y que en este valle el viento tenga en un 50% del tiempo dirección este (90<sup>o</sup>) y el otro 50% dirección oeste (270<sup>o</sup>). En este caso el promedio indicaría un viento del sur (180<sup>o</sup>) que en la realidad nunca se observaría. Es importante, considerar ese problema matemático en la interpretación de la dirección del viento en las figuras de los ciclos estacionales. No obstante, no existe otra opción para este tipo de gráfico que calcular el promedio u otras métricas equivalentes que tendrían el mismo problema. Los colores en las figuras indican la velocidad del viento y las líneas con puntos la dirección. La dirección del viento se debe interpretar en el sentido que el viento sopla desde el punto hacia la línea.

Se observa en el ciclo estacional, al igual que en el ciclo diario de la magnitud del viento, un máximo diurno y un mínimo nocturno. Durante los meses de verano los vientos más intensos del día se mantienen entre las 10:00 y las 21:00 hrs., mientras que en invierno se observan sólo entre las 12:00 y las 19:00 hrs. Por otra parte, cabe destacar que las bandas de vientos de mayor intensidad durante las noches de invierno pueden atribuirse al paso de sistemas frontales por la zona.

Página **258** de **307** Con respecto a las direcciones de viento, se observa que durante el día estas no muestran variaciones a lo largo del año. Sin embargo, durante la noche se observan diferencias con el cambio de estación. Para los meses de verano, se observa un viento predominante del sur y la componente del este (observada en la figura 62) se pierde durante este periodo. Por otra parte, durante los meses de invierno amabas componentes vuelven a ser notorias durante la noche. En la figura se observan direcciones predominantes del sur-este sin embargo esto

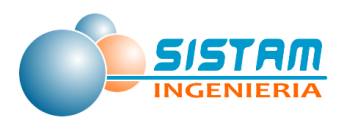

es producto de promediar las direcciones vistas en la figura 63, sur (sur-oeste) y este (noreste). Este problema es muy común ya que, como se mencionó anteriormente, la dirección viento es una variable circular.

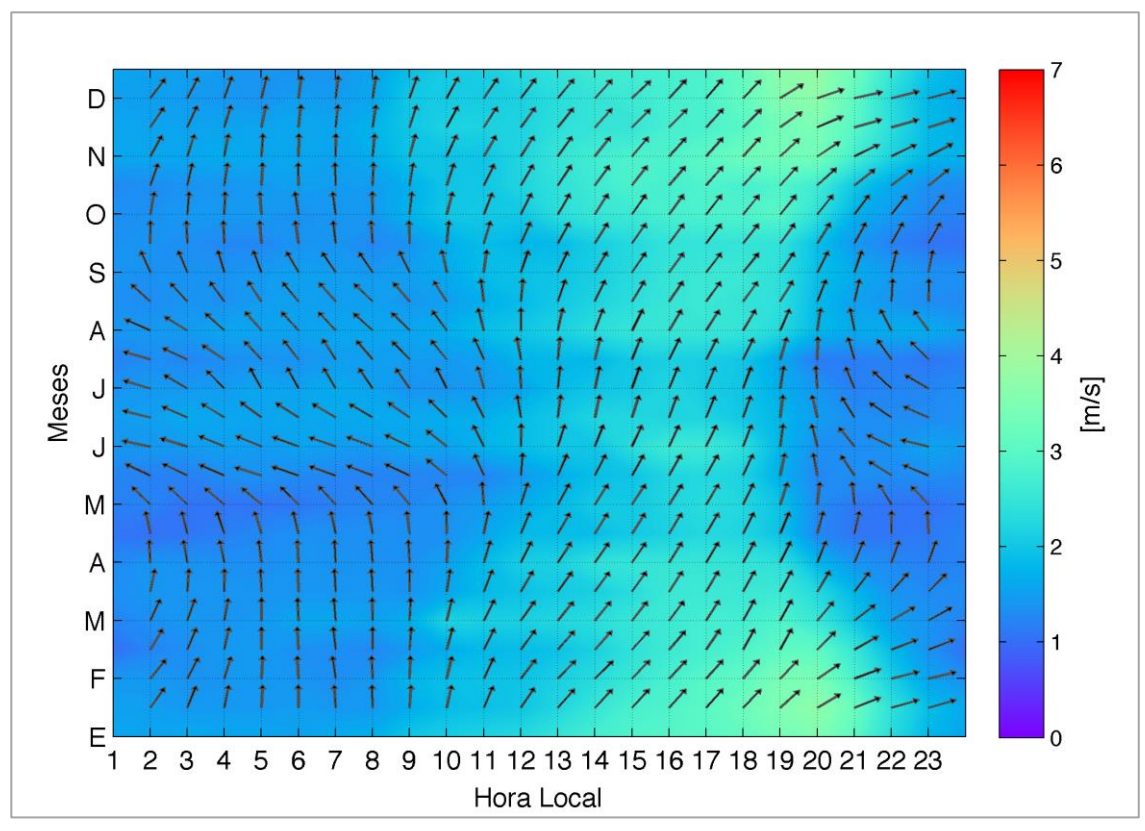

Fuente: Meteodata - Ingeniería y Geofísica Limitada

**Figura 63: Ciclo estacional del ciclo diario de viento (velocidad y dirección) para estación Curicó. Los colores indican la velocidad del viento y las líneas con puntos la dirección.**

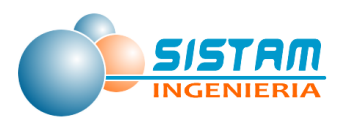

### **3.5.2.2.2 Comparación de resultados WRF con observaciones**

Un modelo numérico forma la base fundamental para la caracterización meteorológica espacial global de una zona. Antes de usar sus resultados, es importante evaluar la calidad de la información que entrega. Con fines de esta evaluación, se comparan los resultados del modelo con las observaciones. Tal como lo recomienda la Guía, el periodo del modelo es un año. Ya que se supone que un año de modelación sea representativo para la climatología de la zona de interés, se compara este año con las series de tiempo completas de las observaciones. En este contexto, también cabe señalar que las simulaciones de WRF NO ocupan datos de observaciones como datos de entrada, así que la evaluación es completamente independiente y objetiva. Esta sección se enfoca en la capacidad de WRF para reproducir los ciclos presentados anteriormente; el año simulado por WRF fue el año base del inventario 2014.

### *3.5.2.2.2.1 Ciclo Diario de Viento*

En las figuras siguientes se muestran los ciclos diarios observados y las simulados con WRF para la estación Curicó.

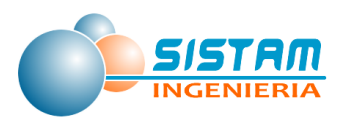

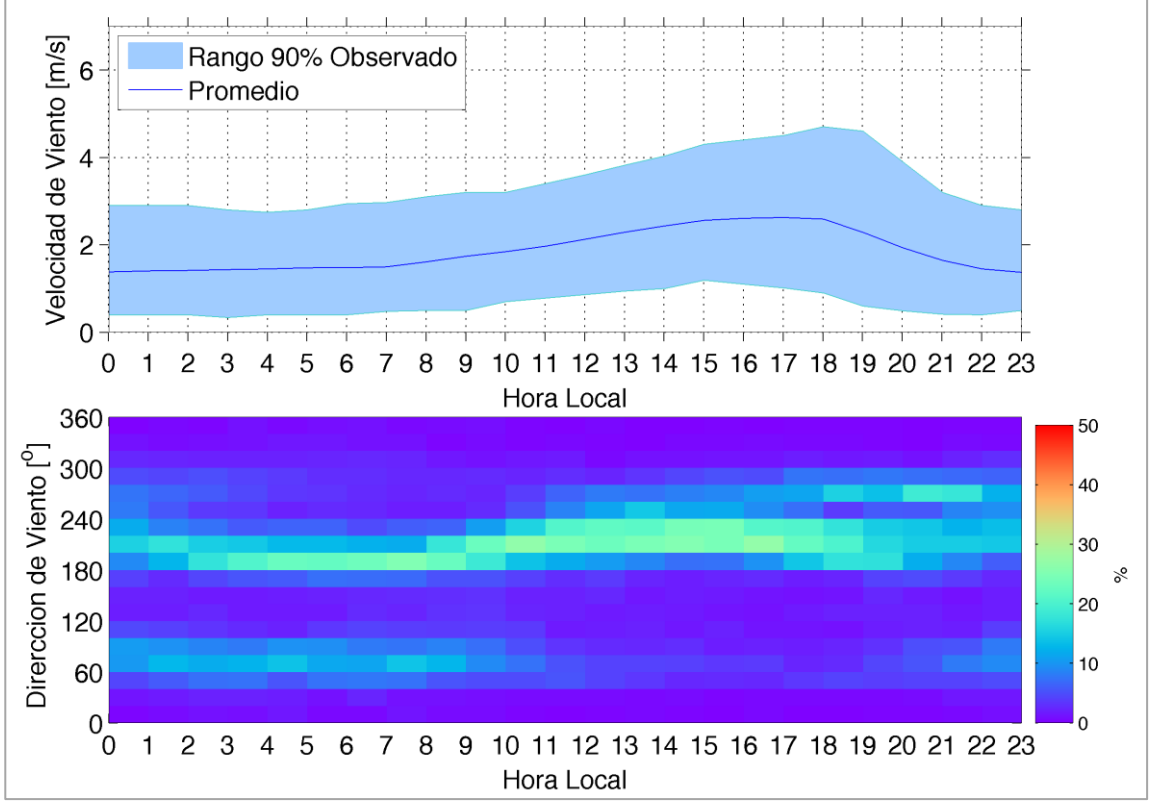

Fuente: Meteodata - Ingeniería y Geofísica Limitada

**Figura 64: Ciclo diario de viento para estación Curicó. Panel superior: magnitud del viento promedio (línea azul) y rango del 90% observado (sombra celeste). Panel inferior: ciclo diario de la frecuencia de la dirección de viento en unidades de porcentaje**

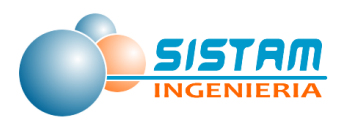

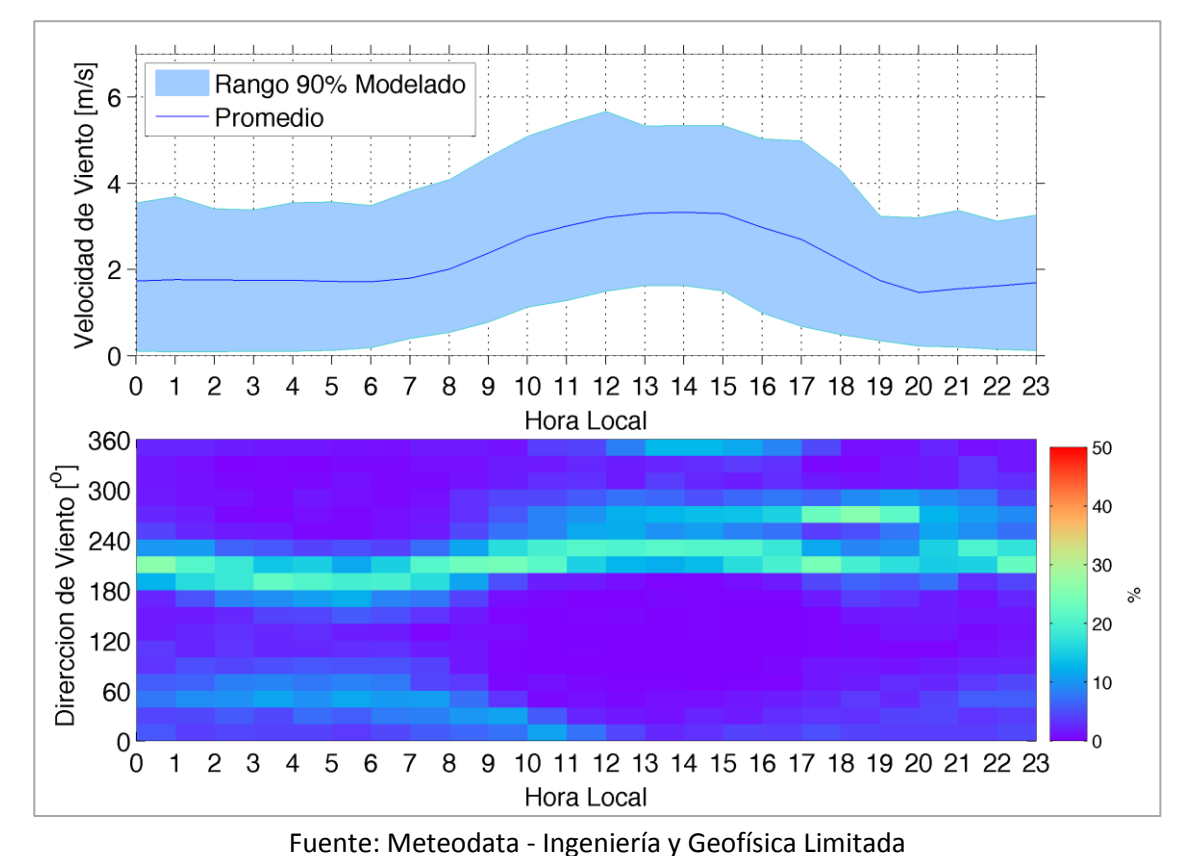

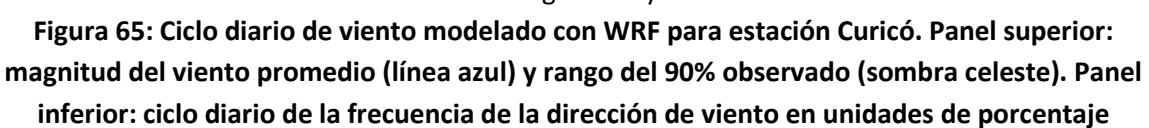

En general, el modelo WRF representa bien el ciclo diario de la velocidad de viento, mostrando máximos de la variable en el día y mínimos en la noche. También existe buena correspondencia en la magnitud del viento, ya que el modelo WRF sólo sobre-estima en 0,1 m/s el mínimo nocturno y en 0,7 m/s el máximo diurno. La principal diferencia entre el ciclo diario de viento observado y el modelado con WRF es que la hora del máximo se encuentra desfasada en aproximadamente 2 horas. Se desconoce la raíz de esta diferencia.

Con respecto al ciclo diario de la dirección de viento, se puede observar que el modelo WRF logra representar muy bien esta variable. Durante el día muestra los vientos principalmente provenientes del sur (sur-oeste) y durante la noche se puede apreciar que el modelo reproduce muy bien los dos regímenes observados. La única diferencia que se observa en términos es en el segundo régimen durante el día (de menor frecuencia) que en las observaciones tiene una dirección de aproximadamente noreste y en el modelo de

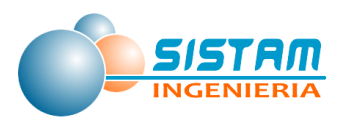

norte. A pesar de esa diferencia, el desempeño del modelo en términos de la dirección de viento debe ser considerado muy bueno.

# *3.5.2.2.2.2 Ciclo Estacional de Viento*

En las figuras 66 y 67 se muestran los ciclos estacionales observados y simulados con WRF para la estación Curicó. Se observa que WRF representa bien la magnitud del viento; muestra la menor duración del máximo diurno durante invierno. Las bandas de más altas magnitudes durante los meses de invierno en el modelo se podrían atribuir a sistemas frontales. También se registran esos sistemas frontales en las observaciones, pero con menor intensidad. De hecho, se observa en general una sobre-estimación de la magnitud, pero como se mencionaba anteriormente esta sobre-estimación es leve.

Con respecto a la dirección del viento se observa que el modelo logra reproducir las componentes predominantes del viento durante el día y la noche, y también durante el cambio de estación.

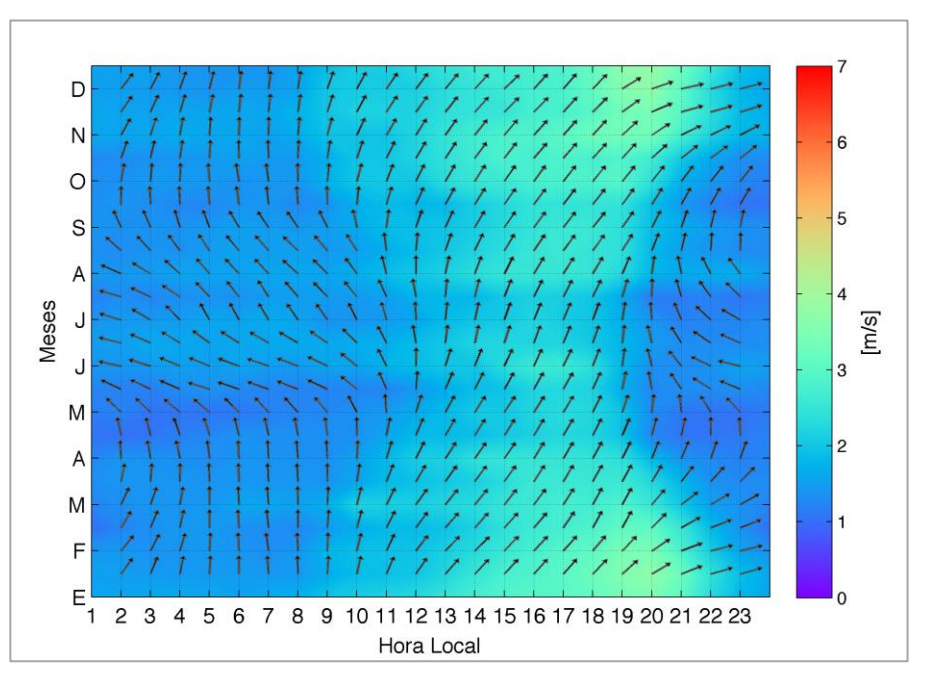

Fuente: Meteodata - Ingeniería y Geofísica Limitada

#### **Figura 66: Ciclo estacional del ciclo diario de viento (velocidad y dirección) para estación Curicó**

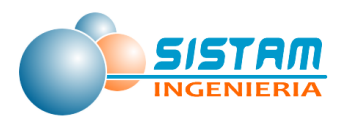

**Notas:** Los colores indican la velocidad del viento y las líneas con puntos la dirección. La dirección del viento se debe interpretar en el sentido que el viento sopla desde el punto hacia la línea.

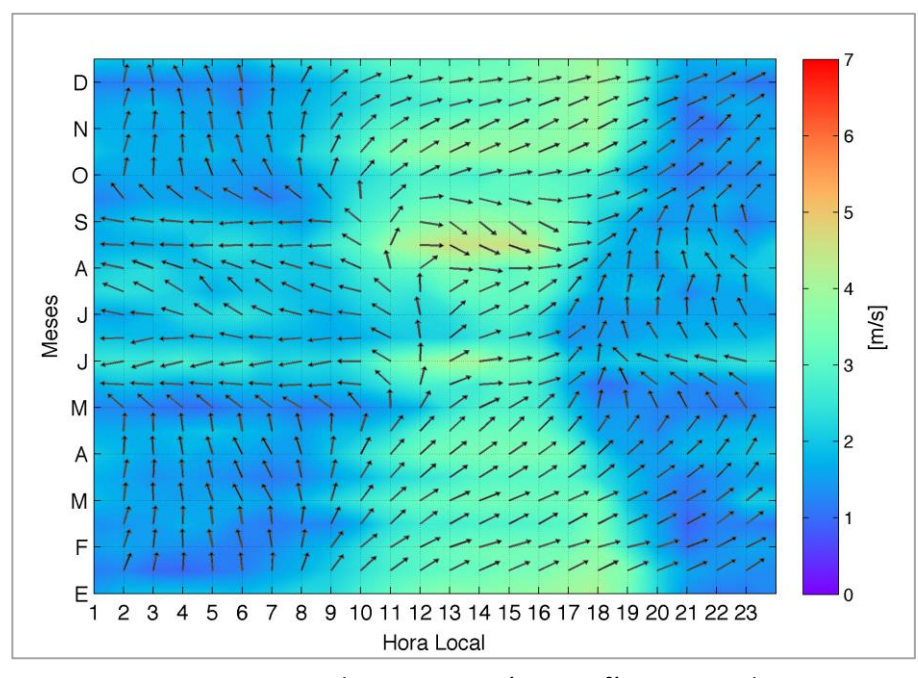

Fuente: Meteodata - Ingeniería y Geofísica Limitada **Figura 67: Ciclo estacional del ciclo diario de viento (velocidad y dirección) modelado con WRF para estación Curicó**.

Notas: Los colores indican la velocidad del viento y las líneas con puntos la dirección. La dirección del viento se debe interpretar en el sentido que el viento sopla desde el punto hacia la línea.

# *3.5.2.2.2.3 Análisis Cuantitativo*

Mientras en el análisis anterior se compararon los resultados WRF con las observaciones en términos cualitativos, en la siguiente tabla se entregan los valores cuantitativos de la comparación. En este caso se comparan los resultados del modelo WRF con las observaciones en términos de los errores absolutos (sesgo del modelo) para los promedios de las mínimas y máximas de la velocidad del viento. La tabla siguiente, entrega los valores

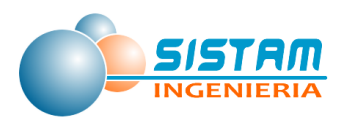

para la estación Curicó, tanto para las observaciones como para WRF y los valores de los respectivos sesgos.

# **Tabla 148: Comparativa de las variables de Viento mínimo y máximo diario, tanto para las observaciones como para WRF y sus respectivos sesgos**

| Magnitud de Viento [m/s] |           |      |            |      |              |      |  |  |  |
|--------------------------|-----------|------|------------|------|--------------|------|--|--|--|
| Estación                 | Observado |      | <b>WRF</b> |      | <b>Sesgo</b> |      |  |  |  |
|                          | Min.      | Máx. | Min.       | Máx. | Min.         | Máx. |  |  |  |
| Curicó                   | 1,4       | 2,6  | 1,5        | 3,3  | 0,1          | 0,7  |  |  |  |

Fuente: Fuente: Meteodata - Ingeniería y Geofísica Limitada

Como se mencionó anteriormente, el modelo WRF representa bastante bien la magnitud del viento. Si bien es cierto que existen sobre-estimaciones, estás son muy pequeñas. Se observa un sesgo promedio de 0,1 m/s durante la noche (valores mínimos) en estación Curicó y de 0,7 m/s durante el día (valores máximos).

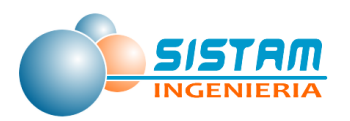

### **3.5.2.2.3 Caracterización de los vientos según WRF**

La discusión sobre la meteorología hasta ahora se ha centrado sólo en la de la estación de Curicó. Es justamente la aplicación de un modelo numérico lo que permite patrones de viento espacialmente completos. Los patrones según un modelo siempre deben ser interpretadas dentro del contexto del análisis de errores comparando el modelo con las mediciones (según subsección anterior). Debido a que el modelo reproduce muy bien las mediciones, se debe suponer que su desempeño en el resto de la zona también es bueno.

Las figuras que se muestran a continuación (68 y 69), muestran los patrones de viento según el modelo WRF a las 05:00 y las 17:00 hrs. que se consideran horas representativas de los patrones durante la noche y el día, respectivamente. La cuenca de Curicó se emplaza entre la cordillera de la costa y la cordillera de los Andes.

Durante el día, en todo el dominio se observan vientos más fuertes lo que se debe al forzamiento radiativo el que produce vientos desde los valles hacia las montañas (vientos anabáticos). La dirección de viento es en general y según la topografía local del sur, sureste o este.

Durante la noche, se observan en la cordillera vientos de similar magnitud que, durante el día, pero con direcciones opuestas, es decir desde las montañas hacia los valles (vientos katabáticos). Por otro lado, en los valles mismos y la cuenca de Curicó los vientos son más bien débiles durante la noche. Estos vientos débiles indican en general una atmósfera estable. Son estas situaciones con vientos débiles y una atmósfera estable que inhiben la dispersión de contaminantes. Además, en zonas como Curicó donde la quema de leña corresponde a una de las fuentes principales; y por lo tanto, las tasas de emisiones máximas se dan durante el invierno y en la tarde, cuando las personas llegan a sus hogares. Y es justamente en estas situaciones de altas tasas de emisiones que se coincide con vientos débiles y una atmósfera estable en la cuenca de Curicó.

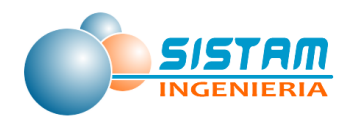

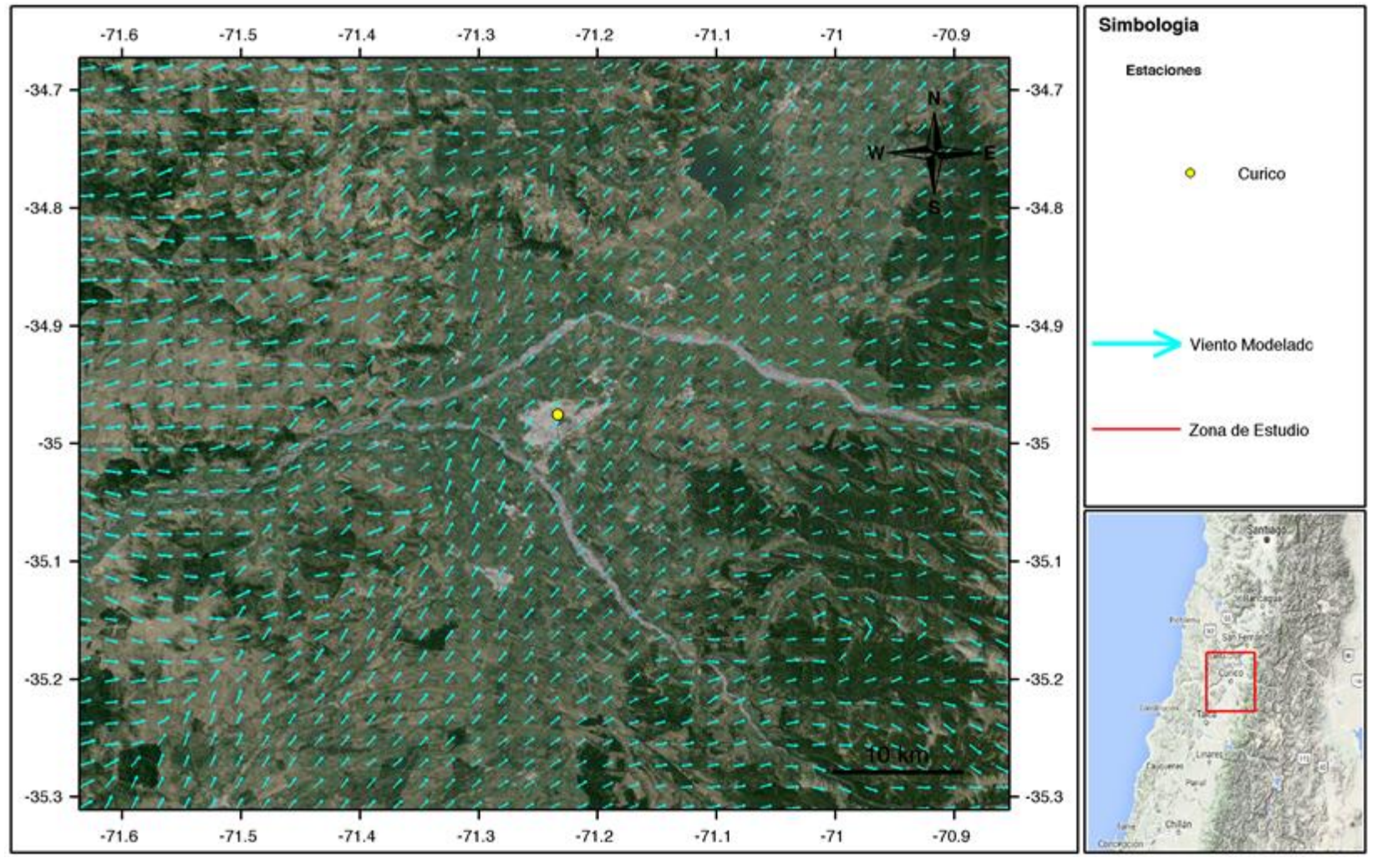

Fuente: Meteodata - Ingeniería y Geofísica Limitada **Figura 68: Patrón de viento según WRF a las 17:00 horas.**

Página **267** de **307**

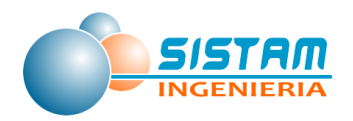

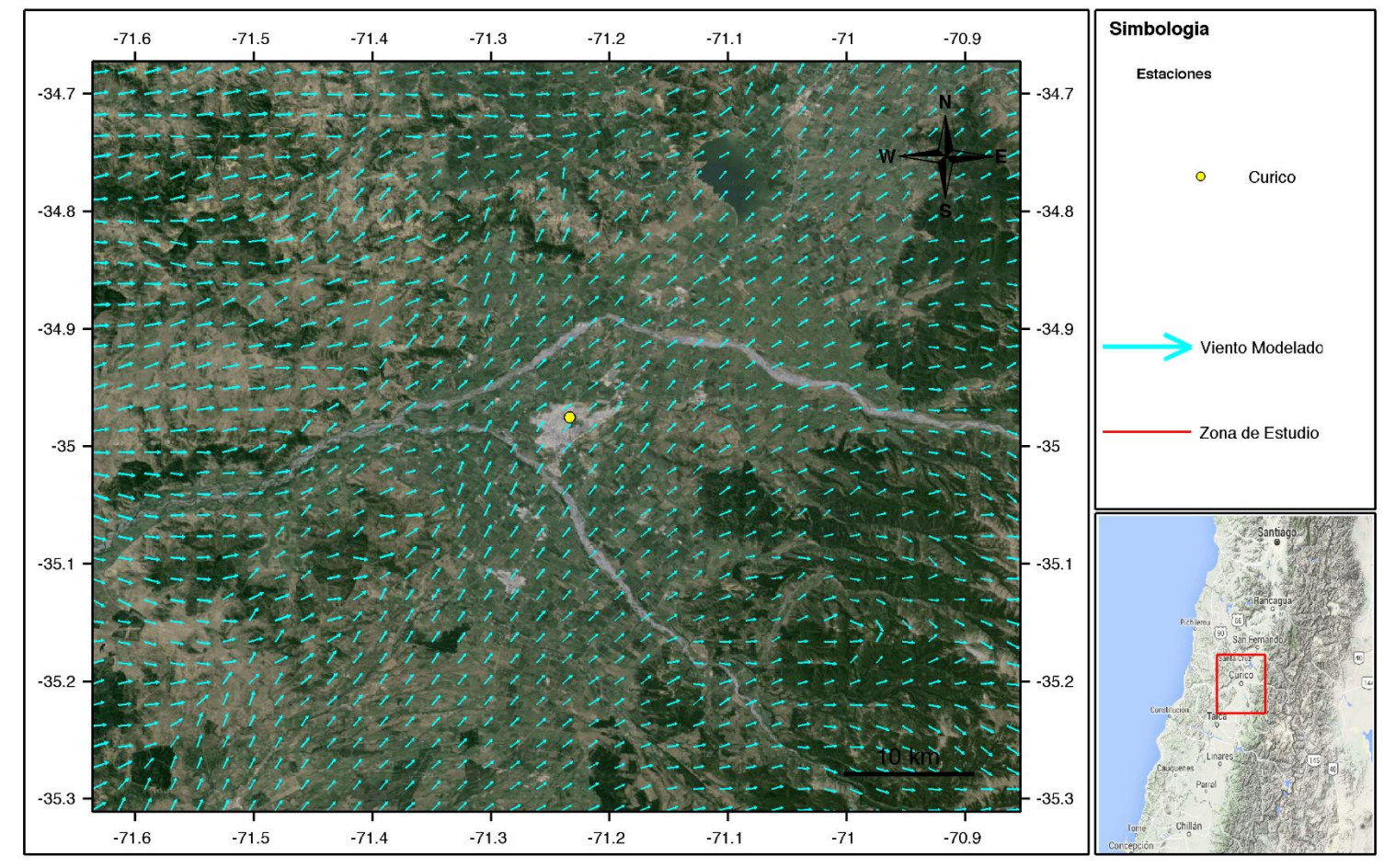

Fuente: Meteodata - Ingeniería y Geofísica Limitada **Figura 69: Patrón de viento según WRF a las 05:00 horas.**

Página **268** de **307**

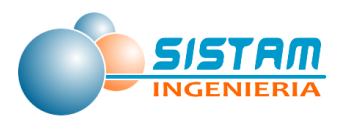

### **3.5.3 Emisiones para modelación**

Tal como mencionado anteriormente, la otra información de entrada para la modelación de dispersión–aparte de la meteorología-, son las emisiones. Para las simulaciones en este caso, se usaron las estimaciones ya individualizadas en la sección 3.1 de este informe.

El modelo Calpuff distingue entre emisiones areales (cuyas ubicaciones se describen a través de polígonos), lineales y puntuales. Las fuentes areales en este caso son: incendios, agricultura, rurales, urbanos y leña. Las fuentes lineales son las móviles y las puntuales corresponden a las fuentes fijas.

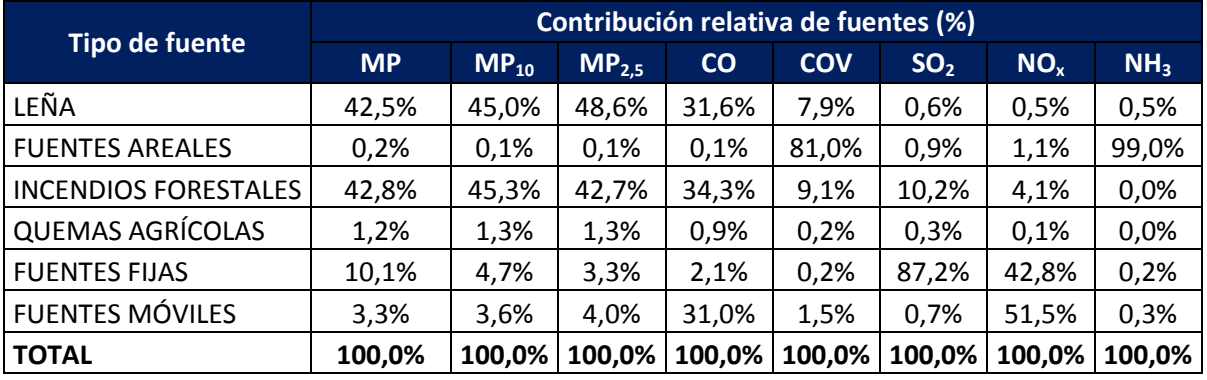

# **Tabla 149: Contribución relativa de los distintos tipos de fuentes a los respectivos contaminantes (%)**

Fuente: Elaboración propia

Nota: Las contribuciones presentadas no consideran polvo fugitivo.

Dado que no se contempla una temporalidad de las emisiones, no se incluyeron los incendios en la modelación. Asimismo, dentro de este proyecto la modelación se limitó a la modelación de dispersión sin fotoquímica por lo que sólo se consideraron los contaminantes MP<sub>10</sub> y MP<sub>2,5</sub> con el fin de delimitar la zona saturada por material particulado. Considerando estos aspectos se puede ver que dominan por lejos las emisiones dentro de las ciudades (urbanas y leña). Además, estas fuentes están muy restringidas dentro de sus respectivos límites urbanos. Tanto las fuentes agrícolas, rurales y móviles se distribuyen mucho más espacialmente.

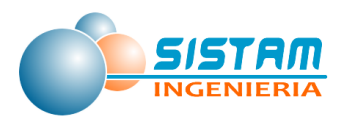

### **3.5.4 Simulación de dispersión**

La presente sección da cuenta de los resultados obtenidos al modelar la dispersión atmosférica de las concentraciones de MP<sub>10</sub> y MP<sub>2,5</sub> que son producto de las emisiones de las diversas fuentes en la provincia de Curicó.

### **3.5.4.1 Aportes**

Mediante la aplicación del modelo CALPUFF fue posible obtener las concentraciones de material particulado, basándose en los campos de vientos generados por la modelación meteorológica realizada con WRF.

Las tablas 3 y 4 presentan el resumen de las concentraciones resultantes de la modelación en Estación Curicó y el porcentaje que estas constituyen de la normativa vigente para MP10 y MP2,5.

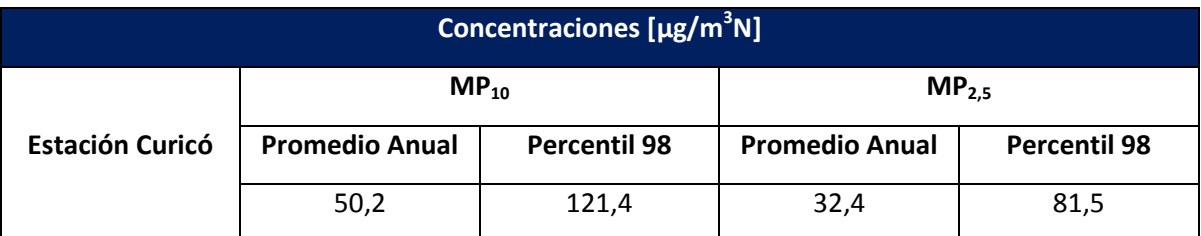

**Tabla 3:** Aportes del proyecto en los puntos receptores para el escenario de Operación.

Fuente: Fuente: Meteodata - Ingeniería y Geofísica Limitada

**Tabla 4:** Relación porcentual entre los aportes y la normativa vigente para el escenario de Operación

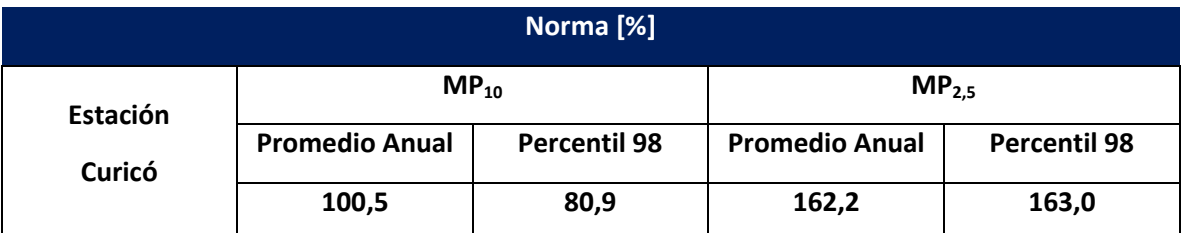

Fuente: Fuente: Meteodata - Ingeniería y Geofísica Limitada

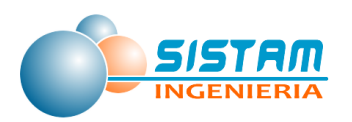

Para MP<sub>10</sub> se puede observar que la normativa vigente se encuentra superada para promedio anual y en latencia para el percentil 98 diario en Estación Curicó. Para MP<sub>2.5</sub> se puede ver que la normativa se encuentra superada para ambos estadísticos evaluados, alcanzando un 160% de la norma aproximadamente.

Se puede observar que el modelo sobre-estima la situación actual. Cabe señalar en este contexto que la estación de Curicó está ubicada en la ciudad misma y por lo mismo existen varias posibilidades por las que puede haber una diferencia entre el modelo y las mediciones:

- 1) Dentro del modelo, la estación está ubicada en el polígono de las máximas emisiones. En la realidad existe una distribución de emisiones no homogénea dentro del límite urbano. Calpuff no necesariamente tiene esa misma distribución y, debido a que las concentraciones en zonas de las fuentes mismas- dependen, entre otras, mucho de la distribución espacial de las emisiones esta diferencia puede ser un factor importante.
- 2) A pesar de que se trata de una estación con representatividad poblacional, también en este caso la magnitud de las emisiones puede depender mucho de posibles fuentes cercanas. Se puede observar en otras ciudades de mediano tamaño como por ejemplo Calma que distintas estaciones a pesar de una distancia relativamente corta entre ellas pueden medir concentraciones muy diferentes. En este sentido siempre es mejor poder comparar los resultados de un modelo con más de una estación para ver si el modelo siempre tiene el mismo sesgo y si bien puede tener sesgos distintos según la estación con que se compara.

Finalmente, mientras existe una diferencia entre el modelo y las observaciones, esta diferencia se considera aceptable dentro del contexto que el fin de esta modelación es poder delimitar la extensión de la zona donde existen concentraciones significativas y que se debería declarar saturada.

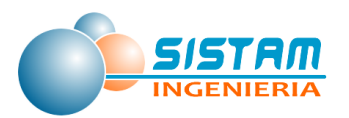

### **3.5.4.2 Iso-líneas de concentración**

Los resultados de la modelación entregan las iso-concentraciones de las respectivas normas (anual, diaria) que, a su vez, indican la extensión espacial del problema. También entregan información sobre las fuentes emisoras relevantes del problema. Es decir, el polígono de la zona saturada (sea por norma diaria o anual) debe comprender toda el área de concentraciones en que se supere el umbral indicado por las respectivas normas. Con el fin de poder hacer gestión en la zona el polígono también debe incluir todas las emisiones que contribuyen a estas concentraciones (aunque las fuentes emisoras mismas no se encuentren dentro del área donde se superan las normas). Además, se puede considerar todos los aportes de los proyectos aprobados en el e-seia, pero todavía no materializados.

A continuación, se presentan las iso-concentraciones obtenidas en la modelación para MP<sub>10</sub> (figuras 70 y 71), MP2,5 (figuras 72 y 73).

En primer lugar, se puede observar que los patrones de dispersión para ambos variables son muy similares. En segundo lugar, una de las características llamativa de esos patrones son las iso-concentraciones más bien circulares alrededor de los centros urbanos. Existen dos explicaciones para este fenómeno:

- 1) La situación meteorológica que causa las mayores concentraciones es durante la tarde/noche con vientos débiles y una atmósfera estable. Estos vientos débiles hacen que no se generen patrones alongados, sino que más bien bajo estas situaciones de calma los contaminantes se acumulan cerca de sus fuentes.
- 2) Las fuentes que dominan por lejos son las que se ubican dentro de los límites urbanos. Y debido a que, tal como se mencionó en el punto anterior, los contaminantes se acumulan cerca de sus fuentes, son justamente estos centros urbanos que dominan también en esas figuras.

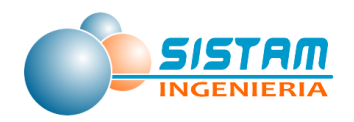

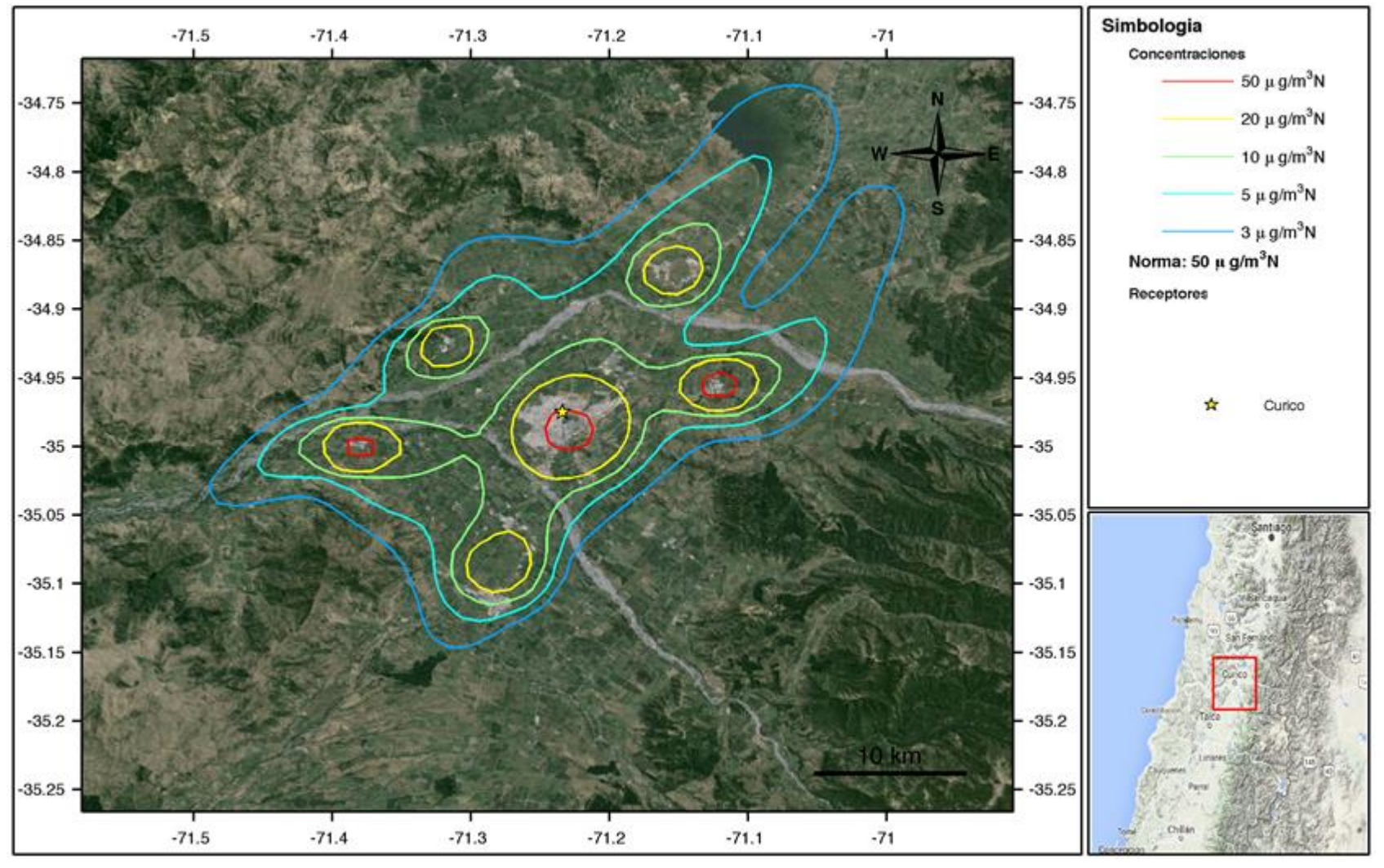

Fuente: Fuente: Meteodata - Ingeniería y Geofísica Limitada

**Figura 70: Iso-líneas para el promedio anual de MP10.**

Página **273** de **307**

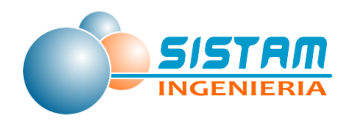

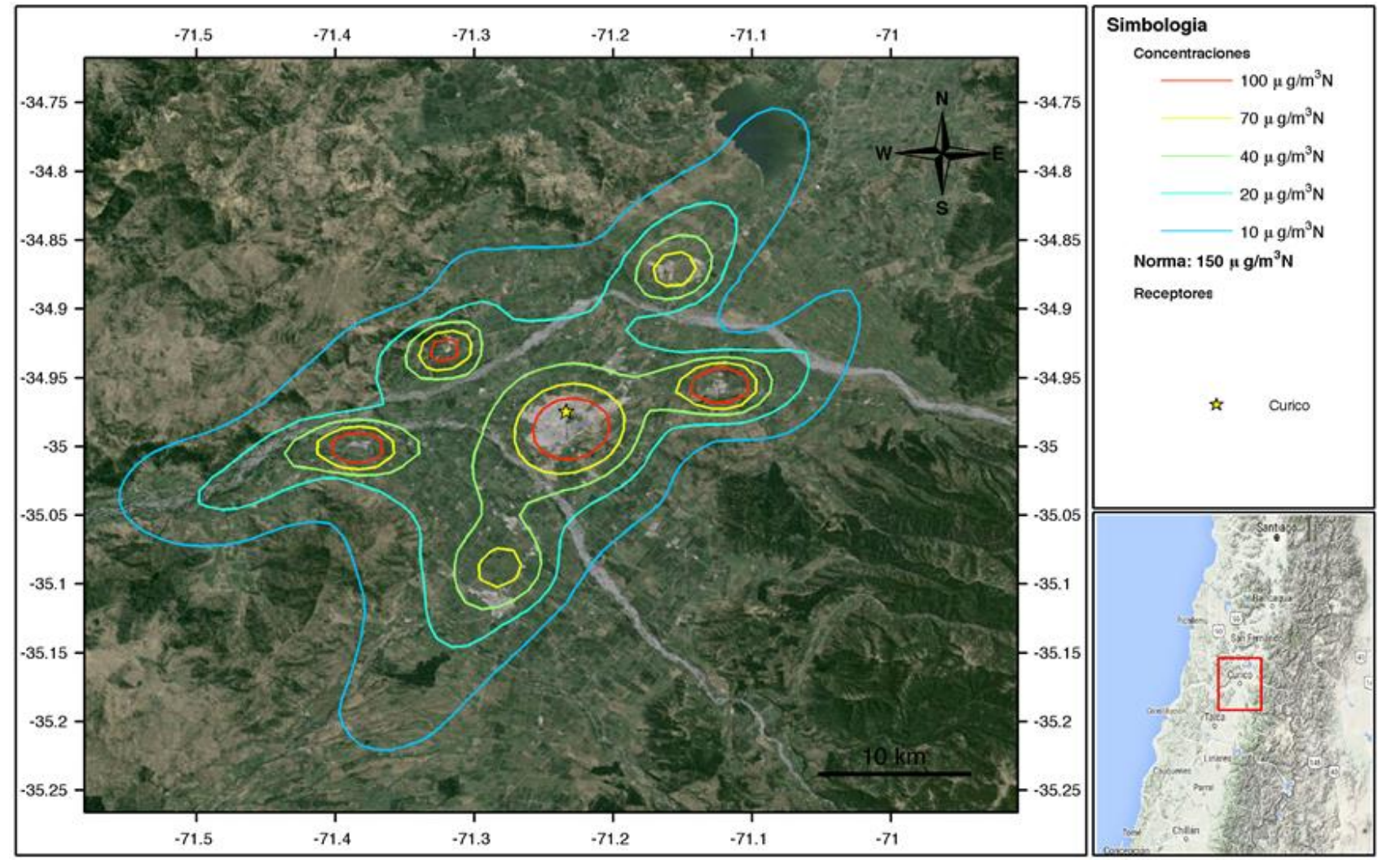

Fuente: Fuente: Meteodata - Ingeniería y Geofísica Limitada

**Figura 71: Iso-líneas para el percentil 98 diario de MP10.**

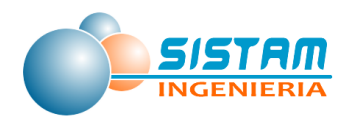

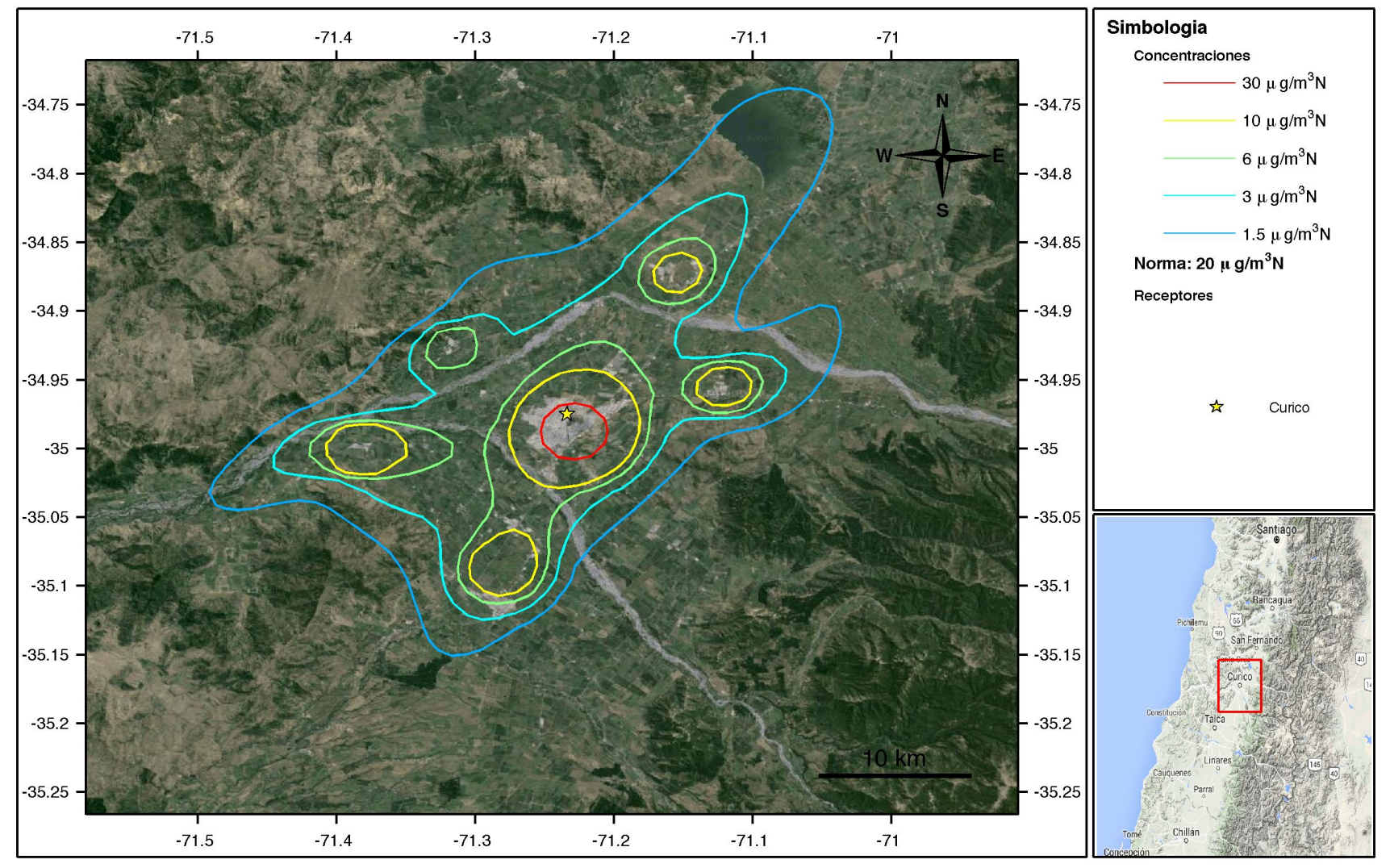

Fuente: Fuente: Meteodata - Ingeniería y Geofísica Limitada

**Figura 72: Iso-líneas para el promedio anual de MP2,5.**

Página **275** de **307**

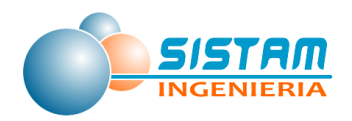

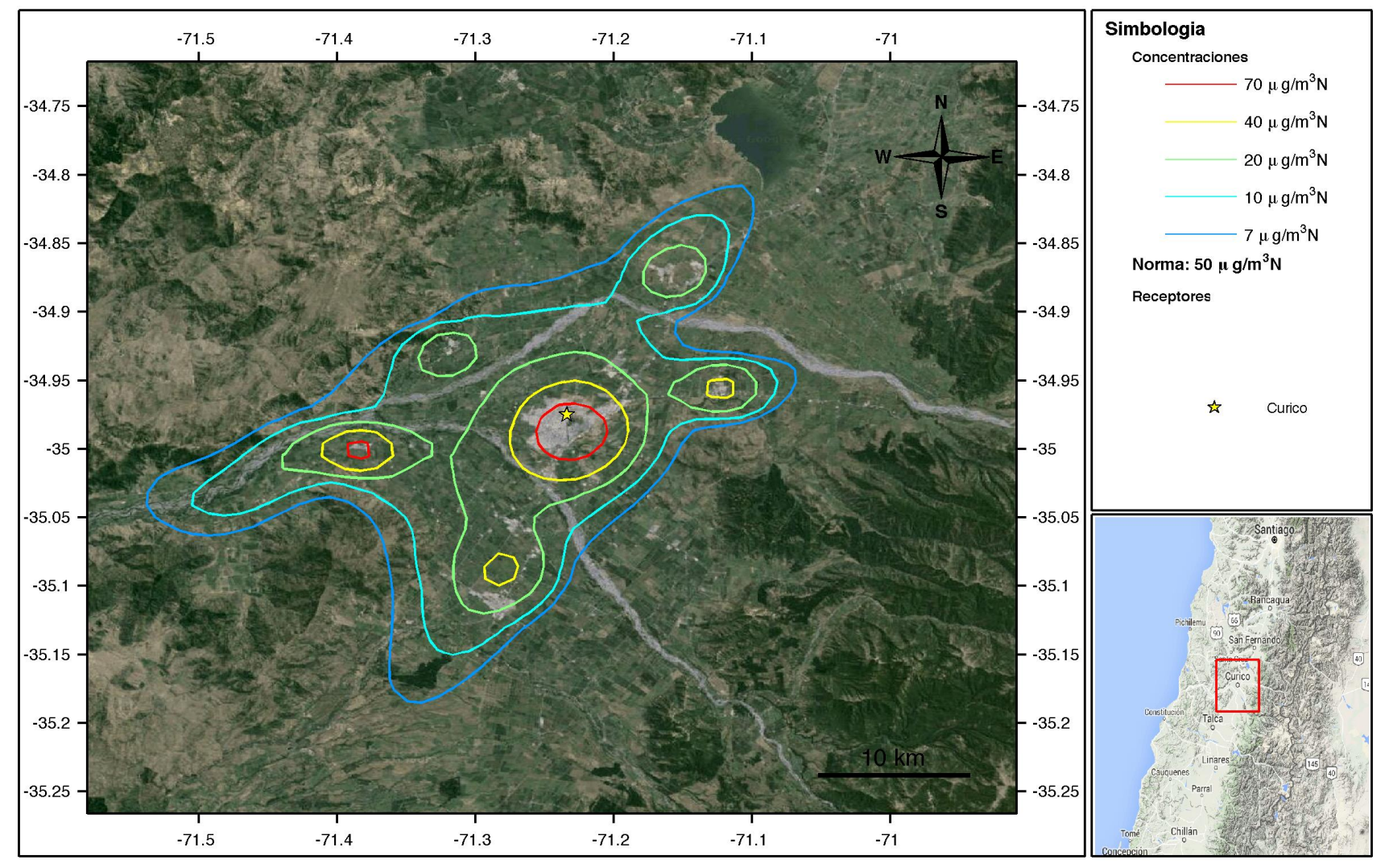

Fuente: Fuente: Meteodata - Ingeniería y Geofísica Limitada

**Figura 73: Iso-líneas para el percentil 98 diario de MP2,5.**

Página **276** de **307**

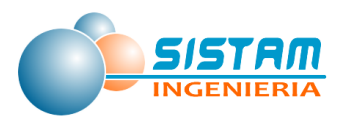

### **3.5.4.3 Análisis de incertidumbres**

El objetivo de un análisis de incertidumbre es poner en contexto los resultados de las simulaciones de dispersión con los errores del modelo meteorológico. De esta manera, se apunta a evaluar posibles sobre- o subestimaciones del modelo de dispersión. Las posibles fuentes de error en este sentido son las siguientes:

- 1) Errores debido al modelo meteorológico En la sección 2 se hizo una evaluación del modelo WRF. Según las características presentadas en esa sección se debe concluir que las incertidumbres a raíz del modelo meteorológico son pequeñas.
- 2) Incertidumbres en las emisiones Es evidente que cualquier inventario de emisiones se asocia con incertidumbres. No obstante, por el esfuerzo dentro de este proyecto también se debe concluir que se trata de la mejor estimación y la menor incertidumbre posible.
- 3) Errores del propio modelo de dispersión Este punto ya fue mencionado en la sección 4.1. También en este caso, puede haber incertidumbres, pero tampoco se consideran significativas

En este sentido, se estima con las incertidumbres de la modelación lo suficientemente bajas para poder llegar a una recomendación a una delimitación de la zona saturada como sigue.

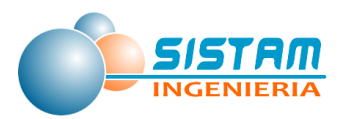

### **3.5.5 Delimitación de zona saturada**

Finalmente, las figuras 74 y 75, indican la propuesta de delimitación de zona saturada para MP<sub>10</sub> y MP<sub>2,5</sub>, respectivamente. En ambas figuras se presentan nuevamente las isoconcentraciones promedio junto con la delimitación para la zona saturada (línea naranja). Debido a que para MP<sub>10</sub> como MP<sub>2,5</sub> la extensión de las concentraciones es muy similar, se decidió proponer la delimitación de la zona saturada en ambos casos.

Los criterios de la delimitación propuesta son los siguientes:

- 1) Todos los centros urbanos importantes deben estar dentro de la zona.
- 2) Las fuentes principales deben estar dentro de la zona.
- 3) Limitar la zona a una provincia.
- 4) Hacia el este y oeste no hay límites políticos razonables para la delimitación. En este sentido se ocupó una cota de 600 metros hacia el este y una línea recta hacia el oeste. Es evidente que estos límites son más bien arbitrarios y podrían ser modificadas si fuera necesario por algunas razones prácticas.

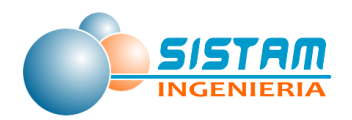

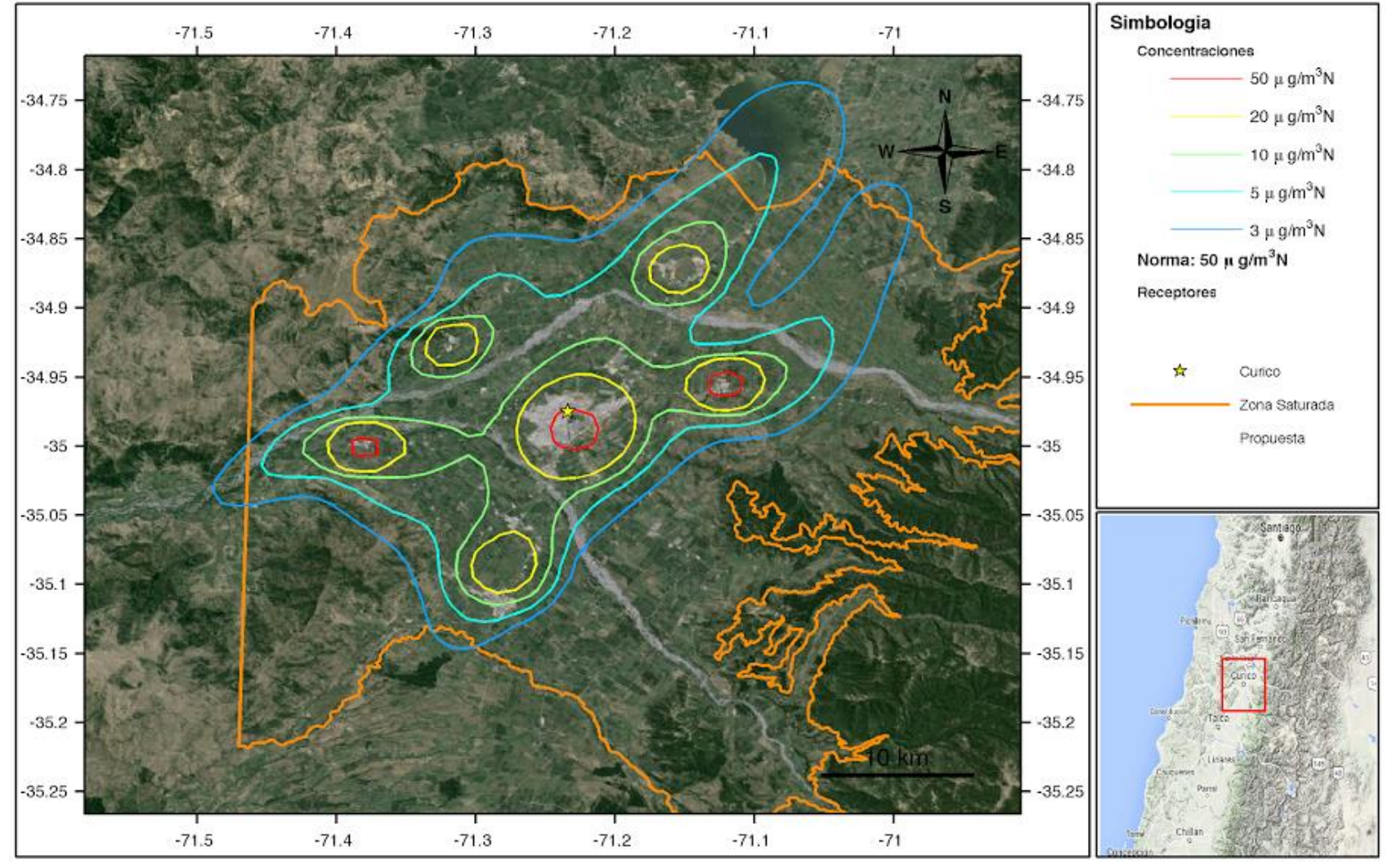

Fuente: Fuente: Meteodata - Ingeniería y Geofísica Limitada

### **Figura 74: Propuesta para la delimitación de zona saturad. para MP10**

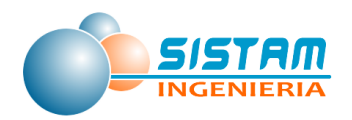

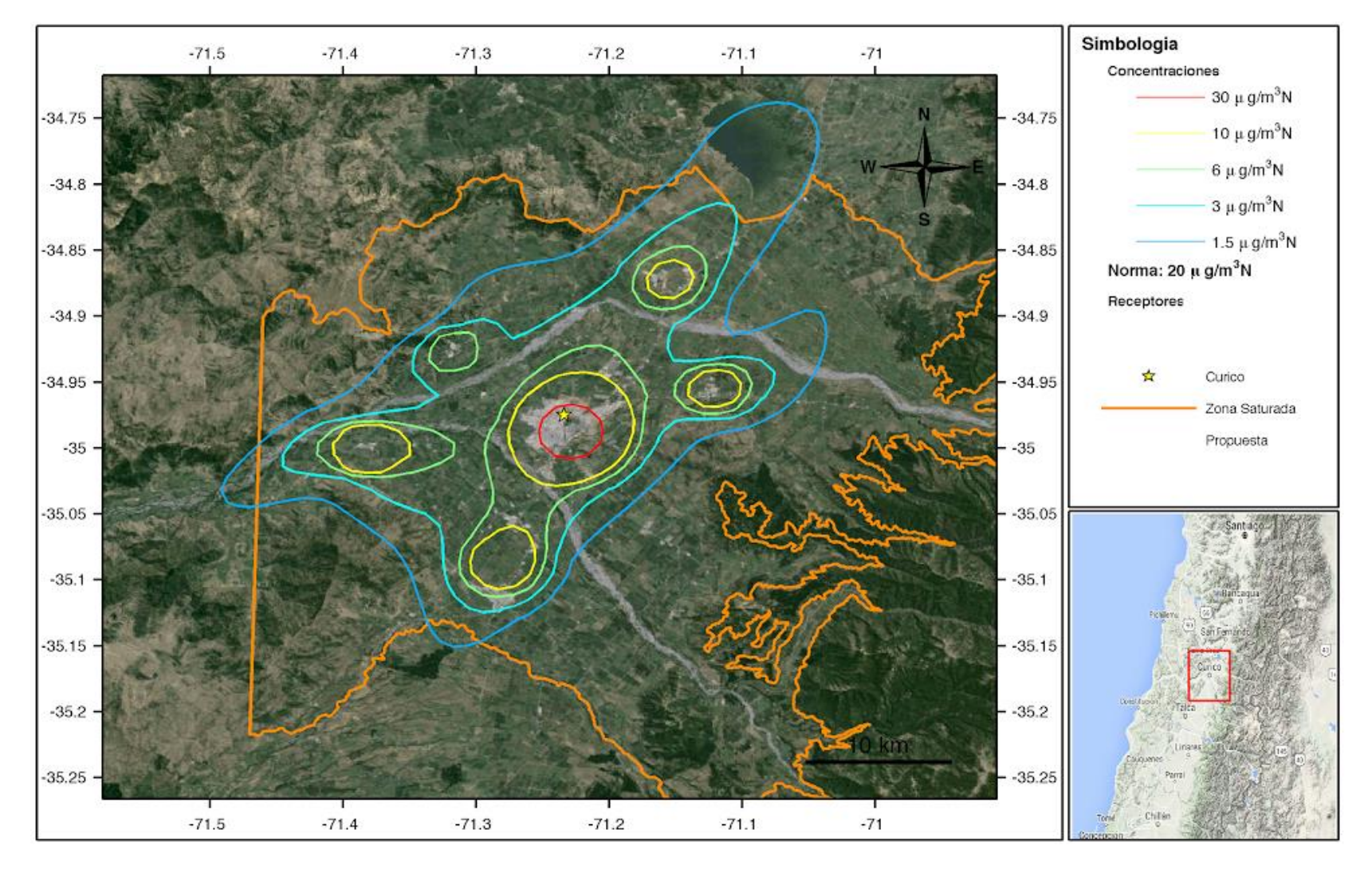

Fuente: Fuente: Meteodata - Ingeniería y Geofísica Limitada

**Figura 75: Propuesta para la delimitación de zona saturada. para MP2,5**

Página **280** de **307**

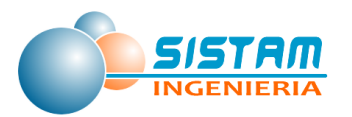

# **4 PROYECCIÓN DE EMISIONES COMBUSTIÓN EXTERNA RESIDENCIAL DE LEÑA.**

Para proyectar las emisiones de combustión residencial de leña fue necesario obtener el consumo de leña al año 2030, para ello se utilizó la población proyectada al año 2030 y los consumos per capitas que utiliza la metodología top down del RETC; una vez procesada la información de la encuesta (cuya metodología se presenta en detalla en el anexo 5.1 Metodología Encuesta de consumo de leña) y se consolidaron los resultados, se obtuvieron nuevos consumos per capitas para las comunas del inventario; de la misma forma se obtuvieron nuevos factores de emisión representativos de estas comunas, con esta información, se pudo cuantificar la distribución por tipo de artefactos utilizados en cada comuna y el porcentaje de humedad con que se consume la leña. A continuación, se presentan las tablas representativas de los valores obtenidos por comuna:

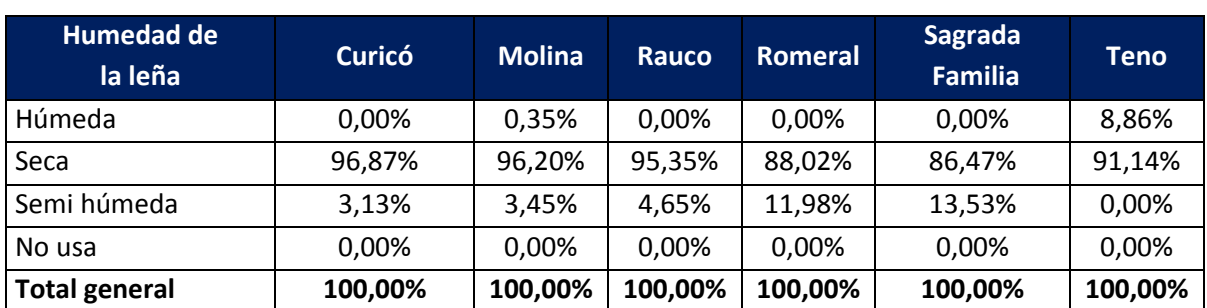

### **Tabla 150: Porcentaje de la población según grado de humedad de leña consumida y por comuna.**

Fuente: Elaboración propia en base a encuesta de leña

Como se aprecia en la tabla anterior, en todas las comunas las personas consumen en su mayoría leña del tipo seca y en menor grado del tipo semi húmeda, a excepción de la comuna de Teno dónde sí se consume leña del tipo húmeda.

Respecto del consumo, se concluye que la totalidad de los encuestados consume leña con alguno de los porcentajes definidos de humedad.

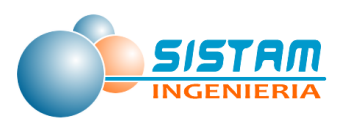

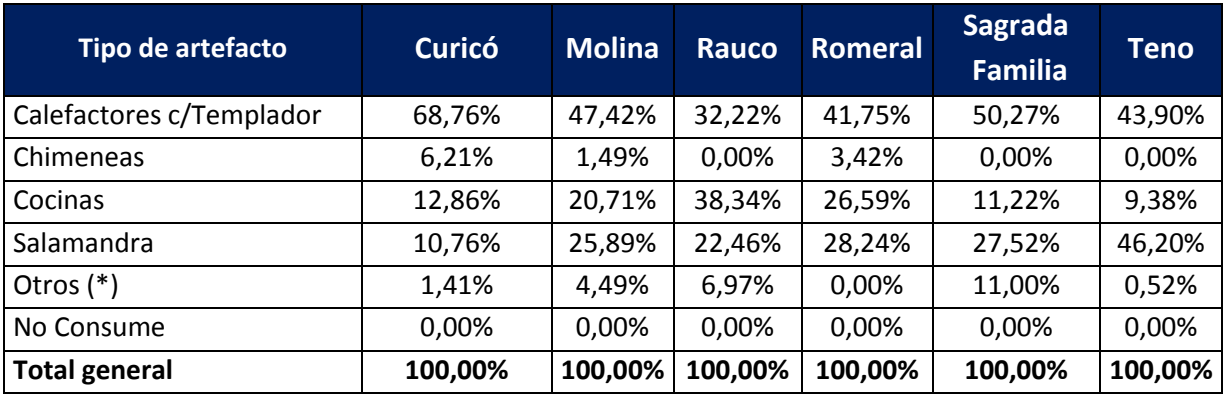

### **Tabla 151: Tabla distribución por tipo de artefacto y por comuna.**

Fuente: Elaboración propia en base a encuesta de leña

De la tabla anterior, se aprecia que mayoritariamente los principales artefactos utilizados por las familias en las comunas encuestadas, corresponden a calefactores y salamandras y por lo tanto el uso principal es para calefacción y en menor medida a cocinar.

*(\*): El tipo otros, incluye: Calefactores sin templador, horno de barro o ladrillo, brasero y otros, sin especificar.*

| Comuna          | Kg pers/hogar<br>urbano | Kg pers/hogar<br>rural | PERCAPITA URB<br>(Kg/persona) | PERCAPITA RURAL<br>(Kg/persona) |
|-----------------|-------------------------|------------------------|-------------------------------|---------------------------------|
| Curicó          | 1.520,09                | 1.611,61               | 67,81                         | 63,96                           |
| Molina          | 887,88                  | 826,06                 | 130,47                        | 140,23                          |
| Rauco           | 168,52                  | 180,77                 | 153,21                        | 142,83                          |
| Romeral         | 210,00                  | 184,19                 | 111,31                        | 126,91                          |
| Sagrada Familia | 264,88                  | 286,88                 | 133,90                        | 123,64                          |
| Teno            | 393,60                  | 403,25                 | 97,50                         | 95,17                           |
| Total (kg)      | 3.444,98                | 3.492,75               | 694,20                        | 692,73                          |

**Tabla 152: Consumos per capitas por persona Urbano-Rural y por comuna** 

Fuente: Elaboración propia en base a encuesta de leña

En la tabla anterior, se aprecia que las comunas de Molina, Rauco, Romeral y Sagrada Familia tienen el mayor consumo per cápita de la zona, en cambio Curicó y Teno tienen un menor consumo, esto principalmente por el acceso a otras tecnologías y tipos de combustibles y artefactos, tanto para calefacción, como cocina.

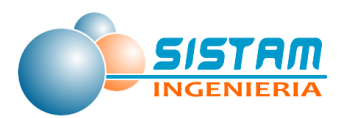

# **4.1 Metodología de Proyección de Emisiones Combustión externa residencial de leña.**

Como se indicó en la sección 3.4.3.3.1.1 Metodología de Proyección de Emisiones Combustión externa residencial de leña para el escenario conservador, considera los siguientes criterios:

- Proyección de la población por comuna al año base proyectado 2030 (INE).
- Sin recambio de equipos y/o potencial de mejoramiento tecnológico.

La proyección del escenario optimista visto en la sección 3.4.3.3.1.1 Metodología de Proyección de Emisiones Combustión externa residencial de leña para la leña, considera los siguientes criterios:

- Proyección de la población por comuna al año base proyectado 2030 (INE).
- Recambio de equipos de acuerdo a las tasas de recambio de acuerdo al PDA de la ciudad de Temuco y Padre Las casas para calefactores.
- Potencial de mejoramiento tecnológico para cocina a leña y Ley que otorga a SEC facultades para fiscalizar a organismos certificadores.
- Disminución del uso de cocinas a leña en zonas urbanas (50%).
- Disminución % de humedad de la leña residencial, cumplir con un contenido de humedad menor o igual al 25% en base seca.

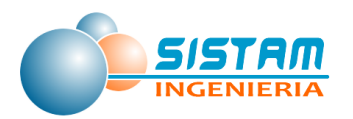

# **4.2 Factores de emisión Combustión externa residencial de leña.**

De acuerdo a la metodología antes señalada, se obtuvieron factores de emisión representativos de las comunas; a continuación, se presentan los resultados y la distribución del consumo de leña por tipo de artefacto y la distribución de rango de humedad, (tablas que se presentan más adelante en la sección de niveles de actividad) estos son los resultados.

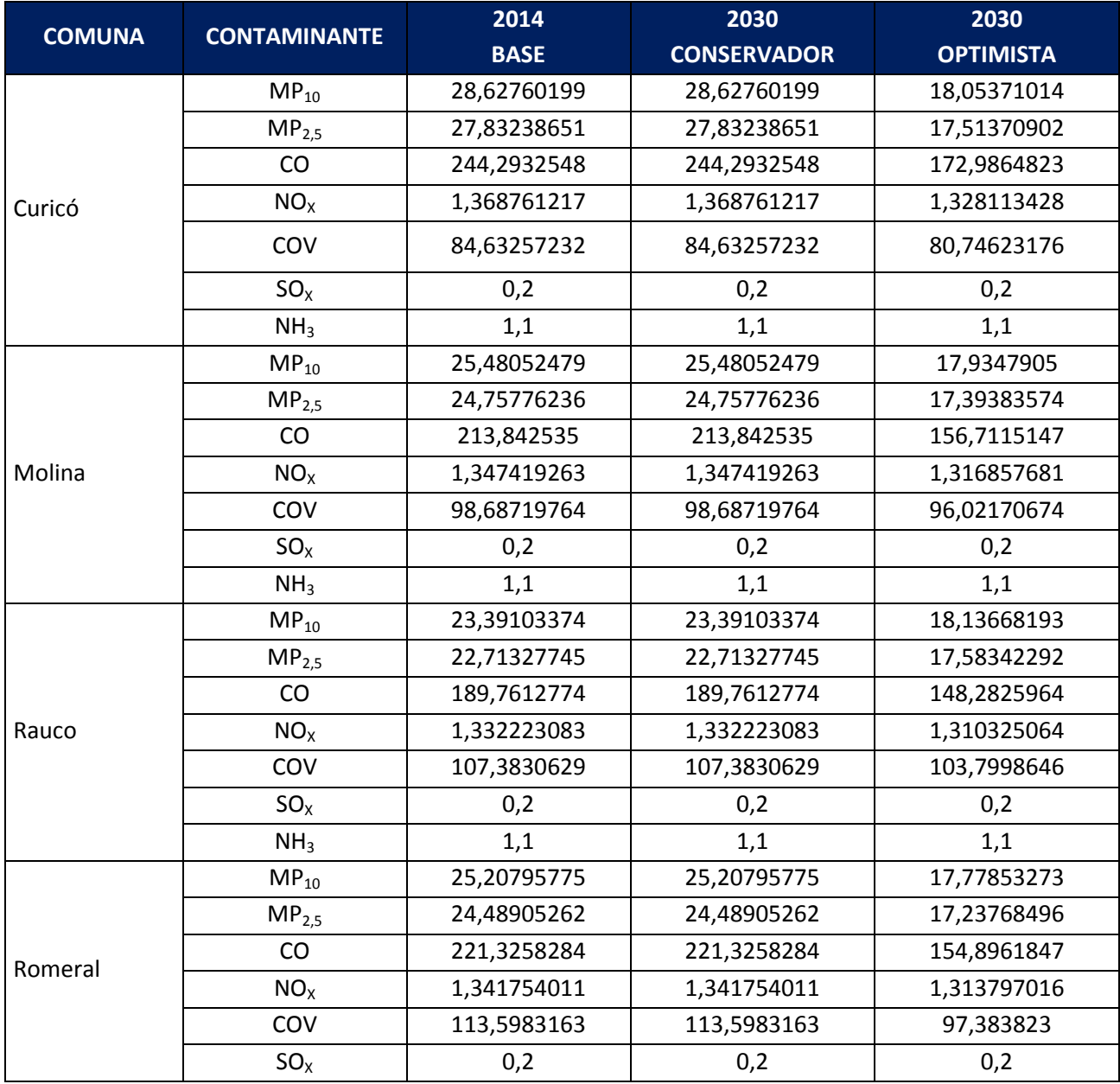

### **Tabla 153: Factores de Emisión específicos por comuna Combustión Residencial de leña**

Página **284** de **307**

![](_page_284_Picture_0.jpeg)

![](_page_284_Picture_209.jpeg)

*Nota: FE expresado en [g/kg leña-persona]*

Fuente: Elaboración propia a partir de factores de emisión calculados con metodología RETC.

Nota: El detalle de la encuesta de consumo residencial de leña, se encuentra detallado en el anexo digital.

![](_page_285_Picture_0.jpeg)

# **5 ANEXOS** .

# **5.1 Metodología Encuesta de consumo de leña**

A continuación, se detalla la metodología que se aplicó a la encueta de consumo de leña para las comunas que considera el estudio, respecto del marco teórico y tamaño muestral.

# **5.1.1 Marco teórico de la encuesta**

### **5.1.1.1Variables a investigar.**

En esta sección se define brevemente las principales variables a ser investigadas; consumo de leña por hogar y consumo total de leña.

### **a) Consumo por hogar de Leña.**

El consumo por hogar de leña se define como la cantidad consumida por una vivienda en un período de un año, en los distintos usos que se le dé, ya sea calefaccionar, cocinar u otros. Esta variable se entiende como el total de consumo realizado en la vivienda en la cual se realizará la consulta.

La unidad de medición de esta variable, es declarada por el encuestado, para lo cual la encuesta consideró diferentes opciones. No obstante, lo anterior, la unidad final del estudio se transforma a m<sup>3</sup> estéreos, a objeto de poder comparar la información con otros estudios regionales.

### **b) Consumo Total de Leña.**

El consumo total de leña, es la suma del consumo de leña de todas las viviendas, que componen la población objetivo.

Dado que esta variable es estimada por medio de un método de muestreo se considerará:

i. Que en las viviendas es posible que declaren consumo en diferentes unidades, por lo cual, como paso intermedio, se usará una medida de conversión y como paso final, expresar el consumo total en  $m<sup>3</sup>$  estéreos.

![](_page_286_Picture_0.jpeg)

ii. Dada las características del muestreo, es preciso llegar a una estimación del consumo total de leña, expandiendo los resultados de la muestra usando los factores de expansión que resulten del diseño muestral.

### **5.1.1.2Población objetivo.**

La población objetivo es:

A) **Población urbana de las comunas de Curicó, Teno, Romeral, Rauco, Sagrada Familia y Molina**.

### **5.1.1.3Marco Muestral**

El Marco muestral utilizado para las encuestas, se obtuvo de la siguiente forma:

Distribución:

- a) Para poder desagregar la población, número de viviendas y número de hogares a nivel distrital y de manzanas, se utilizó distribución porcentual realizada por SISTAM, a partir de la tasa de crecimiento de población de las nuevas Proyecciones publicadas por INE el año 2014 (Proyecciones para los años 2014 a 2020), todo esto dado que aún no ha publicado oficialmente las cifras del censo 2012.
- b) Por su parte, para distribuir número de habitantes, por zonas (rural-urbana), a nivel de distrito censal y manzanas, se utilizaron las tasas de distribución de población, vivienda y hogares del Censo 2002 publicados por INE y contenidos en REDATAM plus, a nivel de manzanas, correspondientes a las comunas de interés de esta encuesta.
- c) Para distribuir número de vivienda y número de hogares, considerando que no hay cifras proyectadas, se utilizó la distribución del Censo 2002 publicados por INE (número de viviendas y hogares a nivel distrital y manzanas), y se proyectó el crecimiento a partir de las nuevas Proyecciones de población por sexo a nivel comunal, por zonas (urbano-rural), según edad simple, años 2002 a 2020, para comunas de interés correspondientes al inventario y realizadas por el INE año 2014.

![](_page_287_Picture_0.jpeg)

### **Consideraciones:**

- i) En zonas rurales, no existe distribución por manzanas (de acuerdo a lo señalado por INE), por tanto, y siguiendo la misma distribución del Censo 2002, se asigna el 100% de población a manzana única, denominada manzana 0.
- ii) No se considera en la proyección de viviendas y número de hogares las cifras de allegados, que pueden afectar los resultados obtenidos.

### *Fuentes:*

- *i) Datos de proyección de población se obtuvieron de las nuevas Proyecciones INE, año 2014.*
- *ii) El número de viviendas se proyectó a partir de base a los datos del CENSO 2002 y las tasas de crecimiento de las nuevas Proyecciones INE, año 2014.*
- *iii) Las tasas de distribución rural-Urbano, distrito Censal y manzanas se obtuvieron de las cifras censales correspondientes al Censo 2002, proporcionadas por REDATAM*

### **5.1.1.4Tipo de muestreo**

El muestreo propuesto es del tipo probabilístico, estratificado y bietápico en cada estrato.

### **a) Selección de los estratos**

Para la población objetivo elegida, se utilizó las nuevas Proyecciones realizadas por el INE en base al último Censo realizado el año 2012.

- *N<sup>h</sup>* : Total de viviendas contenidas en el estrato h.
- *N :* Número total de viviendas en la población.
- *n :* Tamaño de la muestra.
- *n<sup>h</sup>* : Número de muestras a tomar en el estrato h.

Las muestras a tomar en cada estrato quedan determinadas por:

$$
n_h = n \frac{N_h}{N}
$$

### **b) Muestreo al interior de los estratos**
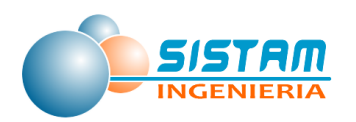

En cada estrato, las unidades de muestreo son:

- **Unidades Primarias de Muestreo (UPM):** constituidas por las manzanas de empadronamiento censal (conglomerado de viviendas). Las UPM, deben ser seleccionadas al azar
- **Unidades Secundarias de Muestreo (USM):** constituidas por las viviendas particulares ocupadas en forma permanente al momento de la actualización. Por cada manzana seleccionada, se considera que se seleccionan al azar 4 viviendas.

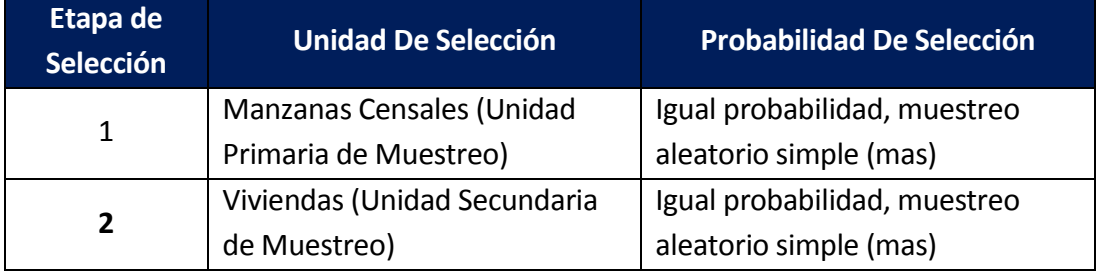

## **Tabla 154: Esquema de muestreo a usar**

Fuente: Elaboración propia

## **b.1.- Selección de la UPM.**

La UPM se realiza en forma aleatoria y con probabilidad de selección proporcional al tamaño (ppt), mediante el número de viviendas en base a las nuevas Proyecciones realizadas por el INE en base al censo 2012 y distribuidas por manzanas según proporciones obtenidas del Censo 2002**.** Luego, la probabilidad de inclusión de la i-ésima manzana, del estrato h es:

$$
p_{hi} = \frac{M_{hi}}{M_h}
$$

Dónde:

*h* Representa el índice del estrato.

*Mhi* Es el número total de viviendas de la manzana i del estrato h.

*M<sup>h</sup>* Es el total de viviendas del estrato h.

## **b.2.- Selección de la USM**

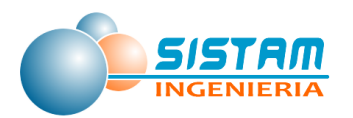

La USM se hizo una vez que se completó la etapa anterior y consiste en la selección de viviendas en cada manzana seleccionada, en forma sistemática. La primera vivienda es seleccionada al azar, las siguientes son seleccionadas saltándose K viviendas. En el ejemplo, se muestra la selección de 5 viviendas, siguiendo el proceso explicado anteriormente.

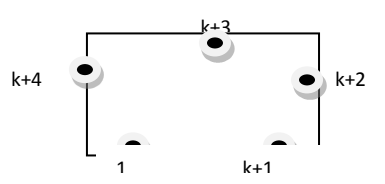

En estos casos la probabilidad de que la vivienda j, de la manzana i del estrato h sea elegida es entonces:

$$
p_{hij} = \frac{1}{m_{hi}}
$$

*dónde:*

*m*hi Es el número de viviendas de la manzana i del estrato h

# **c.- Empadronamiento de los sectores**

Con la finalidad de actualizar el número de viviendas a la fecha de la encuesta y construir el marco muestral de viviendas, que servirá de base para la selección de las unidades de segunda etapa, se debe realizar un empadronamiento total de las viviendas particulares ubicadas al interior de las manzanas de empadronamiento censal sorteadas.

El resultado del empadronamiento entregará como resultados:

- i) El número actualizado de viviendas en cada manzana seleccionada.
- ii) Las viviendas finales a encuestar, siguiendo el procedimiento del punto b.2.
- iii) Las viviendas seleccionadas formaran parte del muestreo, no pudiendo el encuestador cambiarlas. Si por alguna razón no pudiera ser encuestada, se debe intentar hasta por una tercera vez, de lo contrario debe ser descartada. Por ningún motivo una vivienda seleccionada puede ser reemplazada por otra.

# **5.1.2 Tamaños Muestrales**

Para el cálculo del tamaño de muestra se usará la siguiente expresión; Dónde:

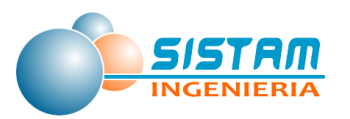

- : Error relativo con respecto al valor esperado de la variable en estudio, dado en porcentaje.
- $CV$  : Coeficiente de variación  $CV = S/\overline{X}$ , con S<sup>2</sup> estimador de la varianza y  $\bar{X}$ , estimador de la esperanza de la variable en estudio. : Valor de la tabla de distribución normal, que acumula un (1-α/2) de probabilidad.
- TNR : La tasa de no respuesta en las encuestas.
- deff : Es el efecto diseño dado por la expresión
	- : Coeficiente de correlación interglomerados
- m : Tamaño de las muestras tomadas en las USM

De encuestas anteriores sobre consumo de leña realizado en comunas del Sur de Chile, se ha obtenido:

- El coeficiente variación del consumo de leña por hogar, ha tomado valores en el rango de 0.90 a 1,68]
- El valor del coeficiente de correlación interconglomerados ha variado en el rango de 0,12 a 0,33.

A continuación, se entrega el tamaño de la muestra, basado en los siguientes valores:

- $\varepsilon$ : Error relativo de un 5%.
- : La confiabilidad de que el error sea inferior al 5%, es de un 95%.
- TNR : La tasa de no respuesta de un 5%.
- m : 4 muestras en cada manzana seleccionada.

De acuerdo a estos valores, en la siguiente tabla se pueden observar valores del tamaño de muestra, en función del coeficiente de variación y del coeficiente de correlación interconglomerados. Se ha calculado el tamaño de muestra a obtener en un "mas" muestreo aleatorio simple, que no incluye el efecto diseño ni la corrección por no respuesta. Las columnas siguientes muestran, el tamaño de la muestra de acuerdo a la ecuación dada, para valores mínimos y máximos del coeficiente de correlación interconglomerados.

1000

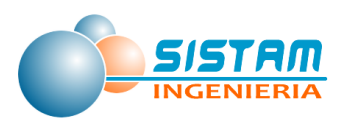

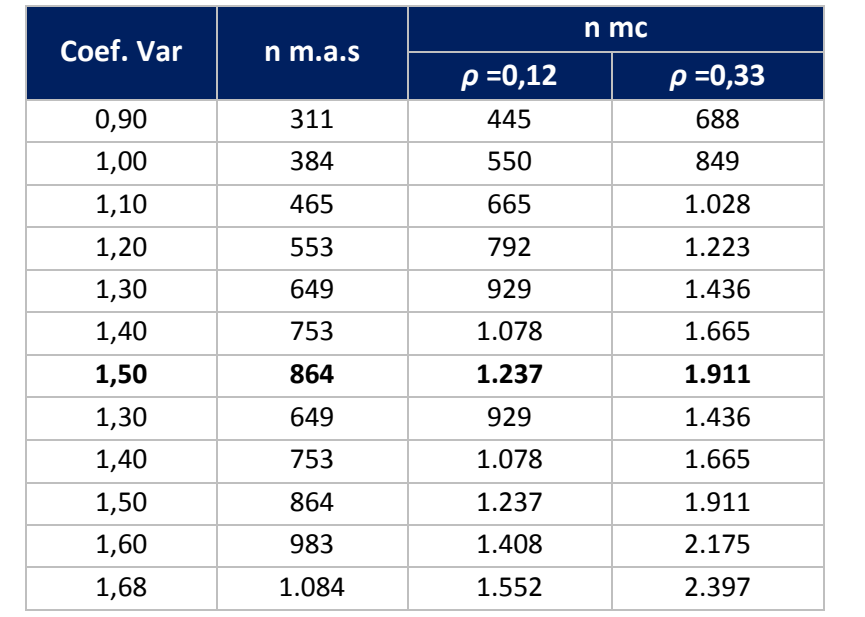

# **Tabla 155: Tamaños de muestra usar con ε =10%, ε =10%, =5%, y m=4, para diferentes valores de CV, =0,12 y =0,33**

En la tabla siguiente, se puede observar el tamaño de muestra, que ha sido seleccionado (marcados con negrillas) de n=1.237 encuestas, para un CV=1,5 y = 0,12. Cabe mencionar que encuestas anteriores realizados sobre consumo de leña en otras regiones se han utilizado tamaños de muestras de 380, 420 y 620 encuestas, en todas ellas el error en la estimación del consumo de leña, es muy superior a un 15%.

# **5.1.2.1Selección de los estratos y afijación de la muestra.**

Con los valores anteriores se tiene las siguientes encuestas a realizar por cada estrato.

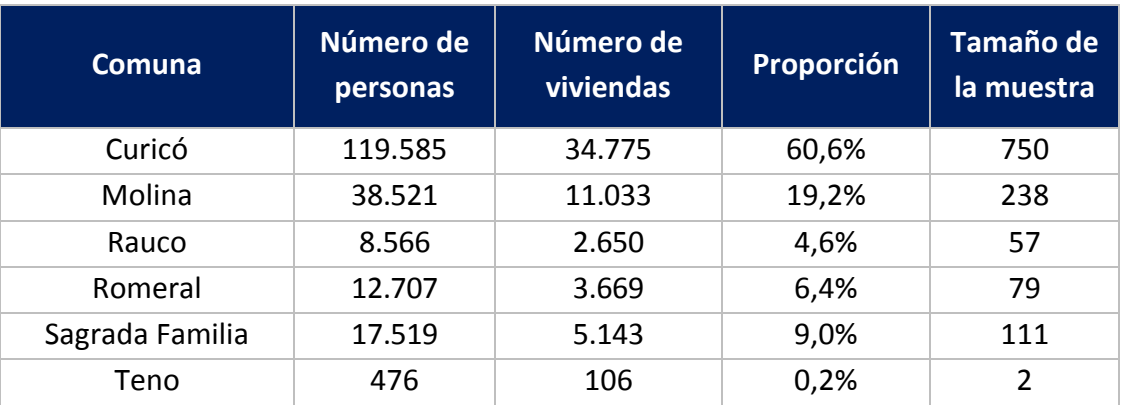

## **Tabla 156: Proyecciones de población, número de viviendas y tamaño muestral.**

Página **292** de **307**

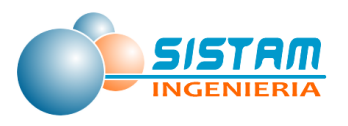

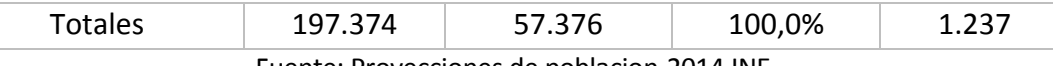

Fuente: Proyecciones de poblacion-2014 INE

## **5.1.2.2Factores de Expansión de la Muestra.**

El factor de expansión va acorde con el diseño bietapico, por ello se le asigna un factor de expansión a cada vivienda seleccionada, que depende del número de viviendas que tiene la zona censal donde se ubica la manzana y de la cantidad de encuestas que se hayan tomado en la manzana. Los factores anteriores incluyen un ajuste de las viviendas totales en cada una de las manzanas para aumentar la precisión de las estimaciones.

Los factores a utilizar son:

$$
FE_{hz} = \frac{M_h}{n_{hz}m_{hz}}
$$

 $M_h$  = Número de viviendas en la zona z del distrito h  $n_{hz}$  = Número de veces que se repite la zona z del distrito h  $m_{hz} =$ 

Número de encuestas que se tomaron en la manzana de la zona z del distrito h Ejemplo: 1.-

Caso de que en un distrito, se hayan seleccionado 4 encuestas en una sola manzana. En este caso los valores son

$$
M_h = 748
$$
  
\n
$$
n_{hz} = 4
$$
  
\n
$$
m_{hz} = 4
$$
  
\n
$$
FE_{hz} = \frac{M_h}{n_{hz}m_{hz}} = 187
$$

Página **293** de **307**

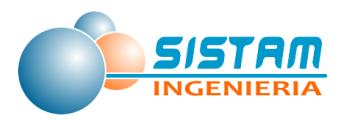

El uso de los factores de expansión, tal como su nombre lo indica, es la de expandir los resultados de la muestra a la población objetivo total.

#### **a.- Estimación del consumo total**

Si *C<sup>i</sup>* es el consumo obtenido para una vivienda encuestada y *f<sup>i</sup>* es el factor de expansión asociado a la encuesta, entonces el consumo total de la población es:

$$
C_{Total} = \sum_{i} f_i C_i
$$

#### **b.- Estimación del número total de artefactos.**

Si a*ij* es el número de artefactos del tipo j, obtenido para la vivienda encuestada, y *f<sup>i</sup>* es el factor de expansión asociado a la encuesta, entonces el número total de artefactos del tipo *j*  estará dado por:

$$
Total\_Artefactors_j = \sum_i f_i a_{ij}
$$

Dada las expresiones anteriores es posible estimar la varianza de la población mediante la expresión:

$$
Var(C_{Total}) = \sum_{i} f_i^2 Var(C_i)
$$

La varianza de la variable *C<sup>i</sup>* se estimará a partir de los datos de la encuesta que cayeron en la misma zona censal, así.

$$
Var(C_i) = \frac{1}{m_{hz} - 1} \sum_{j \in Zona} (C_{ij} - \bar{C}_z)^2
$$

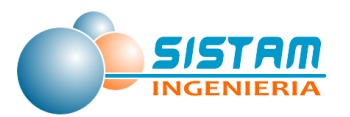

# **5.2 Encuesta consumo de Leña**

# **"INVENTARIO DE EMISIONES ATMOSFÉRICAS Y MODELACIÓN DE CONTAMINANTES DE LAS COMUNAS DE CURICÓ, TENO, ROMERAL, RAUCO, SAGRADA FAMILIA Y MOLINA, AÑO BASE 2014"**

# **Encuesta sobre Consumo de Leña a Hogares de Curicó, Teno, Romeral, Rauco, Sagrada Familia y Molina**

### **Modulo I: Identificación del formulario**

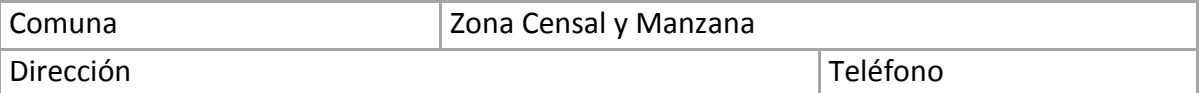

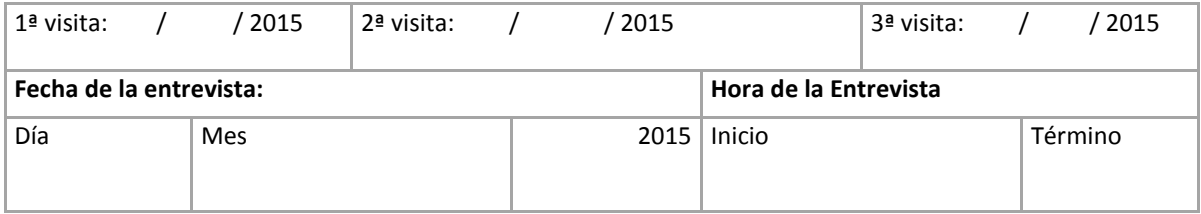

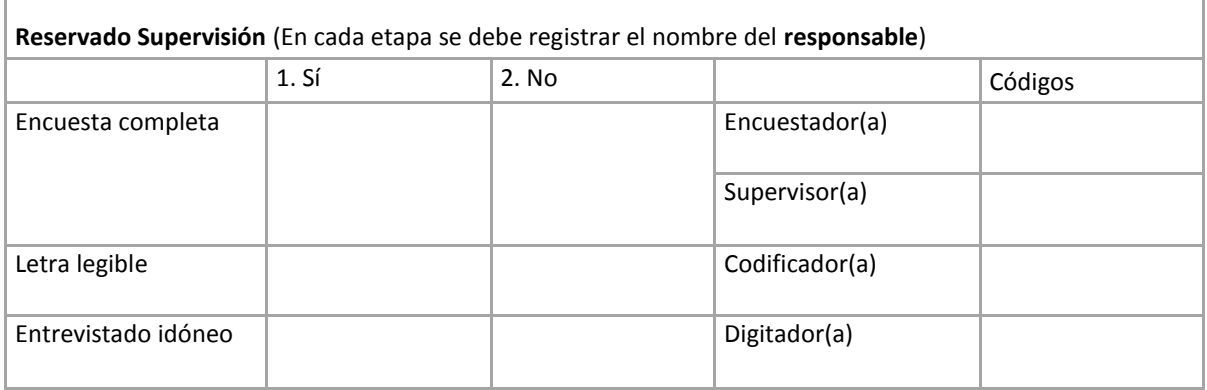

## **Módulo II. Equipamiento del hogar, energía utilizada por actividad**

- **1.** Desde que Usted vive en esta ciudad ¿Ha utilizado leña como combustible?
	- a)  $\left[\right]$  Sí  $\rightarrow$  Pase a pregunta 2
	- b) [ ] Deje de usarla  $\rightarrow$  **Pase pregunta 18**
	- c) [ ] Nunca la he usado  $\rightarrow$  **Pase pregunta 18**

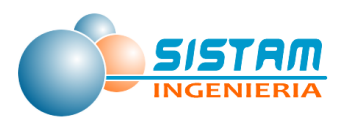

# **2.** Indique como califica usted a los siguientes meses.

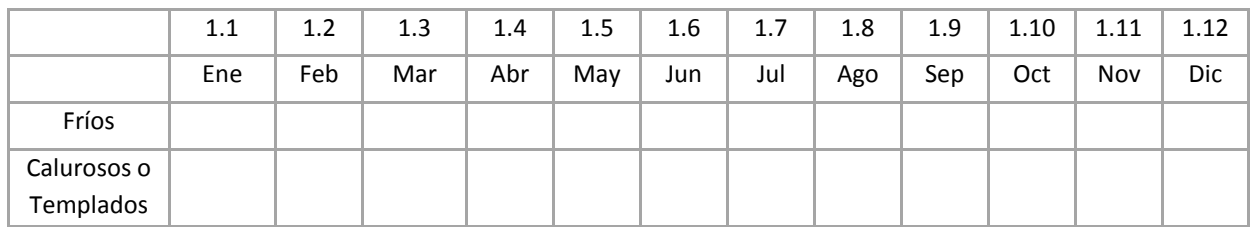

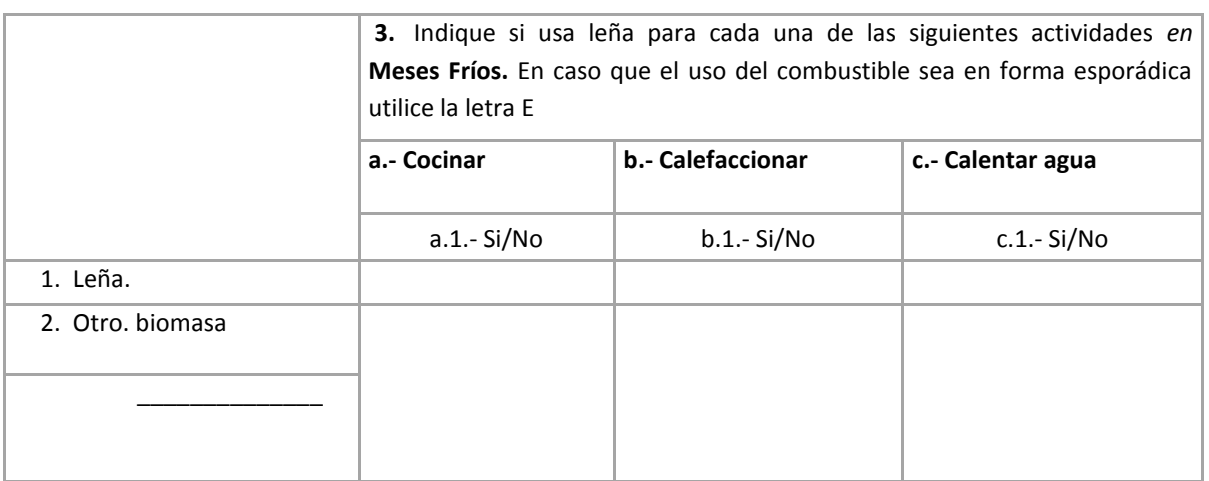

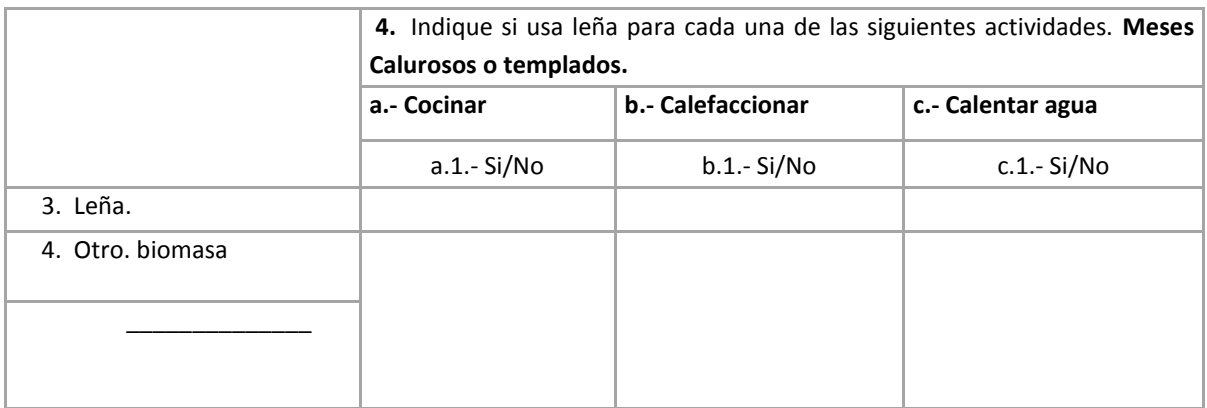

**5.** ¿Qué tipo de artefactos a leña posee y /o utiliza? Utilice una fila por cada artefacto a leña que posea. Si posee más de un artefacto de cada tipo, se repetirá el artefacto

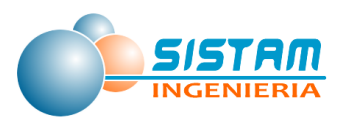

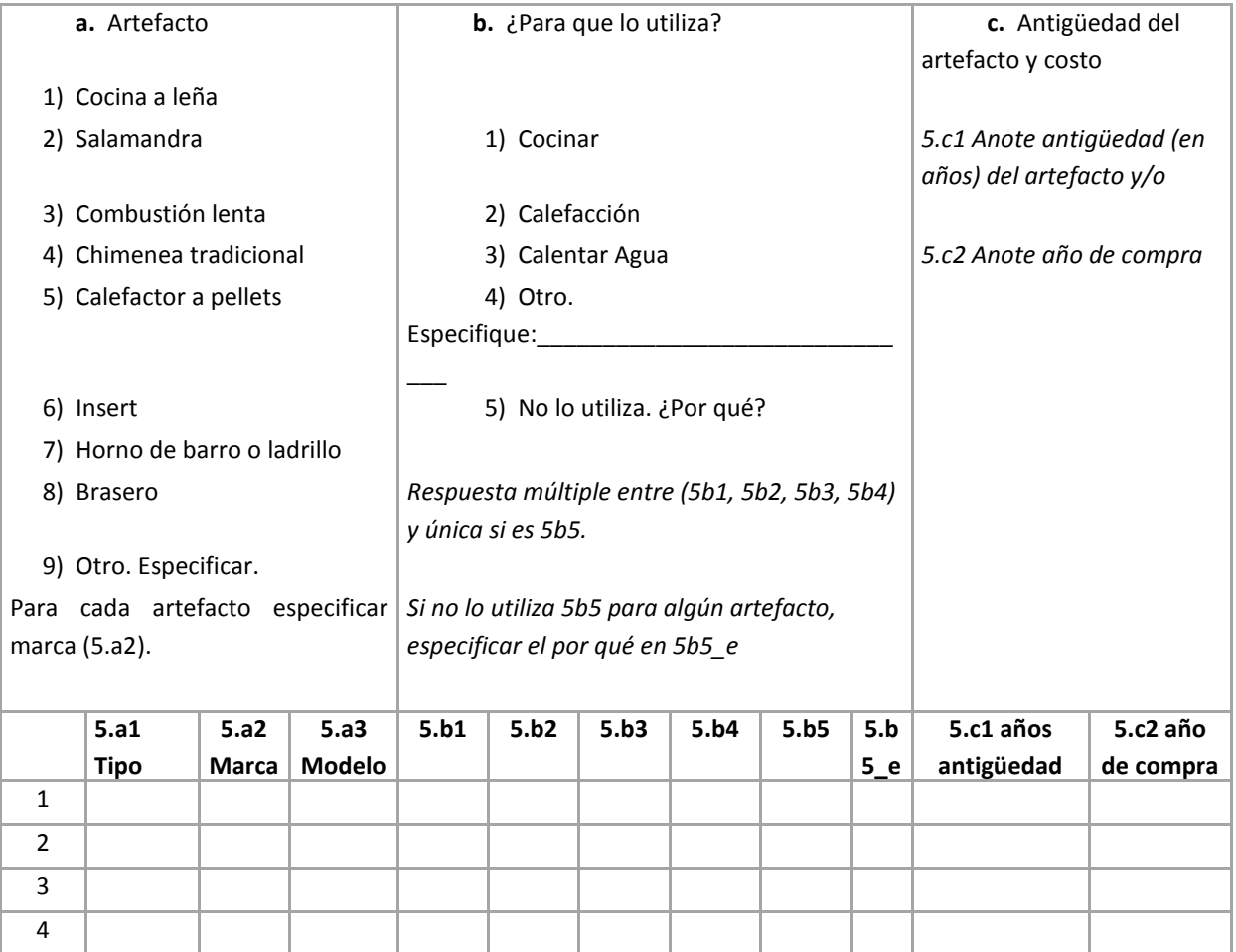

# **6.** Cuanto del total de leña usa durante un mes frío (Indicar unidad):

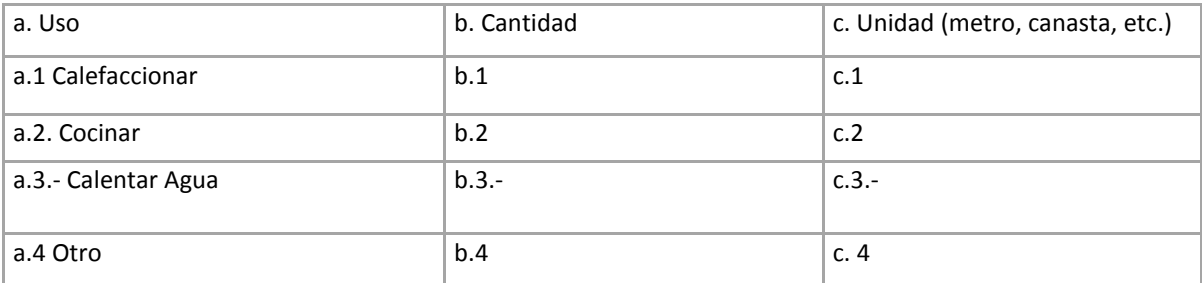

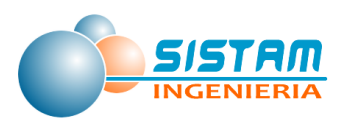

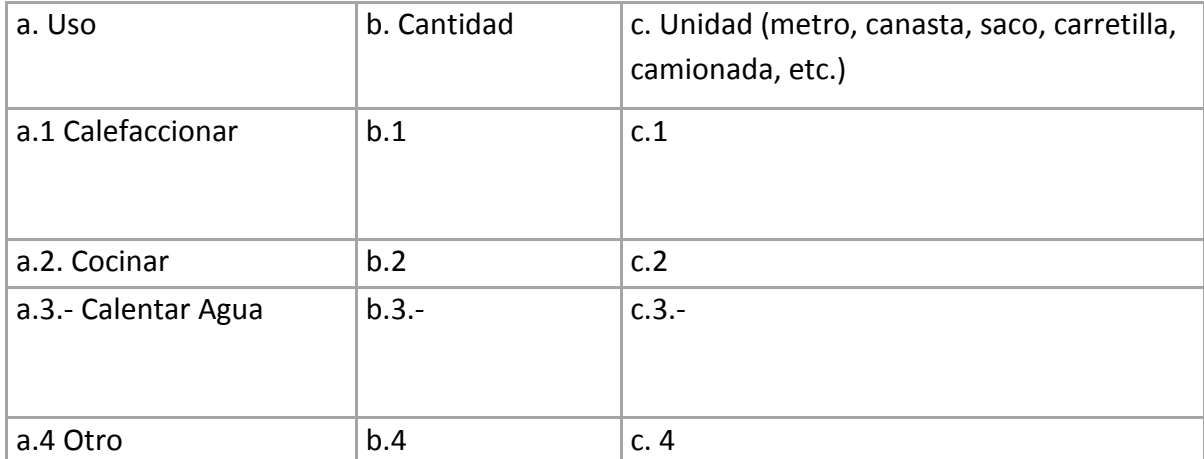

# **7.** Cuanto del total de leña usa durante un mes caluroso o templado (Indicar unidad):

**8.** Respecto a la forma de operar su estufa a leña. Suponga un día muy frío y de uso normal de la combustión lenta

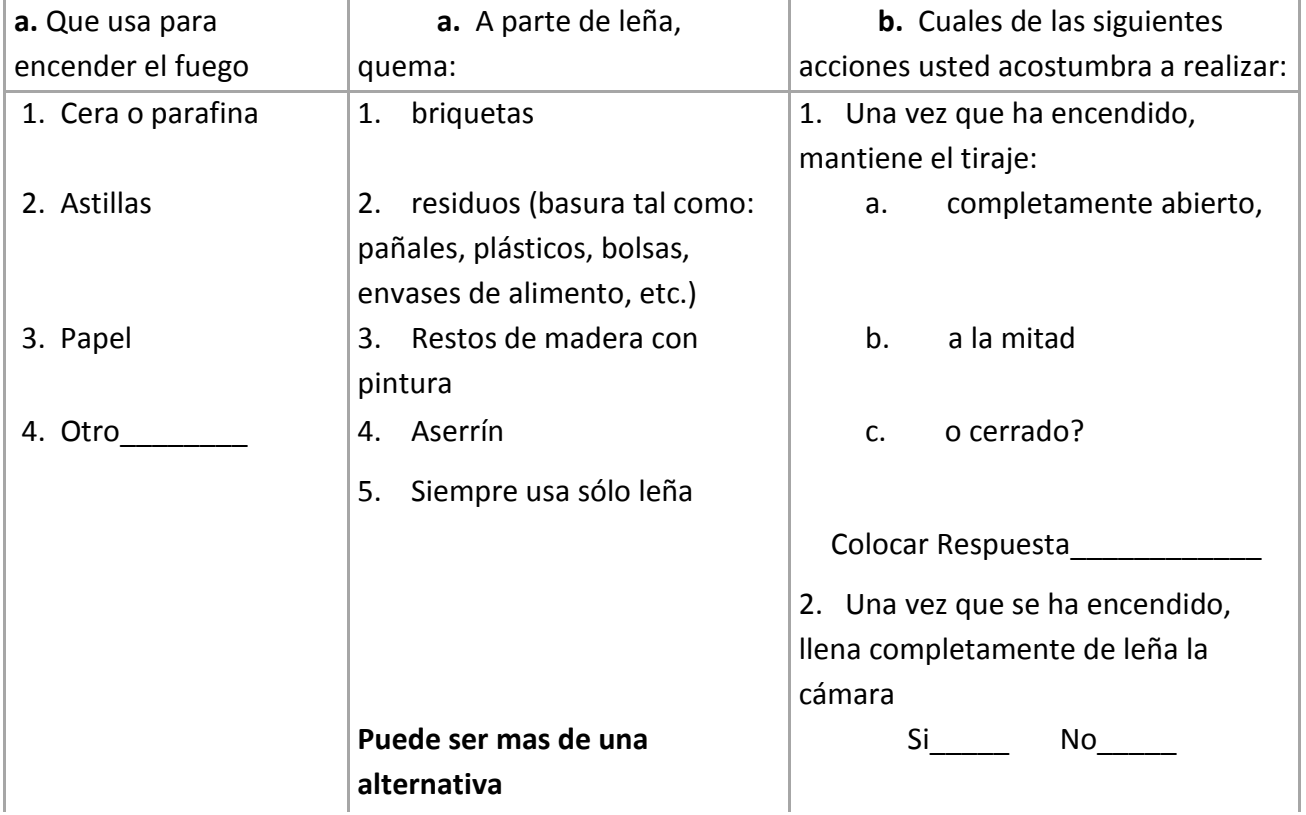

1007

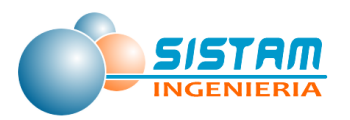

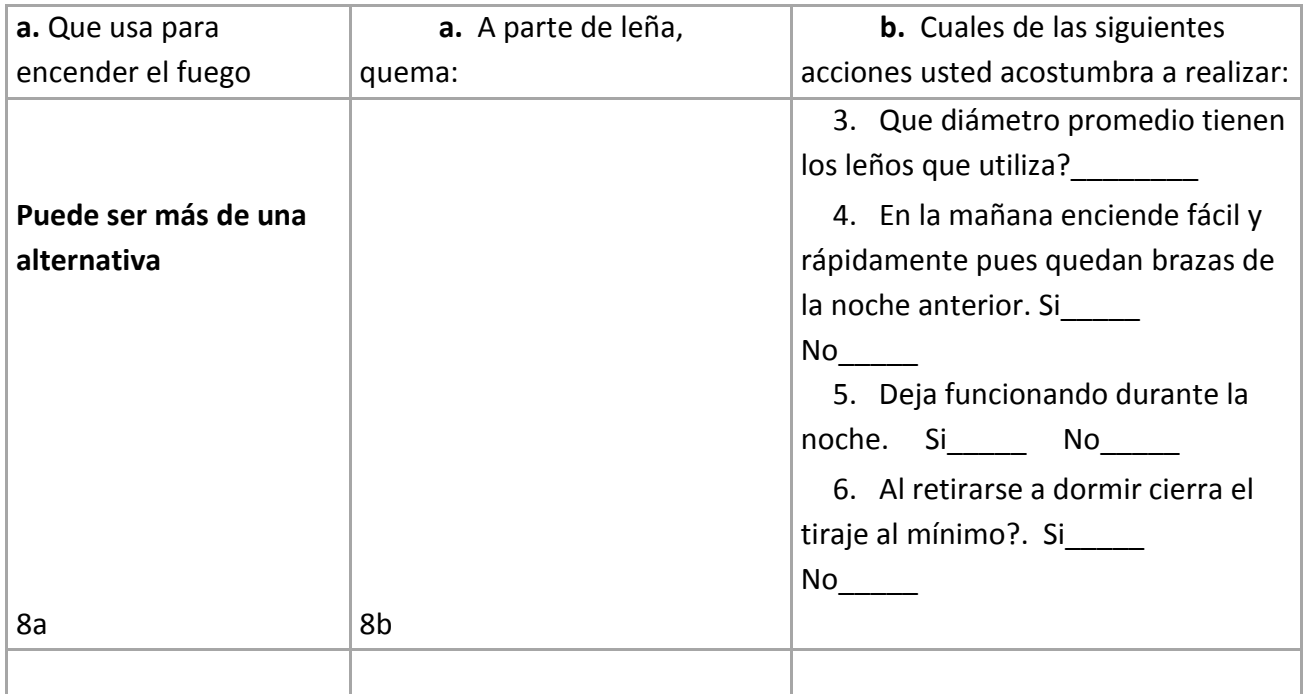

# **Módulo III. Consumo de leña y forma de abastecimiento**

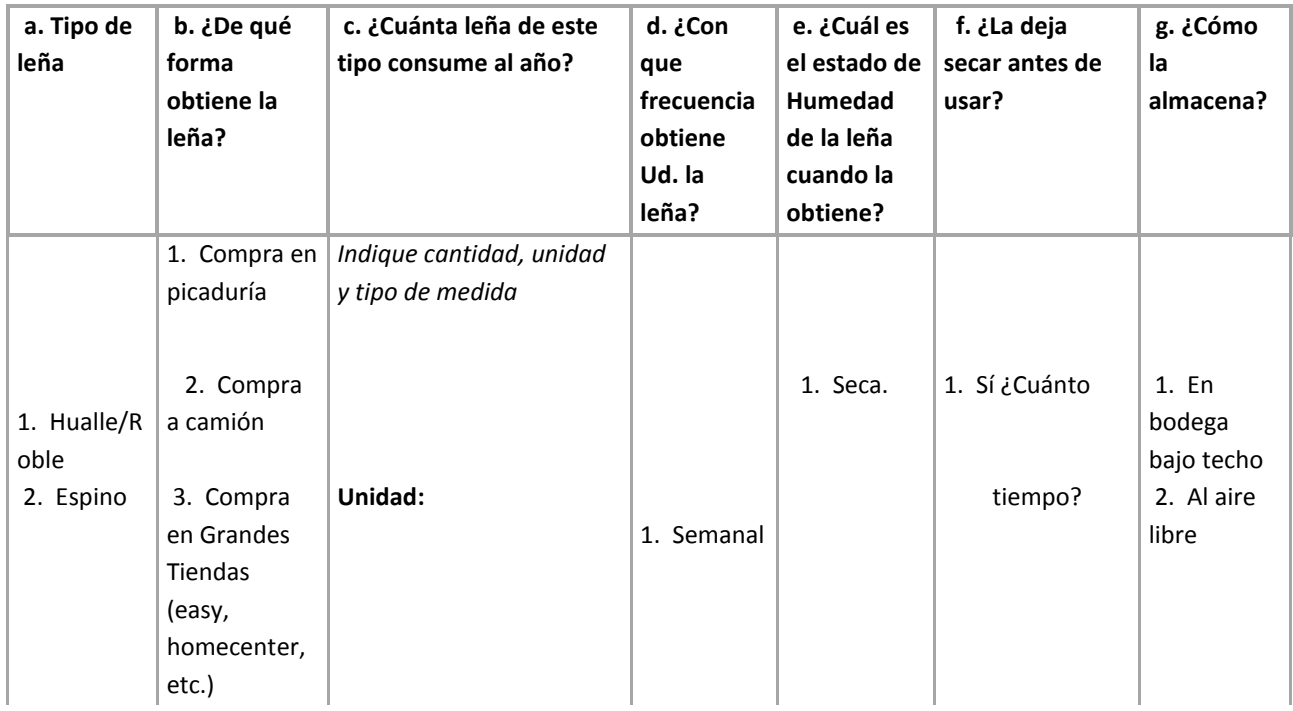

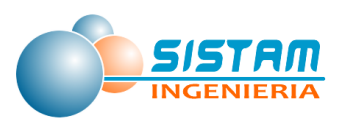

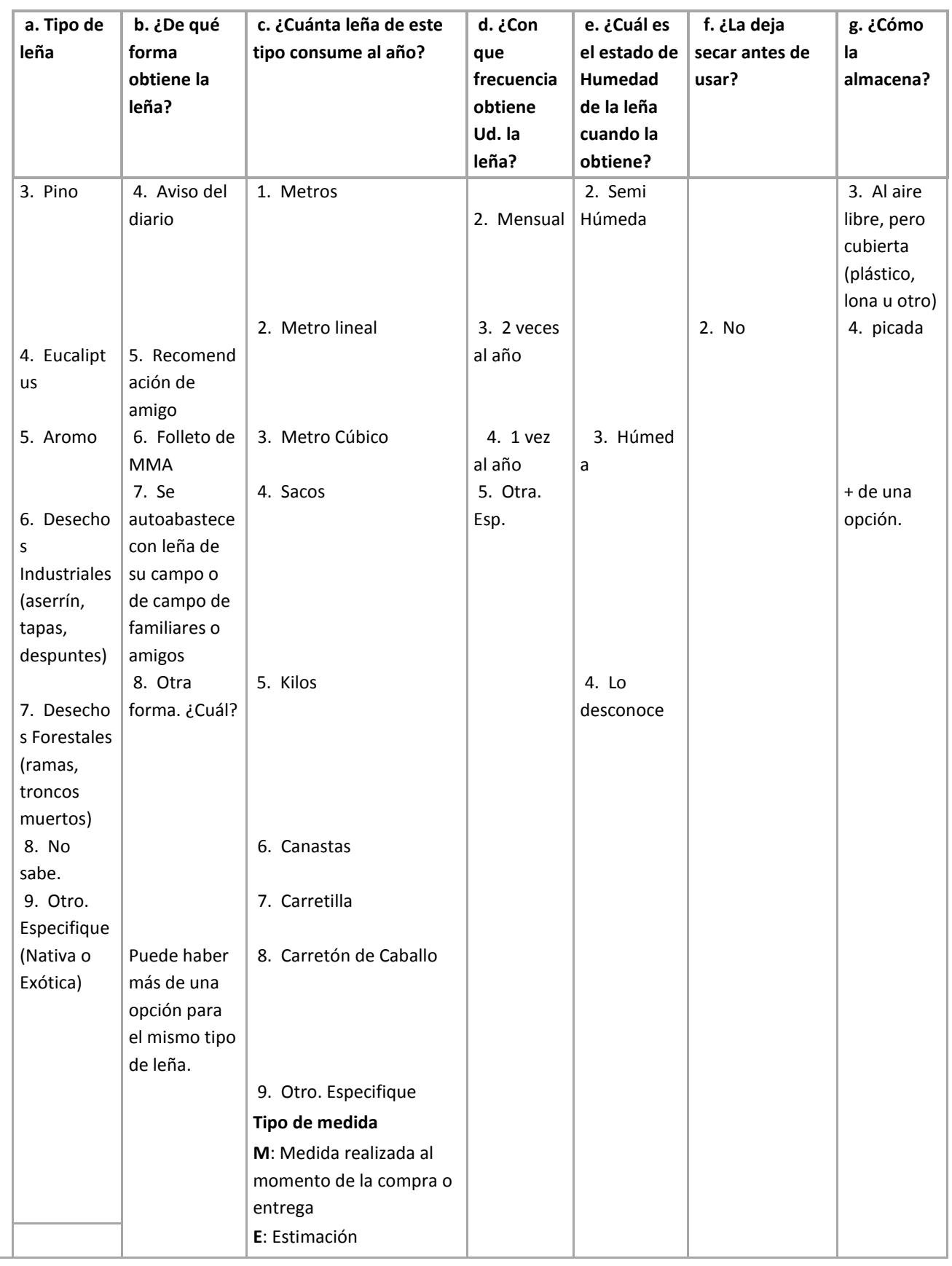

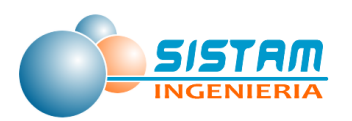

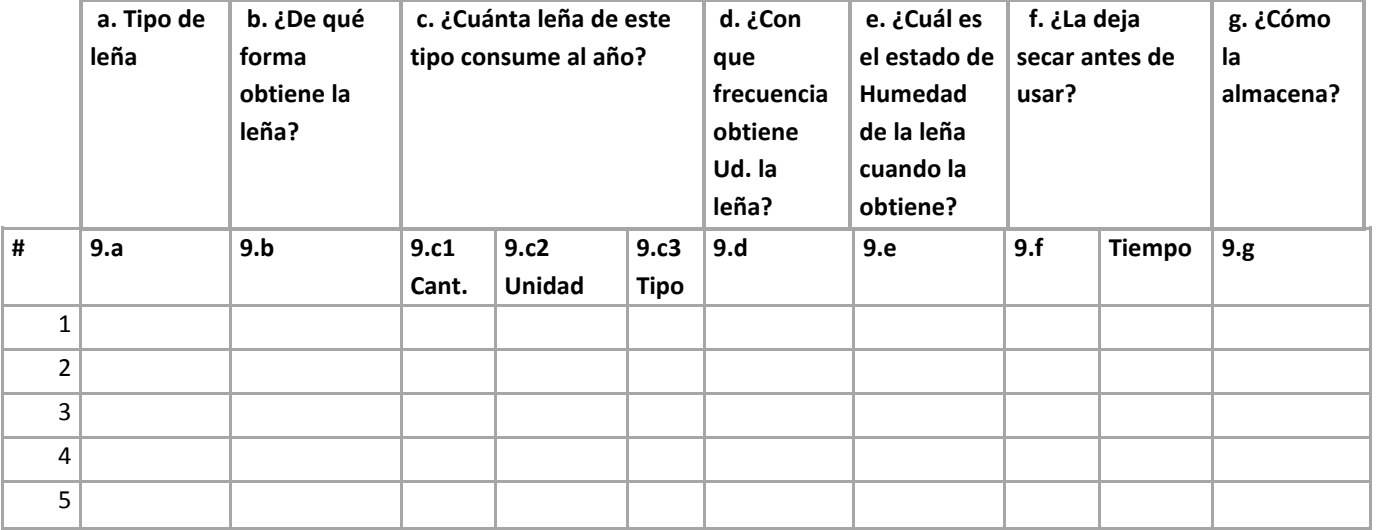

**10.** Sólo si en la Pregunta 9.b contesta las alternativas 1 o 2, nombre los principales establecimientos (picaduría) o distribuidor donde se abastece de leña:

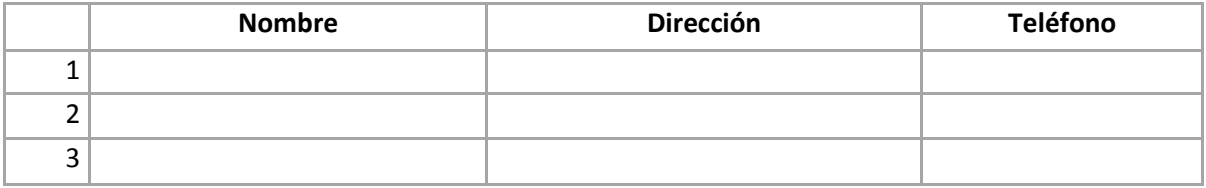

# **11.** ¿Cómo usa la leña?

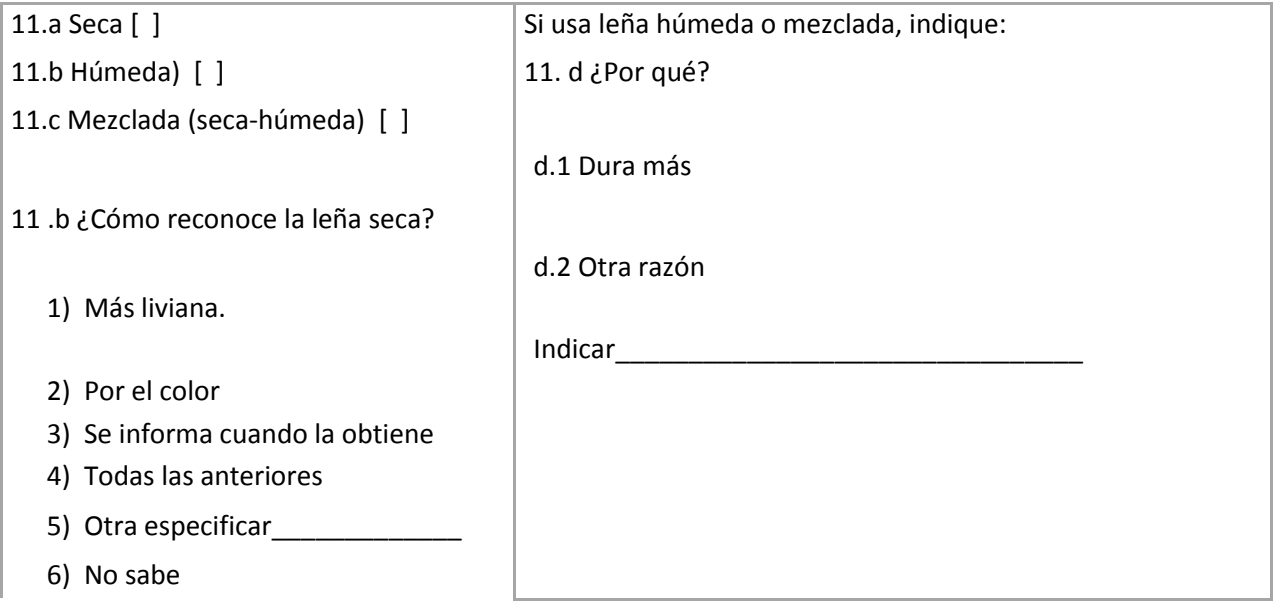

Página **301** de **307**

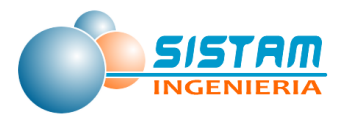

## **12.** Del total de leña que compra en el año ¿Cuánto usa por mes?

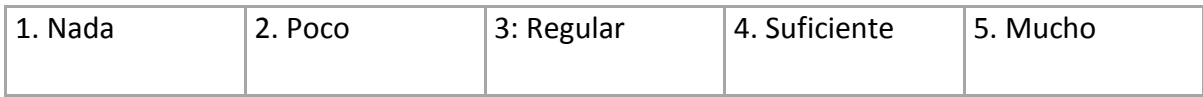

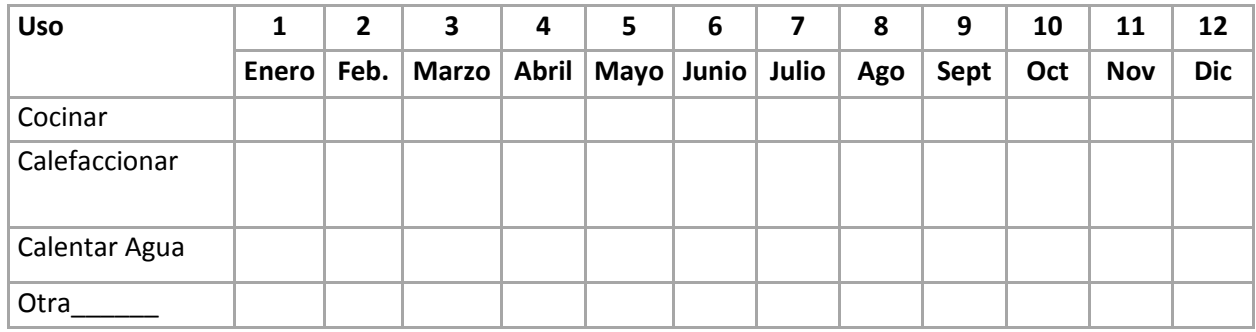

**Nota para el entrevistador**. Es importante que las respuestas sean relativas al mismo uso y no comparar entre usos distintos, por ejemplo, no indicar que en junio el uso para cocinar es poco con respecto al consumo para calefaccionar, si no indicar como es el consumo en junio para **cocinar en relación al consumo específico para cocinar**.

**13.** ¿Recibe Ud. un documento legal que acredite su compra (boleta o factura) de leña?

- 1. Siempre
- 2. Casi siempre
- 3. Rara vez
- 4. Nunca

**14.** ¿Con que periodicidad limpia el cañón? \_\_\_\_\_\_\_\_\_\_ (indicar en meses)

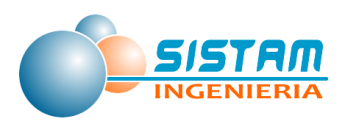

**33.a USO MES "Fríos"** 

**15.** ¿En qué horarios usted mantiene encendido sus **artefactos de calefacción**? Indique la alternativa de hora en cada tramo de días de la semana (hora de encendido, periodo de encendido, hora de apagado).

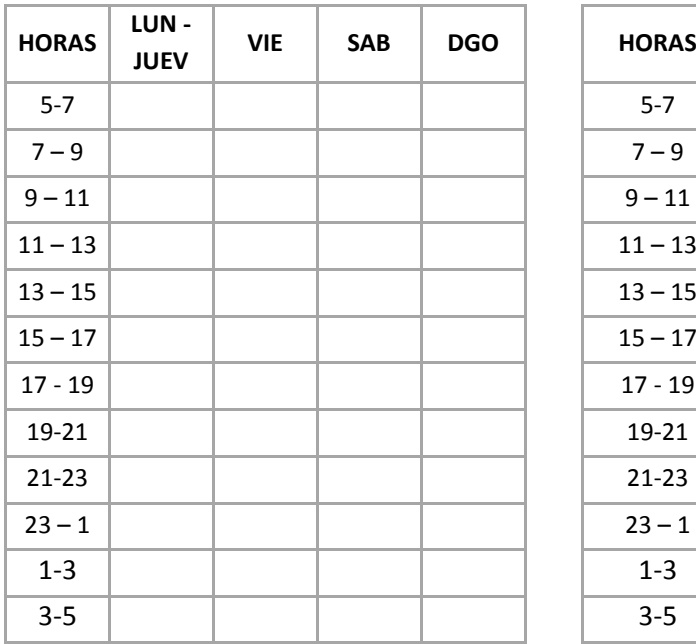

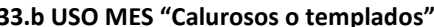

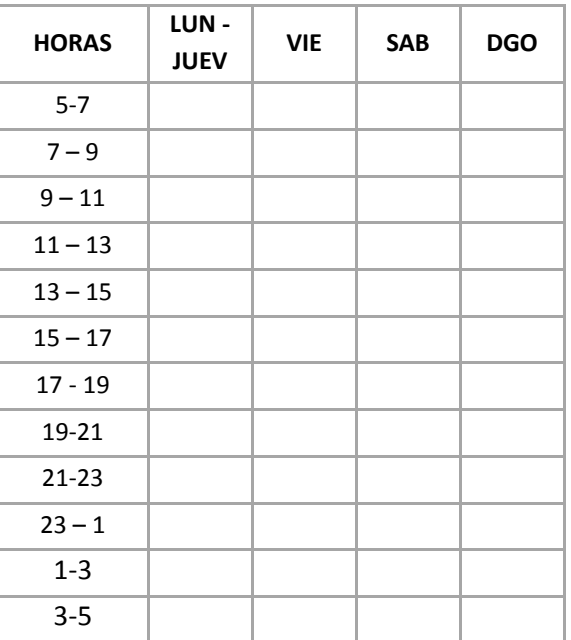

**16.** ¿En qué horarios usted mantiene encendido sus **artefactos para cocinar**? Indique la alternativa de hora en cada tramo de días de la semana (hora de encendido, periodo de encendido, hora de apagado).

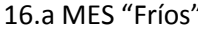

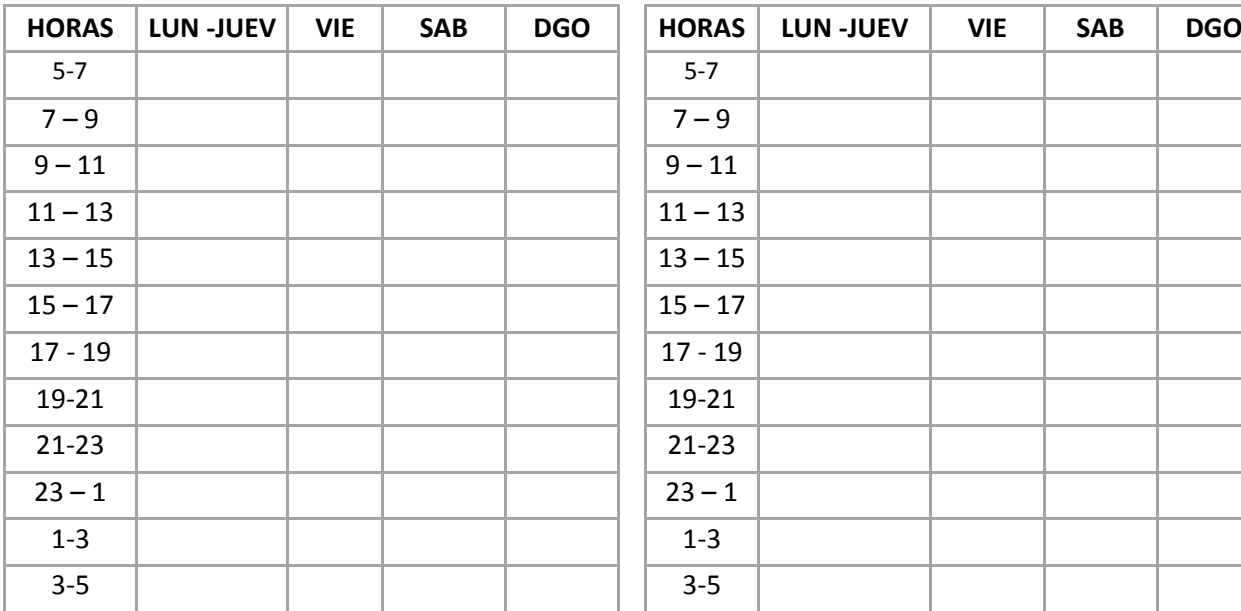

#### 16.b MES "Calurosos o templados"

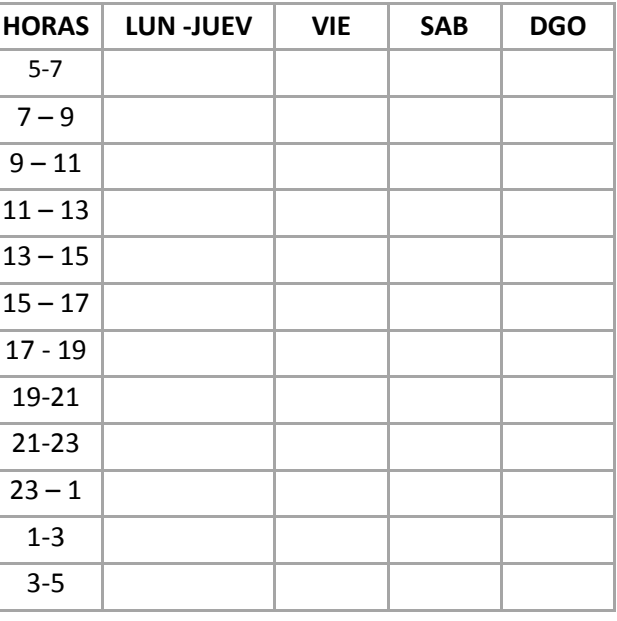

Página **303** de **307**

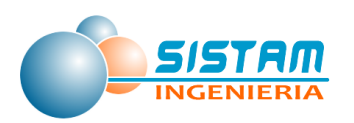

**17.** ¿En qué horarios usted mantiene encendido sus **artefactos para calentar agua**? Indique la alternativa de hora en cada tramo de días de la semana (hora de encendido, periodo de encendido, hora de apagado).

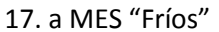

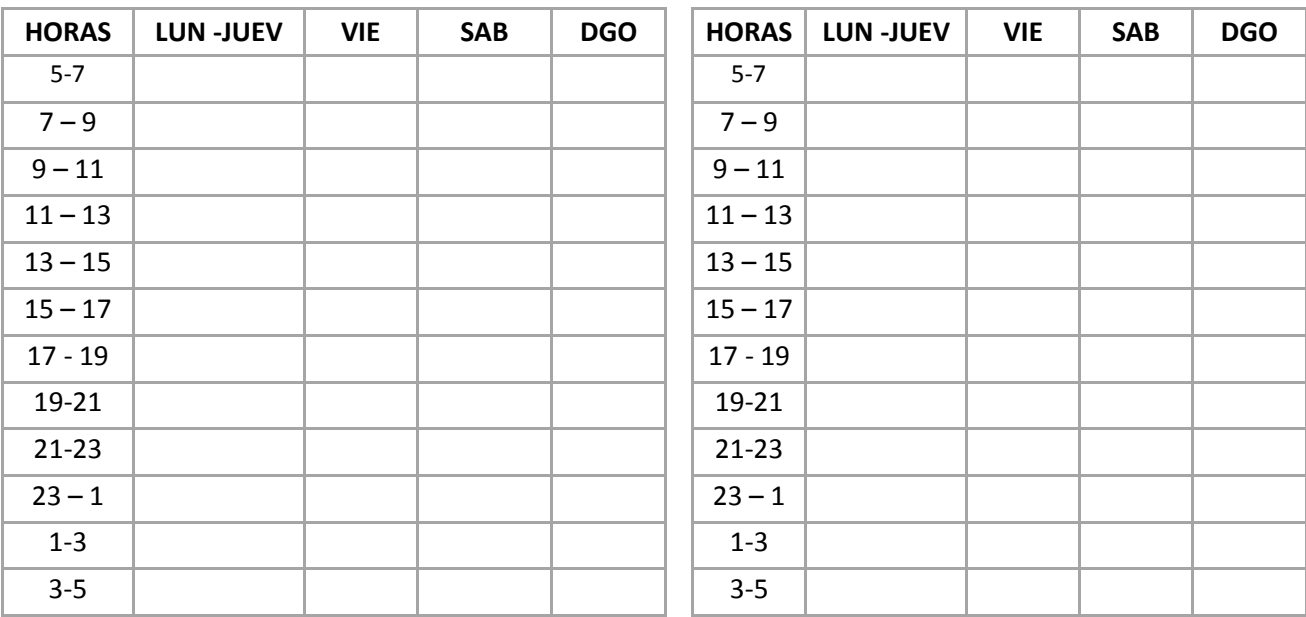

# 17.b MES "Calurosos o templados"

**Se agradece su colaboración. ¡Muchas Gracias!!**

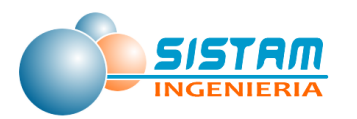

# **5.3 Anexo digital**

Se adjunta al presente informe un anexo digital que contiene todos los archivos de cálculos, resultados y shapefile del inventario, A continuación, se detallan las rutas y ordenamiento del anexo digital:

En la raíz del CD Anexo digital:

## **1. Carpeta "FACTORES\_EMISION":**

- 1.1. Archivo: Factores de Emision\_FFijas.xlsx.
- 1.2. Archivo: Factores de Emisión\_FMóviles.xlsx

## **2. Carpeta: Emisiones.rar:**

- *2.1. Carpeta RESULTADOS ESCENARIO INV\_CURICO:*
	- 2.1.1. Archivo: GRAFICOS\_ANALISIS\_ZONAS-INF FINAL-ESCBASE.xlsx
	- 2.1.2. Archivo: EMISIONES\_ESCENARIO\_PROYECTADO OPTIMISTA\_INF\_FINAL.xlsx
	- 2.1.3. Archivo: EMISIONES\_ESCENARIO\_PROYECTADO CONSERVADOR\_INF\_FINAL.xlsx
	- 2.1.4. Archivo: EMISIONES\_ESCENARIO\_BASE 2014\_INF\_FINAL.xlsx
	- 2.1.5. COMPARACION ESCENARIOS BASE 2014 -2030 CONS Y OPTIM\_INF\_FINAL.xlsx
- *2.2. Carpeta POLVO FUGITVO:*
	- 2.2.1. Archivo: Preparacion de Terrenos Agricolas
	- 2.2.2. Archivo: Construccion y Demolicion
- *2.3. Carpeta MOVILES:*
	- 2.3.1. Archivo: PARQUE\_INE\_2008\_2014\_POR\_CCF8\_v3.xlsx
	- 2.3.2. Archivo: CALCULO\_MODEM\_SIN\_MODELO\_INTERURBANA\_2014-2030.xlsx
- *2.4. Carpeta LEÑA:*
	- 2.4.1. Archivo: Encuesta Leña LeeDatosRespuesta.xlsx

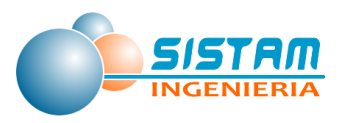

2.4.2. Archivo: EMI\_LEÑA\_v7.2.xlsx

2.4.3. Archivo: CURICO\_PROYECCION ARTEFACTOS\_DISTRIBUCION\_v2.xlsx

- *2.5. Carpeta FIJAS:*
	- 2.5.1. Archivo: emisiones\_fuentes fijas.xlsx
- *2.6. Carpeta AREALES:*
	- 2.6.1. Carpeta Actividad Agricola:
		- 2.6.1.1. Archivo: Fertilizantes (F).xlsx
	- 2.6.2. Combustión Externa Residencial:
		- 2.6.2.1. Combustibles Residencial (F).xlsx
	- 2.6.3. Carpeta Crianza de Animales:
		- 2.6.3.1. Archivo: Crianza animales (F).xlsx
	- 2.6.4. Carpeta Disposición de Residuos:
		- 2.6.4.1. Archivo: Disposición de residuos (Plantas de tratamiento de aguas servidas).xlsx
	- 2.6.5. Carpeta Evaporativa Comercial
		- 2.6.5.1. Archivo: Evaporativas. Comercial (Lavasecos, Imprentas, Taller Pintura) (F).xlsx
		- 2.6.5.2. Archivo: Distribucion de Combustibles (F).xlsx
		- 2.6.5.3. Archivo: Aplicacion de Asfalto (F).xlsx
	- 2.6.6. Carpeta Evaporativa Residencial:
		- 2.6.6.1. Archivo: Residencial NH3 (F).xlsx
		- 2.6.6.2. Archivo: Evaporativa Residencial (F).xlsx
		- 2.6.6.3. Archivo: Combustibles Residencial (F).xlsx
	- 2.6.7. Carpeta Quemas:

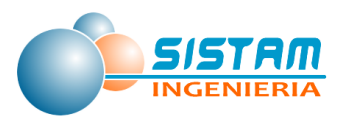

- 2.6.7.1. Archivo: Quemas Agricolas (F).xlsx
- 2.6.7.2. Archivo: Incendios Urbanos (F).xlsx
- 2.6.7.3. Archivo: Incendios Forestales (F).xlsx
- 2.6.7.4. Archivo: Cigarros (F).xlsx

## **3. ENCUESTAS\_CURICO.zip**

## **4. Carpeta Shapes.zip:**

- *4.1. Carpeta SHAPES\_AREALES\_INV\_CURICO*
- *4.2. Carpeta SHAPES FFIJAS\_INV\_CURICO*
- *4.3. Carpeta SHAPES\_LEÑA*
- *4.4. Carpeta SHAPES\_FMOVIL\_INV\_CURICO*
- *4.5. Carpeta SHAPES\_BIOGENICAS\_Megan.zip*

*Nota: Cada carpeta contiene un conjunto de archivos, separados por comunas del inventario y por tipo de fuente emisora, con extensiones .dbf, .prj, .sbn, .sbx, .shp , .shx entre otras.*

## **5. Informe\_Final\_INVENTARIO\_CURICO\_Y\_ALREDEDORES\_Corregido.docx**

## **6. RESUMEN\_EJECUTIVO\_INVENTARIO\_CURICO\_Y\_ALREDEDORES.docx**